# Programming in  $\mathbf{C}^1$

Bharat Kinariwala  $U$  in  $U$  .  $U$  is the  $U$  -  $\mathcal{L}$  is the  $\mathcal{L}$  -

Tep Dobry University of Hawai-<sup>i</sup>

January 5, 1993

"Copyright (c) 1995 by B. Kinariwala and T. Dobry. All rights reserved.

# **Contents**

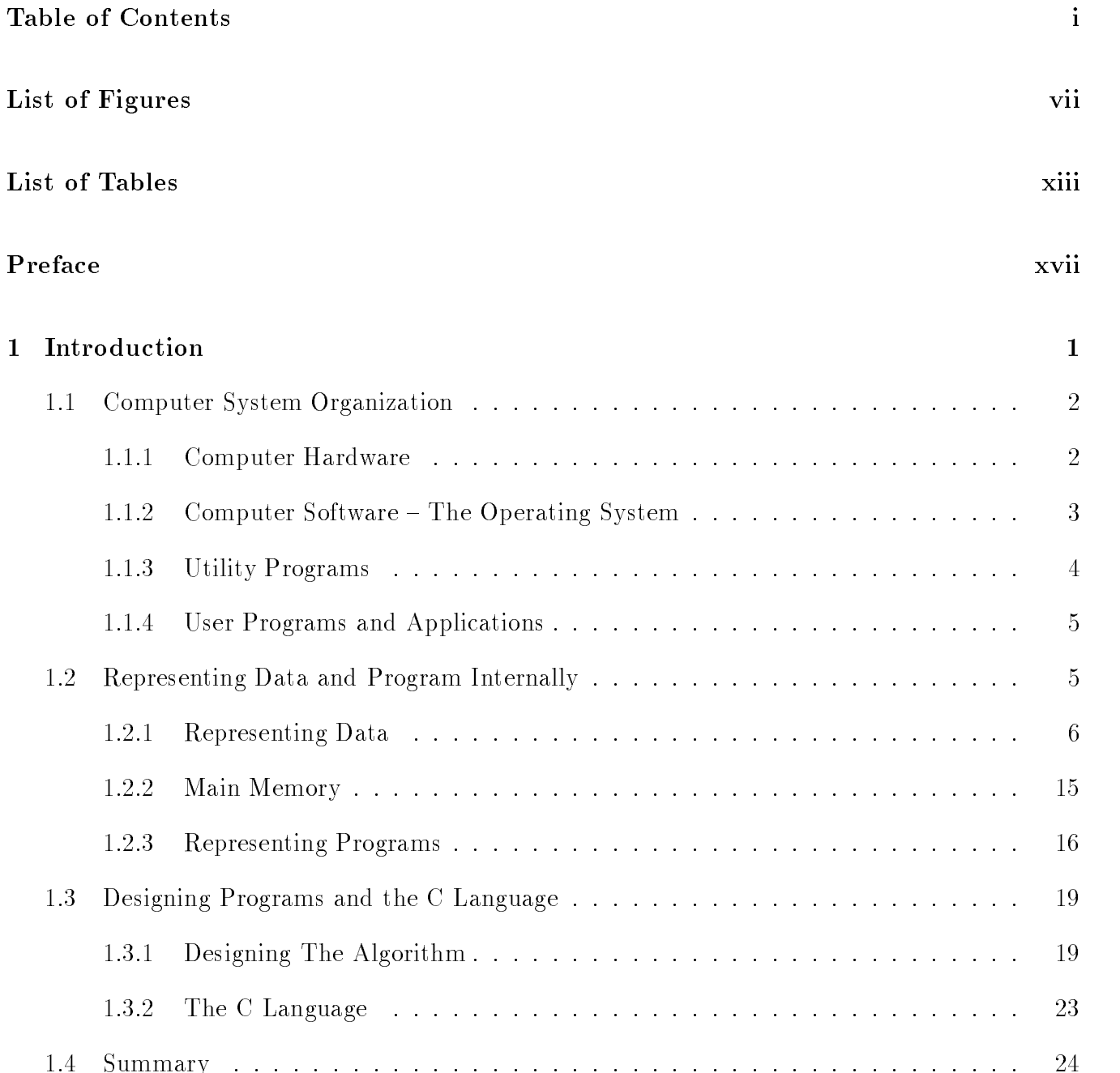

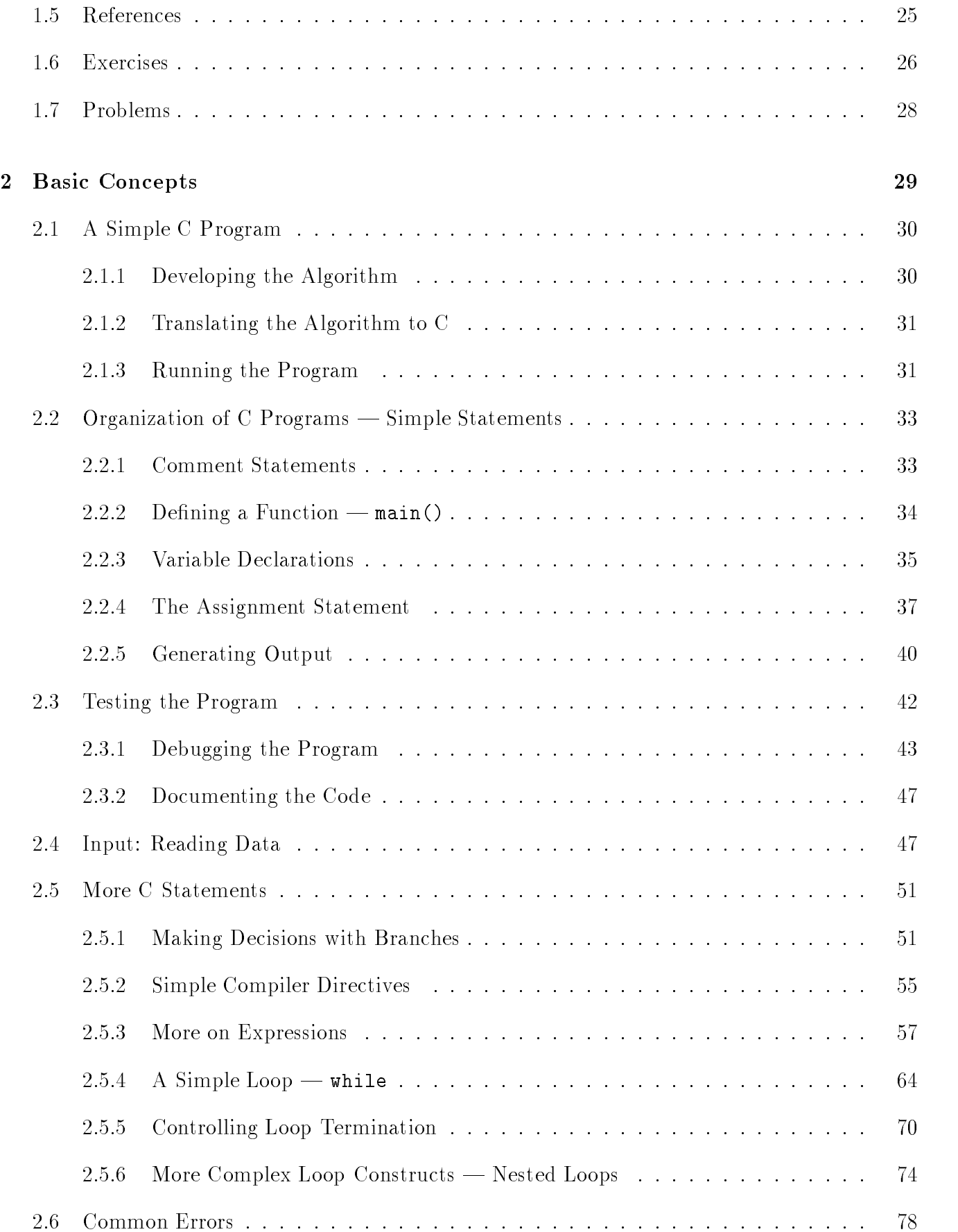

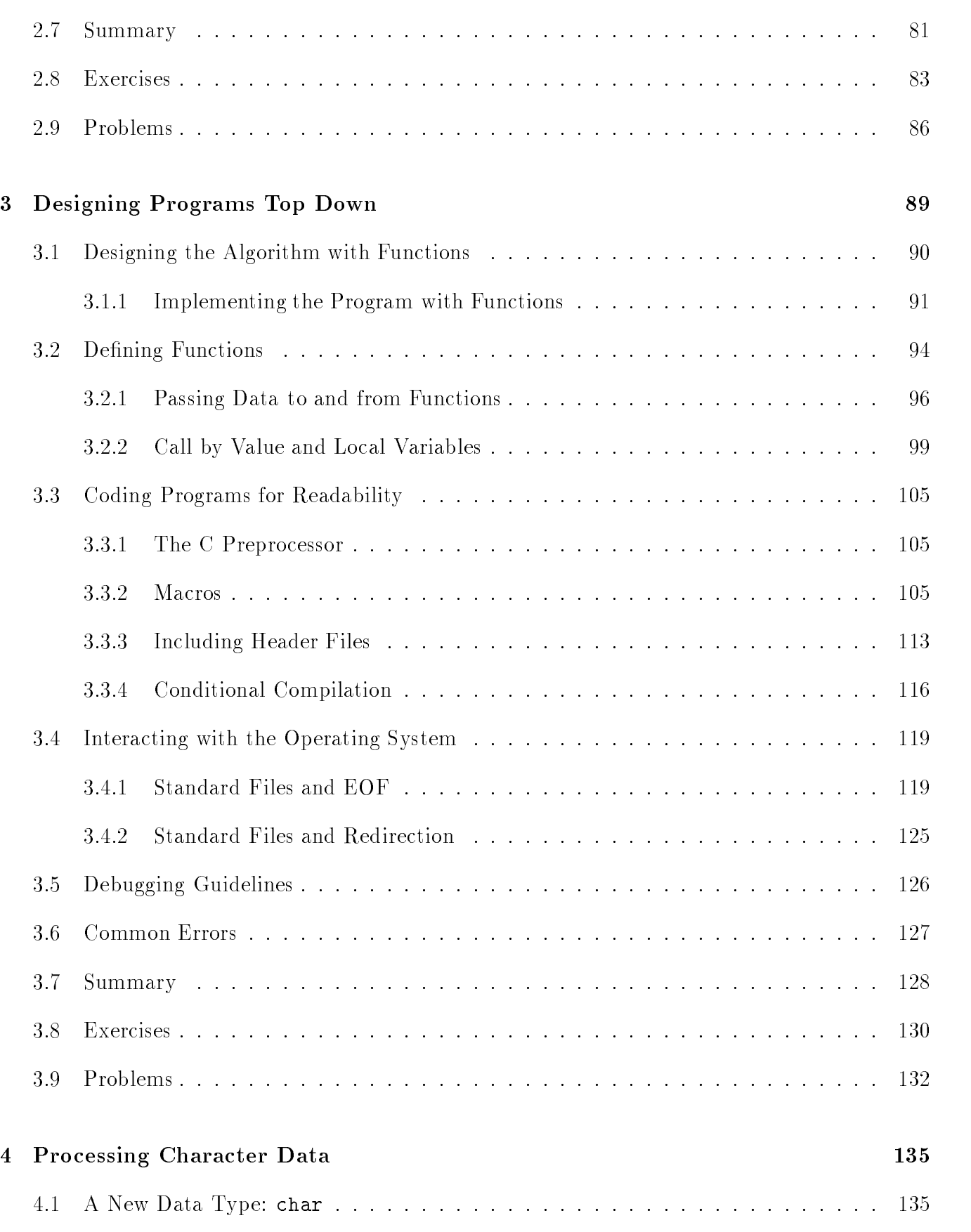

The ASCII Character Set

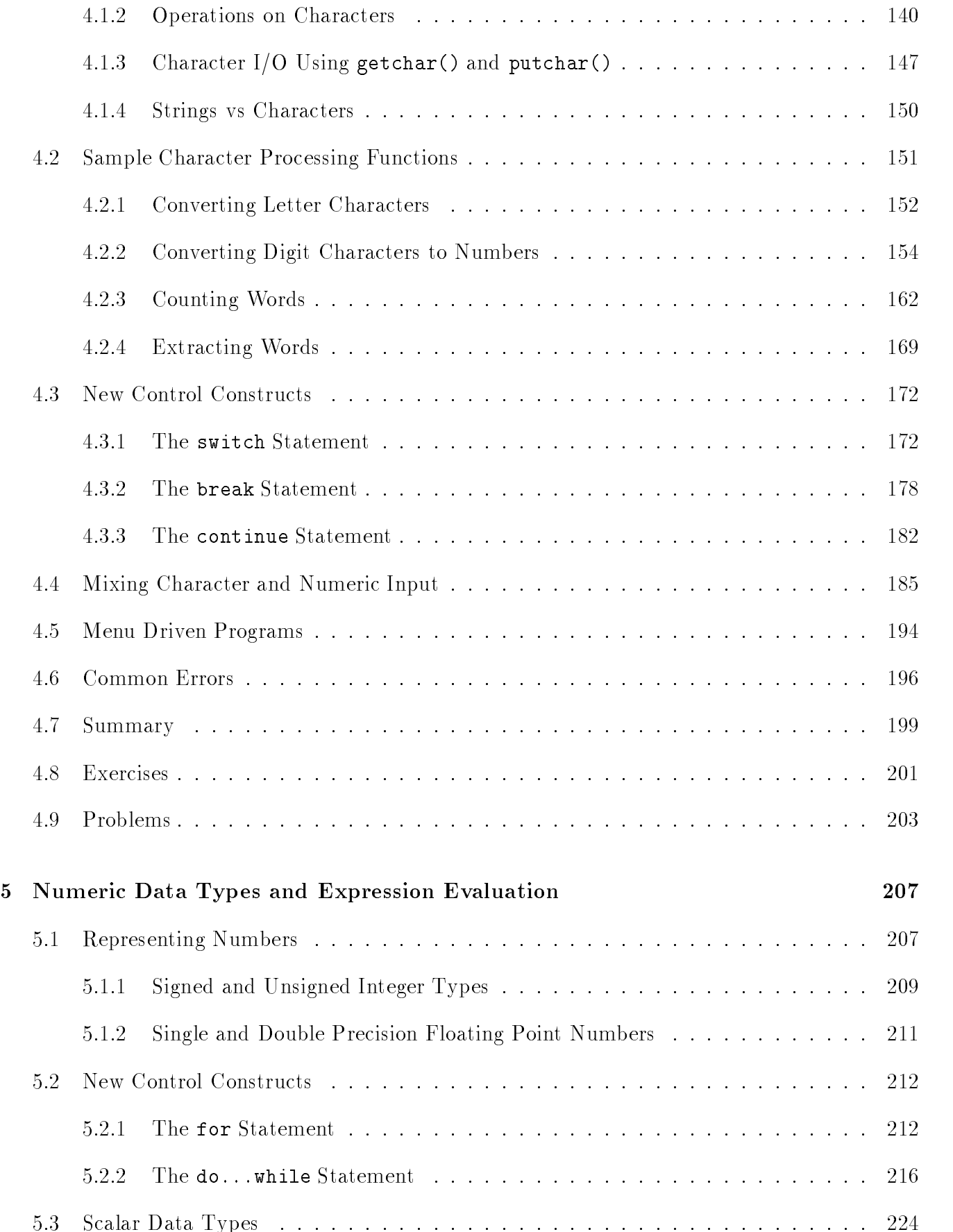

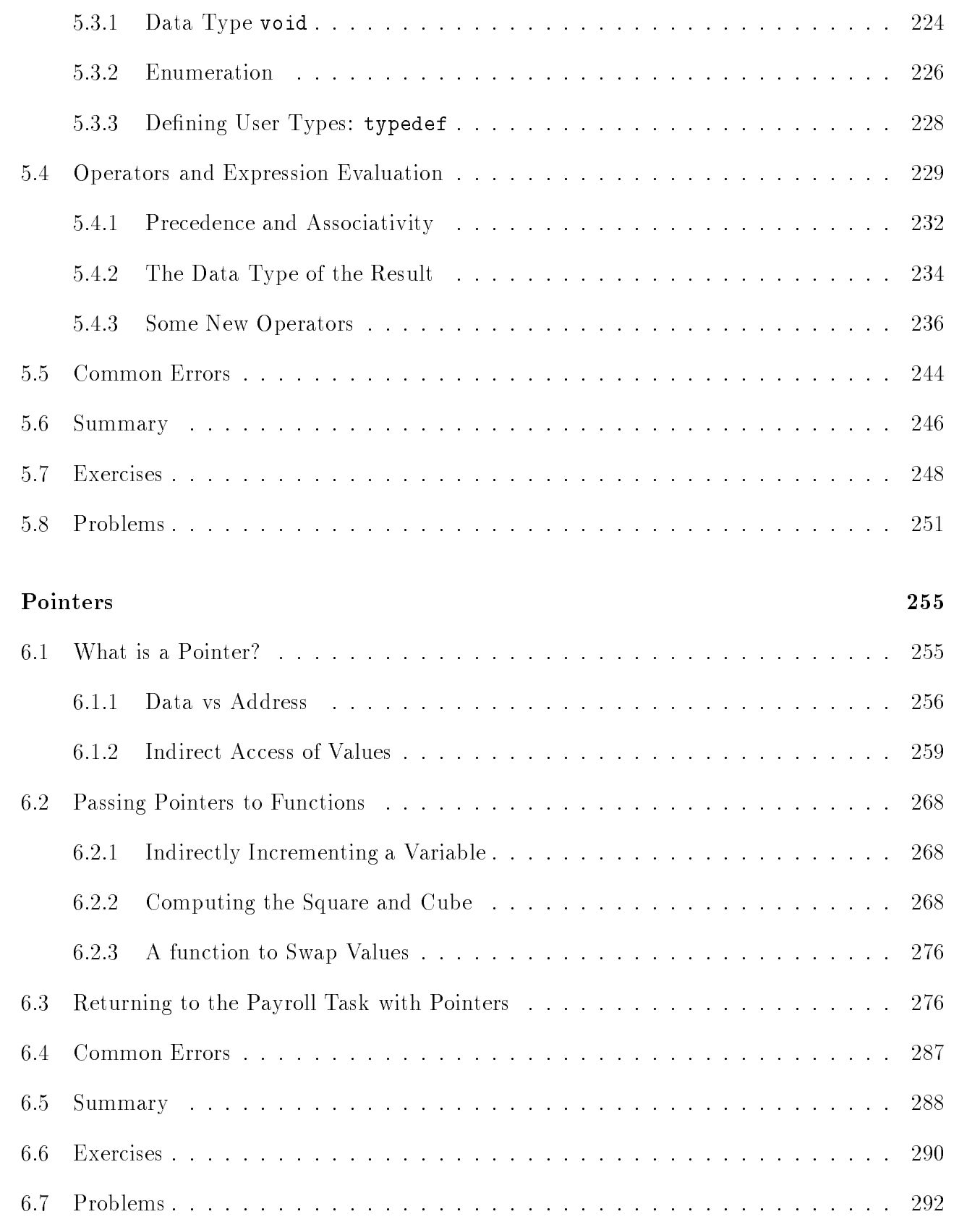

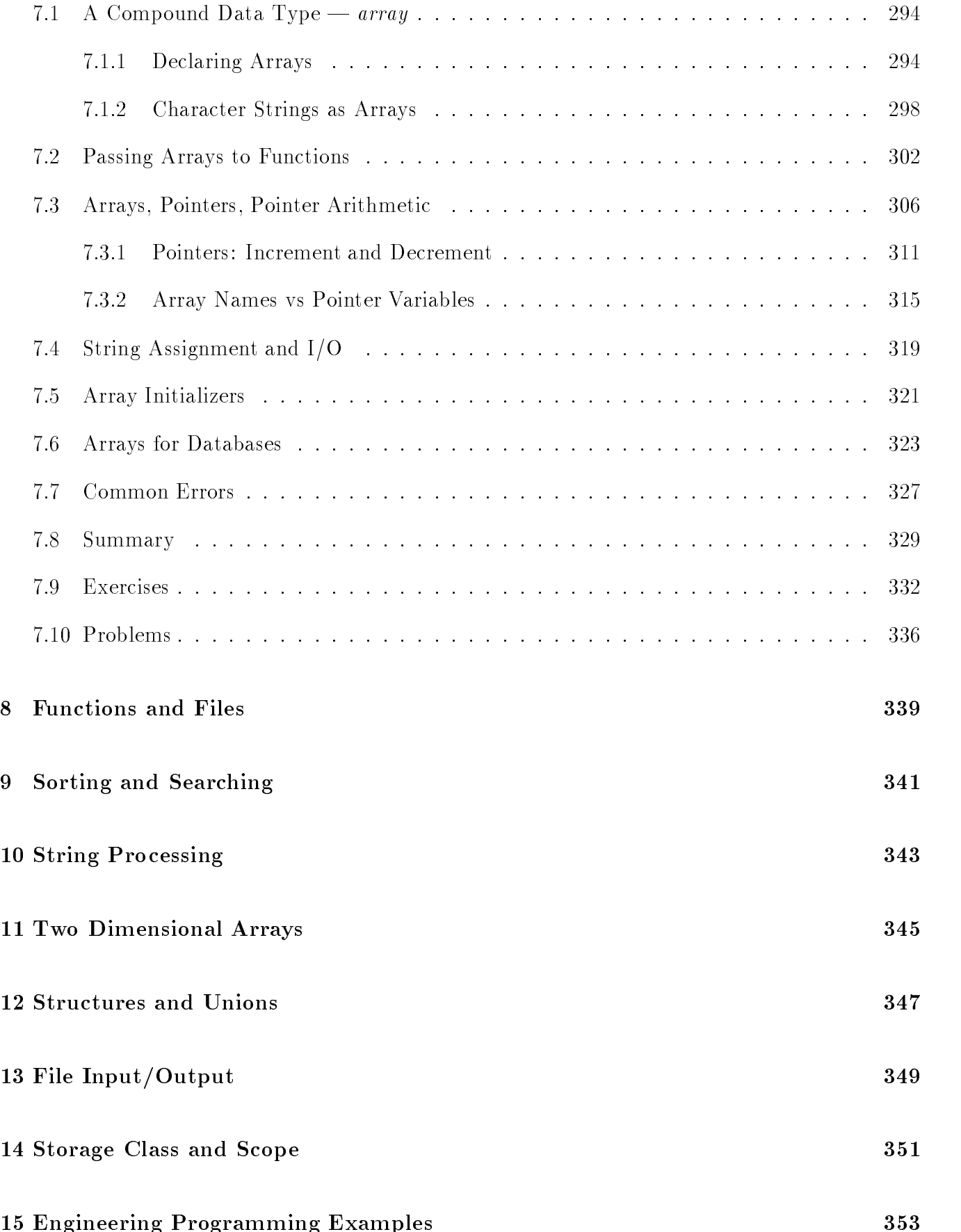

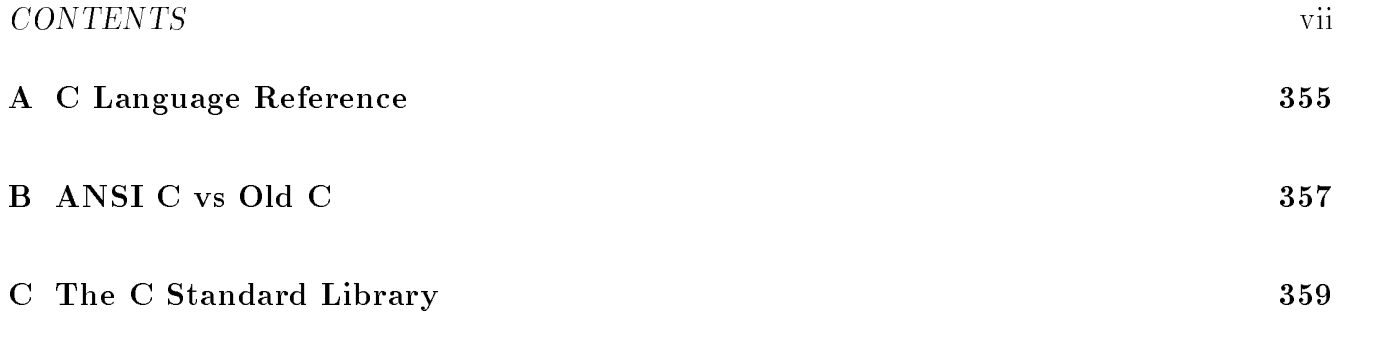

## List of Figures of Figures and the Figure of Figures and the Figure of Figure 2 and the Figure 2 and 2 and 2 and 2 and 2 and 2 and 2 and 2 and 2 and 2 and 2 and 2 and 2 and 2 and 2 and 2 and 2 and 2 and 2 and 2 and 2 and 2

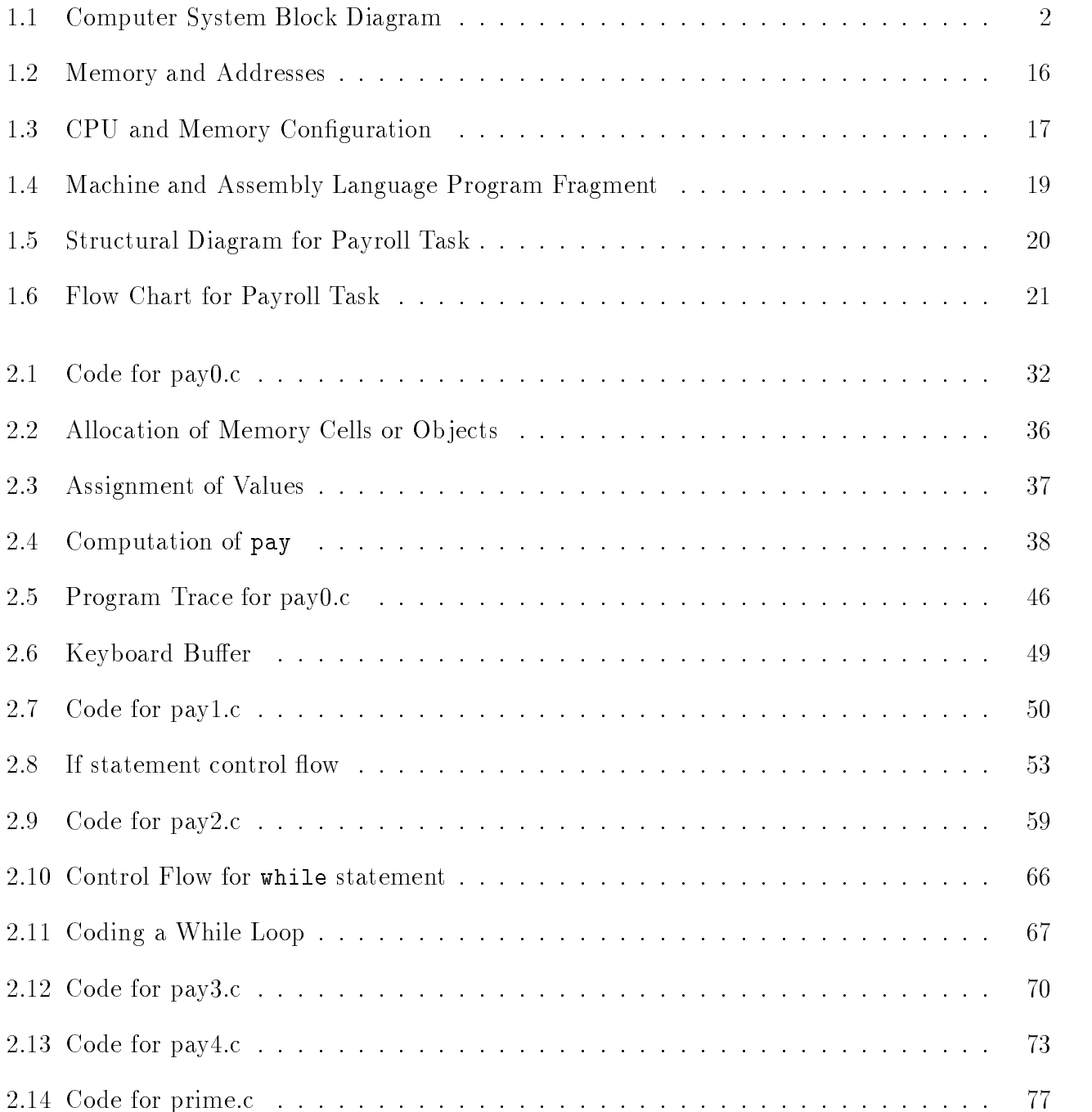

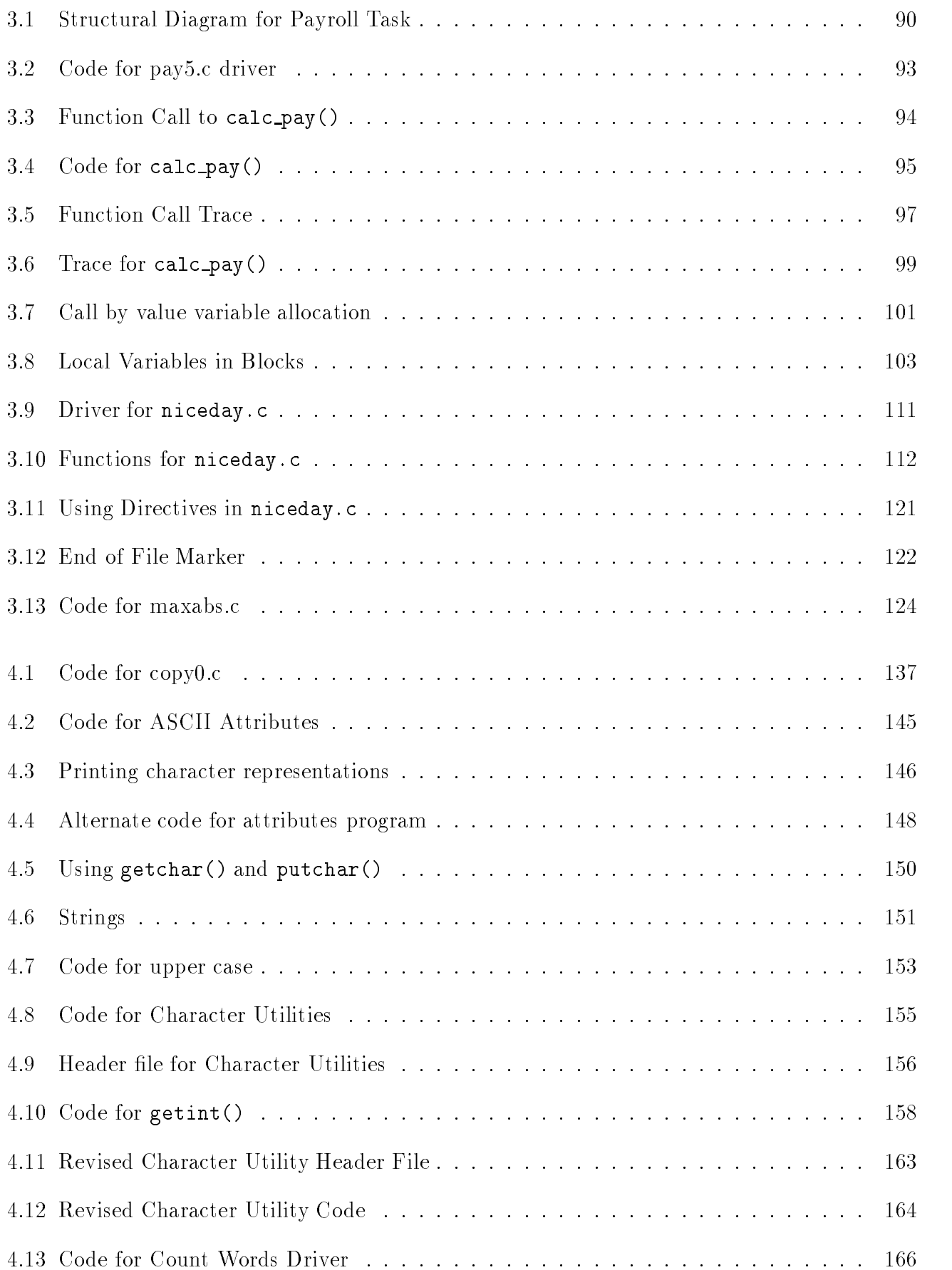

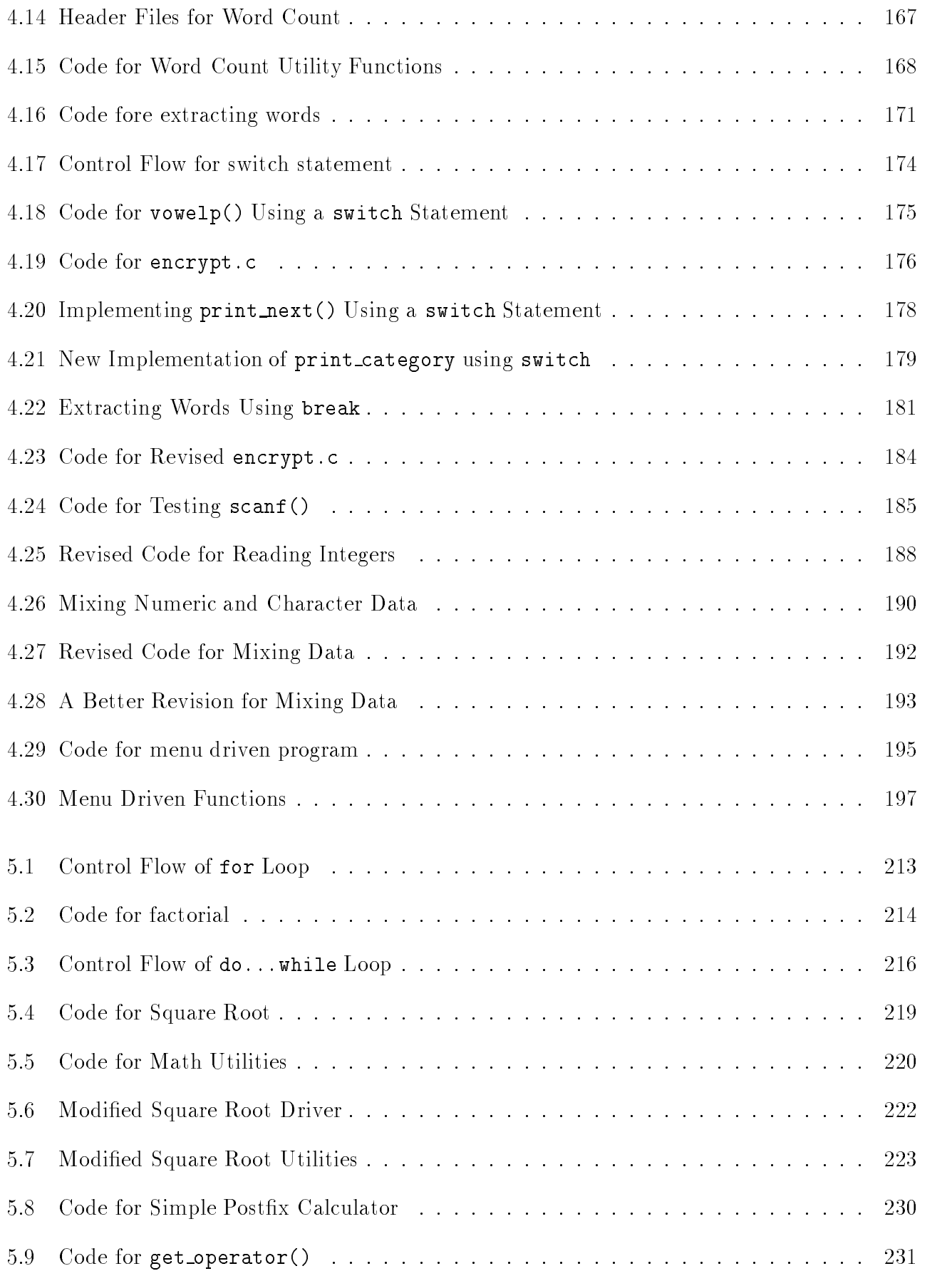

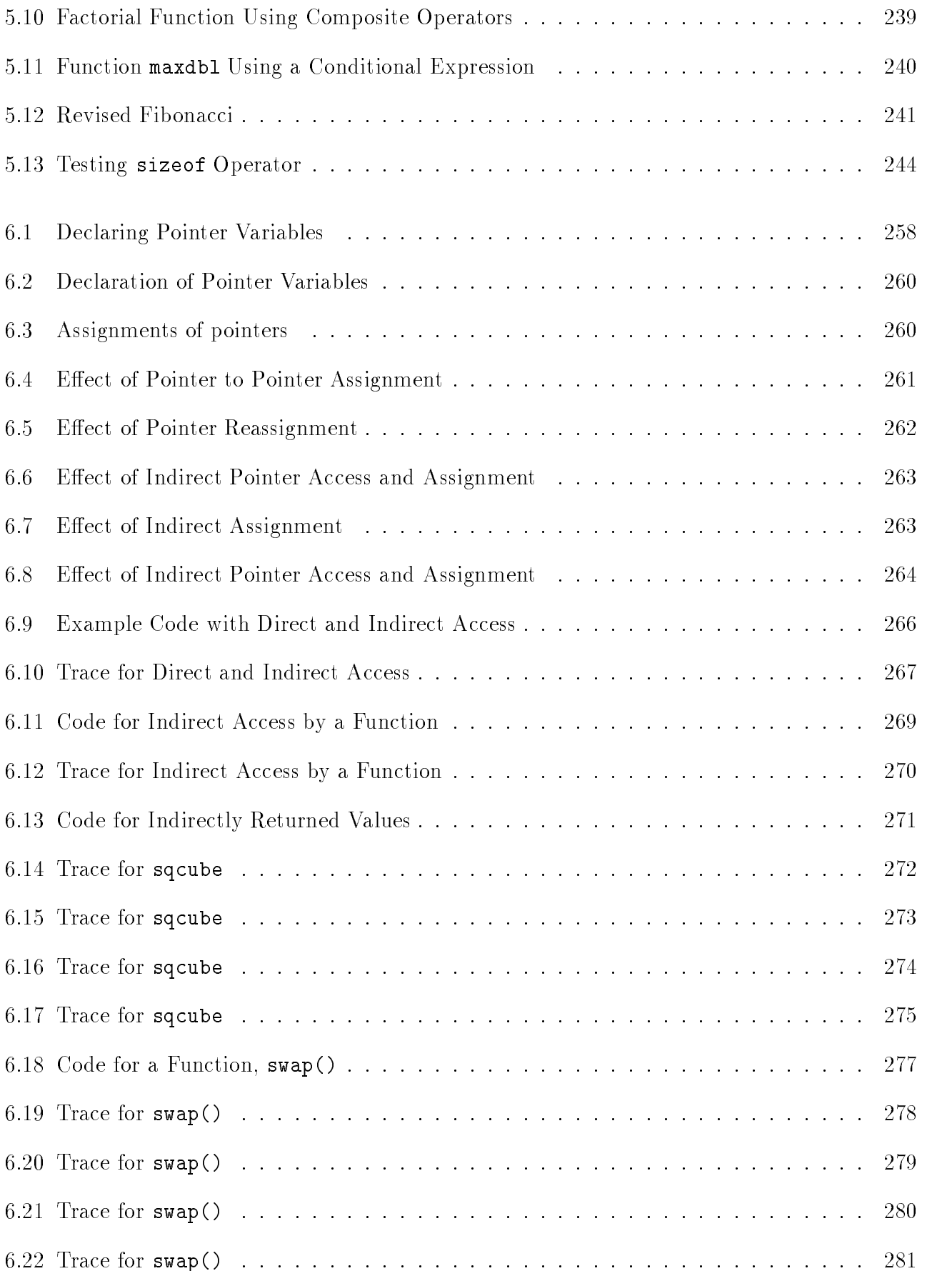

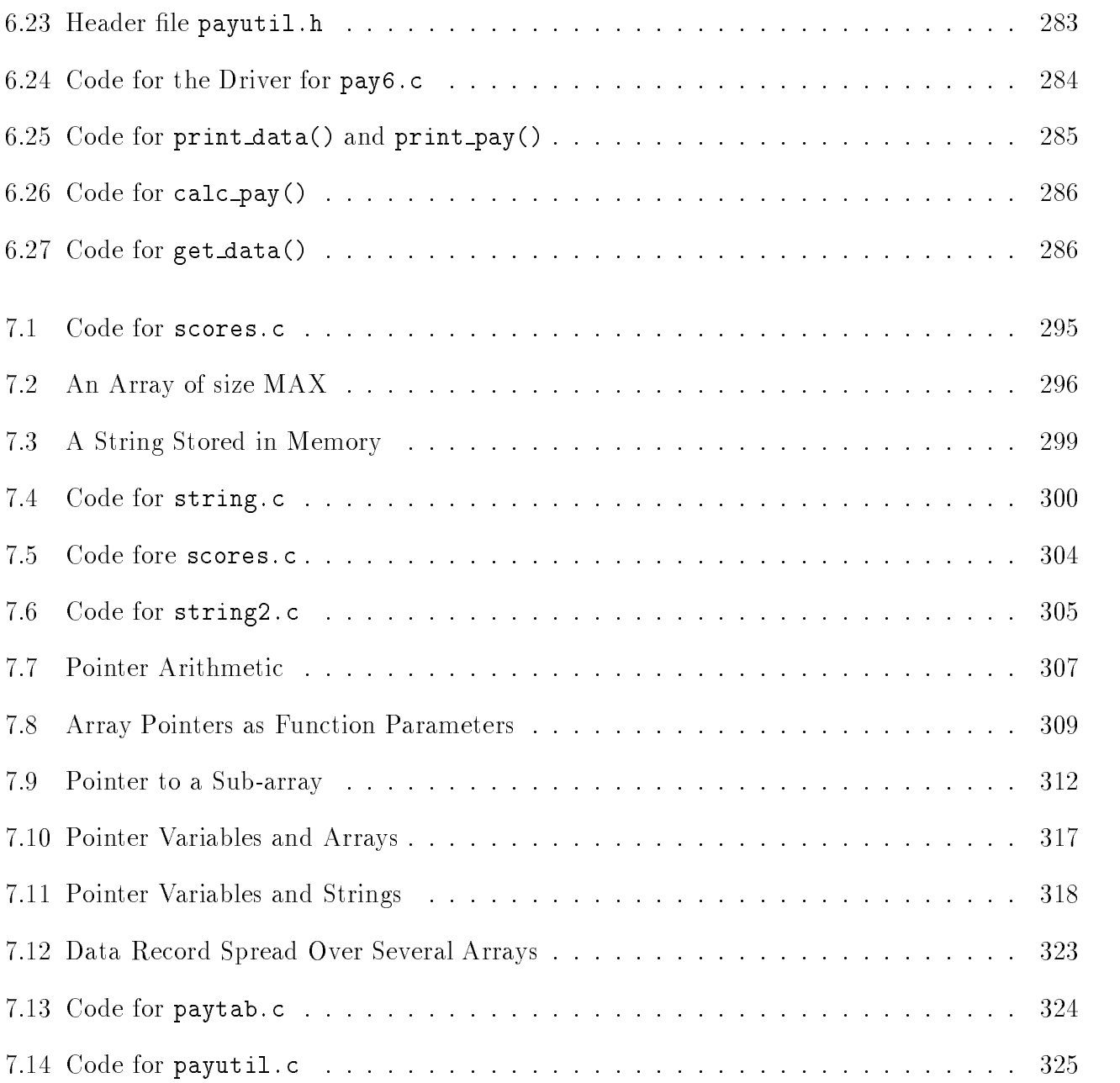

# List of Tables

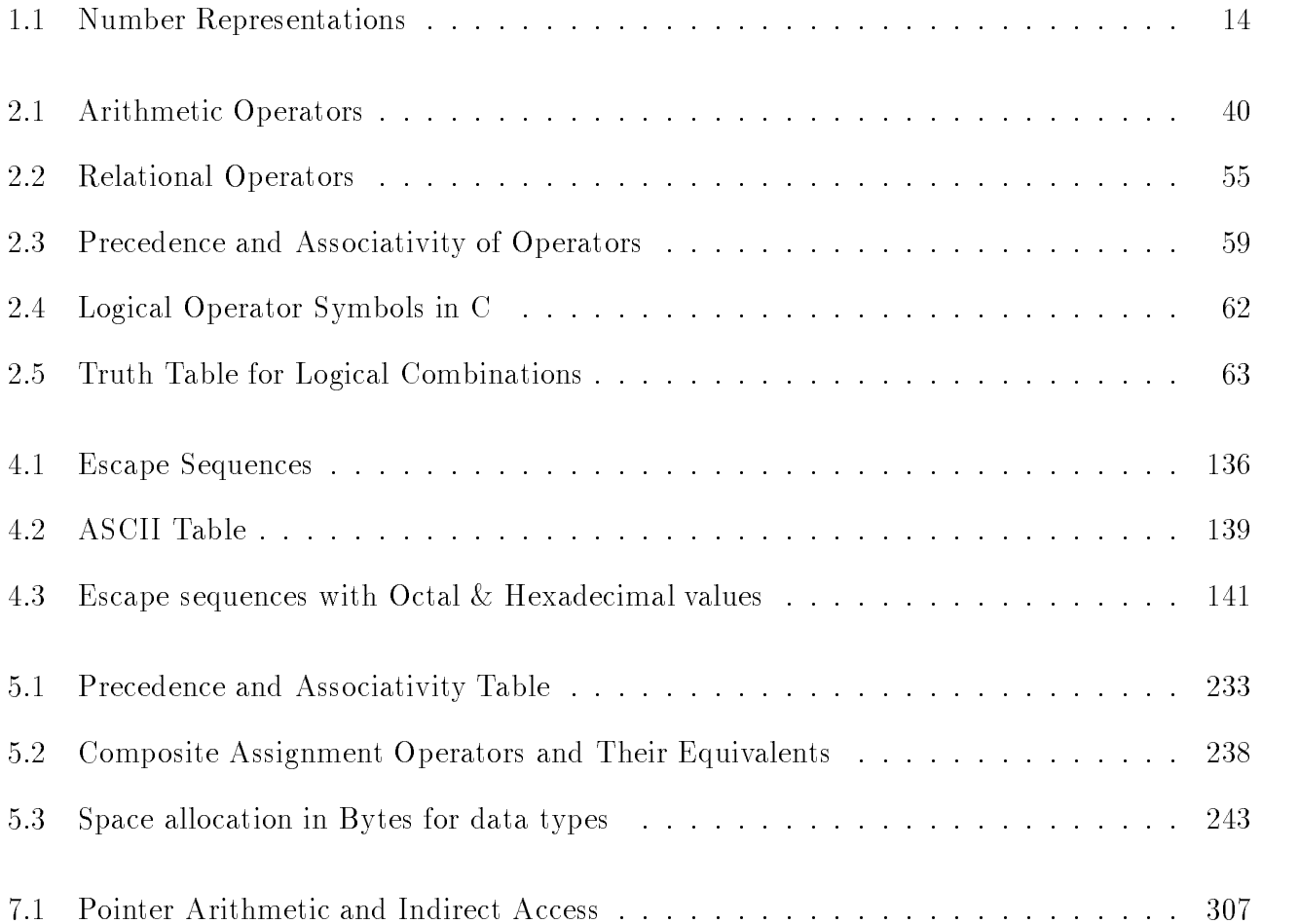

#### Preface  $\sim$  -  $\sim$  -  $\sim$

 $\mathbf{M} = \mathbf{M}$ has largely become the language of choice for systems programming as well as general purpose programming in both the numeric and symbolic realms- As a result all programmers today should have some working knowledge of  $C$ , particularly in engineering.

This book is intended to be a first text in programming in general with emphasis on the C language- It is meant for students with little or no previous programming experience and as such a primary focus is on the top down *design* of programs, beginning with the development of an algorithm, proceeding to the translation of the algorithm into a programming language  $(C)$ , and the subsequent testing and debugging of the resulting code- Throughout the text emphasis is placed on organization and readability of code as well as debugging aids in program development-In addition, understandable and functional user interfaces are described.

As an introductory text on programming our approach is to motivate the introduction of features of the language through example problems- We start with meaningful but simple tasks develop an algorithm to solve the task and then introduce the necessary language constructs to implement the algorithm-ding complexity or desirable features to model adding complexity or desirable features tivate introduction of new language constructs- As such the text is not meant to be a C reference manual, but a text on program design utilizing the available language features to implement the  $\mathbf{H}$  , the key construction reference the key construction  $\mathbf{H}$ of each chapter- The intent is for the student to be able to design and code programs from the very beginning.

The book is organized as follows

- Chapter is an introduction to computers and some of the terminology used throughout the text.
- Chapter begins the development of a simple C program and the introduction to the orga nization and basic statements of the language-
- . Chapter 3 stresses the top down approach to design and introduces functions at an early seed. stage to emphasize their relation to algorithms-
- Chapter introduces the character data type and algorithms for processing characters-
- Chapter presents numeric data types and their limitations and discusses the details of C expression evaluation.
- Chapter addresses the important concept of pointers and their use in C in functions-
- . Chapter I matrician compound data the second all how with the compound discusses the second with the second the pointers-
- Chapter describes some of the standard library functions provided in C for character and math processing as well as giving a detailed description of the standard  $I/O$  functions printf() and scanf() and their variations for file  $I/O$ .
- Chapter presents some standard sorting and searching techniques-
- . Chapter to general string powerful string processing utilities in C and the concept of memories of functions.
- Chapter returns to arrays presenting two dimensional arrays-
- chapter is and don't and remaining compound data the structures and union the structure
- Chapter presents advanced le InputOutput features of the language-
- Chapter describes the memory organization of C programs and discusses the details of storage classes and scope.
- Finally Chapter provides several examples of algorithms useful in Engineering computa tion- It makes use of the concepts presented in earlier Chapters and these examples may be discussed with the appropriate Chapter.

In addition, three Appendices are provided as follows:

- Appendix A provides a summary of the C language constructs discussed in the text-
- Appendix B contrasts the language features of ANSI C as presented in this text to old C which is still available on many Unix systems.
- Appendix C summarizes the standard library functions available in C-

# Chapter 1

## Introduction

In our modern society Electronic Digital Computer Systems- commonly referred to as computer systems or computers-definition or computers-definition or computers-definition or computers-definition or computersstores, and notes and now in many manual show in sometimes up in sometimes upper shown plants. in your car- your television and your microwave- for example We use computers to perform tasks in science-proposes-incidently considered to many considered the considered and many considered the const other human endeavors. Computers are in demand wherever complex and/or high speed tasks are to be performed

Computers have become indispensable tools of modern society They work at high speed- are able to data the algements of data with with great accuracy-the ability to carry out and  $\sim$ species sequence is specifications- in program with a program without the most without to an change from one program to another on command

Computer systems are general purpose *information processing machines* used to solve problems.  $\sim$  solving these problems may involve problems information in  $\sim$  , which represents in  $\sim$ words-because we are talking about digital abstractions Because we are talking about digital about digital about digital about digital about digital about digital about digital about digital about digital about digital abo computers- the information to be processed must be represented as discrete values selected from a possibly very large but nite set of individual values For example- integer numbers the counting numbers) can be represented in a computer by giving a unique *pattern* to each integer up to the maximum number of patterns available to the particular machine We will see how these patterns are defined in a later section of this Chapter. This mapping of an internal machine *pattern* to a *meaning* is refered to as a **data type**.

Given a representation-to-dimension-like to be able to be able to perform operations on this compo data such as addition or comparison. The fundamental operations provided in a computer are very simple in grown which arithmetics operations parallel and compile operations can be combined to to perform more complex operations For example- multiplication can be performed by doing repeated additions The basic operations provided by a particular computer are called instructions and a well defined sequence of these instructions is called a **program**. It is the job of the programmers, the information of the information of the information of the data types provided and the provided to specify the sequence of operations which must be performed to solve the problem As we will

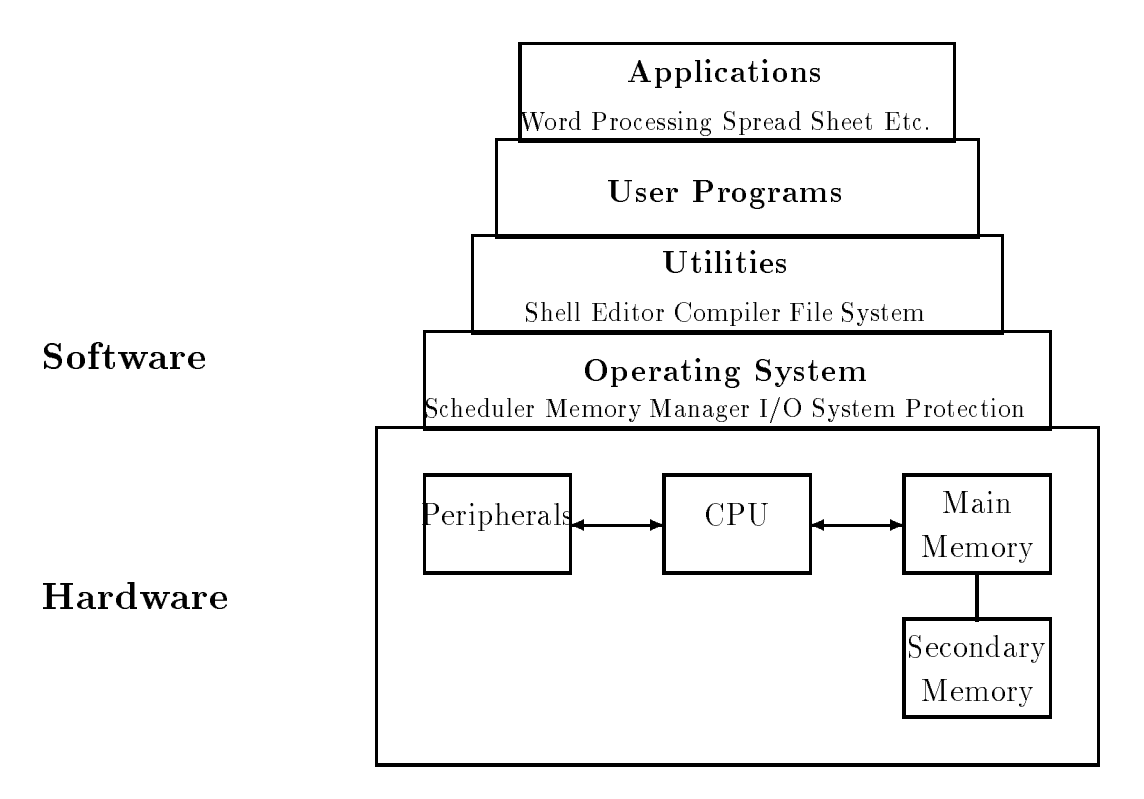

Figure 
Computer System Block Diagram

see in Section - because of the simple nature of the simple nature of the operations available-the property in sequence of instructions to perform a task can be a very complex and tedious task. Fortunately for us- this task has been made simpler these days using the computers themselves through the is a magnetic programming languages it is one of the C languages it is one of the C languages in the C languag discuss in this text.

#### $1.1$  Computer System Organization -\_\_

 $\mathcal{L}$ Figure 1.1 shows a block diagram of a typical computer system. Notice it is divided into two ma jor sections hardware and software

## Computer Hardware

The physical mathematic circuits-consistent  $\mathbf{r}$  is called the hardware It consists of electronic circuits-consists of  $\mathbf{r}$ several matrix of the Central Processing Unit Central Processing Unit Central Processing Unit Central Processi Peripherals

The CPU is the ma jor component of a computer the electronic brain of the machine It consists of the electronic circuits needed to perform operations on the data Main Memory is where programs that are currently being executed as well as their data are stored. The CPU

fetches program instructions in sequence- together with the required data- from Main Memory and then performs the operation specified by the instruction. Information may be both read from and written to any location in Main Memory so the devices used to implement this block are called random access memory chips (RAM). The contents of Main Memory (often simply called **memory**) are both temporary (the programs and data reside there only when they are needed) and volatile (the contents are lost when power to the machine is turned off).

The Secondary Memory provides more long term and stable storage for both programs and data In modern computing systems this Secondary Memory is most often implemented using rotating mangiteric storage disks though magnetic tapemented disks though managements they also also a be used therefore- Secondary Memory is often referred to as the disk The physical devices making up Secondary Memory-Secondary Memory-Secondary Memory-Secondary Memory-Secondary Memory-Secondary Memory relatively large amounts of data and many programs may be stored on them

The disk drives making up Secondary Memory are one for  $\mathcal{A}$  and  $\mathcal{A}$  are one for  $\mathcal{A}$ they provide a means for information to be brought into (input) and taken out of (output) the CPU and its memory. Other forms of  $I/O$  devices which transfer information between humans and the computer are represented by the *Peripherals* box in Figure 1.1. These Peripherals include of devices such as terminals in put and optional mouse  $\mathbf{f}$  in put and a video screen for output-and a video screen for outputspeed printers- and possibly oppy disk drives and tape drives for permanent- removable storage of data and programs Other IO devices may include highspeed optical scanners- plotters- multiuser and graphics terminals-terminals-bergeral-bergeral-bergeral-bergeral-bergeral-bergeral-bergeral-bergeral-berge interface between the computer and its environment by allowing humans or even other machines to communicate with the computer

## Computer Software – The Operating System

Hardware is called hard because- once it is built- it is relatively dicult to change Howeverthe hardware of a computer system-directions in  $\mathcal{A}$  is useful as to what  $\mathcal{A}$ to do, bit began These programs are called software it is relatively to the called software it is relatively to change both the instructions in a particular program as well as which program is being executed by the hardware at any given time When a computer system is purchased- the hardware comes with a certain amount of software which facilitates the use of the system. Other software to run on the system may be purchased and/or written by the user. Some major vendors of computer systems include the company of the company of the company of the company of the company of the company of the compa

The remaining blocks in Figure 1.1 are typical software layers provided on most computing systems This software may be the maximum as having a missionic and the structure-  $\cdots$ layer uses the facilities of layers below it. The four major blocks shown in the figure are the Operating System- Utilities- User Programs and Applications

The primary responsibility of the *Operating System* (OS) is to "manage" the "resources" provided by the hardware. Such management includes assigning areas of memory to different programs which are to be run-dimensioned one particular program to run on the CPU at a time-contract  $\mathbf{A}$ trolling the peripheral devices. When a program is called upon to be executed (its operations

 $\mathbf{1}$ then direct the CPU to begin fetching instructions from this area Other typical responsibilities of the OS include Secondary Storage management assignment assignment of space on the disk of space on the disk of space on the disk of space on the disk of space on the disk of space on the disk of space on the disk of sp software called the left system, who security the protecting the programs and data of one user from  $\sim$ activities of other users that may be on the same system).

many managamantany many many matematic proprietary operating systems-proprietary operations - such as VM and C If and VAX vector  $\mathcal{A}$  and  $\mathcal{A}$  are centred as there is a move towards a standard a standard a standard a standard and  $\mathcal{A}$ ized operating system and most workstations and desktops typically use Unix (AT&T and other versions). A widely used operating system for IBM PC and compatible personal computers is DOS (Microsoft). Apple Macintosh machines are distinguished by an easy to use proprietary operating system with graphical icons.

## Utility Programs

The layer above the OS is labeled *Utilities* and consists of several programs which are primarily responsible for the logical interface with the user- ie the view the user has when interacting with the computer. (Sometimes this layer and the OS layer below are considered together as the operating systems). Typical utilities include such programs as shells completely as shell provide the compiler (sometimes) the *file system*.

A shell is a program which serves as the primary interface between the user and the operating system The shell is a command interpreter- ie is prompts the user to enter commands for tasks which the user wants done- the user which the user which the oscillation who is the OS to OS to perform the requested task. Such commands may call for the execution of another utility (such as a text editor or complicity or a user program or application, we manipulation- the manipulation, or some system operation such as logging in or out. There are many variations on the types of shells available- from relatively simple command line interpreters DOS or more powerful command line interpreters the Bourne Shell-Shell- (Shell-Shell- Shell- Shell- Shell- Shell- Shell- Shell- Shell- Shell- Shell- Shell- Shell- Shell- Shell- Shell- Shell- Shell- Shell- Shell- Shell- Shell- Shell- Shell- Shell- Shell- She easy to use graphical user interfaces (the Macintosh or Windows). You should become familiar with the particular shells available on the computer  $\mathcal{W}$  is will be you are using-using-using-using-using-using-using-using-using-using-using-using-using-using-using-using-using-using-using-using-using-using-using-us means of access to the facilities of the machine

A text editor (as opposed to a word processor) is a program for entering programs and data and storing them in the computer. This information is organized as a unit called a file similar to a le in an oce ling cabinet- only in this case it is stored on the disk Word processors are more complexes thank that they may also include the text-they matched the text-theory may also the text-theory of t considered applications than utilities). There are many text editors available (for example  $vi$  and  $emacs$  on Unix systems) and you should familiarize yourself with those available on your system.

As was mentioned earlier- in todays computing environment- most programming is done in high level languages (liking) seems as we shall see it seems its computer seems that there is a computer the co hardware cannot understand these languages directly Instead- the CPU executes programs coded in a lower level language called the **machine language**. A utility called a **compiler** is program which transferred the HLL program into a form understandable to the hardware to the hardware  $\alpha$ 

many variations in compilers provided for dierent languages- for example as well as facilities provided with the compilers (some may have built-in text editors or debugging features). Your system manuals can describe the features available on your system

Finally- another important utility or task of the operating system is to manage the le system for users A le system is a collection of les in which a user keeps programs- data- text material- $\alpha$  is the letter  $\alpha$  is the system provides a mean for the user the user  $\alpha$  means  $\alpha$  ,  $\alpha$  is the user the user the user the user the user the user the user the user the user the user the user the user the user th names and gathering them into *directories* (or folders) and to manage their file storage. Typical operations which may be done with the mass include creating new less  $\rho$  and  $\rho$  and  $\rho$ copying files.

## User Programs and Applications

Above the utilities in Figure 1.1 is the block labeled *User Programs*. It is at this level where a computer becomes specialized to perform a task to solve a user's problem. Given a task that needs to be performed- and code a programmer can design and code a programmer can program to perform that task the text editors, competent for may make use program so written make use of operating the system facilities- for example to do IO to interact with the program user It is at this level that the exercise problems in this text will be written in the will be written and the will be written and the writ

However- not everyone who uses a computer is a programmer or desires to be a programmer As well-the control time and the start from presented to be programmed-up that to start from scratch with  $\alpha$ a new program- the utility and ease of using the computers would be reduced These days packages of predensive software- or any parentications-industrial distinct from many vendors in the industry Highly High functional word processors- desktop publishing packages- spread sheet and data base programs andyes- games are readily available for computer users as well as programmers In fact- perhaps most computer users these days access their machines exclusively through these application programs

A computer system is typically purchased with an operating system- a variety of utilities such as compilers for high level languages and text editors) and application programs. Without the ... as as a computer in modern computers- and popular as useful and popular as useful and popular as useful an they are today While the complexity of these underlying layers has increased greatly in recent years- the net een to make computers easier for people to make computers easier for people to use to use to us

In the remainder of this Chapter we will take a more detailed look at how data and programs are represented within the machine. We finally discuss the design of programs and their coding in the C language before beginning a detailed description in Chapter 

#### -Representing Data and Program Internally

In a computer- it is the hardware discussed in the previous section that stores data items and programs and that performs operations on these items This hardware is implemented using electronic circuits called gates which-we are the talking about digital computers-

information using only two values True and False In most machines- these two values are represented by two dierent voltages with in the circuit for example Volts representing a False value- and Volts representing a True value One such value is called a binary digit or bit and cannot such bit can be considered to be a symbol for a piece of information However-Construction Howevercomputer applications we need to represent information that can have more than just two valuesi.e. we have more than 2 symbols. So bits are grouped together and the pattern of values on the group is used to represent a symbol For example- a group of bits- called a byte can have 256 different patterns (we will see how below) and therefore represent 256 different symbols. In  $\mathbf{u}$  is usually defined words of bytes usually  $\mathbf{u}$ of information

Simply representing symbols in a computer- however- is not sucient We also need to process the information- is performed by designers on the designers of the make use the designers of the state of an algebra- and logical operations and logical operations and logical operations and logical operations and logic OR and NOT) to design the circuits that perform more complex operations on bytes and words of data These complex operations are the instruction set of the computer and are the basic tools the programmer has to write software for the computer All executable programs must be sequences of instructions from this set which includes basic arithmetic-defendant includes basic arithmeticand program control instructions The instructions themselves can also be represented in the machine as patterns of bits

This section first discusses how different types of data are represented using patterns of bits, then describes how data-describes how data-describes a short  $\mathcal{U}$  . Then are stored in memoryexample of how instructions are represented

## Representing Data

Standard methods for representing commonly used numeric and non-numeric data have been developed and are widely used. While a knowledge of internal binary representation is not required for programming in C- an understanding of internal data representation is certainly helpful

### Binary Representation of Integers

As mentioned above- all data- including programs- in a computer system is represented in terms of groups of binary digits at single bit can represent one of two values, a six for group of two valuesbits can be used to represent one of four values

If we have only four symbols to represent- we can make a onetoone correspondence between the patterns and the symbols-symbols-ie-the symbols-symbols-symbols-symbols-symbols-symbols-symbols-symbols-symbol

For example- the numbers - - - and are mapped to the patterns above

Such a correspondence is called a code and the process of representing a symbol by the corresponding binary pattern is called **coding** or **encoding**. Three binary digits can be used to represent eight possible distinct values using the patterns

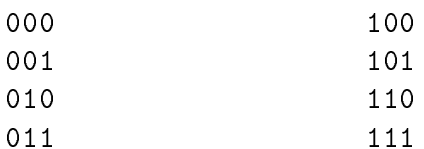

A group of  $\kappa$  binary digits (bits) can be used to represent  $Z^*$  symbols. Thus,  $\delta$  bits are used to represent  $z^* = z$ jo values, to bits to represent  $z^{**} = 1024$  values, and so on. It should be clear by now that powers of two play an important role because of the binary representation of all data . The number of the called K-loss through the called K-loss through the control the three for the complete thr  $n \times 1024$ , and if  $n = 2^{\circ}$ , then  $n \Lambda$  is  $2^{\circ}$  and  $\Lambda$ .

where the contract present a standard code for natural numbers-ie-formation  $\Lambda$  . The contract of  $\Lambda$ etc. There are several ways to represent these numbers as groups of bits- and bits- as well want the most is analogous to the method we use to represent decimal numbers Recall- a decimal or base representation uses exactly ten digit symbols - - - - - - - - - and Any decimal number is represented using a weighted positional notation

For example- a single digit number- say - represents just nine- because the weight of the rightmost position is A two digit number- say - represents thirty plus nine The rightmost digit die the next digital the next difference of the next difference of  $\alpha$  and  $\alpha$  and  $\alpha$  and  $\alpha$ and add the multiplied by the weights for the multiplied the digital notation the weights starting from the sta rightmost digit and moving to the left are - - - and so on- as shown below

> $5 \qquad 4 \qquad 3 \qquad 2 \qquad 1 \qquad 0 \quad \text{digit position}$ 100000 10000 1000 100 10 1 position weight

Thus.

$$
3456 = (6 * 1) + (5 * 10) + (4 * 100) + (3 * 1000)
$$

The positional weights are the powers of the powers of the powers of the rightmost position  $\ell A$ the weight of  $10^\circ$ , the next positions to the left having in succession the weight of  $10^\circ$ ,  $10^\circ$ ,  $10^\circ$ , and so on. Such an expression is commonly written as a sum of the contribution of each digit, starting with the lowest order digital the largest weight  $\mathcal{L}$  that is summarized weight weight weight weight  $\mathcal{L}$ contributions of digits starting from the rightmost position and working toward the left

recent is an integration interview with distance with digits  $w_{\theta}$  .

$$
i=d_{n-1}d_{n-2}\ldots d_2d_1d_0
$$

then *i* represents the sum:

$$
i = \sum_{k=0}^{n-1} d_k * 10^k
$$

where  $n$  is the total number of digits, and  $a_k$  is the  $k^{\alpha\alpha}$  digit from the rightmost position in the decimal number

Binary representation of numbers is written in exactly the same manner The base is - and and is written using  $\mathcal{L}$  and  $\mathcal{L}$  and  $\mathcal{$ the right are now powers of the base 2. The weight for the rightmost digit is  $2^+ = 1$ , the next digit has the weight of  $z^2 = z$ , the next digit has the weight of  $z^2 = 4$ , and so on. Thus, the weights for the first ten positions from the right are as follows:

> 10 9 8 7 6 5 4 3 2 1 0 position 1024 256 64 32 16 8  $\overline{4}$  $\overline{2}$  $\mathbf{1}$ pose yes en vers your control of the post interprettion of the second control of the second control of the second control of the second control of the second control of the second control of the second control of the secon

A natural binary number is written using these weights For example- the binary number

```
10010
```
represents the number whose decimal equivalent is

$$
2^1 + 2^4 = 2 + 16 = 18
$$

and the binary number

10101000

represents the number whose decimal equivalent is

$$
2^3 + 2^5 + 2^7 = 8 + 32 + 128 = 168
$$

when a binary number is stored in a computer with with with a sediest modern of bits-of bits-of bits-of bitsto the left leading bits  $\mathbf{F}$  are set to  $\mathbf{F}$  are set to binary equivalent of  $\mathbf{F}$  $168$  is

$$
0000\ 0000\ 1010\ 1000
$$

We have shown the bits in groups of four to make it easier to read.

in general-telling and integer with the straining form with digits bk.

$$
i=b_{n-1}b_{n-2}\ldots b_2b_1b_0
$$

then its decimal equivalent is

$$
i = \sum_{k=0}^{n-1} b_k * 2^k
$$

As we said, a word size of k pits can represent  $2^{\circ}$  distinct patterns. We use these patterns to represent the unsigned integers from  $\sigma$  to  $z^* - 1$ . For example, 4 pits have to distinct patterns representing the equivalent decimal unsigned integers to - bits for decimal numbers through - and so forther than the sound of the sound of the sound of the sound of the sound of the sound of the sound of the sound of the sound of the sound of the sound of the sound of the sound of the sound of the sound of the s

Given this representation- we can perform operations on these unsigned integers Addition of two binary numbers is straightforward. The following examples illustrate additions of two single bit binary numbers

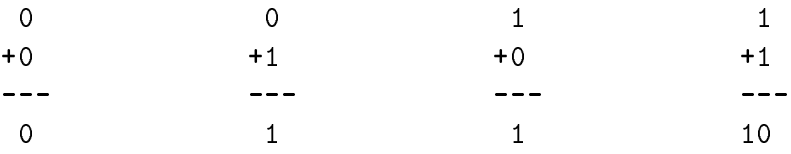

. The last addition-the property in a sum digital of the sum distribution of the summary for a carry formation add two arbitrary binary numbers-binary numbers-binary numbers-binary numbers-binary numbers-binary numbers-bi

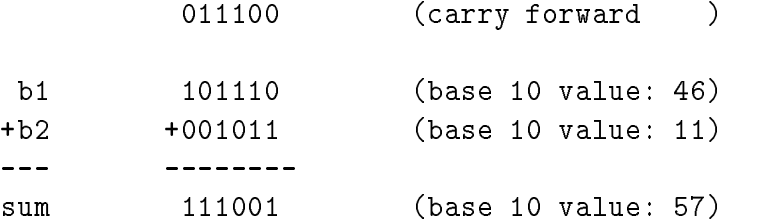

#### Decimal to Binary Conversion

we have seen how-many representation of a number-the decimal problem of a number-the decimal problem of a numberequivalent was would also like to go the other way (go the corresponding the corresponding and  $\eta$ binary pit pattern representing this number In general- there are two approaches one generates the bits from the most significant the leftmost bits  $\mathbf{f}$ the rightmost bit and proceeds to the leftmost

to convert and  $\alpha$  converted in decimality of the indicated in the highest converted in the highest  $\alpha$ power- k- of  that can be subtracted from <sup>n</sup>

 $r = n - 2^k$ 

and place a 1 m the  $k^{\prime\prime\prime}$  binary digit position. The process is repeated for the remainder  $r,$  and so forth until the remainder is zero. All other binary digit positions have a zero. For example, consider a decimal number 103. The largest power of 2 less than 103 is 64  $(2^6)$ :

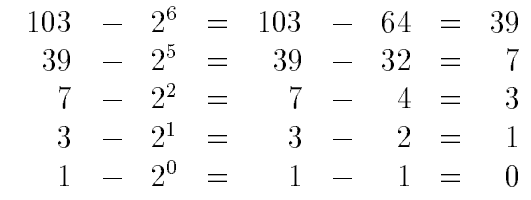

So we get

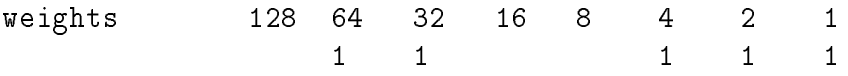

which-distribution gives a bit representation gives a bit representation of  $\Lambda$ 

### 0110 0111

In the alternate method- we divide <sup>n</sup> by - using integer division discarding any fractional part - and the remainder is the next binary digit moving from least signicant to most In the example below-the is the contraction is the remainder from it the called modern from it is the remainder

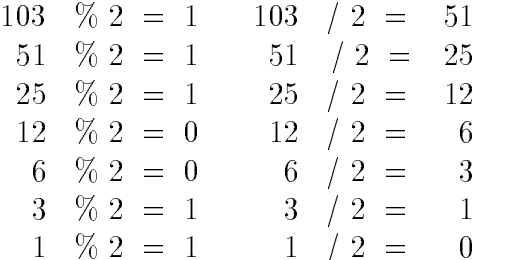

reading the bits top to bottom linear right to left, the models is an

### 0110 0111

#### Representing Signed Integers

The binary representation discussed above is a standard code for storing unsigned integer numbers However- most computer applications use signed integers as well ie integers that may be either positive or negative There are several methods used for representing signed numbers

the representation of the representation of the complete signed as we have as well as well as well as well as indicator for the sign followed by the magnitude of the number as an unsigned quantity. For example-was a structure of the control of the control of the control of the control of the control of the control of the control of the control of the control of the control of the control of the control of the control of

In binary we can use one bit within a representation (usually the most significant or leading bit) to indicate either positive  $\{ \cdot \}$  is inegative  $\{ \cdot \}$  , which close interagined binary representation of the magnitude in the remaining bits So for an  $\mathbf{M}$ 

> $+100:$ 0000 0000 0110 0100

However for reasons of ease of design of circuits to do arithmetic on signed binary numbers eg addition and subtraction and subtraction subtraction scheme is used called two scheme is used called two scheme is used called two scheme is used called two scheme is used called two scheme is used called two scheme is complement In this scheme- positive numbers are represented in binary- the same as for unsigned numbers on the other hand-thand-induced by taking the binary representation that the binary representation of of the magnitude-state all bits changing s to so and s to so and s to so and s to so so so so so so so so so s result

Let us chemine the  $\blacksquare$  complement representation of  $\blacksquare$  red when  $\blacksquare$  we check  $\blacksquare$  or  $\blacksquare$  reds, the result is the same as for unsigned numbers

> $+100:$ 0000 0000 0110 0100

For -- we begin with the unsigned representation of

complement each bit

1111 1111 1001 1011

and add 1 to the above to get  $2$ 's complement:

 $-100$ : 1111 1111 1001 1100

This operation is reversible-that is-complex  $\mathcal{M}$  two scores complex or absolute value of a two scores complex of a two scores complex of a tworepresentation of a negative number can be obtained with the same procedure complement all

0000 0000 0110 0011

and add

#### 0000 0000 0110 0100

. We can still use the most still use the most significant bit to determine the most significant bit to determine  $\mathbf{f}$ a negative  $2$ 's complement number:

### 1111 1111 1101 0110

This is a negative integer since the leading bit is  $\mathcal{M}$  and its magnitude we complement all  $\mathcal{M}$ bits:

#### 11

and add

#### 0000 0000 0010 1010

<u>the decimal magnitude is stylengthe</u> integral integrative-equation integrative-equations decimally the significant

In determining the range of integers that can be represented by <sup>k</sup> bits- we must allow for the sign bits are available for the range for positive integers, when integers-them is the range for the range for  $2^{n-r} - 1$ . The range of negative integers representable by k bits is -1 through  $-2^{n-r}$ . Thus, the range of integers representable by k bits is  $-2^{(n-1)}$  through  $2^{(n-1)}-1$ . For example, for 8 bits, the range of signed integers is  $-2^{\circ}$  <sup>1</sup> through  $2^{\circ}$  <sup>1</sup>  $\prime$  -1, or  $-128$  to  $+127$ .

It can be seen from the above analysis that-due to a nite number of bits used to represent the  $\eta$ numbers- there are limits to the largest andor smallest numbers that can be represented in the computer. We will discuss this further in Chapter 5.

### Octal and Hexadecimal Representations

One important thing to keep in mind at this point is that we have been discussing different representations for decimal-leads whether a number is expressed in binary-leads  $\mathcal{A}$  , and a number is expressed - it is still the same number- namely nineteen It is simply more convenient for people to think in decimal and for the computer to use binary However- converting the computer binary representation to the human decimal notation is somewhat tedious- but at the same time writing long strings of bits is also inconvenient and error prone. So two other representation schemes are commonly used in working with binary representations. These schemes are call octal and hexadecimal (sometimes called hex) representations and are simply positional number systems using and - respectively respect to the property of the set of the set of the set of the set of the set of the

In general- an unsigned integer- i- consisting of <sup>n</sup> digits di written as

$$
i=d_{n-1}d_{n-2}\ldots d_3d_2d_1d_0
$$

in any base is interpreted as the sum

$$
i = \sum_{k=0}^{n-1} d_k * \text{base}^k
$$

is the binary  $\mu$  the symbols which may be used for the distribution of the symbols  $\mu$  are - the distribution is a digital of the digital symbols are  $\mathbf{A}$  are -different theoretical theoretical contract of the distribution of the distribution of the distribution of the distribution of the distribution of the distribution of t and the state of the state of the state of the contract of the state of the state of the state of the state of - - - a- b- c- d- e- f ! The letter symbols- a- b- c- d- e- f ! upper case A- B- C- D- E- F! may also be used give an integration of the requirement of the corresponding to decimal values for the set of the ! respectively Using the above sum- it should be clear that the following are representations for the same number

> Base 10: 423 Base 2: 0000 0001 1010 0111 Base 8: 000647 Base  $16: 01A7$

 $\mathbf{A}$  are the positional weights are  $\mathbf{A}$  are the right-dimensional weights are the right-dimensional weights are the right-dimensional weights are the right-dimensional weights are the right-dimensional weights ar Here are a few examples of converting hex to decimal

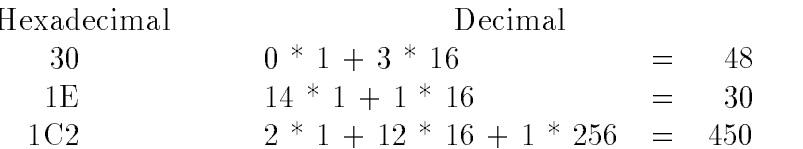

Similarly- octal numbers are base numbers with weights - - - etc The following are some examples of converting octal to decimal

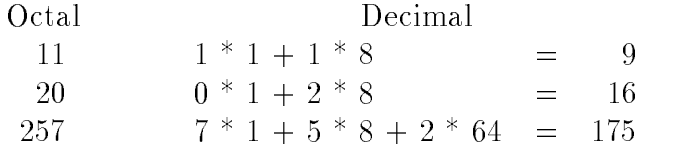

The reason octal and hex are so common in programming is the ease of converting between these representations and binary- and vice versa For hexadecimal numbers- exactly four bits are needed to represent the symbols through F Thus- segmenting any binary number into bit groups starting from the right- and converting each group to its hexadecimal equivalent gives the hexadecimal representation

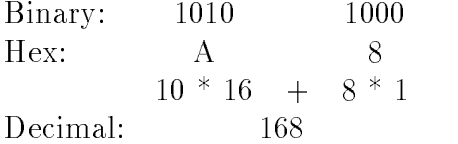

 $\mathcal{A}$ s asier binary to decimal is much easier by rst converting to heasier by rst converting to heaven the the decimal and the state and the top of the state of the state of the state of the state of the state of

 $S$  interesting a binary number into the right starting from the right starting  $\Delta$  . The right  $\Delta$ the octal representation Thus- the same number can be expressed in octal as

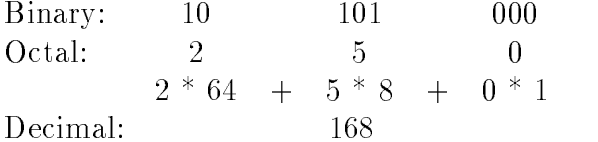

Conversion of base or base numbers to binary is very simple for each digit- its binary representation is written down Conversion between octal and hex is easiest done by converting to binary first:

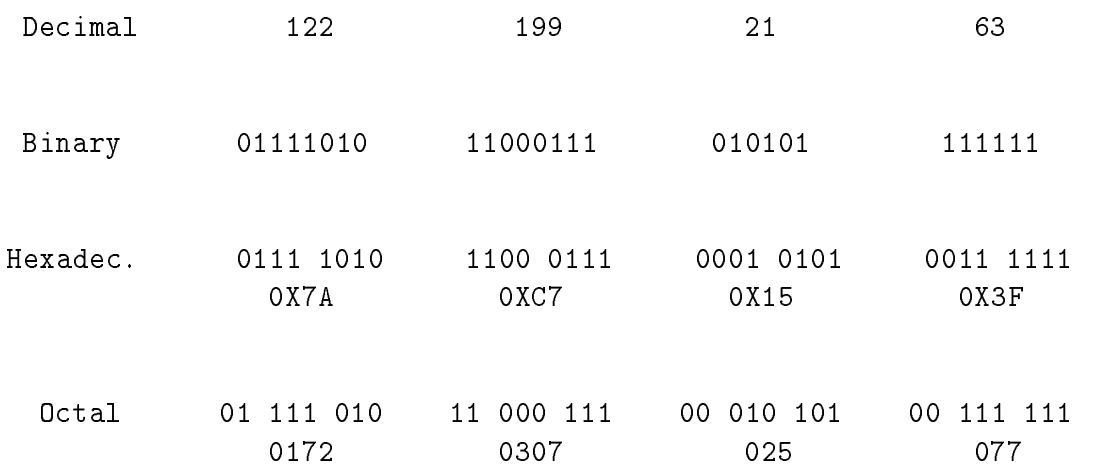

Table 1.1: Number Representations

Binary: 0010 1111 0011 Binary: 001 011 110 011  $\mathbf{1}$ 3 6

Some additional examples of equivalent hexadecimal- octal- binary- and decimal numbers are shown in Table 1.1 In a programming language we need a way to distinguish numbers written in diese source programs- in the simple convention is used to write the convention is used to write the conventio constants in different bases. Decimal numbers are written without leading zeros. Octal numbers are written with a reporting clear, light core as collected are modern with written with  $\alpha$ a leading followed by an and the followed by the hexadecimal digital follows the followed the follow hexadecimal A8. (Binary numbers are not used in source programs).

## Representing Other Types of Data

s far we have discussed representations of integration and integrations of integrations of  $\mathbf{r}_i$ cations make use of other types of other types of data in the in the in the in additionintegers require numbers larger than can be stored in the available number of bits. To address these problems-point is used of point is used in the called operation scheme allows the scheme allows the comp representation of numbers with fractional parts (real numbers) as well as numbers that may be very large or very small

Representation of floating point numbers is analogous to decimal scientific notation. – For example

- 

#### -

By adjusting the decimal place- as in the last case above- a number of this form consists of just three parts
a fractional part called the mantissa- a base- and an exponent Over the yearsseveral schemes have been devised for representing each of these parts and storing them as bits in a computer However-Computer-Computer in recent density for However density institute for Electrical Computer and Electronics Engineers (IEEE Standard 754) which is gaining in acceptance and use in many computers A detailed description of these schemes- and their relative tradeos- is beyond the scope of this text however- as programmers- it is sucient that we realize that we can express floating point numbers either in decimal with a fractional part:

#### -

or using exponential form

$$
\frac{3.2554927E+2}{325549.27E-3}
$$

where  $\mathcal{L}$  or exponent of the base integers-base  $\mathcal{L}$  with integers-base  $\mathcal{L}$ number of bits used in the representation- there are limits to the range largest and smallest numbers) and the precision (number of digits of accuracy) for the numbers represented.

Another widely used data type is character data which is non-numeric and includes all the symbols normally used to represent textual material such as letters- digits and punctuation Chapter , and the representation of character and detailed in detailed in detail-  $\alpha$  is the same same same same same pattern of bits is selected to represent each symbol to be stored

These are the principle data types provided by programming languages- but as we will see in future Chapters- languages also provide a means for the programmer to dene their own data types and storage schemes

#### 1.2.2 Main Memory

Now that we have seen that information (data) can be represented in a computer using binary patterns-we can look at how this information is stored within the machine An electronic circuit circuit circuit that can be switched ON or OFF can represent one binary digit or one bit of information A class of such devices called in the value of a bit-distribution the value of a bit-distribution the input of a to the changes that when come as long as power is appear is allowed to the store and the store and The Main Memory block of  $M$  and  $\alpha$  is constructed of many of many of these devicesdata (and instructions) may be stored there and subsequently accessed. Memory in present day computers is usually organized as a sequence of bytes (a **byte** is a group of eight bits). Each byte in memory is given a unique unsigned integer address- which may be considered its name See Figure 1.2). A row of houses on a street with street addresses or a row of numbered mailboxes are reasonable analogies to memory addresses. The CPU (or any other device wishing to access memory) may place an address on a set of wires connected to the memory (called the **address** bus) in order to either read (load) or write (store) information in memory. Once information

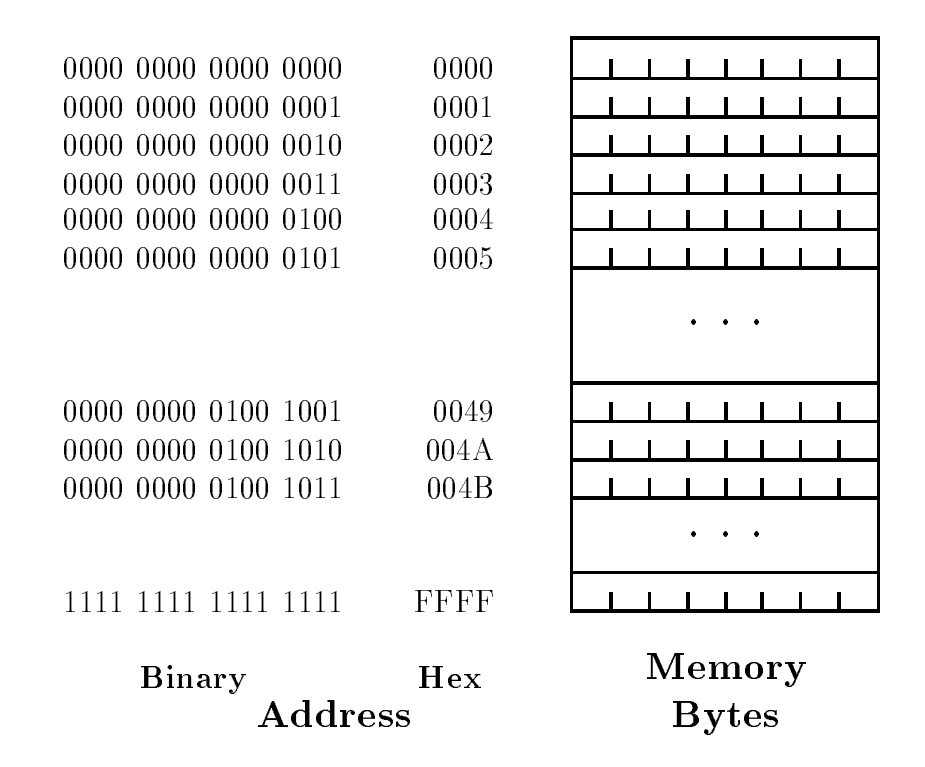

Figure 1.2: Memory and Addresses

has been written to a particular location address in memory- it will remain unchanged unless a subsequent write is performed to the same address. Multiple bytes may be accessed (either simultaneously or sequentially) for data items large than a single byte. Like other information in the computer-computer-distribution internally internally in binary In the gure-computer-computer-computer-computeraddresses both in binary and in hexadecimal form

Computers are often classied by how many bits may be accessed simultaneously- eg bits or 32 bits. The maximum number of bytes directly addressable in a computer depends on the number of bits in the memory address. A 16 bit machine usually allows 16 bits for address and a  $32$  bit machine usually allows anywhere form 17 to  $32$  bits for address. Since n bits can represent  $2^{\circ}$  values, to bit addresses can address 04 KDytes (i.e. 00,000 bytes from byte addresses 0 to  $$ and a bit addresses the canonic compare over the contract of the contract of the second  $\cdot$ 

#### 1.2.3 Representing Programs

 $\mathbf{A}$ s has been mentioned-dition to data being stored in  $\mathbf{A}$ also stored there in the form of a sequence of instructions. It is the CPU shown in Figure 1.1 that is responsible for fetching instructions, and it is the species in the species  $\mu$  the species  $\mu$  and  $\mu$ operation on data A more detailed picture of the CPU with its memory is shown in Figure with the CPU are several the ALU-Control Components and a Control Unit of Registers-  $\alpha$  and a control Unit of

The ALU (Arithmetic Logic Unit) is a digital circuit which is designed to perform arithmetic

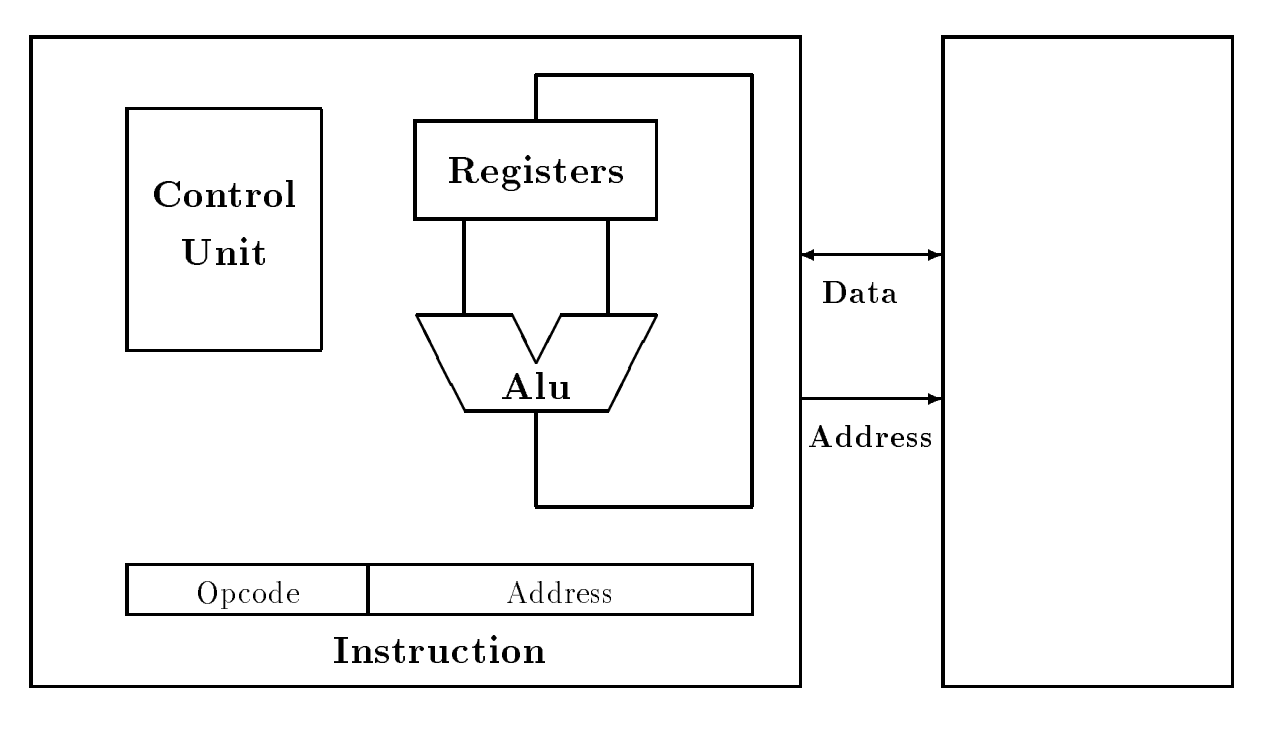

CPU Memory

Figure 1.3: CPU and Memory Configuration

add-contract operations as well as well as well as well as well as well as well as well as well as well as well CPU are a small scratchpad memory to temporarily store data while it is in use The Control Unit is another circuit which determines what operation is being requested by an instruction and controls the other circuitry to carry out that operation ie the Control Unit directs all operations within the machine.

Also shown in the figure are the connections between the CPU and Memory. They consist of an address bus- as mentioned in the previous Section- and a data bus- over which all information (data and program) passes between the CPU and Memory.

This Section describes how programs are stored in the machine as a sequence of instructions coded in binary. Such an encoding is called the **machine language** of the computer and is described below

#### Machine Language

The basic operations that the CPU is capable of performing are usually quite simple and the set of these operations provided on a particular computer is called the instruction set Within this set are instructions which can move data from one place to another- for example from memory to a CPU register an operation called load Similarly there are store instructions for moving data from the CPU to a location in memory In addition there are instructions directing arithmetic
operations- such as add- on data values There are also instructions which control the ow of the programmine from which determine from where in memory the from which is next instruction of the fetched North mally instructions are fetched sequentially  $-$  the next instruction is fetch from the next memory address, we we the these control is a control instructions may test at the next instruction and direct the next tion be fettime from some production in memory instead from the memory instead finally also be instructions in the set for housekeeping operations within the machine- such as controlling external IO devices

To encode these instructions in binary form for storage in memory- some convention must be adopted to describe the meaning of the bits in the instruction Most of the instructions described above require at least 2 pieces of information  $-$  a specification of what particular instruction this is- called the opcode or operation code- and the address of the data item on which to operate These parts can be seen in Figure 1.3 in the block labeled *instruction*.

Instructions coded in binary form are called machine language instructions and the col lection of these instructions that make up a program is called a machine language program Such a program is very difficult for a person to understand or to write. Just imagine thinking in terms of binary codes for very low level instructions and in terms of binary memory addresses for data items It is not practical to do so except for very trivial programs Humans require a higher level of programming languages that are more adapted to our way of thinking and communicating Therefore- at a level a little higher than machine language- is a programming language called assembly language which is very close to machine language Each assembly instruction translates to one machine language instruction. The main advantage is that the instructions and memory cells are not in binary form they have names Assembly instructions include operational codesie-colored corrections in the control  $\alpha$  may also instructions for instructions of the matrix of the colored addresses of the colored and the colored addresses of the colored addresses of the colored and colored addresse data An example of a very simple program fragment for the machine described above is shown in Figure 1.4. The figure shows the machine language code and its corresponding assembly language code. Definitions of memory cells are shown below the program fragment.

The machine language code is shown in binary. It consists of 8 bits of opcode and 16 bits of address for each instruction. From the assembly language code it is a little easier to see what this program does. The first instruction loads the data stored in memory at a location known as " $Y$ " into the CPU register for  $\mathcal{U}$  and  $\mathcal{U}$  accumulators is often called the accumulator The accumulator The accumulator The accumulator The accumulator The accumulator The accumulator The accumulator The accumulator second instruction adds the data stored in memory at location "X" to the data in the accumulator, and stores the sum back in the value in the accumulator Finally-, the value in the accumulator is stored back to memory at location Y With the data values shown in memory in the gure- at the gurethis program fragment-location known as  $\mathbf{f}$  will contain the value  $\mathbf{f}$  will contain the value  $\mathbf{f}$ 

A utility program is provided to translate the assembly language code (arguably) readable by people into the machine language code readable by the CPU This program is called the assembler. The program in the assembly language or any other higher language is called the source program-ble program-ble program-ble program-ble program assembled into machine language is called the o program. The terms source code and object code are also used to refer to source and object programs

Assembly language is a decided improvement over programming in machine language- howeverwe are still state with having to manipulate data in very simples steps such as local-steps steps such etch which can be a tediously force process for usual for us, he gramming integrating the strong of the strong

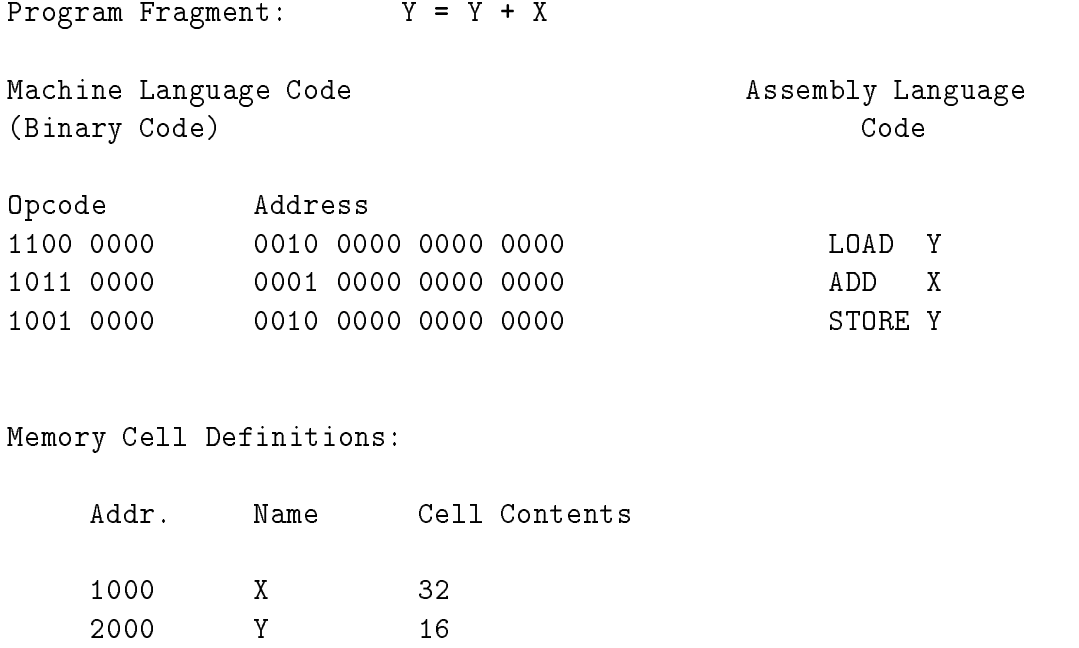

Figure 1.4: Machine and Assembly Language Program Fragment

higher levels still- languages closer to the way we think about programming- have been developed along with translators (called **compilers**) for converting to object programs. One such language is C- which is the sub ject of this text and is introduced in the next Section

#### -Designing Programs and the C Language

We defined a program as an organized set of instructions stating the steps to be performed by a computer to accompanies a task computer process programming is the process of planningplementing- testing- and revising if necessary the sequences of instructions in order to develop successive programs in writing computer programs we must specify with precise to must specific model instructions exactly what we want done and the order in which it should be done Before we can write the actual program-book or develop a step program-book or develop a step procedurethat will accomplish the task We can then implement the algorithm by coding it into a source language program

# Designing The Algorithm

An algorithm is a general solution of a problem which can be written as a verbal description of a precise-i regions con actions considerations considered recipes, and considered and applications for a

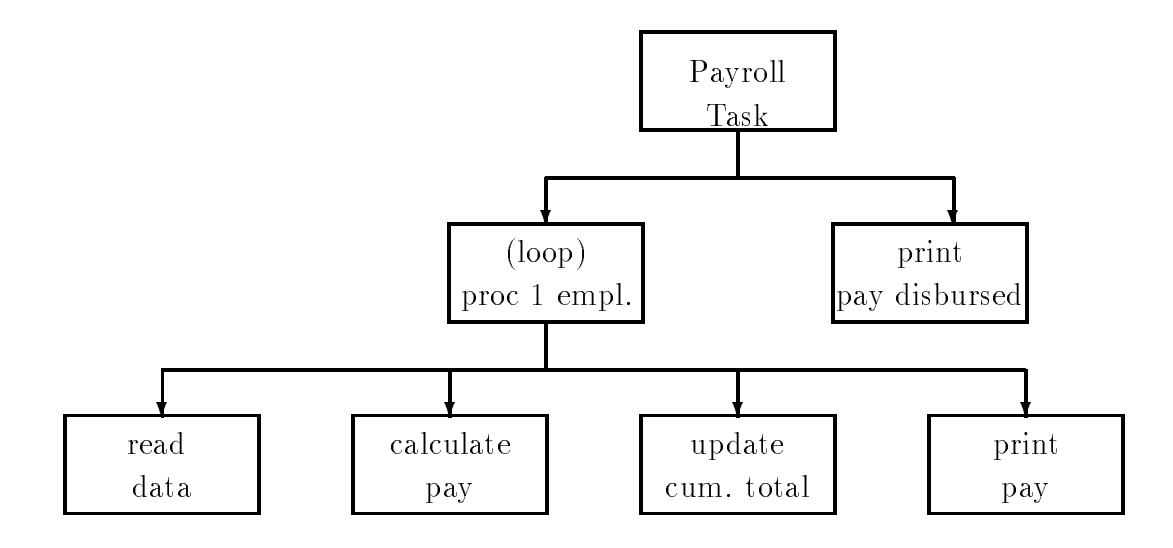

Figure 1.5: Structural Diagram for Payroll Task

toys- or precise directions to reach a friends house- are all examples of algorithms A computer program is an algorithm expressed in a specific programming language. An algorithm is the key to developing a successful program

Suppose a business office requires a program for computing its payroll. There are several people employed They work regular hours- and sometimes overtime The task is to compute pay for each person as well as compute the total pay disbursed

Given the problems of many wishes to english and recipe or algorithm for solving the payroll problem in terms of repeated computations of total pay for several people The logical modules involved are easy to see

```
Algorithm: PAYROLL
```
Repeat the following while there is more data get data for an individual calculate the pay for the individual from the current data and, update the cumulative pay disbursed so far, print the pay for the individual After the data is exhausted, print the total pay disbursed.

Figure 1.5 shows a structural diagram for our task. This is a layered diagram showing the development of the steps to be performed to solve the task. Each box corresponds to some subtask which must be performed On each layer-layer-layer-layer-layer-layer-layer-layer-layer-layer-layer-layer-layerorder. Proceeding down one layer corresponds to breaking a task up into smaller component steps a renement of the algorithm In our example- the payroll task is at the top and that box represents the entire solution to the problem On the second layer- we have divided the problem into two subtances processing a single employees pay in a step (i.e. the step of the single below), where

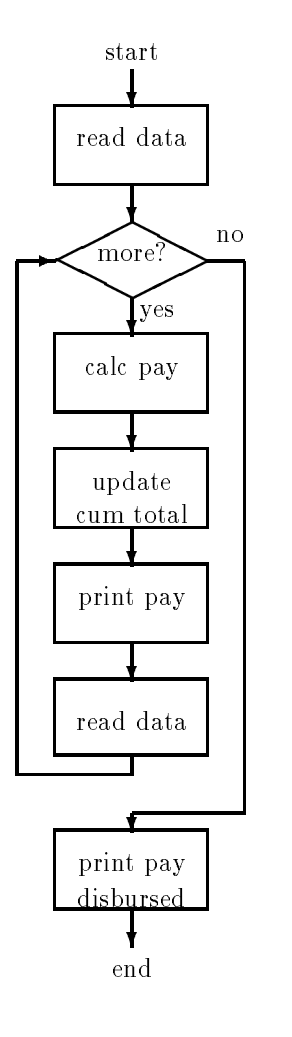

Figure 1.6: Flow Chart for Payroll Task

printing the total pay disbursed for all employees The subtask of processing an individual pay record is the cordinate renewed in the next layer It consists of the employee- and the employeethe calculating the pay-pay-distribution of payments of pay discussed-control printing the complete total of pa pay for the employee being processed

The structural diagram is useful in developing the steps involved in designing the algorithm Boxes are refined until the steps within the box are "doable". Our diagram corresponds well with the algorithm developed above However-Corporation is not diagram is not very good at expressing the corporation sequencing of steps in the algorithm For example- the concept of looping over many employees is lost in the bottom in the bottom another diagrams and diagram-  $\alpha$  owned a owned a owned a owned for showing the algorithm-definition of the algorithm-definition  $\mathcal{H}$ of control for repetitions is shown explicitly. We first read data since the control flow requires us to test if there is more data. If the answer is "yes" we proceed to the calculation of pay for an individual- updating of total disbursed pay so far- and printing of the individual pay We then read the next set of data and loop back to the test If there is more data- repeat the processotherwise control passes to the printing of total disbursed pay and the program ends

 $\mathcal{F}$ may require receives attentions, who that that calculates pays manths and the pay each pay the set of the calcu arithmetic expressions such as multiplying hours worked by the rate of pay It may also involve branching to alternate computations if the hours worked indicate overtime work Incorporating these specics- our algorithm may be written as follows

```
Algorithm: PAYROLL
get (first) data, e.g., id, hours worked, rate of pay
while more data (repeat the following)
     if hours worked exceeds 
          (then) calculate pay using overtime pay calculation
     otherwise calculate pay using regular pay calculation
     calculate cumulative pay disbursed so far
     print the pay statement for this set of data
     get (next) data
print cumulative pay disbursed
```
The algorithm is the most important part of solving difficult problems. Structural diagrams and our charts are tools that make the job of writing the algorithm easier-  $\sim$  the complex  $\sim$ programs. The final refined algorithm should use the same type of constructs as most programming languages Once an algorithm is developed- the job of writing a program in a computer language is relatively easy a simple translation of the algorithm steps into the proper statements for the language In this text- we will use algorithms to specify how tasks will be performed Programs that follow the algorithmic logic will then be easy to implement Readers may wish to draw structural diagrams and flow charts as visual aids in understanding complex algorithms.

There is a common set of programming constructs provided by most languages useful for algorithm construction- including the construction- including the construction-

. Branching test a condition- when the condition- the condition- when the case when the conditionsatised true of the conditional  $\alpha$  optional conditional condition is not satisfied for the condition is not the condition of the condition of the condition of the condition of the condition of the condition of the condit was used in our algorithm as

then calculate pay using overtime pay calculation otherwise calculate pay using regular pay calculation

as symmetry a set of steps as some conditions in the some conditions as some conditions as some conditions of

while new data repeat the following

 $\sim 100$ 

 Read or print data fromto peripheral devices Reading of data by programs is called data input and writing by programs is called data output. The following steps were used in our algorithm

read data write/print data, individual pay, disbursed pay

Languages that include the above types of constructions are called **algorithmic languages** and include such and  $\pi$  and  $\pi$  . The contract such as  $\sigma$  and  $\sigma$ 

A program written in an algorithmic language must- of course- be translated into machine language A Utility program- called a compiler- translates source programs in algorithmic lan guages to ob ject programs in machine language One instruction in an algorithmic language- called a statement- was different translates to several machine level instructions The work of the work of the complement the translation process- is called compilation

To summarize- program writing requires rst formulating the underlying algorithm that will solve a particular problem. The algorithm is then coded into an algorithmic language by the programmer- compiled by the compiler- and loaded into memory by the operating system Finallythe program is executed by the hardware

#### 1.3.2 The C Language

In this text-form in this text-formal contribution is  $\mathcal{W} = \mathcal{W}$  and  $\mathcal{W} = \mathcal{W}$ on a small machine  $(PDF-11)$  by Dennis Ritchie for implementing the UNIX operating system at Bell Bell Laboratories in Murray Hills- in Murray (Although Company and Murray Murray Although and applications including UNIX implementations-including UNIX implementations-including-including-including-including-including-including-including-including-including-including-including-including-including-including-includi is and word processing in factor processing In factor and the popularity of C has encouraged the popularity of development of a C standard by the American National Institute of Standards (ANSI). This text adheres to *ANSI C*. Major differences between ANSI C and "old C" are pointed out in Appendix est the end of the end of this chapter include the chapter of the end  $\pi$  and  $\pi$  and  $\pi$  and  $\pi$  -  $\pi$  -  $\pi$ define both traditional C and ANSI C as well as a reference to the proposed ANSI C standard by Harbison and Steele<sup>[3]</sup>.

In the original intent-original intent-original intent-original intent-original intent-original intent-original intent-original intent-original intent-original intent-original intent-original intent-original intent-origin ow and data structures and a rich set of operators completely a provides a wealth of constructs- and construct ments- which correspond to good algorithmic structures C uses a standard library of functions to perform many routine tasks such as input and output and string operations Since C is oriented  $t$ of a library of a library of functions-beneficial  $\mathcal{L}$  tend to be modular with numerous smaller with numerous smaller  $\mathcal{L}$ functional modules. It is also possible for users to develop their own libraries of functions to improve program development

C is fairly standard programs written in C are easily moved from one machine to another Such portability of programs is a ma jor advantage in that applications developed on one computer can be

used elsewhere. This allows one to write clear and algorithmically well structured programs. Such a structured programming approach is very important in developing complex- approach in developing approach in

C provides low level logic operations- normally available only in machine language or assembly language Low level operations are required for systems programming- such as writing operating systems and other programs at the system level Today- many operating systems are written in C C is also suitable for writing scientic and engineering programs- for example it provides double precision computations of real numbers- as well as long integer computation which can be useful in many applications where a large range of integers is required

as a rest programming ming was some weaken weaknesses and they can be overcome we discipline in writing programs In the text-discipline items that the text-disconducted programmers. need to watch out for

#### - - -Summary

In this Chapter we have given a brief overview of  $\mathbf{I}$  and  $\mathbf{I}$  and  $\mathbf{I}$  and  $\mathbf{I}$ hardware and software We had described how information is represented in these machines- both data and programs We have discussed the development of algorithms as the rst- and probably most important step in writing a program As we shall see- programming is a design process an algorithm is written- coded- and tested followed by iteration Programs are not written in one step – initial versions are developed and then refined and improved.

One brief note about the organization of chapters in the text In this chapter following the References) are two sections labeled *Exercises* and *Problems*. These are very important sections in learning to program- because the only way to learn and improve programming skills is to program The exercises are designed to be done with pencil-and-paper. They test the key concepts and language constructs presented in the chapter. The problems are generally meant to be computer exercises. They present problems for which programs should be written. By writing these programs you will increase your experience in the methods and thought processes that go into developing ever more complex applications

with the background of this Chapter-Chapter-Chapter-Chapter-Chapter-Chapter-Chapter-Chapter-Chapter-Chapter-Ch language- so

> $E$  ho'omaka k $\bar{a}$ kou.  $(Let's start).$

#### -References

 ! Kernighan- Brian W- and Ritchie- Dennis M The C Programming Language- First Edition-Englewood Clis- NJ
 PrenticeHall-

 ! Kernighan- Brian W- and Ritchie- Dennis M The C Programming Language- Second Editionen englewood contracted contracted contracted the contracted contracted contracted contracted contracted contracted contracted contracted contracted contracted contracted contracted contracted contracted contracted contrac

 ! Harbison- Samuel P- and Steele- Guy L Jr- C
 A Reference Manual- Second Edition- Engle wood Clienten and Clienten and Clienten and Clienten and Clienten and Clienten and Clienten and Clienten and C

#### -Exercises

1. Convert the following binary numbers into decimal values:

0000 0100 0110 1001 0011 0001 0111 1111 0101 0101 0101 0101

2. Convert the following octal numbers into decimal:

000111 000777

- 3. Convert the following hexadecimal numbers into decimal:
	- A  $FF$ 21
- Convert the following decimal integer values into binary- octal- and hexadecimal
	- 101 324 129
- 5. Add the following binary numbers:

0000 0100 0110 1001 0011 0001 0111 1111 0101 0101 0101 0101

6. Add the following octal numbers:

000111 000777

7. Add the following hexadecimal numbers:

A FF 21

8. How many distinct binary strings can be formed with n bits?

9. Find the negative of the following binary numbers in a two's complement representation:

0000 0100 0110 1001 0011 0001 0111 1111 0101 0101 0101 0101

- 10. Represent the following in two's complement form using 16 bits:
	- 165
- where is the largest positive integer that can be stored in the store in a bit reserved in the store in the st for the sign bit? Explain. Negative integer? Assume two's complement representations.

#### - - -Problems

- Develop an algorithm for the calculation of the value of each stock and the total value of a portfolio of stocks. Draw a structural diagram and write the algorithm using constructions used in the text.
- 2. Develop an algorithm for calculating and printing the squares of a set of numbers. Draw a structural diagram-let the and written and written and written and written algorithments are algorithments of
- Develop an algorithm for calculation of the grade point ratio for each student- ie- total grade points) / (total credit hours). Each student earns grades  $(0-4)$  in a set of courses, each course with different credit hours  $(1-3)$ . Grade points in one course are given by the product of the grade and the credit hours for the course Draw a structural diagram and a flow chart.
- as a but not a multiply operator is available of the multiply operator in a problem of  $\mu$  and  $\sigma$ language. Develop an algorithm that will multiply two positive integers using only the "add" operator
- Assume that you are only able to read the numeric value of each successive digits of a decimal integer one digit at a time. The objective is to find the overall numeric value of the number. as each as the overall numeric equivalent must be updated to allow for the updated to allow for the contract o if the digital for example-digital behavior read are - the result printed showledge  $\mathcal{N}$ Extend the algorithm for a number in any specified base.
- Log in to the computer system available to you Practice using the text editor available by entering the following simple program and storing it in a file:

main €  $print(f("hello world\nu');$ \_\_\_\_\_

- 7. Compile the program you entered in Problem 6. Note which file have been created during compilation. Execute the compiled program.
- 8. Explore the computer you will be using. See what applications may be available to you such as electronic matrix mail matrix and state

# Chapter 2

# Basic Concepts

Learning to program is a lot like learning to speak a new language- You must learn new vocabulary i.e. the words of the language, the syntax, (also called the grammar  $\mu$  ive. the form of statements in the language, as well as the semantics, her the meaning of the words and statementslearning process usually begins slowly but often you find that with just a few basic words and phrases you can begin conversing and getting your thoughts across- In this chapter we present a few of the basic statements of the C language so that you can write programs from the beginning-

As in spoken languages the rst thing you need is something to say an idea- In the program ming word, this idea is often in the form of a task it, something you would like to have done by the computer- The task may be described in terms of what information is to be provided to the computer, what is to be done with this information, and what results should be produced by the program- A program is often developed in small increments starting with a relatively simple version of the task and progressing to more complex ones adding features until the entire task can be solved- The focus is always on the task to be performed- The task must be clearly understood in order to proceed to the next step, the development of an algorithm- in was discussed in the t previous chapter, an **algorithm** is a step by step description of what must be done to accomplished can be considered to be considered to be considered to the most independent  $\pi$  and  $\pi$ and understanding the task (what is to be done), and designing the algorithm (how it is to be done- We take this approach beginning in this chapter and we will discuss task development and algorithm design in more design in change of the chapter of

Once an algorithm is clearly stated, the next step is to translate the algorithm into a programming language- In our case this will be the C language- Using the vocabulary syntax and  $\sim$  chronology of the ranguage, we can code the program to carry out the steps in the algorithms-friedred coding a program, we must test it by running it on the computer to ensure that the desired task is indeed performed correctly- If there are bugs i-e- errors in the program they must be removed in other words an erroneous program must be debugged so it performs correctly- The job of pro gramming includes the entire process: algorithm development, and coding, testing and debugging the program.

At the end of the Chapter, you should know:

- $\bullet\,$  How to code simple programs in U.
- $\bullet\,$  How a program allocates memory to store data, called  $\,$  variables.
- $\bullet\,$  How variables are used to store and retrieve data, and to make numeric calculations.
- $\bullet$  -How decisions are made based on certain events, and how a program can branch to different  $\bullet$ paths.
- $\bullet\,$  How a set of computations can be repeated any number of times.
- $\bullet$  -How a program can be tested for errors and how the errors may be removed.

#### A Simple C Program  $2.1$

The easiest way to learn programming is to take simple tasks and see how programs are developed to perform them- In this section we will present present one such program explaining what it does and showing how it executes- in the synthesis of the synthetic synthetic synthesis used in given the station

#### 2.1.1 Developing the Algorithm

In the previous chapter we introduced a payroll task which can be summarized as a task to calculate pay for a number of people employed by a company- which are and more company- that each exception of is identified by an id number and that his/her pay is computed in terms of an hourly rate of pay- We will start with a simple version of this task and progress to more complex versions- The simplest version of our task can be stated as follows.

### Task

PAY0: Given the hours worked and rate of pay, write a program to compute the pay for a person with a species in the data and the payar out the data and the pay-

The algorithm in this case is very simple:

print title of program; set the data: set id number, hours worked, and rate of pay; set pay to the product of hours worked and rate of pay; print the data and the results;

With this algorithm, it should be possible, without too much trouble, to implement the corresponding program in almost any language since the fundamental constructs of most algorithmic

programming languages are similar- While we will discuss the features of C similar features are usually available for most high level languages.

#### 2.1.2 Translating the Algorithm to C

A program in a high level language, such as  $C$ , is called a **source program** or **source code**. (*Code* is a generic term used to refer to a program or part of a program in any language, high or is a form is program is made up of two types of items. When this procedures- Data is information to we wish to process and is referred to assing its names. I recognize are descriptions of the required steps to process the data and are also given names- In C all procedures are called functions- A program may consist of one or more functions, but it must always include a function called main. This special function,  $\text{main}()$ , acts as a controller; directing all of the steps to be performed and is sometimes called the driver- The driver like a conductor or a coordinator may call upon other functions to carry out subtasks- When we refer to a function in the text we will write its name followed by parentheses e-g- main to indicate that this is the name of a function-

the program that impressions the above algorithm in a warrant  $\mathcal{L}$  is started in Figure . In Figure look briefly at what the statements in the above program do during execution.

Any text between the markers,  $\prime\ast$  and  $\ast\prime$  is a comment or an explanation; it is not part of the program and is ignored by the compiler- However comments are very useful for someone reading the program to understand when the program is doing-what the suggest is done the succession  $\pi$ comments in your programs right from the rst coding- The rst few lines between and are the actual production and the actual program starts with the function name may be function as a set of the used in the code after the function name to list any information to be given to the function called  $\alpha$  is cased the case main  $\alpha$  are no arguments. The body of the function main  $\alpha$  is a number of statements between braces  $\{$  and  $\}$ , each terminated by a semi-colon.

The first two statements declare variables and their data types:  $id$  number is an integer type, and hours worked rate of pay and pay are oating point type- These statements indicate that memory should be allocated for these kinds of data and gives names to the allocated locations-The next statement writes or prints the title of the program on the screen.

The next three statements set the variables id number, hours worked, and rate of pay to some initial values in the set to - and rate of pay to - and rate of pay to - and rate of pay to - and rate of next statement sets the variable pay to the product of the values of hours worked and rate of pay. Finally, the last three statements print out the initial data values and the value of pay.

# Running the Program

The program is entered and which is the interesting and the and satisfact and saved in a letter late computer pay The above *source program* must then be *computed*, i.e. translated mov a machine language *object* program using a compiler-compilation is followed usually automatically by a linking process during which the compiled program is joined with other code for functions that may be defined

```
Fig. , we can consider the payment of \mathbf{r} and \mathbf{r} and \mathbf{r} and \mathbf{r}Programmer: Programmer Name
      Date: Current Date
      This program calculates the pay for one person, given the hours worked
      and rate of pay
\ast/main()
      /* declarations */\left\{ \right\}int id_number;
      float hours_worked,
             rate_of_pay,
             pay;
      /* print title */printf("***Pay Calculation***\n\n");
      /* initialize variables */id_number = 123;hours <u>-</u> hours in the state of the state of the state of the state of the state of the state of the state of the
       rateofpay  
-
      /* calculate pay */pay = hours_words * rate_of_pay;/* print data and results */print("ID Number = %d\nu", id_number);printf("Hours Worked = \frac{6}{5}f, Rate of Pay = \frac{6}{5}h",
                    hours_worked, rate_of_pay);
      print("Pay = %f\nu", pay);\mathcal{F}
```
Figure - Code for pay-c

elsewhere- The C language provides a library of standard functions which are linked to every program and are available for use in the program. The end result is an *executable* machine language program also in a le- The executable machine language program is the only one that can be executed on a machine-term compilation to mean both complements of the term complement of the term comp linking to produce an executable program.

When the above program is compiled and executed on a computer, a sample session produces the following on the terminal

```
***Pay Calculation***
ID Number = 123
Hours Worked  	
						 Rate of Pay  

Payment of the contract of the contract of the contract of the contract of the contract of the contract of the
```
Throughout this text, we will show all information printed by the computer in typewriter style characters- As programs will frequently involve data entry by the user of the program during execution, in a sample session, all information typed in by the user will be shown in slanted characters.

#### 2.2 Organization of C Programs  $-$  Simple Statements

We will now explain the syntax and semantics of the above program statements in more detail.  $R$  back to the source program in Figure program in Figure , we explain the program-

#### $2.2.1$ **Comment Statements**

As already mentioned the text contained within and is called a comment- When the character pair  $\prime$  is encountered, all subsequent text is ignored until the next  $\prime\prime$  is encountered. Comments are not part of the program; they are private notes that the programmer makes about the program to help one understand the logic- Comments may appear anywhere in a program but cannot contain other comments i-e- they cannot be nested- For example

This is a comment of the comments are not allowed  $\mathbf{N}$ is not in a comment. \*/  $\blacksquare$ 

The comment starts with the rst matching  $\mathcal{M}$  and  $\mathcal{M}$  after the word is encountered after the word  $\mathcal{M}$ allowed the comment is ended-the comment is ended  $\mathbf{A}$ tries to interpret the remaining text as program statement(s), most likely leading to errors.

# $\blacksquare$  . Function  $\blacksquare$  and the function  $\blacksquare$

To define a function in C, the programmer must specify two things: the **function header**, giving a name and other information about the function; and the **function body**, where the variables used in the function are defined and the statements which perform the steps of the function are specified.

### The Function Header

In C main is the function that controls the execution of every program- The program starts executing with the rst statement of main and ends when  $\mathcal{M}$ main may call upon it was considered to perform the performance of the substance of the substance of the substance

The first line of any function is the function header which specifies the name of the function to a parenthesized possibly empty argument list-dimensional list-dimensional list-dimensional list-dimensional listargument lists-discuss the concepts of arguments and arguments arguments and arguments and arguments in the next chapter-

## The Function Body

The body of the function is contained within braces  $\{$  and  $\}$ . In C, a group of statements within braces is called a block which may contain zero or more statements and which may be nested i-ethere many blocks-blocks-blocks-blocks-blocks-blocks-blocks-blocks-blocks-blocks-blocks-blocks-blocks-blocks-b called a compound statement- Such a compound statement may be used anywhere a statement can occur-

A program statement is like a sentence in English, except that it is terminated by a semi-colon. statements within a block may be written in free form it is the form in free form it is a program if  $\mathbb{R}^n$ any amount of white space- White space consists of spaces tabs or newlines carriage returns-Use of white space to separate statements and parts of a single statement makes programs more readable and therefore easier to understand-

The function body (as for any block) consists of two parts: variable declarations and a list of statements- I will be declared in more declarations will be described in more declared in the next section of t such declarations must occur at the beginning of the block-the block-theories the block-theories is encountered, no more declarations may occur for that block.

There are two types of statements used in our example  $\mathcal{M}$  assignments used in our example  $\mathcal{M}$ and statements for printing information from the program-The execution *control flow* proceeds sequentially in this program; when the function is executed, it begins with the rst statement in the body and each statement is executed in successionthe end of the block is reached the function terminates- As we will soon see certain control statements can alter this sequential control flow in well defined ways.

#### $2.2.3$ **Variable Declarations**

 $\mathcal{U}$ declaration statements give names to these data items and specify the type of the frem, who have two statements in our program are such declarations-informations-information we have in  $\mathcal{M}_\text{max}$ employee In addition the number of the model by the employee and the employee and the rate of pay- and the rate compute the total amount of pay for the employee and must declare a variable for this information-We have named variables for this information: id\_number, hours\_worked, rate\_of\_pay, and pay. We have also specified the type of each; for example,  $id_number$  is a whole number which requires an integer type so the keyword int is used- The remaining data items are real numbers they can have fractional values), so the keyword float is used to specify floating point type.

Variables of appropriate type int float etc- must be declared at the head of the block in which they are used-they are used-they are used-the same type may be grouped to the same together in a declaration separated by commas.

```
int id_number;
float hours_worked,
      rate_of_pay,
      pay;
```
The names we have chosen for the variables are somewhat arbitrary; however, to make programs readable and easier to understand, variable names should be descriptive and have some meaning to the programmer- In programming languages names are called identi-ers and must satisfy certain rules.

First, identifiers may not be keywords (such as int and float) which have special meaning in C and are therefore reserved- All of these reserved words are listed in Appendix A- Otherwise identifiers may include any sequence of lower and upper case letters, digits, and underscores; but the first character must be a letter or an underscore (though the use of an underscore as a racter is discouraged in an analysis of legal identified include the pad rooms in a room of the PAD pad rooms etc- alphabet letters may be either lower case or upper case which are different in the second internal and th and pay are distinct identiers for three dierent ob jects- There is no limit to the length of an identifier, however, there may be an implementation dependent limit to the number of significant characters that can be recognized by a compiler- that include the contracted by a contracted by the state of in their method is characters who compiled will not recognized them as distinct identified, if there - $\cdots$  and  $\cdots$  is might be  $\cdots$ 

The general form for a declaration statement is

```
\prec (ype specified \geq \prec identified \geq if \prec identified \geq . . . .
```
The items will be presenting syntax species with  $\mathbf{N}$  as shown as shown as shown as shown as shown aboveexisted by angle brackets  $\{ \times \}$  are constructs of the language for example  $\{ \}$ is a type specifier such as int or flowed and the summer is a legal identified. Itellihood surrounded

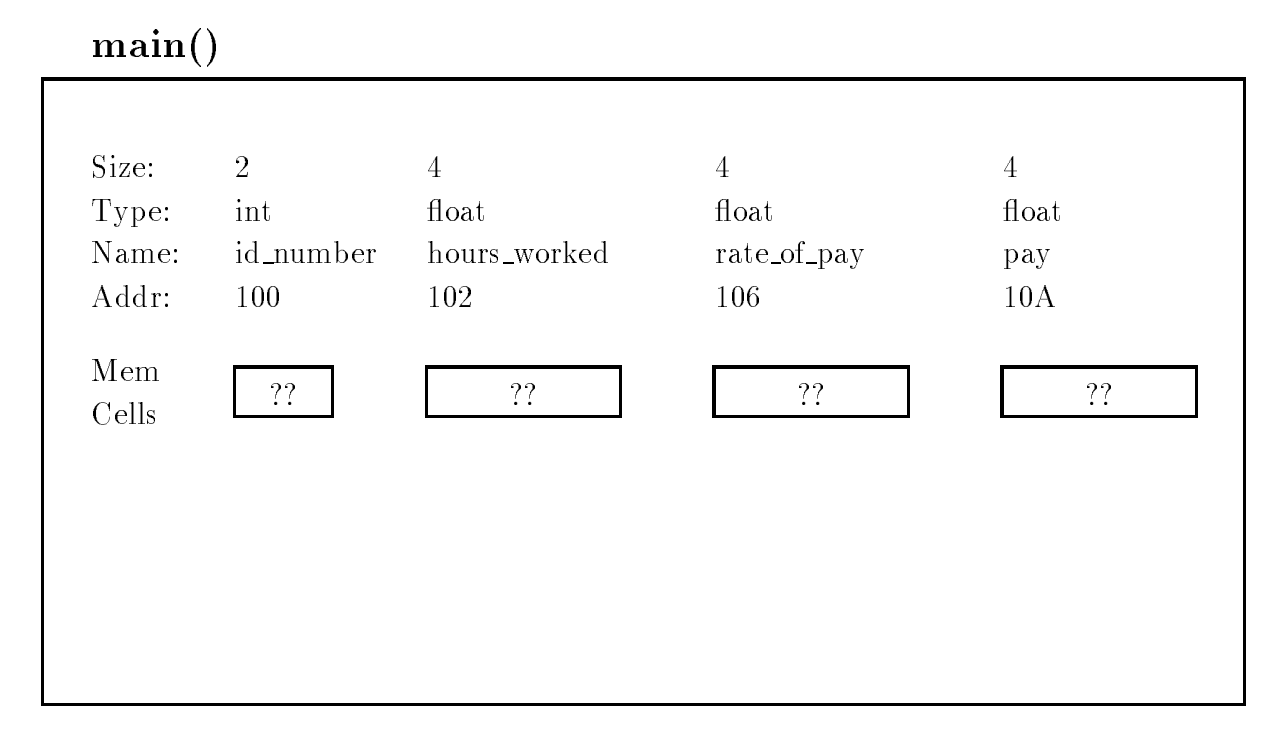

Figure - Allocation of Memory Cells or Ob jects

py square brackets (FI) are optional, i.e. they may or may not appear in a legal statement. The ellipsis indicates one or more repetitions of the preceding item- Any other symbols are included in the statement exactly as typed-using the above syntaxies approximation says that the species a declaration statement consists of a type specifier followed by an identifier and, optionally, one or more other identifiers separated by commas, all terminated by a semicolon.

As for the semantics (meaning) of this statement, a declaration statement does two things: allocates memory within the block for a data item of the indicated type, and assigns a name to the location- As we saw in Chapter data is stored in the computer in a binary form and dierent types of data require dierent amounts of memory- Allocating memory for a data item means to reserve the correct number of bytes in the memory for that type i-e- choosing the address of the memory cells where the data item is to be stored.

 $\mathbf{f}$  is a shown memory allocation for the declaration for the declarations in our program as it might occur on  $\mathbf{f}$ main-  $\gamma$  , and the show the size of the size of the data item item it the data it passed the data it shows the data it is the data in the data in the data in the data in the data in the data in the data in the data in th assigned address assignment in hex above the box representing the cell itself- In the future we will generally show only the memory cell and its names in similar diagrams- the theory change declaration statements do not put values in the allocated cells-  $\ldots$  interest this with the  $\ldots$ the boxes.

Memory cells allocated for specic data types are called ob jects- An ob ject is identied by its starting address and its type- with type-determines the size of the size of the and the encoding used to represent it- A variable is simply a named ob ject which can be accessed by using its name-An analogy is gaining access to a house identified by the name of the person living there: Smith house, Anderson house, etc.

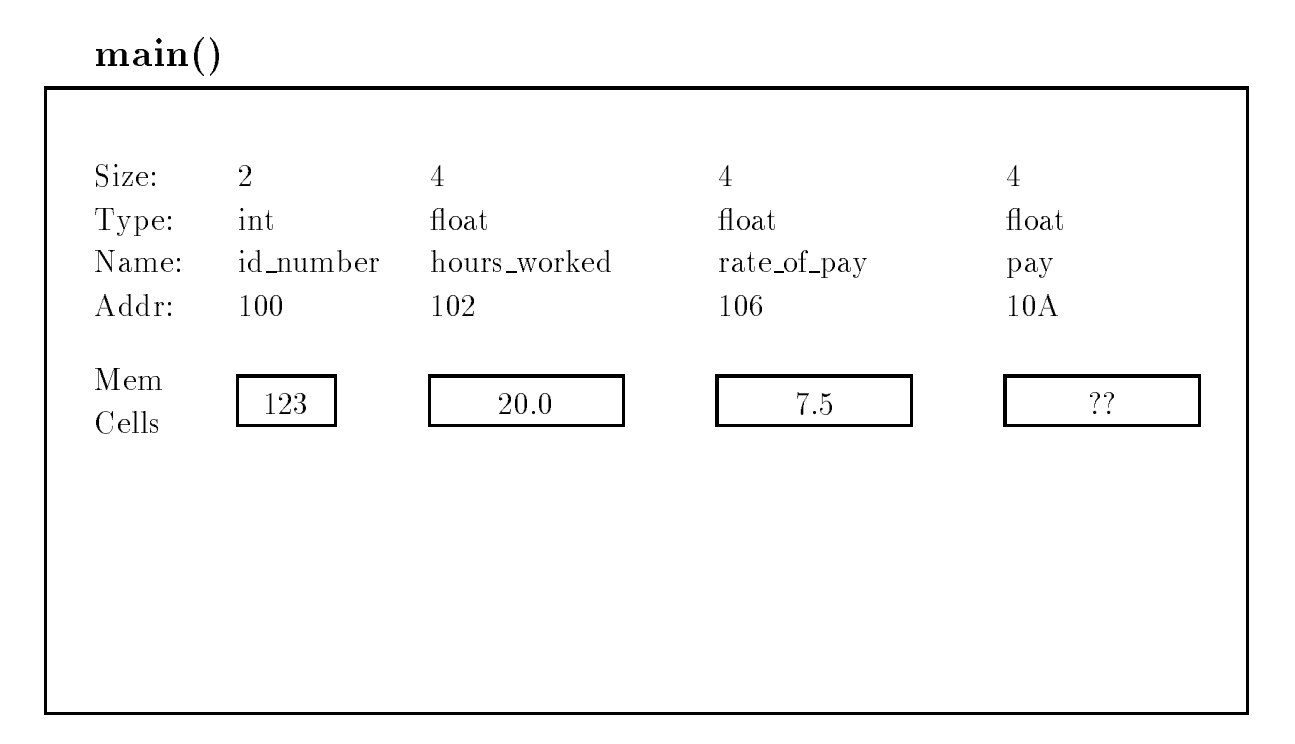

Figure - Assignment of Values

Memory is automatically allocated for variables declared in a block when the block is entered during execution and the memory is freed when the block is exited- Such variables are called automatic variables- The scope of automatic variables i-e- the part of a program during which they can be used directly by name, is the block in which they are defined.

#### 2.2.4 The Assignment Statement

The next three statements in our program assign initial values to values to values to values to values in  $\ell \Lambda$ into ob jects represented by the variables- The assignment operator is -

 $id_number = 123;$  $\sim$  100  $\sim$  100  $\sim$  rateofpay -

Each of the above statements stores the value of the expression on the right hand side of the assignment operator into the object reference by the variable on the left hand side  $\alpha$  $\mathbf{r}$  is identically different value of identical current value of identical current value of identical current value of identical current value of identical current value of identical current value of identical curren  - The value of a variable may change in the course of a program execution for example a new assignment can store new data into a variable-control data into a variable-control data over write otherwise, the value of a variable remains unchanged.

The right hand side of these three assignments is quite simple a decimal constant- The compiler will take care of converting the decimal number we use in the source code into its

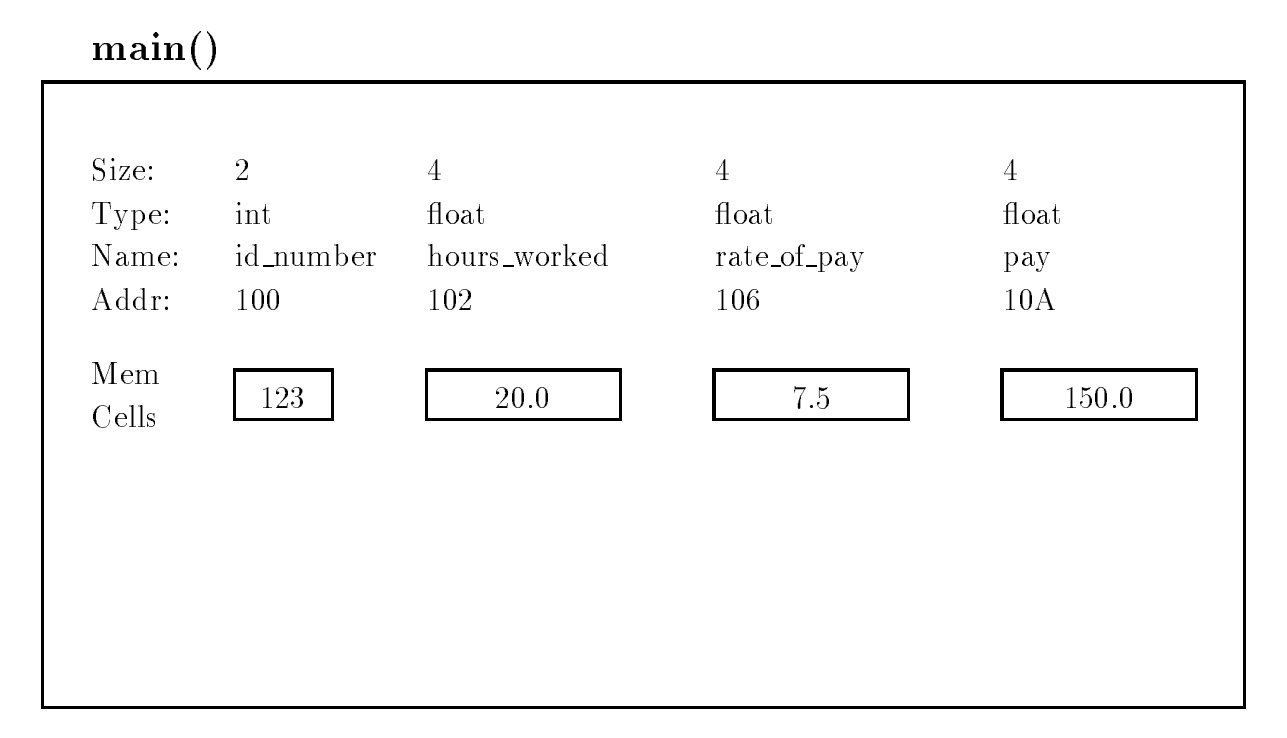

Figure - Computation of pay

appropriate binary representation- However in general the right hand side of an assignment may be an arbitrary *expression* consisting of constants, variable names and arithmetic operators functions may also occur within expressions- For example next we calculate the product of the value of hours worked and the value of rate of pay, and assign the result to the variable pay. The multiplication operator is  $\ast$ .

 $pay = hours_words * rate_of_pay;$ 

The semantics of the assignment operator is as follows: the expression on the right hand side of the assignment operator is first evaluated by replacing each instance of a variable by its current value and the operators are the complete to the resulting operators are not the above right hand side expression is evaluated as

The resulting value of the expression on the right hand side is then assigned to the variable on the left hand side of the assignment operator- winding the complete of with the value of the store of the store ... . . . . . . . ... . .

The above assignment expression may be paraphrased in English as follows

"SET pay TO THE VALUE OF hours\_worked \* rate\_of\_pay"

### "ASSIGN TO pay THE VALUE OF hours worked  $*$  rate of pay"

The syntax of an assignment statement is

-Lvalue-expression

The class of items allowed on the left hand side of an assignment operator is called an **Lvalue**,  $a$  mnemonic for  $u\mu$  value. Of course,  $\le$  value must always reference an object where  $a$  value is to be stored: The whose we want and we wanted-so health come we will get they a measure we will see other ways of referencing an ob ject which can be used as an -Lvalue-

As we can see from the above discussion, variables provide us a means for accessing information in our program- Using a variable on the left hand side of an assignment operator allows us to store a value in its memory cell-where in expressions appearing the current cause the current contracts. value of the data item to be read and used in the expression-

In C every expression evaluated during execution results in a value- Assignment is also an expression, therefore any results in a value- results in a value-  $\alpha$  value  $\alpha$  and  $\alpha$ pressions are allowed- The rule for evaluating an assignment expression is evaluate the expression on the right hand side of the assignment operator and assign the value to the variable on the left hand side- The value of the entire assignment expression is the value assigned to the left hand side  $\mathcal{L}$  . The station is the value of the value of the value of the value of the entire assignment expressions of is the value of the value of the value of the value of the value of the value of the value of the expression  $\mathbf{r}$ --; --------; ---- --- ---- programming example we have used assignment expressions as statements but ignored their values.

Any expression terminated by a semi colon is a statement- Of course a statement is typically written to perform some useful action-between to performal examples of examples of examples of expressions as s are

 $20;$  $5 + 10;$  $z = 20 * 5 + 10$ ; -

The last statement is an empty statement which does nothing- The expressions in the rst two statements accomplish nothing since nothing is done with their values-

C mass a rich set of operators for performing computations in expressions-arithment computations  $\cdots$ metric operators and their meanings are shown in Table  $\mathcal{M}$ unary operators which take one operand and binary operators which take two operands- The unary operators and and the sign of the operators where  $\eta$  specifical areas  $\eta$  are those  $\eta$ familiar with except possibly - This is the mod operator which we will describe below but first one other point to make is that for the division operator  $\ell$ , if both operands are type integer, then integer division is performed, discarding and fractional part with the result also being type

| Operator Name |                | Example and Comments        |  |  |  |  |
|---------------|----------------|-----------------------------|--|--|--|--|
|               |                |                             |  |  |  |  |
| $\pm$         | plus sign      | $+x$                        |  |  |  |  |
|               | minus sign     | $-x$                        |  |  |  |  |
| $+$           | addition       | $x + y$                     |  |  |  |  |
|               | subtraction    | $x - y$                     |  |  |  |  |
| $\ast$        | multiplication | $x * y$                     |  |  |  |  |
|               | division       | x/y                         |  |  |  |  |
|               |                | if x, y are both integers,  |  |  |  |  |
|               |                | then $x/y$ is integer,      |  |  |  |  |
| %             | modulus        | e.g., $5/3$ is 1.<br>$x\%y$ |  |  |  |  |
|               |                | x and y MUST be integers:   |  |  |  |  |
|               |                | result is remainder of      |  |  |  |  |
|               |                | $(x/y)$ , e.g., 5\%3 is 2.  |  |  |  |  |

- Arithmetic Operators and the property of the contract of the contract of the contract of the contract of the

integer- Otherwise a oating point result is produced for division- The mod operator evaluates to the remainder after integer division- Specically the following equality holds

$$
(x/y) * y + (x\%y) = x.
$$

In words, if x and y are integers, multiplying the result of integer division by the denominator and adding the result of model produces the numerators in the see model produces the numerators in chapters.

# Generating Output

Writing programs which declare variables and evaluate expressions would not be very useful if there were no way to communicate the results to the user-sults this is done by printing or  $\mathbb{R}^n$  . This is done by printing or  $\mathbb{R}^n$ writing) messages on the output.

# Output of Messages

It is a good practice for a program to indicate its name or title when it is executed to identify the task which is being performed- The next statement in our program is

```
printf("***Pay Calculation***\n\n");
```
The statement prints the program title on the terminal- This statement invokes the standard function printf provided by every C compiler in a standard library of functions- The function printf performs the subtask of writing information to the screen- When this statement is executed, the flow of control in the program passes to the code for  $print()$ , and when  $print()$ has completed whatever it has to do control returns to this place in the program- These sequence of events is called a function call-

As can be seen in this case, a function can be called by simply using its name followed by a possibly empty pair of parentheses- Anything between the parentheses is called an argument and is information being sent to the function-in the the sent the prince  $\gamma$  in the above  $\gamma$ a string of characters surrounded by double  $\mathcal{A}$  for  $\mathcal{A}$ see,  $print()$  can have more than one argument; however, the first argument of  $print()$  must always be a format string-bence printer string-the following the following the screen screen the following the

#### \*\*\*Pay Calculation\*\*\*

forten all of the from the characters in the distribution of the double the double quotes from the double printed but not the quotes themselves except those at the end of the string- The backslash character,  $\langle \cdot \rangle$ , in the string indicates an escape sequence. It signals that the next character must be interpreted in a special way. In this case, '\n' prints out a newline character, i.e. all further printing is done on the next line of output- We will encounter other escape sequences in due time- the memory coupled sequences are used integral time completed the microsoft and  $\mathbf{P}$  $Calculation***$ " was written, and the second leaves a blank line in the output.

### Output of Data

In addition to printing fixed messages,  $print(f)$  can be used to print values of expressions by passing the values as additional arguments separated by commas- We print out values of the initial data and the result with the statements

```
print("ID Number = %d\nu", id_number);printf("Hours Worked = \sqrt{k}f, Rate of Pay = \sqrt[k]{f}n",
           hours_worked, rate_of_pay);
print(f("Pay = %f\n', pay));
```
The first argument of  $print()$  must always be a format string and may be followed by any number of addition argument expressions in this case simple variable names- As before all regular characters in the format string are printed until the symbol - The and the following character called a conversion specificate that the value of the value of the specific argument is to be printed at this position in the output- The conversion character following determines the format to be printed- The combination d signals that a decimal integer value is to be printed at this position-that indicates that a decimal of the and the decimal of the point value is to be the the

indicated position-dicated position-dicated position-dicated position-dicated position-dicated position-dicated specifier in the format string will print the value of one argument in succession.

The first printf () statement prints the value of id number in the position where  $\%$ d is located. The internal form of the value of id\_number is converted to a decimal integer format and printed output is a set of the output is a set of the output is a set of the output is a set of the output is a set of

ID Number = 123

The next printf () writes the value of hours worked at the position of the first  $\%$ f, and the value of the internal forms are position of the second fact the second forms are converted to decimal forms are conve numbers i-e- oating point and printed- The output is

Hours Worked Rate of Pay 

Observe that all regular characters in the format string, including the newline, are printed as before- Only the format conversion specication indicated by a followed by a conversion character d or f is replaced by the value of the next unmatched argumentvalue is printed with six digits after the decimal point by default-

The final statement prints:

pays the contract of the contract of the contract of the contract of the contract of the contract of the contract of the contract of the contract of the contract of the contract of the contract of the contract of the cont

#### Testing the Program 2.3

As mentioned, the above program must be typed using an editor and saved in a file which we have called pay the program in C angular is called the source is called the source program or source program or source is code- It must be translated into the machine language for the particular computer being used-The machine language program is the only one that can be understood by the hardware.

A special program called a compiler is used to compile i-e- translate a source program into a machine magnetic programs resulting machine language programs is called the object code or ob ject program- The ob ject code may be automatically or optionally saved in a le- The terms source -le and ob ject -le refer to the les containing the corresponding source code and ob ject code-

The compiled ob ject code is usually still not executable- The ob ject code needs to be linked to machine language code for library functions  $\mathcal{M}$  is printf to  $\mathcal{M}$  is printf to  $\mathcal{M}$  is printf to  $\mathcal{M}$  is printf to  $\mathcal{M}$  is a printf to  $\mathcal{M}$  is a printf to  $\mathcal{M}$  is a printf to  $\mathcal{M}$  is a pri create and created machine machine language code machine code le-machine as we are not come and for the step o linking disparate ob ject codes- The linking step is usually automatic and transparent to the user-We will refer to the executable code variously as the **object code**, the **compiled program**, or the load module.

The executable code is then loaded into memory and run- The loading step is also transparent to the user; the user merely issues a command to run the executable code.

For many systems the convention is that the source le name should end in c as in pay c-Conventions for ob ject le names dier on some systems ob ject les end in obj on others they end in o Consult your system manuals for details- For compilation and execution some systems require separate commands one to compile a C program and the other to execute a compiled program- Other systems may provide a single command that both compiles and executes a programme checker your operating system manuals for details- and details-

For Unix systems, the cc command, with many available options, is used for compilation. Examples are

cc filename  $cc$   $\sim$  outname filename. $c$ 

the reconstruction and complete the less the length and produces and contract and the less than  $\sim$ second directs that the executable le is to be named outname- These programs are then run by typing the executable file name to the shell.

# Debugging the Program

A program may have bugs i-e- errors in any of the above phases so these bugs must be removed a process called debugging- Some bugs are easy to remove others can be di!cult- These bugs may appear at one of three times in testing the program: compile time, link time, and run time.

When a program is compiled, the compiler discovers syntax (grammar) errors, which occur when statements are written incorrectly-time errors are easy to x since the since the since the since the since the since the since the since the since the since the since the since the since the since the since the since compiler in didn't pinpoint them reader them as the asture of the astute the asture are the context of the context of the context of the context of the context of the context of the context of the context of the context of  $\mathcal{W}$  is the program shown in Figure -  $\mathcal{W}$ the following message is produced

rates and contract the syntax contract of the contract communications of  $\mathbb{R}^n$ 

This indicates some kind of syntax error was detected in the vicinity of line 21 near the variable name rate of pay- On examining the le we notice that there is a missing semi colon at the end of the previous statement

hours <u>-</u> hours by a sold by a set of the set of the set of the set of the set of the set of the set of the set of

Inserting the semi colon and compiling the program again eliminates the syntax error- In another type of error, the linker may not be able to find some of the functions used in the code so the linking process cannot be completed- If we now compile our le pay c again we receive the following message

# /bin/ld: Unsatisfied symbols: prinf (code)

It indicates the linker was unable to find the function prinf which must have been used in our code- The linker states which functions are missing so links time time are also easy to x-also to x-also easy error is obvious, we didn't mean to use a function,  $\text{print}()$ , but merely misspelled  $\text{print}()$  in the statement

 $print("Pay = %f\nu", pay);$ 

Fixing this error and compiling the program again, we can successfully compile and link the program yielding an executable le- As you gain experience you will be able to arrive at a program free of compile time and link time errors in relatively few iterations of editing and compiling the program, maybe even one or two attempts.

A program that successfully compiles to an executable does not necessarily mean all bugs have  $\mathcal{L}$ and may be of two types computation errors and logic errors- An example of the former is an attempt to divide by zero-detected they are detected they are relatively easy to x-detected they are relatively die een die die die oordeeld aan die programme logic eerste is programme die een performanteers is die beg intended task correctly- Some logic errors are obvious immediately upon running the program the results produced by the program are wrong so the statement that generates those results is suspect- Others may not be discovered for a long time especially in complex programs where logic errors may be hard to discover and x- Often a complex program is accepted as correct if it works correctly for a set of well chosen data; however, it is very difficult to prove that such a program is correct in all possible situations-take steps to try programmers that the try to the steps that is a result of in their code- These techniques include but are not limited to

# Careful Algorithm Development

As we have stated, and will continue to state throughout this text, careful design of of the algorithm is perhaps the most important step in programming- Developing and rening the algorithm using tools such as the structural diagram and flow chart discussed in Chapter 1 before any coding helps the programmer get a clear picture of the problem being solved and the method used for the solution-before you think about what must be done before worrying about what must be done before worrying about how to

# Modular Programming

Breaking a task into smaller pieces helps both at the algorithm design stage and at the debugging stage of program development- At the algorithm design stage the modular approach allows the programmer to concentrate on the overall meaning of what operations are being done rather than the details of them operations are made them by the man properties are down in the main broken down

steps again the programmer can concentrate on one particular part of the algorithm at a time without worrying about how other steps will be done.

At debug time this modular approach allows for quick and easy localization of errors- When the code is organized in the modules defined for the algorithm, when an error does occur, the programmer can think in terms of what the modules are doing (not how) to determine the most likely place where something is going wrong- Once a particular module is identied the same refinement techniques can be used to further isolate the source of the trouble without considering all the other code in other modules.

## Incremental Testing

Just as proper algorithm design and modular organization can speed up the debugging process incrementation in production and there are two assists in program development-ment-with two approach proaches to this technique- The rst is to develop the program from simpler instances of the task to more complex tasks as we are doing for the payroll problem in this chapter- The idea is to implement and test a simplied program and then add more complicated features until the full specication of the task is satised- Thus beginning from a version of the program known to be working correctly (or at least thoroughly tested), when new features are added and errors occur, the location of the errors can be localized to added code-

The second approach to incremental testing stems from the modular design of the code- Each module defined in the design can be implemented and tested independently so that there is high condence that each module is performing correctly- the modules are modules are  $\pi$ together for the final program, when errors occur, again only the added code need be considered to find and correct them.

### Program Tracing

Another useful technique for debugging programs begins after the program is coded, but before it is compared and run, which is called a program trace-compared and the operations in each statement of the opera program are verified by the programmer- in essence the programmer- is executing the programmer is manually using pencil and paper to keep track changes to key variables- Diagrams of variable allocation such as those shown in Figures -  $\mathcal{A}$ way as shown in Figure , which is shown is shown in Figure . In the changes in the changes is seen in  $\mathbb{R}^n$ associated with the statement which caused that change-

Program traces are also useful later in the debug phase- When an error is detected a selective manual trace of a portion or module of a program can be very instrumental in pinpointing the problem- One word of caution about manual traces " care must be taken to update the variables in the trace according to the statement as written in the program not according to the intention of the programmer as to what that statement should do-

Manual traces can become very complicated and tedious (one rarely traces an entire program),

```
/Figure , we can expect the contract of the contract of \mathbf{r}Programmer: Programmer Name
     Date: Current Date
     This program calculates the pay for one person, given the
     hours worked and rate of pay
\star/
\blacksquaremain PROGRAM TRACE
 hours rateof
      /* declarations */ <br>id_number worked pay bay
     int id_number;
     float hours_worked, The contract of the contract of the contract of the contract of the contract of the contract of the contract of the contract of the contract of the contract of the contract of the contract of the contra
                                                                ??
           rate_of_pay,
                                                                            ??
           pay;
      /* print title */printf("***Pay Calculation***\n\n");
     /* initialize variables */id_number = 123;123
                                                          20.0 ??
                                                                            ??
     hours_worked = 20;20.0 7.5
      rateofpay  
-
      /* calculate results */pay = hours_words * rate_of_pay;20.0 7.5
                                                                            150.0
      /* print data and results */print("ID Number = %d\nu", id_number);printf("Hours Worked = \frac{6}{11}, Rate of Pay = \frac{6}{11})",
                 hours_worked, rate_of_pay);
     print(f("Pay = %f\n', pay));\mathcal{F}
```
Figure - Program Trace for pay-c

however selective application of this technique is a valuable debugging tool- Later in this chapter we will discuss how the computer itself can assist us in generating traces of a program.

#### 2.3.2 Documenting the Code

As a programmer, there are several "good" habits to develop for translating an algorithm into a source code program which support debugging as well as general understanding of the code-These habits fall under the topic of coding for readability- We have already mentioned a few of  $t$  is a constant as commenting the code and good choices of names for variables and functionsgood naming, the syntax of the  $\circ$  language allows for relatively good *self documenting code,* i.e. C source statements which can be read and understood with little effort.

Well documented code includes additional comments which clarify and amplify the meaning or intention of the statements-definition of the statements-definition of the steps of the steps of the steps of the steps of the steps of the steps of the steps of the steps of the steps of the steps of the steps of the algorithm you designed for the program- A well placed comment identifying which statements implement each step of the algorithm makes for easily understood programs-

Another good habit is to include judicious amounts of white space in your program- The C compiler would accept your program all written on one line; however, this would be very difficult for someone to read- Instead space out your statements separating groups of statements that perform is given a late to indentically statements in the statements in the statements in your programments in that blocks are clearly identified at a glance- reduced at a glance- will not the reduced  $\sim$ will continue there is no standard for indenting continue the so you show  $\mathcal{W}$ a convention that is natural for you, as long as it is clear and you are consistent.

One last point: even though we have concentrated on the documentation of the code at the end of our discussion on this program good documentation should be considered throughout the programming process- is to many to get into it is to write the code and document it is to write the co working- is good documentation is the code from the code from the code from the code from  $\pi$ 

In this section we have looked in detail at a C program that solves our simplied version of the payroll problem-between individual since it can only be useful since it can only be useful since it can only be useful since it can only be useful since it can only be useful since it can only be useful since it can o calculate pay for a specified set of data values because the data values are assigned to variables as constants in the program itself- If we needed to calculate the pay with some other employee we would have to modify the program with new values and recompile and execute the program-For a program to be useful it should be exible enough to use any set of data values- In fact the user should be able to enter a set of data during program execution and the program should read and use these data values.

#### $2.4$ Input: Reading Data

To address the deficiency in our program mentioned above, the next task is to write a program that reads data typed by the user at the keyboard, calculates pay, and prints out the data and  $\mathbf{I}$ 

### ${\rm Task}$

PAY1: Same as PAY0, except that the data values id number, hours worked, and rate of pay should be read in from the keyboard.

The algorithm is the same as before except that the data is read rather than set

print title of program; read the data for id\_number, hours\_worked, and rate\_of\_pay; set pay to the product of hours worked and rate of pay; print the data and the results;

In the implementation of the above algorithm we must read in data from the keyboard- In a C program all communication with a user is performed by functions available in the standard library-the contract that the printf to write on the screen-screen-screen-screen-screen-screen-screen-screenavailable to read data in from the keyboard and store it in store it in some observed the printf performance o output function and  $\text{scant}()$  performs the input function.

The function scanf() must perform several tasks: read data typed at the keyboard, convert the data to its internal form and store it into an object- in the store is no way for any function. including scanfing scanfing a variable by its name density  $\mathbf{R}$ that we said the scope of a variable was the block in which it was defined, and it is only within this scope that a variable name is recognized in a variable  $\gamma$  cannot directly access a variable in main it cannot assign a value to that variable- So how does scanf store data into an ob ject A function can use the address of an object to indirectly access that object.

Therefore,  $\texttt{scanf}()$  must be supplied with the address of an object in which a data value is to be stored. In C, the *address of* operator, **x**, can be used to obtain the address or an object. For example the expression <sup>x</sup> evaluates to the address of the variable x- To read the id number from the keyboard and store the value into id number, hours worked and rate of pay we use the statements:

```
scanf("%d", &id_number);
scanf("%f", &hours_worked);
scanf("%f", &rate_of_pay);
```
The rst argument of scanfidence is a format string as it was format string as it was for printftion d species that the input is integer form-  $\mathcal{M}$  reads the input converts in the input converts in the input converts in an internal form, and stores it into an integer object whose address is given by the next unmatched argument-this case the value read is stored into the observed into the observed into the observed into the observed into the observed into the observed into the observed into the observed into the observed into the observ the value is stored into identifiable into identifiable into its statements work similar  $\mathcal{U}$  is statements work similarly except into its statements work similar  $\mathcal{U}$ the conversion specification is  $\mathcal{L}f$ , to indicate that a floating point number is to be read, converted

|  | $\Omega$ |  |  |  |  |  | $\begin{array}{ccc} & 1 & 5 \end{array}$ |  |  |  |  |  |
|--|----------|--|--|--|--|--|------------------------------------------|--|--|--|--|--|
|--|----------|--|--|--|--|--|------------------------------------------|--|--|--|--|--|

Figure - Keyboard Buer

to internal form and stored in the objects whose addresses are knours worked and krate of pay respectively- The type of the ob ject must match the conversion specication i-e- an integer value must be stored into an int type object and a floating point value into a float object.

. To be the standard more stand  $\gamma$  works in a little more detail-standard more detailcharacters at the keyboard they are placed in a block of memory called a **buffer** (most but not all systems buen the function scanfidoes not have access to this bulk does not have access to this bulk does not it is complete which is indicated when the user the user the user the user the new line character iexternal contracted and the figure on the function scanners reading the characters in the burden one of the bu at a time-when scanf() reads numeric input, it mot skips over any leading white space and then reads a sequence of characters that make up a number of the specied type- For example  $\max$  integers may only have a sign  $(\pm o\tau-\mu)$  and the digits  $\sigma$  to  $\sigma$ . A noating point number may possibly have a decimal point and the e or E exponent indicators- The function stops reading the input characters when it encounters a character that does not belong to the data type- For example in request files when it such a figure stops reading when it sees the space character after the space character t is then converted to an internal form and stored into the object address specified in the argument. Any subsequent  $\text{scanf}()$  performed will begin reading where the last left off in the buffer, in this case at the space- When the newline character has been read scanf waits until the user types another buffer of data.

At this point we can modify our program by placing the scanf() statements in the code replacements the assignments to those variables and executive those who we complete the new complete the new co program nothing happens no output is generated and the program just waits- The user does not know when a program is waiting for input unless the program prompts the user to type in the desired items-to a media princip statement to primt statements to the screen telling the user where  $\alpha$ 

```
printf("Type ID Number: ");
scanf("%d", &id number);
printf("Hours Worked: ");
scanf("%f", &hours_worked);
printf("Hourly Rate: ");
scant("%f", krate_of_pay);
```
The prompts are not necessary to read the data, without them,  $\mathsf{scanf}()$  will read what is typed; but the user will not know when to enter the required data- We can now incorporate these statements into a program that into a program that into a program the above algorithm shown as the le pay  $\mathcal{L}$ Figure -- When the program is run here is the sample output

\*\*\*Pay Calculation\*\*\*

```
 File pay
c
     Programmer: Programmer Name
     Date: Current Date
     This program calculates the pay for one person with the
     hours worked and the rate of pay read in from the keyboard
\ast/\blacksquaremain()
\{/* declarations */int id_number;
     float hours_worked,
          rate_of_pay,
          pay;
     /* print title */printf("***Pay Calculation***\n\n");
     /* read data into variables */printf("Type ID Number: ");
     scanf("%d", &id_number);
     printf("Hours Worked: ");
     scanf("%f", &hours_worked);
     printf("Hourly Rate: ");
     scanf("%f", &rate_of_pay);
     /* calculate results */pay = hours_words * rate_of_pay;/* print data and results */print(f("\nID Number = %d\nu", id_number);printf("Hours Worked = \sqrt{k}f, Rate of Pay = \sqrt{k}n",
               hours_worked, rate_of_pay);
     print(f("Pay = %f\n', pay));
```
- - <u>Ante - - . . - . . . . . . pay-</u>

```
Type ID Number -

Hours Worked:
                       20
Hourly Rate: 7.5ID Number = 123\mathcal{H} = \mathcal{H} \times \mathcal{H} and \mathcal{H} = \mathcal{H} \times \mathcal{H} and \mathcal{H} = \mathcal{H} \times \mathcal{H}Pay
```
Everything the user types at the keyboard is also echoed to the screen and is shown here in slanted characters.

We have now seen two ways of storing data into objects: assignment to an object and reading into an ob ject- Assignment stores the value of an expression into an ob ject- Reading into an object involves reading data from the input, converting it to an internal form, and storing it in an object at a specified address.

The function scanf () can read several items of data at a time just as  $print()$  can print several items of data at at at at at a time-several strategy

scanf("%d %f %f", &id\_number, &hours\_worked, &rate\_of\_pay);

would read an integer and store it in id\_number, read a float and store it in hours\_worked, and read a oat and store it in rate of pay- Of course the prompt should tell the user to type the three items in the order expected by  $\text{scan}($ .

#### More C Statements 2.5

Our program pay c is still very simple- It calculates pay in only one way the product of hours worked and rate of pay- Our original problem statement in Chapter called for com puting overtime pay and for computing the pay for many employees-for many exception we will look at additional features of the C language which will allow us to modify our program to meet the specification.

#### 2.5.1 Making Decisions with Branches

Suppose there are different pay scales for regular and overtime work, so there are alternate ways of calculating pays regular pay-beta pay-beta pay-beta pay-beta pay-beta pay-beta pay-beta pay-beta pay-beta paypay with work over the regular paid at - times the rate-over the regular rate-over

## Task

 $\blacksquare$ 

For calculating pay in alternate ways, the program must make decisions during execution; so, we wish to incorporate the following steps in our algorithm

if however in the contract is greater than  $\mathbf{h}$  , we can contribute the contract of the contract of the contract of the contract of the contract of the contract of the contract of the contract of the contract of the c then calculate pay as the sum of excess hours at the overtime rate plus hours at regular rateotherwise, calculate pay at the regular rate.

The program needs to make a decision is hours worked greater than - If so execute one computation otherwise execute the alternate computation- Each alternate computation is im premented as a different path for program control now to follow, canculate a branch- of provides a strong feature for implementing this algorithm form as follows

```
if however the contract of the contract of the contract of the contract of the contract of the contract of the contract of the contract of the contract of the contract of the contract of the contract of the contract of th
               pay is a rate of the contract of the contract of the contract of the contract of the contract of the contract of

  rateofpay  hoursworked  	
	-
else
              pay = hours_words * rate_of_pay;
```
The above if statement first evaluates the expression within parentheses:

hours worked to the control of the control of the control of the control of the control of the control of the c

and is the expression is True is the random it than  $A$  function is the rate function is the rest  $\cdots$ executed- Otherwise if the expression is False the statement following the else is executed- After one of the alternate statements is executed, the statement after the if statement will be executed. That is, in either case, the program control passes to the statement after the if statement.

The general syntax of an if statement is:

 $\left\vert \cdot\right\vert$  .  $\left\vert \cdot\right\vert$  .  $\left\vert \cdot\right\vert$  is a statement  $\geq$  in the statement  $\geq$  in the statement  $\geq$  in

The main statements are parametered are required as shown-the rule and walkening a shownoften called the then clause and the else clause respectively- The statements may be any valid C statement including a simple statement, a compound statement (a block), or even an empty statement - The extra clause of the key word was followed a - ( ) a - ( ) and in the statement - Omitting this clause is equivalent to having an empty statement in the else clause- An if statement can be nested i-e- either or both branches may also be if statements-

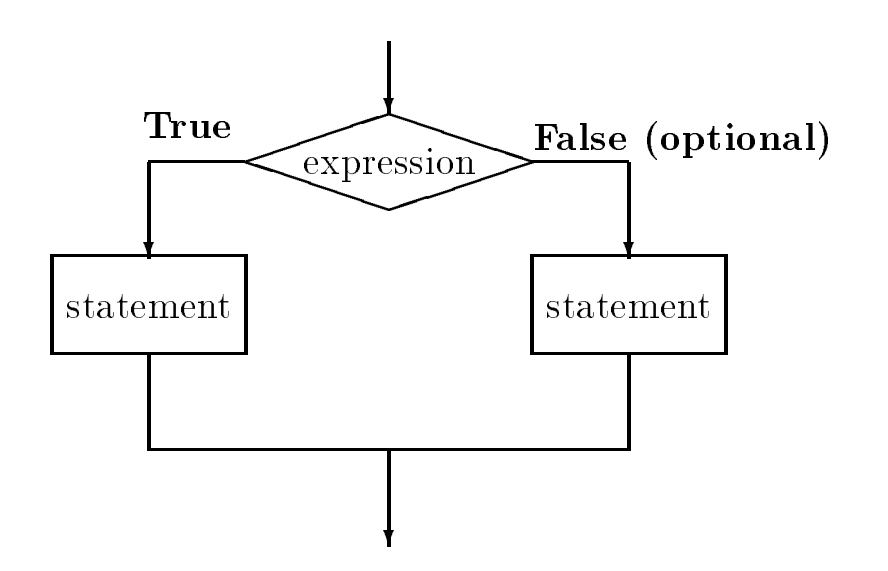

- - <del>Ansal - I</del> statement control over the statement of the statement of the statement of the statement of the statement of the statement of the statement of the statement of the statement of the statement of the statement

The semantics of the if statement are that the expression (also called the **condition**) is evaluated, and the control flow branches to the then clause if the expression evaluates to True, and to the else clause if any otherwise-then control then control then control the statement immediately  $\mathcal{C}$ after the if statement- This control ow is shown in Figure --

It should be emphasized that only one of the two alternate branches is executed in an if statement-we wish to check if a number  $\alpha$  is a number of  $\alpha$  is positive and and also if it is  $\alpha$  in  $\alpha$ greater than - Let us the following statement than  $\mathcal{L}$  statements in the following statement of the following statement of the following statement of the following statement of the following statement of the following

```
if (x > 0)print("%d is a positive number \n', x);else if (x > 100)printf("%d is a big number greater than 100\n", x);
```
If x is positive, say 200, the first if condition is True and the first printf () statement is executed. The control does not proceed to the else part at all even though x is greater than - The else part is executed only if the rst if condition is False- When two conditions overlap one must carefully examine how the statement are constructed- Instead of the above we should write

```
if (x > 0)print("%d is a positive number \n', x);if (x > 100)printf("%d is a big number greater than 100\n", x);
```
Each of the above is a separate if statement-if statement-if statement-if  $\mathbf{M}$ in either case control then passes to the next if statement-if if  $\pi$  is the next if  $\pi$
is again printed, this since  $\alpha$  is since  $\alpha$  is since  $\alpha$  is  $\alpha$  is that  $\alpha$  is  $\alpha$  with  $\alpha$ could write:

```
if (x > 0) {
     print('%d is a positive number\n\cdot x;
     if (x > 100)printf("%d is a big number greater than 100\n", x);
}
```
If  $\{1, 2, \ldots, n\}$  is true, the compound statement is executed. It prints a message and choose the most  $\mathbf{X} = \mathbf{X} - \mathbf{X}$  is the suppose we also we also wish to prime with  $\mathbf{X}$  is negative-to-the cannot add an else clause to the first if statement since positive and negative numbers do not overlap.

```
if (x > 0) {
     printf("%d is a positive number\n", x);
     if (x > 100)printf("%d is a big number greater than 100\n", x);
_____
else if (x < 0)print('%d is a negative number\n\langle n'', x \rangle;
```
Something for you to think about: is there any condition for which no messages will be printed by the above code

Returning to our payroll example, suppose we wish to keep track of both regular and overtime pay for each person-teach person-teach person-teach person-teach person-teach person-teach person-teach person-

```
if how the contract of the contract of the contract of the contract of the contract of the contract of the contract of the contract of the contract of the contract of the contract of the contract of the contract of the con
         regularpay  	
	  rateofpay-
         overtimepay  
  rateofpay  hoursworked  	
	-
Y

else 
         regular pay = hours worked * rate_of_pay;
         \sim 1 \sim 1 \sim 1 \sim_____
pay = regular\_pay + overtime\_pay;
```
Note: both clauses in this case are compound statements; each block representing a branch is treated as a single unit-dependent is executed-block is executed-block is executed-block is executed-block is executedhours worked exceeds - the rst block is executed otherwise the next block is executed-Note, both blocks compute regular and overtime pay so that after the if statement the total pay can be calculated as the sum of regular and overtime pay- Also observe that we have used consistent data types in our expressions to forestall any unexpected problems- Since variables in the expressions are float type, we have used have point constants  $\sim$  . The constants  $\sim$ 

| Operator Meaning |                          |
|------------------|--------------------------|
| $\rm{>}$         | greater than             |
| $>=$             | greater than or equal to |
| $\,<\,$          | less than                |
| $\lt =$          | less than or equal to    |
|                  | equal to                 |
| $\mathsf{I} =$   | not equal to             |

- Table - Table - Table - Table - Table - Table - Table - Table - Table - Table - Table - Table - Table - Table

#### Relational Operators

The greater than operator,  $\ge$ , used in the above expressions is called a **relational operator**. Other relational operators dened in C together with their meanings are shown in Table - Note that for those relational operators having more than one symbol, the order of the symbols must be as specied in the table not - Also take particular note that the equality relational operator is  $==$ , NOT  $=$ , which is the assignment operator.

A relational operator compares the values of two expressions one on each side of it- If the two values satisfy the relational operator, the overall expression evaluates to True; otherwise. it evaluates to False- in the strike-strike to false- the value of the value of the value of  $\sim$ and expression that evaluates to True has a non-zero value typically - The reverse also has a non-zero value an expression that evaluates to zero is interpreted as False when it appears as a condition and expression that evaluates to non-zero is interpreted as True.

#### 2.5.2 Simple Compiler Directives

In some of the improvements we have made so far to our program for PAY2, we have used numeric comstants in the statements interests the state of the code  $\mu$  and the code.

```
if how the contract of the contract of the contract of the contract of the contract of the contract of the contract of the contract of the contract of the contract of the contract of the contract of the contract of the con
           regularpay  	
	  rateofpay-
           \sim 100 \sim 100 \sim 100 \sim 100 \sim 100 \sim 100 \sim 100 \sim 100 \sim 100 \sim 100 \sim 100 \sim
else 
          regular_pay = hours_worked * rate_of_pay;
           \sim 1 \sim 1 \sim 1 \sim_____
pay = regular\_pay + overtime\_pay;
```
we use the limit on the limit on the number of regular pay hours hours beyond the number of regular pay hours beyond the number of regular pay hours beyond the number of regular pay hours beyond the number of regular pay considered overtime and the constant over the constant pay rate pay rate time and a halfnumeric constants (sometimes called "magic numbers") in program code is often considered bad style because the practice makes the program logic harder to understand and debug- In addition the practice makes programs less flexible, since making a change in the values of numeric constants requires that the entire code be reviewed to find all instances where the "magic number" is used.

C like many other programming languages allows the use of symbolic names for constants  $\cdots$  programs-This facility makes use of the C *preprocessor* and takes the form of **compiler** directives- Compiler directives are not strictly speaking part of the source code of a program but rather are special directions given to the compiler about how to compile the program- The directive we will use here, the define directive, has syntax:

### $\#$ uchnic $\sim$ svindolling $\ge$   $\sim$ substitution string $\ge$

All compiler directives, including define, require a  $\#$  as the first non-white space character in a line-older compilers require that be in the rst column of a line but modern of a line but modern of a line but modern  $\mathbf{N}$ compilers allows all other space space on a line before is the semantics of the semantics of the direction of a string of characters - (which is to be substituted for substitution string of the substituted of the substitu symbolic name, when we conclude the code for the source of the source meet recep in mind. a directive is not a statement in  $C$ , nor is it terminated by a semi-colon; it is simply additional information given to the compiler-

In our case, we might use the following compiler directives to give names to our numeric constants

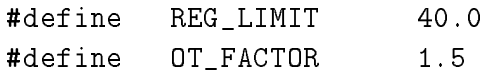

These directives define that wherever the string of characters REGLIMIT occurs in the source file, it is to be replaced by the string of characters in that the string other is the string OT FACTOR. by - With these denitions it is possible for us to use REG LIMIT and OT FACTOR in the program

```
if (hours_worked > REG_LIMIT) {
     regularpay = REG_LIMIT * rate_of_pay;
     overtime_pay = OT_FACTOR * rate_of_pay * (hours_worked - REG_LIMIT);
Y
_____
else 
     regular_pay = hours_worked * rate_of_pay;
     overtimepay  	
	-
\mathcal{L}_____
pay = regular\_pay + overtime\_pay;
```
The code is now more readable it says in what we mean by the set  $\mathcal{A}$ compilation proper, the preprocessor replaces the symbolic constants with strings that constitute

actual constants the string  $\mathcal{N}$ throughout the source program code-

The rules for the symbol names in directives are the same as those for identiers- A common practice used by many programmers is to use upper case for the symbolic names in order to distinguish them from variable names- Remember define directives result in a literal substitution with any data type checking or evaluation- it is the proposition- to use  $\mu$  is the programmer to use denes correctly- The source code is compiled after the preprocessor performs the substitutions-

The implementation of the PAY2 algorithm incorporating the above defines and other improvements discussed so far is shown in Figure -- Note in the code when the hours worked do not exceed Register Register the code pay is set to zero-code in a code in a program code is not in a program code unreasonable when the logic is clear enough-

Here is a sample session from the resulting executable file:

```
***Pay Calculation***
Type ID Number: 456Hours Worked: 50Hourly Rate: 10ID Number = 456Hours Worked  	
						 Rate of Pay  	

Regular Pay  		
						 Overtime Pay  	

Total Pay
```
## 2.5.3 More on Expressions

Expressions used for computation or as conditions can become complex, and considerations must be made concerning how they will be evaluated at the extension we look at the section we look at the section w ations: precedence and associativity, the data type used in evaluating the expression, and logical operators-

## Precedence and Associativity

Some of the assignment statements in the last section included expressions with more than one operator in the can are questions and whenever the cannot such as to how such a considerations are evaluated a are several operators present in an expression, the order of evaluation depends on the **precedence** and associativity or grouping of operators as dened in the programming language- If operators have unequal precedence levels then the operator with higher precedence is evaluated rst- If operators have the same precedence level, then the order is determined by their associativity. The order of evaluation according to precedence and associativity may be overridden by using parentheses; expressions in parentheses are always evaluated first.

```
 File pay
c
     Programmer: Programmer Name
     Date: Current Date
     This program calculates the pay for one person, given the
     hours worked and rate of pay
\ast/\blacksquare define REGLIMIT 	
 define OTFACTOR 
main
\left\{ \right./* declarations */int id_number;
     float hours_worked,
          rate_of_pay,
          regular_pay, overtime_pay, total_pay;
     /* print title */printf("***Pay Calculation***\n\n");
     /* read data into variables */printf("Type ID Number: ");
     scanf("%d", &id_number);
     printf("Hours Worked: ");
     scanf("%f", &hours_worked);
     printf("Hourly Rate: ");
     scanf("%f", &rate_of_pay);
     /* calculate results */if (hours_worked > REG_LIMIT) {
          regularpay = REG_LIMIT * rate_of_pay;
          overtime_pay = OT_FACTOR * rate_of_pay *(hours_words - REG_LIMIT);J.
     _____
     else 
          regularpay = hours_worked * rate_of_pay;
          overtimepay  	
	-
     \mathcal{F}
     total pay = regular pay + over time pay;
```
 $\mathcal{F}$ 

```
/* print data and results */print(f("\nID Number = %d\nu", id_number);printf("Hours Worked = \frac{6}{5}, Rate of Pay = \frac{6}{5}\n",
          hours_worked, rate_of_pay);
print(f("Regular Pay = %f, Overtime Pay = %f\{n''},regular_pay, overtime_pay);
print("Total Pay = %f\nu", totalpay);
```
Figure - Code for pay-c

| Operator                | Associativity | Type              |
|-------------------------|---------------|-------------------|
| $+$ , $-$               | right to left | unary arithmetic  |
| $*, /, %$               | left to right | binary arithmetic |
| $+$ , $-$               | left to right | binary arithmetic |
| $<$ , $<=$ , $>$ , $>=$ | left to right | binary relational |
| $==$ , ! $=$            | left to right | binary relational |

Table - Table -  $\mathcal{P}$  -  $\mathcal{P}$ 

Table - shows the arithmetic and relational operators in precedence level groups separated by horizontal lines- The higher the group in the table the higher its precedence level- For example the precedence level of the binary operators  $\ast$ , *I*, and *X* is the same but it is higher than that of the binary operator group - Therefore the expressions the expression

 $x + y * z$ 

 $x + (y * z)$ 

Associativity is also shown in the table- Left to right associativity means operators with the same precedence are applied in sequence from left to right- Binary operators are grouped from left to right and unary from right to right to left-structure the expression of  $\mathbf{F}$ 

 $x / y / z$ 

is evaluated as

 $(x / y) / z$ 

The precedence of the relational operators is lower than that of arithmetic operators, so if we had an expression like

 $x + y \ge x - y$ 

it would be evaluated as

 $(x + y)$  >=  $(x - y)$ 

However, we will often include the parentheses in such expressions to make the program more readable-

From our payroll example, consider the assignment expression:

$$
overtime\_pay = OT\_FACTOR * rate_of\_pay * (hours\_worked - REG\_LIMIT);
$$

In this case, the parentheses are required because the product operator,  $\ast$ , has a higher precedence thanks the sum operator- in these parentheses were not the evaluated we were the expression would be evaluated

overtime\_pay =  $((OT_FACTOR * rate_of_pay) * hours_words) - REG_LIMIT);$ 

#### 2.5. MORE C STATEMENTS

where what we intended was

```
overtime_pay = ((OT_FACTOR * rate_of_pay) * (hours_words - REG_LIMIT));
```
That is the subtraction to be done rst followed by the product operators-dependent operatorsproduct operators in the expression; they are evaluated left to right in accordance with their associativity- Finally the assignment operator which has the lowest precedence is evaluated-

Precise rules for evaluating expressions will be discussed further in Chapter 5 where a complete table of the precedence and associativity of all C operators will be given a matter will be given point out any relevant rules as we need them and we will frequently use parentheses for clarity-

#### Data Types in Expressions

Another important consideration in using expressions is the type of the result- When operands of a binary operator are of the same type the result is of that type- For example a division operator applied to integral the control the mixed the integer values of the of mixed the mixed type they are of mixed both converted to the type which has the greater range and the result is of that type; so, if the operance are may and flow then the result is now in good point type-induction of  $\alpha$  is a and  $\alpha$  follow is  $\alpha$ The C language will automatically perform type conversions according to these rules; however, care most be taken to ensure the intention is intentionally produced in implemental contracts on the collectio at an example.

Suppose we have a task to nd the average for a collection of exam scores- We have already written the code which sums all the the scores into a variable total scores and counted the number of these data it and items in a value of the contract items are integer values of the integer values, t the variables are declared as type int- The average however is a real number has a fractional part so we declare a variable average to be of type float-to the compact we state statements

```
int total_scores, number_exams;
float average;
average = total_scores / number_exams;
```
in our program- However as we saw above since total scores and number exams are both integers the division will be done as integer division discarding any fractional part- C will then automatically convert that result to a floating point number to be assigned to the variable average. For example, if total\_scores is  $125$  and number\_exams is 10, the the right hand side evaluates to the integral at (the fractional part is truncated which is the converted to a flood in the converted to a f it is assigned to average-division has already truncated the fraction has already truncated the fraction  $\mathbf{M}$ will always have for the fractional part of average which may be in error- We could represent either total scores or number exams as float type to force real division, but these quantities

| Logical | t : |  |
|---------|-----|--|
| AND     | &&. |  |
| OR.     |     |  |
| NOT     |     |  |

 $\mathcal{L}$  . The contract of  $\mathcal{L}$  is contracted by  $\mathcal{L}$  . The contracted by  $\mathcal{L}$ 

are more more more and all integers-distinct and the to temporarily convert or the second convert to the these a real number only to perform the division- C provides such a facility called the cast operator-In general, the syntax of the cast operator is:

-typespeci-er -expression

which convert the value of twisting indicated by the indicated by the -type specified by the -type value of the expression is altered, not the type or representation of the variables used in the expressioned is the average is the average is the computer of the computer of the computer of the computer of the computed as  $\mathcal{L}_\mathbf{C}$ 

```
average = (float) total_scores / (float) number_exams;
```
the values of the values are need to float e-the converted to float e-the float e-the state and the converted is performed yielding a float result - which is then assigned to average- We cast both variables to monet the program more understanding in general it is grown programming practices. to cast variables in an expression to be all of the same type- After all C will do the cast anyway the cast is simply making the conversion clear in the code-

## Logical Operators

It is frequently necessary to make decisions based on a logical combination of True and False values-For example a company policy may not allow overtime pay for highly paid workers- Suppose only those workers, whose rate of pay is not higher than a maximum allowed value, are paid overtime. We need to write the pay calculation algorithm as follows:

```
if ((hours_worked > REG_LIMIT) AND (rate_of_pay \leq MAXRATE))
     calculate regular and overtime pay
else
     calculate regular rate pay only, no overtime.
```
If hours worked exceeds the limit, REG\_LIMIT, AND rate of pay does not exceed MAXRATE, then overtime pay is calculated otherwise pay is calculated at the regular rate-ofcombinations of True and False values can be performed using logical operators- There are three generic regress operators And Oracle ( ) and NOT-separators are logical operators are not the control operators

| e1- | $e2 \mid e1 \&\& e2 \mid e1 \mid e2$ | !e1 |  |
|-----|--------------------------------------|-----|--|
|     |                                      |     |  |
|     |                                      |     |  |
|     |                                      |     |  |
|     |                                      |     |  |

- Truth Table for Logical Company, and Table for Logic Company, and Table for Logic Company, and Table for Logic Company, and Table for Logic Company, and Table for Logic Company, and Table for Logic Company, and Table for

shows in Table 2012 - Table 1999 in the reduction complete and the result in the result of the resulting the resulting values for each of these logical operators- we have the most formed the false in the false From the table we can see that the result of the AND operation is True only when the two expression operands are both True; the OR operation is True when either or both operands are True; and the NOT operation, a unary operator, is True when its operand is False.

We can use the above logical operators to write a pay calculation statement in C as follows:

```
if ((hours_worked > REG_LIMIT) \& (rate_of_pay <= MAXRATE)) {
     regular_pay = REG_LIMIT * rate_of_pay;
     overtime_pay = OT_FACTOR * rate_of_pay *(hours_worked - REG_LIMIT);

else {
     regular_pay = hours_worked * rate_of_pay;
     overtime\_pay = 0;\mathcal{F}
```
 $\mu$  as a denote the maximum is denoted using a density  $\mu$  and  $\mu$  as  $\mu$  . The ensure  $\mu$  and  $\mu$  and  $\mu$ the order in which expressions are evaluated- The expressions in the innermost parentheses are evaluated rst then the next outer parentheses are evaluated and so on- If hours worked reasence, is true fifth (were pay - ) . Humming, is true, then there if expression is True and pay is calculated using the overtime rate- Otherwise the expression is False and pay is calculated using regular rate-

In C, an expression is evaluated for True or False only as far as necessary to determine the result. For example, if (hours worked  $\geq$  REG LIMIT) is False, the rest of the logical AND expression need not be evaluated since whatever its value is, the AND expression will be False.

A logical OR applied to two expressions is True if either expression is True- For example the above statement can be written in C with a logical OR operator,  $||.$ 

```
if ((hours_worked <= REG_LIMIT) || (rate_of_pay > MAXRATE)) {
     regular_pay = hours_worked * rate_of_pay;
     overtime pay = 0;
}
```

```
else {
else en de la construction de la construction de la construction de la construction de la construction de la c
         regular_pay = REG_LIMIT * rate_of_pay;
         overtime_pay = OT_FACTOR * rate_of_pay *(hours_worked - REG_LIMIT);
\mathcal{F}
```
If either hours worked does not permit overtime OR the rate exceeds MAXRATE for overtime calculate regular rate pays a calculate rate rate regular and over the regular pay-regular and over the calcula - REG LIMIT is True the logical OR expression is not evaluated further since the result is already known to be True- Precedence of logical AND and OR operators is lower than that of relational operators so the parentheses in the previous two code fragments are not required however, we have used them for clarity.

Logical NOT applied to a True expression results in False and vice versa- We can rewrite the above statement using a logical NOT operator,  $\cdot$ , as follows:

```
if ((hours_worked > REG_LIMIT) && !(rate_of_pay > MAXRATE)) {
     regular_pay = REG_LIMIT * rate_of_pay;
     overtime_pay = OT_FACTOR * rate_of_pay *(hours worked - REG LIMIT);
\mathbf{r}_____
else 
     regular pay = hours_worked * rate_of_pay;
     overtime pay = 0;
\mathcal{F}
```
If hours worked exceed REGLIMIT, AND it is NOT True that rate of pay exceeds MAXRATE, then calculate overtime pay etc- The NOT operator is unary and its precedence is higher than binary operators; therefore, the parentheses are required for the NOT expression shown.

## 2.5.4 A Simple Loop  $-$  while

Our latest program pay c still calculates pay for only one individual- If we have people on the payroll we must run the above program separately for each person- For our program to be useful and flexible, we should be able to repeat the same logical process of computation as many times as desired i-e- it should be possible to write a program that calculates pay for any number of people-

## Task

 $\mathbb P$  as PAY except that the program reads data computes pay and program reads data computes pay and prints the data computes pay and prints the data computes pay and prints the data computes pay and prints the data comp and the pay for a known number of people.

Let us first see how to repeat the process of reading data, calculating pay, and printing the results a more manifestical group of the same of statements we have an identical group of statements we are use what is called a loop- To count the number of times we repeat the computation we use an integer variable count- The logic we wish to implement is

```
set count to 	
repeat the following as long as count is less than 	
     read data
     calculate pay
    print results
     increase count by
```
Initially, we set count to zero and we will repeat the process as long as count is less than 10. Each time we execute the loop we increment count so that for each value of count  --- one set of data is processed- When count is i-e- it is NOT less than the repeating or looping is terminated.

The C language provides such a control construct; a while statement is used to repeat a statement or a block of statements- The syntax for a while statement is

where  $\epsilon$   $\sim$  capitalities  $\epsilon$   $\sim$   $\sim$  statement  $\epsilon$ 

The main word while and the parentheses are required as shown-integrated (with section) to a containment on it was for the me statement and the -tentement, now, any statement in C such an empty statement statement, a simple statement, or a compound statement (including another while statement).

The semantics of the while statement is as follows- First the while expression or condition - expression is evaluated and the - the - the - the statement is expected and - the - the - the - the - the again, over it at any time the -tomprocent, craigates to I ano provision is terminated and control. passes to the statement after the while statement- This control ow for a while statement is shown in Figure --

To use the while statement to implement the algorithm above, there are several points to note about loops- The loop variables i-e- variables used in the expression must be initialized prior to the loop; otherwise, the loop expression is evaluated with unknown (garbage) value(s) for the variables- Second if the loop expression is initially True the loop variables must be modied with the loop body so that the expression eventually becomes False-becomes Falseand induced a proper loop repeats in the loop requirement independent in the following the following the following the following the following the following the following the following the following the following the follo steps

```
initialize loop variable(s)while (\langle < \langle expression> \rangle {
      update loop variable(s)}
```
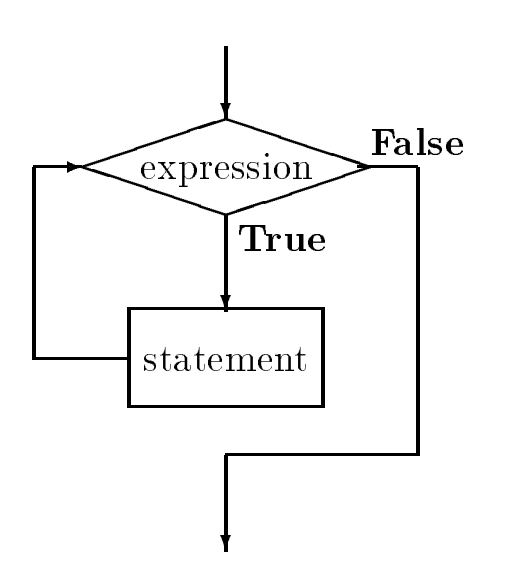

Figure - Control Flow for while statement

Keeping this syntax and semantics in mind, the code for the above algorithm fragment using a while loop is shown in Figure --

First count is initialized to zero and tested for loop termination- The while statement will repeat as remplace which while expression including  $\sim$  and  $\sim$  are count in  $\sim$  . The condition is the condition is true so the body of the loop is executed- The loop body is a block which reads data calculates pays prints results and increases the value of count by one-represented by one-represented research the count statements in the replaced and the same as the same in the previous program in Figure 2011 and count is updated by the assignment statement

count =  $count + 1$ ;

In this statement the right hand side is evaluated rate is evaluated rate  $\mathcal{L}$ of count then the new value is then stored back into count- Thus the new value of count is one greater thank its previous values. First incrementation is incremented in an incrementation of  $\ldots$  , to a which the continuous is tested again. Again (statistic  $\sim$  2) is alter, so the loop body is executed again. This process repeats until count seconders ref (  $\bullet\bullet\bullet\bullet\bullet$  ) is False and the while statement is terminated-continues the program execution continues to the next statement if any  $\mathbf{r}$ after the while statement.

The above while loop is repeated ten times once each for count  --- 
- We can also count the number of iterations to be performed as follows

```
count = 10;
while (count > 0) {
     count = count - 1;
}
```

```
count = 0;while (count < 10) {
     /* read data into variables */printf("Type ID Number: ");
     scanf("%d", &id_number);
     printf("Hours Worked: ");
     scanf("%f", &hours_worked);
     printf("Hourly Rate: ");
     scanf("%f", &rate_of_pay);
     /* calculate results */if (hours_worked > REG_LIMIT) {
          regular pay = REG_LIMIT * rate_of_pay;
          overtime_pay = OT_FACTOR * rate_of_pay *(hours_words - REG_LIMIT);\mathcal{F}else 
          regularpay = hours_worked * rate_of_pay;
          overtime\_pay = 0;\mathcal{F}
     total pay = regular pay + over time pay;/* print data and results */print(f("\nID Number = %d\nu", id_number);printf ("Hours Worked = %f, Rate of Pay = %f\n",
               hours_worked, rate_of_pay);
     printf ("Regular Pay = \mathcal{L}f, Overtime Pay = \mathcal{L}f\n",
               regular_pay, overtime_pay);
     print("Total Pay = %f\nu", totalpay);/* update the count */count = count + 1;
```
Figure - Coding a While Loop

The initial value of count is to what the loop executes while  $\lambda \rightarrow 1$  . There there the loop is processed the value of count is decremented by one- Eventually count becomes count is False and the loop terminates- Again the loop is executed ten times for values of count -----------

We can easily adapt the second approach to process a loop as many times as desired by the user- we merely aske the user to type in the number of people, which count-tended in the countskeleton code.

```
printf("Number of people: ");
scanf("%d", &count);
while (count > 0) {
     count = count - 1;
_____
```
we use the latter approach to implement the program for payment the program for payment the payment of payment the payment of payment of payment of payment of payment of payment of payment of payment of payment of payment is shown in Figure , we have seen the execution from the execution of this problem is shown below-

```
***Pay Calculation***
Number of people: 2Type ID Number 2014 and 2016 and 2019 and 2019 and 2019 and 2019 and 2019 and 2019 and 2019 and 2019 and 2019
Hours Worked:
                       20
Hourly Rate: 7.5
ID Number  
Hours Worked  	
						 Rate of Pay  

Regular Pay  	
						 Overtime Pay  	

Total Paysian Paysian Paysian Paysian Paysian Paysian Paysian Paysian Paysian Paysian Paysian Paysian Paysian Paysian Paysian Paysian Paysian Paysian Paysian Paysian Paysian Paysian Paysian Paysian Paysian Paysian Paysian 
Type ID Number: 456Hours Worked: 50Hourly Rate: 10ID Number = 456Hours Worked  	
						 Rate of Pay  	

Regular Pay  		
						 Overtime Pay  	

Total Pay
```

```
 File pay
c
     Programmer: Programmer Name
     Date: Current Date
     This program reads in hours worked and rate of pay and calculates
     the pay for a specified number of persons
\ast/
#define
          REG LIMIT
                         40.0#define OT_FACTOR 1.5
main()
\left\{ \right.
     /* declarations */int id_number, count;
     float hours_worked, rate_of_pay,
          regular_pay, overtime_pay, total_pay;
     /* print title */printf("***Pay Calculation***\n\n");
     printf("Number of people: ");
     scanf("%d", &count);
     while (count > 0) {
          /* read data into variables */printf("\nType ID Number: ");
          scanf("%d", &id_number);
          printf("Hours Worked: ");
          scanf("%f", &hours_worked);
          printf("Hourly Rate: ");
          scanf("%f", &rate_of_pay);
          /* calculate results */if (hours_worked > REG_LIMIT) {
               regular_pay = REG_LIMIT * rate_of_pay;
               overtime_pay = OT_FACTOR * rate_of_pay *(hours_words - REG_LIMIT);Y

          else {
               regular_pay = hours_worked * rate_of_pay;
               \sim 1 \sim 1 \sim 1 \sim 1 \sim\mathcal{F}
          total pay = regular pay + over time pay;
```

```
/* print data and results */print('\\nID Number = %d\\n", id_number);printf("Hours Worked = %f, Rate of Pay = %f\n",
                     hours_worked, rate_of_pay);
          printf ("Regular Pay = \frac{6}{5}f, Overtime Pay = \frac{6}{5}h",
                      regular_pay, overtime_pay);
          print("Total Pay = %f\nu", totalpay);/* update the count */count = count - 1;}
\mathcal{F}
```
Figure - Code for pay -c

#### 2.5.5 Controlling Loop Termination

The program in the last section illustrates one way to control how many times a loop is executed. namely counting the iterations- Rather than build the number of iterations into the program as a constant pay c requires the user to type in the number of people for whom pay is to be computed- technique may be subscributed may be subscributed to the user may not be a some property if the some  $\mathbf{M}$  and  $\mathbf{M}$ let the user signal the end of data input by typing a special value for the data- For example the user can be asked to type a zero for the id number of the employee to signal the end of data (as long as zero is not an otherwise valid id number- This suggests another renement to our task

## Task

. Pay is to be calculated for the calculated for any number of the calculated for people- any number of  $\mathcal{C}$ we wish to keep a count of the number of people, calculate the gross total of all pay disbursed, and compute the average pay- The end of data is signaled by a negative or a zero id number-

Logic for the while loop is quite simple- The loop repeats as long as id number is greater than - This will also require us to initialize the id number to some value before the loop starts and to up dates it within the loop body to ensure loop terminations in the three the must also keep track we must of the number of people and the gross pay-dimensional the gross pay-dimensional  $\Lambda$ pay by dividing gross pay by the number of people-the is the algorithm logic using the minimum loop construct.

set gross pay and number of people to zero prompt user and read the first id number while (id number  $> 0$ ) {

```
read remaining data, compute pay, print data
     update number of people
     update gross pay
     prompt user and read next id number
\mathcal{L}_____
set average pay to (gross pay / number of people)
```
Values of gross pay and number of people must be kept as cumulative values i-e- each time pay for a new person is computed, the number of people must be increased by one, and gross pay must be increased by the pay for that person- Cumulative sum variables must be initialized to zero before the loop, similar to our counting variable in the last example; otherwise those variables with a containing garbage values will then be increased the loop increased each time the loop is processed-out algorithm is already "code like", and its implementation should be straightforward, but first let us consider the debugging process for the program-

As programs get more complex, manual program tracing becomes tedious; so let's let the program itself generate the trace for us- During program development we can introduce printf statements in the program to trace the values of  $\mathcal{N}$  values of  $\mathcal{N}$ there are are are are any bugs in program trace will also will also will also will also will also will also will also will also will also will also will also will also will also will also will also will also will also wil facilitating the debug process are called debug statements- Once the program is debugged the debug statements can be removed so that only relevant data is output- In our example we will introduce debug statements to print values of gross pay and number of people-

In the program, we should not only prompt the user to type in an ID number but should also informate that the typing  $\alpha$  in the data interminate the data is  $\alpha$  in the data in the users of  $\alpha$ do not know how to use a program- Prompts should be clear and helpful so a user can use a program without the production of the program-bend program-below the program-bend that the programimplements the above algorithm-

Much of the code is similar to our previous program- We have introduced two additional variables, number, an integer counting the number of employees processed, and gross, a float to hold the cumulative sum of gross pay-before the while the while the while the modern to zero otherwise only garbage values will be updated- Each time the loop body is executed these values are updated: number by one, and gross by the new value of total pay.

A debug statement in the while loop prints the updated values of gross and number each time the loop is executed- The output will begin with the word debug just to inform us that this is a debug line and will be removed in the nal version of the programshould be given in debug lines to identify what is being printed- A debug print out of line after line of only numbers isnt very useful for debugging- The values can alert us to possible bugs and to probable causes- For example if we did not initialize gross to zero before the loop the  $\mathbf{r}$  is a garbage value for gross-dimensional instantly indicate to us that gross-dimensional indicate to us that grossis probably not initialized to zero- We have also not indented the debug printf statement to make it stand out in the source code.

Once the while loop terminates the average pay must be computed as a ratio of gross and number- We have added another declaration at the beginning of the block for average and the

```
 File pay
c
     Programmer: Programmer Name
    Date: Current Date
    This program reads in hours worked and rate of pay and calculates
     the pay for several persons the program also computes the gross pay.
     disbursed number of people and average pay
 The end of data is
     signaled by a negative or a zero id number
\blacksquare define REGLIMIT 	
                        40.0#define OT_FACTOR 1.5
main
\{/* declarations */int id number, number;
    float hours_worked, rate_of_pay,
          regular_pay, overtime_pay, total_pay,
         gross, average;
     /* print title */printf("***Pay Calculation***\n\n");
     /* initialize cumulative sum variables */number = 0;gross = 0;/* initialize loop variables */printf("Type ID Number, 0 to quit: ");
     scanf("%d", &id_number);
    while (id number > 0) {
          /* read data into variables */printf("Hours Worked: ");
          scanf("%f", &hours_worked);
         printf("Hourly Rate: ");
          scanf("%f", &rate_of_pay);
         /* calculate results */if (hours_worked > REG_LIMIT) \{regularpay = REG_LIMIT * rate_of_pay;
               overtime_pay = OT_FACTOR * rate_of_pay *(hours_words - REG_LIMIT);_____
          else 
               regular_pay = hours_worked * rate_of_pay;
               overtime pay = 0;
          }
```

```
total pay = regular pay + over time pay;/* print data and results */print('\\nID Number = %d\\n", id_number);printf ("Hours Worked = %f, Rate of Pay = \frac{1}{4}f \n",
                     hours_worked, rate_of_pay);
          printf ("Regular Pay = \frac{f(x)}{f(x)}, Overtime Pay = \frac{f(x)}{f(x)},
                     regular_pay, overtime_pay);
          print("Total Pay = $%f\n", totalpay);/* update cumulative sums */number = number + 1;gross = gross + total_pay;/* debug statements, print variable values */
printf("\ndebug: gross = %f, number = %d\n", gross, number);
          /* update loop variables */print(''\nType ID Number, 0 to quit: '');scant("%d", %id_number);\mathbf{r}_____
     if (number > 0) {
          average = gross / (float) number;printf("\n***Summary of Payroll***\n");
          printf("Number of people = %d, Gross Disbursements = \frac{1}{4}",
                     number, gross);
          print('Average pay = $%f\n', average);}
```
Figure - Code for pay-c

appropriate assignment statement to compute the average at the end- Note we have used the cast operator to cast number to a float for the division- This is not strictly necessary the compiler will do this automatically; however, it is good practice to cast operands to like type in expressions so that we are aware of the conversion being done.

It is possible that no data was entered at all i-e- the user enters as the rst id in which case number is zero-try to divide gross by number we will have a divide by number will have a divide by zero run ti error- Therefore we check that number is greater than zero and only calculate the average and print the result when employee data has been entered.

With all of these changes made as shown in Figure - the program is compiled and run resulting in the following sample session

\*\*\*Pay Calculation\*\*\*

```
Type ID Number, 0 to quit:
                                                - 123
Hours Worked:
                          -20
Hourly Rate: 7.5
ID Number = 123Hours Worked  	
						 Rate of Pay  $

regular Pay is the pay of the Pay of the Pay of the Pay of the Pay of the Pay of the Pay of the Pay of the Pay
Total Pay  $	

debug gross interesting the contract of the contract of the contract of the contract of the contract of the contract of the contract of the contract of the contract of the contract of the contract of the contract of the co
Type ID Number, 0 to quit: 456Hours Worked: 50Hourly Rate: 10ID Number = 456Hours Worked  	
						 Rate of Pay  $	

regular Pay is the contract of the contract of the contract of the contract of the contract of the contract of
Total Pay and Pay 2012 and Pay 2012 and Pay 2012 and Pay 2012 and Pay 2012 and Pay 2012 and Pay 2013 and Pay 2
debug gross is a contrary measurer of the contract of the contract of the contract of the contract of the contract of the contract of the contract of the contract of the contract of the contract of the contract of the cont
Type ID Number, 0 to quit: 0***Summary of Payroll***
Number of people   Gross Disbursements  $		

Average pay  $
```
 $\mathcal{L}$ first such line shows the value of gross the same as that of the total pay and the value of number as - The pass through the loop shows the variable shows the variables are properly-completelyappears to be working properly; nevertheless, it should be thoroughly tested with a variety of data input- Once the program is deemed satisfactory the debug statements should be removed from the source code and the program recompiled-

#### 2.5.6 More Complex Loop Constructs — Nested Loops

as we mentioned above the state - (we convenied that is the body of the roup of the loop can be any valid C st and very often it is a compound statement- This includes a while statement or a while statement with the block- situation is called a newspaper of the situation is called a nested and provided a nested of t several items in a sequence are to be tested for some property and this testing itself requires repeated testing with several other items in sequence- To illustrate such a process consider the following task

### Task

Find all prime numbers less than some maximum value.

The problem statement here is very simple; however, the algorithm may not be immediately obvious- We must rst understand the problem-

A prime number is a natural number i-e-  etc- that is not exactly divisible by any other natural number except and itself-the number of its and itself-the above denity the above denition-the above deni algorithm must not way to some maximum-dimension  $\mathbf{I}$ use a process called generate and test-trived in our algorithm we will generate all positive integers in the range from  $\blacksquare$  to a maximum constant value  $\eta$  . Integration  $\lambda$  and  $\lambda$  are constant  $\lambda$ candidate for a prime manufacture of the test proceeds to see if it is in the case between proceed as the test follows: divide the candidate by every integer in sequence from 2 up to, but not including itself. If the candidate is not divisible by any of the integers, it is a prime number; otherwise it is not.

The above approach involves two phases: one generates candidates and the other tests each candidate for a particular property-begins a loop each interaction of which iteration of which iteration of which iteration of which iteration of which iteration of which iteration of which iteration of which iteration of performs the test phase  $\eta$  is also as also a new have a new have a new loop the algorithment.

```
while (candidate \leq PRIME_LIM) {
     test the candidate for prime property
     print the result if a prime number
     generate the next candidate
\mathcal{F}
```
In testing for the prime property we will rst assume that the candidate is prime- We will then divide the candidate by integers in sequence-integers in sequence-integers  $\mathbf{f}(\mathbf{x})$ itself then the candidate is not prime and we may generate the next candidate- Otherwise we print the number as prime and generate the next candidate.

we need to health the state of the state it is not a candidate it is primery or it is not complete it is not i a variable, let's call it prime which will hold one of two values indicating True or False Such a state increases is often called a agapt a candidate called a particle and the initially set to True- and the the candidate is found to be divisible by one of the test integers prime will be changed to False-When testing is terminated, if prime is still True, then the candidate is indeed a prime number and can be printed-written in this testing process can be written in the following algorithm in the following algorithm  $\ell$  is the following algorithm in the following algorithm in the following algorithm in the followin

```
set prime flag to True to assume candidate is a prime
set test divisor to 
while (test divisor \zeta candidate) {
     if remainder of (candidate/test divisor) == 0
          candidate is not prime
     else get the next test divisor in sequence
}
```
We will use the modulus (mod) operator,  $\chi$  described earlier, to determine the remainder of  $\alpha$  -code fragment for the code fraction for the code fraction for the above  $\alpha$ 

```
prime = TRUE;divisor = 2;while (divisor \langle candidate) {
     if ((candidate \n% divisor) == 0)prime = FALSE;else
          divisor = divisor + 1;
}
```
where  $T$  $\mathbf{r}$  is shown in Figure - and in Figure - and in Figure - and in Figure - and in Figure - and in Figure - and in Figure - and in Figure - and in Figure - and in Figure - and in Figure - and in Figure - and in Figure -

The program follows the algorithm step by step- We have dened symbols TRUE and FALSE to be the name if statement if statement was the statement uses the expression of prime instead of prime instead TRUE the result is the same- The expression prime is True non zero if prime is TRUE and false if the prime is false- if the if the if the if the if the if the if  $\alpha$  if expression as  $\gamma$  primes  $=$  TRUE), but it is clear, and maybe more readable, as written.

We have included a debug statement in the inner loop to display the values of candidate, divisor and prime- Once the we are satised that the program works correctly the debug statement can be removed.

Here is a sample session with the debug statement and PRIMELIM set to 8:

\*\*\*Prime Numbers Less than 8\*\*\*

```
 is a prime number
2 is a prime number
debug: candidate = 3, divisor = 2 prime = 13 is a prime number
debug: candidate = 4, divisor = 2 prime = 1debug: candidate = 4, divisor = 3 prime = 0
debug: candidate = 5, divisor = 2 prime = 1debug: candidate = 5, divisor = 3 prime = 1debug: candidate = 5, divisor = 4 prime = 15 is a prime number
debug: candidate = 6, divisor = 2 prime = 1
debug: candidate = 6, divisor = 3 prime = 0
debug: candidate = 6, divisor = 4 prime = 0
debug: candidate = 6, divisor = 5 prime = 0
debug: candidate = 7, divisor = 2 prime = 1debug: candidate = 7, divisor = 3 prime = 1debug: candidate = 7, divisor = 4 prime = 1
```

```
 File prime
c
      Programmer: Programmer Name
      Date: Current Date
      This program finds all prime numbers less than PRIME_LIM.
\ast/ define PRIMELIM 	
#define
             TRUE
                                 \mathbf{1}#define FALSE
                                 \Omegamain()
{ int candidate, divisor, prime;
      printf("***Prime Numbers Less than %d***\n\n", PRIME_LIM);
       printf is a prime number of the print of the print of the set of the set of the set of the set of the set of t
                                                     /* start at candidate == 2*/candidate = 2;
      while (candidate < PRIME_LIM) { \prime /* stop at candidate == 20 */
             prime = TRUE;/* for candidate, set prime to True */divisor = 2;/* initialize divisor to 2*//* stop when divisor == candidate */while (divisor \langle candidate) {
printf("debug: candidate = %d, divisor = %d prime = %d\n",
             candidate, divisor, prime);
                    /* if candidate is divisible by divisor, *//* candidate is not prime, set prime to False */if (candidate \% divisor == 0)
                          prime = FALSE;divisor divisor divisor divisor divisor divisor divisor divisor divisor divisor divisor divisor divisor di vis
             \mathcal{F}
             if (prime) \hspace{1cm} /* if prime is set to True, */
                                                            print candidate can be a control of the candidate of the control of the control of the control of the control of the control of the control of the control of the control of the control of the control of the control of the 
                   print("%d is a prime number \n', candidate);
                                                         \frac{1}{10} where candidate \frac{1}{10}candidate = candidate + 1;
      }
\mathcal{F}
```
Figure - Code for prime-c

debug: candidate =  $7$ , divisor =  $5$  prime =  $1$ debug: candidate =  $7$ , divisor = 6 prime = 1 7 is a prime number

We have shown part of a sample session with debug printing included- Notice that the values printed for prime are 1 or 0; remember, TRUE and FALSE are symbolic names for 1 and 0 used in the source code program only-beneficial loops are shown to work correctly-dependent only-For example, for candidate 5, divisor starts at 2 and progresses to 4; the loop terminates and the candidate is a prime number- A sample session without the debug statement is shown below-

#### \*\*\*Prime Numbers Less than 20\*\*\*

1 is a prime number 2 is a prime number 3 is a prime number is a prime number 7 is a prime number 11 is a prime number 13 is a prime number 17 is a prime number 19 is a prime number

In looking at the debug output, you might see that the loop that tests for the prime property of a candidate is not an example when candidate is considered when candidate is a well-considered when  $\sim$ prime immediately after divisor  is tested- We could terminate the test loop as soon as prime  $\mathbf 1$ even more changers are ranged the range of divisors- the square root of the square root of the same of the square root of the square root of the square root of the square root of the square root of the square root of the s candidate-see Problem is the chapter-chapter-chapter-chapter-chapter-chapter-chapter-chapter-chapter-chapter-c

#### **Common Errors** 2.6

In this section we list some common problems and programming errors that beginners often make. We also suggest steps to avoid these pitfalls.

- Program logic is incorrect- This could be due to an incorrect understanding of the problem statement or improper algorithm design- To check what the program is doing manually trace the program and use debug statements- Introduce enough debug statements to narrow down the code in which there is an error-left to an error-distance is localized to a critical point in the co code or perhaps to one or two statements it is easier to nd the error- Critical points in the code include before a loop starts, at the start of a loop, at the end of a loop and so forth.
- - Variables are used before they are initialized- This often results in garbage values occurring in the output of results- For example

int  $x, y;$  $x = x * y;$ 

There is no compiler error x and y have unknown garbage values- Be sure to initialize all variables.

- The assignment operator is used when an equal to operator is meant e-g-

```
while (x = y)if (x = y)printf("x is equal to y \n\langle n'' \rangle;
```
There will be no compiler error since any valid expression is allowed as an if or while condition- The expression is True if non-zero is althoughting that I associated and False is assigned. Always double check conditions to see that a correct equality operator,  $==$ , is used.

- Ob ject names are passed instead of addresses of ob jects in function calls to scanf

 $\text{scanf}("M'.', n)$ ; /\* should be  $\ln$  \*/

Again this is not a compile time error; the compiler will assume the value of n is the address of an integer object and will attempt to store at the store in this often results in a run time. addressing the surface sure the passed arguments in scanf () the machinesses of the surface of the second of th ob jects where data is to be stored-

- Loop variables are not initialized

```
while (i < n)
```
i is garbage; the while expression is evaluated with unknown results.

of monophones are not updated and updated are not

```
i = 0;while (i < n) {
_____
```
i is unchanged within the loop it is always - The result is an innite loop-

- Loop conditions are in error- Suppose a loop is to be executed ten times

```
n = 10;
i = 0;
while (i \le n) {
      i = i + 1;\mathbf{r}_____
```
i - n will be True for i --- i-e- times- The loop is executed one more time than required- Loop expressions should be examined for values of loop variables at the o suppose the loop place to the loop be executed Suppose it is supposed to the place it is supposed to the loo  $10.$  etc.

- User types in numbers incorrectly- This will be explained more fully in Chapter - Consider the loop

```
while (x := 0) {
     scan f("%d", & x);Y
_____
```
represent integrating and integrating is reading integrating in the compact is reading in this read in this re  $\mathbf{M}$  is read with read will be read with read will be next time scanfidence the next time scanfidence of  $\mathbf{M}$ is executed it will be unable to read an integer since the first non-white space character is a non and in the loop-loop-loop-

- Expressions should use consistent data types- If necessary use a cast operator to convert one data type to another.

```
int sum, count;
float avg;
avg = sum / count;
```
Suppose sum is and count is - The operation sum count will be the integer value of i-e- the fractional part is truncated- The result is assigned to a float variable avg as -- If a oating point value is desired for the ratio of sum count then cast the integers to float:

 $avg = (float) sum / (float) count;$ 

Now the expression evaluates to - - whose result is a oating point value  assigned to avg

# Summary

In this chapter we have begun looking at the process of designing programs- We have stressed the importance of a correct understanding of the problem statement and careful development of the algorithm to solve the problems- remains in problem- the most important and sometimes the most i difficult part of programming.

we have a sure segure introducting the syntax contained semantics of the C language- we have seen how the to define the special function,  $\text{main}()$  by specifying the function header followed by the function body, a collection of statements surrounded by brackets,  $\{$  and  $\}$ . The function body begins with variable declarations to allocate storage space and assign names to the locations followed by the

```
\prec type specified \geq \prec identified \geq i, \prec identified \geq . . . . .
```
where  $\sim$  typess  $\sim$  the properties since the order spectrum or integers or integers respectively-controlling We will see other type speciers in later chapters- We gave rules for valid -identi-ers used as variable names.

We have discussed several forms for executable statements in the language- The simplest statement is the assignment statement:

-Lvalue-expression

where for now  $\ell$  variable name and - constants variable variable consists of constants variable  $\ell$ names and operators- We have presented some of the operators available for arithmetic computa tions and given rules for how expressions are evaluated- The assignment statement evaluates the expression on the right hand side of the operator  $=$  and stores the result in the object referenced by the - **Levalue**, I importance out the heights of lefterwise the importance the expression of the showed the cast operator for specifying type conversions within them-

-typespeci-er -expression

We also described how the library function  $print()$  can be used to generate output from the program, as well as how information may be read by the program at run time using the  $\mathsf{scan}($ ) function.

We next discussed two program control constructs of the language: the if and while statements-is the syntax for if statements is the syntax for if statements in the syntax for if statements is the s

```
\left| \cdot \right| -capics side \left| \cdot \right| -statement \geq is a statement \geq is
```
where the - (with the statement) in a content can the result in the result first first the result of the result in the result of the result of the result of the result of the result of the result of the result of the resul the then clause is executed otherwise the statements after the requisite the tens cause is extensive statement the synthesis is considered the synthetic statement

```
where \epsilon \sim capitalities \epsilon \sim \sim statement \epsilon
```
where the **templement** is elargated and as religion it elargated to Iruel the **templement** is repeatedly executed-

In addition we discussed one of the simple compiler directives

```
\#uchnc\simsymbol name> \simsubstitution string>
```
which can be used to define symbolic names to character strings within the source code; used here for defining constants in the program.

With these basic tools of the language you should be able to begin developing your own programs to compile debug and execute- Some suggestions are provided in the Problems Section below- In the next chapter we will once again concentrate on the proper methods of designing programs, and in particular modular design with user defined functions.

#### **Exercises** 2.8

Given the following variables and their initializations

int  $a, x, y, z;$ float  $b, u, v, w;$  $\mathbf{z}$  , and  $\mathbf{z}$  , and  $\mathbf{z}$  , and  $\mathbf{z}$ u - v -

What are the values of the expressions in each of the following problems:

 $\blacksquare$  and  $\blacksquare$  and  $\blacksquare$  and  $\blacksquare$  and  $\blacksquare$  and  $\blacksquare$  and  $\blacksquare$  and  $\blacksquare$ (b)  $a = x + y * z;$  $(c)$  a = z / y + y; (d)  $a = x / y / z;$ (e)  $a = x \, % y \, % z$ - a a int u v-(b)  $a = (int) (v/u);$  $(c)$  b = v - u; (d)  $b = v / u / w;$ 

, where the results of the following model of the following model of the following  $\sim$ 

```
(a) 5 % 3(b) -5 % 3
(c) 5 \frac{\%}{\ } -3(d) -5 % -3\item
\begin{bmatrix} \text{begin} \end{bmatrix}(a) (x \le y \&x \ge z)(b) (x \le y || x \ge z)(c) (x \le y \&& (x \ge z))(d) (x = y \&x z > y)(e) (x == y & & z > y)
```
- Under what conditions are the following expressions True

(a)  $(x = y \&x y = z)$ (b)  $(x == y & g(x) == z)$ (c)  $(x == y || y == z)$ (d)  $(x \gt= y \&x \times x \le z)$ (e)  $(x > y \&x x < z)$ 

 $\blacksquare$  Make required corrections in the following contractions in the following code-following code-following code-following code-following code-following code-following code-following code-following code-following code-f

```
(a)main
     \{ int n;
          scanf("%d", n);
     \mathcal{F}_____
(b)main
      float n-
          print(f', n);
     \mathcal{F}(c)main()
     \{ int n1, n2;
          if (n1 = n2)print('Equal\ln");
          else
               print('Not equal\nu');\}
```
- Find and correct errors in the following program that is supposed to read ten numbers and print them-

```
main
{ int n, count;
      scanf("%d", &n);
      while (count < 10) {
           print(f("%d\nu", n);scan f("%d", %n);\mathcal{F}\mathcal{F}
```
- We wish to print integers from through - Check if the following loop will do so correctly-

```
i = 1;while (i < 10) {
     print(f("%d\nu", i);i = i + 1;\mathcal{F}
```
- Suppose a library ne for late books is cents for the rst day cents per day thereafter-Assume that the number of late days is assigned to a variable late days- Check if the following will compute the fine correctly.

```
if (late\_days == 1)\mathbf{f}else
                      for the contract of the contract of the contract of the contract of the contract of the contract of the contract of the contract of the contract of the contract of the contract of the contract of the contract of the contr
```
#### Problems 2.9

- Write a program that reads three variables x y and z- The program should check if all three are equally state three are entirely interesting are extracted and the result of the result of the result tests-below the program with manual trace-state-state-state-state-state-state-state-state-state-state-state-state-state-state-state-state-state-state-state-state-state-state-state-state-state-state-state-state-state-state
- - Velocity of an ob ject traveling at a constant speed can be expressed in terms of distance traveled in a given time, If distance,  $s$ , is in feet and time,  $t$ , is in seconds, the velocity in feet per second is

 $\sim$   $\sim$   $\sim$ 

Write a program to read distance traveled and time taken, and calculate the velocity for a variety of input values units anti-distance traveled is zero-to result for an and the results for each casea manual trace.

of treeds and an order and to gravity give of reet per second-per second. The velocity of a falling body starting from rest at time,  $t$ , is given by:

$$
v = g*t
$$

The distance traveled in time,  $t$ , by a falling body starting from rest is given by:

$$
d = g * t * t/2
$$

Write a program that repeatedly reads experimental values of time taken by a body to hit the ground from various heights- The program calculates for each case the height of the body and the velocity of the body when it hits the ground.

- Write a program that reads a set of integers until a zero is entered- Excluding zero the program should print a count of and a sum of
	- (a) positive numbers
	- (b) negative numbers
	- $(c)$  even numbers
	- (d) odd numbers
	- (e) positive even numbers
	- $(f)$  negative odd numbers.
	- $(g)$  all numbers

Use debug statements to show cumulative sums as each new number is read and processed-

- We wish to convert miles to kilometers and vice versa- Use the loose denition that a  $k$  -defined a program that generates two tables and generates two tables a tables a tables a table kilometer equivalents to miles for miles  $1$  through  $10$ , and a table for mile equivalents of kilometers for kilometers from 1 to 20.
- c of section and program prime in the following company ways was presented ways to a section of the following o
- a Terminate the inner loop as soon as it is detected that the number is not prime-
- $\mathcal{L}_{\mathcal{D}}$  the canonical candidate only while  $\mathcal{L}_{\mathcal{D}}$  and  $\mathcal{L}_{\mathcal{D}}$   $\mathcal{L}_{\mathcal{D}}$   $\mathcal{L}_{\mathcal{D}}$
- c Test only candidates that are odd numbers greater than -

For each of these improvements how many times is the inner loop executed when PRIME LIM is 20? How does that compare to our original program?

- Write a program to generate Fibonacci numbers less than - Fibonacci numbers are et et al al other Fibonacci numbers are are the fibonacci numbers are numbers are all other numbers are a follow the pattern: a Fibonacci number is the sum of previous two Fibonacci numbers in the sequence-the algorithm for this problem is as follows: the algorithm for this problem is as follows: the algorithm for this problem is as follows: the algorithm for the algorithm for the algorithm for the algorithm for the

We will use two variables,  $prev1$  and  $prev2$ , such that  $prev1$  is the last fibonacci number and prev is the one before the last- Print the rst two bonacci numbers and and initialize previous previous in a number is the sum of the sum of the sum of the two previous contracts in the numbers, prev1 and prev2; the new fib number is now the last fibonacci number and prev1 is the one before the last- So save prev in prev and save fib number in prev- Repeat the process while fib number is less than 100.

- Optional Write a program to determine the largest positive integer that can be stored in an int type variable- An algorithm to do this is as follows

Initialize a variable to - Multiply by  and add to the variable repeatedly until a negative value appears in the value of the value of the value of the value  $\alpha$  is the value of the value is the value of largest positive value.

The above follows from the fact that multiplying by 2 shifts the binary form to the left by one position- Adding one to the result makes all ones in the less signicant part and all zeros in the more significant part – significant significant in the leading sign bit, we have the complete  $\cdots$ number appears- The result just before that happens is the one with all ones except for the sign bit which is - This is the largest positive value-

- Optional Write a program to determine the negative number with the largest absolute value.
- Write a program that reads data for a number of students and computes and prints their Gerald and studies and the studies in identical form and transcript data for a number of courses in read-Transcript data for each course consists of a course number (range 100-900), number of credits range range range range range range range of total grade range of total grade range range range range points for all courses and the total number of the the side of courses-the form all courses-the grades points for one course- is the product of grade and credits for the course- the course- the coursedata is signaled by a zero for the course number; the end of student data is signaled by a zero id number.

# Chapter -

# Designing Programs Top Down

as program them it is the more complexed to think about the problem and design the complete  $\sim$ algorithm for the task at hand by breaking the complex task into smaller and simpler *subtasks* and the subtast solve and subtast independent inductively we do the time in the time in every distribution of example- suppose you need milk for your kids dinner A complete algorithm for solving this problem might begin

> find the car keys go to the garage get in the car put the key in the ignition start the car back the car out of the driveway

 $H$  we do not plan our algorithm in such details-details-details-details-details-details-details-details-details-details-details-details-details-details-details-details-details-details-details-details-details-details-deta Instead our algorithm might be

> drive to the store buy milk drive home

where each of the steps in this algorithm is a subtask that may involve many steps itself.

We can do the same kind of *modular design* for our programming tasks: begin by thinking at a more abstract level about the ma jor steps to be done- and then for each of these subtasks- design a separate algorithm to solve it. Each program subtask may then be implemented either by a set of statements or by a separate *function*. The advantages of a function are that it hides details of the actual computations from the main body of the main body of the code-the code-the code-the code-the code-the co a subtast repeated by one or more climate ranged functions In particularly climate functions in particular-
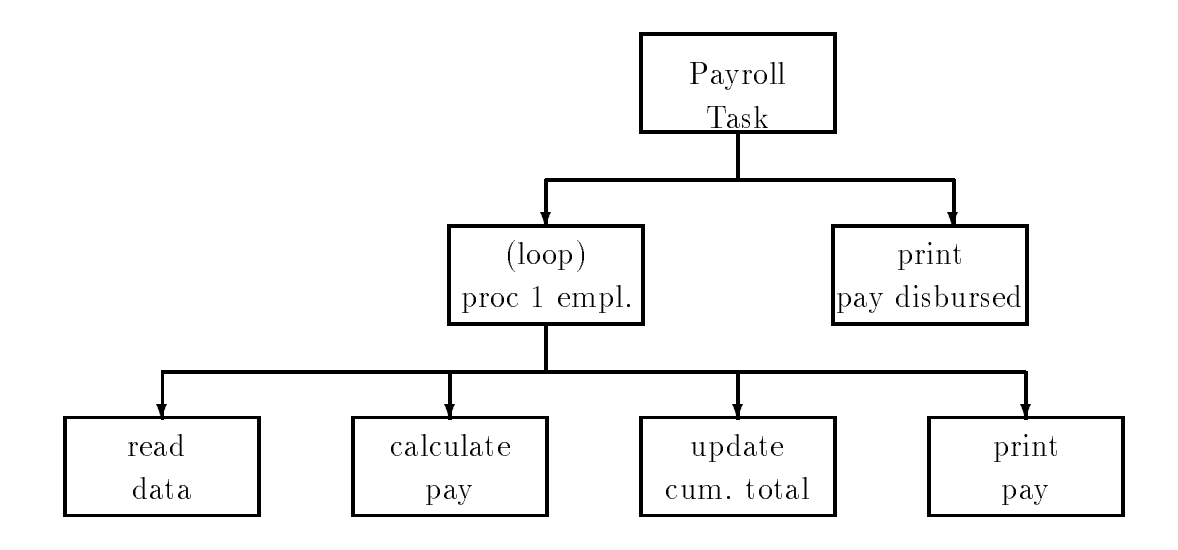

Figure 3.1: Structural Diagram for Payroll Task

be used in a variety of programs (the above military it is the above might be driving it is the same of operation in the first and last steps of our algorithm; only the start and destination are different).

In this chapter we will discuss this method of modular design of algorithms and the programs that implement them we will see how functions may be used in a complete in a complete in a control of  $\alpha$ functions may be dened in the program As usual- we will look at both the syntax and semantics of this programming construct. Next we will look in more detail at the macro facilities provided by the C preprocessor briey discussed in Chapter and how these can be used to make programs more readable. The we describe how your programs can interact with the Operating System to perform  $I/O$ . Finally we continue our discussion of guidelines for debugging and common errors.

#### 3.1 Designing the Algorithm with Functions

As mentioned above- for complex problems our goal is to divide the task into smaller and simpler tasks during algorithm design. We have seen this technique already in Chapter 1 in our use of a *structural diagram* while developing the algorithm. Figure 3.1 repeats the structural diagram for our payroll task. Here we have divided the payroll task at first into 2 subtasks: processing employees one at a time in a loop-printing the results The processing the results The procession on the contra is then further divided into four steps reading data- calculating pay- updating the cumulative totaland printing the pays in the implementation of our algorithm-state pay of our algorithm-state and control step using a sequence of statements The resulting code grew to be rather large- especially for the "calculate pay" step where we had to consider details such as overtime and regular pay. Such details are not important to our understanding of the overall *logic* of the program. However it is to be done- all that we want to do in that step is calculate the pay for one employee as is simply and clearly stated in the algorithm. Calculating pay is an ideal candidate for being implemented as a function

We will show how to do this shortly- but rst it should be pointed out that we have already been using functions to hide the details of tasks in the code we have written. For both the "read data and print pay blocks in the diagram and the corresponding steps in the algorithm we have used the builtin library functions- scanf and printf Many operations are involved in reading the users typed in data-terminal representation-termination-termination-terminationvariable include the organization of the function  $\beta$  is the function scale  $\Lambda$  . The this points are  $\alpha$ not need to know it is done-to-know it is done-to-know it is done-to-know it is done-to-know it is done-to-know

The important thing here is that top level program logic can use functions without regard to their details at the next lower lower lower lower lower lower lower logic at the top logic can be a written in terms of yet lower level functions-so on The goal is to arrive at subtasks that goal is to arrive at subtasks that  $\mathbb{R}$ are simple to implement with relatively few statements. This approach is called the top down approach or modular programming. A top down approach is an excellent aid to program development If the subtastive are simple enough-term in the subtastive produce bugger produce bugger are simple produced by the substantial produce bugger and the substantial produce bugger and a substantial produce bugger

# Implementing the Program with Functions

 $\mathcal{A}$ performs some subtask and returns the result-to-our example-function-our example-function-our example-functioncalculate pay-it will need to calculate pay-it will need the computation to perform the computation to In this case the data it needs is the number of hours worked and the rate of pay As we have stated o drore; warms row; such as **no meet and respect and represe** to dened in a block are only who who in the can be accessed-university of the block So within the calculation  $\Delta$  and  $\Delta$  and  $\Delta$  access to variable denomination in other functions-  $\mathbf{v}$  $\mathbf{v}$  is only needs the values to be used for the computation So  $\mathbf{v}$ values it needs by passing them as arguments We can do this by writing an expression- called a function call- giving the name of the function and expressions for the values of the arguments $e.g.$ 

## calc\_pay(hours\_worked, rate\_of\_pay)

The arguments passed are the values of hours worked as the values of the rate of  $\alpha$ the second argument Given this data we know  $\mathbf{I}$  this point simply believe that the function  $\mathbf{I}$ does the right thing and returns with a value-total pay. We say, that the range call easy searches  $\iota$ o a va $\iota$ a just as any other expression. The function calc pay () can now be used in maln() as follows

```
total pay = calc pay(hours worked, rate_of pay);
```
In summary- the function main calls calc pay to perform a task using a set of values The values are passed as a parenthesized list of data items which can be any valid expressions sepa rated by commas The expressions that appear in such a statement calling the function are called arguments The values of these arguments are received by the calculation-theory the called functionuses them to perform the desired subtask Finally-desired subtask Finally-desired subtask Finally-desired subta the calling function, where  $\gamma$  , where  $\gamma$  is assigned to the variable-construction of  $\gamma$ 

The value returned by  $\text{calc\_pay}()$  will be the total pay calculated using the values of arguments passed to it. Here are a few additional examples of function calls used in an assignment expression:

```
totalpay  calcpay
-
 -

 calcpay returns 
-

                                                                                                which is stored in the stored in the stored in the stored in the stored in the stored in the stored in the stored in the stored in the stored in the stored in the stored in the stored in the stored in the stored in the sto
to the contract of the contract of the contract of the contract of the contract of the contract of the contract of the contract of the contract of the contract of the contract of the contract of the contract of the contrac
```
A function call is an expression and has a value Just as we had to declare the data types of variables to the complete, we must also declare the data type of a function This declaration  $\cdots$ includes the number of arguments the function requires and their types For example- here is a declaration for calc\_pay():

float calc\_pay(float hours, float rate);

The declaration states that calc\_pay() is a function because the identifier calc\_pay is followed a partners that it requires that it requires that it is of arguments-  $\alpha$  it is of  $\alpha$ float type- ie it returns a float value This declaration statement for a function notice it is terminated by a semi-colon) is called a **prototype statement** because it gives the *prototype* , is the form form function In general-list of data experience to the list of data expected to the list of data passed to a function as specified in the prototype statement as a **parameter list** and an individual data item in this list as a parameter Sometimes- however- the terms parameter and argument are used interchangeably). The names of the parameters in a prototype statment are optional; but including well chosen names for parameters can make the declaration more meaningful These parameter names are dummy names which have no relation to the names of arguments in a function called in parameters in the function described in the section  $\alpha$  in the next section  $\alpha$ 

Let us implement the top level program logic using the function  $\text{calc\_pay}()$  to calculate pay.  $T$  is shown in Figure 1. Figure not included calculation of gross and  $T$ average\_pay.

Figure 

 shows the behavior of the function call pictorially The box labeled main- rep resents the function  $\text{main}()$  in our program and contains memory cells for variables declared in main labeled with their names eg hours worked The box labeled calc pay- represents the function calc  $pay()$ . At this point we do not know anything about the internals of this box such as what variables are declared- and what statements will be executed but at this point we do not need to know this information. The box shows all of the information we need to know; namely that the function expects two float type arguments to be passed and will return a float type result the distribution in the gure show that the gure show that the call we have the call water  $\setminus$  ,

```
totalpay = calc_pay(hours_worked, rate_of_pay);
```

```

 File pay-
c
     Programmer: Programmer Name
     Date: Current Date
     The program gets payroll data, calculates pay, and prints out
      the results for a number of people-completed function is used in
     to calculate total pay.
\ast/#define REG_LIMIT 40.0
                        1.5
#define OT_FACTOR
main()
\{/* declarations */int id number;
     float hours_worked, rate_of_pay, total_pay;
     float calc_pay(float hours, float rate);
     /* print title */printf("***Pay Calculation***\n");
     /* initialize loop variables */printf("\nabla Type ID Number, zero to quit: ");
     scan f("M'., &id_number;
     while (id number > 0) {
           /* read data into variables */printf("Hours Worked: ");
           scanf("%f", &hours_worked);
           print('Hourly Rate: '');
           scant("%f", krate_of_pay);/* calculate pay */totalpay = calc_pay(hours_worked, rate_of_pay);
           /* print data and results */printf("\nID Number = \lambda d \nvert", id_number);
            printfluorescentra and the printfluorescentra and pay in the pay of Pay in the Pay in the Pay in the Pay in the Pay in the Pay in the Pay in the Pay in the Pay in the Pay in the Pay in the Pay in the Pay in the Pay in the 
                       hours_worked, rate_of_pay);
            printfTotal Pay  -
fn totalpay	
           /* update loop variables */printf("\nType ID Number, zero to quit: ");
           scan f("M'., &id_number;
     \mathcal{F}\mathcal{F}
```
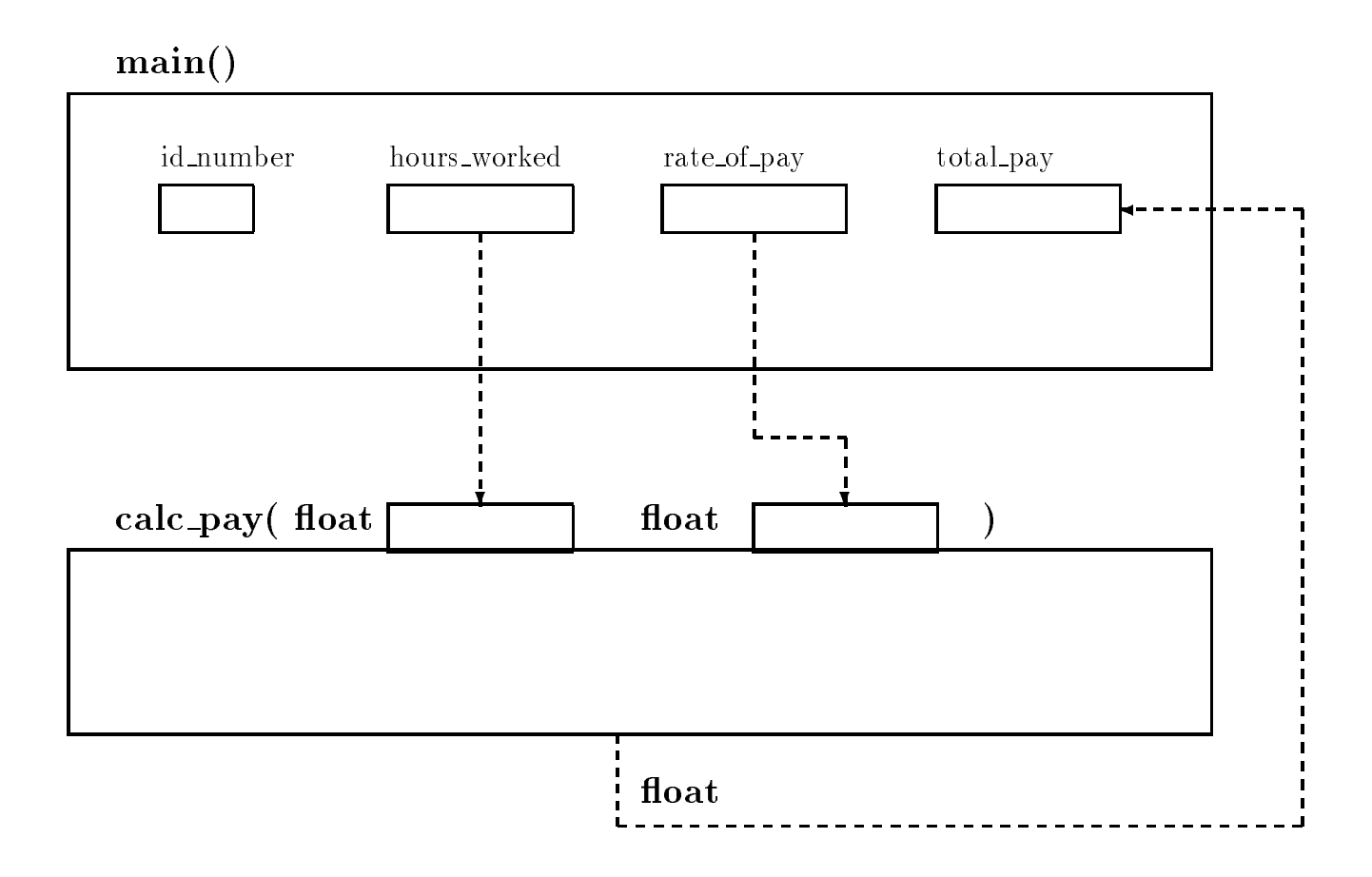

Figure 3.3: Function Call to calc\_pay()

the rst argument- the value of hours worked- is passed to the rst parameter of calc pay- and the second arguments in the value of parameter  $\mathbf{r}_i$  , is parameter to the return parameter The return value from calc\_pay() is placed in the variable total pay by main().

In summary- the function main represents the overall logic of the program The details of how pay is actually computed does not change the overall logic Of course- the program in Figure 3.2 is not yet complete since we have not written the function calc  $\text{pay}()$ . If an attempt is made to compile the programs at this point-there will be alient-that the function  $\pi$  that the function  $\text{calc\_pay}()$  cannot be found. Only when the function is written is the program complete and may be compiled and executed

#### $3.2$ Defining Functions

A function is dened by writing the source code for it Just as for main- dening the function consists of giving a function header and a function body. The code for calc  $\text{pay}()$  is shown in Figure . It is included in the same source let us look at the same source left us look at the code in Figure . function header first.

```

 File pay-
c  continued 

/* Function calculates and returns total pay */float calc_pay(float hours, float rate)
{ float regular, overtime, total;
printf("\ndebug: entering calc_pay(): hours = \mathcal{E}f, rate = \mathcal{E}f\n",
                hours, rate);
     if (hours > REG_LIMIT) {
           regular = REG_LIMIT * rate;overtime = OT_FACTOR * rate * (hours - REG_LIMIT);}
     else 
           regular = hours * rate;
           overtime = 0;
     \mathcal{F}
     total = regular + overtime;printf("debug: returning from calc_pay(): \frac{1}{n}", total);
     return total	
\mathcal{F}
```
Figure 3.4: Code for calc\_pay()

float calc\_pay(float hours, float rate)

The header species that the name of the function is calc pay- and that the function returns a float value It also lists the parameters and their types-there and there are the stresses parameters- hours and rate- each of type float Notice that the function header is very similar to the prototype statement for the function- with two notable exceptions First- there is no semi colon at the thing that this is the function of the function-of the function-of the function-of the functionthe care come in this list. In this list are required-up to the parameter list are required-up to the complete the sometimes of the parameter of the sometimes of the parameter of the sometime of the source of the sometimes called the formal parameter list. These formal parameters act as variable declarations for the function with the additional feature that they receive initial values from the arguments when the function is called the rst parameter gets the value of the rst argument- the second parameter the value of second argument- and so on The formal parameters in a function denition behave in the same manner as automatic variables-their scope is limited to the function is limited to the function in names in this list are the names used within the function body to access these values

The body of the function is defined, as with  $\texttt{main}()$ , within brackets, { and } and consists of the variable declarations for the block followed by the executable statements to perform the subtask of the function In our case- we declare variables regular- overtime- and total which are called local variables because their scope is local- ie limited to within the function We then calculate regular pay- overtime pay and total pay as before- but we use the formal parameter names and the names of the local variables in our computations Finally- since a function can

return only only only the value-turn only the value of total payment of total payment of total payment of total

return total 

The above returns statement forming the value of the value of the value of the value  $\frac{1}{2}$  $\mathcal{L}$ statement is executed- the program control returns immediately to the calling function where the function call *evaluates* to the returned value.

When a function is retained a function is a good practice to include debug statements in the function  $\mathcal{W}$ denition show that the model is the function entered-up the values of the parameters for the parameters receiv value returned by the function will these departure is run-produce and the statements will produce will  $t$  and returns and as such as such as such as such as such as such as such as such as such as such as such as such as such as such as such as such as such as such as such as  $t$ a program uses many functions. We have included  $\text{print}(t)$  statements for this purpose in the code for  $calc$ -pay $()$  shown in the figure.

The above function- together with main in the le payc- forms a complete program which may be compiled and executed A sample session shown below is similar to the one for pay-c The only change is that calc pay calculates and returns total pay- whereas in pay-c total pay was calculated in main().

```
***Pay Calculation***
Type ID Number, zero to quit: 123Hourly Rate: 7.5debug calc pay hours in the calculation of the contract of the contract of the contract of the contract of the contract of the contract of the contract of the contract of the contract of the contract of the contract of the
adebug returning from the set of the contract of the contract of the contract of the contract of the contract o
ID Number = 123
\mathbf{H} -defined by \mathbf{H} -defined by \mathbf{H} -defined by \mathbf{H} -defined by \mathbf{H}Pay   -

Type ID Number, zero to quit: 0
```
The debug printing clearly shows argument values at entry to  $calc$ -pay $()$  and the returned value. If there are any bugs in a function-debug printing helps detect and remove them are move than  $\mathbf{f}(\mathbf{A})$ 

#### -- $\overline{\phantom{0}}$ Passing Data to and from Functions

 $\mathcal{A}$ s we can see from the above description-information-information-information-information is passed to a function as arguments specified in the calling expression. This information is received by the function in the cells reserved for the formal parameters In our case- the values of hours worked

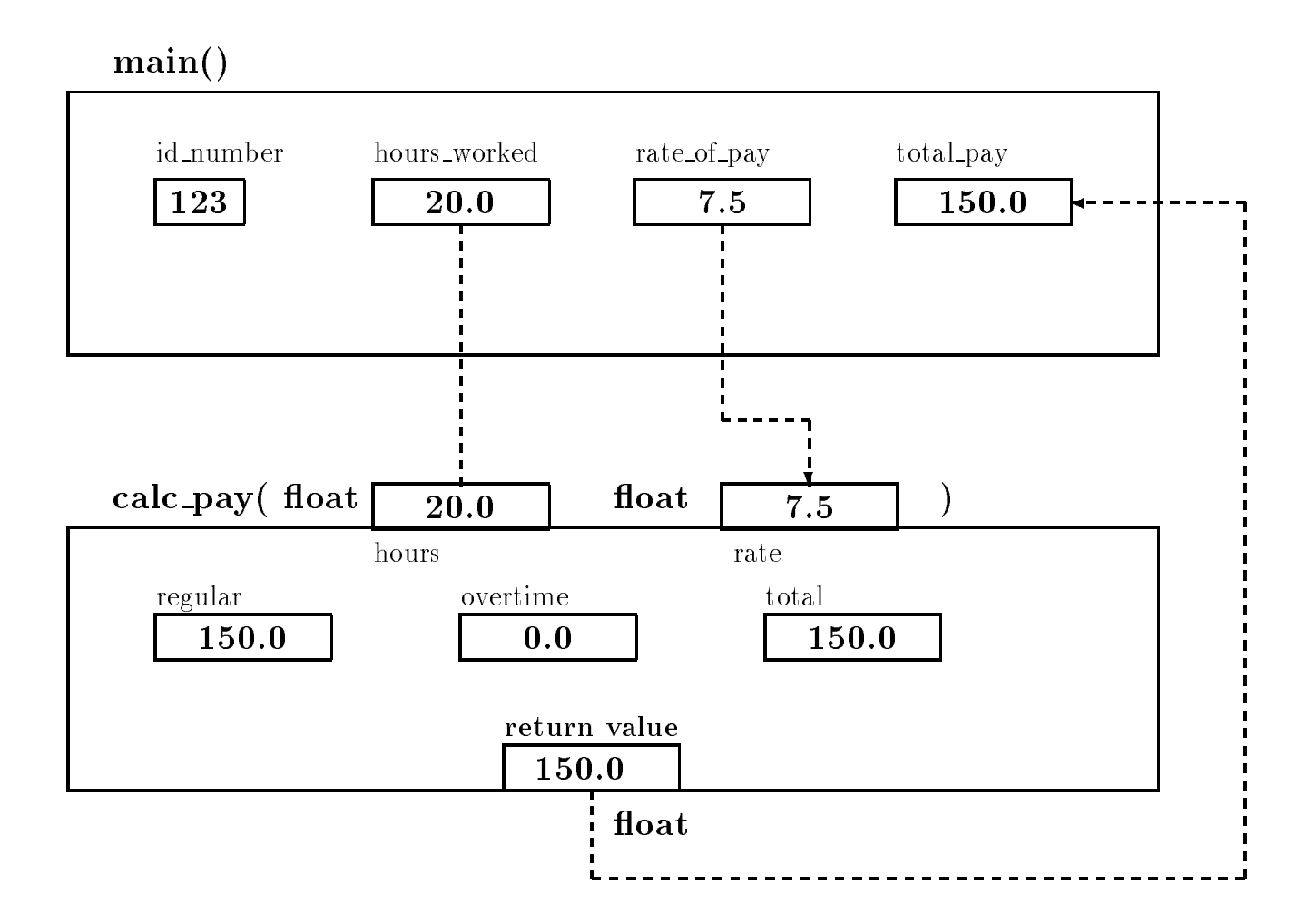

Figure 
 Function Call Trace

and rate of pay the call arguments of the college to the collection collection is the common rate within  $\alpha$ the function calc pay Remember- these names are only known internally to the function All that main () sees of the function is a black box as was shown in Figure 3.3.

The formal parameters are arbitrary formal parameters are arbitrary for examplewith any names for formal arguments:

```
float calc_pay(float x, float y)

      if x  REGLIMIT -
-
-
\overline{\mathbf{r}}float calc_pay(float hours_worked, float rate_of_pay)
€
```
or-

## if how the contract of the contract of the contract of the contract of the contract of the contract of the con  $\mathcal{F}$

As long as the function uses the formal parameters names internally for computations- the function denitions behave the same In the same In the same In the formal parameters have the same in the same names as variables dened in main- they represent distinctly dierent variables- as shown in Figure 
 In summary- the scope of automatic variables dened in a block is local to that blocki.e. the objects can be directly accessed by name only within that block and in blocks nested within it.

 $\mathcal{A}$  as we state definition call can be arguments in a function call can be any valid expressions  $\mathcal{A}$ values of the argument expressions are passed to the called function For example- these are valid function calls

```
printf("Pay = \frac{6}{5}f\n", hours_worked * rate_of_pay);
print('Pay = %f\nu', calc_pay(hours_words, rate_of_pay));calculated rates and rates in the contract of the contract of the contract of the contract of the contract of t
```
The argument in the first printf() call is a product expression. The result of evaluating that expression is passed to  $print()$ . The second statement uses an argument that is itself a function call. The function call evaluates to a value which is then passed to  $\text{print}(.)$ . The second argument in the last statement is an expression whose value is passed to  $\text{calc\_pay}()$ .

Information is returned from a function using the return statement which can also return the value of any valid expression. The syntax of the return statement is:

return expression--

For example- we could have combined the last two statements in the function denition of  $calC$  pay():

### return regular + overtime;

where calc\_pay() would then return the value of the expression regular  $+$  overtime.

when weithing functions- tools such as shown in Figure 1.1 the very useful in the very useful in behavior of the function Another way to check a function for bugs is to manually trace its execution with representative values for the formal parameters. Figure 3.6 shows such a trace for calc pay Note the variables hours and rate the formal parameters receive values during the function calls Other local variables get values as the function is executed

In our payroll program-be made even more apparent if  $\mathcal{N}$ to get the input data and the print the results The driver-Allen the driver-allen the driver-allen logic and use function call statements to get the data- calculate the pay- and print the results A function that prints data is simple to write Writing a function that reads data is somewhat more involved. We will delay writing such functions until Chapter 6.

```
hours rate regular overtime total
                                                              ??20.07.5??
                                                                                 ??
float calc_pay(float hours, float rate)
     float regular, overtime, total;
\overline{A}printf("debug: entering calc_pay(): hours = \frac{6}{1}, rate = \frac{6}{1}n",
                hours, rate);
     if (hours > REG_LIMIT) {
           regular = REG_LIMIT * rate;overtime = OT_FACTOR * rate *(hours - REG_LIMIT);
     else {
                                                                                 ??
           regular = hours * rate; 20.0
           overtime = 0;
                                              20.07.5
                                                              150.0
                                                                      0.0??}
     total = regular + overtime;20.0 7.5printf("debug: returning from calc_pay(): \frac{1}{2}f \n", total);
     return total	
\mathbf{r}_____
```
Figure 3.6: Trace for calc\_pay()

#### --Call by Value and Local Variables

This section reviews and formalizes several features of variables that we have already encountered We know that direct access of objects is performed by using variable names in expressions. The use of a variable on the left side of an assignment operator stores a new value in that object; the use of a variable anywhere else retrieves the value of the object. Objects defined in one function are not directly accessible to other functions A calling function passes values of arguments to a called function only the values of these arguments, which is a real non-themselvesavailable to the called functions the values of the arguments are stored in the stored in the parametersonly the called function has access to these parameters When called functions have access only to arguments including are the meganiculum calling into calling are themselves- are terminal are terminal are te In c-, and there are calls are calls are  $\alpha$  , where the function to the called function to have direct access to an object defined in the calling function. Let us examine the implications. Consider a program that uses a function to increment the value of an argument

```
/* File: incr.c
                                                                                                     Program Trace
          Program demonstrates call by value.
\ast/\blacksquare#include <stdio.h>
main()
interaction of the contract \alpha is a set of the contract of the contract of the contract of the contract of the contract of the contract of the contract of the contract of the contract of the contract of the contract of 
          int incr(int n);
```

```
print(f("***Call by Value***\n');
    x = 7; 7
    printf("Original value of x is \sqrt{d} \ln", x); 7
    printf("Value of incr(x) is \lambda d \n\cdot, incr(x)); 7
    printf("The value of x is \lambda d \n\cdot x; x); 7

/* Function increments n */ https://www.marchive.com/
int incr(int n)
                                                       \overline{7}€

                                                       8
     n en de la provincia de la contrada de la contrada de la contrada de la contrada de la contrada de la contrada
     return n; 8
\mathcal{F}
```
Compiling and executing this programs gives the following sample session

```
***Call by Value***
Original value of x is 
Value of incr(x) is 8
The value of x is 7
```
The program trace shows that  $x$  in main() is assigned a value of 7 prior to a function call to increased in contract increased its parameters is a normal called that value after the function callvalue of x in  $m = 1$ , is still  $n_i$  unchanged because only the value of x is passed to  $\pm n = \sqrt{1 + 1}$  was the cell- n- in incr that was incremented as seen in Figure

We see that a called function cannot directly change the value of an object defined in the calling function. This is true even if the formal parameter in  $\text{incr}()$  were called x. Formal parameters represent new and distinct objects unrelated to any other objects defined elsewhere.

The variables declared at the beginning of a block eg a function body have all been of a storage class called **automatic**. This means that these variables are automatically created and destroyed each time the function is executed. When the execution of a function begins, the variables declared at the beginning of the function block as well as the formal parameters are created-ied-d-created-ied-d-created-ied-d-created When the execution of allocated When the execution of a function is completed that the memory and the memory allocated for the memory allocated for the memory allocated for the memory allocated for the memory allocated for the memory allocated for the memory allocated for the m variables is freed-place variables and the their values in the theory control.

Automatic variables can be defined at the beginning of any block within the primary function block and exist only in the block in which they are defined. Memory for automatic variables declared in a block is allocated when the block is entered-up the block is entered-up that the block is exited

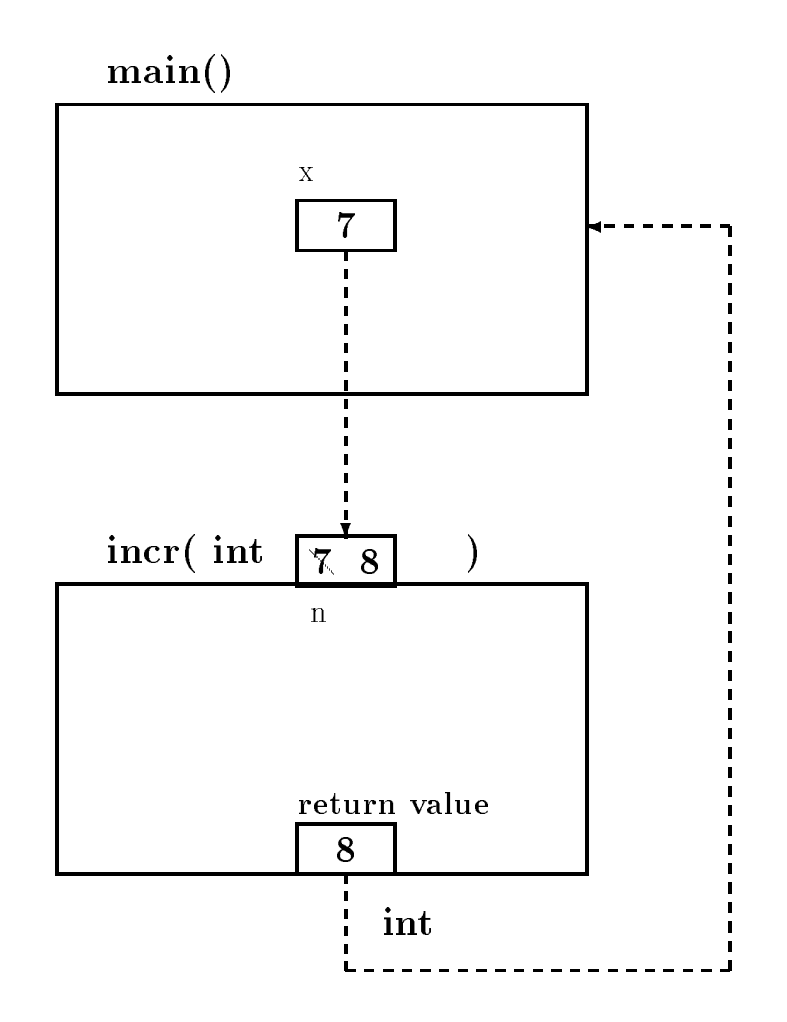

Figure 3.7: Call by value variable allocation

The scope of a variable is that part of the program where the variable is visible- ie where the variable can be accessed directly by name. The scope of automatic variables is local to the block in which they are dened as well as any blocks nested within it Automatic variables are  $\mathbf{r}$  acrier, referred to as recent variables, show their scope is toomth

A variable of automatic storage class can be explicitly defined in a declaration by preceding it with the keyword automatic automatic variables declare automatic variables declare automatic variables of the following declarations declare automatic variables of the following declarations declare automatic variables of

auto int  $x, y$ ; auto float r 

If a storage class is specied in a declaration-dimension-dimension-dimension-dimension-dimension-dimension-dimensionall of our programs- of relations between for all of all the constructions of the form and generalmost variables used in programs are automatic- and the default declaration without the keyword autor is a standard problem in  $\mathcal{W}$  . Then  $\mathcal{W}$  is a standard in Chapter in Chapter in Chapter in Chapter in Chapter in Chapter in Chapter in Chapter in Chapter in Chapter in Chapter in Chapter in Chapter in Chapt will use only automatic variables.

As we stated before- a declaration only allocates a memory cell and associates the name with the cell into value in that cell is, in generally initially it is the cell is possible to specific the contract values of automatic variables in the declaration statements Examples include

```
int x = 5 * 2;
int y = isquare (2 * x);
 \mathcal{L} - \mathcal{L} - \mathcal{L} - \mathcal{L} - \mathcal{L} - \mathcal{L} - \mathcal{L} - \mathcal{L} - \mathcal{L} - \mathcal{L} - \mathcal{L} - \mathcal{L} - \mathcal{L} - \mathcal{L} - \mathcal{L} - \mathcal{L} - \mathcal{L} - \mathcal{L} - \mathcal{L} - \mathcal{L} -
```
The rst declaration initializes  $\mathcal{A}$  to the second initializes y to the value returned by the value returned by the value returned by the value returned by the value returned by the value returned by the value returne function call is a function is  $\left\{ - \right.$  . If the same result is a space of  $\left\{ \right.$  , we have  $\left. \right.$ y in this case-is in this initialized to a state-is in the square of  $\mathbb{I}$  if the square of  $\mathbb{I}$ the variable z to the value 2.8.

The syntax for a declaration statement with initialization is

```
\prec type specifier\gt \prec var name \gt + = \prec init expr\gt + i.
                                                    var name-
  init expr-
 -
```
The declaration allocates memory for each variations of a type memory of value that the species of and influence the value to the value of the initializer expression- (The wipe) is all initializer to expression can be any C expression including function calls

Consider the following example in which automatic variables are declared in nested blocks

```
/
 File auto-
c
      Program shows declarations of automatic variables in nested
       blocks-blocks-blocks-blocks-blocks-blocks-blocks-blocks-blocks-block-block-block in which they are the block in
       are defined.
\ast/main
outer block and the property of the second property of the second property of the second property of the second property of the second property of the second property of the second property of the second property of the se
      auto int x = 10, z = 15; x = \pi x and z are allocated and initialized */
      printf("***Automatic Variables and Scope***\n\n");
                                              /* inner block */€
                                              /* new variables x and y are allocated */
             int x = 20, y = 30;
                                              /* only the new x can be accessed */printf("In the inner block: \langle n'' \rangle;
             printf("x = \%d, y = \%d, z = \%d\n",
                          x, y, z; \prime\ast new x and y, and z are printed \ast/
      } /* new x and y are freed */printf("In the outer block:\n\ln");
      printf("x = %d, z = %d\n", x, z); /* only the old x can be */
                                                      accessed in the outer block-block-block-block-block-block-block-block-block-block-block-block-block-block-block
      /* printf("y = %d\n", y);
                                                     error: y is not visible here. */
\mathcal{F}
```
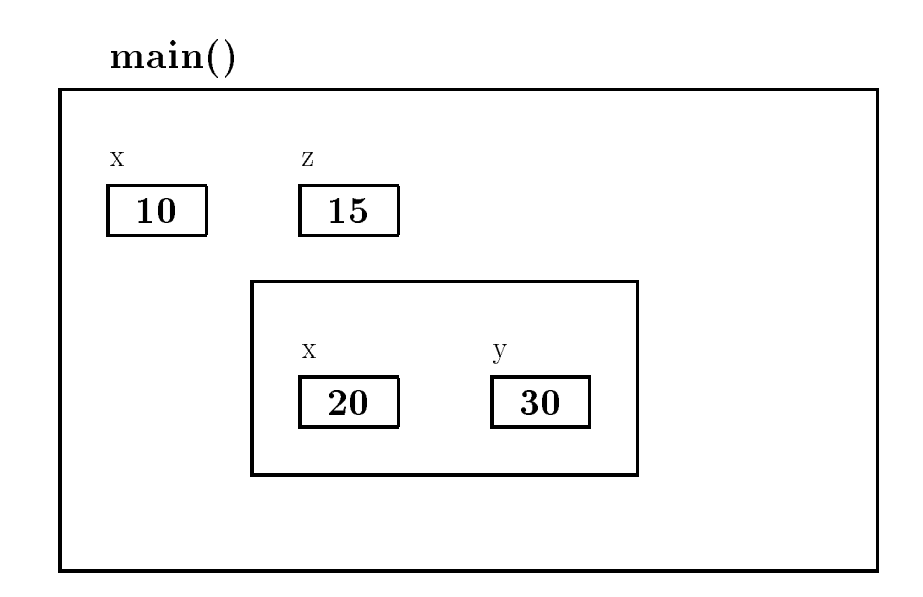

Figure 
 Local Variables in Blocks

. The program contains an outlier block-block-block-block-block-block-block-block-block-block-block-The scope rules say that an inner block can access variables declared within it plus any variables declared in an enclosing block However- if the same variable name is used in an inner and an outer block- the local variable in the inner block is accessed The outer block cannot access variables defined in an inner block.

In the example- variables x and z are declared in the outer block and assigned values The outer block can access only these variables Variables x and y are declared in the inner block and assigned values The inners will can access the values the values zo that the values in the values of the value inner block As shown in a comment- if the outer block tried to access y- a compile time error would occur. This behavior can be seen in Figure 3.8. The allocation of storage is shown when the program is executing within the inner block as can be seen by the nested box containing x and y, when this block is completed, we complete all variables in the complete  $\alpha$  is freed and  $\alpha$ output of the program shows the results

```
***Automatic Variables and Scope***
In the inner block:
x   y  
 z  
In the outer block
x = 10, z = 15
```
It is also possible to qualify an automatic variable as a constant using the keyword const A const qualier allows initialization of a variable but the variable may not be otherwise changed within the program. Here is an example:

const int  $x = 100$ ;

In the above case-initialized to and qualitative  $\mathbf{M}$ elsewhere in the programs, statement constantine constant constant to ensure the statement of the statement of that certain variable values are not altered by oversight

Let us consider a somewhat more meaningful example that declares a variable in an inner block The task is to swap values of two ob jects- x and y We need a temporary variable to save one of the values of the values of y to value  $\pi$  the value of  $\pi$  as  $\pi$  as  $\pi$  as  $\pi$  . The original value of  $\pi$ We can declare the temporary value in an inner block.

```
/
 File swap-
c
      This program swaps values of two objects-defines and uses and uses and uses and uses and uses and uses and uses and
      temporary variable in an inner block-
\star/\blacksquaremain
{ int x = 10, y = 20;
      print('***Swap Values***\n\n");
      printf("Original values: x = \n\%d, y = \frac{\%d}{n}", x, y);
      €
             int temp	
            temp = x;x = y;y = temp;\mathcal{L}_____
      printf("Swapped Values: x = \n\%d, y = \frac{\%d}{n}", x, y);
\mathcal{F}
```
Here is the output of the program

```
***Swap Values***
Original values: x = 10, y = 20Swapped Values: x = 20, y = 10
```
Defining variables in blocks other than a primary function block is not recommended unless there are good reasons for it In the above examples it in the pressure is declared close to the its use and has no logical role in the rest of the program. When a function uses many variables, declaring variables closest to their use may make it easier to understand the program behavior For the most part- we will declare all variables at the beginning of primary function blocks

The formal parameters of a function are also variables that are automatically allocated during a function call- and into which the argument values are passed Their values- just like those of any other variables- may be changed in the function The scope of the formal parameters is the of the score is local to the score is local to the function-to-the function body to

#### $3.3$ Coding Programs for Readability

In the previous sections we have seen how to organize programs modularly- beginning with the algorithm, what carrying that organization into the code using functions. This is a form of the formation mathy, i.e. the details of performing a particular operation are muden from the more abstract steps of the algorithm. Here we are hiding *ideas* or *abstractions* at the algorithm level. Another form of information hiding at the source code level is described in this section; namely hiding the details of the *syntax* of the language in order to make the source code more readable.

#### - - - - -The C Preprocessor

we have already seem that in order for a program to be run-year to be run-years. It is not all the compiled to from the C language to the machine language of the computer being used. This compilation process takes place in several steps the source code is read from the le- checked for proper syntax- and analyized for the meaning of the statements in the code. The proper machine language steps to perform these statements can then be generated and optimized and then linked with other functions to produce the executable le At the beginning of this entire process- standard C compilers provide an additional step called the **preprocessor**. The source code is read from the file and given to the preprocessor where it is translated into a modified source code file which is then given to the compiler proper for translation to machine language. The transformations performed by the preprocessor are directed by lines in the original source file called **compiler** directives. All such lines begin with the  $\#$  character as the first non-white space character on the line and are of one of three types of directives macro denitions- le inclusion- and conditional compilation. Each of these are discussed in the following sections.

#### - - - - -Macros

In Chapter 2 we introduced the define compiler directive which defines symbolic names for strings of characters such a string of characters can be arbitrary-place characters of characters can be a representing a numeric constant. These names can then be used anywhere in the program instead of the string itself. The C preprocessor replaces these symbolic names with the specified strings prior to compiling the program We have seen examples where using names for arbitrary strings makes it easy to change all occurrences of these names by merely changing the definitions. It also makes for easier reading and debugging of programs by allowing the programmer to use a name which has some meaning rather than some "magic number".

The definition is called a macro and the preprocessor performs a macro expansion when it substitutes the string for the name. A macro definition takes the form:

#### asino symbol name-substitution string-

The macro names follow the same rules as identiers- however- a common convention observed

by most C programmers is to name macros in all upper case to distinguish them from program variables No quotation marks are used to delimit the string- nor is the directive terminated by a semi-colon. Instead, the string extends to the end of the line (an escape character,  $\backslash$ , can be used to continue the string on the next line For example- the following are macro denitions

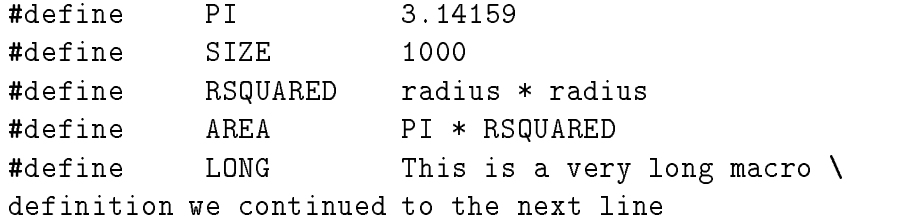

When directives such as these appear in the source le- then the macros are said to have been dence we have dened macros for the symbols PI- the symbols  $\sim$  the symbols  $\sim$   $\sim$   $\sim$ the above denitions- the denition manager in program statements Theory and program statements Theory preprocesser generates the expanded source code by string replacement- for example

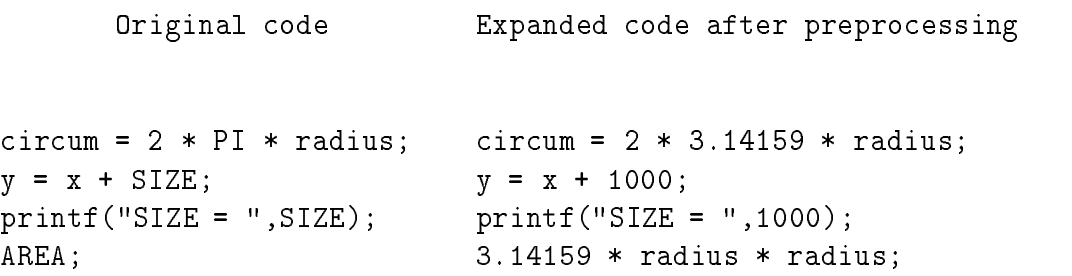

As can be seen-called replaces the preprocessor replaces the macro name with the species  $\mathcal{W}$ in the entire source file following the definition. The substitution is not made if a macro name, occurs in double quotes as in the format string in the  $print(f)$  statement shown above.

The scope of the macro definition is the entire source file following the definition line. The denitions may be removed at any point in the program by a directive undef- for example

## undef SIZE

The above directive makes the preprocessor "forget" the previous definition for SIZE. If desired, a new definition may be specified for SIZE at this point. It is a common practice to put macro denitions at the top of the source le- unless the old denitions are removed at some point in the source file and new definitions are specified:

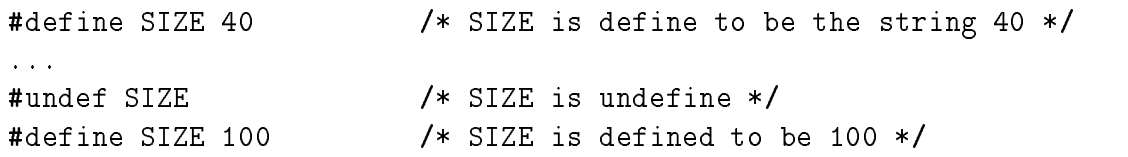

Identical definitions for identifiers may appear in a file without causing any problems; however, two different definitions for an identifier represent an error.

#define SIZE 40 #define SIZE 40  $/*$  OK  $*/$ #define SIZE 100  $/*$  ERROR  $*/$ 

The only way to make a new denition for an identier is to rst undene it- ie remove its rst definition.

## Macros with Arguments

Macro definitions may also have formal parameters which are replaced by the actual arguments given in the macro call This is similar to parameters in function calls however- macro arguments are treated as *strings of characters* and are substituted for parameters by the preprocessor; no evaluation takes place Consider the example

### #define READ\_FLT(fvar) scanf("%f", &fvar)

The macro encapsulates the expression for reading a float number-float number-float number-float number-float number-float number-float number-float number-float number-float number-float number-float number-float numberby a string that represents a correct scanf () function call to read a float number into an object passed to the macro The actual argument in a macro call replaces fvar in the replacement string In other words- every time the macro is called- the expanded code is substituted literally except that fvar in the definition is replaced by the argument given in the actual call. Here are some examples of macro calls with parameters together with the expanded code

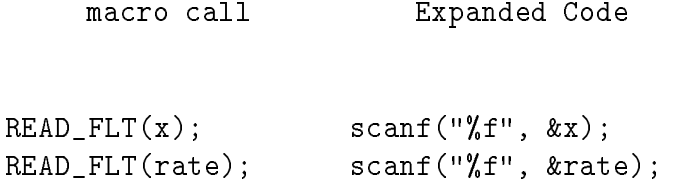

Macro calls in these cases expand to C statements. Such calls are said to expand to  $in$ -line code- because the resulting code represents statements in the source code These types of macro calls can be used in place of functions calls-place calls-left and calls-left of which is a place of writing a number- we can dene a macro

#define  $SQ(x)$   $(x * x)$ 

we can use such a macro in any expression-large in any expression-

 $y = Sq(radius);$ printf("Square of %d is %d\n", radius,  $SQ(radius)$ ); requisively remember and macro computers are substitutions are neither portormal are macro parameters are neit nor checked for data type consistency. Therefore-type placement of parentheses is important in macro denitions For example- consider the following macro call and expanded code

 $SQ(x+y)$ 

expanded becomes

 $(x + y * x + y)$ 

the expanded code is not the square of  $\sim$  . The state is the state  $\sim$  the state  $\sim$   $\sim$ a sum of three terms-and y and your forms-proper denimies in macroscopic and square show macro the

#define  $SQ(x)$   $((x) * (x))$ 

With this definition,

 $SQ(x+y)$ 

will expand correctly to

 $((x + y) * (x + y))$ 

Here is a simple example program

```

 File macro-
c 

#define READ_FLT(fvar) scanf("%f", &fvar)
#define PI
                3.14159
#define SQ(x) ((x) * (x))main
\{float radius	
     printf("Type Radius: ");
     READ_FLT(radius);prints , with the is the circle with radius \eta , with radius , with \etaradius, PI * SQ(radius);
\mathcal{F}
```
The output of a sample run is:

Type Radius:  $10$ 

Why use macros with arguments when functions will serve the same purpose? The advantage is practical- NOT logical When a function is called- there is a certain amount of run time overhead- in the time time over time needed and comes from the overseed passing argumentstransferring control- returning a value- and returning control If a function is called just a few times-if a function is negligible However-if a function is used numerous times-if a loop  $\mathbf{r}$ executed many times- then the overhead can be over the overthead can be an over

A macro on the other hand has no run time overhead. It is expanded at compile time into in-line code which has no overhead at run time. If execution time for a program is a problem because of a frequently used routine- then writing a macro for that routine makes good sense- as long as the operation can be simply expressed as a macro.

## An Example Program

Let us look at another example program to make use of these new facilities.

Read a set of high temperature readings for some number of days and to count the number of nice days- bad days- and the average temperature for the period Nice days are those days whose temperature falls within some "comfort zone".

The high level algorithm for this task is straight forward

```
prompt the user and read first temperature
while there are more days to read
      process one day's temperature
      accumulate total temperature
      read the next temperature
print results
```
With this algorithm-dimensional we next consider what information will be will be will be will be will be will be with in this problem with in this problem with in this problem with in this problem with in this problem wi We read daily temperatures- so we will need a variable for that- and variables to count the number of the days since we are striked we computed the average temperature- we accumulate the total of all the daily temperatures- so we need a variable for that Next we consider how we will implement the algorithm using functions to hide details For example- the step to print results- printing the number of nice and bad days as well as computing and printing the average temperature can be done in a function- print results- which is given the number of nice days- bad days- and the cumulative total of temperatures. The step of processing one day's temperature is another candidate this step in version of the step involves updating our counts of nice and bad days Since- and the si

have seen- functions cannot access variables local to main- we rene our algorithm to ll in some of the details of this step

```
prompt the user and read first temperature
while there are more days to read
      if it's a nice day, count a nice day
      otherwise count a bad day
      accumulate total temperature
      read the next temperature
print results
```
we can use the day is the day is nice- the details of the details of the details of the details of the details now ready to write the code for main () as shown in Figure 3.9. It should be noted we have made an additional design decision here; we use a zero value for the temperature read in as the loop termination and the most that we have provided provided provided provided that we have the company  $\gamma$ and  $print\_results()$ . This is sufficient information about these functions when considering the logic of main  $M$  have species as type intervalue of print results as type intervalue of print results as type intervalue of print results as type intervalue of print results as type intervalue of print results as type in has no real meaningful return value).

we need to the function-temperature to the function-temperature of  $\lambda$  the function is given the temperature of and should return True if this qualies as a nice day- and False otherwise The task specied that the temperature of a nice day is to fall within some comfort zone- ie not too cold and not too hot. We can write the algorithm for this function from this information:

if temperature is too cold, return False if temperature is too hot, also return False otherwise, this is a nice day, return true

We choose to implement the too cold and too hot tests using macro:

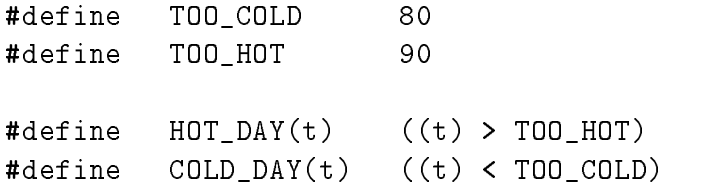

commutes is straight for the function  $\mathcal{L}$  is straight for  $\mathcal{L}$  and  $\mathcal{L}$  is algorithm is algorithm in the algorithm is algorithm in the algorithm in the algorithm in the algorithm is algorithm in the algorithm

print number of nice days and bad days if there are any days counted compute the average temperature print the average temperature

```
File nice and control of the control of the control of the control of the control of the control of the control of the control of the control of the control of the control of the control of the control of the control of th
      Programmer: Programmer Name
      Date: Current Date
      This program counts the number of nice days in a set of high
      temperature data.
\ast/\blacksquareint nice_day(int temp);
int print_results(int nice, int bad, int temp_sum);
main
{ /* declarations */
d declarations of \mathcal{A} and \mathcal{A} are declarations of \mathcal{A}int temperature, \sqrt{*} daily temperature */total = 0, /* cumulative total */num\_nice\_days = 0,
        num\_bad\_days = 0;/* print title and prompt */printf("***Count Nice Days***\n\n");
   printf("Type daily high temperature readings (0 to quit): ");
   /* read the first temperature */scant("%d", \& temperature);while (temperature != 0) {
           /* process one temperature */if ( nice_day(temperature))
                 num\_nice\_days = num\_nice\_days + 1;else
                 num\_bad\_days = num\_bad\_days + 1;/* accumulate total of temperatures */
           total = total + temperature;/* read next temperature */scant("%d", \& temperature);ł.

   print_results(num_nice_days, num_bad_days, total);
\mathcal{F}
```
Figure 
 Driver for niceday-c

```

 File niceday-
c continued 

#define
          TRUE
                         \mathbf{1}\overline{0}#define TOO_COLD 80
#define TOO_HOT 90
\# \text{define} \text{HOT_DAY(t)} ((t) > \text{TOO_HOT})#define
        COLD_DAY(t) ((t) < TOO_COLD)
#define ANY\_DAYS(n, b) ((n) + (b)) > 0)/* Function to test for a nice day given the temperature *int nice_day(int temp)

  if (COLD_DAYtemp) return FALSE;
  if (HOT_DAY(temp)) return FALSE;
  return TRUE	
_____
/* Function to print results given number of nice and bad days */
 and total of temperatures 

                                                                  \ast/int print_results( int nice_days, int bad_days, int total)
\mathcal{F}
  float average_temp;
  printf("There were %d nice days and %d bad days\n",
                         nice_days, bad_days);
  if ( ANY_DAYS ( nice_days, bad_days)) {
      average_{temp} = (float) total / (float) (nice_{days} + bad_{days});printf("The average temperature for %d days was %f\n",
                         nice_days + bad_days, average_temp);
  }
\mathcal{F}
```
The resulting code for these functions is shown in Figure 3.10

Compiling and executing this program with some sample data produces the following sample

```
***Count Nice Days***
Type daily high temperature readings (0 to quit): 8385
88
94
82
80
79
\thetaThere were nice days and days are well as a second control of the days and days are designed as a second control of
The average temperature for " days was !-
```
#### - - - - -Including Header Files

The second feature provided by the preprocessor allows us to break our source files into smaller pieces to be reassembled at compile time. Using functions to hide details of algorithms and macros to hide the syntax and "magic numbers" to make our programs more readable often results in many function prototype statements and macro definitions at the beginning of source code files. These may also be hidden in separate les- and included in the source le by the preprocessor  $T_{\rm eff}$  information to be information to be included are called include less or header less or header less or header less or header less or header less or header less or header less or header less or header less or heade by convention- are named with a - h extension on the less are also on the less are also often used to be a - h provide common macro denitions and prototype statements that may be useful in may programs is as we shall see the case of the single programming up a single programmine of the later case of the later are the standard library functions provided in  $C$ ; the prototype statements for these functions should be available to any program which chooses to use the functions In many of our programs so far-, we have used the library functions printed () where are the prototypes for the prototypes for  $\sim$ these As well as providing the code for library functions- all standard C implementations provide a set of the first this information that the state in the least the least the prototypes and macroscopic needed to use the IO library the IO library the compiler will make the compiler will make the compiler will ma assumptions about functions if prototypes are not provided Sometimes these assumptions are safe-independent theory are not include states they are not include states that is a good in any program of  $\mathbf{N}$ using the  $I/O$  library).

The statements and directives in an include file are inserted in a source file when the preproces- $\Lambda$ h the original source le To include state in the original source left  $\Lambda$ is

## #include <stdio.h>

the angle brackets-the length indicate the length indicate the length indicate the preprocessor that the lengt stdio-h- is to be found in the usual place where standard header les are kept on the system this is system dependent-dependent-dependent-dependent-dependent-dependent-dependent-dependent-dependent-dependentdirective Any other directives within the included le such as define or other include directives) are also processed at this time.

Besides the standard header les- as a programmer you can create and include your own header les for your programs For example- in our niceday-c program- we dened macros for TRUE and FALSE These macros are very common in many programs- so it would be convenient if we could enter those definitions in a single header file and simply include that header file in any program  $\mathcal{H}$  . The uses those macros This header le might be called the called terminal be called the contained terminal be called the contained terminal be called the contained terminal be called the contained of  $\mathcal{H}$ 

```
/File: tfdef.h
Figure the theoretical contract \mathbf{r}Programmer: Programmer Name
     This file contains the definitions of TRUE and FALSE
```
To include these denitions in a -c source le- use the directive

#define TOO\_HOT 90

Notice in this instance that the length  $d$  and  $d$  and  $d$  and  $d$  and  $d$  and  $d$  and  $d$ the angle brackets used before. This syntax tells the preprocessor that the header file is to be found in the same directory as the -c source le currently being processed

Again- in our nice day program- all of the other macro denitions and prototypes relating just to this program may also be placed in a header le-control of the left in a header

```

 File niceday-
h
    Programmer: Programmer Name
    This file contains the definitions of macros and prototypes
    for functions used by the niceday program.
\ast/#define TOO_COLD 80
```
114

```
#define
                HOT_DAY(t) ((t) > TOO_HOT)#define
                COLD_DAY(t) ((t) < TOO_COLD)
#define ANY_DAYS(n, b) ((n) + (b)) > 0)int nice_day(int temp);
int print_results(int nice, int bad, int temp_sum);
and replaced in the second in the second in the second in the second in the second in the second in the second in the second in the second in the second in the second in the second in the second in the second in the second
          include nice and the control of the control of the control of the control of the control of the control of the
Thus-
 the beginning of niceday-
c has been reduced to

 File niceday-
c
        Programmer: Programmer Name
       Date: Current Date
        This program counts the number of nice days in a set of high
        temperature data.
\ast/\blacksquare#include <stdio.h>
```
main() ---

include niceday-h

Notice we include stdio-h at the head of the source le Its contents are available for use by the entire source file. We also declare the function prototypes for  $\text{nice-day}()$  and  $\text{print results()}$ in the main and a declaration outside manner (). It called a function is called an external continuous contra declaration. The scope of an external declaration is the entire file from the point of the declaration; included outside main- the declarations for scale  $\setminus$  , and printe are also external External External declaration of functions is convenient since it avoids repeated declarations of the same function On the other mand-clarations of variables leads to variable to poorly structured programs and the destroys modularity of functions. External declarations of variables is strongly discouraged.

In summary-syntax of the syntax of the include direction of the include direction of the include direction of the include direction of the include direction of the include direction of the include direction of the include

include lenameinclude lename

with the semantics that the complete of the life-length is to so the less in the source in place. of the include and the syntax part of the angle brackets are part of the symmetry are syntax of the syn Other directives in the included le are also processed In the rst form of the directive- the header le is searched for in the usual place for system header les- and in the second case- it is to be found in the current directory. The advantages of using the  $\#$ include directive are twofold:

- 1. Information such as macro definitions and prototype statements that are useful in multiple program files need only be entered in a single place and then included where needed. This also facilitates changes; the change need be made only in a single place.
- Details of macro denitions and prototypes are hidden from the view of the reader- thus alle viating clutter and information overload and allowing a reader of the program to concentrate on the logic of the code itself

#### 3.3.4 Conditional Compilation --

The third useful facility provided by the preprocessor is **conditional compilation**; i.e. the selection of lines of source code to be compiled and those to be ignored. While conditional compilation can be used for many purposes-its use many can be with debug statements In our previous programming examples- we have discussed the usefulness of printf statements inserted in the code for the purpose of displaying debug information during program testing Once the program is debugged and accepted as working- it is desirable to remove these debug statements to use the program  $\mathcal{U}$  and  $\mathcal{U}$  appears during program usewe would like to put some or all debug statements back in the code to pinpoint and fix the bug. One approach to this is to simply "comment out" the debug statements; i.e. surround them with comment markers-that if they are needed against it they can be uncommented to make the uncomment improvement over removing them and later having to type them back However- this approach does require going through the entire source is the entire source and comments and comments and comments and or uncomment them.

The C preprocessor provides a better alternative- namely conditional compilation Lines of source code that may be sometimes desired in the program and other times not- are surrounded endif directive pairs as follows as follows as follows as follows as follows as follows as follows as follows

```
printf("debug: x = \n% d, y = \n% f \n\times y;
```
The ifdef directive species that if DEBUG exists as a dened macro-by means of DEBUG exists as a dened macro-by a define directive- the statements between the statements between the statements and the endificative and the are retained in the source length in the source length of  $\mathbb{R}^n$  does not exist as a macro-bundler in the compiler  $\mathbb{R}^n$ these statements are not passed on to the compiler

Thus to turn on debugging statements- we simply include a denition

#define DEBUG 1

in the source length with the source and the debug we remove the sources we measure the description in the de replacement string is the macro-space is not importantly the that its that matters in the fact that  $\cdots$ definition exists. Therefore,

## #define DEBUG

is a sucient denition for conditional compilation purposes During the debug phase- we dene DEBUG at the head of a source le- and compile the program All statements appearing anywhere between  $\#$ ifdef and matching  $\#$ endif directives will be compiled as part of the program. When the program has been debugged-up the DEBUG denities and the program program. The program will be compiled excluding the debug statements. The advantage is that debug statements do not have to be physically tracked down and removed Also- if a program needs modication-the debug statements are in place and can simply be reactive and can

In general- conditional compilation directives begin with an ifpart and end with an endifpart Optionally- an elsepart or an elseifpart may be present before the endifpart The keywords for the different parts are:

 $if-part:$  if, ifdef, ifndef else part else elseif part elif endif part endif

The syntax is

```
\# < if-part >
           <statements>+ \sim \sim \sim \sim \sims \sim 1statements-beneficials\vert \# <else-part>\sim statements-below the statement of \sim\#<endif-part>
```
if the ifpart is true- their difference content the statement until the next extendifferent parts, or the next party- are compiled otherwise in the statement is presented the statements settlement the statement parts which the the parts who computed.

We have already discussed the keyword ifdef. The keyword ifndef means "if not defined". If the identier following it is no x dentiedly then the statements direct the next - (will party to collect partyor *compilent* who compiled

The mollian if must be followed by a complement expressional met expression made up of complement and operators. If the complement expression is True-the statements until the next who parti electric part of endification are compiled in faction if the index it well as fact-as case of the if form. The directive:

#ifdef ident

is equivalent to

We can also use if to test for the presence of a device- for example- so that if it is presentwe can include an appropriate header file.

```
#if DEVICE == MOUSE
#endif
```
Here- both DEVICE and MOUSE are assumed to be constant identiers

The #elif provides a multiway branching in conditional compilation analogous to else  $\dots$  if in C Suppose-Suppose-Wish to write a program that must work with any one of a variety of a variety of printers We need to include in the program a header file to support the use of a specific printer. Let us assume that the specific printer used in an installation is defined by a macro DEVICE. We can then write conditional compilation directives to include the appropriate header file.

```
#if DEVICE == IBM
#elif DEVICE == HP
                 include how the home of the second contract of the second contract of the second contract of the second contract of the second contract of the second contract of the second contract of the second contract of the second con
else
                 n = 1include general \alpha#endif
```
Only constant expressions are allowed in conditional compilation directives Therefore- in the above code-unit be device-to-be dened constants be dened constants be dened constants be dened constants be de

## The niceday Example Again

Using compiler directives is a convenience for the programmer and makes program source files easier to understand One goal in understandable les is to make them small- the less a reader has to look at in trying to understand a program- the better Good programming style includes

the details at the algorithm level with functions-details at the source code level using  $\mathbf{A}$ and at the source file level using header files and conditional compilation. One comment should be made about header files. The information stored in header files is meant to be directives and prototype statements- NOT code statements or function denitions Also DO NOT

The syntax of the include directive allows these- but it is considered bad style A nal version c case the compiler directives is shown in Figure . The shown in Figure , we can compute

#### Interacting with the Operating System 3.4

In the programs we have developed so far- we have used C library functions scanf and printf to perform the input and output for our programs These library routines are simply functions that call on the facilities of the operating system to cause data to be the read from the keyboard and written to the screen. In this section we look in more detail at these features of the operating system

#### - - - - - -Standard Files and EOF

in our payroll programs- value of identified and indicate the end indicate the end of identified and of the en input data There are many instances when it is not possible to use a special sentinel value of input data to terminate the input For examples we put for the term of a sequence of numbers and numbers and determine the largest of them. It is impossible to select any one number as a signal to terminate input since any selected number may be one of the valid numbers in our sequence and may appear before the entire sequence of numbers is exhausted. We need a way to indicate that the end of input is reached without entering any special value of input which may also be valid data

C provides such mechanism to indicate the end of data input through the way it handles all input and output. All data read by a C program or written from a program can be considered to be simply a stream or sequence of characters- ie symbols we use to type or print information alphabet clear the punctuations-constructions is constructed and in the characters is called a letter is a le organized like any other le in the system Three les- called standard input- standard outputare commenced the predened less available to all programs and programs by default- and the company of the comp is the the function output is the standard output is the state from the function  $\setminus$  the function scanfing  $\setminus$ standard input le- and printf writes data to the standard output le Run time error messages are written to standard error-standard error-standard error-standard error-standard error-standard error-standard error-standard error-standard error-standard error-standard error-standard error-standard error-standard er

The end of a file is indicated by a special marker which is an unusual character not commonly used for any other purpose When input is typed at the keyboard- an end of le mark is indicated by what is called a control character. A control character is typed by pressing the *control key*, correct control pressing and control is pressed for pressing correct for example- and control is an

```
File nice and control of the control of the control of the control of the control of the control of the control of the control of the control of the control of the control of the control of the control of the control of th
      Programmer: Programmer Name
      Date: Current Date
      This program counts the number of nice days in a set of high
      temperature data.
\ast/\blacksquareinclude nice and the control of the control of the control of the control of the control of the control of the
main
\{ /* declarations */
    int temperature, \sqrt{*} daily temperature */total = 0, /* cumulative total */num\_nice\_days = 0,
        num_bad_days = 0;/* print title and prompt */printf("***Count Nice Days***\n\n");
   printf("Type daily high temperature readings (0 to quit): ");
   /* read the first temperature */scant("%d", \& temperature);while (temperature != 0) {
           /\times
 process one temperature 

           if ( nice_day(temperature))
                 num\_nice\_days = num\_nice\_days + 1;else
                 num\_bad\_days = num\_bad\_days + 1;/* accumulate total of temperatures */total = total + temperature;#ifdef DEBUG
printf("debug: %d temps read, total = %d\n",
                         num_nice_days + num_bad_days, total);
#endif
           /* read next temperature */scanf("%d", &temperature);

   print_results(num_nice_days, num_bad_days, total);
```
 $\mathcal{F}$ 

```
/* Function to test for a nice day given the temperature */
int nice_day(int temp)
\{if ( COLD_DAY(temp)) return FALSE;
   if (HOT_DAY(temp)) return FALSE;
   return TRUE	
\mathcal{F}/* Function to print results given number of nice and bad days *//* and total of temperatures \star/int print_results (int nice_days, int bad_days, int total)
€
   float average_temp;
   printf("There were %d nice days and %d bad days\n",
                        nice days, bad days);
   if ( ANY_DAYS(nice\_days, bad\_days) {
      average_temp = (float) total / (float) (nice_days + bad_days);printf("The average temperature for %d days was f\f\ln",
                        nice_days + bad_days, average_temp);
   \mathcal{F}\mathcal{F}
```
Figure 
 Using Directives in niceday-c

entered by pressing CTRL and pressing A while keeping CTRL pressed. Control characters are displayed on screen or paper by a caret followed by a letter For example- controlA is written as  $\hat{A}$ . The Control character entered on a keyboard to indicate an end of file is  $\hat{D}$  on most Unix machines and Z on DOS machines A keyboard le stream with an end of le keystroke is shown in Figure 
 Here- three lines of input are represented- followed by the end of le marker as if the user had typed

89  $\hat{D}$ 

How does  $\texttt{scanf}()$  inform the calling function that an end of file has been reached? It does so by returning a special value to indicate an end of file. The function  $\text{scanf}()$  is just like any

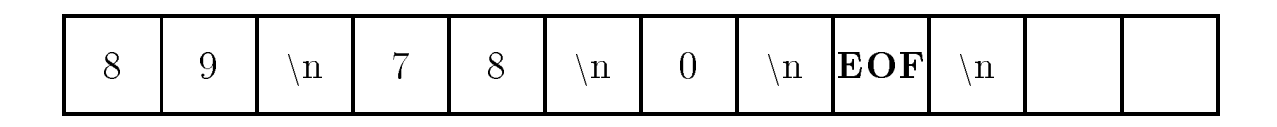

Figure 3.12: End of File Marker

other function in  $\mathbf{f}$  is and it returns a value  $\mathbf{f}$  is and it returns a value  $\mathbf{f}$ ignored whatever value has returned to return a value in the scale  $\setminus$  reads and the scanfing to value to value to indicate the number of data items read successfully. We can save this value returned by  $\mathsf{scan}($ ) and examine whether all data items have been read  $\blacksquare$  considered for example-

flag =  $\text{scanf}("%d", \&n);$ flag =  $scan f("%d %f %d", %n, %y, %id);$ 

 $\mathcal{M}$  that both the above statements read data items successfully-data items successfully-data items successfullyreturn return to reads one decimal integral integer-second will return the second will return the second will items- two ints and a float We have not used this value so far- but we can use it to check if a correct number of items are read.

when scanner  $\gamma$  scaled the special end of lend of length-in all marker-in control of the special order  $\alpha$ depending on implementation The actual value returned is dened as a macro called EOF in the

We can now write a loop that terminates when the end of standard input file is reached.

```
#include <stdio.h>
\mathbb{R}^2flag = \text{scanf}();
while (flag != EOF) {
      flag = scanf();
\mathcal{F}
```
The value returned by  $\texttt{scanf}()$  is saved in the variable  $\texttt{flag}$ . The loop repeats until  $\texttt{flag}$  receives the value EOF The above code is portable to any implementation since the correct value of EOF is dened in the state in the case of the presentation with write write  $\alpha$  programs that we can now write  $\alpha$ terminate reading of data

## Task

BIG: Find the largest absolute value in a sequence of integers typed in by the user. An end of file keystroke terminates the input

The algorithm maintains the current largest absolute value. Each time a new number is read, the absolute value of the item read is compared with the largest value- and if necessary the largest value is updated. The algorithm uses a loop that is terminated when an end of file keystroke is typed. Here is the algorithm.

```
initialize largest to 
read first integer, n
while there is still data
     compare absolute value of n and largest, update largest
     read next integer
print largest
```
We will need a function absolute which takes an integer argument ninteger value is the since we initially absolute value to all the smallest absolute value to smallest absolute value we can ever encounter. The entire program is shown in Figure 3.13 and a sample session is:

```
***Largest Absolute Integer***
Type integers, EOF to quit: ^Z for DOS, ^D for Unix
-20\theta30
-60\hat{D}Largest absolute value = 60
```
In our program- main rst prompts the user to type integers- and it also tells the user how to terminate the input. It is best to assume that the user does not know how to press a keystroke for EOF however- in the future we will omit this reminder and assume the user knows the correct EOF character). The prompt is written by:

printf("Type integers, EOF to quit: " " $Z$  for DOS,  $D$  for Unix $\ln$ ");

Observe that the argument of printf consists of two adjoining strings of characters- each in double quotes when the compiler the compiler two adjoining strings- it replaces them by a concatenated string-into a single string-into a single string-into a single string-into a single string-into a single string-

"Type integers, EOF to quit: ^Z for DOS, ^D for Unix\n"

when a string gets to split it is into two adjoining strings-to-split it in the strings-to-split it is the stri be broken across lines

```
/*

 File maxabs-
c
     Programmer: Programmer Name
     Date: Current Date
     This program reads in a sequence of integers until an end of file.
     Among the numbers read, the program determines the largest absolute value.

int absolute(int n);
main()
\{ int largest = 0,
         n, flag;
     print("***Largest Absolute Integer***\n\n\mathcal{N}n');printf("Type integers, EOF to quit: ");
                "<sup>2</sup> for DOS, \hat{D} for Unix\n");
     flag = \text{scanf}("\text{Md"}, \text{kn});
     while (flag != EOF) {
           if (absolute(n) > largest)largest = absolute(n);flag = scant("%d", \&n);\mathcal{F}
     printf("Largest absolute value = \lambda d \n\cdot", largest);
_____
/* Function returns the absolute value of n */
int absolute(int n)\{if (n < 0)return -n;else
           return n	
\mathcal{F}
```
After the prompt- main reads the rst integer The while loop tests for the end of the input and compares the value of largest and the absolute value of the absolute value of the last number  $\sim$ necessary largest is updated- a new number is read- and so forth The loop is terminated when an end of le character D or Z is encountered by the function scanf and it returns a value ess, the value of the value of flag-that of the value of  $\alpha$  and  $\alpha$  is the value-of  $\alpha$  and  $\alpha$ remains and its previous value previous values when scanners and of letters entors and one letters and  $\pi$ absolute value is printed out

We have seen that  $\mathsf{scanf}()$  returns a value of items read or EOF. It also performs the task of reading one or more items- converting them to internal form- and storing them at specied addresses This additional task does not directly contribute to the returned value and is called a side eect Functions may be used solely for their side eects- solely for their returned valuesor for both side entitle and returned values For example, but we print for each change cannot ignore its value  $\mathcal{W}$ scanf () for both its side effect as well as its return value.

# Standard Files and Redirection

As we stated- normally the standard input and standard output les are dened by default to be the keyboard and the screen This may not always be convenient For exampleprogrammight want to gather statistics for an entire year of temperature and the statistics of the temperature decade While we may have all this data readily available in a le- to use our program we would have to type it has he at the keyboard again. And what have and happens if we make a mistake and have to start all over). Operating systems such as Unix and MS-DOS allow a user to redirect the standard input and output files to files other than the keyboard and screen.

If our program in le- niceday-c were compiled using the command

can be a niceday-dependent of the control of the control of the control of the control of the control of the c

producing the executable le niceday- we can execute the program with input data from a le called temperatures by typing the following command to the shell

niceday temperatures

The symbol  $\lt$  in the command redirects the standard input to come from the file temperatures instead of the keyboard

similarly- we can standard in a letter input to our pay-redirect programming the standard in the standard of t taining monthly data for many employees

pay paydata-march
is a case in this case, and can a case for a case of incore of the output generated by the program. will scroll past the scroller wenter we can read it In additional we can read it is said to save the results o our program execution in a file to send to a printer for a hard copy. A similar redirection of the standard output to a life sail of dolle with the symbol  $\mathcal{F}$  as follows.

## pay paydata-march payresults-march

One problem remains with this technique: all output generated by the program from  $print()$ statements will be redirected to the left including the prompts we put in programme in the solution case- the prompts are not necessary since the data is coming from a le- not from the user at the keyboard For programs whos input and output are meant to be redirected fromto les- it is best to remove the  $print()$  statements which produce prompts. We might even consider using conditional compilation to include or exclude the prompts- but remember- the program must be recompiled to change from one which prompts to one which does not- and vice versa

#### 3.5 Debugging Guidelines

As programs become large- nding bugs and debugging become a time consuming job Debugging is an art that can be learned and developed However- it requires plenty of experience in writing and debugging programs The structure of the structure of programs discussed programs discussed in this chapter is one valuable to a local producting quality-quality-quality-there is no control to an substitute for extensive programming experience and the best way to gain programming experience  $\alpha$  write, test, and debug programs, write-, test, and debug programs, write-, test, and debug programs; etc. etc.

Certain debugging guidelines are presented here to make the learning process easier

- 1. The first step cannot be emphasized enough. Spend plenty of time in preparing the algorithm. A logically clear algorithm is much easier to debug than an ad hoc algorithm with many fixes for previously found bugs. Trial and error programming may never be bug free.
- Use top down development for your algorithms- and use modular programming for your implementation. Top down development makes logic transparent at each stage and hides unnecessary details by relegating them to later stages Modular programming localizes errors in small functions and called the easily debugged to
- 3. Document your program using comments as you write it. It is a poor habit to delay documenting a program unit it is done Frequently-and the process of documentary a program makes the logic clearer and may well eliminate sources of errors
- 4. Trace your program flow manually. This means: examine what happens to values of key variables at key points in the program. Use judicious starting values for these variables. Particularly- check values of variables at critical points- such as loop beginnings and endsfunction calls- and other key points in the program
- If your compiler comes with a symbolic debugger- learn to use it The time spent to learn the use of a debugger makes debugging of most programs an easier task
- Otherwise- use trace statements in your program That is- use statements to print out values of key variables at key positions in the program to help pin-point the program segment where the bug may be located The program segment containing a bug can be narrowed until the exact one or two lines of code are pin-pointed. It is then easier to spot the error and correct it. Trace statements are also called debug statements.
- Pinpoint the functions which generate errors Rewrite the functions if they are overly complexes is easily times- it is the complete and the complete a function to rectify post in Africa
- In program development- initially we need debug statements Later- once a program is debugged-international conditions must be removed conditions and conditions conditions which which we are also was discussed above. One use of conditional compilation is to conditionally compile debug  $\mathcal{S}$  is computed Later-Later-Later-Later-Later-Later-Later-Later-Later-Later-Later-Later-Later-Later-Later-Later-Later-Later-Later-Later-Later-Later-Later-Later-Later-Later-Later-Later-Later-Later-Later-Later-Later-La program tension and been began been debugged and compiled with the debug statements of the debug statements of Debug statements need not be removed from the code

#### 3.6 **Common Errors**

This section contains a list of common errors made by programmers — things to watch out for in your programming

1. The wrong value is tested for EOF instead of the returned value of  $\text{scanf}()$ :

```
flag = \text{scanf}("M', kn);while (n := E0F) /* should be: while (flag != EOF) */
     \mathbf{1}
```
The value read is stored at the address given by n-ie it is stored in n-ie it is stored in  $\mathbb{R}^n$ scanf(" $\mathcal{N}$ d",  $\&$ n) evaluates to a returned value which is either the number of data items read or EOF Integrate above cases in the case of an integer data it reads to read the value of the value retur If no data item is read- scanf returns EOF The value returned by scanf is stored in  $\mathbf{M}$  is not in terms of  $\mathbf{M}$  in terms of  $\mathbf{M}$  in terms of  $\mathbf{M}$  in terms of  $\mathbf{M}$  is not in terms of  $\mathbf{M}$  in terms of  $\mathbf{M}$  in terms of  $\mathbf{M}$  in terms of  $\mathbf{M}$  in terms of  $\mathbf{M}$  in terms

2. An attempt is made by a called function to access a variable defined in the calling function.

```
#define TRUE 1
main()
\left\{ \right.int x, square(int x);
      \mathbf{z}square(x); \qquad \qquad /* x cannot be unchanged by square() */
```

```
printf("x = \lambda d \nightharpoonup", x);
                                 /* prints: x = 3 */\mathcal{F}_____
int square(int x) \frac{1}{x} is a new object, with initial value */
                           /* passed by an argument in the function call */\mathcal{L}
     x = x * x; /* new x is changed */
     return TRUE; /* a value is returned as the value of square() */\mathcal{F}
```
The variable x in main() is a different object from x in square (). The value of the local cell- x- is changed in square- but that does not aect the cell x in main The cell- x- in  $\text{main}$  () will still have the value 3 after the function call to square (). If main () needs the stuared value of x-control return the source of x-control return the squared value of  $\mathcal{N}$ returned value showld be saved in a local variable in main  $\{f\}$  , a local variable in  $\alpha$  . The return statement in  $square()$  is:

return x 

then the returned value can be saved in main():

 $x = square(x)$ ;

- A function is not declared with a prototype statement Without a prototype- the compiler will not be able to check for consistency in usage of the function. When a function is declared, the compiler checks for a correct number of arguments in function calls and checks for correct types
- A default declaration of a function assumes an integer type function value If the actual denition of that function returns a noninteger type- then the compiler will consider it an attempt to redeclare a function. The compiler will flag it as an error.
- An erroneous keystroke is entered when an end of le is to be entered For example- an attempt is made to enter 0 or -1 for an end of file. These values are not the end of file keystrokes; they represent the possible values returned by  $scan(f)$  when an end of file keystroke in de verske verske keyste in de verske verske keyste in de verske verske verske verske verske versk

#### $3.7$  Summary

This chapter has presented a key concept in the design of good programs namely- top down design  $\mathcal{W}$  algorithm-divided into logical subtasks are divided into logical subtasks which into logical subtasks which is defined in themselves may be further divided. This structured design is a form of information hiding  $$ hiding the details of an operation in its abstraction. We have described how these logical subtasks may be implemented using functions in  $\mathcal{W}$ information- performs some operations on the data and returns a value To invoke call a functionuse a statement with the form

function name- argument-argument-

where each argument may be an arbitrary expression. A function is defined by specifying a function header and a function body, if function ficulate takes the form.

```
function name-

 parameter-
parameter-
```
and a function body is simply a block containing local variable declarations followed by executable statements to perform the task of the function

we saw that the parameters is the second the function of  $\alpha$  and  $\alpha$  in the function  $\alpha$  is the function of declarations; containing a type specifier and an identifier. They declare additional local variables within the function which are initialized to the values passed as arguments in the call. We also saw how declaration statements can initialize variables when a block is entered

 $\prec$  type specifier $\gt$   $\prec$  var name  $\gt$  +  $\equiv$   $\prec$  init expr $\gt$  + i. var name-start in the start of the start of the start of the start of the start of the start of the start of the start of the start of the start of the start of the start of the start of the start of the start of the start

Remember-19, 200 to all local to all local to a function many within the body of the body of the body of the b function-definition-definition-definitions calling this function and not by functions called by this function  $\mathbf{M}$ 

The value returned by a function is specified in a return statement of the form:

return expression--

If the last statement of the function is reached without executing a return statement- the function returns with an unknown return value

Next we discussed another form of information hiding using compiler directives processed by the C preprocessor These included macros- with and without arguments- including header lesand conditional compilation

dene symbol name- substitution string-

include lenameinclude lename

ifdef identier-

, and other variations of the if directive of the interest  $\mathcal{L}_{\mathcal{A}}$ 

Finally- we described the relationship between IO in C and les- including end of le and redirection of standard input and output files.

#### Exercises 3.8

1. What will the following code do?

#define  $SQ(x)$  x \* x; printfluid Square in Fig. 1, 1999, 1999, 1999, 1999, 1999, 1999, 1999, 1999, 1999, 1999, 1999, 1999, 1999, 199

2. What will the following code do?

```
#define SQ(x) x * x;
printfluid Square Square Square Square Square Square Square Square Square Square Square Square Square Square S
```
What will be the output of the following code

```
#define DEBUG 0
#define TWICEZ z + z
main()
\{ int z = 5;#ifdef DEBUG
          printf("%d\n", TWICEZ * 2);
\mathcal{F}
```
 $\alpha$  following program for errors-definition for extension  $\alpha$  and  $\alpha$ averages two numbers

```
main()
{ float x, y, average;
     print('Type two numbers: '');scant("%f %f", %x, %y);calc_avg(x, y);
     printf("Average of %f and %f is %f\n", x, y, average);
\mathcal{F}calc_avg(float a, float b)€
     return a + b / 2;
\mathcal{F}
```
check the following program for errors-unity that its execution is executive its execution

```
main
{ float x, y, average;
     printf("Type numbers\nu");\text{scanf}("\text{mf}" , \& x);while (x := E0F) {
           printf("Number read = \sqrt{k}n", x);
           scan f("%f", \&x);\}\}
```
#### Problems 3.9

- 1. Write a function float speed\_mph(float distance, float time); where distance traveled is specified in feet and time interval is in seconds. The function should return the speed in miles per hour. A mile is 5280 feet. Show a manual trace.
- Write a program that prints out an integer and its square for all integers in the range from 7 through 17. Use a function to calculate the square of an integer. Show a manual trace.
- 3. Write a program to sum all input numbers until end of file. The program should keep a count of the numbers entered and compute an average of the input numbers Show a manual trace for the first three numbers.
- 4. Write a function float  $max(f$ loat  $n1$ , float  $n2$ ); that returns the greater of  $n1$  and  $n2$ . Write a function float  $min(f$ loat  $n1$ , float  $n2)$ ; that returns the lesser of  $n1$  and  $n2$ . Write a program that reads in numbers and uses the above functions to find the maximum and the minimum of all the numbers. The end of input occurs when zero is typed. Zero is a valid number for determining the maximum and the minimum. Use debug statements to ensure that the maximum and the minimum are updated correctly
- write a program that generates a that is equivalent cells and  $\mathcal{C}$  and  $\mathcal{C}$ peratures from a comparature of the table entries should be at very state the person of the person of the state Use a function to convert degrees  $F$  to C. The conversion between the two is given by:

 $C = (F - 32) * 5.0 / 9.0$ C Francisco Constitution of the constitution of the constitution of the constitution of the constitution of the -
 "-

- Write a program that uses a function to determine if a given year is a leap year A year is a leap year if it is divisible by  $400$ ; or if it is divisible by  $4$  and it is not divisible by  $100$ .
- 7. Write a function float sum rec  $n(int n)$ ; which returns the sum of the reciprocals of integers from 1 through n. Write a program that reads positive integers until end of file. For each positive integer- it constructed positive communities (ii) a coordinate integer as well as a construction Use a cast operator to convert an integer to float before the reciprocal is calculated.
- 8. Modify the pay calculation program of Figure 3.2 so that a function print\_data() prints out the input data as well as the pay. The function  $print\_data()$  should return the number of items it writes to the output
- as that which control words not provided a multiplying operators. Write a function-  $\frac{1}{n}$ integration into the multiplies two integers numbers numbers numbers numbers numbers numbers  $\mathbf{u}$ driver to test the function.
- where interesting and a function-compared integer  $\mathbf{r}_i$  is a positive integer and function prints. the smallest integral factors of no integrating a most factors from part is a set  $\mathbf{r}$ factorsn will print - - - 
- The function returns TRUE if n has no factors and FALSE otherwise
- Write a program that reads a positive integer and tests if it is a prime number by using factors () from Problem 10
- $W = \frac{1}{\sqrt{2\pi}}$  into the greatest common divisor  $\frac{1}{\sqrt{2\pi}}$  returns the greatest common divisor common divisor  $\frac{1}{\sqrt{2\pi}}$ of non-negative integers n and m a GCD may be obtained as follows in the matrix is not measured as follows is n otherwise- replace current n by the current m and replace current m by n m Repeat until m becomes zero and GCD is found
- 13. Assume that C does not have a divide operator. Write a function  $int\_divide()$  with two integer arguments that returns an integer quotient when the first argument is divided by the second argument
- 14. Assume that C does not have a modulus operator. Write a function modulus () with two integer arguments that returns the remainder when the first argument is divided by the second.
- Write a program that prints the accumulated value of an initial investment invested at a specified annual interest and compounded annually for a specified number of years. Annual compounding means that the entire annual interest is added at the end of a year to the invested amount The new accumulated amount then earns interest- and so forth If the accumulated amount-then at the start of a year is accepted and of one year is accepted to the end of one year t accumulated amount is

```
acc_name = acc_name + acc_name * annual_interest
```
 $\blacksquare$  . That returns the accumulated value given the amount-dimensional structure given the amount-dimensional structure given the amount-dimensional structure given the amount-dimensional structure given by a structure The prototype is

```
float calc_acc_amt(float acc_amount, float annual_interest, int years);
```
- 16. Modify the function in Problem 15 so that the interest may be compounded annually, monthly- or daily Assume 
 days in the year Hint Use an argument to specify annualmonthly- or daily compounding of interest If interest is not to be compounded annuallyies interest the converted to a converted to monthly interest to a converted the converted interest interest and interest month-compounded each month-compounded each properties and an each monthas the case may be
- 17. Write a function that calculates the factorial of an integer n. Use a driver to test the  $f(x) = \frac{1}{2} \int_{0}^{x} \frac{1}{x} \, dx$  integer-by the production integerof positive integers from 1 through n. Use a variable that stores the value of the cumulative product The cumulative product is multiplied by a new value of an integer each time a loop is executed

 $cum\_prod = cum\_prod * i;$ 

The initial value of the cumulative product should be 1 so the first multiple accumulates correctly

write a float powerfloat base intervalue intervalue intervalue intervalue intervalue intervalue intervalue interval of base raised to a positive exponent For example-to-and exponent For example-to-and exponent is  $\mathbb{I}_\mathbb{R}$ function should return If the exponent is negative- the function should return 

- write a function-distribution-distribution-distribution-distribution-distribution-distribution-distribution-distribution-distribution-distribution-distribution-distribution-distribution-distribution-distribution-distributi
- 20. Modify the functions in Problems 18 and 19 to write a function float power (float base, int exponent which returns an exponent power of base- where exponent may be positive or negative If the exponent is zero-term in the exponent is zero-term in the exponent is zero-term in the expo
- 21. Write a function int weight(int n); where n is a positive integer. The function returns the most significant digital digital  $\mathcal{M}$  and the highest power of ten which does not exceed to the highest power of ten which does not exceed to the highest power of the highest power of the highest power of the high  $\mathbf{F}$  is the form in its less than  $\mathbf{F}$  is less than  $\mathbf{F}$  is less than  $\mathbf{F}$  is less than  $\mathbf{F}$
- Write a function- int sig dig valueint n that returns the integer value of the most sig in the contract of a positive integer number  $\mathcal{L}$  is the signal  $\mathcal{L}$  is the signal  $\mathcal{L}$ returns integer
- we are interesting and a suppress matrix  $\sim$  that returns and integer value of  $\sim$   $\sim$   $\sim$ teger after the most signicant digit is removed For example- if n is 
- suppress msdn returns 345.
- Use Problems and 
 to write a function- print dig intint n that prints successive integer values of digits of a positive integer n. Each digit value is printed on a separate line. For example- if n is 
- print dig intn prints on one line- 
 on the next- on the next-line and line and line and line and line and line and line and line and line and line and line and line a
- 25. Write a function print dig float  $\tau$ ); that writes the value of each digit of a floating point is in the comment of the second integer in the comment of  $\{x_i\}$  . The print  $\pi$ values of digits - 
- - - - - 
- and in succession
- 26. Write a macro to evaluate the sum of the squares of two parameters. Make sure the macro can be called with any argument expressions. Write a program that reads two values and uses the above macro to print the sum of the squares

# Chapter -

# Processing Character Data

s far we have considered only numerically processing, the processing-of numeric data represented to as integer and floating point types. Humans also use computers to manipulate data that is not represent a dialet that is purchased the supercollection alphabetic letters, in  $\mathbf{A}$  and the marks-contract of the second These symbols have a standard meaning to use the meaning to use the meaning text Internal  $\mathcal{L}$ the computer- the symbols used to store and process text are called characters and C provides a data type-production-these or jects in additional communication- with a distinct when the computers of is in the form of character symbols; i.e. all data typed at a keyboard and written on a screen is a sequence of character symbols Theorem the functions symbols  $\mathbf{v}_t$  and printfconverting between the internal form that the machine understands and the external form that humans understand

In this chapter- we will discuss character processing showing how characters are represented in computers and the operations provided to manipulate character data We will develop programs to process text to change it from lower case to upper case- separate text into individual wordscount words and lines in text- and so forth In the process- we will present several new control constructs of the C language- describes in programs- in programs- interfaces in property and discuss in character data

# 4.1 A New Data Type: char

The complete set of characters that can be recognized by the computer is called the **character** set of the machine As with numbers-the representation in the computer of the computer of each character in the set is done by assigning a unique bit pattern to each character The typical character set consists of the following types of characters 

```
Alphabetic lower case: 'a', \ldots, 'z'Alphabetic upper case: 'A', ..., 'Z'Digit symbols : '0',..., '9'
Punctuation    
 etc
```
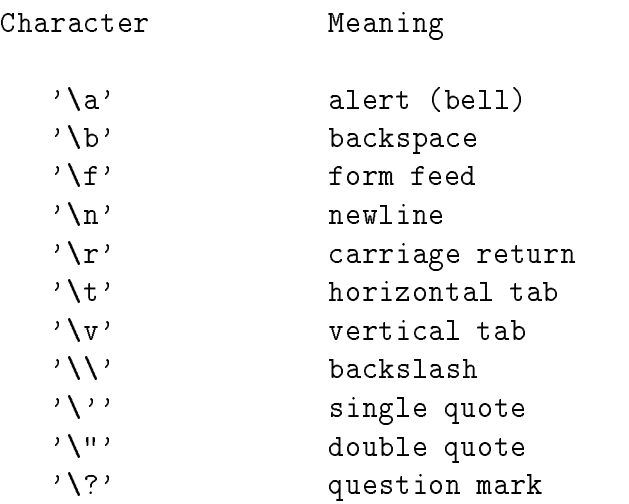

Table Sequences in the sequences of the sequences in the sequences of the sequences in the sequence of the sequences in the sequence of the sequences of the sequences of the sequences of the sequences of the sequences of t

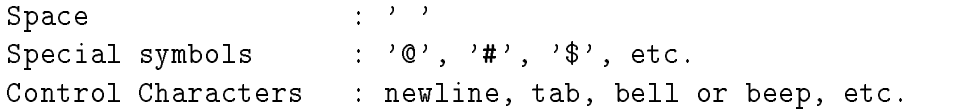

For example- a digit symbol is character type data- so when we type - at the keyboard- we are typing a sequence of characters symbols  $\sim$  followed by - followed by -  $\sim$  followed by -  $\sim$ scant-  $\gamma$  internal for primary it this sequence and it to the internal form of the equivalent number-Similarly- all writing on the screen is a sequence of characters so printf- takes the internal form of the number and converts it to a sequence of characters which are written onto the screen

In C programs- variables may be declared to hold a single character data item by using the keyword char as the type specifier in the declaration statment:

char ch

 $\mathcal{A} = \mathcal{A}$  and  $\mathcal{A} = \mathcal{A}$  and  $\mathcal{A} = \mathcal{A}$  and  $\mathcal{A} = \mathcal{A}$  and  $\mathcal{A} = \mathcal{A}$  and  $\mathcal{A} = \mathcal{A}$  and  $\mathcal{A} = \mathcal{A}$  and  $\mathcal{A} = \mathcal{A}$  and  $\mathcal{A} = \mathcal{A}$  and  $\mathcal{A} = \mathcal{A}$  and  $\mathcal{A} = \mathcal{A}$  and etc. Only *print*able c*haracter* constants can be written in single quotes, not control characters, so writing of none printing controls induced constants requires special handling In C-C-C-C-C-C-C-C-C-C-C-C-C-C-Ccharacter,  $\setminus$ , is used as an *escape character* which signifies something special or different from the ordinary and is followed by one character to indicate the particular control character We have already seen one such *control sequence* in our  $\text{print}()$  statments; the newline character, '\n'. Other frequently used control character constants written with an escape sequence, include  $\setminus$ t' for tab,  $'\a'$  for bell, etc. Table 4.1 shows the escape sequences used in C. The newline, tab, and space characters are called white space characters- for obvious reasons

Let us consider a simple task of reading characters typed at the keyboard and writing them to the screen. The task is to copy (or echo) the characters from the input to the output. We will continue this this matter is no more in the end of the input  $\sim$  the input  $\sim$  the input  $\sim$ 

```
/* File: copy0.c
         Programmer
         Date:
         This program reads a stream of characters, one character at
         a time, and echoes each to the output until EOF.
\ast/\blacksquaremain()main-
         \mathbf{z} . The contract of the contract of the contract of the contract of the contract of the contract of the contract of the contract of the contract of the contract of the contract of the contract of the contract of th
{ char ch;
                                   /* declaration for a character object ch */int flag
                                flags stores the number of items reads it is number of \mathcal{L}_1i e ann an comhan ann an comhan an comhan an comhan an comhan an comhan an comhan an comhan an comhan an comha
         printf- printf- text text text text text text ( \sim ) is
                                                            /* read the first char */flag  scanf-
c ch
         while (flag := EOF) {
                                                                   /* repeat while not EOF *//* print the last char read */\mathbf{r} channels are a channel of \mathbf{r}/* read the next char, update flag */for a scanfing contract of \mathbf{r} and \mathbf{r}} and the same of the set of the set of the set of the set of the set of the set of the set of the set of the set of the set of the set of the set of the set of the set of the set of the set of the set of the set of the se
\mathcal{F}
```
Figure Code for copyc

## **TASK**

 $COPY0$ : Write out each character as it is read until the end of input file.

The algorithm can be stated simply as:

```
read the first character
while there are more characters to read
    write or print the previously read character;
     read the next character
```
The code for this program is shown in Figure

The keyword character a variable-data type We also declares a variable-data type We also declare an integer  $\Lambda$ value the value returned by scanf-recalled by scanf-returned is either the value returned is either the value o number of items read by scanf-by scanf-by scanf-by scanf-by scanf-by do not need to know we do not need to know the actual value of EOF to use it

After the title is printed- a character is read by the statement 

for a scanfing contract of  $\mathcal{L}$  and  $\mathcal{L}$ 

the conversion specification for characters type data is  $\mu$  -the character of characters constructed to from the input If it is not an end of le keystroke- the character read is stored into ch- and the value returned by scanf-- - is saved in flag As long as the value of flag is not EOF- the loop is entered the loop body rates prints the value of character read- the last character read- the last the last assignment statement reads a new character and updates flag. The loop terminates when flag is EOF- ie when an end of le keystroke is detected Remember- scanf- does not store the value-EOF into the ob ject- ch DO NOT TEST THE VALUE OF ch FOR EOF- TEST flag A sample session is shown below:

```
***Copy Program***
```
Type text, terminate with EOF Now is the time for all good men Now is the time for all good men To come to the aid of their country To come to the aid of their country  $\hat{D}$ 

The sample session shows that as entire lines of characters are entered; they are printed. Each character typed is not immediately printed-by the printed-by the printed-by the program unit and program until newline character is typed by the user; i.e. the same buffering we saw for numeric data entry. when a newline sequence of characters-constructed including the newline-sequence of the newlinethe keyboard buer and scanf- then reads input from the buer- one character at a time- up to and including the newliness in our loop. Then there is the bullet when  $\mu$  is the sum the bullet  $\mu$ is exhausted-the means in placed in the buer and read-the burger and read-the society is denoted the complete just as it did for numeric data each call reads one data item-data item-data item-data item-data item-data itemnotable dierence between reading numeric data and character data is that when scanfa character-character space characters are reading and the characters at a time-character at a timeit is when reading numeric data

#### 4.1.1 The ASCII Character Set

Character data is represented in a computer by using standardized numeric codes which have been developed. The most widely accepted code is called the **American Standard Code for** Information Interchange (ASCII). The ASCII code associates an integer value for each symbol in the character set-character set-character set-characters-characters-characterscharacters Some implementations use other codes for representing characters, who will use the ASCII since it is the most widely used. The ASCII characters and their decimal code values are shown in Table Of course- the internal machine representation of characters is in equivalent binary form

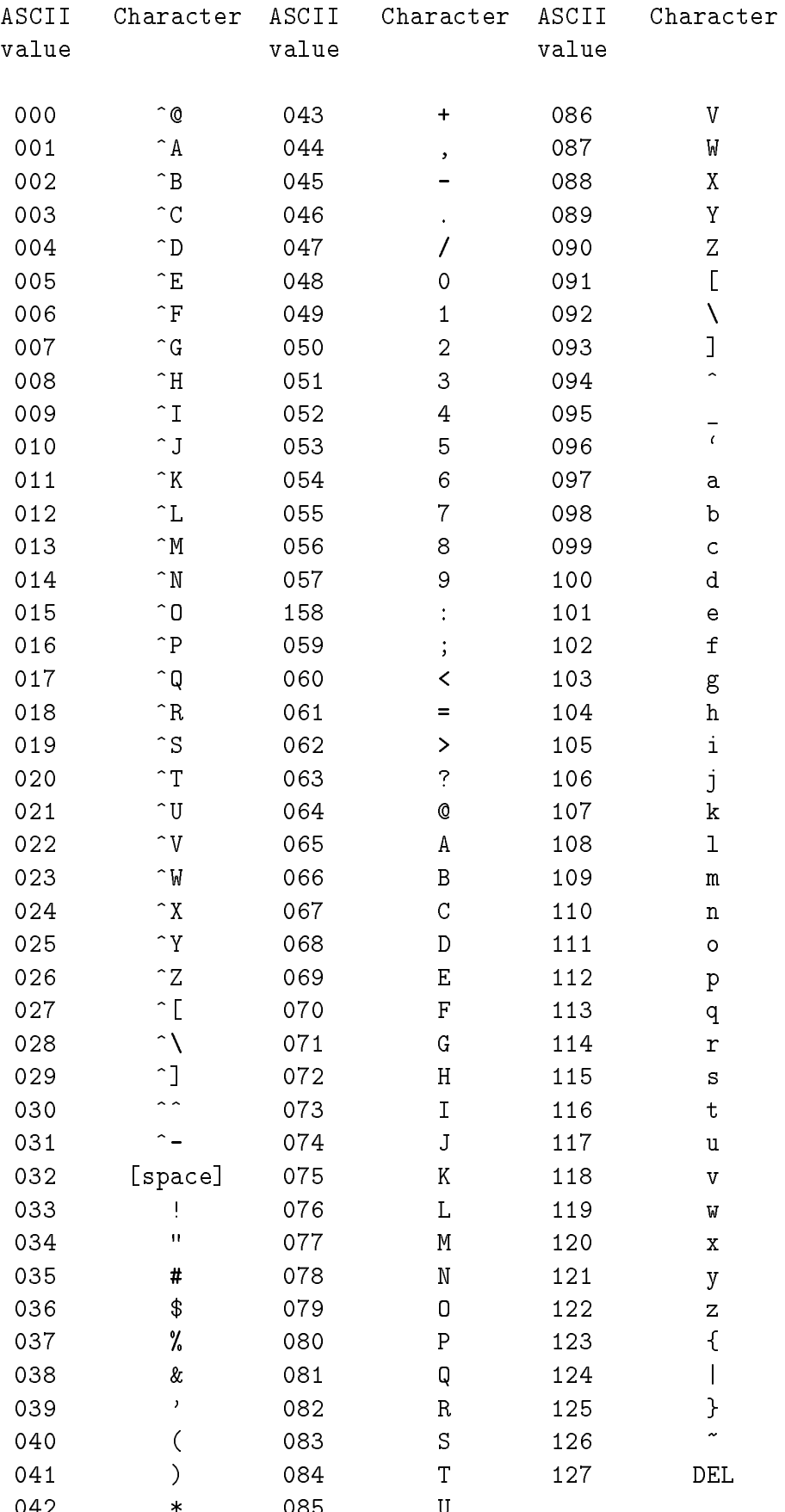

The ASCII table has  $\mathcal{W}$ to represent of the computers the state in the computers theory of the computers typically reserve that the co an ASCII character. One byte allows a numeric range from  $0$  through 255 which leaves room for growth in the size of the character set-character data type may be consequently at the consequently-consequentlyoptionally represented signed values however, we will assume that the character signed are the character of th unsigned-integrative integrations integrative integrations and range in the range of the range of the range of

Looking at the table- note that the decimal values through - and - represent non printable control characters All other characters can be printed by the computer- ie displayed on the screen or printed on printing-printers, which characters are called printed printed all prints are characters and many control characters can be input to the computer by typing the corresponding keys on the keyboard. The *character* column shows the key(s) that must be pressed. Only a single key is pressed for a printable character however- control characters need either special keys on the keyboard or require the CTRL key pressed together with another key In the table- a control key is shown by the symbol . Thus, it is controlled use the control the pressed while pressed while  $\rho$ the key- A

Notice that the character A has the code value of 
- B has the value 

- and so on The important feature is the fact that the ASCII values of letters  $A$  through  $Z'$  are in a contiguous increasing numeric sequence. The values of the lower case letters 'a' through 'z' are also in a contiguous increasing sequence starting at the code value Similarly- the digit symbol characters '0' through '9' are also in an increasing contiguous sequence starting at the code value 48. As we shall see the ASCII code is the ASCII code is the ASCII code is quite useful code is quite useful code is q

It must be emphasized that a digit symbol is a *character* type. Digit characters have code values that dier from the code value of the code value of  $\sim$  is  $\sim$  is  $\sim$  is  $\sim$  is  $\sim$  is  $\sim$  is  $\sim$ -that of the table shows that of the table shows that the table shows that the character with code value  $\mathbb{I}_\mathbb{R}$ control character, it characters are not confused the NULL character of the digit symbols **Remember-digit character** and the extension of the extent representation of the extent of the extent representations

Besides using single quotes- it is also possible to write character constants in terms of their ASCII values in a C program- using either their octal or their hexadecimal ASCII values In writing character constants, the octal or hexadecimal value follows the escape character,  $\setminus$ , as shown in Table  $\mathcal{M}$ escape backslash-backslash-backslash-backslash-backslash-backslash-backslash-backslash-backslash-backslash-backslash-backslash-backslash-backslash-backslash-backslash-backslash-backslash-backslash-backslash-backslash-back The last example in Table 4.3,  $\langle \rangle$ 0', is called the **NULL character**, whose ASCII value is zero. Once again- this is NOT the same character as the printable digit character- - whose ASCII value is 48.

# Operations on Characters

as we just sawe, and a characters have a manager wall consider there is not a may be used in numeric expressions. It is the ASCII code value of a character that is used in these expressions. For  $\mathbf{r}$  the value of a is - the value of a is - the expression of a is - that of A is - the expression of a is - the expression of  $\mathbf{r}$  $a - A$  is evaluated as  $\sigma_1 = 0$ . Which is  $\sigma_2$ . As we shall see, this ability to do arithmetic with

| Character Constants    | Meaning                                                                          |
|------------------------|----------------------------------------------------------------------------------|
| $'$ \007', '\07', '\7' | character whose value is octal 7                                                 |
| $'$ \101'              | character whose octal value is 101, or<br>whose decimal value is $65$ , i.e. 'A' |
| $'$ \xB'               | character with hex. value B, i.e.<br>with decimal value 11.                      |
| $2\lambda$ 02          | character whose value is zero;<br>it is called the NULL character                |

Table 4.3: Escape sequences with Octal  $\&$  Hexadecimal values

character data simplifies character processing. When a character variable or constant appears in and expression, it is replaced by its Library cell integer of type integers when a character consigued to an integer value- the value is interpreted to be an ASCII value In other words- a character and its ASCII value are used interchangeably as required by the context. While a cast operator can o to do not need it to go from character type-to-integer type-the vice versa Here are are a some expressions using character variables and constants

```
ch = 97;/* ch <--- ASCII value 97, i.e., 'a' */
ch = \sqrt{141'};
                                                ch is decimal to the state of the contract of the contract of the contract of the contract of the contract of the contract of the contract of the contract of the contract of the contract of the contract of the contract of 
ch = \sqrt{x}61;
                                                ch \mathcal{C} is decimal \mathcal{C} is decimal \mathcal{C} is decimal \mathcal{C} is decimal \mathcal{C} is decimal \mathcal{C}ch = 'a':
                                                                            /* ch <--- 'a' */
\alpha a \alpha a \alpha a \alpha a \alpha and \alpha a \alpha and \alpha and \alpha are \alpha and \alpha and \alpha are \alpha and \alpha are \alpha and \alpha are \alpha and \alpha are \alpha and \alpha are \alpha and \alpha are \alpha and \alpha are \alpha and \alpha a
ch = 'd':\alpha a \alpha a \alpha a \alpha a \alpha and \alpha a \alpha and \alpha and \alpha are \alpha and \alpha and \alpha are \alpha and \alpha are \alpha and \alpha are \alpha and \alpha are \alpha and \alpha are \alpha and \alpha are \alpha and \alpha are \alpha and \alpha a
\alpha and \alpha are a choice of \alpha and \alpha are a choice of \alpha and \alpha are a choice of \alpha
```
The first group of four statements merely assigns lower case 'a' to ch in four different ways: the rst assigns a decimal ASCII value-octanter in octal form-octal form-octal form-octal form-octal form-octal form-octal form-octal form-octal form-octal form-octal form-octal form-octal form-octal form-octal form-octal assigns a character in hexadecimal formal form- in mother in a character in printable symbolic symbolic form. All of these statements have exactly the same effect.

the measurement-community that the value of an expression the value of an expression to change the rights hand side of the assignment is:

 $ch - 'a' + 'A'$ 

Since the value of ch is a from the previous four statements- the above expression evaluates to the value of a structure of the value of  $\alpha$  is the value of  $\alpha$  in other words-side expressions of  $\alpha$ converts lower case a to its upper case version-to-its upper case version-to-its upper case  $\mathcal{W}$ values of lower case letters are contiguous and increasing (as are those of upper case letters) 'a' is less than b-c-colored than c-less than c-dimensional letter from the society from the base of each letter f of the alphabet is the same for lower case it is formed as it is for the upper cases for the same party of the  $\mathcal{A}$  is the same as D  $\mathcal{A}$  So-case letter-letter-letter-letter-letter-letter-letter-letter-letter-letter-letter-letter-letter-letter-letter-letter-letter-letter-letter-letter-letter-letter-letter-letter-letter-let

 $ch - 'a' + 'A'$ 

results in the upper case version of ch. This is because the value of  $ch - 'a'$  is the offset of ch from the lower case base 'a'; adding that value to the upper case base 'A' results in the upper case version of the so for the value of the above examples of the value of the above expression is for the abo similarly-the contract supper case is an upper case of the expressions of the expressions of the expressions o

 $ch - 'A' + 'a'$ 

results in the lower case version of ch which may then be assigned to a variable

Using this fact- the last group of three statements in the above set of statements rst assigns a lower case letter ' $d'$  to ch. Then the lower case value of ch is converted to its upper case version, and then back to lower case

 $\mathcal{A}$ The same is true for digit characters. Such a contiguous ordering makes it easy to test if a given character, they are a lower case and case in upper case and the case of the case any lower case in the case of letter has a value that is greater than or equal that of 'a' AND less than or equal to that of 'z'. From this- we can write a C expression that is True if and only if ch is a lower case letter 

```
-
ch  a  ch  z
```
Here is a code fragment that checks whether a character is a lower case letter- an upper case letter-term and the contract of the contract of the contract of the contract of the contract of the contract of

```
if \alpha a change of \alpha and \alpha are changed \alpha and \alpha and \alpha are changed \alphaprintf- printf- case is a lower contract of the printf- \mathcal{C}else if \mathcal{L} -ch \mathcal{L} -ch \mathcal{L} -ch \mathcal{L} -ch \mathcal{L}is a contract the contract of \mathbf{r} and \mathbf{r} and \mathbf{r}else if a change is a change in the change of the change in the change of the change in the change of the change of
          is a digital symbol in the character of \alphaelse
          , printf- is neither a letter and a letter in the state of \mathcal{L}_1
```
Observe the multiway decision and branch: if  $\dots$  else if  $\dots$  else if  $\dots$  else. Only one of the branches is executed. The first if expression checks if the value of ch is between the values of a and z- a lower case letter Only if ch is not a lower case letter- does control proceed to the most else if the part - which tests if the change only if change if the case only if the state of the s letter- does control proceed to the next else if part- which tests if ch is a digit Finally- if ch is not a digit-last else part is executed by changing on the value of the value of the paths is executive with its corresponding printf-based with  $\mathcal{M}$  . The corresponding print  $\mathcal{M}$ 

Let us see how the expression

 $\mathcal{L}$  and  $\mathcal{L}$  are chosen as  $\mathcal{L}$ 

is evaluated First- and comparison on the comparison of the changed thennally- the results of the two subexpressions are logically combined by the AND operator Eval uation takes place in this order because the precedence of the binary relational operators  $(>=$  $\langle 1, 2 \rangle$  ==, etc.) is higher than that of the binary logical operators (&&, ||). We could have used parameters for clarity-, which precedence rules as desired as departure as desired as desired as desired as

One very common error is to write the above expression analogous to mathematical expressions 

-a ch z

This would not be found to be an error by the compiler- but the eect will not be as expected In the above expression- since the precedence of the operators is the same- they will be evaluated from left to right according to their associativity The result of a - ch will be either True or False- ie or - which will then be compared with z The result will be True since or is always less thanks that will always the value of the above expressions will always be the second regardless of the value of  $ch$  — not what we would expect.

Let's write a program using all this information. Our next task is to read characters until end of file and to print each one with its ASCII value and what we will call the *attributes* of the character The attributes are a characters category- case we are alone the such as a lower case of a angel a passeranters, a control character- or a special symbol symbol

### Task

attribution that character input of print and all the category and all them and Ascienting activity and a hexadecimal forms

The algorithm requires a multiway decision for each character read A character can only be in one category- so each character read will lead to the execution of one of the paths in a multiway decision. Here is the algorithm.

read the first character

```
repeat as long as end of file is not reached
     if the character is a lower case letter
          print the various character representations, and
          print that it is a lower case letter
     else if it is an upper case letter
          print the various character representations, and
          print that it is an upper case letter
     else if it is a digit
          print the various character representations, and
          print that it is a digit
     read the next character
```
Notice we have abstracted the printing of the various representations of the character (as a character and its ASCII value in decimalizer in the step in the algorithm  $\rho$  in the algorithm  $\rho$  in the algorithm the various character representations- and we perform the same step in every branch of the algorithm. This is a classic situation calling for the use of a function: abstract the details of an operation and use that abstraction in multiple places The code implementing the above algorithm is shown in Figure We have declared a function print reps- which is passed a single character argument and expect it to print the various representations of the character. We have used the function in the driver without knowing how print reps- will perform its task

we must now write the function print reps-  $\gamma$  . The characters value is a characters value is When the character value is printed as a character with conversion specication c- the symbol is printed when printed as a decimal integer with conversion specication d- the ASCII value is printed in decimal form Conversion specication o prints an integer value in octal form- and x prints an integer value in hexadecimal form We simply need a printf- call with these four conversion species to prime the character four times The code four prints  $\mathbf{r}$  ,  $\mathbf{r}$  as the code for Figure The function simply prints its parameter as a character- a decimal integer- an octal integer-male integer-male integer-male integer-male integer-male integer-male integer-male integer-male intege

Sample Session 

Type text, terminate with EOF Aloha,  $\hat{A}$ !

```
A, ASCII value decimal 65, octal 101, hexadecimal 41: an upper case letter
1, ASCII value decimal 108, octal 154, hexadecimal 6c: a lower case letter
o, ASCII value decimal 111, octal 157, hexadecimal 6f: a lower case letter
h, ASCII value decimal 104, octal 150, hexadecimal 68: a lower case letter
a, ASCII value decimal 97, octal 141, hexadecimal 61: a lower case letter
,, ASCII value decimal 44, octal 54, hexadecimal 2c: a punctuation symbol
\hat{}A, ASCII value decimal 1, octal 1, hexadecimal 1: a control character
!, ASCII value decimal 33, octal 41, hexadecimal 21: a punctuation symbol
```

```
/* File: attr.c
            This program reads characters until end of file. It prints the
            attributes of each character including the ASCII value
\blacksquare#include <stdio.h>
int print(reps-
 char ch 
main-

{ char ch;
            int flag
            printf-
Character Attributesnn
            \blacksquare the text text terminate with EOF numbers of the state with EOF numbers of the state \blacksquare\sqrt{*} read the first char */flag  scanf-
c ch
            f . The end of f is the end of f is the end of f is the end of f is the end of fif a change case letter case letter case letter case letter case letter case letter case letter case letter ca
                                     printed by the change of the property of the contract of the contract of the contract of the contract of the c
                                     \mathbf{p} and \mathbf{p} and \mathbf{p} and \mathbf{p} and \mathbf{p} and \mathbf{p} and \mathbf{p} and \mathbf{p} and \mathbf{p} and \mathbf{p} and \mathbf{p} and \mathbf{p} and \mathbf{p} and \mathbf{p} and \mathbf{p} and \mathbf{p} and \mathbf{p} and 
                         _____
                         else if a change if \alpha and \alpha if \alpha if \alpha if \alpha if \alpha if \alpha if \alpha if \alpha if \alpha if \alphaprinted by the change of the property of the contract of the contract of the contract of the contract of the c
                                     is a case of the case of the case of the case of the case of the case of the case of the case of the case of th
                         _____
                         else if \mathcal{L} if \mathcal{L} if \mathcal{L} if \mathcal{L} if \mathcal{L} if \mathcal{L} if \mathcal{L} if \mathcal{L} if \mathcal{L} if \mathcal{L} if \mathcal{L} if \mathcal{L} if \mathcal{L} if \mathcal{L} if \mathcal{L} if \mathcal{L} if \mathcal{L} if \mathcal{L} i
                                     printed by the change of the property of the contract of the contract of the contract of the contract of the c
                                     printf- a digital symbol (a given by a digital base of a given by a given by a g
                        \mathcal{F}
                         else if a strong in the characteristic intervals of the characteristic intervals in the characteristic interval
                                                 ch == '?' || ch == '!') { /* punctuation? */
                                     . <u>.</u> . . . . .
                                     printf-symbolization and property of the symbol symbol symbol symbol symbol symbol symbol symbol symbol symbol
                        \mathcal{F}_____
                        else if (ch == '') {
                                                                                                                           /* space? */print(reps-
ch
                                     printf- produced a space character and a space of the space of the space of the space of the space of the space
                        Y
                         _____
                         else if \mathcal{C} if \mathcal{C} if \mathcal{C} if \mathcal{C} if \mathcal{C} if \mathcal{C} if \mathcal{C} if \mathcal{C} if \mathcal{C} if \mathcal{C} if \mathcal{C} if \mathcal{C} if \mathcal{C} if \mathcal{C} if \mathcal{C} if \mathcal{C} if \mathcal{C} if \mathcal{C} i
                                     printed by the change of the property of the contract of the contract of the contract of the contract of the c
                                     p and p control characteristic characteristic characteristic characteristic characteristic characteristic characteristic characteristic characteristic characteristic characteristic characteristic characteristic charac
                        \mathcal{F}
                        else { \sqrt{*} must be a special symbol */
                                     printed by the change of the property of the contract of the contract of the contract of the contract of the c
                                     \mathbf{p} and a special symbol symbol \mathbf{p}Y
                         _____
                                                                                             \sqrt{*} read the next char \sqrt{*}for a scanfing contract of \mathbf{r} and \mathbf{r}\} /* end of while loop */
} /* end of program */
```

```
/* File: attr.c --- continued
\ast/<u>int print and print and print</u> and provide a set of \alpha€
      printf-
c ASCII value decimal d octal o hexadecimal x 
                         ch, ch, ch, ch);\mathcal{F}
```
Figure 4.3: Printing character representations

```
, ASCII value decimal 10, octal 12, hexadecimal a: a control character
```
The last line printed refers to the newline character Remember- every character including the newline is placed in the keyboard buen for reading and-the keyboard and-the scanfspace when reading a numeric data item- it does not do so when reading a character

can we have the driver the details of character  $\{n\}$  , the details of character testingbeyond the logic of what is being performed here- so it may not be very readable Perhaps we should define a set of macros to hide the details of the character testing expressions. For example, we might write a macro 

define IS (1992) and the interest of the contract of the contract of the contract of the contract of the contract of the contract of the contract of the contract of the contract of the contract of the contract of the contr -ch a -ch z

Then the rst if test in main- would be coded as 

```
if -
 IS(LOWER-
ch  
\sim \sim \sim
```
which directly expresses the logic of the program. The remaining expressions can be recoded using macros similarly and this is left as an exercise at the end of the chapter

One other thought may occur to us to further improve the program Can we make the function print representation abstract abstract and have it prints and have it printed as well as well as the various r category . To do this we would have to give additional information to our new functionwe will category-to-tell print category-to-tell print as well print as well print as well as well as well as w as its category. To pass the category, we heavy a unique code to each category and pass the category appropriate code value to print category- To avoid using magic numbers we dene the following macros 

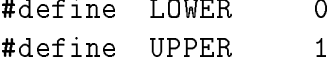

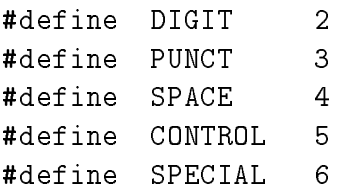

 $P$ lacing the comparison macros in a header le-comparison macros in a header le-comparison macros in a header lerecorder the program as shown in Figure I.C. The code for printing  $\sim$  ,  $\sim$  also shown in Looking at this code- it may seem inecient in that we are testing the category twice once in main-,, main, character-character-main in print category-,,, main, character-categoryin this chapter we will see another way to code the test in print category-  $\setminus$  which is more economic and even more reading the contents of the header leads of the left as an exercise Theorem is left as program shown in Figure 4.4 will behave exactly the same as as the code in Figure 4.2 producing the same sample session shown earlier

# character I<sub>I</sub> U Using getting () which putched ()

We have already seen how to read and print characters using our usual I/O built in functions, scanf- and printf- ie the c conversion specier We have also included the header le stdioh in all our programs- because it contains the denition for EOF- and declares prototypes for these formation is a control. In addition- we contain the contains the other useful rowanteer  $\mathcal{A}$ and putchar-- which are simpler to use than the formatted routines for character IO We use the term rowth terms are and putchard-  $\alpha$  are and  $\beta$  are actually macroscopic density macroscopic density  $\alpha$ which use more general functions available in the standard library. (Often routines that are macros are loosely referred to as functions since their use in a program can appear the functions callwe will usually refer to  $\mathbb{R}^n$  the putchare-  $\mathcal{C}_\ell$  and  $\mathcal{C}_\ell$  are reference in

The function getchar- reads a single character from the standard input and returns the character value as the value of the function- but to accommodate a possible negative value for EOF- the type of the value returned is int Recall- EOF may be either or depending on implementation so we could use get the sould use and assign the returned value of  $\sim$ to an integer variable 

int c  $\sim$   $\sim$   $\sim$   $\sim$   $\sim$   $\sim$   $\sim$   $\sim$ 

If- after executing this statement- c equals EOF- we have reached the end of the input le otherwisec is the ASCII value of the next character in the input stream

while interest into the used the astronomer the ascience of a character-of programs can be characterconfusing to read  $-$  we expect that the int data type is used for numeric integer data and that char data type is used for character data The problem is that char type- depending on implementation- may or may not allow negative values To resolve this- C allows us to explicitly

```
/\starFile: attr2.c
        This program reads characters until end of file. It prints the
        attributes of each character including the ASCII value
* /
\blacksquare#include <stdio.h>
#include "category.h"
main-

{ char ch;
        int flag
        printf-character and character and property and property of the contracted attention and property and attention
        printf-
Type text terminate with EOF n
                                                              /* read the first char */for a scanfing contract of \mathcal{L} and \mathcal{L}f . The end of f is the end of f is the end of f is the end of f is the end of fif-
 IS(LOWER-
ch  print(category-
LOWER ch
                 else if-else if-else if-else if-else if-else if-else if-else if-else if-else if-
                 else if-else if-else if-else if-else if-else if-else if-else if-else if-else if-
                 else in the change in the change of the change of the change of the contract of the change of the change of th
                 else if-selse if-else if-selse if-else if-else if-else if-else if-else if-else if-else if-else if-else if-else
                 else if-controlled in the control changes of the control of the control of the control of the control of the c
                 else print(category-
SPECIAL ch
                                                                     \sqrt{*} read the next char \sqrt{*}flag  scanf-
c ch
        \mathcal{F}/* end of while loop */\mathcal{F}/* end of program */interval intervals and category-characteristic category-characteristic category-characteristic category-characteristic category-characteristic category-characteristic category-characteristic category-characteristic catego
\mathcal{L}
        printf- and the community of the community of the community of the community of the community of the community
                                 ch, ch, ch, ch);if(ran and the printer of the case of the property of \mathcal{L}_1else if the category of the series of the case of the case of the control of the control of the control of the
        else international and the cat in the cat is a digital and a digital symbol \mathcal{L}else international and the punctuation of the punctuation of the punctuation of the punctuation of the punctua
        else is a space of the printer of the space characters of \muelse if-characteristic international characteristic international characteristic international characteristic
        else printer i special symbol (symbol
}
```
declare a signed char data type for a variable- which can store negative values as well as positive ASCII values:

```
signed char c;
  c and contact the contact of the contact of the contact of the contact of the contact of the contact of the contact of the contact of the contact of the contact of the contact of the contact of the contact of the contact o
```
An explicit signed char variable ensures that a character is stored in a character type object while allowing a possible negative value for EOF The keyword signed is called a type quali-er

 $\mathbf{A}$  similar routput is put character output is put character output is put character as a character output is put to the standard output. Thus,

p = - - - - - - \ - *}* }

outputs the ASCII character whose value is in c to the standard output. The argument of put the variable to be an integration of the variable characters of the variable charge  $\alpha$  and  $\beta$ int type (ASCII value) since the value of a char type is really an integer ASCII value.

Since both getchar- and putchar- are macros dened in stdioh- any program that uses these functions must include the stdio. A header file in the program. Let us rewrite our copy program using these new character IO routines instead of using scanf- and printf- The  $\mathbf{M}$  is shown in Figure are read until getcharacters are read until getcharread is printed using putchar-below below below below below below below below below below below below below be<br>In the shown below below below below below below below below below below below below below below below below b

```
***File Copy Program***
Type text, EOF to quit
This is a test.
This is a test
Now is the time for all good men
Now is the time for all good men
to come to the aid of their country
to come to the aid of their country
\hat{D}
```
The sample output shown here is for keyboard input so the effects of buffering the input is clearly seen: a line must be typed and entered before the characters become available in the input buffer for access by the program and then echoed to the screen.

Using getchar- and putchar- are simpler for character IO because they do not require a format string as do scanf- and printf- Also- scanf- stores a data item in an ob ject whose address is given by its argument-the value of the character read as  $\mathbf{M}$ its value  $\mathcal{U}$  and get char-both scanf-both scanf-both scanf-both scanf-both scanf-both scanf-both scanf-both scanf-both scanf-both scanf-both scanf-both scanf-both scanf-both scanf-both scanf-both scanf-both scanf-bo marker in an input file.

```
/* File: copychr.c
                     Program copies standard input to standard output
 \ast/#include <stdio.h>
main()\mathbf{z} . The contract of the contract of the contract of the contract of the contract of the contract of the contract of the contract of the contract of the contract of the contract of the contract of the contract of th
{ signed char c;
                       printf-
File Copy Programnn
                       printf- printf- and the printf- of the contract of the contract of the contract of the contract of the contract of the contract of the contract of the contract of the contract of the contract of the contract of the contrac
                       c and contact the contact of the contact of the contact of the contact of the contact of the contact of the contact of the contact of the contact of the contact of the contact of the contact of the contact of the contact o
                       while -
c  EOF 
                                            p = - - - - - - \ - } }
                                            c and contact the contact of the contact of the contact of the contact of the contact of the contact of the contact of the contact of the contact of the contact of the contact of the contact of the contact of the contact o
                     \mathcal{L}_____
\mathcal{F}
```
Figure  Using getchar- and putchar-

#### 4.1.4 Strings vs Characters

Frequently- we have needed to write constants that are not single characters but are sequences of characters A sequence of zero or more characters is called a string of characters or simply a string we have already used strings as arguments in function calls to print  $M$  . The printf-function calls to print In C- there is no primitive data type for strings however- as a convenience- string constants also called string literals) may be written directly into a program using double quotes. The double  $\mathbf{u}$  string constant they are merely used to denote the limits-density used to denote the limits-density of the limits-density of the limits-density of the limits-density of the limits-density of the limits-density of string constant to include a double quote as part of a string-collection of a string-quote with the  $\sim$  $\langle$  character).

"This is a string constant." "This string constant includes newline character.  $\ln$ " "This string constant includes  $\lambda$ " double quotes."

Escape sequences may of course be included in string constants A string constant may even contains a first character of the characters of the string to the string of the string of the string of the str

 $\overline{1111}$ 

Such a string is also called a null string.

Two adjacent strings are concatenated at compile time. Thus,

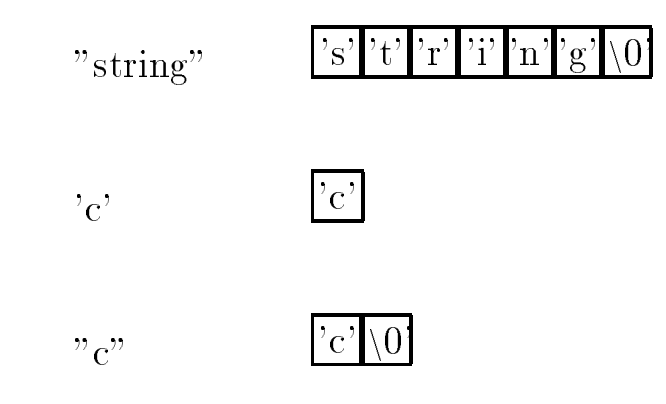

Figure 4.6: Strings

"John " "Doe"

are equivalent to 

"John Doe"

whenever a string compiler appears in a source programming in a source of the sequence of  $\mathbf{r}$ characters in contiguous memory locations and appends a NULL character to indicate the end of the string (see Figure 4.6). The compiler then replaces the string constant by the address where the characters are stored. Observe that a string of a single character is different from a  $\mathbf{r}$ one character and the NULL characters in the see in the Guyan st

a character constant takes on its ASCII value takes on its ASCII value The value The value  $\lambda$  constants of is the address where the string is stored. How this value can be used will be discussed in Chapter For now- think of a string constant as a convenient representation- the exact nature of which will become clear later.

#### $4.2$ Sample Character Processing Functions

So far we have merely read and printed characters and determined their attributes Character processing requires manipulation of input characters in meaningful ways For example- we may wish to convert and divide case-difference in supper case-of-part case-different case-of-case-of-magnetic characters to the integers-to-their numeric equivalents-integers-to-the-this integers-to-the-this integers-tosection we develop several programs which manipulate characters- beginning with simple example functions and continuing with programs for more complex text processing

#### $4.2.1$ Converting Letter Characters

Our next task is to copy input characters to output as before except that all lower case letters are converted to upper case

# Task

COPY Copy input characters to output after converting lower case letters to upper case

. The algorithm is similar to COPY-COPY-CHaracter printing, that there is converted that  $\mathcal{L}$ to upper case-in-the-case-in-the-case-in-the-case-in-the-case-in-the-case-in-the-case-in-the-case-in-the-case-

read the first character repeat as long as NOT end of file convert character to upper case print the converted character read the next character

 $\mathbf{u}$  will write a function-function-function-function-function-function is given a character  $\mathbf{u}$ and if its argument is a lower case letter- uppercase- will return its upper case version otherwiseit returns the argument character unchanged. The algorithm is:

if lower case convert to upper case, otherwise, leave it unchanged;

The prototype for the function is 

charge-charge-charge-charge-

The code for the driver and the function is shown in Figure 4.7. The driver is straight forward; each character read is printed in its uppercase version The while expression is 

--ch getchar- EOF

Here we have combined the operations of reading a character and testing for EOF into one ex pression The interesting parameters are evaluated ratio  $\rho$  . The inner and assigns and assigns the returned value to reduce that which is that expression, then the value assigned to reduce the value compared with EOF If it is not EOF- the loop executes- otherwise the loop terminates The inner parentheses are essential Without them-without them-without them-without them-without them-without them-without

-ch getchar- EOF

```
/* File: copy1.c
           Programmer
           This program reads a stream of characters until end of file. Each
           character read is converted to its upper case version and printed
           out
\blacksquare#include <stdio.h>
define \blacksquare . The intervals of the intervals of the intervals of the intervals of the intervals of the intervals of the intervals of the intervals of the intervals of the intervals of the intervals of the intervals of t
                                                        \sim c \sim c \sim c \sim c \sim c \sim c \sim c \sim c \sim c \sim c \sim c \sim c \sim c \sim c \sim c \sim c \sim c \sim c \sim c \sim c \sim c \sim c \sim c \sim c \sim c \sim c \sim c \sim c \sim c \sim c \sim c \simdefine the \blacksquare\sim and \sim and \sim and \sim and \sim and \sim and \sim and \sim and \sim and \sim and \simchar uppercase and characteristic contracted and characteristic contracted and characteristic contracted and c
main-

{ signed char ch;
            printf-section and the copy program with the copy of the copy of the copy of the copy of the copy of the copy of the copy of the copy of the copy of the copy of the copy of the copy of the copy of the copy of the copy of t
            printf- printf- text text text text text text ( \sim ) is
            while the characteristic order of the characteristic order of the characteristic order of the characteristic order of the characteristic order of the characteristic order of the characteristic order of the characteristic o
                       putchar - uppercase-terms - uppercase-terms - uppercase-terms - uppercase-terms - uppercase-terms - uppercase-
\mathcal{F}
/*
           Function returns a lower case letter to an upper case. It returns
           all other characters unchanged.
\ast/
charge-charge-charge-charge-charge-charge-charge-charge-charge-charge-charge-charge-charge-charge-charge-charge-
€
                                                            \frac{1}{2} if c is a lower case letter */
       if -
 IS(LOWER-
                                                                                /* convert to upper case and return */return TO(UPPER-
c
                                                                                /* otherwise, *//* return c unchanged */return c
_____
```
Figure 4.7: Code for upper case

Since the precedence of an assignment operator is the lowest- getchar- reads a character and the returned value is first compared to EOF:

getchar- EOF

. The value of the comparison expression, a state with most compared the wrong results in the wrong ch Of course- it is always best to use parentheses whenever there is the slightest doubt Notewe have the the call the function-putchar-  $\setminus$  the routine-call the routine-  $\setminus$  , . The value returned from uppercase-  $\setminus$  is a character-from passed to putchare-  $\setminus$  .

The function- uppercase-- checks if c is a lower case letter using the macro IS LOWER-in which case it returns the upper case version of c We have used the macro TO UPPERthe expression to convert to upper cases, money and program more readers when the return more , the control returns in the code after the calling function-the calling function-  $\alpha$  after the code after the code after the code after the code after the code after the code after the code after the code after the code return statement is not executed Therefore- in this case we do not need the else part of the if statement In the progresses  $\{y: \tau \in \mathbb{R}^n : \tau \in \mathbb{R}^n : \tau \in \mathbb{R}^n : \tau \in \mathbb{R}^n : \tau \in \mathbb{R}^n : \tau \in \mathbb{R}^n : \tau \in \mathbb{R}^n : \tau \in \mathbb{R}^n : \tau \in \mathbb{R}^n : \tau \in \mathbb{R}^n : \tau \in \mathbb{R}^n$ case is a sample where the process contains constant a shown below is shown below it shown is shown in the sample of  $\mathbb{R}^n$ 

\*\*\*Copy Program - Upper Case\*\*\*

Now is the time for all good men NOW IS THE TIME FOR ALL GOOD MEN To come to the aid of their country TO COME TO THE AID OF THEIR COUNTRY.  $\hat{D}$ 

#### $4.2.2$ Converting Digit Characters to Numbers

Next we discuss how digit symbols can be converted to their numeric equivalents and vice versa as we have stated-the character integration integrating the integration of the integration integration  $\mu$ to convert digit characters to their numeric equivalent values- and vice versa As we have seenthe digit values are contiguous and increasing the value of  $\alpha$  is  $\alpha$  is  $\alpha$  is and  $\alpha$  for  $\alpha$  is  $\alpha$ subtract the base value of - ie - from the digit character- we can convert the digit character  $t \in \mathbb{R}^n$  is a digital equivalent equivalent equivalent equivalent equivalent equivalent equivalent equivalent equivalent equivalent equivalent equivalent equivalent equivalent equivalent equivalent equivalent equival characters, the its numerical is numerical its numeric is a positive integer integer integer less and the second  $\mathcal{L}$  . Then the corresponding digital character is not constructed to the corresponding  $\mathcal{L}$ 

Using the sketch of an algorithm just described- we can write two functions that convert a distribution is integer value-to-its integer value-to-its character representation is than  $\mathcal{U}$ These sound like operations that could be useful in a variety of programs- so we will put the functions in a file called charutil.c. These functions are the beginning of a library of character utility functions we will build. The code is shown in Figure  $4.8$ . (We can also place the code for reprecesses ( *from the previous examples in this left include the library we have included the library were in* 

```
/* File: chrutil.c *//*
       This file contains various utility functions for processing characters */
#include <stdio.h>
#include "chrutil.h"
/*
       Function converts ch to an integer if it is a digit. Otherwise, it
       prints an error message
\blacksquareint different contracts of the characteristic contracts of the characteristic contracts of the characteristic 
\left\{ \right.
        if -
IS(DIGIT-
ch
               return ch - '0';\mathbf{p} is not a different characteristic contracted character \mathbf{p} is not a different character \mathbf{p}return ERROR
\mathcal{F}Function converts a positive integer less than 10 to a corresponding
/*
       digit character.
\ast/char int(to(dig-
int n
\{if it is a set of the set of the set of the set of the set of the set of the set of the set of the set of the 
               return n + '0';\blacksquare . The range \blacksquare the range of the range in the range in the range in the range in the range in the range in
       return NULL
\mathcal{F}
```
Figure 4.8: Code for Character Utilities

 $/*$  File: charutil.h  $*/$  $/$ This file contains macros and prototypes for character utilities  $*/$  $#define$  ERROR  $-1$ define ISO and ISO and ISO and ISO and ISO and ISO and ISO and ISO and ISO and ISO and ISO and ISO and ISO and  $\sim$  c  $\sim$  c  $\sim$ define  $\blacksquare$  . The intervals of  $\blacksquare$  $\sim$  c  $\sim$  c  $\sim$ int dig(to(interval) and characteristic dig(to(interval) and characteristic distribution of the characteristic int not interested and interested and interested and interest in the contract of the contract of the contract of the contract of the contract of the contract of the contract of the contract of the contract of the contract

Figure 4.9: Header file for Character Utilities

file charutil. h where the necessary macros and prototypes are located. This header file is shown in Figure

The function dig to int- is given a character and returns an integer- namely the value of  $\mathbf{a}$  is a digital character otherwise-otherwise-otherwise-otherwise-otherwise-otherwise-otherwise-otherwise-otherwise-otherwise-otherwise-otherwise-otherwise-otherwise-otherwise-otherwise-otherwise-otherwise-otherwise ERROR Since valid integer values of digits are from to - a value of is not normally expected as a return value so we use  $\mathbf{A}$ dense the return is integrated values in the returned value is a distribution of the returned value is a distri characters is the state is between the state is the NULL ASCIING and the NULL ASCIING AND LOCAL COMMUNISMENT O value  $0$ ) character is returned to indicate an error. We do not use ERROR in this case because intertative values a charge charge values and may not allow negative values and the case of for the function uppercase- above- in these two functions- we have not used an else part If the condition is satised- a return statement is executed The control proceeds beyond the if part only if the condition is false. Returning some error value is a good practice when writing utility functions as it makes the functions more general and robust- ie able to handle valid and invalid data.

Let us consider the task of reading and converting a sequence of digit characters to an equivalent integer We might add such an operation to our library of character utilities and call it getint and assume to get charge that the input will be a sequence of digital be a sequence of distribution  $\alpha$ possibly preceded by white space- but not by a plus or minus sign Further- we will assume that the conversion process will stop will stop when a character other than a digit is reading that the distinct of will be will be a purely with the problem digit character will also be assumed the interesting the integral of read.

The function- getint-- needs no arguments and returns an integer It will read one character at a time and accumulate the value of the integer Let us see how a correct integer is accumulated in a variable-digital ble-digital ble-digits entered are  $\mathcal{W}$  . When we read the rst digital ble-digital ble-digital ble-digital ble-digital ble-digital ble-digital ble-digital ble-digital ble-digital ble-digital ble-- and convert it to its integer value- we nd that n is the number- But we do not yet know if our integer is it is interesting through the something-three three something the next something-

charge-charge-charge-charge-

character-independent it is a digital it is a digital character so we know our number is at least thirty something in The second digit is which is converted to its integer value- We cannot just add to the previous value of n Instead- we must add to the previous value of multiplied by the base we are reading a decimal number The new value of n is n " - or Again- we do not hundred the number of soming reads is or three multiples forty something- something- were were were we and the say the new value of new value of new value of new value of new value of the contribution to the contr previous value of n times and times and times of n times of n times of n times of n times of n times of n time

n " dig(to(int-\$

which is a distribution of the characters reading to interest character read-character ( ) is added to interest to the previously distinct multiplicated value of no multiplication by the multiplication by the multiplication because the new digit read is the current rightmost digit with positional weight of so the weight of all previous digits must be must be multiplied by the base-of-character-character-characteraccumulated value is obtained by 

n n " dig(to(int-ch

We can write this as an algorithm as follows:

```
initialize n to zero
read the first character
repeat while the character read is a digit
     accumulate the new value of n by adding
        n * 10 + the integer value of the digit character
     read the next character
```
The code for getint- is shown in Figure We have used conditional compilation to test our implementation by including debug statements to print the value of each digit-to restrict the value of each accumulated value of n at each step. The loop is executed as long as the character read is a adjoint the macro-completed to an expandition which evaluates to the macro-complete the complete that the comp argument is a digit. Could we have combined the reading of the character and testing into one expression for the while?

while- IS(DIGIT-ch getchar-

The answer is NO Recall- IS DIGIT- is a macro dened as 

define ISO and ISO and ISO and ISO and ISO and ISO and ISO and ISO and ISO and ISO and ISO and ISO and ISO and  $\sim$  c  $\sim$  c  $\sim$ 

so IS Digital Contract ( ) ) would be completed to the contract of the contract of the contract of the contract of the contract of the contract of the contract of the contract of the contract of the contract of the contrac

```
/* File: charutil.c - continued *//* Function reads and converts a sequence of digit characters to an integer. */
define DEBUG
int getint-

\{ int n;
      signed char ch
       ch and characteristic state of the state of the state of the state of the state of the state of the state of t
                                                      /* read next char */while -
IS(DIGIT-
                                                     /* repeat as long as ch is a digit */n accumulate value in note and the change of the change of the change of the change of the change of the change of
#ifdef DEBUG
printf-and debug statement of the contract of the contract of the change of the change of the contract of the c
printf-
debuggetint n  dn n
                                                     /* debug statement */
#endif
              ch  getchar-

                                                      /* read next char */\mathcal{F}return n
                                                      \sqrt{*} return the result \sqrt{*}\mathcal{F}
```
 $\mathcal{F}$  for getting  $\mathcal{F}$  for getting  $\mathcal{F}$ 

 $\overline{\phantom{a}}$ 

while the function  $\mathcal{L}$  is a complete the function  $\mathcal{L}$  and  $\mathcal{L}$  and  $\mathcal{L}$  are  $\mathcal{L}$  . We define be called twice when this expression is evaluated. The first character read will be compared with  $'0'$  and the second character read will be compared with  $'9'$  and be stored in the variable ch. The lesson here is be careful how you use macros

 $N = \frac{1}{\sqrt{2\pi}}$  in the loop This is an example of our modular modular modular modular modular modular modular modular modular modular modular modular modular modular modular modular modular modular modular modular modula approachwe have already written a function to do the conversion- so we can just use it heretrusting that it works correctly. What if dig to integer returns the ERROR condition? In this case- we know that that can never happen because if we are in the body of the loop- we know that ch is a digit character from the loop condition We are simply not making use of the full generality of dig to in-t

if and a character prototype for geting ( ) is character.

interesting the second control of the second control of the second control of the second control of the second

we compare the left computer  $\mathbb{R}^n$  , we would get a load time error because the function mainin the le Remember-to-test our programm-to-test our programmation in the can write a main-to-test our programa short driver program which simply calls ground () which prints the result

```
main()\mathbf{z} and \mathbf{z}\mathcal{L}_{\mathcal{A}}printfluit digital sections in the contract of the property of the contract of the contract of the contract of
           printfluid a sequence of digital property of \mathcal{L}_1i in die de begin die de begin die de begin die begin die eerste getien die deur die begin die begin die deur 
_____
```
A sample session is shown below 

```
***Test Digit Sequence to Integer***
Type a sequence of digits
34
debug:getint: ch = 3debug:getint: n = 16093debug:getint: ch = 4debug:getint: n = 160934Integer = 160934
```
It is clear that something is wrong with the accumulated value of  $n$ . The first character  $3$  is read correctly but the value of n is that n is that n is that not have a correctly is that n does not have a correct value; we have forgotten to initialize  $n$  to zero. A simple fix is to change the declaration of  $n$  in - - - - - . . . . . .

int  $n = 0$ ;

A revised sample session is shown below

```
***Test Digit Sequence to Integer***
Type a sequence of digits
3456
debug:getint: ch = 3debug:getint: n = 3debug:getint: ch = 4debug:getint: n = 34debug:getint: ch = 5debug:getint: n = 345debug:getint: ch = 6debug:getint: n = 3456Integer = 3456
```
The trace shows that the program works correctly. The value of **n** is accumulating correctly. It is after the rst character-the next-the-next-the-next-the-next-the-next-the-next-the-next-the-next-the-next-the-nextat this point- we should test the program with test test in mile with the test with the test  $\cdots$ results for all the diverse inputs. If during our testing we enter the input:

```
***Test Digit Sequence to Integer***
Type a sequence of digits
       123
Integer = 0
```
we get the wrong result and no debug output I we have white some some white space white space white beginning of the line In this case- the rst character read is white space- not a digit So the loop is never entered are debug statements and the initial value of notes are not no decompleted Western Western Co have forgotten to handle the case where the integer is preceded by white space Returning to our algorithm- we must skip over white space characters after the rst character is read 

```
initialize n to zero
read the first character
skip leading white space
repeat while the character read is a digit
     accumulate the new value of n by adding
        n * 10 + the integer value of the digit character
     read the next character
return the result
```
This added step can be implemented with a simple while loop:

```
while -
IS(WHITE(SPACE-
ch ch  getchar-
```
For readability- we have used a macro- IS WHITE SPACE-- to test ch We can dene the macro in  $charutil.h$  as follows:

define it is a construction of the construction of the construction of the construction of the construction of

Compiling and testing the program again yields the correct result

The program may now be considered debugged- it meets the specication given in the task- so we can eliminate the denimication for DEBUG and recompiles the program However-Computer-Computerwe might also consider the utility and generality of our getines ( ) functions if the second if the  $\sim$ user does not enter digit characters? What happens at end of the file? Only after the program is tested for the normal case- should we consider these abnormal cases The rst step is to see what the function, write it is currently when it is currently when it encounters when it encounters unexpected

Lets look at EOF rst If the user types end of le- getchar- will return EOF- which is not white space and is not a digital space and getint-loop will be executed and getint-loop will return the execution  $\mathcal{M}$ initialized value of n- namely This may seem reasonable however- a program using this function cannot tell the difference between the user typing zero and typing end of file. Perhaps we would like getint- to indicate end of le by returning EOF as getchar- does This is easy to add to our program; before returning **n** we add a statement:

if-ch eof return EOF return EOF return EOF return EOF return EOF return EOF return EOF return EOF return EOF r

Of course- if the implementation denes EOF as zero- nothing has changed in the behavior of the function On the other hand- if the implementation denes EOF as - we can legally enter as include to the program however-between-distance in our implementation were in our implementation were interest have not allowed any negative number- so EOF is a good choice for a return value at end of le

Next- let us consider what happens if the user types a nondigit character If the illegal character occurs after some digits have been processed- eg 

 $32r$ 

a manual trace reveals that the function will convert the number-function  $\mathbf{M}$ called against the character-buer so the character-buer so the next integer typed by the next integer typed by the user with the read and converted  $\mathcal{L}_{\mathbf{r}}$  is different than what scanner than who who who was also  $\mathbf{r}$ our code

If no digits have been typed before an illegal character- eg
### r 32

again-the character space and not will return in the space and not and not also the space  $\alpha$  and  $\alpha$ a program calling geting  $\alpha$  cannot tell if the user and the user if the user if would be better if we return an error condition in this case-in this case-in condition in characteristic  $d$ not be able to tell the difference between this error and EOF. The best solution to this problem is to change the denition of ERR to be  $\mathbb{R}$ that have used ERR such as dig to intervalue to intervalue to return as dig to return as  $\mathbf{u}$ an error condition. We can simply change the  $\#$ define in charutil. h and recompile (see Figure Finally- we must determine how to detect this error in getint- As described above- we must know whether or not we have begun converting an integer when the error occurred. We can do this with a variable-of-called a ringle-within stores the state of the programmer we have control. this ag got digit see Figure - and declare and initialize it to FALSE in getint- If we  $\mathbf{u} = \mathbf{u}$ FALSE we should return ERROR- otherwise we return n

All of these changes are shown in Figures and Notice we have included the header le- tfdefh from before in the le charutilc to include the denitions of TRUE and FALSE We have also modified the test driver to read integers from the input until end of file. (Only the modied versions of geting-reduced in the the test driver-shown in Figure 2012 and the functions dig to interest the left to dig-

Our getint- function is now more general and robust ie can handle errors Of particular note here is the method we used in developing this function. We started by writing the algorithm and code to handle the normal case for input. We then considered what would happen in the abnormal case- and made adjustments to the code to handle them only when necessary This approach to program development is good for utilities and complex programs: get the normal and easy cases working first; then modify the algorithm and code for unusual and complex cases. Sometimes this approach requires us to rewrite entire functions to handle unusual cases- but often little or no extra code is needed for these cases.

## Counting Words

The next task we will consider is counting words in an input text file (a file of characters). A word . Is a squeeze of characters separated by delimiters, manufactuation The rst space or punctuation The rst and word may or may not be preceded by a delimiter and we will assume the last word is terminated by a delimiter

## Task

CNT Count the number of characters- words- and lines in the input stream until end of le

 $\mathcal{L}$  counter-simple is simple and lines is simple a counter-simple and lines is simple a counter-simple and lines is simple and lines in the simple and lines is simple and lines in the simple and lines in the simple a commented as ready which is readered, which is read-counter- is read-character is readered as ready.

```
/* File: chrutil.h */
/This file contains various macros and prototypes for character processing */
#define ERROR -2define ISO and ISO and ISO and ISO and ISO and ISO and ISO and ISO and ISO and ISO and ISO and ISO and ISO and
                                                                                \sim c \sim c \sim c \sim c \sim c \sim c \sim c \sim c \sim c \sim c \sim c \sim c \sim c \sim c \sim c \sim c \sim c \sim c \sim c \sim c \sim c \sim c \sim c \sim c \sim c \sim c \sim c \sim c \sim c \sim c \sim c \simdefine \blacksquare . The intervals of \blacksquare\sim c \sim c \sim c \sim c \sim c \sim c \sim c \sim c \sim c \sim c \sim c \sim c \sim c \sim c \sim c \sim c \sim c \sim c \sim c \sim c \sim c \sim c \sim c \sim c \sim c \sim c \sim c \sim c \sim c \sim c \sim c \simdefine IS(WHITE(SPACE-
c -
                                                                                                   -
c    ** -
c  t ** -
c  n
int dig(to(interval) and characteristic dig(to(interval) and characteristic distribution of the characteristic
char int(to(dig-
int n
char uppercase-the-characteristic characteristic characteristic characteristic characteristic characteristic c
interesting the second second second in the second second second in the second second second in the second second second second second second second second second second second second second second second second second sec
```
Figure Revised Character Utility Header File

Counting words requires us to know when a word starts and when it ends as we read the sequence of characters For example- consider the sequence 

Lucky luck

We have shown the start and the end of a word by the symbol  $\hat{ }$ . There are several cases to consider 

- $\bullet$  As long as no word has started yet AND the next character read is a delimiter, no new word  $\bullet$
- $\bullet$  If no word has started AND the next character read is NOT a delimiter, then a new word has just started.
- $\bullet$  If a word has started AND the next character is NOT a delimiter, then the word is continuing.
- $\bullet$  If a word has started AND the character read is a delimiter, then a word has ended.  $\bullet$

We can talk about the *state* of our text changing from "a word has not started" to "a word has started and vice versa We can use a variable-provided as a series of whether a wordhas started or not It will be set to True if a word has started otherwise- it will be set to False If inword is False AND the character read is NOT a delimiter- then a word has started- and inword becomes True If in True If it is the state and is the model is a delimiter, word is a delimited is a delimite ended and inword becomes False With this information about the state- we can countaword either when it starts or when it ends We choose the former- so each time the ag changes from False to True- we will increment the counter- wds The algorithm is 

```
/* File: chrutil.c *//* This file contains various utility functions for processing characters */#include <stdio.h>
#include "tfdef.h"
#include "chrutil.h"
/* Function reads the next integer from the input */
interesting the contract of the contract of the contract of the contract of the contract of the contract of the
{ int n = 0;int got\_dig = FALSE;signed char ch;
                                                              \sqrt{*} read next char \sqrt{*}ch  getchar-

                                                              /* skip white space
                                                                                                                        \ast/while \sim 100 - 100 - 100 - 100 - 100 - 100 - 100 - 100 - 100 - 100 - 100 - 100 - 100 - 100 - 100 - 100 - 100 - 100 - 100 - 100 - 100 - 100 - 100 - 100 - 100 - 100 - 100
                      ch  getchar-

                                                             \sqrt{*} repeat as long as ch is a digit */while \sim \sim \sim \sim \sim \sim\ast /
                n an accumulate value in note and accumulate value in the change of the change of the change of the change of t
               got\_dig = TRUE;#ifdef DEBUG
i debuga statement ch debug statement de burger de la contradiction de la contradiction de la contradiction de
printf-and not not have a problem of the contract of the contract of the contract of the contract of the contract of the contract of the contract of the contract of the contract of the contract of the contract of the contr
#endif
                                                              /* read next char
                                                                                                                        \ast/ch  getchar-

        _____
                                                                                                                        \ast/if-
ch  EOF return EOF
                                                    test for end of files for end of files for end of files for end of files for end of files for end of files for
        if-digital return ERR \alpha reading reading reading reading reading reading \alpha/* otherwise return the result
       return n
                                                                                                                        \ast/\mathcal{F}/* Dummy test driver for character utilities \star//* This driver will be removed after testing is complete */
main-

\{ int x;
        printf-
Test Digit Sequence to Integernn
        printfluid a sequence of digital property of \mathcal{L}_1\mathbf{v} is a get \mathbf{v} is a get \mathbf{v} is a get \mathbf{v} is a get \mathbf{v} is a get \mathbf{v}, print value of the contract of the contract of the contract of the contract of the contract of the contract o
_____
```

```
initialize all counters to zero, set inword to False
while the character read, ch, is not EOF
     increment character count chrs
     if ch is a newline
          increment line count lns
     if NOT inword AND ch is NOT delimiter
          increment word count wds
     else if inword and ch is delimiter
          set inword to False
print results
```
we recover the newlines are new characters and the state-state-state-state-state-state-state-state-state-statebe considered; otherwise we ignore the character and read in the next one. Each time the flag changes from False to True, we count a week if a function delimited poly that from the check character is a delimiter-industrial character is a white space or a white space or a punctuation The name delimit for "delimit predicate" because it tests is its argument is a delimiter and returns True or False). will be the turn-punctuation-punctuation-code for the tested by code for the driver functions The Code for the is shown in Figure . In figure , we can show that the shown in Figure , we can show that  $\mathcal{F}(\mathbf{A})$ 

After printing the program title- the counts are initialized 

 $\ln s$  =  $\wedge ds$  =  $\ln rs$  = 0;

Assignment operators associate from right to left so the rightmost operator is evaluated first; chrs is assigned to the value of the assigned to the assignment operation is the assignment operation is the assignment operation is the valuewas, which the value of that operations is it assigned that we have and the and the value of the value of the whole expression is Thus- the statement initializes all three variables to as a concise way of writing three separate assignment statements

The program driver follows the algorithm very closely The function delimited to  $\mathbf{M}$ test if a character is a delimiter and is yet to be written Otherwise- programme is identical to the algorithm It counts every character-severy  $\mathbf{A}$ changes from False to True

### Source File Organization

we can add the source code for delimiting-to  $\mathcal{N}$  , the source length code is the source  $\mathcal{N}$ with character utility functions. In the last section we wrote a dummy driver in that file to test our utilities Since we would like to use these utilities in many dierent programs- we should not have to keep copying a driver into this file. We will soon see how the code in charutil.c will be made a part of the above program without combining the two files into one (and without using the include a code let  $\mathcal{L}$  and  $\mathcal{L}$  and  $\mathcal{L}$  are program left and  $\mathcal{L}$ files besides stdio.h. These are: tfdef.h which defines symbolic constants TRUE and FALSE; and

```
/*Program File: cnt.c
        Other Source Files: charutil.c
        Header Files: tfdef.h, charutil.h
        This program reads standard input characters and counts the number
        of lines, words, and characters. All characters are counted including
        the newline and other control characters, if any.
\ast/\blacksquare#include <stdio.h>
#include "charutil.h"
main()\mathbf{z} . The contract of the contract of the contract of the contract of the contract of the contract of the contract of the contract of the contract of the contract of the contract of the contract of the contract of th
\mathcal{F}signed char ch;
        interesting in a word in a word in a word in a word in a word in a word in a word in a word in a word \alphaens, whi, christ chronicles are charsed words for an analytic charge of the charge of the charge of the characters of the counters of the counters of the counters of the counters of the counters of the counters of the coun
        printfluid and printed and count of the count of the count of the count of the count of the count of the count of the count of the count of the count of the count of the count of the count of the count of the count of the 
        printf-
Type characters EOF to quitn
        lns  wds  chrs  
  initialize counters to  
        invord = FALSE;/* set inword flag to False */\mathcal{C} -ch is a get control of \mathcal{C} -ch is a get control of \mathcal{C} -ch is a get control of \mathcal{C}chrs = chrs + 1;\frac{1}{\sqrt{2}} increment chrs */
                if (ch == ' \n\cdot)\frac{1}{\sqrt{2}} if newline char */
                         \ln s = \ln s + 1;
                                                                  \frac{1}{2} increment lns */
                                                      increment later than the control of the control of the control of the control of the control of the control of
                /* if not inword and not a delimiter */if -
inword  delimitp-
ch   if not in word and not delim 
                         in the contract of the contract of the contract of the contract of the contract of the contract of the contract of the contract of the contract of the contract of the contract of the contract of the contract of the contra
                         wds  wds  "
  increment wds 

                 else if -
inword  delimitp-
ch  if in word and a delimiter
                                                                        /* set inword to False */invord = FALSE;\} /* end of while loop */
        printf-
Lines  d Words  d Characters  dn
                         lns, wds, chrs);
} /* end of program */
```
Figure Code for Count Words Driver

```
/* File: tfdef.h */#define TRUE 1
#define FALSE 0
/File: charutil.h
                           - continued
 File charutilh % continued
     This file contains the prototype declarations for functions defined in
     charutil.c.
\ast/\blacksquareint delimitp-
char c
                           Tests if coincident is a definite space punction of \mathcal{L} and \mathcal{L} are punction of \mathcal{L}/* Tests if c is a white space */int whitep-
char c
                            /* Tests if c is a punctuation */int punctp-
char c
```
Figure Header Files for Word Count

charutil.h which declares prototypes for the functions defined in charutil.c and any related  $\mathcal{M}$  include the header less the header less the header less the header less the header less the header less the header less the header less the header less the header less the header less the header less the header l at the head of our source less the additional contracts the additional contracts to characters to characters t

 $\Gamma$  and  $\Gamma$  a character is white space or punctuation It uses two  $\Gamma$ functions for its tests if a character is which tests if a character is which is which is which is which is which is which is which is which is which is which is which is which is which is which is which is which is which tests if a character is punctuations ( ) a could have also implemented these as macros-state in macrofunctions in this case All these functions are added to the source le- charutilc and are shown in Figure 1999 – Source le also includes the functions includes the functions includes the functions includes the file use the symbolic constants TRUE and FALSE defined in tfdef. h and the prototypes for functions whitep- and punctp- declared in charutilh are also needed in this le

The source code for the functions is simple enough definitions in  $\mathbf{M}$  and its parameter  $\mathbf{M}$ eter, returns there a punctuated white space or punctuation which if  $\chi$  is either a space-or a space-or meaning or table and punctuation  $\mathbf{r}$  if  $\mathbf{v}$  is one of the punctuation matrix shown All functions shown All functions shown All functions shown All functions are purchasing the punctuations of the punctuations of the punc return FALSE if the primary test is not satisfied.

Our entire program is now contained in the two source files  $\texttt{cnt.c}$  and  $\texttt{charutil.c}$  which must be compiled separately and linked together to create an executable code file. Commands to do so are implementation dependent but on Unix systems- the shell command line is 

cc -o cnt cnt.c charutil.c

the communication compile case to the object many there is the observed the character to the object le- charutilo- and nally link the two ob ject les as well as any standard library functions into an executable le-control le-control le-control le-control le-control le-control le-control le-control le-control le-control le-control le-control le-control le-control le-control le-control le-control le-control le-control le will be called aout For other systems- the commands are generally similar for examplecompilers for many personal computers also provide an integrated environment which allows one to edit-editor editor and run programs In such and run programs In such an environmentto prepare a project file listing all source files. Once a project file is prepared and the project

```
/*File: charutil.c - continued */#include "tfdef.h"
#include "charutil.h"
/* Function returns TRUE if c is a delimiter, i.e., it is a white space
          or a punctuation. Otherwise, it returns FALSE.

int delimitp-
char c
\mathcal{L}
           if a contract of the contract of the contract of the contract of the contract of the contract of the contract of the contract of the contract of the contract of the contract of the contract of the contract of the contract 
                     return TRUE
          return FALSE
\mathcal{F}
 Function returns TRUE if c is white space
 returns FALSE otherwise 
int white white white white white white white white white white white white white white white white white white white white white white white white white white white white white white white white white white white white wh
\left\{ \right.
           if a set of the contract of the contract of the contract of the contract of the contract of the contract of the contract of the contract of the contract of the contract of the contract of the contract of the contract of t
                     return TRUE
          return FALSE
_____
 Function returns TRUE if c is a punctuation
 returns FALSE otherwise 
int puncture and puncture of the puncture of the puncture of the puncture of the puncture of the puncture of the puncture of the puncture of the puncture of the puncture of the puncture of the puncture of the puncture of t

           if -
c   ** c   ** c  
 ** c  
                               || c == '?' || c == '!)return TRUE
          return FALSE
_____
```
 $\mathcal{F}$  . Contract Count Utility Functions  $\mathcal{F}$ 

option activated- a simple command compiles the source les- links them into an executable leand executes the program. Consult your implementation manuals for details. This technique of splitting the source code for an entire program into multiple files is called **serarate compilation** and is a good practice as programs grow larger

Once the above two les- cntc and charutilc are compiled and linked- the resulting program may then be executed producing a sample session as shown below 

\*\*\*Line, Word, Character Count Program\*\*\*

Type characters, EOF to quit Now is the time for all good men To come to the aid of their country Lines =  $2$ , Words =  $16$ , Characters =  $70$ 

Henceforth- we will assume separate compilation of source code whenever it is spread over more  $\mathbf{v}$  is the program driver-benchmann-driver-source length source less that contains  $\mathbf{v}$ main- as the program -le Other source les needed for a complete program will be listed in the commentary at the heads of the program less list comment, we will also list header less in the comment for the program Refer to contract in Figure , which enumerates all  $\mathcal{N}$ the files needed to build or create an executable program. (The file stdio. h is not listed since it is assumed to be present in all source files).

Header files typically include groups of related symbolic constant definitions and/or prototype declarations. Source files typically contain definitions of functions used by one or more program files. We will organize our code so that a source file contains the code for a related set of functions- and a header le with the same name contains prototype declarations for these functionse.g. charutil.c and charutil.h. As we add source code for new functions to the source files. corresponding prototypes will be assumed to be added in the corresponding header files.

Separate compilation has several advantages. Program development can take place in separate modules- and tested-bugged-bene and debugged-bene and debugged once debugged once debugged a compiled module need not be recompiled but merely linked with other separately compiled modules If changes are made in one of the source modules- only that source module needs recompiling and linking with other already compiled modules Furthermore- compiled modules of useful functions can be used and reused as building blocks to create new and diverse programs In summary- separate compilation saves compilation time during program development- allows development of compiled modules of useful functions that may be used in many diverse programs, and makes debugging easier by allowing incremental program development

## Extracting Words

The final task in this section extends the word count program to print each word in the input stream of characters

Task

words and words and words and keep a count of learning and keep a count of charactersprint each word in the input on a separate line

The logic is very similar to that of the previous programif it is in a word-we will decide whether the will decide whether the print of the sixteen and the will decide a possible state change of inword has taken place That way when inword changes from False to True (the first character of a word has been found) the character is printed. When inword changes from from True to False (a delimiter has been found ending the word) it is not printed. instead we print a newline because each word is to be printed on a new line. So our algorithm is:

```
initialize counts to zero, set inword to False
while the character read, ch, is not EOF
     increment character count, chrs
     if ch is a newline
          increment line count, lns
     if NOT inword AND ch is NOT delimiter
          increment word count, wds
          set inword to True
     else if inword and ch is delimiter
          print a newline
     if inword
          print ch
print results
```
and the code is shown in Figure . In Figure , we can consider the left  $\mathcal{M}$ and making the necessary changes as indicated in the algorithm. The program file is compiled and linked with charutil.c. and the following sample session is produced.

Sample Session 

\*\*\*Word Program\*\*\*

```
Type characters, EOF to quit
Now is the time for all good men
Now
is
the
time
for
all
good
men
```

```
/* Program File: wds.c
       Other Source Files: charutil.c
       Header Files: tfdef.h, charutil.h
       This program reads standard input characters and prints each word on a
       separate line. It also counts the number of lines, words, and characters.
       All characters are counted including the newline and other control
       characters, if any.
\blacksquare#include <stdio.h>
#include "tfdef.h"
#include "charutil.h"
main()main-
        \mathbf{z} and \mathbf{z}{ signed char ch;
       int inword, \sqrt{*} flag for in a word
                                                                                              \ast /
        ens, whi, christ chronicles are charsed words for an analytic charge of the charge of the charge of the characters of the counters of the counters of the counters of the counters of the counters of the counters of the coun
        printfluid and printed and count of the count of the count of the count of the count of the count of the count of the count of the count of the count of the count of the count of the count of the count of the count of the 
        printf-
Type characters EOF to quitn
        lns in instruments in the counters to the counters that is a counter of the counter of the counter of the count
                                           \frac{1}{x} set inword flag to False */
       invord = FALSE;while it is a characteristic notation of the characteristic notation of the contracted problem in the contracted of the contracted problem in the contracted problem in the contracted problem in the contracted problem in th
                                             /* increment chrs */
               chrs = chrs + 1;
               if (ch == ' \n\cdot)/* if newline char */
                       \ln s = \ln s + 1;
                                                            /* increment lns
                                                                                                  \ast/increment later than the control of the control of the control of the control of the control of the control of
               /* if not inword and not a delimiter */if -
inword  delimitp-
ch   if not in word and not delim 
                                             /* set inword to True */
                      invord = TRUE;wds = wds + 1;
                                                                 \sqrt{*} increment wds
                                                                                                                     \ast/increase when the contract of the contract of the contract of the contract of the contract of the contract of the contract of the contract of the contract of the contract of the contract of the contract of the contract of 
               \mathcal{F}else if in word and a delimiter \mu in the character \mu in word and a delimiter \muinvord = FALSE;\sqrt{*} set inword to False
                                                                                                                 \ast//* end word with a newline */putchar-
n
               \mathcal{F}_____
               if (inword)
                                                            \sqrt{*} if in a word
                                                                                                    \ast//* print the character */p. = - - - - - - \ - - - , ,
       } /* end of while loop */
        printfluores and what we have a characters where \alphalns, wds, chrs);
} /* end of program */
```

```
\hat{D}Lines = 1, Words = 8, Characters = 33
```
In this section we have seen several sample programs for processing characters as well as some new programming techniques- in particular- splitting the source code for a program into les of related functions with separate compilation of each source code file. The executable program is then generated by linking the necessary ob ject les In the next section- we turn our attention to several new control constructs useful in character processing as well as in numeric programs

#### 4.3 New Control Constructs

extensive in this chapter of a chain of a chain of a multiple if  $\alpha$  constructs for a multiple if  $\alpha$  multiple sion This is a common operation in programs so the C language provides an alternate multiway decision capability that switch statement in additional control control control control control constructs are in this section: the break and continue statements.

#### $4.3.1$ The switch Statement

In a switch statement, the value of an  $\it{int}$  value copiession determines an alternate path to be executed. The syntax of the switch statement is:

 $s$  . The statement of  $s$  is the statement of  $s$ 

. The complete the statement is a compound statement with case and state is a compound statement of  $\mathcal{S}$ 

```
switch (<expression>) {
                       case -
e  -
stmt 
                       e-e-letters and the state of the state of the state of the state of the state of the state of the state of the
                       en en de la constantin de la construction de la constantin de la construction de la construction de la construction de la construction de la construction de la construction de la construction de la construction de la const
                       \ldots state \ldots . The state \mu\}
```
except the last-the last-last-time last-label with with the case label which case label with  $\alpha$  is the keyword followed by a constant expression, followed by a colon. The constant expression, (whose value must be known at compile time) is called a **case expression**. An optional default label is also allowed after all the case labels. Executable statements appear after the labels as shown.

the semantics of the switch statement is as follows of the expression-  $\mathcal{L}_{\mathcal{A}}$ to and control then passes to the restaurant whose passes to the case of the restaurant case of the restaurant

matches the value of the switch expression If no case expression value matches- control passes to the statement with the default label-control of present the default of the shown in Figure 2012 is shown in play no role other than to serve as markers for transferring control to the appropriate statements once control passes to a labeled statement, the execution proceeds from the continues from the continues to process each of the subsequent statements until the end of the switch statement

as an example, we use that the statement to write a function that tests if a function tests if a vowels are a-marked the voltage a-marked to the voltage or lower case in upper or lower case in upper or lower function- which we will call vowelp- for vowel predicate- is one of the above vowels- the function returns True otherwise- it returns False We add the function to our letter the function to our letter and the is shown in Figure If c matches any of the cases- control passes to the appropriate case label For many of these cases- the -stmt is empty- and the rst nonempty statement is the return TRUE statement- which- when executed- immediately returns control to the calling function If c is not a vowel-default label- passes to the default label- passes to the return FALSE statement is executed in the while there is no particular advantage in doing so-could be written with a with some solution with  $\cdots$ return statement at every case label to return True The function volter () is much clearer and comp cleaner using the switch statement than it would have been using nested if statements or an if statement with a large-large-large-large-large-large-large-large-large-large-large-large-large-large-large-large-large-large-large-large-large-large-large-large-large-large-large-large-large-large-large-large-large-large-

### An Example: Encrypting Text

Remember- in a switch statement- control ow passes to the statement associated with the match ing case label-to all subsequent statements from the compound statements in the compound statements in the compo Sometimes this is not the desired behavior Consider the task of encrypting text in a very simple way-such as a such as a such as a such as a such as a such as a such as a such as  $\sim$ 

- $\bullet$  Leave all characters except the letters unchanged.
- $\bullet$  -mode each letter to be the next letter in a circular alphabet; i.e. 'a' follows 'z' and 'A'  $\phantom{a}$ follows  $'Z'$ .

We will use a function to print the next letter. The encrypt algorithm is simple enough:

```
read characters until end of file
     if a char is a letter
          print the next letter in the circular alphabet
          print the character
```
In the program reads is straight for  $\mathbb{I}$  as shown in Figure . Figure 2.1 as shown in Figure 2.1 as shown in Figure 2.1 as shown in Figure 2.1 as shown in Figure 2.1 as shown in Figure 2.1 as shown in Figure 2.1 as sh end of letters is the end of letter is tested to see if it is a letter using a functionis a letter-print the next character in the next character in the next character in the alphabet otherwisecharacter is printed as is The function letterp- checks if a character passed as an argument is an alphabetic letter and returns True or False. The function is shown below and is added to our utility interpretation to prototype is assumed to the least to the least the least the least  $\sim$ 

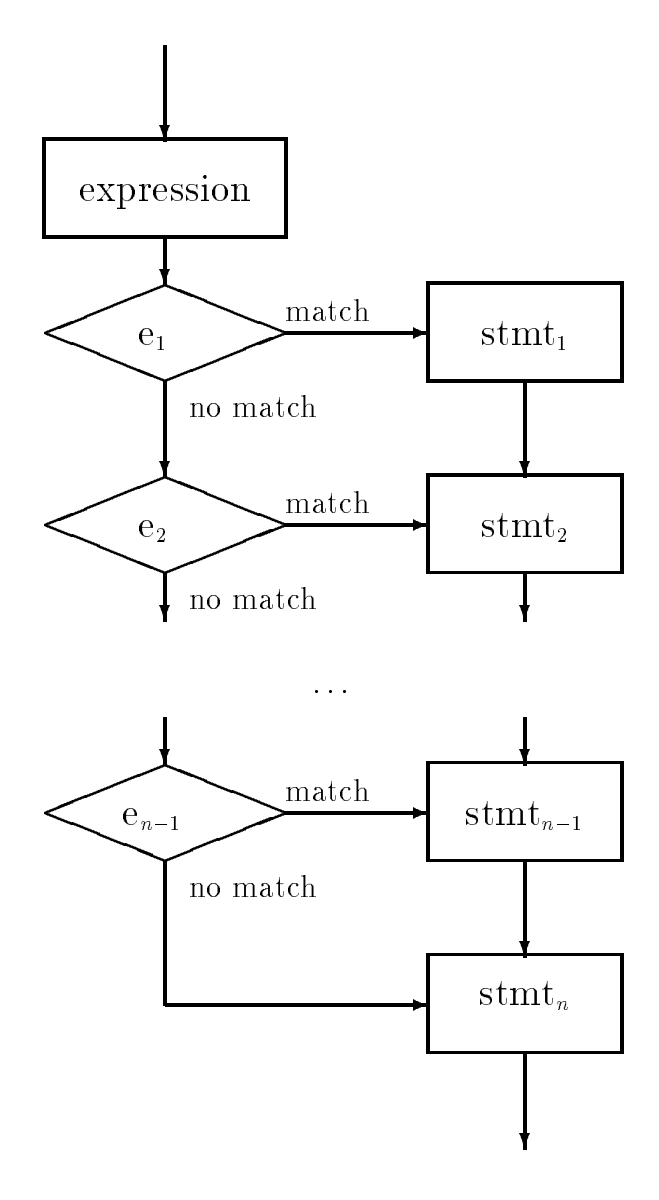

Figure Control Flow for switch statement

```
/* File: charutil.c - continued *//* File tfdef.h, which defines TRUE and FALSE, has already been
included in this file 
/* Function checks if c is a vowel. */int vowelp-
char c
\{switch-terms in the contract of the contract of the contract of the contract of the contract of the contract of
             case 'a':
             case 'A :
             case 'e :
             case 'E':
             case 'i':
             case 'I':
             case 'o':
             case '0':
             case 'u':case 'U': return TRUE;
             default: return FALSE;
      \mathcal{F}\mathcal{F}
```
Figure Code for vowelp- Using a switch Statement

```
/* File: encrypt.c
             Other Source Files: charutil.c
             Header Files: charutil.h
             This program encrypts text by converting each letter to the next letter
             in the alphabet. The last letter of the alphabet is changed to the first
             letter

#include <stdio.h>
#include "charutil.h"
 void printer comment of the charge of the charge of the contract of the contract of the contract of the contract of
 main-

{ signed char c;
              r en announcement announcement announcement announcement announcement announcement announcement announcement a
              printf- printf- and the printf- of the contract of the contract of the contract of the contract of the contract of the contract of the contract of the contract of the contract of the contract of the contract of the contrac
              while -
-
c  getchar-
  EOF 
                           -- \------- r \-/
                                        printed by a contract of the state of the state of the state of the state of the state of the state of the state of the state of the state of the state of the state of the state of the state of the state of the state of th
                          else
                                        putchar-contract to the contract of the contract of the contract of the contract of the contract of the contract of the contract of the contract of the contract of the contract of the contract of the contract of the contra
             \mathcal{F}\mathcal{F}
```
Figure Code for encryptc

```
/* File: charutil.c - continued *//* Function tests if c is an alphabetic letter. */int letter and letter and letter and letter and letter and letter and letter and letter and letter and letter
€
       -- \--_-----\-) | --_-- --\\-)
               return TRUE
       return FALSE
_____
```
It is a matrix in characteristic induction  $\mathcal{U}$ IS UPPER- is similar 

#define define IS(UPPER-V) and the IS(UPPER-V) and IS(UPPER-V) are in the IS(UPPER-V) and IS(UPPER-V) and IS(UPPER-V) and IS(UPPER-V) and IS(UPPER-V) and IS(UPPER-V) and IS(UPPER-V) and IS(UPPER-V) and IS(UPPER-V) and IS(UPPER-V)

and is added to charutil.h.

Let us consider the function- print next-- which is passed a single alphabetic letter as an argument It should print an altered letter- that is the next letter in a circular alphabet The altered retter in the medic retter in the alphabet-tip indicate in  $\bm{\lambda}$  in the alphabet-tip is the last let alphabet If the argument is z or Z-J-intered letter is the altered letter is the alphabet-'a' or 'A' respectively. There are two possible instances of the character c for which we must take special action, that when the compact case is any other letter-state is any other letter-state is any function should print c"- which is the ASCII value of the next letter

We need a three way decision based on the value of a character control on the character control of a character z-Z- or some other character If it is z print a else if it is Z print A otherwise- print c  $+$  1. We can easily implement this multiway decision using an if  $\dots$  else  $\dots$  construct.

```
if it is a contract of the contract of \mathcal{L}printf-
c a
else if \mathcal{L} -contracts in the contracts of \mathcal{L}\blacksquare and \blacksquareelse
         printf-
c c  "
```
Such multiway branches can also be implemented using the switch construct. Suppose we wrote:

```
switch-terms in the contract of the contract of the contract of the contract of the contract of the contract of
        case z printf-
c a
        case Z printf-
c A
        default printf-
c c  "
```
will the above statement if when the compact if the statement would match statement would match statement would the rst case label and print a However- by the semantics of switch- it would then print A followed by  $\{f\}$  (the character after  $z \cdot i$  in the ASCII table) — not what we want. Can we salvage this approach to multiway branching

```
/File: encrypt.c - continued *//Prints the next higher letter to c. Alphabet is assumed circular. */void print (next-print) print (next-print) print (next-print) print (next-print) prints (next-print) prints (n
\{switch-
c 
                 and a prime of the contract of the contract of the contract of the contract of the contract of the contract of
                                  break
                 case Z printf-
c A
                                  break
                 \mathbf{u} . The contract print for \mathbf{u}}
\mathcal{F}
```
Figure Implementing print next- Using a switch Statement

## 4.3.2 The break Statement

C provides a statement for circumstances like this; the break statement. A break can only be used within a switch statement or any looping statement (so far we have only seen while). Its syntax is very simple:

break

The semantics of break are to immediately terminate the closest enclosing compound statement; either the switch or the loop

to an influential above-the comparation of the complementation of print  $\mathcal{N}$  and  $\mathcal{N}$ switch statement Once control passes to a label-line control control control control control control control o until the break statement is encountered In the above case-in the above case-inand the switch statement is terminated statement in the control  $\sim$  is the control of  $\sim$   $\sim$   $\sim$ passes to the next statement after the switch If there is no match- then the control passes to the a character in the character with value cases the switch statement with statement at the switch statement of t point any point and in required in the point of the point of the south of the south of the south of the south o

Here is a sample session with the program after encrypt.c and charutil.c are compiled and linked.

```
***Text Encryption***
Type text, EOF to quit
this is a test
uijt jt b uftu
```

```
/* Function prints a character, its decimal, octal, and hex value
     and its category, using a switch statement
\ast/int print(category-
 int cat char ch
ſ

       printf-
c ASCII value decimal d octal o hexadecimal x 
                           ch, ch, ch, ch);switch-state of the contract of the contract of the contract of the contract of the contract of the contract o
      case LOWER:
                         print('lower case letter\n');break
       ense versoon in printe-printe- en die versoon van die v
                          break
      case DIGIT:
       a digital printf-printf-base of the printe-base of the printe-base of the printe-base of the printe-base of th
                         break
      case PUNCT:
                         printf("a punctuation symbol\n\tan");
                         break
      case SPACE:
       case SPACE printf-
a space charactern
                          break
       case CONTROL printf-
a control charactern
                          break
       default:
       a special symbol printf-symbol symbol and property of the symbol symbol symbol symbol symbol symbol symbol sym

\mathcal{F}
```
Figure New Implementation of print category using switch

This use of the switch statement with break statements in the various cases is a common and ecient way to implementamultiway branch in C For example- we can now reimplement our print category- function from Figure as shown in Figure as shown in Figure as shown in Figure . The shown in Figure as shown in Figure as shown in Figure as shown in Figure and  $\alpha$ 

as mentioned by the basic and the break statement can also be used to the used to the property and the control consider our previous word extraction task: reading text input and printing each word in the text  $\mathcal{H}$  . The figure -  $\mathcal{H}$  and we will consider non-printable characters other than white space  $\mathcal{H}$ and the end of file marker as invalid. They will represent an error in the input and we will use a break statement to abort the program

re will not the will no longer counters and lines- words- words- the property and lines- words and words and w print them- one per line In our previous algorithm- each iteration of the loop processed one character and we use to and the strain from the carry interaction to the strain from the next  $\cdots$ For this program we will modify our algorithm so that each iteration of the loop will process one word is found by rst skipping over leading over leading  $\mathcal{L}$  , as we reading  $\mathcal{L}$ printers in the characters-characters-characters-characters-characters-characters-characters-characters-character must be a delimiter unless it is a non-printable character or we have reached the end of file. In either of those cases-cases-cases-cases-cases-cases-cases-character was abort the printing and  $\alpha$ encountered otherwise-terminating the new termination terminating the word process the next word.

Here is the revised algorithm with the code shown in Figure 4.22.

```
while there are more characters to read
      skip over leading delimiters - white space of the space of the space of the space of the space of the space of
      while character is legal for a word
            print character
      if EOF, terminate the program
      if character is non-printable,
            print a message and abort the program
      print a newline ending the word
```
The program uses two functions is a delimited in the argument is a delimiter-oftests if the argument is not a legal character (printable or a delimiter). They are in the source le charutilc their prototypes are in charutilh We have already dened delimitp- see  $\mathcal{F}$  . The will some will some write in the society of  $\mathcal{F}$ 

in the main loop-leading delimiters with a while loop-leading delimiters with a while loop-leading delimiters w "word" characters are read we print and read characters. If either of these loops terminates with EOF- the loop is terminated by a break statement and the program ends Note- if EOF is detected while skipping delimiters-beneficient loop will be executed zero times If a nonprintablenon delimiter character is found-up into programme is aborted in message is printed to that extern Otherwise- the word is ended with a newline and the loop repeats

Function illegal- is easy to write legal characters are printable in the ASCII range through the function  $\mathbb{R}^n$  is the function and its prototype  $\mathbb{R}^n$ 

```
/File: charutil.c - continued
      Header Files: tfdef.h, charutil.h
\ast//* Function tests if c is printable. */
int illegal-charged the charge of the charged of the charged of the charged of the charged of the charged of t
€
    if is a strong contract of the contract of the contract of the contract of the contract of the contract of the
       return FALSE
    return TRUE

/File: charutil.h - continued */#define IS PRINT(c)-/ \\-/ -- -- --- \-/ -- -- /
                                  /* Tests if c is legal. */
int illegal-
```
We have also added the macro  $IS$ -PRINT to the header file. The program file words, c and the source file charutil.c can now be compiled and linked. A sample session when the program is

```
/* File: words.c
        Other Source Files: charutil.c
        Header Files: tfdef.h, charutil.h
        This program reads text and extracts words until end of file. Only
        printable characters are allowed in a word. Upon encountering a control
        character, a message is printed and the program is aborted.
\ast/#include <stdio.h>
#include "tfdef.h"
includes the characteristic state \mathbf{r} in definition of \mathbf{r} and \mathbf{r}main-

\left\{ \right.signed char ch;
         prints in the contracted character above the character of the character \mathcal{L}printf-section and the contract extent of the contract extent of the contract extent of the contract of the co
         where \lambda , \lambda , and \lambda are reader to be remain to be reader to be reader to be reader to be reader to be reader to be reader to be reader to be reader to be reader to be reader to be reader to be reader to be reader
                                                                      /* skip over leading delimiters *while a construction of the construction of the construction of the construction of the construction of the co
                           ch  getchar-

                  while a word of the characteristic contracted and characteristic contracted and contracted and contracted and c
                                                                                        /* print ch
                                                                                                                                \ast/p. = - - - - - - \ - - - , ,
                                                                                        /* read the next char */ch and characteristic characteristic characteristic characteristic characteristic characteristic characteristic
                                                           read the next characteristic characteristic characteristic characteristic characteristic characteristic characteristic characteristic characteristic characteristic characteristic characteristic characteristic characteristi
                 \mathcal{F}_____
                 if (ch == EOF)\sqrt{*} if end of file, terminate
                                                                                                                                        \star/
                          break
                  if -
illegal-
ch  if a control char print msg and abort 
                           printf-character with the control character and control the present \rho and \rhobreak
                 \mathcal{F}\sqrt{*} terminate word with newline \sqrt{*}printf-contract the contract of the contract of the contract of the contract of the contract of the contract o
        \mathcal{F}\mathbf{r}_____
```
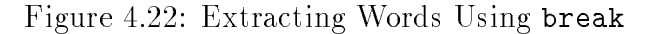

executed is shown below.

```
Non-Printable Character Aborts***
***Words:
Type text, EOF to quit
Lucky you live H^AAwaii<sup>A</sup>
Lucky
you
live
Aborting - Control character present: ASCII 1
```
The message shows that the program is abnormally terminated due to the presence of a control character.

It is also possible- though not advisable- to use a break statement to terminate an otherwise infinite loop. Consider the program fragment:

```
n = 0;while -
" 
           n = n + 1;
            if it is a contract of the contract of the contract of the contract of the contract of the contract of the con
            printf-
Hello hello hellon
\mathcal{F}
prints in the loop of the loop and the loop of the loop of the loop of the loop of the loop of the loop of the
```
- the loop condition is the constant of constant in distinguished the loop body will be repeatedly will executive printed-based-based-based-based-based-based-based-based-based-based-based-based-based-based-based-ba will now be Trueloop- and control passes to the print statement after the loop If the if statement containing the break statement were not present-were not present-were not present-were not present-were not present-were not

While it is possible to use a break statement to terminate an innite loop- it is not a good practice because use of infinite loops makes program logic hard to understand. In a well structured programs-program-be written so that programs-programs-is clear is clear at  $\alpha$  is the programme  $\alpha$ example- a loop should be written so that the normal loop terminating condition is immediately clear otherwise- program reading requires water and was seen to see to see how and when the detailed code to the loop is terminated A break statement should be used to terminate a loop only in cases of special or unexpected events

## 4.3.3 The continue Statement

A continue statement also changes the normal flow of control in a loop. When a continue statement is executed in a loop- the current iteration of the loop body is aborted however- control

transfers to the loop condition test and normal loop processing continues- namely either a new iteration or a termination of the loop occurs based on the loop condition As might be expectedthe syntax of the continue statement is

### continue

and the semantics are that statements in the loop body following the execution of the continue statement are not the the state Instead Instead Instead-University transfers to the testing of the loop condition.

As an example- suppose we wish to write a loop to print out integers from to - except for  We could use the continue statement as follows 

```
n = 0;n material and material and material and material and material and material and material and material and material
              if it is a contract of the contract of the contract of the contract of the contract of the contract of the con
                          n = n + 1;continue
             \mathcal{F}
              printf-
Next allowed number is dn n
             n = n + 1;}
```
The loop executes normally except when n is  In that case- the if condition is True n is incremented- and the continue statement is executed where control passes to the testing of the loop condition- -n " Loop execution continues normally from this point Except for - all values from 0 through 9 will be printed.

We can modify our previous text encryption algorithm Figure to ignore illegal characters in its input Recall- in that task we processed characters one at a time- encrypting letters and passing all other characters as read. In this case we might consider non-printable characters other than white space to be typing errors which should be ignored and omitted from the output

The code for the revised program is shown in Figure  $4.23$ . We have used the function, illegal-- from the previous program it is in charutilc to detect illegal characters When found- the continue statement will terminate the loop iteration- but continue processing the remaining characters in the input until EOF

Sample Session 

```
***Text Encryption Ignoring Illegal Characters***
Type text, EOF to quit
Luck you live H^*A waii
Mvdl zpv mjjwf Ixbjj
```

```
/* File: encrypt2.c
      Other Source Files: charutil.c
      Header Files: charutil.h
      This program encrypts text by converting each letter to the next letter
      in the alphabet. Illegal characters are ignored.
\star/
\blacksquare#include <stdio.h>
#include "charutil.h"
void print(next-
char c
main-

 signed char c
       printf- and the contracted in the contracted and the contracted and \muprintf- printf- and the printf- of the contract of the contract of the contract of the contract of the contract of the contract of the contract of the contract of the contract of the contract of the contract of the contrac
       where \lambda , are charged \lambda , are charged are charged there are charged \lambda/* ignore illegal characters */if -
illegal-
c continue
                                                             /* encrypt letters *if -
letterp-
                    print(next-
c
             else
                                                             /* print all others as is */
                    p = - - - - - - \ - } }
      \mathcal{F}\mathcal{F}
```
Figure  $4.23$ : Code for Revised encrypt.c

```
/* File: scan0.c
            This program shows problems with scanf-
 when wrong data is entered
\ast/#include <stdio.h>
main()\mathbf{z} . The contract of the contract of the contract of the contract of the contract of the contract of the contract of the contract of the contract of the contract of the contract of the contract of the contract of th
{ int cnt, n;
            printf-
Numeric and Character Datann
            printf-
Type integers EOF to quit 
           cnt = 0;\mathcal{L} is a scanf-dimensional matrix of \mathcal{L} and \mathcal{L} is a scanf-dimensional matrix of \mathcal{L}printf-
n  dn n
                       cnt = cnt + 1;printf- printf-corresponding to the second property of the second property of the second property of the second of the second property of the second property of the second property of the second property of the second prop
           }
\mathcal{F}
```
 $\mathcal{F}$  for  $\mathcal{F}$  and  $\mathcal{F}$  for Testing scanf-form scanf-form scanf-form scanf-form scanf-form scanf-form scanf-form scanf-form scanf-form scanf-form scanf-form scanf-form scanf-form scanf-form scanf-form scanf-for

 $\hat{D}$ 

It should be noted that the use of break and continue statements is not strictly necessary. Proper structuring of the program- using appropriate loop and ifelse constructs- can produce the same effect. The break and continue statements are best used for "unusual" conditions that would make program logic clearer

#### Mixing Character and Numeric Input  $4.4$

we have seen how numerically data can be ready with scanner scanf-character data with scanner scanner scan  $\mathbf{z}$ or getchar-both numeric and character input is done and character input is done and character in within the same program. Several common errors in reading data can be corrected easily if the programmer understands exactly how data is read In this section- we discuss problems in reading data and how they can be resolved

The rst problem occurs when scanf-but the user enters to read numeric data but the user enters the user enters the user enters the user enters the user enters the user enters the user enters the user enters the user enter data incorrectly while the discussion applies to reading any numeric data-will use integers and  $\pi$ data for our examples). Consider an example of a simple program that reads and prints integers as shown in Figure . This program-blue integer into the variable number into the variable number in  $\mathcal{F}$ and returns a value with is compared with it successfully read and integral and integral

the value returned is the number of conversions performed- namely - and the loop is executed Otherwise-the value returned is expected to be EOF and the loop is terminated the loop is terminated The the t of the while condition is 

-scanf-d n EOF

This expression both reads an item and compares the returned value with EOF- eliminating separate statements for initialization and update. The second part of the while condition ensures that the loop is executed at most 4 times. (The reason for this will become clear soon). The loop body prints the value read and keeps a count of the number of times the loop is executed The program works fine as long as the user enters integers correctly. Here is a sample session that shows the problem when the user makes a typing error 

```
***Mistyped Numeric Data***
```
Type integers, EOF to quit:  $23r$  $n = 23$ Type an integer, EOF to quit:  $n = 23$ Type an integer, EOF to quit:  $n = 23$ Type an integer, EOF to quit:  $n = 23$ 

The user typed 23r. These characters and the terminating newline go into the keyboard buffer,  $s$ kips over any leading white space and reads characters that form and converts that form any integer and converts that form and converts that form any leading  $s$ them to the internal form for an integer. It stops reading when the first non-digit is encountered, in this case-integer value-integer value-integer value-integer value-integer value-integer value-integer valueie al read correctly and printed correctly which promise it and it is prompt to type in the low next integer

at this point- the programs does not wait for the user to enter data instead the loop repeated the loop repeated prints 23 and the prompt but does not read anything. The reason is that the next character in the keyboard buffer is still ' $r'$ . This is not a digit character so it does not belong in an integer. therefore-to-therefore-to-the-to-the-to-the-to-the-to-the-to-the-to-the-to-the-to-the-to-the-to-the-to-the-to-theitems read as  $\mathbf{M} = \mathbf{M} \cdot \mathbf{M}$  integerthe  $r$ . No more reading of integers is possible as long as  $r$  is the next character in the buffer. If the value of the constant EOF is not - an innite loop results That is why we have included the test of cnt to terminate the loop after 4 iterations).

Let us see how we can make the program more tolerant of errors. One solution to this problem is to check the value returned by scannely different reduces to the expected values, and reduced valuecase is it is not the while a not-loop If it is not the while  $\mathbb{P}^1$  the water while  $\mathbb{P}^1$ 

```
\mathcal{L} is a scanf-dimensional matrix of \mathcal{L} and \mathcal{L}if a break of the state of the state of the state of the state of the state of the state of the state of the s
           printf-
n  dn n
```

```
printf-section and integer experiment and integer experiments are an integer and integer experiments and integer
\mathcal{F}
```
In the inner parentheses are evaluated rst The inner parentheses are evaluated rst The value returned by scanfis assigned to flag which is the value that is then compared to EOF If the value of the expression is not EOF- the loop is executed otherwise- the loop is terminated In the loop- we check if a data item was read correctly-that are mong in the inner part in the inner part of the inner partner in in the while expression are important; the while expression without them would be:

 $\lambda$  -  $\lambda$  -  $\lambda$ 

Precedence of assignment operator is lower than that of the relational operator- so- the stand-() with 10 meth compared with 12 with the result is True or False- 1 with the result is the result is then assigned to flag- NOT the value returned by scanf-

The trouble with the above solution is that the program is aborted for a simple typing error. The next solution is to flush the buffer of all characters up to and including the first newline. A simple loop will take care of this 

```
\mathcal{L} is a scanf-dimensional matrix of \mathcal{L} and \mathcal{L}if it is a strong function of \mathcal{L}\sim . \sim . \sim . \sim . \sim . \sim . \sim . \sim . \sim . \sim . \sim . \sim . \sim . \sim . \sim . \sim . \sim . \sim . \sim . \sim . \sim . \sim . \sim . \sim . \sim . \sim . \sim . \sim . \sim . \sim . \sim . \simelse 
                               printf-
n  dn n
                               printf- the contraction of the contraction of the contract of the contract of the contract of the contract of t
               }
\mathcal{F}
```
If the value reading and integer is not the integer is not the integer is not the inner while loop is not the inner while loop is not the integer is not the integer is not the integer is not the integer is not the integer executed where it not ready we as a newline is not reading into conditions in the body is the body is executed In this case- the loop body is an empty statement- so the condition will be tested again thus reading the next character. The loop continues until a newline is read. This is called flushing the buffer.

The trouble with this approach is that the user may have typed other useful data on the same line which will be flushed. The best solution is to flush only one character and try again. If  $\mathcal{V}$  repeat the process unit and item is read successfully Figure . The revised successfully Figure shows the revised successfully Figure . The revision of  $\mathcal{V}$ program that will discard only those characters that do not belong in a numeric data item

Sample Session 

\*\*\*Mistyped Numeric Data: Flush characters\*\*\* Type integers, EOF to quit

```
/*
     File: scan1.c
        This program shows how to handle mistyped numeric data by flushing
        erroneous characters.
\ast/\blacksquare#include <stdio.h>
define DEBUG
main-

{ char ch;
        int flag, n;
         printf- Mistyped Numeric Data Flush characters (1964)
         printf- printf-based in the property of the contract of the contract of the contract of the contract of the co
         while -
-
flag  scanf-
d n  EOF 
                 if if it is a contract of the contract of the contract of the contract of the contract of the contract of the 
                                                                         /* flush one character */ch  getchar-

#ifdef DEBUG
are the contract in the contract of the contract of the contract of the contract of the contract of the contract of the contract of the contract of the contract of the contract of the contract of the contract of the contra
                \mathcal{F}
                 else printf-
n  dn n
                 \blacksquare to an integration of the contract \blacksquare\mathcal{F}\mathcal{F}
```
Figure 4.25: Revised Code for Reading Integers

```
23rt34
n = 23Type an integer, EOF to quit
debug: r in input stream, discarding
Type an integer, EOF to quit
debug:t in input stream, discarding
Type an integer, EOF to quit
Type an integer, EOF to quit
\hat{D}
```
The input contains several characters that do not belong in numeric data Each of these is discarded in turn and another attempt is made to read an integer. If unable to read an integer, another character is discarded. This continues until it is possible to read an integer or the end of file is reached.

even if the user types data as requested, can occur problems can occur with scanf-  $\setminus$  , which scanding problem occurs when an attempt is made to read a character after reading a numeric data item Figure 4.26 shows an example which reads an integer and then asks the user if he/she wishes to continue If the user types y- the next integer is read otherwise- the loop is terminated This program produces the following sample session 

```
Type an integer
23\langle nn = 23do you wish to continue the continues of the continues of the continues of the continues of the continues of the continues of the continues of the continues of the continues of the continues of the continues of the continu
in input stream
```
The sample session shows that an integer input is read correctly and printed; the prompt to the ouser is the printed- wait for programme does not wait for the user to type the response A newline A new line is printed as the next character read- and the program terminates The reason is that when the was types the integral characters of a RETURN-CHARACTER followed by the terminations for the termination of th newline are placed in the keyboard buffer (we have shown the \n explicitly). The function  $\tt{scant}$  ( )  $\mathcal{L}$  is reaches the integer until it reaches the newline in the bulk in the buer This is reaches the bulk in the bu newline character is then read as the next input character into c. Its value is printed and the loop is terminated since the character read is not 'y'.

A simple solution is to discard a single delimiting white space character after the numeric data is read. C provides a suppression conversion specifier that will read a data item of any type and discard it. Here are some examples:

scanf-c  $/*$  read and discard a character  $*/$ 

```
/* File: mixO.cThis program shows problems reading character data when it follows
      numeric data

#define DEBUG
main-

\left\{ \right. char ch
      int flag, n;
       printf-
Numeric and Character Datann
       printf- and the second and integering the second state of the second state of the second state of the second s
       \alpha . The scanf-continue unit is the scanf-continued of the continue unit is the continue of the continue of \alpha/* print n */printf-
n  dn n
              printf-
Do you wish to continue
 -
YN 
  prompt 
                                                                          /* read a character, */scanf-
c ch
#ifdef DEBUG
                                                                        /* type its value */printf- and in input stream in the change of the property of the property of the control of the control of the
#endif
             if (ch == 'y')/* if char is 'y' */
                                                                        /* prompt */printf- printf- and integering the state of the state of the state of the state of the state of the state of t
             else \sqrt{*} otherwise, \sqrt{*}break
                                                                          /* terminate loop */\mathcal{F}\mathcal{F}
```
Figure 4.26: Mixing Numeric and Character Data

```
and the second contract of the second contract of the second contract of the second contract of the second contract of the second contract of the second contract of the second contract of the second contract of the second 
                                               /* read and discard an integer */------- 1. 1. -- 1. -- 1. -- - 1. 1. .
                                               /* read an integer and store it in n, *//* then read and discard a character */scanf-
cc ch
                                               /* read and discard a character, *//* and read another, store it in ch, */
```
Figure 4.27 shows the revised program that discards one character after it reads an integer.

This program produces the following sample session 

```
***Numeric and Character Data***
Type an integer
23 \backslash nn = 23Do you wish to continue? (Y/N): y\backslash ndebug: y in input stream
Type an integer
34
         \setminus nDo you wish to continue
 -
YN debug in input stream
```
We have shown the terminating newline explicitly in the sample session input. The first integer is read and printed; one character is discarded and the next one read correctly as 'y' and the loop repeats. The next integer is typed followed by some white space and then a newline. The character after the integer is a space which is discarded and the following character is read. The new character read is another space- and the program is terminated because it is not a y

The solution is to flush the entire line of white space until a newline is reached. Then the next character should be the correct response. The revised program is shown in Figure 4.28 and the sample session is below 

```
***Numeric and Character Data***
```

```
Type an integer
23 \mathbb{R}n = 23Do you wish to continue?
                               (Y/N): y \qquad \qquad \setminus ndebug: y in input stream
Type an integer
34
          \setminus nn = 34Do you wish to continue?
                               (Y/N): n \qquad \qquaddebug: n in input stream
```

```
/File: mix1.c
File mixtures are all the control of the control of the control of the control of the control of the control of the control of the control of the control of the control of the control of the control of the control of the c
         This program shows how character data might be read correctly when it
         follows numeric data. It assumes only one white space character
         terminates numeric data. This character is suppressed.
\ast/\blacksquare#include <stdio.h>
main-

{ char ch;
         int flag, n;
         printf-
Numeric and Character Datann
         printf- and the second and integering the second state of the second state of the second state of the second s
         while -
-
flag  scanf-
d n  EOF 
                   printf-
n  dn n
                   printf- printf- and the continued of the continue of the continue of the continue of the continue of the continu
                   scanfield in the communication of the communication of the character read and contracted and another read and
#ifdef DEBUG
printf- and in input stream in the change of the property of the property of the control of the control of the
#endif
                   if is a choice of the choice of the choice of the choice of the choice of the choice of the choice of the choi
                            printf-
Type an integern
                  else
                           break
         }
\mathcal{F}
```
Figure 4.27: Revised Code for Mixing Data

```
File: mix2.c
/*
 File mixc
          This program shows how character data can be read correctly when it
          follows numeric data even if several white space characters follow
          numeric data.
\ast/\blacksquare#include <stdio.h>
#define DEBUG
main-

{ char ch;
          int flag, n;
           printf-
Numeric and Character Datann
           printf- and the second and integering the second state of the second state of the second state of the second s
           \blacksquare and \blacksquare for a scanf-flag of \blacksquareprintf-
n  dn n
                      flush white space characters in a line
 stop when newline read 
                     while the state of the state of the state of the state of the state of the state of the state of the state of the state of the state of the state of the state of the state of the state of the state of the state of the stat
                     printf-
Do you wish to continue
 -
YN 
                     scanf-
c ch
#ifdef DEBUG
\mathbf{p} is the characteristic induction of the character of the character of the character of the character of the character of the character of the character of the character of the character of the character of the cha
#endif
                     if it is a contract of the contract of the contract of the contract of the contract of the contract of the contract of the contract of the contract of the contract of the contract of the contract of the contract of the con
                                printf- printf- and integering the state of the state of the state of the state of the state of the state of t
                     else
                               break
          }
```
Figure 4.28: A Better Revision for Mixing Data

\_\_\_\_\_

The rst integer is read and printed-buer is used of all white space until the keyboard bulk white space until the keyboard bulk white space until the keyboard bulk white space until the keyboard bulk white space until the newline is read- and the next character is read to decide whether to continue or terminate the loop The next character input is also terminated with white space however- the next item to be read is a number and all leading white space will be skipped

A final alternative might be to terminate the program only when the user types an 'n'; accepting any other character as a 'y'. This would be a little more forgiving of user errors in responding to the program. One should also be prepared for mistyping of numeric data as discussed above A programmer showld anticipate as many problems as possible, which as many assume that as will be the such that the complete about this complete about as EOF things the such that the mistakesand will be easily frustrated with rigid programs.

# Menu Driven Programs

Finally- we end this chapter by using what we have learned to improve the user interface to programs we consider the case of a program driven by a menum in a merica driven by programuser is given a set of choices of things to do (the menu) and then is asked to select a menu item. The driver then calls an appropriate function to perform the task selected by the menu item. A switch statement seems a natural one for handling the selection from the menu

We will modify the simple version of our payroll program to make it menu driven. While a  $\min$  is not needed in this case, we use it to inustrate the concept. The menu fichis are, yet auta, aispiag aata, moathy aata, calculate pag, print pag, help, and quit the program. The user selects a menu item to execute a particular path for example- new data is read only when the user selects the menu item- get data On demand- the current data can be displayed so the user may make any desired changes. Pay is calculated only when the user is satisfied with the data.

Figure 4.29 shows the driver for this program. (The driver of any menu driven program will look similar to this). The program prints the menu and then reads a selection character. A switch is used to select the path desired by the user The user may type a lower or an upper case letter both cases are included by the case labels Usually- the driver hides the details of processing individual selections- individual selections- individual most selections as functions as functions only exception here is when the selection is *get data* where the actual statements to read the necessary data are included in the driver itself because to use a function- it would have to read several items and somehow return them. So far we only know how to write functions that return a single value. We will address this matter in Chapter 6.

exited when the product the user the state to quit the programme is standard library functionis called This function is like a return statement-terminates that it terminates that it terminates the entire program rather than return from a function. It may be passed a value which is returned to the *environment* in which the program runs. A value of  $\theta$  usually implies normal termination of a program; any other value implies abnormal termination

After the appropriate function is called- we terminate the selected case with a break statement to end the switch statement. The control then passes to the statement after the switch state-

```
/File: menu.c
       An example of a menu driven program The main-
 driver prints the menu
       reads the selected item, and performs an appropriate task. */#include <stdio.h>
#include "payroll.h"
main-

{ signed char c;
      int id
      float hours_worked, rate_of_pay, pay;
       printf-
Pay Calculation Menu Drivennn
  print title 
                                    /* Display the menu to the user
                                                                                                   \ast/print(menu-

                                                         /* get user selection
                                                                                                   \ast/while -
-
c  getchar-
              switch(c) {
                                                      /* select an appropriate path */\ast/case g should be a function group of the anti-series and the anti-series of the anti-series of the series of th
                     case G printf-
Id number 
                                   scanf-
d id
                                   printfluid in the model of payment of payment and results are a payment of payment and payment and payment and
                                   scanf-
f f hours(worked rate(of(pay
                                   break
                     case 'd':case D display(data-
id hours(worked rate(of(pay
                                   break
                     case 'm':
                     case M model and model and contract of the model of the model of the model of the model of the model of the mod
                                  break
                     case ^{\prime} c' :
                     case C pay  calc(pay-
hours(worked rate(of(pay
                                  break
                     case 'p':
                     case P display(data-
id hours(worked rate(of(pay
                                   print(pay-
pay
                                   break
                     case H print(menu-case)
                                  break
                     case 'q':
                     case \sim \sim \sim \sim \sim \sim \simdefault printf-benefits and the printf-benefits of the printf-benefits of the printf-benefits of the printf-ben
                                   printed by the contract of the second property of the second property of the second property of the second property of the second property of the second property of the second property of the second property of the second 
              } /* end of switch */
              \mathbf{v} and \mathbf{v} and \mathbf{v} and \mathbf{v} and \mathbf{v} and \mathbf{v} and \mathbf{v}} /* end of while loop */
} /* end of program */
```
ment- namely ushing the buer Let us see what would happen if this ush were not present The user selects an item by typing a character and must terminate the input with a newline. The keyboard buer will retain all characters typed by the user- including the newline So if the user types 

 $d\backslash n$ 

is the contracted the program would read the character of the characters and the character-character-character case in the switch statement and execute the path which displays data. When the break ends the switch- control returns to the while expression which reads the next character in the buer the newline  $S$  newline is not one of the switch will choose the switch will choose the default casesand print and error message to the user Thus, whenever the the second the contract of the contract of the contr selection In fact- even if the user typed more than a single character to select a menu item such as an entire will be used of all remains will be used of all remaining characters and remains

a large mentioned before a large program showld be developed incrementally-incrementally-incremental steps. The overall program logic consisting of major sub-tasks is designed first without the need to know the details of how these sub-tasks will be performed. Menu driven programs are particularly well suited for incremental development Once the driver is written- dummy functions (sometimes called stubs) can be written for each task which may do nothing but print a debug message to the screen. Then each sub-task is implemented and tested one at a time. Only after some of the basic subtasting are into the production and tested-unders be implemented at any test  $\cdots$ given time during program development many subtast functions many not yet be implemented.  $\Gamma$ or example, we may mist implement only you awat, *print* awa, and *help (help* is easy to implement, it just prints the menu). Other sub-tasks may be delayed for later implementation. Figure 4.30 shows example implementations of the functions used in the above driver. These are in skeleton form and can be modified as needed without changing the program driver. It should be noted that the linker will require that all functions used in the driver be defined. The stubs satisfy the linker without having to write the complete function until later.

The use of a menu in this example is not very practical It is merely for illustration of the technique The menu is normally printed only once- so if the user forgets the menu items- heshe may ask for meny in which case the menu is printed against the specific as  $\alpha$  , per the user the user the user the character- the default case prints an appropriate message and prints the menu

#### 4.6 Common Errors

- Errors in program logic The program does not produce the expected results during testing Use conditional compilation to introduce debug statements
- The value of  $\mathcal{U}$  assigned to a characteristic beas it shown assigned to a signed characteristic be assigned characteristic be a signed characteristic be assigned characteristic be a signed characteristic be a signed type if it is to be checked for a possibly negative value of EOF
- 3. The keyboard buffer is not flushed of erroneous or unnecessary characters as explained in Section 4.4.

```
/* File: payroll.c *//* Prints the menu. */void print print (menu- void print) print (menu- void print) print (menu- void print) print (menu- void print)
\{ /* print the menu */
           printf- printf- printf- printf- printf- printf- printf- printf- printf- printf- printf- printf- printf- printf-
           t et de la contrat de la contrat de la contrat de la contrat de la contrat de la contrat de la contrat de la c
           i tD-main data in the contract of the contract of the contract of the contract of the contract of the contract of the contract of the contract of the contract of the contract of the contract of the contract of the contract
           printf-
tM-
odify Datan
           \blacksquaret terms to the contract of the contract of the contract of the contract of the contract of the contract of the
           printf- electric contracts in the contract of the contract of the contract of the contract of the contract of t
           \blacksquare\mathcal{F}
/* Displays input data, Id number, hours worked, and rate of pay. */int interesting the contract of the contract rate of the contract rate of the contract of the contract of the c
\{i is not in the set of the set of the set of the set of the set of the set of the set of the set of the set of
           printf-
Hours worked fn hrs
           printfluid and pay for the property of the pay of the pay of the pay of the pay of the pay of the pay of the p
\mathbf{r}_____
/* Calculates pay as hrs * rate */
/* a very simple version of calc_pay. Out previous implementation
        could be used here instead
\ast/float calculation is the calculation of the calculation is the calculation of the calculation is the calculation of
\{return hrs * rate;

/* Modifies input data. */void modify and a void modify and a void modify and a void modify and a void modify and a void of the second c
\{printf- (1999) and in the state of the state of \mathcal{P}\mathcal{F}_____
/* Prints pay */void print(pay-
float pay
€

           printf- pay the pay of the pay of the pay of the pay of the pay of the pay of the pay of the pay of the pay of
_____
```
4. Improper use of relational operators:

```
- -
       a ch a ch ann an ch an ch an ch an ch an ch an ch an ch an ch an ch an ch an ch an ch an ch an ch an ch an ch
        \sim \sim \sim
```
the operators are evaluated left to right. It is elected to reach the same of the set of  $\sim$ This value is compared with  $z'$  and the result is always True.

- 5. An attempt is made to read past the end of the input file. If the standard input is the keyboard- it may or may not be possible to read input once the end of le keystroke is pressed is the standard input is redirected, it is reading possible to read and the end of  $\sim$ file.
- A break statement is not used in a switch statement When a case expression matches the switch expression- control passes to that case label and control ow continues until the end of the switch statement. The only way to terminate the flow is with a break statement. Here is an example

```
char find(next-find(next-find(next-find(next-find(next-find(next-find(next-find(next-find(next-find(next-find(
 char next
         switch-
c 
                 case 'z': next = 'a';
                 default: next = c + 1;
         }
         return next
\mathcal{F}
```
Suppose c is 'z'. The variable next is assigned an 'a' and control passes to the next statement which assigns c" to next In fact- the function always returns c" no

- 7. Errors in defining macros. Define macros carefully with parentheses around macro formal parameters If the actual argument in a macro call is an expanded in a macro call is an expanded in  $\mathcal{U}$ correctly only if the macro is defined with parentheses around formal parameters.
- 8. A header file is not included in each of the source files that use the prototypes and/or macros defined in it.
- Repeated inclusion of a header le in a source le If the header le contains denes- there is and done but do the the function of the function prototypes and prototypes function and contains and the st and a compiler to declare the functions of the functions of the functions of  $\alpha$
- Failure to set environment parameters- such as the standard include le directory- standard library directory- and so forth Most systems may already have the environment properly setbut that may not be true in personal computers If necessary- make sure the environment is set correctly Also- make sure that the compile and link commands correctly specify all the source files.

#### Summary  $4.7$

In this chapter we have introduced a new data type- char- used to represent textual data in the computer Characters are represented using a standard encoding-term and a bit pattern to a bit pattern to a bit each character in the set. This encoding is called **ASCII** and includes representations of several classes of characters such as alphabetic characters, letters-in the spectrum and lower case-. Space- other space- other special symbols-special symbols-special symbols-special symbols-special symbols- o character variables can be declared using the char keyword as the type specifier in a declaration statement, which how character constants are expressed in the programmitive, at the programin single quotes- eg a The ASCII value of a character can be treated as an integer valueso we can do arithmetic operations using character variables and constants For example- we have discussed how characters can be tested using relational operators to determine their class, how characters can be converted- for example from upper to lower case- or from a digit to its corresponding integer value

with a section and character input using strip scanfide character  $\setminus$  and  $\setminus$   $\setminus$  . The contracter  $\setminus$ conversion species or the get char-  $\vee$  which put chara-  $\vee$  expected in state in state in state where these routines and operations to write several example programs for processing characters and discussed the organization of program code into separate source files. This later technique allows us to develop our own libraries of utility functions which can be linked to various programs- productions and supporting our modular programming style

In this chapter we have also introduced several new control constructs available in the C language. These include the switch statement:

en ven (vonpression) (sveven env)

where the -statement is usually a compound statement with case labels

```
switch (<expression>) {
                                e e e e state de la castella de la castella de la castella de la castella de la castella de la castella de la
                                e-e-letters and the state of the state of the state of the state of the state of the state of the state of the
                                \epsilon - en \epsilon - en default -
stmtn 
\bigg\}
```
The semantics of this statement are that the -expression is evaluated to an integer type value and the case labels are searched for the rst label that matches this value If no match is found- the optional default label is considered to match any value. Control flow transfers to the statement associated with this label and proceeds to successive statements in the switch body. We can control which statements are executed further by using return or break statements with the switch body

The syntax of the **break** statement is simply:

break

and it may be used only within switch or loop bodies with the semantics of immediately termi nating the execution of the body In loops- the break statement is best used to terminate a loop under unusual or error conditions. A similar control construct available for loops is the continue statement 

### continue

which immediately terminates the current *iteration* of the loop but returns to the loop condition test to determine if the loop body is to be executed again

We have also discussed some of the difficulties that can be encountered when mixing numeric and character data on input. These difficulties are due to the fact that numeric conversion specifiers d or f are to are to are to are to an ied which leading which is a space-or to a space in the input buen buen bu nd numeric characters to be ready converted, while characters input using  $\mu$  . The get convert  $\mu$ is not For character input- the next character- whatever it is- is read In addition- numeric conversions will stop at the rst nonnumeric character detected in the input- leaving it in the buffer. We have shown several ways of handling this behavior to make the input tolerant of user errors in Section

Finally- we used the features of the language discussed in this chapter to implement a common style of user interface: menu driven programs. Such a style of program also facilitates good top adominister down-barrer design in the coding and the coding of our programs in

#### Exercises 4.8

What is the value of the value of the following expressions of the following expressions of the following expressions of the following expressions of the following expressions of the following expressions of the following

 $ch = 'd';$ -a - $\sim$  change of  $\sim$  change of  $\sim$  change of  $\sim$  change of  $\sim$  $\sim$  -  $\sim$  -  $\sim$ -ch A -ch Z -c - $\sim$  change  $\sim$  change  $\sim$  change  $\sim$  change  $\sim$  change  $\sim$  change  $\sim$  $(d)$  $ch = ch - a' + 'A';$  $(e)$  $ch = ch - 'A' + 'a';$ 

What will be the output of the following 

```
char ch
int d
ch = 'd';d = 65;printf-
ch  c value  dn ch ch
printf-
d  d d  cn d d
```
- Write the header le categoryh discussed in section Write the macros IS UPPER--IS DIGIT-- IS PUNCT-- IS SPACE-- IS CONTROL-
- Write a code fragment to test
	- $\bullet$  if a character is printable but not alphabetic
	- $\bullet$  if a character is alphabetic but not above M or m  $\,$
	- $\bullet$  if a character is printable but not a digit
- Write separate loops to print out the ASCII characters and their values in the ranges

```
'a' to 'z',
'A' to 'Z',
'0' to '9'.
```
- 6. Are these the same: 'a' and "a"? What is the difference between them?
- What will be the output of the source code

```
define SQ-
x -
-
x  -
x
define CUBE-
x -
-
x  -
x  -
x
define DIGITP-
c -
-
c    -
c  	
char c = '3';
```

```
if -
DIGITP-
c
    printf-
dn CUBE-
c % 
else
    printf-
dn SQ-
c %
```
8. Find the errors in the following code that was written to read characters until end of file.

```
char c
 while the contract of the contract of the contract of the contract of the contract of the contract of the contract of the contract of the contract of the contract of the contract of the contract of the contract of the cont
                                p = - - <del>- - -</del> \ - } }
```
9. What will be the output of the following program?

```
#include <stdio.h>
main-

{ int n, sum;
       char ch
       ch = 'Y';sum = 0;scanf-
d n
       while -
ch  N 
              sum = sum + n;printf- printf- and the property of the property of the property of the property of the property of the proper
              scanf-
c ch
              scanf-
d n
       \mathcal{F}\mathcal{F}
```
- what is in a loop to read integrating the loop to read integration and a letter is typed in the letter is the
- when if scanf-terms if scanf-terms if scanf-terms if scanf-terms to read a character and then attempts to read
- Use a switch statement to test if a digit symbol is an even digit symbol
- write a single loop that reads and prints all integers as long as  $\mu$  and  $\mu$  are between  $\mu$  and  $\mu$ with the following restrictions: If an input integer is divisible by 7 terminate the loop with a break statement is divisible by the integer is divisible by the loop primer is divisible the loop of the loo with a continue statement.

### Problems 4.9

 First use graph paper to plan out and then write a program that prints the following message centered within a box whose borders are made up of the character  $*$ .

### Happy New Year

- write a program to print a constant corresponding to an ASC inclusion to an ASCII value of version  $\mathbf{m}$ represented by the user-the users in the user quite is not printed to the printed printed of the character  $\bigwedge$
- 3. Write a function that takes one character argument and returns the following: if the argument is a letter- it returns the position of the letter in the alphabet otherwise- it returns FAILwhere  $\mathbf{f}$  is a strong is a return is a return is a return is a return is a return is defined as a return is defined as  $\mathbf{f}$ it returns - and so forth Dene and use macros to test if a character is a lower case letter or an upper case letter
- Use a switch statement to write a function that returns TRUE if a character is a consonant and returns FALSE otherwise
- Use a switch statement to write a function that returns TRUE if a digit character represents an odd digit value If the character is not an odd digit, the function returns FALSE
- 6. Write a program to count the occurrence of a specified character in the input stream.
- 7. Write a program that reads in characters until end of file. The program should count and print the number of characters- printable characters- vowels- digits- and consonants in the input Use functions to check whether a character is a vowel- a consonant- or a printable character. Define and use macros to test if a character is a digit or a letter.
- 8. Modify the program in Chapter 2 to find prime numbers so that the inner loop is terminated by a break statement when a number is found not to be prime
- interval and the takes that the replication of  $\alpha$  prints the set  $\alpha$ characters-berg and times and times are completely applied to the complete state of the complete state of the
- Use replicate- to write a function- drawrect-- that draws a rectangle of length- g- and where the dimensions are in terms of character spaces The rectangle top left corner is  $\ell A$ at the arguments-correlation  $\mathbb{R}^n$  are the arguments-correlation of the arguments-correlation of the argumentsthe top left corner of the rectangle-length of the rectangle-length of the rectangle showledge showledge showledge horizontal. Use  $\cdot$   $\cdot$  to draw your lines. Write a program that repeatedly draws rectangles until length and width specified by the user are both zero.
- repeat to fillrect and the fillrect model in the draws are the compact that the contract of the contract of th specified fill character.
- Write a function that draws a horizontal line proportional to a species  $\mathcal{W}$  $\mathbb{U}$  and  $\mathbb{U}$  and  $\mathbb{U}$  are the function in a program to draw a bars are charthorizontal and in proportion to a sequence of numbers read.
- 13. Write a function to encode text as follows:
	- a If the rst character of a line is an upper case letter- then encode the rst character to one that is a position in a circular alphabet Movement alphabet in a circular alphabet Movement in the character the line up by position in a circular printable part of the ASCII character set
	- b If the rst character of a line is a lower case letter-letter-letter-letter-letter-letter-letter-letter-letter by 2 positions in a circular alphabet. Move the rest of the characters in the line down by 2 positions in a circular printable part of the ASCII character set.
	- care is the rest character of a line is white space-of-included inputs in the input  $\cdots$
	- d Otherwise- if the rst character of a line is not a letter- then move all characters in the line down by position in a circular printable part of the ASCII character set
- write a function to decode the decode that was encoded as per Problems as per Problems as per Problems as per
- Write a menudriven program that combines Problems and to encode or decode text as required by the user. The input for encoding or decoding is terminated when the first character of a line is a space. The commands are: choose, we coast help and quel t
- Write a function that takes three arguments- two oat numbers and one arithmetic operator character. It returns the result of applying the operator to the two numbers. Using the function- write a program that repeatedly reads a oat number- followed by an arithmetic operator- followed by a oat number each time it prints out the result of applying the operator to the numbers
- are enamely the programs in Problem in the metal continue of a sequence of a sequence of a sequence followed by a number. Each new operator is to be applied to the result from the previous operation and the new number entered. The input is terminated by a newline. Print only the final result.
- Read and convert a sequence of digits to its equivalent integer Any leading white space should be skipped. The conversion should include digit characters until a non-digit character is encountered. Modify the program so it can read and convert a sequence of digit characters preceded by a sign-production of the signal product of the signal product of the signal product of the signal p
- write a program that converts the input sequence of digital characters-input sequence of distance of  $\alpha$ decimal point-by a sequence of digital point-by a sequence of digits-digits-digits-digital point-by a sequence is skipped and the input is terminated when a character not admissible in a float number is encountered
- 20. Modify the above program to include a possible leading sign character.
- write a function takes a possible integer as an argument-takes a possible integer as an argument-takes and converts it to an argumentsequence of characters
- 22. Write a program that takes a possibly signed floating point number and converts it to a sequence of characters with 4 digits after the decimal point.

### 4.9. PROBLEMS

- $\mathbf{1}$  . Figure program-bodify the words with  $\mathbf{1}$  ,  $\mathbf{1}$ exactly four characters and words with five characters. Assume the input consists of only valid characters and white space
- 24. Write a program that reads in characters until end of file. The program should identify each token, ie, a word after shipping white space. The only value tohers types are, theory and *invalid.* White space delimits words but is otherwise ignored. An integer token is a word that starts with a digit and is followed by digits and terminates when a nondigit character is encountered. An invalid token is made up of any other single character that does not belong to an integer. Print each token as it is encountered as well as its type. Here is a sample session:

```
Type text, EOF to quit:
                          3456 a23b
3456 integer
a invalid
23 integer
b invalid
Type text, EOF to quit: \hat{D}
```
- 25. Modify the program in Problem 24 so it also allows an identifier as a valid token. An identifier starts with a letter and may be followed by a sequence of letters and/or digits.
- 26. Modify the program in Problem 25 so that tokens representing float numbers are also allowed. A oat token must start with a digit- may be followed by a sequence of digits- followed by a decimate point- followed by more digital more digital more is a sample session.

```
Type text, EOF to quit: The ID Number is 123, not 123.
The Identifier
ID Identifier
Number Identifier
is Identifier
123 Integer
 Invalid
123. Float
Type text, EOF to quit: pay = 1.5 * hours * rate;pay Identifier
= Invalid1.5 Float
 Invalid
hours Identifier
 Invalid
rate Identifier

 Invalid
Type text, EOF to quit: \hat{D}
```
Hint Skip leading delimiters test the rst nondelimiter- and build a word of the appropriate type. An integer and a float are distinguished by the presence of a decimal point.

## Chapter 5

# Numeric Data Types and Expression Evaluation

In the preceding chapters we have introduced all the basic tools needed to write programs in Cthe control constructs and operators of the language as well as the basic data types for integer floating point, and character data. Using these basic tools, we have been able to write programs for both numeric processing and non-numeric, character, processing.

In this chapter we will introduce several useful features of  $C$  that allow greater flexibility in program writing and allow a greater range of values and precision. We will first take a closer look at integer and floating point data types; their size, and limitations, and will introduce sub-types of integers, and double precision floating point numbers. We will formalize the order of evaluation of operators in expressions as well as the type of the expression value when several data types are are present as operands. We will also introduce several  $C$  statements that are possible alternatives for statements already discussed and describe some new operators

#### -Representing Numbers

As we saw in Chapter 1, the range of possible values of objects depends on the sizes used to represent them. The finite size of an object puts a limit on the range of values that can be stored in it Integer ob jects have a limit on the range of positive and negative integers Floating point numbers have limits on the number of signicant digits known as the precision as well as on the range of the exponents limiting the range of numbers We will illustrate the reasons for these limits by analogy with decimal representation.

Let us represent integers using a finite number of decimal digits, say only five digits are allowed. We can use these digits to represent unsigned positive integers in the range  $0$  to 99999. If we wish to represent both positive and negative numbers we need one digit to encode the sign or - and can then use only the remaining four digits to represent the absolute value of an integer. So, with five digits, we can represent positive and negative integers in the range  $-9999$  to  $+9999$ . If we had

more digits to represent integers the range of values will be appropriately greater

Now let us use the same five digits to represent floating point numbers in scientific notation, i.e. a fractional part multiplied by a power of ten. For our discussion, we will assume that the fractional part is less than 1 and that the exponent of ten can be positive or negative. For example:

.234E3

The numbers are shown as a fraction times some power of ten where the exponent is shown after the E. The first number is  $234.0$ , the second is .00987, the third is  $-34.5$ .

When we represent numbers using this system we do not need to store the decimal point it is always in the same place of the base or the place of our digits letters as  $\alpha$  of our complete and the base us say that we use three digits for the fractional part and two digits for the exponent. One digit of the fractional part and one digit of the exponent is reserved for the sign This leaves only two digits for the absolute value of the fractional part, and it leaves one digit for the absolute value of the exponent. Thus, the range of values for the fractional part is  $-.99$  to  $+.99$  and the range for exponents is  $-9$  to  $+9$ .

 $\mathcal{L}$ negative one billion to positive one billion), there are only two significant digits of precision; all other digits will be zeros contributed by the power of ten. So, the range of numbers is from  $-$ 990, 000, 000 to  $+$ 990, 000, 000 the set  $\sim$  and  $\sim$  . Set  $\sim$  . With this scheme, it would be impossible to represent a number such as 123.4567 exactly. The best we can do is represent it as  $\pm$ .12E+3, which is the number of number  $\mathcal N$  as accurate as accurate as accurate as accurate as  $\mathcal N$ accuracy) because of the limited number of digits we have for representing floating point numbers. There is a slight distinction between *precisions* and *accuracy*. In the above representation scheme. we can always say there are 2 digits of precision; however, the accuracy depends on the value of the exponent in the smallest number  $\mathbf{I}$  and  $\mathbf{I}$  and  $\mathbf{I}$  are present is pretty is pretty in the smallest number of  $\mathbf{I}$ darn accurate. However, if the exponent is  $+9$ , our accuracy is only  $\pm 5$  million. If more digits are used to represent floating point numbers, the precision and the range can be greater. For example, if 6 digits were allowed, with four digits for a signed fractional part, we could represent  $123.4567$ as  $\pm$  123E3, which is 123.0. If 7 digits were allowed, with 5 digits for a signed fractional part, we could represent the same number as  $\pm$  1234E3, which is 123.4, and so forth.

Conceptually, binary representation of numbers is no different from decimal representation. The finite size imposes a limit on the range of integers and on the precision and range of floating point numbers. Binary representation is also tailored to facilitate the basic operations in hardware, such as addition and subtraction. For example, as we saw in Chapter 1, integers are typically represented in what is called the two's complement number system. However, one does not need to know the number system to realize that the limits on the range of values will be similar in nature and will depend on the sizes used to represent the numbers

Recall that, in a computer, memory is organized as a sequence of bytes, each byte with an address, and storage is allocated in units of bytes. For example, if 1 byte is used for signed integers,

in decimal is  $\mathcal{N}$  and unsigned integers have the range through  $\mathcal{N}$ 2 bytes are used to represent signed integers, the range is  $-32768$  to  $+32767$ ; and 0 to 65535 for unsigned integers. If 4 bytes are used to represent integers, the range will be appropriately greater. Similarly for floating point numbers; with 4 bytes to represent floating point numbers, the precision is equivalent to about  $\overline{7}$  significant decimal digits and a magnitude between approximately  $10E38$ and  $10E-38$ . If more bytes are used for floating point numbers, the precision and the range are both appropriately greater

So far we have used char, int, and float data types in our programs. Character data type is usually contract as an ASCII integrated integer value integrating in our later of the contract of memory integer are at least two bytes in size, and floating point numbers are at least four bytes in size. C provides additional integer sizes and floating point data types that provide greater range and/or precision.

#### $5.1.1$ Signed and Unsigned Integer Types

For integer data types there are three sizes- int and two additional sizes called long and short which are declared as long int and short int. The keywords long and short are called subtype qualifiers. The long is intended to provide a larger size of integer, and short is intended to provide a smaller size of integer. However, not all implementations provide distinct sizes for them. The requirement is that short and int must be at least  $16$  bits, long must be at least  $32$ bits, and that short is no longer than int, which is no longer than long. Typically, short is 16 bits, long is  $32$  bits, and int is either  $16$  or  $32$  bits.

Unless otherwise specified, all integer data types are *signed* data types, i.e. they have values which can be positive or negative. Recall, char types, without qualifiers, may be signed or unsigned depending on the implementation. However, all sizes of integers and char type may be explicitly qualities as signed or unsigned is always non-the signed numbers are always non-

For integers, long, short, and unsigned may be declared with the keyword int or without it. In C, whenever a data type is left out in a declaration, int is assumed by default. Here are some example declarations:

```
long int light_year;
short int n

signed char ch;
unsigned char letter

unsigned int age

long distance;
short m, n;unsigned memory_address;
unsigned long zip_code;
```
The data type of a constant, written directly into a program, is ascertained from the way it is written. Integer constants are written as a string of digits, optionally preceded by a unary positive or a negative operator. Commas are not allowed. Decimal integer constants should be written without leading zeros, for example:

29  $\mathbf{1}$  $-525$ +7890

Alternate number systems may also be used to express integer constants in C programs. Octal numbers are written with a leading zero, and hexadecimal numbers are written with a preceding zero followed by the letter x or X-

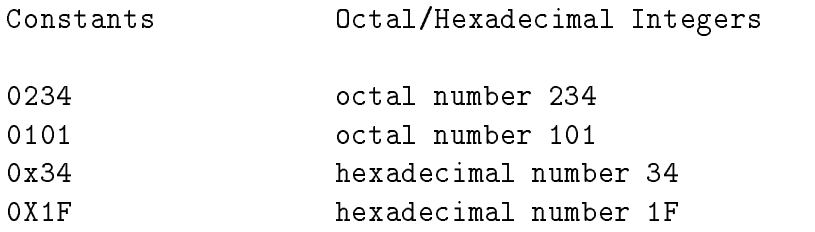

A constant to be represented as a long int may be explicitly written using the suffix  $1$  or L, as in:

### 123L 456781

Any integer constant that is too big to fit into the integer size is interpreted by the compiler as long

Unsigned integers can be of all sizes, int, long, and short. The range of unsigned integers is  $\sigma$  through  $Z^*$  - , where k is the number of bits, so for to bits the maximum unsigned integer is 65535. Unsigned integer constants are written using the suffix,  $u$  or U:

xFFFFU 123U 0777u

The two suffixes can be combined to write an unsigned long:

OX8FFF FFFFLU

#### 5.1.2 Single and Double Precision Floating Point Numbers

Different sizes of floating point data can also be declared with the keywords float and double. The type specifier double is used to declare *double precision* floating point numbers. The size of float is typically 32 bits, and that of double is 64 bits. For greater precision, most scientific and engineering computation should be performed using the **double** data type. Furthermore,  $extra$  $p$ , oo covers may be provided for moderning points mumbers by declaring them  $\blacksquare$  we we look that may be be the same as or more bits of precision as **double**, depending on implementation). Here are example declarations for floating point numbers:

float x double GPR long double y

Decimal float constants in programs have an integer part and a fractional part with a decimal point between the  $\mathcal{N}$  may also be written in sciential notation in scientific in scientific in scientific number multiplied by a power of ten to indicate the actual position of the decimal point. Positive and negative numbers may be written with an explicit positive or negative unary operator.

123.789  $0.5534$  $0.786345e - 10$ 

The last three numbers are written in exponential notation with the exponent of ten shown after the letter e or E The exponent may be a positive or a negative integer For clarity always write float numbers with at least one digit before and one after the decimal point; for example, zero is 0.0 in float representation.

Floating point constants are taken to be of double precision type by default. Single precision floating point constants may be specified with a suffix  $f$  or  $F$ .

3.141516F

Extra precision for constants may be written with the suffix  $1$  or  $L$ :

#### -New Control Constructs

So far, we have seen all of the basic control constructs of the C language for calling functions, branching and looping In this section we introduce two new looping constructs that can be used in place of while; namely for loops and  $do...$  while loops.

### The for Statement

The logic of the loops we have constructed so far has included three componentsinitialization before the loop, a test for loop termination, and some form of data update within the body of the loop. We implemented these loops using three separate statements in the program, with a while statment forming the condition test and loop body. Another looping construct combines all three components of a loop in a single statement-the form in a single statement-

The syntax for the for statement is:

for -expr expr expr statement

The keyword, for, and the parentheses are required as shown. Notice the three expressions are separated by semicolons  $\mathbf{M}$  the form statement is as follows The expression  $\mathbf{M}$  $\epsilon$  =  $\epsilon$  is evaluated once before the loop condition is tested for the first time;  $\epsilon$   $\epsilon$   $\epsilon$  is the loop condition which is evaluated prior to each execution of the loop body; and  $\langle \text{exp} 3 \rangle$  is evaluated at the end of the loop body just prior to testing the condition The process repeats until the loop condition becomes False. The body of the loop is  $\lt$  statement  $\gt$ , which, as usual, may be any valid type of C statement; empty, simple, or compound. As with the while loop, if the loop condition evaluates to True, the loop body is executed; otherwise, if the loop condition evaluates to False, the loop is terminated, and control passes to the next statement following the for statement. In typical use, the expressions,  $\langle \text{exp1} \rangle$  and  $\langle \text{exp3} \rangle$  initialize and update a variable, respectively. Figure  $5.1$  shows the control flow for a for statement.

A for statement includes all the necessary features of a loop- an initialization expression a loop condition, and an update expression. Thus, the following two forms of implementing a loop are equivalent:

```
<expr1>;
while \left(<expr2>\right)\,\{<statement>and
       <expr3>;
\}and for expression \sim - the statement statement \sim
```
The break and continue statements can also be used in the body of a for statement, just as in a while statement. The use of a for statement or a while statement to implement a loop is a matter of choice, based on the logic of the algorithm. One advantage might be that writing a for statement reminds one that initialization and update expressions are usually necessary for a loop

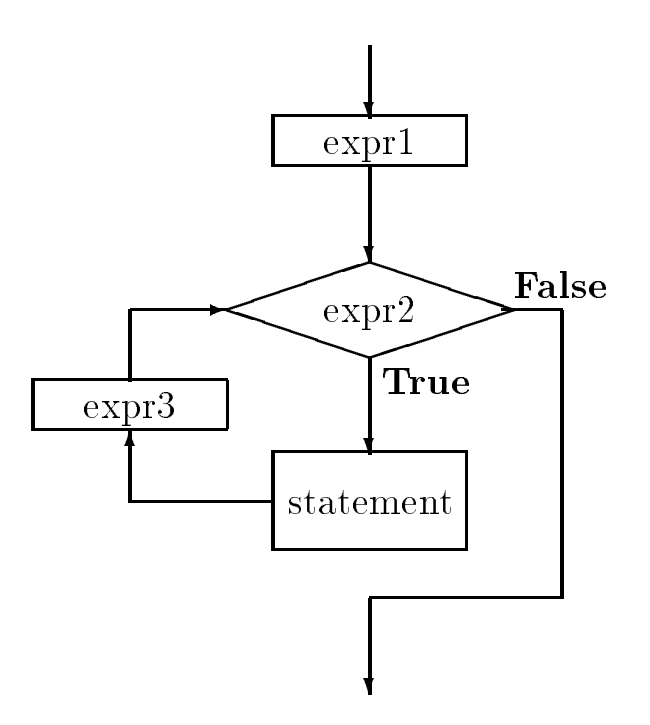

Figure - The Control Flow of Figure 1996 - The Control Flow of the Control Flow of the Control Tennes of the C

### An Example: Factorial

Let us consider an example task which may require a bigger range of integers than the one provided by int on many machines. The task is to determine a cumulative product from 1 to a positive integer, n. The product from 1 to n is called the factorial of n, written n! The algorithm is very simple- read an integer n call a function factn which returns the factorial of n print the result

The function  $\texttt{fact}()$  merely needs to multiply a cumulative product variable, initialized to 1, by all integers from 1 through  $n$ :

```
initialize product to 
repeat for values of i = 1, 2, 3, \ldots, nproduct = product * i
return product
```
The variable, product, must be initialized to 1 before the loop, otherwise the cumulative product will be garbage. Each iteration brings us closer to the result. We will use a for statement to implement the iterative algorithm for a factorial function as shown in Figure 5.2. The for loop executes as follows. The first expression in parentheses is an initialization expression, i.e. i is initialized to 1. The second expression is the loop condition. If the second expression,  $i \le n$ , evaluates to True, then the loop body is executed. The third expression is the update expression; it is evaluated after the loop body is executed, and control then passes to the loop condition. In our example, the expression,  $i = i + 1$ , is evaluated to update the variable, i, after the loop body

```
/File: fact.c
     Program computes the factorial of integers using function
     fact().
\blacksquare#include <stdio.h>
int fact(int n);
main()
{ int n;
     printf("***Factorial Program***\n");
     print("Type positive integers, EOF to terminate\n);
     while (scanf("%d", &n) != E0F)if (n \leq 0)printf("%d typed, type a positive integer\langle n'', n);
                printf("Factorial of %d is %d\n", n, fact(n));
\mathcal{F}/* Function computes factorial of n using a for loop. */int fact(int n)f.
     int i, product;
     product = 1;
     for (i = 1; i \le n; i = i + 1)product = product * i;
     return product

\mathcal{F}
```
 $\mathcal{F}$  for factorial for factorial for factorial for factorial for factorial for factorial for factorial for factorial for factorial for factorial for factorial for factorial for factorial for factorial for factorial fo

is executed. The loop condition is then tested, and the process repeats until the loop condition becomes False. The above loop executes for  $i = 1, 2, 3, \ldots$ , and n and the variable product accumulates the factorial value of  $1 * 2 * 3 * ... * n$ .

 $(scanf("M', kn) != EOF)$ 

where  $\texttt{scanf}()$  reads an integer item if possible and stores it in n. The value returned by  $\texttt{scanf}()$ is then compared with EOF and if the value returned is NOT EOF the loop executes As soon as scanf () returns EOF, the loop is terminated. The while expression serves both to read an item and to check if the returned value is  $EOF$ . The loop body tests the value of n; if it not a positive integer, the user is asked to retype a positive number; otherwise, the value of  $fact(n)$  is printed.

Here is a sample session run on an IBM PC-

```
***Factorial Program***
Type positive integers, EOF to terminate
\overline{\mathcal{A}}Factorial of 4 is 24
\overline{5}-3Negative number -
 typed type positive integers
6
Factorial of 6 is 720
7
Factorial of 7 is 5040
\mathcal{R}^{\circ} 7.
```
The cumulative product in the factorial function grows very fast with n. For moderately large values of an the cumulative product over-leave the and the object the mumber is too large for the size of the object. When this occurs, the results are meaningless. Usually, an overflow is indicated when a program, working correctly for smaller numbers, gives ridiculous results for larger numbers. In the case of the factorial function, the first sign of trouble is a negative result for the factorial of We know the result must be positive since we are multiplying only positive numbers What has happened is the result has overflowed into the sign bit resulting in a negative integer. If factorial of larger numbers is desired, a long int variable should be used for the variable product as well as for the function fact. Here is a revised version of the factorial function.

```
/Function computes a long factorial of n using a for loop. */long longfact(int n){ long int product;
     int i

    product = 1;for (i = 1; i \le n; i = i + 1)product = product * i;
     return product

_____
```
We must keep several things in mind when using the function,  $\text{longfact}()$ , in the driver program. In the calling function, if the value returned by  $l$  ongfact () is saved, it must be assigned to a long integer; otherwise, a long result would be converted to int by dropping higher order bits and the result would be meaningless. In addition, to print the long value of longfact  $()$ , the conversion specifier must be qualified by the prefix  $1$ :

```
printf("Factorial of \lambda d is \lambda d \nvert, n, longfact(n));
```
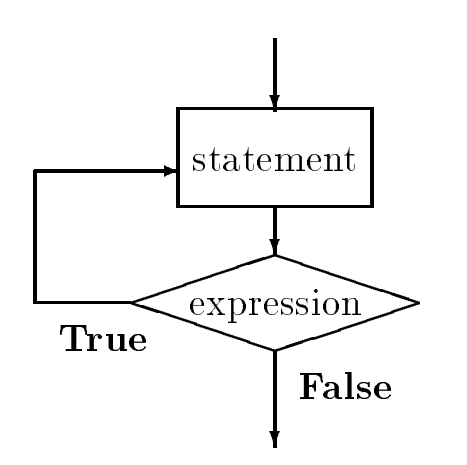

Figure - Control Flow of dowhile Loop

The conversion specifier, *L*d, prints a long decimal integer.

This example has shown a case where the size of the type int is smaller than the type long as it is in some implementations. The situation could be corrected by using a larger size data type to accumulate the factorial. However, even this type has limitations; the factorial of 13 will overflow the size of a long integer. The only possibility provided for even larger numbers is to use a floating point representation, which has a larger range, at the expense of loss of precision.

In while statements and for statements, the condition is tested for each iteration before the loop body is executed. Thus, it is possible that the loop may not be executed even once if the loop condition evaluates to False the first time. The C language provides another looping construct which guarantees that the body will be executed at least once on the statement Theory on the statement  $\sim$ loop condition is tested *after* the body is executed, and the loop continues or terminates depending on the condition value. The syntax for the  $do...$  while statement is:

```
do<statement>while \sqrt{2} \sqrt{2} \sqrt{2} \sqrt{2} \sqrt{2} \sqrt{2}
```
Figure 5.3 shows the control flow for this construct. As with the other loop constructs, the break and continue statements can also be used with the  $do \ldots$  while statement. The choice of a loop construct depends on the program logic There are situations when one construct may be preferable to another

### An Example: Square Root

Programs are often written to nd a solution or solutions to an algebraic equation for example-

$$
y^2 - x = 0
$$

Here, the solution for the variable, y, is the square root of x. In general, such solutions are real numbers, and as we have seen, floating point representations of real numbers use a finite number of bits, and are therefore limited in the precision of the result. Solutions to most numeric problems can never be exact the exact only up to a certain number of decimal digits but  $\mathcal{M} = \mathcal{M}$ the result may be sufficiently close to the real solution to be acceptable.

One important numeric computation method to find solutions to equations involves successive approximations. This method starts with a *quess* for the solution to the problem, and tests if the guess satisfies the equation. If the guess is *close enough* for a solution, it is accepted and computation terminates; otherwise, the guess is *improved*, i.e. brought closer to the solution and the process is repeated. After each iteration, the guess is closer and closer to the solution, until it is acceptably close enough

One successive approximation algorithm we will use is Newton's method to compute the square root of a number, x. Newton's method starts with an arbitrary guess, and if it is not good enough, it is improved by averaging the guess with  $x/guess$ . The process continues until the guess is close enough. Here is an example of the process for square root of 9.0:

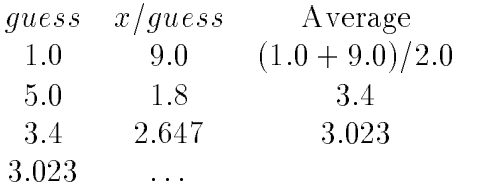

In the same arrived close to the same arrived close to the same same same  $\Lambda$ a guess is close enough to the solution, if x and the square of *quess* differ by a small value, say  $0.001$ , or less. The algorithm is simple:

begin with an initial guess repeatedly do the following improve the guess while it is not close enough

We will start with an arbitrary guess, say 1.0, for the square root of the number,  $x$ . In a loop, each iteration improves the guess of the square root of x until the guess is close enough. In our implementation we assume two functions- one to test if a guess is close enough and the second to improve the guess. This algorithm works for any successive approximation method; the only difference would be how to improve the guess, and how to check the guess for closeness to the solution. Here is the code fragment for square root using a  $d\circ \dots$  while statement:

```
guess = 1.0;
do
     guess = improve(guess, x);while (!close(guess, x))
```
The body of the loop follows the keyword do. The loop body is executed and then the while expression is tested for True or False. If it is True, the loop is repeated; otherwise, the loop is terminated. The above loop body calls on a function improve () to improve the guess and the condition is then tested to see if the improved guess is close enough by the function  $close($ .

As we said, the difference between  $d\circ \dots$  while and the other loop constructs is that in this case the loop is executed at least once; while loops and for loops may be executed zero times if the loop condition is initially False. In the case of successive approximations, we always expect the initial guess to need improvement; so, the loop must be executed at least once.

Figure 5.4 shows the implementation of the driver. The source file includes a header file mathutil. h that declares the function prototypes for close  $\lambda$ , improve  $\lambda$ , and other functions defined in a source file, mathutilc, shown in Figure 5.5. The two source files sqrootc and mathutil.c must be compiled and linked to create an executable file. Here is mathutil.h:

```
/* File: mathutil.h */
/* File contains prototypes for functions defined in mathutil.c */double improve(double guess, double x);
int close(double guess, double x);
double absolute(double x);
```
Notice we have used the type double for the parameters and return values of the functions because precision is important in successive approximation algorithms It is best to use double precision in all such computations. We have also included the header file,  $\texttt{tfdef.h}$ , which defines the symbolic constants TRUE and FALSE.

The program driver uses a loop to read a positive, double precision number into **x** using the conversion specification is a double precision number is precision specification specification specifications is still *If* since a printed double precision floating point number looks the same as a single precision number). If the number read into **x** is negative or zero, a message is printed and the loop is repeated until a positive number is read. We have used the  $d_0 \ldots$  while construct here, since we know that the loop must be executed at least once to get the desired data

Next, guess is initialized to 1.0 and the loop body improves guess We have included a debug statement to print the value of the improved guess during program testing. The loop repeats until guess is close enough to be an acceptable solution

We still need to write the functions  $improve()$  and  $close()$ . The function close $()$  tests if the absolute value of the difference between the square of guess and  $x$  is small enough. We will use a function, absolute  $()$ , that returns the absolute value of its argument. Figure 5.5 shows close $()$ and absolute () in the source file, mathutil.c. Some of the functions defined in this source file

```
/* File: sqroot.c
      Other Files: mathutil.c
      Header Files: tfdef.h, mathutil.h
      Program computes and prints square roots of numbers. Uses Newton's
      method to compute square root of x: Start with any guess. Test if
      it is acceptable. If not, improve guess by averaging it with x/guess.
\ast/\blacksquare#include <stdio.h>
#include "tfdef.h"
#include "mathutil.h"
#define DEBUG
main()
\{ int i;
      double x, guess;
      printf("***Square Root Program: Newton's Method***\n\n");
      print('Type a positive number: '');do 
            scan f("\\ 1f", &x);
            if (x \le 0)printf("%f typed, type a positive number\n", x);
      } while (x \le 0);
      guess = 1.0;
      do fdo a contracto de la contracto de la contracto de la contracto de la contracto de la contracto de la contracto de la contracto de la contracto de la contracto de la contracto de la contracto de la contracto de la contracto
            guess = improve(guess, x); /* improve guess.
                                                                                 \ast/#ifdef DEBUG \overline{\hspace{1cm}} /* debug stmt \overline{\hspace{1cm}} /
                  printf("guess = \frac{1}{2}f\n", guess); /* Print guess. */
            #endif \overline{\hspace{1cm}} /* end of debug */
       while closeguess x
  terminate if guess is close 
      /* exit loop if guess is close enough */printf("Sq.Rt. of %f is %f\n", x, guess); /* Print sq. rt. */
```
Figure - Code for Square Root

```
/* File: mathutil.c */#include <stdio.h>
#include "tfdef.h"
#include "mathutil.h"
/* Tests if square of guess approximately equals x. */
int close(double guess, double x)
\{if a solution \mathcal{M} and \mathcal{M} are a solution of \mathcal{M} and \mathcal{M} are a solution of \mathcal{M}return TRUE

       else
              return FALSE

\mathcal{F}/* Returns absolute value of x. */double absolute(double x)
\{if (x < 0)<u>return - mandat se de la contextual de la contextual de la contextual de la contextual de la contextual de la </u>
       else
              return x

_____
/* Returns average of guess and x / guess. */
double improve(double guess, double x)
\{return (guess + x / guess) / 2;
\mathcal{F}
```
Figure - Code for Math Utilities

are also called within it, e.g.  $absolute()$ , so we have included mathutil. h in this source file, as well as  $\texttt{tfdef.h},$  which defines TRUE and FALSE. Finally, we write the function  $\texttt{improve}()$  which merely returns the average of guess and  $x / g$ uess.

Sample Session:

\*\*\*Square Root Program\*\*\* Type a number:  $16$ guess and the contract of the contract of the contract of the contract of the contract of the contract of the contract of the contract of the contract of the contract of the contract of the contract of the contract of the guess  $guess = 4.136665$  $\mathbf{g}$  $guess = 4.000000$  $Sq.Rt.$  of  $16.000000$  is  $4.000000$ 

The debug statement shows how guess is changed at each step. Once we are satisfied with the program, we can remove the definition of DEBUG.

Next, we modify our program to encapsulate it into a function,  $\text{sgroot}()$ , and to provide user control over the precision desired for the solution instead of building it into the function,  $close($ ). The sqroot  $()$  function requires two arguments, a number and an acceptable error in the solution. We also require a new function  $\csc 2$  that checks if a given guess is close enough to a solution with a specified margin of error. With this modification, it is not necessary to use double for numbers in  $\text{main}()$ . Only the actual computations need to be **double** type for greater precision. Figure 5.6 shows the revised driver in which float numbers are used in  $\text{main}$  () and the function  $\texttt{sqroot}$ ) is called to find the square root. Figure 5.7 shows the prototypes added to mathutil.h and the new functions in mathematic Theorem simply repeats the following loop, ready ready number; if the number is negative, continue the loop; otherwise, call  $\text{sgroot}()$  to find the square root of the number within specified margin; print the value. The function sqroot () merely starts with a guess and improves it in a loop until it is within an allowable margin of error. The final acceptable guess is returned. The function close 2() tests if a guess is close to the solution within a specified error.

In  $\texttt{main}()$ , numbers are read into float variables, so when arguments are passed to  $\texttt{sgroot}()$ , they are cast to double. Likewise, the returned double value is cast to float before assigning it to the variable root. Here is the statement that uses cast operators to convert types:

root =  $(float)$  sqroot $((double) x, 0.001);$ 

Recall that a floating point constant is always assumed to be of type **double**. If function prototypes are declared, we don't have to convert the types explicitly by cast operators, the compiler will take care of that for both the arguments and the returned value. However, the explicit cast operators improve readability by showing that conversions are taking place

Sample Session:

```
/* File: sqrt2.c
     Other Files: mathutil.c
     Header Files: tfdef.h, mathutil.h
     Program computes and prints square roots of numbers until the end of
     file. Uses Newton's method to compute the square root of x to within a
     specified error margin
\ast/#include <stdio.h>
#include "tfdef.h"
#include "mathutil.h"
main()\{ int i;
     float x, root;
     printf("***Square Root Program***\n\n");
     printf("Type positive numbers, EOF to quit: ");
     while (scanf("%f", &x) := E0F) {
          if (x \le 0) {
                printf("%f typed, type positive numbers \langle n'' \rangle;
                continue

          \mathcal{F} 
          root = (float) sqroot((double) x, 0.001);printf("Sq.Rt. of f is f \r\n", x, root);
     \mathcal{F}\mathcal{F}
```
Figure - Modied Square Root Driver

```
 File mathutilh -
 continued 
double sqroot(double y, double error);
int close2(double g, double y, double error);
 File mathutilc -
 continued 
/* Uses Newton's method to compute square root within the margin
   allowed by error
\ast/\blacksquaredouble sqroot (double y, double error)
\{ double guess = 1.0;
     do
           guess = improve(guess, y); /* improve guess. */
     while (!close2(guess, y, error)); /* while guess not close */
     return guess; \overline{\phantom{a}} /* when close enough, return guess.*/
\mathcal{F}/* Tests if square of g equals y within the error limits specified. */int close2(double g, double y, double error)
\{if a strip absolutely a strip and \mathbf{y} and \mathbf{y} are strip as a strip and \mathbf{y}return TRUE

     else
           return FALSE

\mathcal{F}
```
Figure - Modied Square Root Utilities

\*\*\*Square Root Program\*\*\* Type positive numbers, EOF to quit: -16 Sq.Rt. of 16.000000 is 4.000000 13 of 13,000000 is 3,605551 sqrt of **is a square of the square of the s**quare of the square of the square of the square of the square of the 19 sqrt of **is a street of the street of the street** 25 Square the contract of the contract of the contract of the contract of the contract of the contract of the contract of the contract of the contract of the contract of the contract of the contract of the contract of the con

The last example shows the square root of  $25.0$  to be slightly different from the correct value of  $5.0$ , but within our allowed error of 0.001. It must be remembered that floating point representation cannot be exact due to the finite number of bits used. Therefore, if the error specified were very small, it may not be possible to arrive at an answer with the desired accuracy. That is, the guess may never converge to a value such that  $close2()$  returns True and the loop in sqroot () would never terminate. In successive approximations algorithms, one must guard against possible lack of convergence such as by putting a limit on the number of loop iterations allowed

In Chapter 6 we will see that standard library functions are available to compute the square root and the absolute value of a number. Our emphasis here has been to illustrate program development using just the basics of a programming language, viz. expressions including assignments, branching, and looping.

#### - - -Scalar Data Types

All of the data types we have seen so far, char, int, short long, float, and double are called scalar or base data types because they hold a single data item Chapters and describe compound data types provided in C There are two other scalar types in the language- scalar the languagevoid which are described in this section. We will refer to float and double types as floating point types and to all sizes of integers, char and enum types as integral types. In addition, we describe how a user defined type may be declared.

## 5.3.1 Data Type void

The data type void actually refers to an object that does not have a value of any type. The most common example of its use is when we define a function that returns no value. For example, a function may only print a message and no return value is needed. Such a function is used for its side effect and not for its value. In the function declaration and definition, it is necessary to indicate that the function does not return a value by using the data type void to indicate an empty type, i.e. no value. Similarly, when a function has no formal parameters, the keyword void is used in the function prototype and header to signify that there is no information passed to the function.

Here is a simple program using a message printing function which takes a void parameter and returns type void:

```
/* File: msg.c
     This program introduces data type void

void printmsg(void);
main()
\left\{ \right.
     /* print a message */printmsg();
\mathcal{F}/* Function prints a message. */
void printmsg(void)
\mathcal{L}print(f("****HOME IS WHERE THE HERT IS****n');\mathcal{F}
```
No parameters are required for the function,  $\text{printmsg}($ , and it returns no value; it merely prints its message. In the function call in  $\text{main}()$ , parentheses must be used without any arguments. Observe that no return statement is present in  $\text{printmsg}($ ). When a function is called, the body is executed and, when the end of the body is reached, program control returns to the calling function. Such a return from a called function without a return statement is often called returning by falling off the end. There are times when it is necessary to return from a void function before the end of the body In such case a return statement with an empty expression may be used to return nothing:

```
void printmsg(void)
\{print(f("****HOME IS WHERE THE HERT IS***\n');
     return
```
A return statement can also be used elsewhere in the body to return control immediately to the calling function Consider a function which prints the values of its arguments if they are all positive; otherwise it does nothing:

void func(int  $x$ , in  $y$ )

```
\mathcal{L}if (x \le 0 \mid | y \le 0)return

       printf("x = \sqrt{d}, y = \sqrt{d}\n", x, y);
\mathcal{L}_____
```
If either of the arguments is not positive, the function returns to the calling function. If it does not return, then it prints the values of the arguments.

The use of void for a function returning no value is not strictly necessary. We could declare the function as being type interesting type and simply not return and never use  $\mathbf{r}$ the value of the function in an expression However the void declaration makes the nature of the function explicit to someone reading the code and may allow the compiler to generate more efficient object code.

### Enumeration

The data type enum for enumeration also allows improvement in program clarity by specifying a list of names, the enumeration constants, which are associated with constant integer values. It is similar to using #define directives to define constant integer values for a set of symbolic names; however, with enum the compiler can generate the values for you, and may check for proper use of enum type variables. A variable of enum type is declared as follows:

enum { FALSE, TRUE } flag;

The variable, flag, is defined here to be of a type which can take on the two enumerated constant values, FALSE and TRUE. Normally, enumeration constants are identifiers whose values start at zero and increase in sequence-increase in sequence-increase in sequence-increase in the enumeration can have the en explicit constant values specified in the enumeration:

enum  $\{$  SUN = 1, MON, TUE, WED, THU, FRI, SAT  $\}$  day;

Here, SUN is associated with value 1, and the rest of the names have values in increasing sequence: MON is  $2$ , TUE is  $3$ , and so on until SAT which is  $7$ . The variable, day can hold any of the enumerated values.

An enumeration type can be given a tag, i.e a name which can be used later to declare variables of that tagged enumeration type. For example, we can name an enumeration:

enum boolean  $\{$  FALSE, TRUE  $\}$ ;

where the name boolean can then be used to declare variables of that enumeration type:

```
enum boolean flag1, flag2;
```
This declaration defines variables, flag1 and flag2, which are of a type specified by the boolean enumeration; that is, flag1 and flag2 can have values FALSE or TRUE. It is also possible to specify a tag and declare variables in the same declaration:

```
enum boolean {FALSE, TRUE} done;
enum boolean found
```
The first declaration specifies a tag, boolean, for the enumeration as well as declaring a variable, done of this type. The second declaration defines a variable, found, of the enumeration boolean type that the function distribution and the calling function  $\mathcal{A}$  are called to the calling function of the calling function  $\mathcal{A}$ calling function must also declare the enumeration in order to use the returned value correctly

```
enum boolean { FALSE, TRUE };
enum boolean digitp(char c)

      if (c \ge -\frac{10}{8} & c \le -\frac{19}{9})return TRUE

     else
           return FALSE

}
```
Remember, the value of an enum type variable is an integer. An enumerated data type is primarily a convenience for writing the source code information about the symbolic names are not retained at run time. For example, if we were to execute a statement:

printf("digitp returns  $\lambda d\nu$ ", digitp('0'));

it would print

digitp returns

**NOT** 

digitp returns TRUE

However, some symbolic debuggers may use the enumerated names for displaying debugging in-

### 5.3.3 Defining User Types: typedef

The C language provides a facility for defining *synonyms* for data types to make programs more readable. New data types that are equivalent to existing data types may be created using the typedef declaration. The syntax is:

typedef  $\zeta$ existing type specifier  $\zeta$   $\zeta$  new type specifier  $\zeta$  .

The scope of a type definition is from the point of definition to the end of the source file. Variables can then be defined in terms of these new types. For example, variables used to represent values of age of people or objects can be defined to be of a new type, age.

```
typedef int age

age yrs
```
The variable yrs can have age type values. In this case, the primary difference is that we can have more meaningful names for data types than the generic name int.

A typedef definition is also commonly used to "hide the details" of more complicated declarations:

typedef enum { FALSE, TRUE } boolean;

boolean flag

The type definition defines data type, boolean which is a synonym for an enumerated type consisting of two constant values FALSE and TRUE. Variables of type boolean can now be defined, and they can be assigned one of the enumerated values. In fact, the name, boolean, can be used like any other data type. Functions can have boolean parameters and can return boolean values. For example, we could write:

```
flag = TRUE;if (flag)print('Flag is true\nu');
```
Let us consider the task of a simple calculator. It should read two numbers and then read an operator that is to be applied to the operands The operator should be applied to the operands and the result printed When an operator appears after the operands the expression is said to be in **postfix form**). The algorithm for a postfix calculator is:

repeat until end of file or error in reading numbers read two numbers and an operator apply operator to the numbers and get result print result

The program must make sure that two valid numbers and an operator are read correctly. We will ensure that two numbers are read correctly by examining the value returned by  $\text{scanf}()$ . The buffer will then be scanned and flushed until a valid operator is found. The program is shown in Figure 5.8.

The while loop continues until  $\text{scant}()$  is unable to read two numbers. If  $\text{scant}()$  reads two numbers, it returns a value of 2, and the loop is executed. In the loop, we use  $get\_operator()$  to get a valid operator. The function,  $get\_operator()$  will scan each new character in the keyboard buffer until an acceptable operator is found. Once an operator is read, an error flag of type boolean is initialized to FALSE.

A switch statement is used to determine the result of applying the operator to the operands The division operator can lead to trouble if **oprnd** 2 is zero; divide by zero is a fatal error and the program would be aborted. We trap this error by testing for a zero value of oprnd2, in which case we set error to TRUE. If there is no error, the result is printed; otherwise, an error message is printed The loop repeats until scanf does not read floats including detecting EOF

The function get\_operator () consists of a loop that continues to read a character until a valid operator is read; skipping over any white space and any erroneous characters. It uses a boolean type function, operatorp(), to test if an argument is an acceptable operator. Figure 5.9 shows the required functions

Sample Session:

```
***Postfix Calculator***
Type two numbers followed by an operator followed by an operator \mathbf{r}EOF to quit
       12
12
    ^{+}12.000000 + 12.000000 = 24.00000050\theta\mathbf{r} and \mathbf{r} and \mathbf{r}Runtime error
```
We have purposely used a lot of white space to show that the calculator functions correctly.

#### $5.4$  Operators and Expression Evaluation -\_\_

Once we can declare data to be the type and size with the appropriate precision for our task we would like to perform operations with the data. We have already discussed some of the basic C operators and in this section we provide the complete precedence table for all C operators We

```
/* File: calc.c
F = F = F and F = FThis program is a postfix calculator. Two operands followed by an
     operator must be entered. The program prints the result. The program
     repeats until end of file
\ast/#include <stdio.h>
typedef enum { FALSE, TRUE } boolean;
char get\_operator(void);
boolean operatorp(char c);main
\mathcal{L}float oprnd1, oprnd2, result;
     char c

     boolean error

     printf("***Postfix Calculator***\n\n");
     printfType two numbers followed by an operator  -
  or n

     print("EOF to quit\n');
     while (scanf("%f %f", &oprnd1, &oprnd2) == 2) {
          c = get\_operator();
          error = FALSE;switch(c) {
               case '+': result = oprnd1 + oprnd2; break;
               case "-
" result  oprnd -
 oprnd
 break

               case '*': result = oprnd1 * oprnd2; break;
               case '/': if (oprnd2)
                               result = oprnd1 / oprnd2;
                         else
                               error = TRUE;break

          _____
          if (error == FALSE)printf("%f %c %f = %f\n", oprnd1, c, oprnd2, result);
               printf("Runtime error: \frac{1}{2} \mathcal{C} \frac{1}{2}; \frac{1}{2} \frac{1}{2};
     } /* end of while loop */
} /* end of program */
```

```
 File calcc -
 continued 
 Gets one of the allowed operator  -

char get_{operator}(void){ char c;
     while ((c = getchar()) && operatorp(c) != TRUE)
          \cdotreturn c

\mathcal{F} Function tests if c is one of the operators  -

boolean operatorp(char c)
\{switch(c) {
          case '+':
          case ' *':case ' /': return TRUE;
          default: return FALSE;
     \mathcal{F}\mathcal{F}
```
Figure 
- Code for get operator

present a few new operators here and others shown in the table will be discussed in detail in later chapters

### Precedence and Associativity

int  $x = 10$ ,  $y = 7$ ,  $z = 20$ ;

The data type and the value of an expression depends on the data types of the operands and the order of evaluation of operators which is determined by the precedence and associativity of operators. Let us first consider the order of evaluation. When expressions contain more than one operator, the order in which the operators are evaluated depends on their precedence levels. A higher precedence operator is evaluated before a lower precedence operator. If the precedence levels of operators are the same then the order of evaluation depends on their associativity or grouping In Chapter 2 we briefly discussed the precedence and associativity of arithmetic operators. Table 5.1 shows the precedence levels and associativity of all C operators.

In the table there are  $\mathbf n$  in the table through  $\mathbf n$  is the table implies higher precedence in the table The precedence levels of operators are separated by solid lines with operators within solid lines having the same precedence level. For example, binary arithmetic operators  $\ast$ ,  $\prime$ , and  $\ast$  have the same precedence level which is higher than binary  $+$ , and  $-$ . Observe that the precedence of the assignment operator is lower thank with the community restrict (with the common ). Hence it in accordance with the rule that the expression on the right side of an assignment is evaluated first, and then its value is assigned to the left hand side object. On the other hand, "function call" has the highest precedence, since a function  $value$  is treated like a variable reference in an expression. In any expression, parentheses may be used to over ride the precedence of the operators innermost parentheses are always evaluated first. The precedence of binary logical operators is lower than that of binary relational operators that of binary relational operators is lower than that of binary arithmetic operators, and so forth. The unary NOT operator has a precedence higher than that of all binary operators.

When operators of the same precedence level appear in an expression, the order of evaluation is determined by the associativity. Except for the assignment operator, associativity of most binary operators is left to right; associativity of the assignment operator and most unary operators is right to left. Consider the following program fragment:

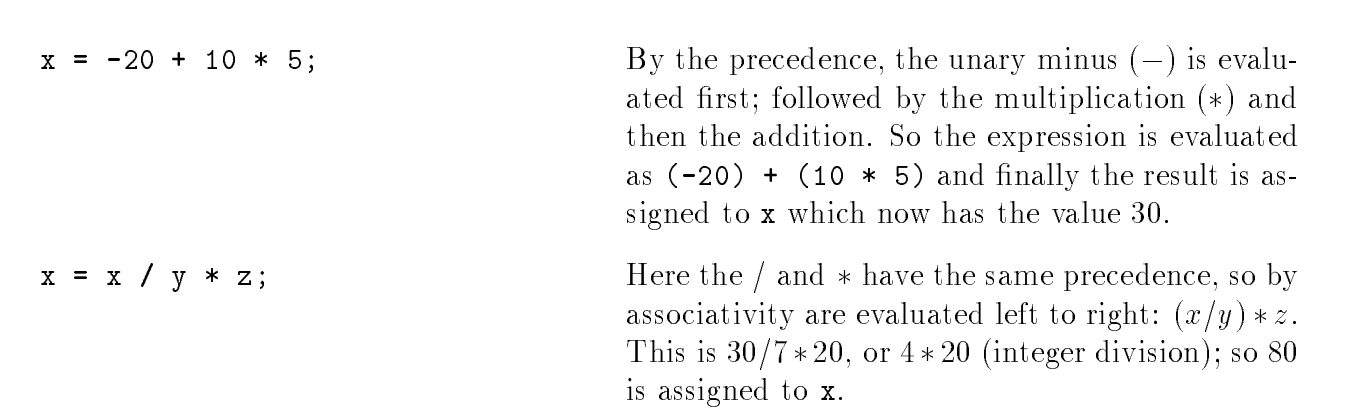

|                                     | Operator                    | Associativity    | Precedence      |
|-------------------------------------|-----------------------------|------------------|-----------------|
| $\left( \right)$                    | Function call               | Left-to-Right    | Highest 14      |
| $\Box$                              | Array subscript             |                  |                 |
|                                     | Dot (Member of structure)   |                  |                 |
|                                     | Arrow (Member of structure) |                  |                 |
| $\overline{\mathbf{I}}$             | Logical NOT                 | Right-to-Left    | 13              |
|                                     | One's-complement            |                  |                 |
|                                     | Unary minus (Negation)      |                  |                 |
| $++$                                | Increment                   |                  |                 |
|                                     | Decrement                   |                  |                 |
| &                                   | Address-of                  |                  |                 |
| $\ast$                              | Indirection                 |                  |                 |
| (type)                              | Cast                        |                  |                 |
| sizeof                              | Sizeof                      |                  |                 |
| $\ast$                              | Multiplication              | Left-to-Right    | 12              |
|                                     | Division                    |                  |                 |
| %                                   | Modulus (Remainder)         |                  |                 |
| $+$                                 | Addition                    | Left-to-Right    | 11              |
|                                     | Subtraction                 |                  |                 |
| <<                                  | Left-shift                  | Left-to-Right    | 10              |
| >>                                  | Right-shift                 |                  |                 |
| $\,<$                               | Less than                   | Left-to-Right    | 8               |
| $\leq$                              | Less than or equal to       |                  |                 |
| $\,>$                               | Greater than                |                  |                 |
| $>=$                                | Greater than or equal to    |                  |                 |
| $=$ $=$                             | Equal to                    | Left-to-Right    | 8               |
| $!=$                                | Not equal to                |                  |                 |
| &                                   | <b>Bitwise AND</b>          | Left-to- $Right$ | $\overline{7}$  |
| $\ddot{\phantom{1}}$                | Bitwise XOR                 | Left-to-Right    | $6\phantom{.}6$ |
|                                     | Bitwise OR                  | Left-to-Right    | $5\,$           |
| &&                                  | Logical AND                 | Left-to-Right    | 4               |
| $\vert \ \vert$                     | Logical OR                  | Left-to-Right    | 3               |
| $\tilde{?}$<br>$\ddot{\ddot{\psi}}$ | Conditional                 | Right-to-Left    | $\overline{2}$  |
| $=$ , $+$ $=$                       | Assignment operators        | Right-to-Left    | $\overline{1}$  |
| $* =$ , etc.                        |                             |                  |                 |
|                                     | Comma                       | $Left-to-Right$  | Lowest 0        |

Table - Precedence and Associativity Table
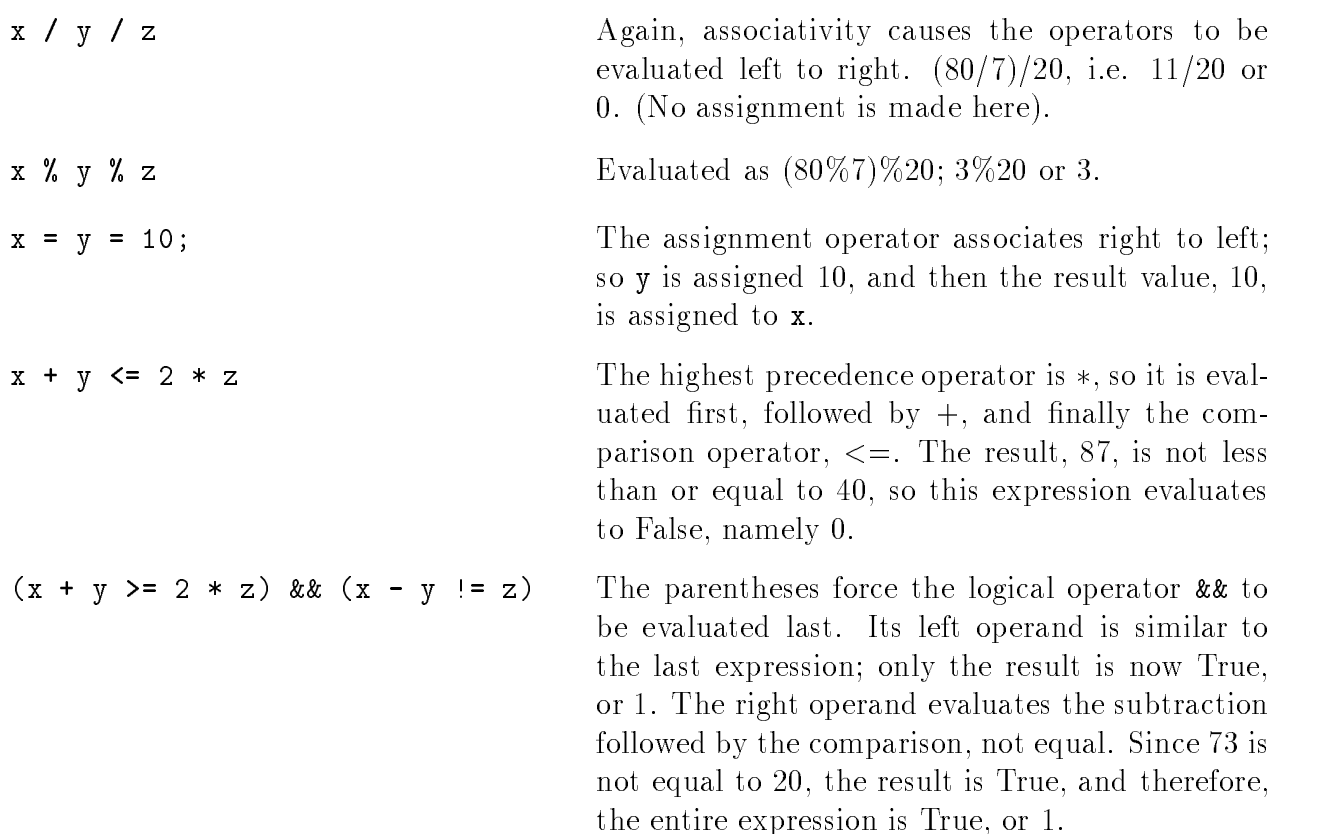

When a logical operator is used in an expression, the entire expression is not evaluated if the result of the entire logical expression is clear. For example,

 $(x > 0)$  &  $(y > 0)$  $(x > 0)$  ||  $(y > 0)$ 

In the first expression, if  $x > 0$  is False, there is no need to evaluate the second part of the logical AND expression since the AND operation will be False. Similarly, in the second expression, the logical OR expression is True if the first part,  $x > 0$ , is True; there is no need to evaluate the second part. C evaluates only those parts of a logical expression that are required in order to arrive at the result of the expression

When in doubt as to the order of evaluation within an expression, parentheses may be used to ensure evaluation is performed as intended

## 5.4.2 The Data Type of the Result

The data type of an expression value depends on the operators and the types of operands If the operands are all of the same type, the result is of that same type. When there are operands of mixed type in an assignment expression, the right hand side is always converted to the data type of the ob ject on the left hand side This follows common sense since the type of the ob ject on the left of an assignment is fixed and cannot be changed. When any other binary operator is applied

to operands of mixed type the operand of a type with lower range is converted to the type of the higher range operand before the operator is applied; and the result is of the higher range type. Of course, values of characters in an expression are considered to be int type. Again, some examples will illustrate:

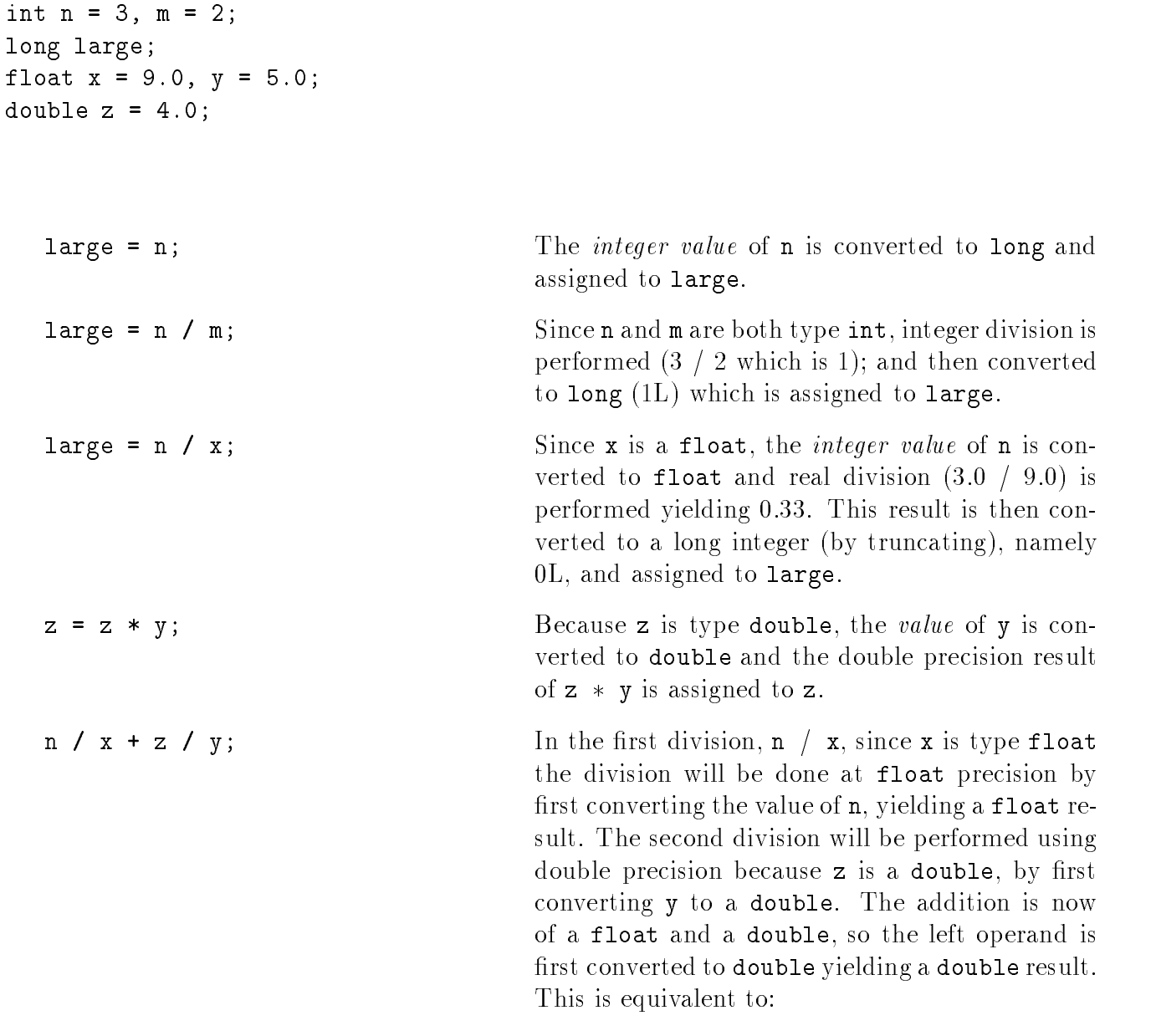

(double) ((float)  $n / x$ ) + z / (double) y;

As with the precedence and associativity rules, when in doubt as to the type and/or precision of an expression evaluation, cast operators may be used to force conversions to the desired type. Remember, only values of variables are converted for the purpose of computation, NOT the variables themselves

#### 5.4.3 Some New Operators

In Table 5.1 there are several operators which we have not yet discussed. Some of these are described below; the remainder will be delayed until later chapters when we discuss the appropriate data types

### Increment and Decrements Operators

A common operation in many programs is to increase or decrease a variable value by one; for example, this is how we keep a count of how many times a loop is executed. C provides a "shorthand" way of performing this operation with special increment and decrement operators, and -- respectively These are unary operators requiring one operand and may be used either as **prefix** or **postfix** operators meaning they either precede or follow their operands. In postfix form x increases the value of x by one and y-- decreases the value of y by one Likewise in prex form x increases the value of x by one and --y decreases the value of y by one However there is a difference between the prefix and postfix operators. In the case of prefix operators, the operation is performed first and then the expression evaluates to the new value of its operand. For postfix operators, the expression first evaluates to the current value of the operand and then the operators are applied. For example, if  $x$  is 1, the expression  $***$  first increments x to 2 and then evaluates to the value 2. On the other hand, again if  $x$  is 1, the expression  $x$ <sup>++</sup> first evaluates to the value of  $x$ , namely 1, and then increments  $x$  to 2. Here is a code fragment showing the use of the increment and decrement operators:

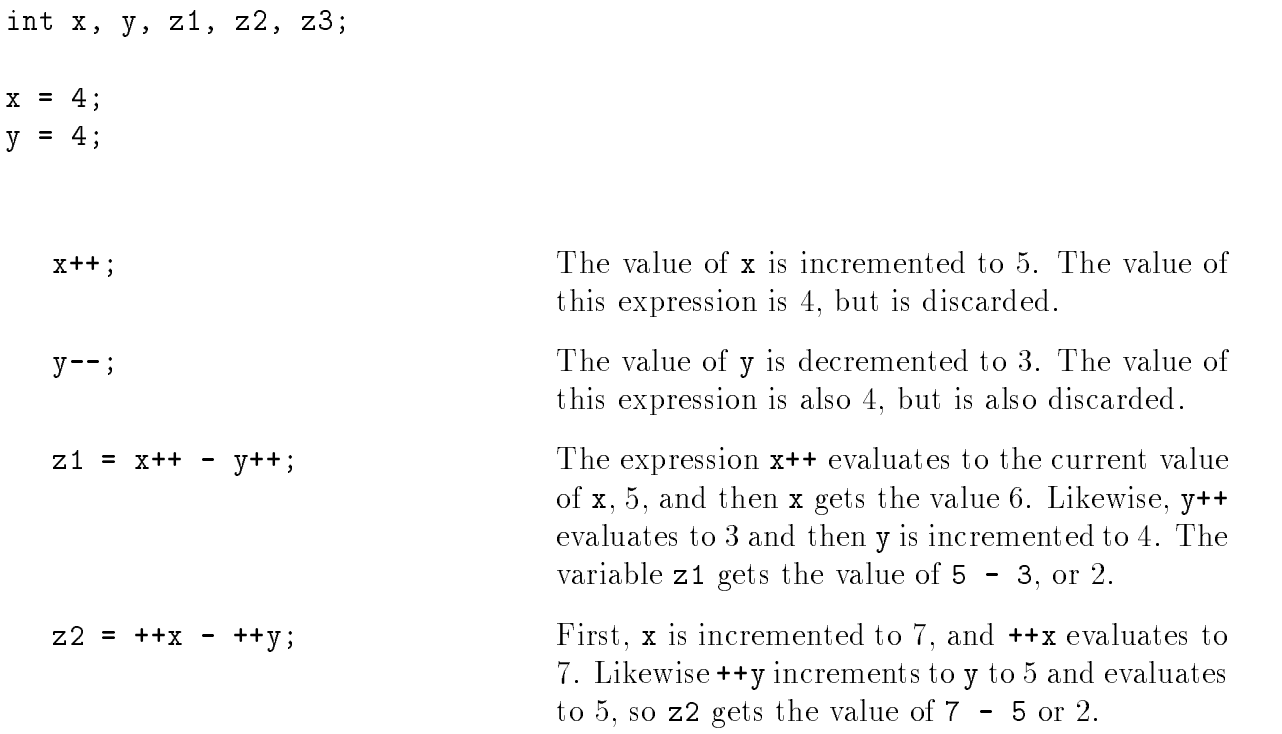

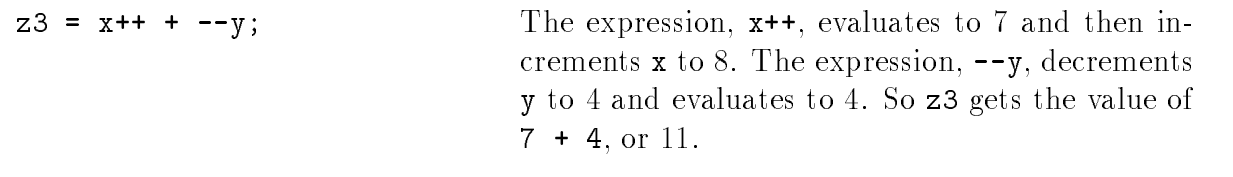

The value of

is implementation dependent. A compiler may either evaluate the first term first or the second term first. It is therefore not possible to say what the expression will evaluate to. For example, assume that x is initially 1. If the first expression is evaluated first, then the expression is:

 $2 - 2$ 

i.e. 0, and  $\bf{x}$  is 3. On the other hand, if the second term is evaluated first, then the expression is:

i.e.  $2$ , and  $x$  is  $3$ .

Increment and decrement operations can just as well be written as assignment expressions-

 $x = x + 1;$  $y = y$  -  $y = y$ 

The use of increment and decrement operators does not accomplish anything that cannot be done by appropriately placed assignments These operators were designed to be used with machines that have increment and decrement registers in which case the compiler can take advantage of these registers and improve the performance of the program. However, many machines today do not have these registers so most compilers translate expressions with increment and decrement operators in exactly the same manner as they do assignment expressions but these operators remain as a "shorthand" syntax for compact programs.

The syntax of the increment and decrement operators is:

 $++$   $<$  Lvalue $>$ -- Lvalue Lvalue  $\sim$  -  $\sim$  -  $\sim$ 

The operand mass be and location into a location into which a large can be placed into tall we have seen that only a variable name may be used as an  $\lt$  Lvalue  $\gt$ . We will see other possibilities

Composite Equivalent

```
x + = 5;
      \mathbf{r} is a set of \mathbf{r}y = 12;

 y  y -

x * = 3; x = x * 3;y /= 5;

 y  y  

x \ y = 7; x = x \ y \ 7;
```
Table - Composite Comp<sub>osite</sub> and Their Equivalents and Their Equivalents and The

in Chapter 6). The precedence and associativity of increment and decrement operators is given in Table 5.1. Here are some examples of their use in program code:

```
for (i = 0; i < MAX; i++)The message. This is a test will be printed MAX
       printf("This is a test\n");
                                                      times.
n = 0;The expression n^{++} evaluates to the value of n
while (n++ < 10)before it is incremented. The loop will print the
      printflue of the contract of the production of \mathcal{L} is defined as a set of the set of \mathcal{L}n = 0:
                                                      The expression +n evaluates to the value of n
na ang pag-ang pag-ang pag-ang pag-ang pag-ang pag-ang pag-ang pag-ang pag-ang pag-ang pag-ang pag-ang pag-ang
while (++n < 10)after it is incremented. The loop will print the
    printfluence of the new property of \alpha is defined to the new property of \alpha
```
### Composite Assignment Statements

The above operators provide a "shorthand" way of increasing or decreasing a variable by one; but sometimes we would like to increase or decrease or multiply divide or mod by some other value. C provides "short hand" operators for these as well, called the **composite assignment** operators. These operators and their equivalent are shown in Table 5.2.

The general syntax of a composite assignment operator is-

 $\zeta$ Lvalu $\zeta$   $\zeta$   $\zeta$ 

where op may be one of the binary arithmetic operators - or The left operand of these operators must be an  $\langle$ Lvalue  $\rangle$ , but the right operand may be an arbitrary  $\langle$ expression $\rangle$ .

Again there is no particular advantage in using the composite assignment operators over the simple assignment operator except that they produce a somewhat more compact program. The precedence and grouping for composite assignment operators given in Table 5.1 shows they are the same assignment operator Figure  $\mathbf{f}$  is shown that function  $\mathbf{f}$  is shown that function  $\mathbf{f}$ using these new operators

```
 File mathutilc -
 continued 
/Function returns long factorial of n. */
long factcomp(int n)
\{ int i;
    long prod

   prod = 1; /* initialize */for (i = 1; i \le n; i++) /* loop from 1 to n */
       prod *= i; /* compute cumulative product */
    return prod
  return product 
_____
```
Figure - Factorial Function Using Composite Operators

## Conditional Expression

Sometimes in a program we would like to determine the value of an expression based on some condition. For example, if we had two variables, x and  $\gamma$ , and we wanted to assign the larger value to the variable, z. We could write and if statement to perform this task as follows:

if  $(x < y)$  z = y; else  $z = x;$ 

Another way of stating this in words is that z should be assigned the value of y if  $x < y$  or x, otherwise. The (operator) symbols ? and : may be used to form such a conditional expression as follows:

```
z = x < y ? y : x;
```
The expression to the right of the assignment operator is evaluated first as follows. If  $x < y$ , the expression evaluates to the value of the expression after ?, i.e. y. Otherwise, it evaluates to the value of the expression after  $:$ , i.e.  $x$ . In other words, the expression evaluates to the larger of  $x$ and y which is then assigned to the variable, z.

As another example, we can write an expression that evaluates to the absolute value of  $x$ :

x < 0 ? -x : x

a positive the expression evaluation to - a positive to the expression of the second to an

The syntax for writing a conditional expression is:

 $\sim$  expressions and  $\sim$  expressions are considered as  $\sim$  .

```
 File mathutilc -
 continued
double maxdbl(double x, double y)
    return (x > y ? x : y);
Y
_____
```
 $\mathcal{F}$  . Figure  $\mathcal{F}$  and  $\mathcal{F}$  are considered as  $\mathcal{F}$  and  $\mathcal{F}$  are considered as  $\mathcal{F}$ 

The first operand,  $\langle \text{exp1}\rangle$ , is evaluated; if true, the result of the entire expression is the value of exproximate the context is the result is the value of express to reflect the conditional operator is a ternary operator since it requires three operands

An if statement can always perform the task that a conditional expression does Whether to use one or the other is a matter of choice and convenience. Figure 5.11 shows a function which returns the value of the larger of two double arguments

## The Comma Operator

The comma operator, , provides a way to combine several expressions into a single expression. The syntax is:

expression expression

The semantics are that  $\langle$  expression  $1 \rangle$  is evaluated first, followed by  $\langle$  expression  $2 \rangle$  with the value of the entire expression being that of  $\langle$  expression  $2$ . These expressions may be arbitrary expressions, including another comma expression.

The comma expression is useful where the syntax of a statement requires a single expression but we have several expressions to be evaluated, such as a for statement where several variables are used to control the loop. Here, the comma operator may be used to write multiple initialization and update expressions. As an example, we will use comma operators to write a function that computes and prints Fibonacci numbers. Fibonacci numbers are natural numbers in the sequence:

Each number of the sequence is computed by adding the previous two numbers of the sequence Thus, we must start with the first two numbers, which are both 1, then the next number is  $1+1=2$ , the next one is  $1+2=3$ , the next one is  $2+3=5$ , and so on.

We will write a driver,  $\text{main}()$ , which calls a function,  $\text{fib}()$ , to print the Fibonacci numbers. The function starts with two variables, which are initialized to the values of the first two numbers 1 and 1. Each new number is computed as a sum of the previous two until the limit is reached. Figure  $5.12$  shows the code.

```
/* File: fib.c
     Program computes and prints Fibonacci numbers less than a
     specified limit of 
\blacksquare#include <stdio.h>
#define LIM 100
void fib(int lim);main
\left\{ \right.printf("***Fibonacci Numbers***\n");
     printf("Limit is %d \ln", LIM);
     fib(LIM);\mathcal{F}/* Function computes and prints the Fibonacci numbers less than \lim. */
void fib(int lim)
\{ int i, j, n;
     print("1\nn'\n; /* print the first two fib. numbers */
     for (i = 1, j = 1, n = 0; n < lim; i = j, j = n) {
          n = i + j; /* compute the next fib. number */
          if (n < lim)printf("%d\n", n); /* print the next fib. number */
     \}\mathcal{F}
```
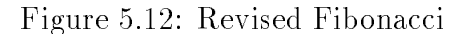

The function,  $fib()$ , prints Fibonacci numbers less than its argument,  $Lim$ . It uses a for loop with comma expressions for the first and last expressions. The first expression initializes two variables, i and  $\dagger$  to 1, with i assumed to be the first and  $\dagger$  assumed to be the second number in the sequence. The variable, n, the next number in the sequence, is initialized to zero so that the loop condition may be tested the first time with some value of n less than  $\lim$ . The sum of i and j is the next number in the sequence n which is computed and printed in the loop body The variables are then updated to the new values, j assigned the value of n and i assigned the value of j. Thus, i and j always have the values of the last two Fibonacci numbers in the sequence. The process is repeated until n exceeds lim.

The output of the program is shown below:

```
***Fibonacci Numbers***
Limit is 
\mathbf{1}3
5
8
34
55
```
## The sizeof Operator

The exact amount of space reserved in memory for different data types depends on the implementation. Typically, a character is assigned 8 bits or one byte of space; integers are generally assigned 2 or 4 bytes of storage; float numbers usually require at least four bytes, and double at least eight bytes. Table  $5.3$  shows some typical examples for the HP9000, an HP\_UX Unix system, and the IBM PC, a DOS environment. It is sometimes necessary to use the sizes of objects in expressions, and since the sizes are implementation dependent, to make our programs portable, we should not build the values into our programs as constants. For any implementation, size of an object can be easily determined by the use of the **sizeof** operator with syntax:

sizeof expression

The unary operator, sizeof, yields the size, in bytes, of the type of its operand. The operand may be an arbitrary expression, however, the expression is NOT evaluated; the **sizeof** expression simply evaluates to the number of bytes used for the type of the result. For example, the expression, size of  $x$ , evaluates to the size of  $x$  in bytes. Here is a code fragment using the size of operator:

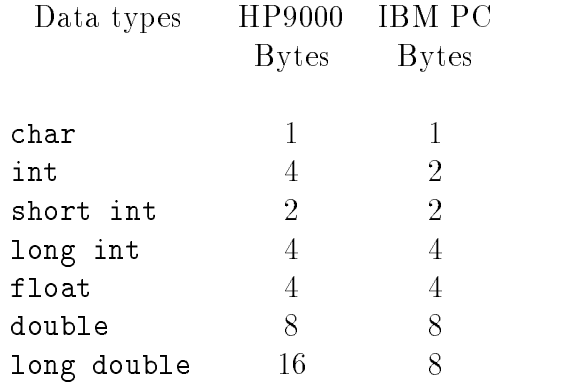

Table - Space allocation in Bytes for data types for data types for data types for data types for data types for

int x double y printf("Size of x is %d bytes\n", sizeof x); printf("Size of x+y is %d bytes\n", sizeof  $(x+y)$ );

the rest prints () the size of the print the size  $\{xx, y, z\}$  is the rest  $\{y, y, z\}$  and  $\{xy, z\}$  is the second will print the size of the value of the expression,  $x+y$ . As we saw earlier, this addition would be done in double precision and the result would be a **double**. Remember, the expression,  $x+y$  is not evaluated; only its size is used by the sizeof operator. Also remember that size of is an operator, like not a function call It has a precedence and associativity like any other operator shown in Table 5.1). That is why the parentheses are required in that second  $\text{print}($ , the precedence of size of is higher than  $\pm$ . Without the parentheses, the expression would be evaluated as:

 $(sizeof x) + y$ 

It is also possible for the operand of size of to be a parenthesized type name, like a cast operator, rather than a variable name, for example:

```
sizeof (int)
sizeof (float)
sizeof (long int)
sizeof (unsigned long int)
```
We can easily write a program to determine the sizes of different types for the host implementation. The code is shown in Figure  $5.13$ . A sample output for the HP9000 is:

```
***Sizeof operator***
```

```
/* File: size.c */main()main
\{ int x;double y

    print('***Size of operator***\n'n');
    printf("Size of x is %d bytes\n", sizeof x);
    printf("Size of x+y is %d bytes\n\n", sizeof (x+y));
    printf("Size of data types in bytes:\langle n'' \rangle;
    printf("Size of int type is \lambda d \nightharpoonup", sizeof(int));
    printf("Size of long int is \lambda d \nightharpoonup", sizeof(long int));
    printf("Size of short int is \lambda d \nightharpoonup", sizeof(short int));
    printf("Size of unsigned int is \lambda \ln", sizeof(unsigned int));
    printf("Size of float is \lambda d \nightharpoonup", sizeof(float));
    printf("Size of double is \lambda d \nightharpoonup", sizeof(double));
\mathcal{F}
```
Figure - Testing sizeof Operator

Size of x is 4 bytes Size of  $x+y$  is 8 bytes Size of data types in bytes Size of int type is Size of long int is Size of short int is Size of unsigned int is Size of float is Size of double is

Whenever the size of a type is required in a program, the size of operator should be used rather than the actual size, since the actual value is implementation dependent. Such a use of the sizeof operator in a program ensures that the program will be portable from one type of computer to another

### -Common Errors

- 1. A result may be outside the range of values possible for a given data type. Use a data type with greater range and/or precision.
- 2. Prototypes are not declared; instead, default integer type declaration is assumed for functions If there is no prototype declaration for a function and if the argument in the function call is a float, it is converted to double. If the formal parameter in the function definition

is declared as a float, there is a possible mismatch. A double object passed as an argument might be accessed as a float resulting in a possible wrong value The actual situation depends on the compiler. Here is an example:

```
/* File: default.c
     Program illustrates problems with default declarations for functions
\star/\blacksquare#include <stdio.h>
main
€
      float x

     x = 3.0;printf("Truncated Square of \% f = \% d \n\infty, x, trunc_square(x));
Y
_____
int trunc_square(fload z)€
     return (int) (z * z);
```
The function  $true\_square()$  returns integer type and main () uses the default declaration for  $true\_square()$ . The float argument, x in the function call in main() is converted to double. But trunc\_square() declares a float formal parameter, z. An attempt will be made to access a double object as a float. The function may not access the correct value passed as an argument. Thus, it is always best to use function prototypes to avoid confusion.

 An expression is written without consideration of precedence and associativity of the oper ators. For example,

while  $(x = scant("%d", kn) != EOF)$  $\sim 100$ 

Wrong! The scanf () value is compared first with EOF and the result of the comparison is assigned to x. Using parentheses:

while  $((x = scan f("M', kn)) := E0F)$  $\sim$   $\sim$   $\sim$ 

x is assigned the value returned by  $\text{scanf}()$ , and the value of x is then compared with EOF. Examples where associativity must be considered include-

a 
 b c 
 d  $a/b/c/d$  is 0  $a \times d \times b \times c$  is 2 add is a contract of the contract of the contract of the contract of the contract of the contract of the contract of the contract of the contract of the contract of the contract of the contract of the contract of the contr

4. Increment and decrement operators are used incorrectly. Remember that postfix implies increment/decrement after evaluation and prefix implies increment/decrement before evaluation

### -Summary

In this chapter we have tied up some loose ends and formalized some of the concepts from previous chapters. We have seen how the finite number of bits available to represent numbers limits the range and precision of the numbers stored in the computer. We have introduced additional data types which can extend the range and increase precision as needed for some applications We have discussed the data types void when no value is expected and enum for improving program readability). We have also shown how user defined names for data types can be defined using typedef with syntax:

```
typedef \zetaexisting type specifier \zeta \zeta new type specifier \zeta .
```
We have extended our available control constructs by introducing two variations on the looping constructs provided in the language- the for statement and the dowhile statement with syntax:

```
for \zeta coping \zeta, \zeta coping \zeta is accurate to equivalent to
                                                                           <expr1>;
                                                                           while \left(<expr2>\right)\,\{<statement><expr3>;
                                                                           \}
```

```
do<statement>where \sim capics sign\sim 1.
```
We have also described how expressions are evaluated, including the determination of the type of the result and the order of applying operators, giving the full precedence and associativity table for all C operators Table We have described some new operators such as the increment/decrement operators:

```
++ < Lvalue>-
-
 Lvalue
\sim Levalue \sim\sim - \sim - \sim - \sim - \sim - \sim - \sim - \sim - \sim - \sim - \sim - \sim - \sim - \sim - \sim - \sim - \sim - \sim - \sim - \sim - \sim - \sim - \sim - \sim - \sim - \sim - \sim - \sim - \sim - \sim - \sim - \sim
```
composite assignment operators-

 $\zeta$ Lvalu $\zeta$   $\zeta$   $\zeta$ 

the conditional expression:

 $\sim$  expressions that is a contract of  $\sim$  expressions of  $\sim$ 

the comma operator:

expression expression

and the sizeof operator:

sizeof expression

Other operators in the table such as the indirection, array subscripting, structure accessing, and bitwise operators will be described in later chapters

### - - -Exercises

1. If  $x$  is 100 and  $z$  is 200, what is the output of the following:

if 
$$
(z = x)
$$
  
printf("z = %d, x = %d\n", z, x);

2. With the following declarations:

intervals are the contract of the contract of  $\mathbf{r}$ float x double  $y = 30$ ; long int m L

What are the values and types of the following expressions:

 $a + b / c * x;$  $a + b / x * c;$  $a + b$  /  $y * c$ ;  $a + b / m * c;$  $x + a / b$ ;  $x + (int) a / b;$ 

3. Evaluate the expressions following the declarations:

```
int x, y, z;float u, v, w;
x = 10; y = 20; z = 30;
x = z / y + y;x = x / y / z;x = x \quad y \quad y \quad z
```
4. Evaluate the expressions:

```
int x, y, z;float u, v, w;
x = 10; y = 20; z = 30;
\mathbf{v} , we are the set of \mathbf{v} , we are the set of \mathbf{v}x = w / y + y;u = z / y + y;u = w / y + y;u = x / y / w + u / v;
```
What is the output of the following program

```
#define PRHAPS
#define TWICEZ z + z
main()
\{ int w, x, y, z;
     float a, b, c;w  
 x  

 y  

 z  

     a = 1.0; b = 2.0; c = 4.0;
     #ifdef PRHAPS
           x  

           y  

     #endif
     printf("(a). %d %d\n", x, y);
     printf("(b). %d\n", TWICEZ * 2);
     printf("(c). \frac{9}{1}f \frac{9}{1}n", w / z * a + c, z / w * b + c);
     printf("(d). \text{\%}d\", z \text{\%} y \text{\%} x);
\mathcal{F}
```
6. What will be the output in the following cases:

```
a define the swap of the state of the state of the state of the state of the state of the state of the state o
    main()
     \left\{ \right.int x1 = 10, x2 = 20;
            SWAP(x1, x2);
            printf("x1 = %d, x2 = %d\n", x1, x2);

te define Swap y temp temps temp temps that the state of the state of the state of the state of the state of t
    main()
     { int x1 = 10, x2 = 20;
            SWAP(x1, x2);printf("x1 = %d, x2 = %d\nu", x1, x2); 
\mathcal{L} temp into the swap into the swap of the swap of the swap into the swap into the swap into the swap into the swap into the swap into the swap into the swap into the swap into the swap into the swap into the swap i
    main()
     { int x1 = 10, x2 = 20;
            printf("Swapping Values\n");
            SWAP(x1, x2);printf("x1 = %d, x2 = %d\n", x1, x2);
     \mathcal{F}
```
- 7. Write a while and a do...while loop to read and echo long integers until end of file. Allow for the possibility that the first input is an end of file.
- 8. Write a for loop to print out squares of integers in the sequence  $5, 10, 15, 20, 25,$  etc. until 100.
- 9. Given the following declarations:

int  $x = 100$ ,  $y$ ;

What are the values of x and y after each of the following expressions is evaluated the expressions are evaluated in sequence

 $y = x++;$  $y = +x;$  $\sim$  -  $\sim$  -  $\sim$ y x--

  What are the values of the following expressions considered sequentially-

 $x = 100; y = 200;$  $\mathbf{y}$  -  $\mathbf{y}$  -  $\mathbf{y}$   $y = +y * 2;$  $y = 2 * x++;$ 

11. Evaluate the following:

 $x = 100; y = 200;$  $y$  += 2 \*  $x$ ++;  $\overline{z}$  -  $\overline{z}$  -  $\overline{z}$   $y \leftarrow x$ ;

12. Evaluate the following:

x 
 y 
 z  $z = y > x$  ?  $x : y;$ z = (z >= x && z >= y) ? z - x \* y : z + x \* y; 5.8. PROBLEMS

### -  $-$  -  $-$  -  $-$  -  $-$  -  $-$

 Write a program to calculate the roots of a quadratic equation-

$$
a \ast x^2 + b \ast x + c = 0
$$

The program should repeatedly read the set of coefficients  $a, b$ , and  $c$ . For each set, calculate the roots if and only if  $b * b$  is not less than  $4 * a * c$ . Otherwise, write a message that the roots are not real and proceed to the next set of coefficients. The two roots of a quadratic are:

$$
x_1 = \frac{-b + \sqrt{b^2 - 4 * a * c}}{2 * a}
$$

$$
x_2 = \frac{-b - \sqrt{b^2 - 4 * a * c}}{2 * a}
$$

Use the  $sq\_root()$  function defined in the chapter.

2. Write a function to find  $exp(x)$  whose value is given by the Taylor series:

$$
1 + \frac{x^1}{1!} + \frac{x^2}{2!} + \frac{x^3}{3!} + \cdots
$$

where n! is n factorial. Write and use a function, power(x, n), which returns the  $n^{th}$  power of  $x$ , where n is an integer. Use a function,  $fact()$ , to compute the factorial. Write a driver that reads input values of  $x$ , and finds  $exp(x)$ . Use as many terms as needed to make values before and after an additional term very close

3. Write a function to evaluate  $sin(x)$  using the expansion shown below. Use it in a program to find the sine of values read until end of file.

$$
sin(x) = \frac{x^1}{1!} - \frac{x^3}{3!} + \frac{x^5}{5!} - \frac{x^7}{7!} + \frac{x^9}{9!} - \cdots
$$

4. Write a function,  $cos(x)$ , using the expansion below and use it in a program to find the cosine of values read until EOF.

$$
cos(x) = 1 - \frac{x^2}{2!} + \frac{x^4}{4!} - \frac{x^6}{6!} + \frac{x^8}{8!} - \cdots
$$

- What are the limitations on the accuracy of the above expansions
- 6. Write a function that returns the number of ways that  $\bf{r}$  items can be taken together out of n items. The value of combination is:

$$
comb(n,r) = \frac{n!}{(n-r)! \cdot r!}
$$

Use long integers for factorials

7. Extend the range of possible values for Problem 6 by cancelling out common factors in numerator and denominator

8. Write a program that uses Newton's method to find the roots of the equation:

$$
f(x) = x^2 + 5 * x + 6 = 0
$$

Newton's method uses successive approximations. Start with a guess value for root. The improved value of root is given by-

$$
newroot = root - \frac{f(root)}{f'(root)}
$$

where  $f(root)$  is the value of the function when x equals root, and  $f(root)$  is the value of the function below when x equals root:

$$
f'(x) = 2 \times x + 5
$$

9. Write a program that finds the approximate value of an integral of a function whose four sample values  $s_1, s_2, s_3, s_4$  are specified at time instants  $t_1, t_1 + h, t_1 + 2 * h, t_1 + 3 * h$ . The user should be asked for the value of the interval size,  $h$ , and starting instant,  $t_1$ . The approximate value of an integral from  $t_1$  to  $t_1 + 4 * h$  is the sum of the area under each rectangle made up of the sample value and the inter-sample distance, i.e.:

$$
s_1 * h + s_2 * h + s_3 * h + s_4 * h
$$

10. Write a program that reads in the coefficients and the right hand side values for two linear simultaneous equations. Solve the equations for the unknowns and print the solution values. The equations are:

$$
a_{(1,1)} * x_1 + a_{(1,2)} * x_2 = c_1
$$
  

$$
a_{(2,1)} * x_1 + a_{(2,2)} * x_2 = c_2
$$

 $\alpha_{1,1}$ ,  $\alpha_{1,2}$ ,  $\alpha_{1,3}$ ,  $\alpha_{1,4}$ ,  $\alpha_{1,5}$ ,  $\alpha_{1,6}$ ,  $\alpha_{1,7}$ ,  $\alpha_{1,8}$ ,  $\alpha_{1,1}$ ,  $\alpha_{1,1}$ ,  $\alpha_{1,1}$ ,  $\alpha_{1,1}$ ,  $\alpha_{1,1}$ ,  $\alpha_{1,1}$ are the unknowns. To solve the equations, multiply the first equation coefficients and right hand side by  $-\frac{a_{(2,1)}}{a_{(1,1)}}$  and add the corresponding values to those of the second equation. The  $\ldots, \ldots$  will be set  $\mathbb{Z}_1$  and  $\mathbb{Z}_2$  and  $\mathbb{Z}_3$  and  $\mathbb{Z}_4$  and  $\mathbb{Z}_5$  and  $\mathbb{Z}_7$  and substituting the value of x- in the rst equation solve for x

- 11. Given coefficients and the right hand side of two simultaneous equations, verify if a given set of values for  $\pi_1$  and  $\pi_2$  and the left hand side almost hand side are  $\pi_2$  and the minimum side are within  $\pi$ a small error margin the solution is assumed to be correct Let the margin of error be a specifiable value with an assumed default value.
- 12. Write a menu-driven program to solve and verify two linear equations as per Problems 10 and second the following communications and the party display data solve equations display the solve equations of solution, verify solution, help, and quit.
- Write a program to determine the current and the power consumed in an electrical resistor  $\mathbf{h}$  and  $\mathbf{h}$  is connected to a battery of  $\mathbf{h}$  and  $\mathbf{v}$  are since  $\mathbf{h}$ is  $V^{-}/R$ , where V is the volts across the resistor and R is the resistor value in ohms. The current in a resistor is given by  $V/R$ .

## 5.8. PROBLEMS

- 14. Use for loops to write a program that finds all prime numbers less than a specified value.
- 15. Use  $do...$  while loops to write Problem 14.
- 16. Write a program that reads a year, a month, and a day of the month. It then determines the number of the day in the year Use the denition of a leap year given in Problem Use enumeration type for the months, and a switch statement which uses the number of days in the year prior to the first of each month.
- 17. Modify Problem 16 so the program reads the day of the week on the first of January and determines the day of the week for the specified date.
- Write a program to read the current date in the order-date in the order-date in the month and day of the month and date in the month and date in the month and date in the month and day of the month and day of the month an The program then program then  $\beta$  is the nth date in words-day is the nth day of  $\beta$ Example:

Today is the 24th day of December of the year 2000.

- 19. If the GCD of two numbers, m and n is 1, they have no common divisor. Write a program to nd all pairs of numbers in the range to  that have no common divisors Refer to Problem  $3.12$  for the definition of  $GCD$ ).
- 20. A rational number is maintained as a ratio of two integers, e.g.  $20/23$ ,  $35/46$ , etc. Rational number arithmetic adds, subtracts, multiplies and divides two rational numbers. Write a program that repeatedly reads and adds two rational numbers The program should print the result in each case as a rational number
- 21. Write a function to subtract two rational numbers.
- 22. Write a function to multiply two rational numbers.
- 23. Write a function to divide two rational numbers.
- 24. Write a function to reduce a rational number. A reduced rational number is one in which all common factors in the numerator and the denominator have been cancelled out For example,  $20/30$  is reduce to  $2/3$ ,  $24/18$  is reduced to  $4/3$ , and so forth. The GCD can be used to reduce a rational number
- 25. Modify the rational numbers programs in Problems 20 through 24 so the result is first reduced before it is printed

## Chapter 6

## Pointers

In the preceding chapters- our programs have been written to access ob jects directly- ie using the variable names. We have postponed until now a discussion of the concept of **indirect access**. ie access of ob jects using their address As we have seen- variables local to a function may be accessed using their name *only* within that function. When arguments are passed to another runceron, only the turned are passed, and the catterion may use these tames, such a cannot ancet the variable cens in the *catting* function. Somethines, however, a function needs to have direct access to the cells in another function This can be done in C through indirect access- using the address of the cell- called a pointer

In this chapter- we will introduce the concepts of indirect access- pointer types- and dereferenced pointer variables. We will use these concepts to write functions that indirectly access objects in a calling function

#### What is a Pointer  $6.1$ ---

 $\Gamma$ гедисны $\gamma$ , а самы гипенон песиз то make спандез то оb jects declared in the ca*lling* function. For example-in-the function-to-access observed to access observed to access observed to access observed to store th read and converted into an object denned there. Therefore, we supply  $\sim$   $\sim$   $\sim$   $\sim$   $\sim$   $\sim$ of objects function thank their values Here-I will see how the their values functions and indirectly access any ob ject by its address

Another common use of pointers is to write functions that "return" more than one value. As we have seen, function in C returns and the company of the function in the function  $\alpha$  as the function  $\alpha$ function a meaning include the return of several pieces of information-single thing forming the second is not superfield  $\mathbf{I}$ using pointers

#### $6.1.1$ Data vs Address

Before we discuss passing pointers and indirectly accessing data between functions- let us look at how we can declare pointer variables and access data using them. Consider the following simple program

```
main-

 int x
                 int iptr
                  printf- Pointer Pointer Pointer Pointer (Pointer Pointer Pointer Pointer Pointer Pointer Pointer Pointer Pointer
                  \mathbf{r} and \mathbf{r} and \mathbf{r} and \mathbf{r} and \mathbf{r} and \mathbf{r} and \mathbf{r} and \mathbf{r} and \mathbf{r} and \mathbf{r} and \mathbf{r} and \mathbf{r} and \mathbf{r} and \mathbf{r} and \mathbf{r} and \mathbf{r} and \mathbf{r} and 
                 iptr = kx;printf-

dniptr
\mathcal{F}
```
we have declared two integers-declared two integers-declared to hold and integer valueto hold a pointer to an integer-title and address of an integer we then an integer we then to inte the address of  $x$  to the variable iptrusing the  $\&$  (address of) operator. The address of a variable is simply the byte address of the cell which was allocated by the declaration An address is an integer (actually and unsigned integer) so may be stored in an int type variable. The situation is shown in Figure  $6.1a$ ). When we compile and execute this program the result is:

# \*\*\*Testing Pointer Variables\*\*\*

What if we had wanted to print the value of the cell pointed to by iptr and not the value of **The Inself The indirection operator**- T, accesses the object pointed to by its operand. In our example- the value of mathematical introduction and watercolous of some object iter mathematic construction of object located at address 1000. So we should be able to access that object with an expression like:

## iptr

However- there is no way to know how many bytes to access at address - nor how to interpret the data-y doctor the type of object at address fitted at an interval at a flow into the flood and it and it a etc In order for the compiler to know how to access an ob ject indirectly- it must know the type of that ob ject We specify the type of ob ject to access by indicating to the compiler the type of ob jects a pointer refers to whence we declared the pointer So-, are showing-so-, we should declare the sovariable- to an integration of the state  $\lambda$ 

int \*iptr;

or-

 $int * iptr;$ 

white space may separate the operator- in the case in manual manager of the variable namea variable-type integration integration integration integration in the type is read directly from the declaration so interesting the top is the the the the the type of interesting it points to the thing it the thing it and t declares an integer pointer variable-pointer memory for alleger and all pointer variables memory f we can declare float pointers or character pointers:

float  $*$  pa,  $*$  pb;  $char * pc;$ 

these statements declared variables-partners-pay variables-pand to flood type objects, which pr which can point to a characteristic All pointer variables store addresses-which are unsigned and the unsigned integers- and so need the same amount of memory space regardless of the pointer types

since the compiler now know that is complete points to an integer of ject- and integer ob jectcorrectly. Our simple program becomes:

```
main()\mathbf{z} and \mathbf{z} and \mathbf{z} and \mathbf{z} and \mathbf{z} and \mathbf{z} and \mathbf{z} and \mathbf{z} and \mathbf{z} and \mathbf{z} and \mathbf{z} and \mathbf{z} and \mathbf{z} and \mathbf{z} and \mathbf{z} and \mathbf{z} and \mathbf{z} and 
\left\{ \right. int x
             int *iptr;
              printf-
Testing Pointer Variablesn
              x 	 

             iptr = kx;printf-
Address 
d holds value 
dniptriptr
}
```
which produces the output:

```
***Testing Pointer Variables***
```
We are generally not interested in the value of the pointer variable itself; it may even be different each time a program is run Instead- we are interested in the cell the pointer is pointing to- so we indicate the value of a pointer variable in diagrams and program traces using an arrow  $(\leftarrow)$  as shown in Figure 6.1b.

In summary- the address of an ob ject is called a pointer to that ob ject since the address tells one where to go in order to access the ob ject The address by itself does not provide su cient

## main()

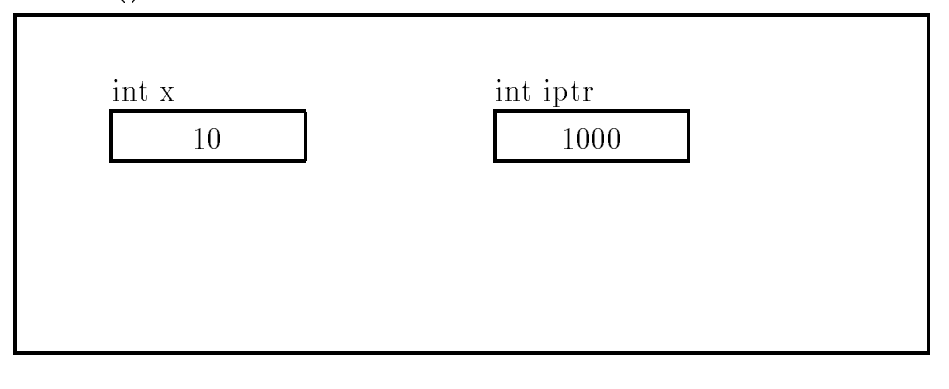

a

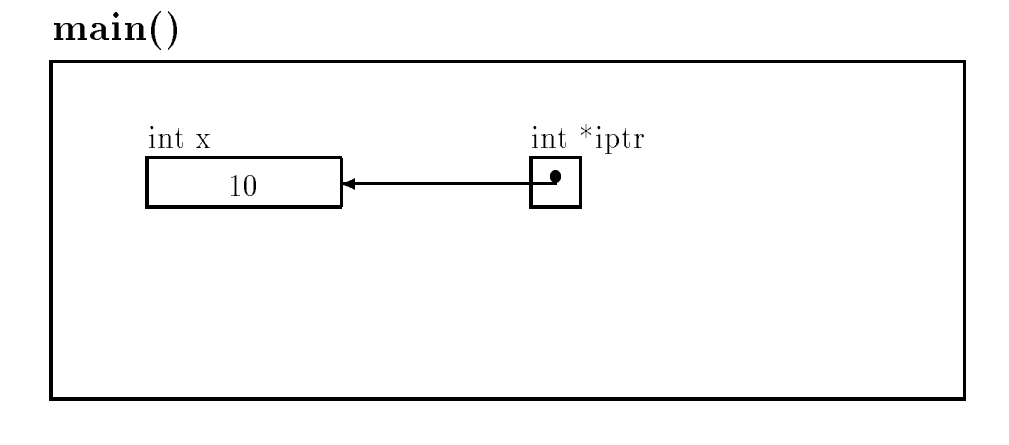

b)

Figure 6.1: Declaring Pointer Variables

information to access an object; we must know what type of object the address is pointing to. If the pointer (address) value and the data type of the object that it points to are both known, then it is possible to access the ob ject correctly In other words- pointers must be specied to be int pointers- pointing to an integer type ob ject- float pointers- pointing to a oating point type ob ject- char pointers- etc

## Indirect Access of Values

. The indirection operator- and the species and the species are produced type and modern at a species  $\Delta$  and ob ject by no address is cancel **indirect access.** Thus, "T**pti** indirectly accesses the object that Iptr points to, i.e. "Iptr accesses A. The indirection operator is also called the **contents of** operator or the dereference operator Applying the indirection operator to a pointer variable is referred to as distributions of the pointer variables included was shored when the address of  $\blacksquare$  is used to get the address of an obsed to scanf-in calls to scanf-in calls to scanf-in calls to scanf-in calls to scanf-in calls to scanf-in calls to scanf-in calls to scanf-in calls to scanf-in calls to scanf-in c We can also use it to assign a value to a pointer variable

Let us consider some examples using the following declarations:

```
int x, z;float y
char ch, * pch;
int * pi, *pi2;float * pf;
```
when these declarations are encountered-up memory cells are allocated for these variables at some addresses as shown in Figure 
 Variables x and z are int types- y is float- and ch is char Pointer variables pi and pi are variables that can point to integers- pf is a float pointer- and pch is a character pointer Note that the initial values of all variables- including pointer variablesare under we must as we must include the float interesting in and flow interesting also induced by a seriesvariables. Here are some examples:

```
x 	 

y = 20.0z = 50;pi = kx; /* pi points to x */pi2 = \&z; /* pi2 points to z */
pch = kch; /* pch points to ch */
```
The result of executing these statements is shown in Figure  $6.3$ :  $pi$  points to the cell for the variable x-points to z-p points to way and phone provided by and contains garbage accessions, the value of a pointer variable is stored as an address in the cell however- we do not need to be concerned with the value its limits who can also in inglest the itself it which the initialized pointer points.

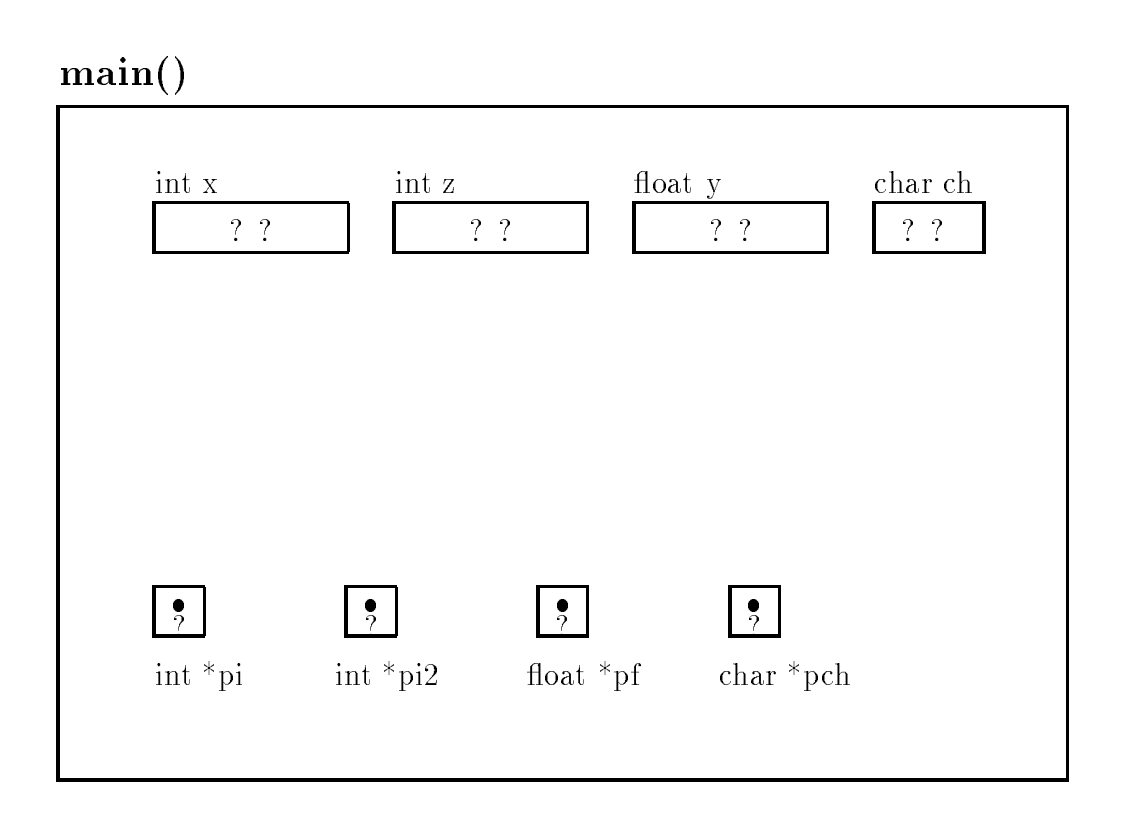

Figure 6.2: Declaration of Pointer Variables

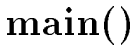

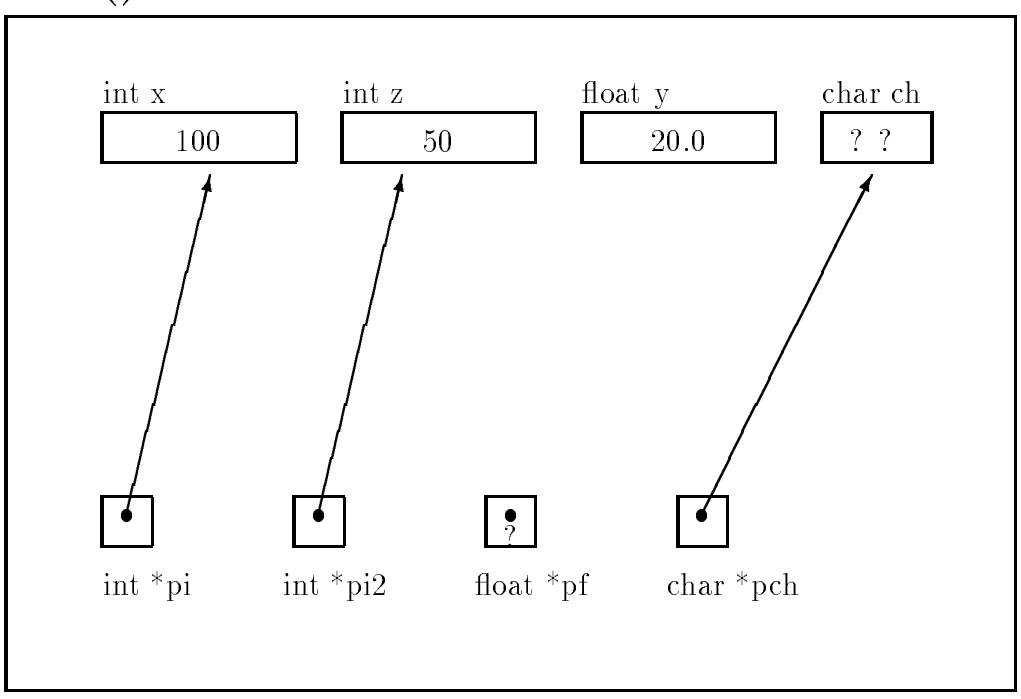

Figure 6.3: Assignments of pointers

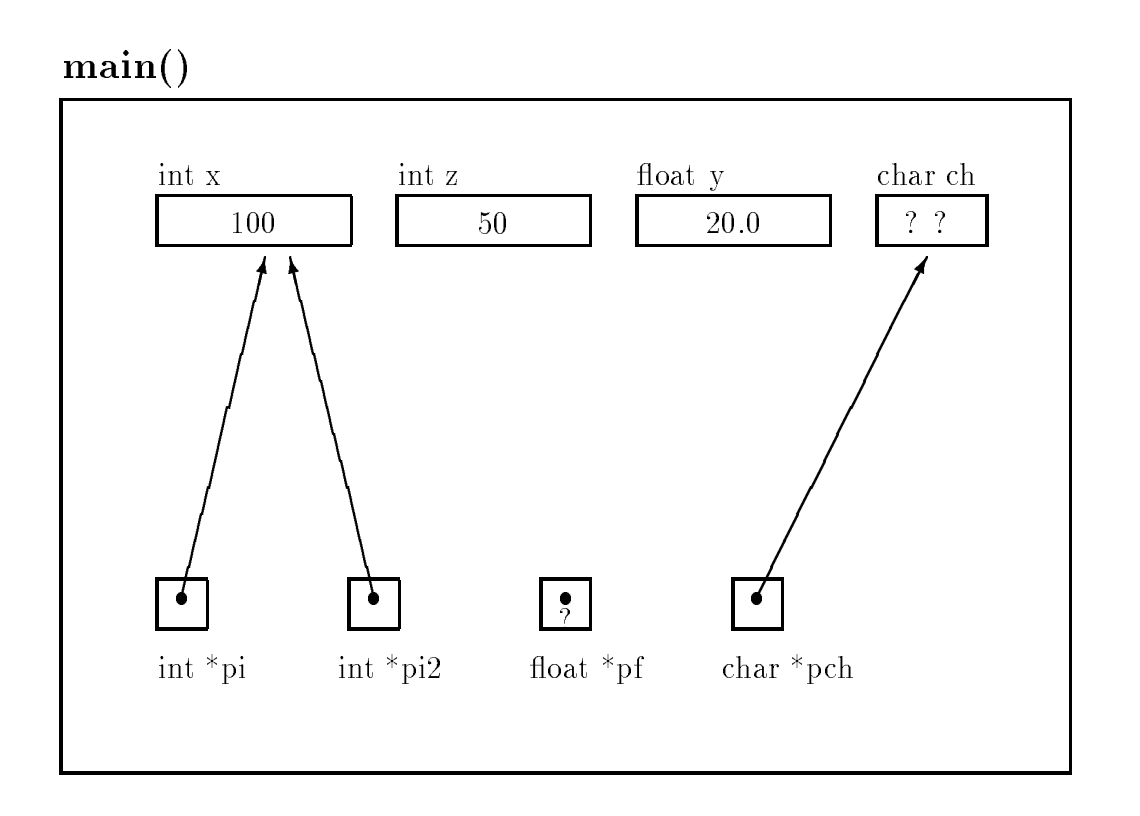

Figure 6.4: Effect of Pointer to Pointer Assignment — Statement 1.

to These initialized pointers may now be used to indirectly access the ob jects they point to- or they be may be changed by new assignments Here are some examples of statements and how they change things for the above memory organization. (The statements are numbered in order to reference them; the numbers are not part of the code).

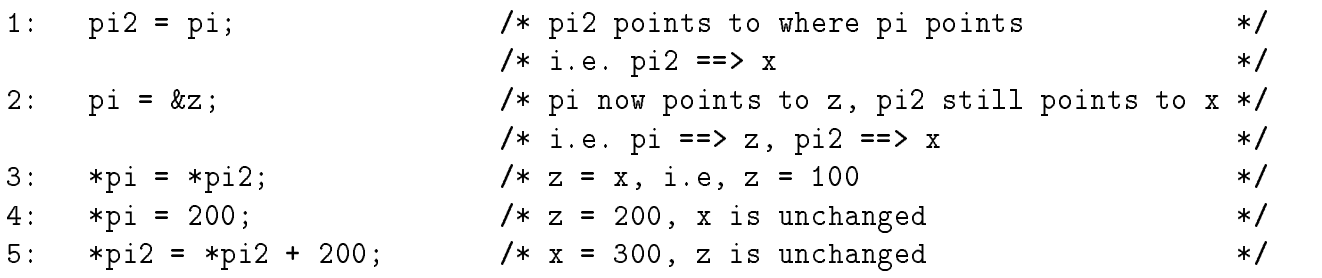

- statement is the source of picture of pieces and the picture of the second complete  $\mathcal{S}$ both of the variables are type  $int * this assignment is allowed.$
- Statement 2: Makes pi point to z (see Figure 6.5). The expression  $\&z$  evaluates to the address of  $z$ ; i.e. an int pointer.
- Statement Since pi points to x- the value of the right hand side- pi- dereferences the pointer and evaluates to the value in the cell- ie This value is assigned to the object hereigh by the side-month side, pi-, and pines pines places to by pi- or the

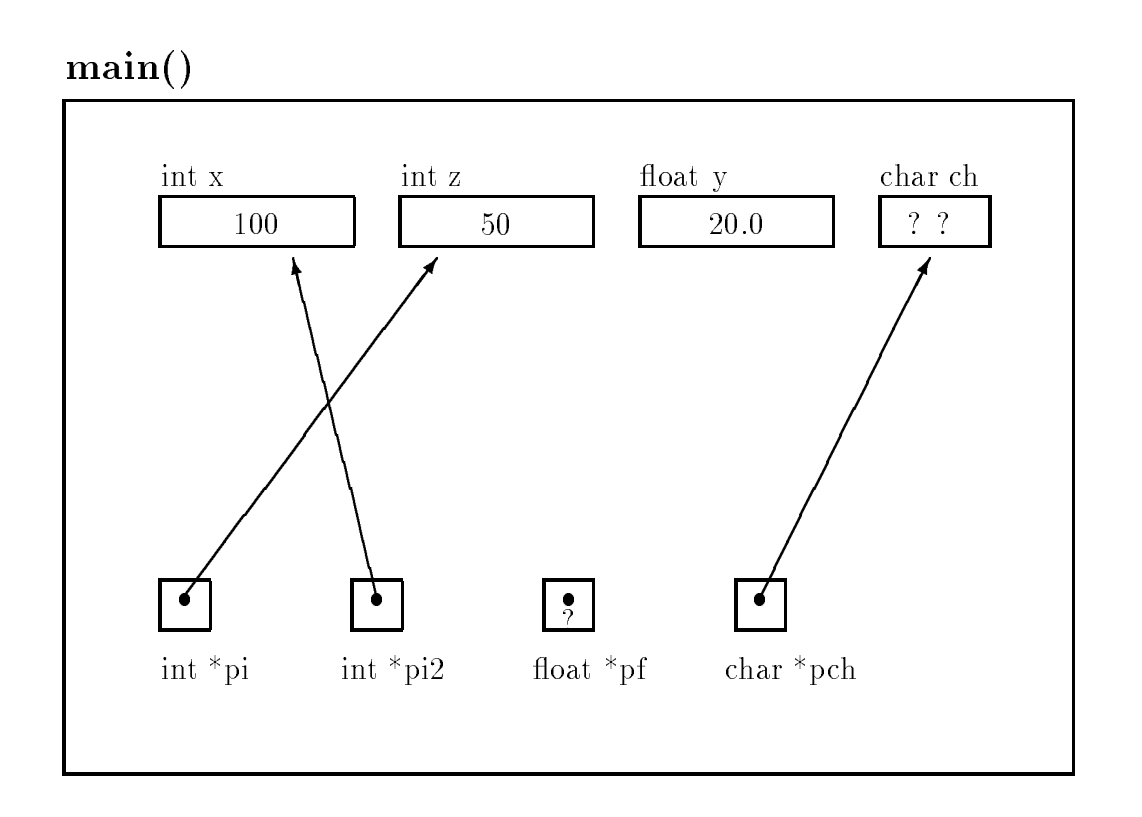

Figure 6.5: Effect of Pointer Reassignment  $-$  Statement 2.

object z (see Figure 6.6). This has the same effect as the assignment  $z = x$ . Note, we have used a dereferenced pointer variable as the Lvalue on the left hand side of an assignment operator. The semantics is to access the object indirectly and store the value of the expression on the right hand side

- Statement 4: e assigned to pi-dimensional contract and the pi-dimensional contract of the see Figure 2 and 2 and 2 and 2 and used an indirect access for the Lvalue of the assignment
- statement in the right hand side evaluates in the right case of the picture of the side of the side of the sid assigned to pi- in the secretary completely the secretary and indicate an indicate and indicate an indicate both the left and right hand sides

we see that the left hand side of an assignment operator, the minimal can be a lefter of the an object either by direct access (i.e. a variable name) or by indirect access (i.e. a dereferenced pointer variable). Also notice that we were very careful about the type of the objects on the left and right hand side of the assignment operators. We have assigned an integer value to a cell pointed to by an integer pointer- and when assigning pointers- we have assigned an integer pointer to a cell declared as an int  $*$ . An assignment statement such as:

 $pi = x;$ 

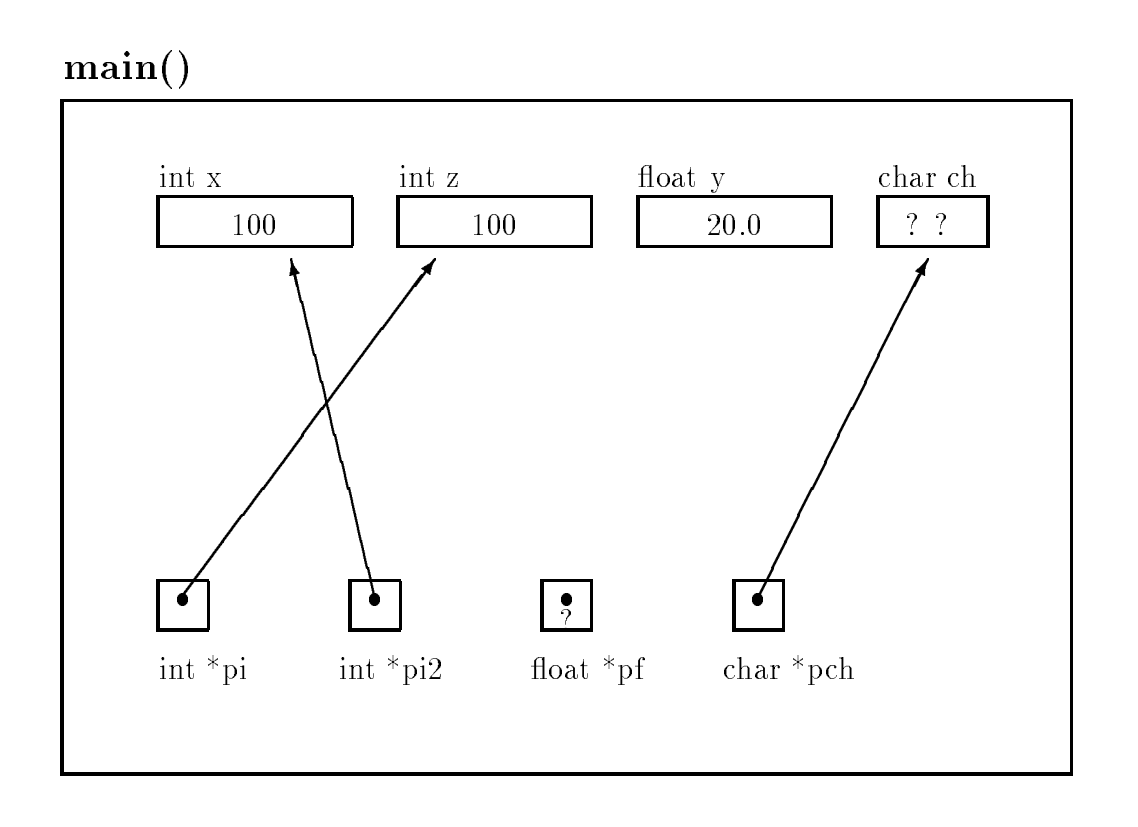

Figure 6.6: Effect of Indirect Pointer Access and Assignment - Statement 3

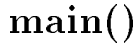

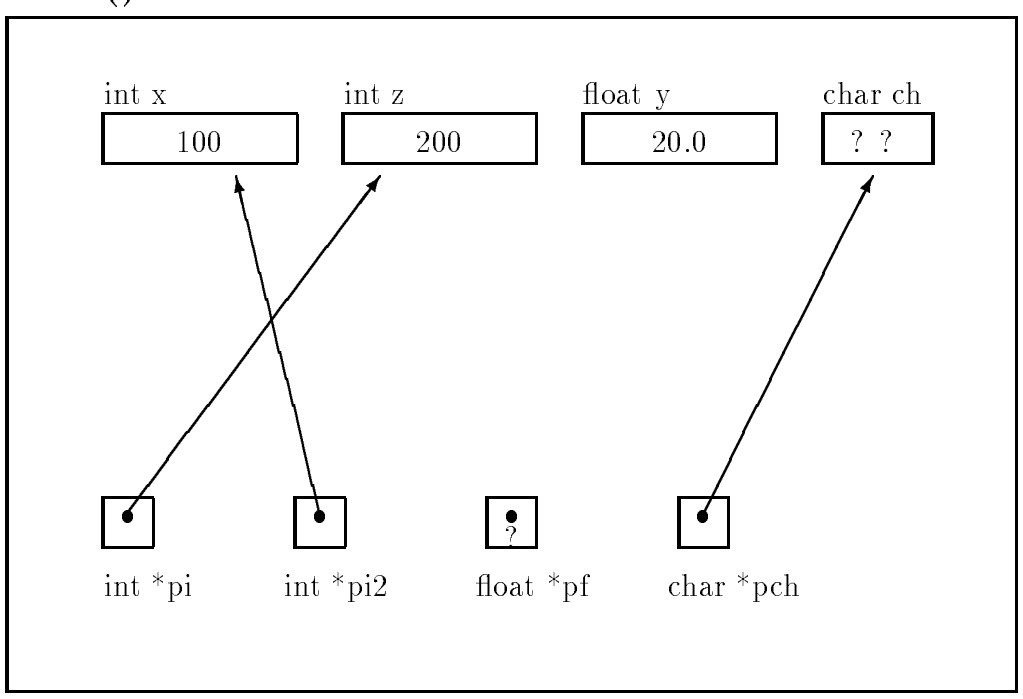

Figure 6.7: Effect of Indirect Assignment - Statement 4

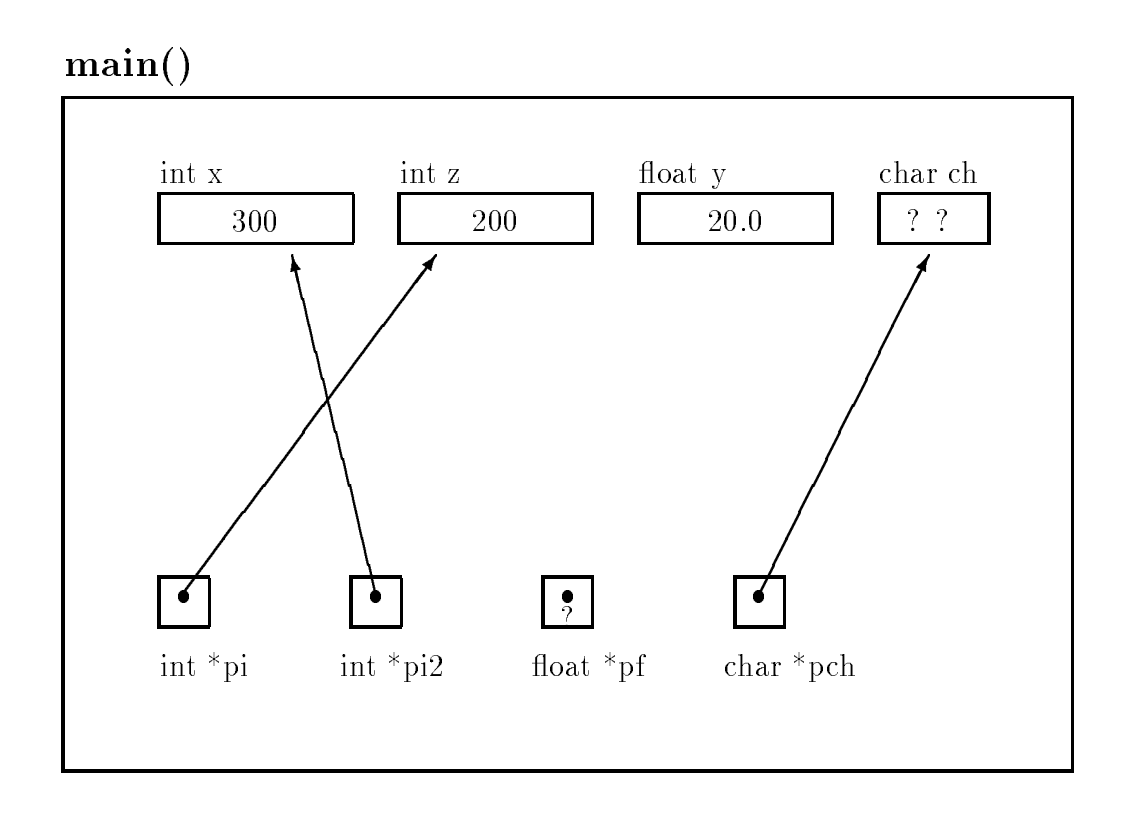

Figure 6.8: Effect of Indirect Pointer Access and Assignment - Statement 5

is a legal statement in C assigning and integer value to a pointer cell However-Choice and the external not be as we we want the value of the value of  $\alpha$  will be placed in the placed in the placed in the placed i dereferencing of pi- pi- will use that value as a pointer an address to nd the cell to indirectly access. This is almost *never* what we intend to do in this statement. Most C compilers will generate a warning at compile time stating that an illegal integer-pointer combination in an assignment was encountered to indicate that something is *possibly* wrong here. A warning is not an error; it does not prevent the compiler from generating a functional ob ject le However- it is an indication that the statement may not be what the programmer intended. Such a statement is probably correctly written as:

$$
*pi = x;
$$
 or  $pi = kx;$ 

which assign a value to by pinted to by pinted to by pinted to pinted to pinted the pinted to pinted to pinted the pinted to pinted the pinted to pinted the pinted to pinted the pinted to pinted the pinted to pinted the p In the RARE instance where such an assignment of an integer to a pointer cell is intended- the syntax

$$
pi = (int * )x;
$$

ie casting the integer to an integer pointer- should be used

an attempt to use the use the user of will be a disaster will be a disaster suppose when  $\alpha$  and  $\beta$  are a disaster

printf-fn pf

The value of  $pf$  is garbage so  $\ast pf$  will attempt to access the garbage address for a float object. The garbage value of pf may be an invalid memory address- in which case- the program will be aborted due to a memory plant, a run time error. This is bad news, however, we may be even more undertunate is an value in pf is a value in this case, we would me this case-off it is not all this casefrom some unknown place in memory The situation is even worse when an uninitialized pointer is used indirectly as an Lvalue

 $*pf = 3.5;$ 

since we have the well where pf is pointing, if it have point to be a give where  $\cdots$  and  $\cdots$  and  $\cdots$ placed the value-  $\rho$  is the value of memory- in a cell belonging to a variable and cell belonging to a variable component in another part of the program Finding this type of bug is very di cult The lesson here is that care should be taken when using pointers- particularly ensuring that pointers are properly initialized

On the other hand- the character variable- ch- is not initialized- but the pointer variable- pch is interesting to point to check the expression, plant will access the object, and there's in the corr value of principal it will be given by a value of the store in principal but a value of  $\mathbb{R}^n$ 

with proper care, the value of an initialized pointer variable the addition of some object, which we us to indirectly access the object by dereferencing the pointer variable. An example program,  $s$  hown in Figure 0.5, mastrates the value of a pointer variable and the value of the object indirectly  $\sim$  $\alpha$  by  $\alpha$  is the integration of  $\alpha$ 

Figure 6.10 shows program trace graphically. The program first declares an int and an int  $*$ variables Figure 
a The rst printf- statement prints the program title followed by the initialization of interesting the next printfers of  $\alpha$  and  $\alpha$  is a contract of  $\alpha$  is a contract of  $\alpha$ iptr- which is the address of i The next statement prints the value of the same ob ject indirectly accessed by interesting accessed by indicated and the value of interesting and the value of its changed  $\mathcal{L}$ and the last statement prints the changed value of the object, access the changed value of the ob directly

The output for a sample run is

```
Pointers: Direct and Indirect Access
iptr = 65490in the contract of the contract of the contract of the contract of the contract of the contract of the contract of the contract of the contract of the contract of the contract of the contract of the contract of the contrac
 iptries in the set of the set of the set of the set of the set of the set of the set of the set of the set of
```

```
/* File: access.cThis program prints out the values of pointers and values of
         dereferenced pointer variables
\star/\blacksquare#include <stdio.h>
main()main-
         \mathbf{z} . The contract of the contract of the contract of the contract of the contract of the contract of the contract of the contract of the contract of the contract of the contract of the contract of the contract of th
{ int *iptr, /* integer pointer */
                  ____
         prints and indirect and indirect and indirect and indirect and indirect and indirect and indirect and indirect
        /* initializations */in the contract of the contract of the contract of the contract of the contract of the contract of the contract of the contract of the contract of the contract of the contract of the contract of the contract of the contrac
         -pie – in en production is in the object whose manning and and in
          print value of iptr ie address of i

         i iptri version in the set of the set of the set of the set of the set of the set of the set of the set of the
         /* print value of the object accessed indirectly and directly */printf-
iptr 	 
d i

dn iptr i

         *iptr = *iptr * 10;/* value of *iptr changed */
         /* print values of the object again */printf-
iptr 	 
d i

dn iptr i

\mathcal{F}_____
```
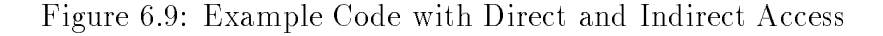

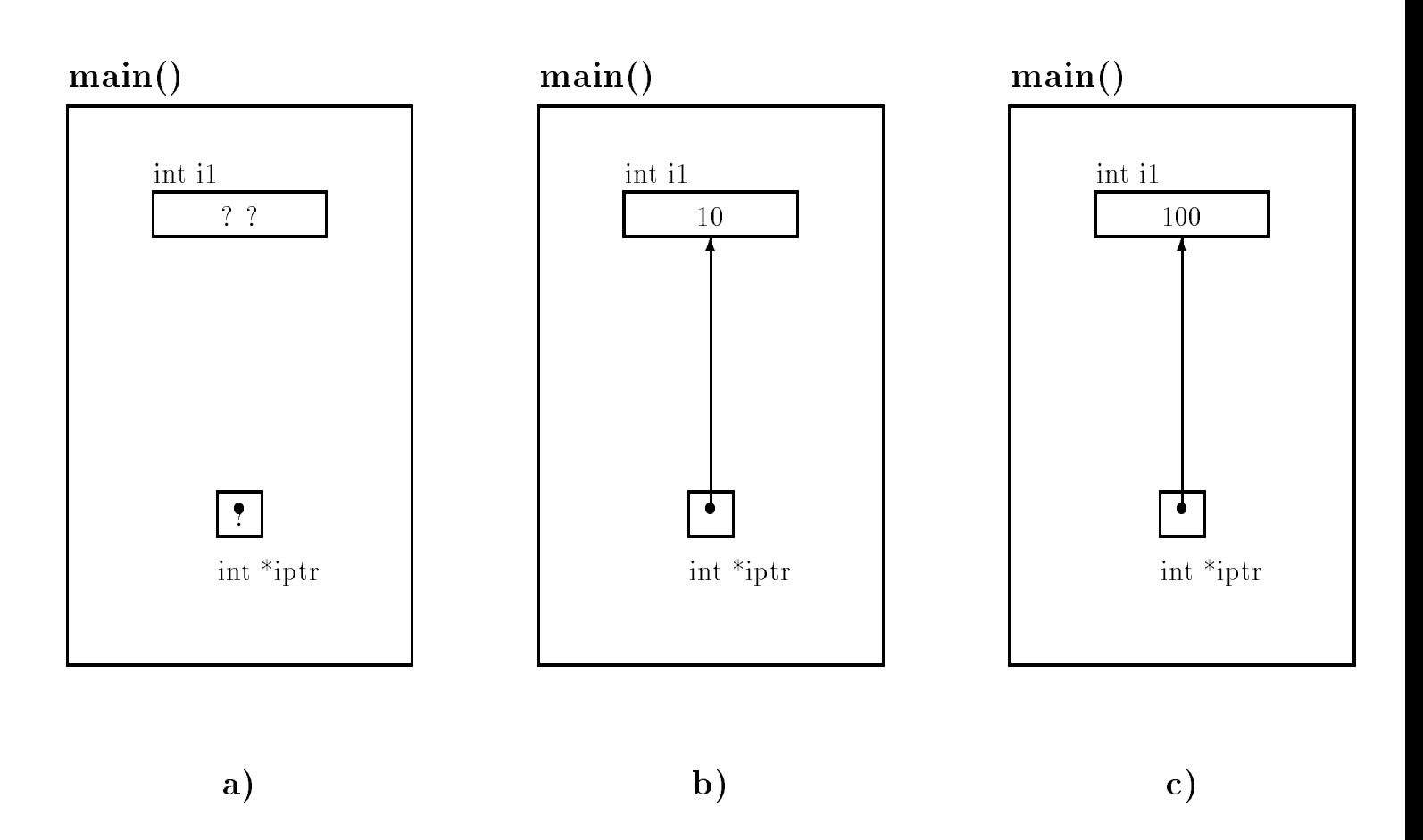

Figure 6.10: Trace for Direct and Indirect Access

### -Passing Pointers to Functions

As we have seen, in  $\circ$ , arguments are passed to functions by value, i.e. only the values of argument expressions are passed to the called function Some programming languages allow arguments passed by reference, which allows the called function to make changes in argument objects. O allows only called function is to call by reference if a called function is to change the value of the value o of an object denied in the caning function- to can be passed a tance who a potter to the ob ject The called function can then dereference the pointer to access the ob ject indirectly We have also seen that a C function can return a single value as the value of the function However- by indirect access- a called function can eectively return several values Only one value is actually returned as the value of the function- all other values may be indirectly stored in ob jects in the calling function. This use of pointer variables is one of the most common in C. Let us look at some simple examples that use indirect access

#### $6.2.1$ Indirectly Incrementing a Variable

We will first write a program which uses a function to increment the value of an object defined in main- As explained above- the called function must indirectly access the ob ject dened in main-to-main-to-main-to-main-to-main-to-main-to-main-to-main-to-main-to-main-to-main-to-main-to-main-to-main-to-mainmust pass an argument which is a pointer to the object which the called function can indirectly access

Figure 6.11 shows the code for the program and the program trace is shown graphically in Figure The function- main- declares a single integer variable and initializes it to see request clearly the main-cytometric increases of the point of pointer-of-clearly clear changes are the complete x The formal parameter- p- is dened in indirect incr- as a pointer variable of type int when increase increase increase increase increase in the value of a pointer the value of a pointer the cell named in o in matter () (figure in the function-  $\alpha$  indirectly accesses the observed  $\alpha$  in the observed in the observed pointed to by p-rice the interesting in main-the interest  $\setminus$  , in mathematic statement indirectly accesses the value-indirectly indirectly in this cell-mathematic indirectly in the cell-mathematic indirectly in main-contract the contract of the contract of the contract of the contract of the contract of the contract of the contract of the contract of the contract of the contract of the contract of the contract of the contract of

Sample Session

\*\*\*Indirect Access\*\*\* Original value of x is The value of x is 8

## 6.2.2 Computing the Square and Cube

Sometimes- whether a value should be returned as the value of a called function or indirectly stored in an object is a matter of choice For examples, consider a function which is function which is required to re

```
/File: indincr.c
         Program illustrates indirect access
         to a function indirection indirection indirection in \mathbf{r} and \mathbf{r} are a function indirection in \mathbf{r}Function increments x by 

\blacksquare#include <stdio.h>
void indirectincr-
int  p
main-

\left\{ \right. int x
         printf-accession and the contract of the contract of the contract of the contract of the contract of the contract of the contract of the contract of the contract of the contract of the contract of the contract of the contr
         x = 7;printf- original value of a signal value of \mu is a signal value of \muindirection in the contraction of \mathcal{N} and \mathcal{N} are contracted in the contract of \mathcal{N}printf-
The value of x is 
dn x
\mathcal{F}/* Function indirectly accesses object in calling function. */
void indirectincr-
int  p
€
         property in the contract of \mathbf{p}\mathcal{F}
```
Figure 6.11: Code for Indirect Access by a Function
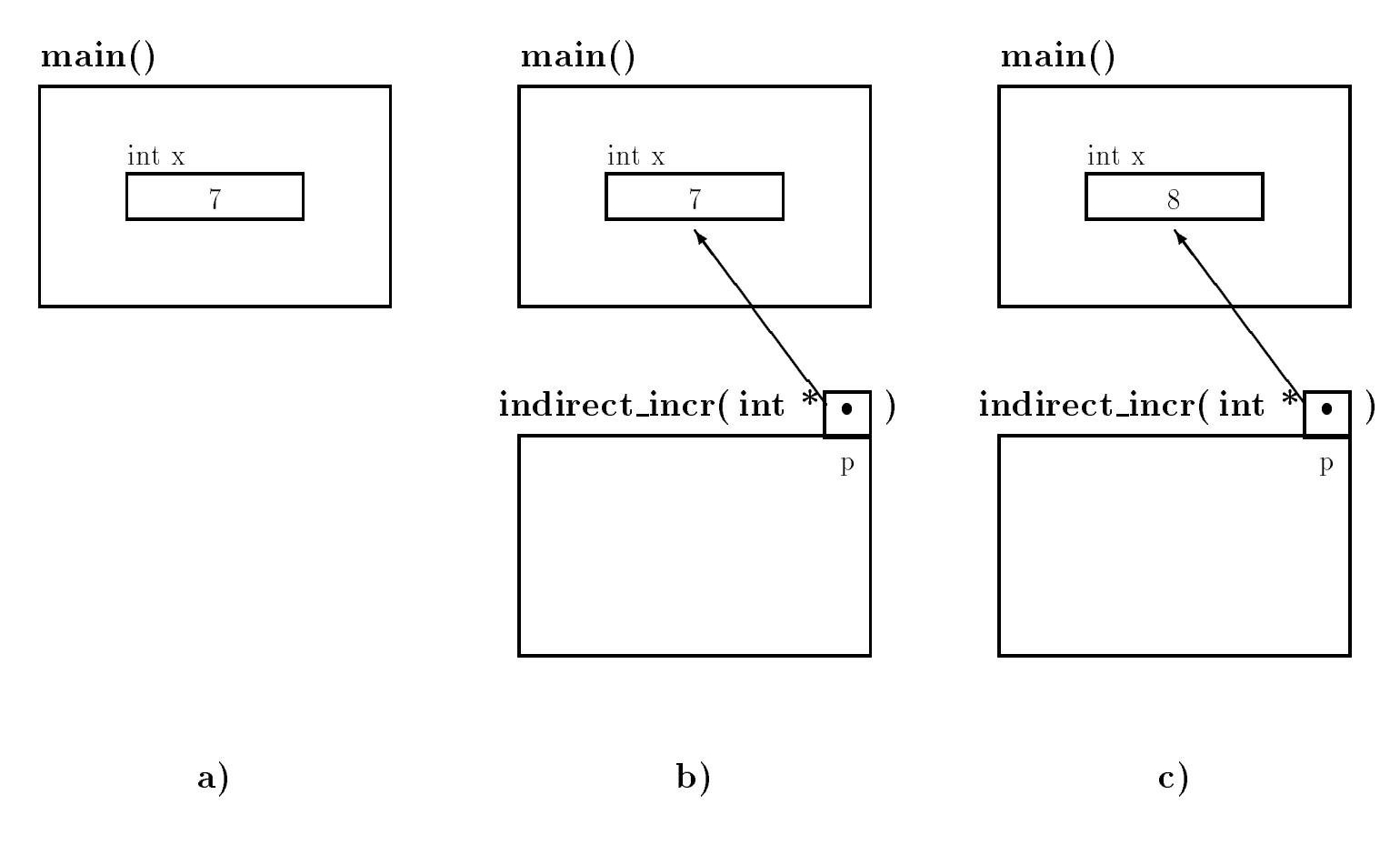

Figure 6.12: Trace for Indirect Access by a Function

```
/* File: sqcube.c
         Program uses a function that returns a square of its argument and
         indirectly stores the cube
\ast/#include <stdio.h>
double square-double square-double square-double square-double square-double square-
main-
          \mathbf{z} and \mathbf{z} and \mathbf{z} and \mathbf{z} and \mathbf{z} and \mathbf{z} and \mathbf{z} and \mathbf{z} and \mathbf{z} and \mathbf{z} and \mathbf{z} and \mathbf{z} and \mathbf{z} and \mathbf{z} and \mathbf{z} and \mathbf{z} and \mathbf{z} and 
\{ double x, square, cube;
          printf-
Directly and Indirectly Returned Valuesn
         x = 3;\sim such that is the square \sim . The square \sim square \sim square \simprintf-
x 	 
f square 	 
f cube 	 
fn
                             x, square, cube);
\mathcal{F}/* Function return square of x, and indirectly stores cube of x \ast /double sqcube-be-compared by the state of the state of the state of the state of the state of the state of the
€

          * pcube = x * x * x;return - x - x - x - x - x - x - x - x - x - x - x - x - x - x - x - x - x - x - x - x - x - x - x - x - x - x - x - x - x - x - x - x - x - x - x - x
\mathcal{F}
```
Figure 6.13: Code for Indirectly Returned Values

two values to the calling function We know that only one value can be returned as the value of the function, so we can decide to write the function with one of the two values formally feturned , a return statement-walue stored-stored-stored-accessing a possession and the procederate in the store calling functions that two values are returned to the calling function- formally and function-

Let us write a function to return the square and the cube of a value. We decide that the function returns the square as its value- and returns the cube by indirection We need two parameters one to pass the value to be squared and cubed to the function- and one pointer type parameter which will be used to indirectly access an appropriate ob ject in the calling function to store the cube of the value. We assume all objects are of type double.

The code is shown in Figure 
 The prototype for sqcube- is dened to have two param eters- a double and a pointer to double- and it returns a double value The printf- prints the value of x the value of square which is the value returned by sqcube- the square of x andthe value of cube the cube of x which is indirectly stored by sqcube-

# main() double x double square double cube  $3.0$   $?$   $?$   $?$   $?$   $?$   $?$

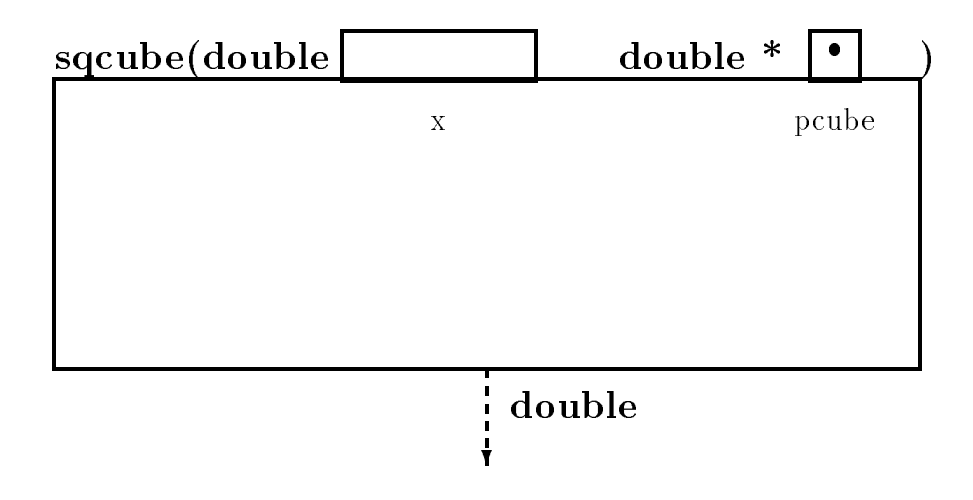

Figure 6.14: Trace for  $square = Step 1$ 

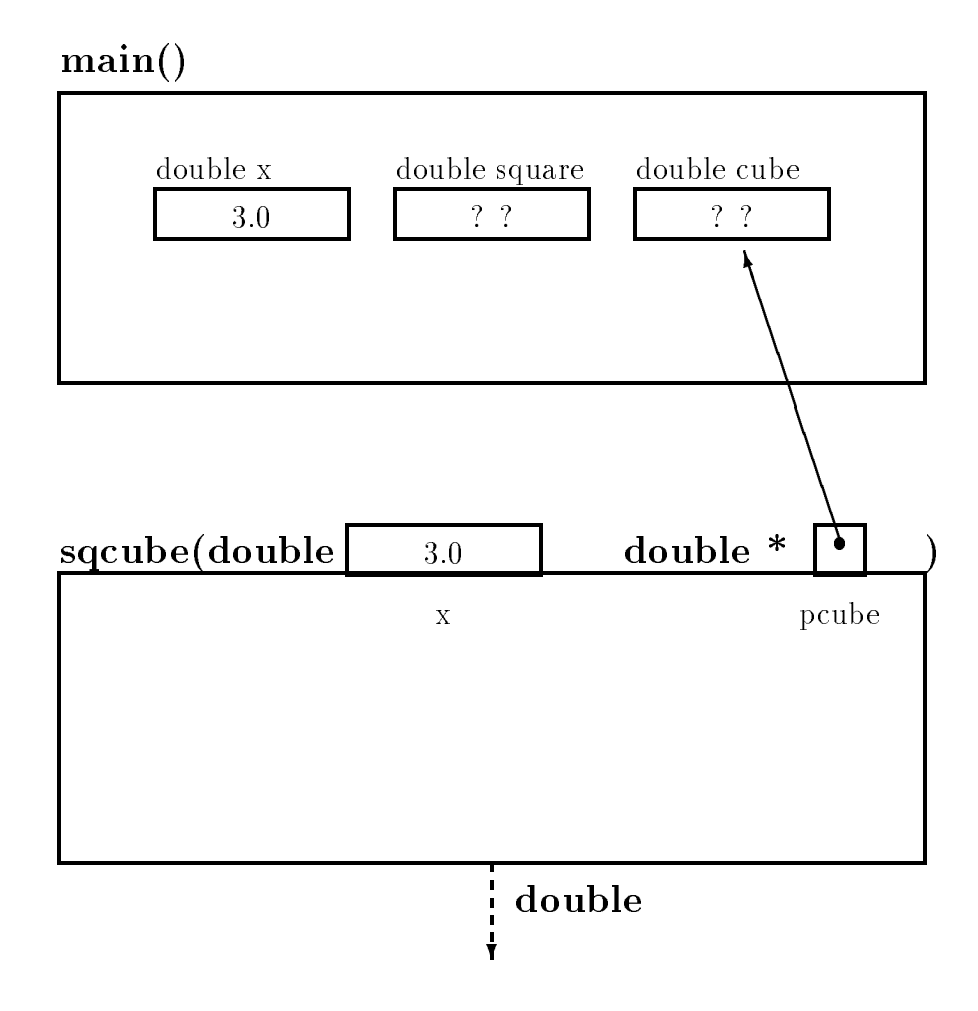

Figure 6.15: Trace for  $square = Step 2$ 

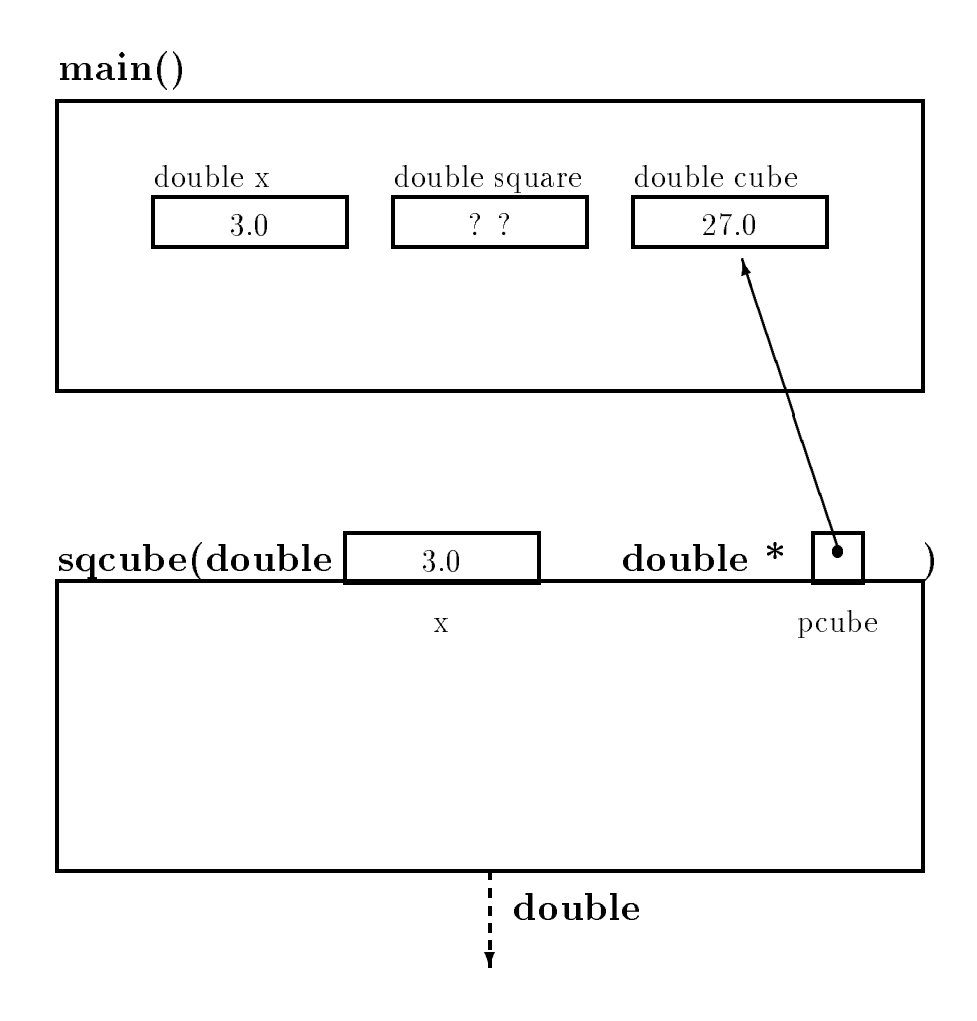

Figure 6.16: Trace for  $square = Step 3$ 

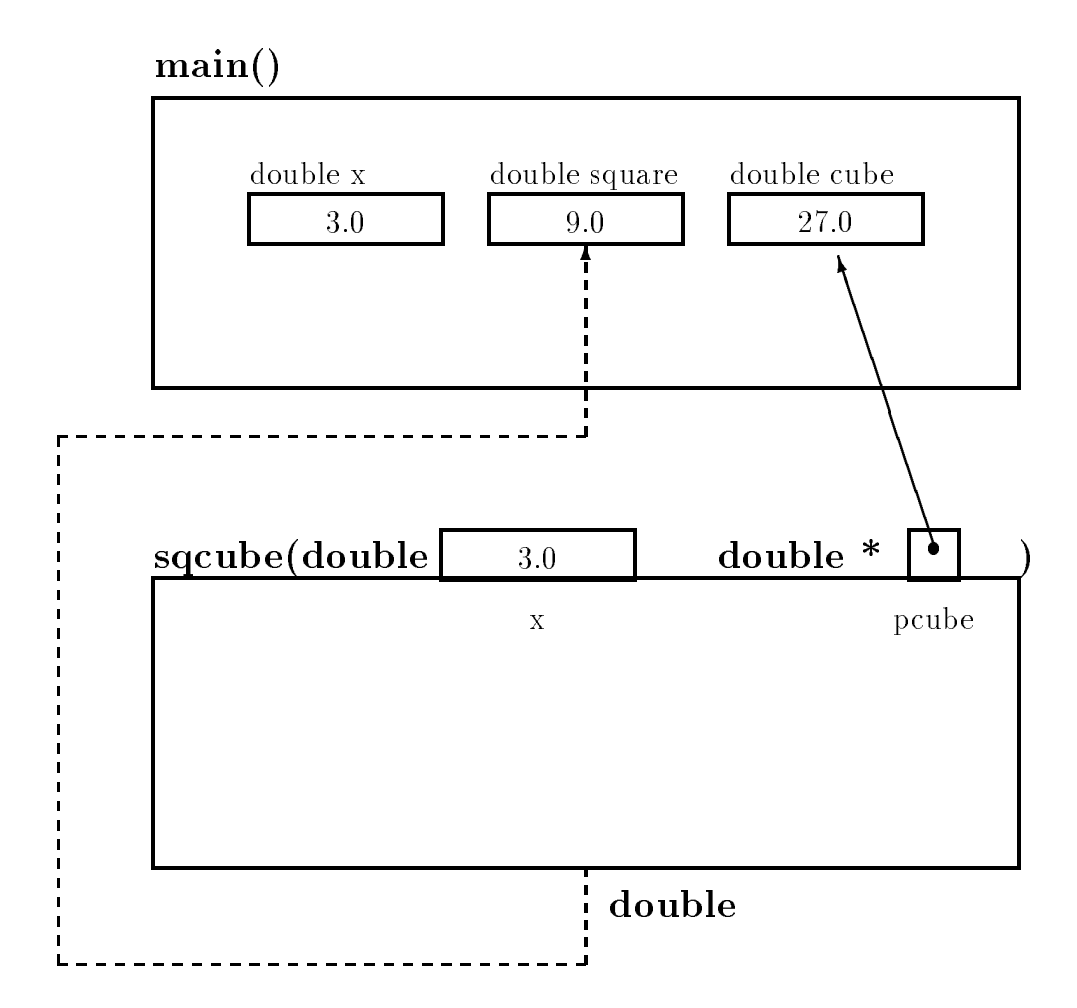

Figure 6.17: Trace for  $square = Step 4$ 

Figures 

 show a stepbystep trace of the changes in ob jects- both in the calling function and in the called function In the rst step Figure 
- the declarations for the functionmain-template for the function-template for the function-template for the initialization-template for the initializationriable-the second the step figure is the step figure of the step figures is the step figure of the step figure  $\mathbf{m}$ ,  $\mathbf{v}$  passing the called  $\mathbf{v}$  in the reference parameter parameter  $\mathbf{v}$  in squable  $\mathbf{v}$ , and the called  $\mathbf{v}$ cube-to-the second argument to the second argument to the production production are the third the parameterstep Figure 

- the rst statement in sqcube- has been executed- computing the cube of the local variable-time-the values in the value in the cell points in the cell point of the cell points of the co shows the situation just as sqcube- is returning- computing the square of x and returning the value which is assigned to the value  $\mathcal{W}$ 

While only one value can be returned as the value of a function- we loosely say that this function "returns" two values: the square and the cube of  $x$ . The distinction between a formally returned value and an indirectly or loosely "returned" value will be clear from the context.

Sample Session

\*\*\*Directly and Indirectly Returned Values\*\*\*  $x = 3.000000$ , square = 9.000000, cube = 27.000000

### 6.2.3 A function to Swap Values

we have a value of the seed for the swapped directly in the swapped direction, in the code in mainwhere we have a functional configuration of the swapping in main-term in main-term and manchestary and many other function by accessing them indirectly-definition main-definition main-definition  $\mathbf{M}$ function- swap-- passing pointers to the two variables The code is shown in Figure 
 We assume integer type ob jects in main-

- two function- parameters- integration- parameters- integer presenters, presenters- presenters- integrationrary variable is needed in the function body to save the value of one of the objects. The objects are accessed indirectly and swapped Figures of function called Figures and process of function called process values-steps in the steps in the steps in the swap of the swap of the swap of the swap of the swap of the swap

Sample Session

original values dates and the second states of the second of the second state of the second state of the second of the second state of the second state of the second state of the second state of the second state of the sec  $Swapped$  values: data di kacamatan ing Kabupatèn Kabupatèn Kabupatèn Kabupatèn Kabupatèn Kabupatèn Kabupatèn Kabupatèn Kabupatèn

# Returning to the Payroll Task with Pointers

We will now modify our pay calculation program so that the driver calls upon other functions to perform *an* subtasks. The driver, main(*)*, represents only the overall logic of the program, the

```
/xFile: swapfnc.c
           Program uses a function to swap values of two objects
\ast/\blacksquare#include <stdio.h>
 arguments of swap-
 are integer pointers 
interesting the property of the property of the property of the property of the property of the property of the property of the property of the property of the property of the property of the property of the property of th
main-

into the contract of the contract of the contract of the contract of the contract of the contract of the contract of the contract of the contract of the contract of the contract of the contract of the contract of the cont
            printf-
Original values dat

d dat 	 
dn dat
 dat
            data teknologi datum kalendar kalendar kalendar kalendar dan bahwa dan bahwa dan bahwa dan bahwa dan bahwa dan
            prints and data and the contract of the contract of the contract of the contract of the contract of the contract of
\mathcal{F} Function swaps values of objects pointed to by ptr
 and ptr 
int in the swap-book of the ptroperty of the swap-particle in the swap-particle in the swap-particle in the swa
 int temp
            temp processes and processes are all the set of the set of the set of the set of the set of the set of the set
            ptrior in the set of the set of the set of the set of the set of the set of the set of the set of the set of th
           *ptr2 = temp;\mathcal{F}
```
 $\mathcal{L}$  for a Function-formal function-formal function-formal function-formal function-formal function-formal function-formal function-formal function-formal function-formal function-formal function-formal function-forma

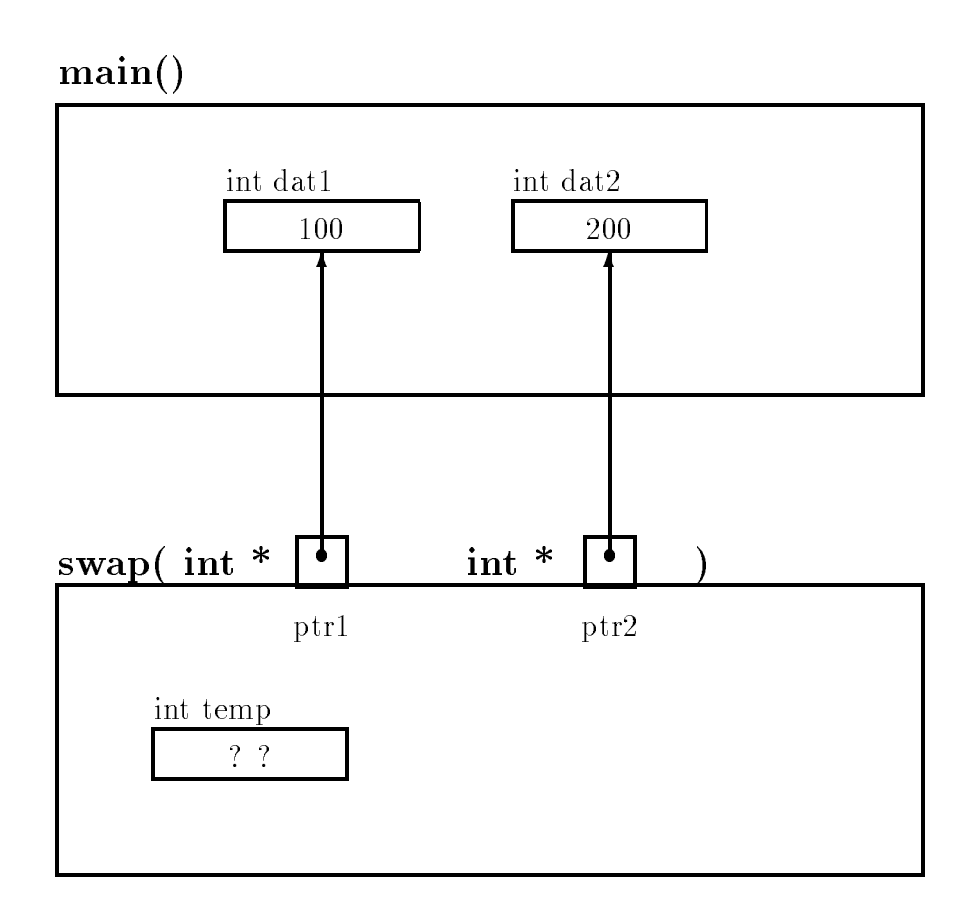

Figure 
 Trace for swap- Step

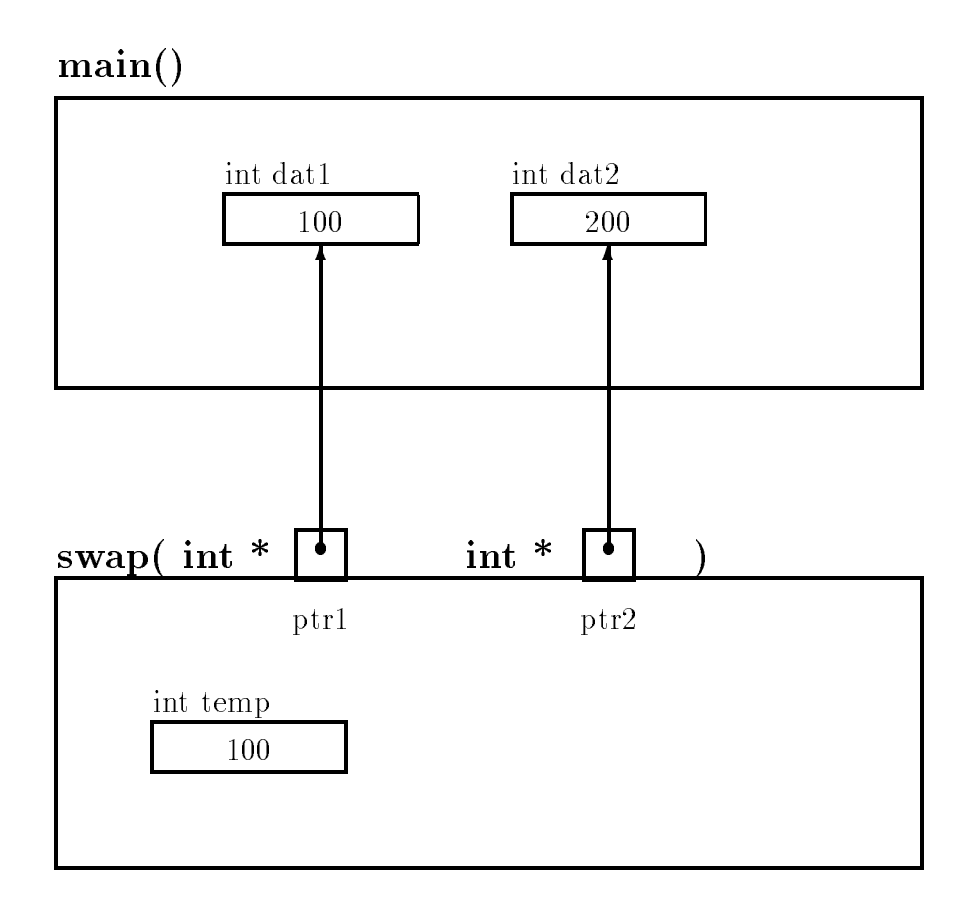

Figure 
 Trace for swap- Step

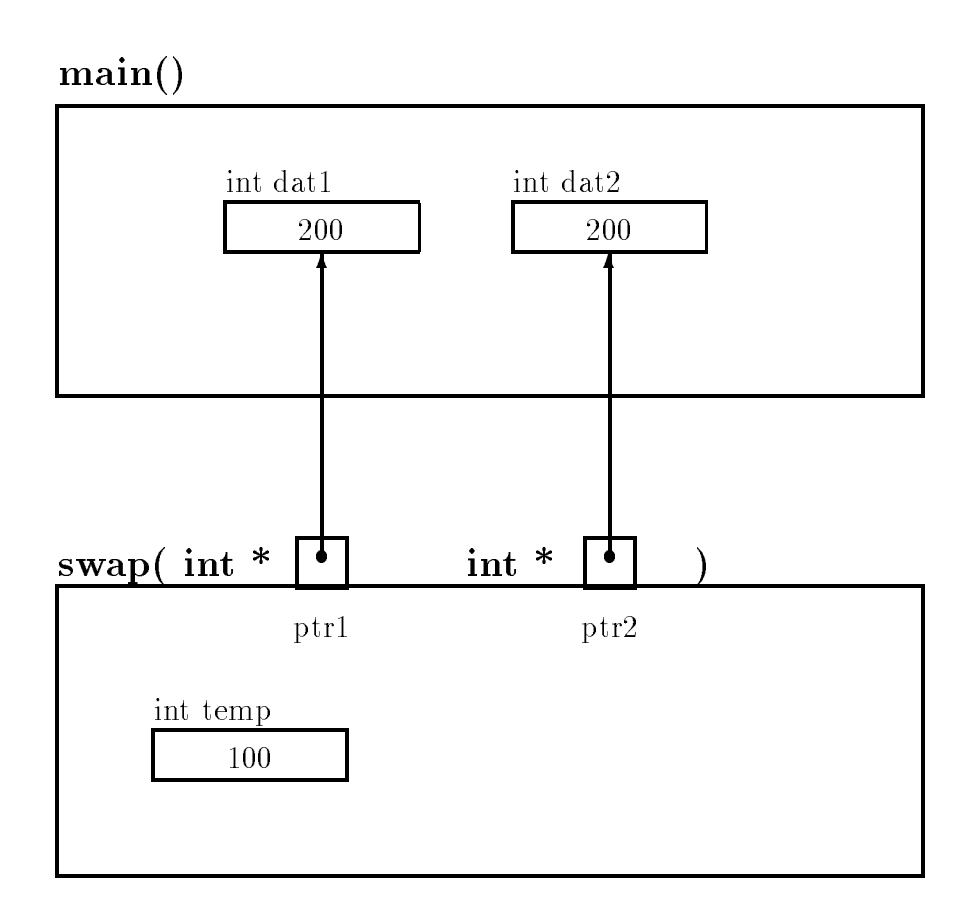

Figure 
 Trace for swap- Step

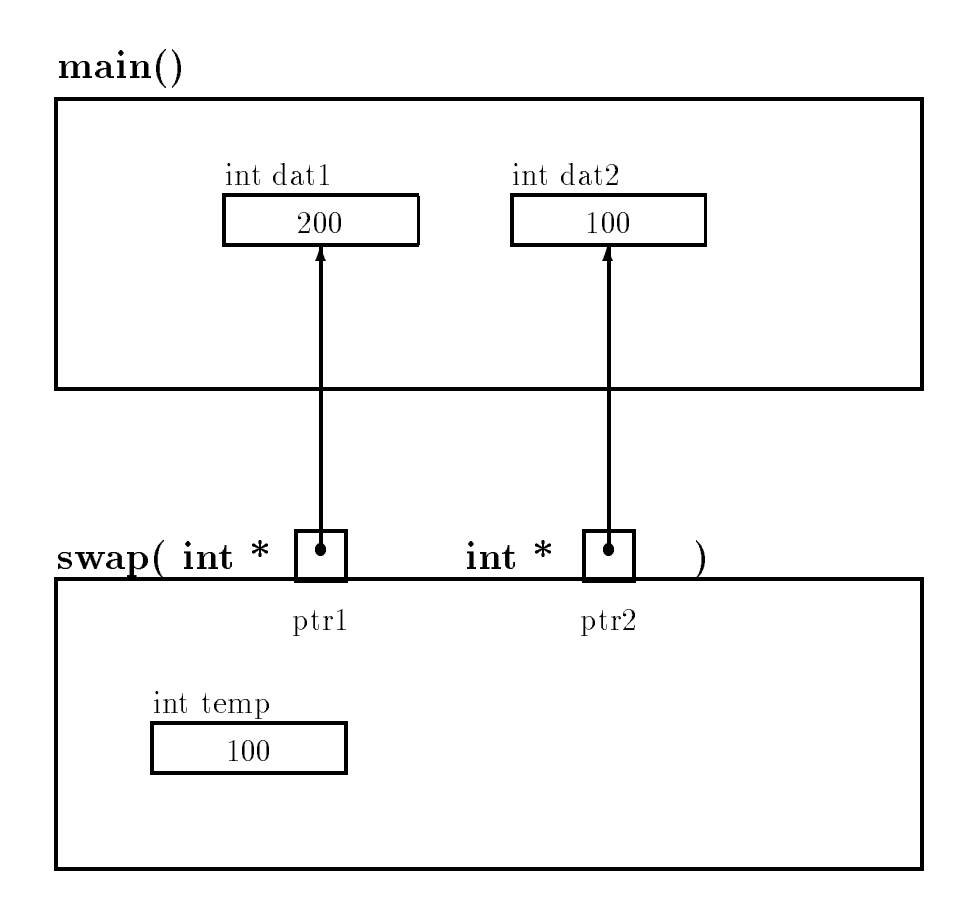

Figure 
 Trace for swap- Step

details are hidden in the functions that perform the various subtasks The algorithm for the driver  $is:$ 

```
get data
repeat the following while there is more data
     calculate pay
     print data and results
     get data
```
For each step of the algorithm- we will use functions to do the tasks of getting data- printing data and calculating pays when calculating pays with the superiors in Chapters in Chapters in Chapters II and calculate pay and to print data and results- and will repeat them here for easy reference- making some modifications and improvements. We have postponed until now writing a function to read data as such a function would require returning more than one value  $\mathcal{U}(\mathbf{A})$ have the tool at our disposal to implement such a function.

Before we we show the functions of the showing weekly showing with the showing which there is the functions do and specifying the **interface** to these functions; i.e. by indicating the arguments and their types to be passed to the functions (the information *given* to the functions) and the meaning and type of the return values (the information returned from the function). Here are our choices:

get decomplies that the interest the interest of the state of model with the order of pay for other of pay for and stores their values indirectly using pointers. Since these values are returned indirectly, the arguments must be pointers to appropriate observed in the calling function  $\mathcal{M}$ our case The function returns True- if it found new data in the input it returns False otherwise Here is the prototype

```
int getdata-
int  pid float  phrs float  prate
```
we use the pid-to practice that the indicate the indicate the indicate the idea in the idea in the idea hours and rate- respectively It is a good habit to distinguish between ob ject names and pointer names whenever there is a possibility of confusion

print and  $\mathbf{u}_1$ , Independent written the identity of its morneal and rate of pay passed to it. It has no useful information to return so returns a void type. Here is the prototype:

```
void printdata-
int id float hrs float rate float pay
```
print pay-the function is given where the regular pay-original paywrites them to the output. It also returns a void type.

void printpay-float regular float overtime float total

calculates and the necessary into the necessary interest and returns and returns and return calculates and return the total pay- and indirectly returns the regular and overtime pay In addition to the values of hours worked and rate of pay- pointers to regular pay and overtime pay are passed to the function. The prototype is:

```
/* File: payutil.h */
#define REG_LIMIT 40
define \mathcal{L}_{\mathcal{A}} define \mathcal{L}_{\mathcal{A}} and \mathcal{L}_{\mathcal{A}} and \mathcal{L}_{\mathcal{A}} and \mathcal{L}_{\mathcal{A}}int getdata-
int pid float phrs float prate
void printdata-
int id float hrs float rate
void printpay-
float regular float overtime float total
float calcular float float rate float rate float rate float float rate float rate float float float rate float
                              float * povertime);
```
Figure 6.23: Header file payutil.h

```
float calcular float float rate float rate float rate float rate float rate float rate float rate float rate f
                                float * povertime);
```
Here- pregular and povertime are pointers to cells for regular and overtime pay ob jects in the calling function

All of these functions will be dened in a le- payutilc and their prototypes are included in payutil. h. Figure 6.23 shows the header file. We have also included the definitions for symbolic constants REG\_LIMIT and OT\_FACTOR in the header file. This header file will be included in all

With the information in this le and the preceding discussion of the function we have su cient information to write the driver for the program using the functions prior to writing the actual code for the driver it also include the left includes the left includes the left includes the left includes th macros-benzo de la provincia de la provincia de la provincia de la provincia de la provincia de la provincia d

The logic of the driver is as follows After the program title is printed- the rst statement calls , to get the idea in the idea in the idea in the idea in the prototypepointers to these objects are passed as arguments so that get data in the society access theme and store values  $\mathcal{M}$  is a return True or False depending on whether the  $\mathcal{M}$ is new data The TrueFalse value is assigned to the value is assigned to the while  $\alpha$ executed as long as there is more data ie moredata is True The loop body calls on calc pay to calculate the pay-better included and input data-input data-inget data to get more data Since calculus of overtime and the values of overtime and total calculus of  $\alpha$ pay indirectly-monethy-passes passes is an passed with main- and these values will have

The overall logic in the driver is easy to read and understand; at this top level of logic, the details of the computations are not important and would only complicate understanding the program. The driver will remain the same no matter how the various functions are defined. The actual details in one or more functions may be changed at a later time without disturbing the driver or the other functions. This program is implemented in functional modules. Such a modular programming style makes programme development-deutong and magnetic much entered much e

```
/* File: pay6.c
        Other Files: payutil.c
        Header Files; tfdef.h, payutil.h
    The program gets payroll data, calculates pay, and prints out
    the results for a number of people. Modular functions are used
    to get data, calculate total pay, print data, and print results.
\ast/#include <stdio.h>
#include "tfdef.h"
#include "payutil.h"
main-

        /* declarations */int id_number, moredata;
        float hours_worked, rate_of_pay, regular_pay, overtime_pay, total_pay;
        /* print title */printf-bay calculation in the calculation of the contract of the contract of the contract of the contract of t
        /* get data and initialize loop variable */moredata in the contract of the contract of the contract of the contract of the contract of the contract of the
                                             &\texttt{rate_of_pay});/* process while moredata */more that is a more of the contract of the contract of the contract of the contract of the contract of the contract of the contract of the contract of the contract of the contract of the contract of the contract of the con
                 totalpay totalpay in the calcular payment of the calcular calcular payment of the calcular contract of the calcular contract of the calcular contract of the calcular contract of the calcular contract of the calcular contra
                                                           &\texttt{overtime\_pay};
                 printdata-
idnumber hoursworked rateofpay
                 regular pays over the print payment of the properties of the properties of the properties of the properties of
                 moredata in get data-the sense in the sense of the sense of the sense of the sense of the sense of the sense o
                                                      &rate_of_pay);}
\mathbf{r}
```
Figure 6.24: Code for the Driver for pay6.c

\_\_\_\_\_

```
/* File: payutil.c */#include <stdio.h>
#include "tfdef.h"
#include "payutil.h"
/* Function prints out the input data */void printdata-
int id float hours float rate
\{printf- normal contract of the second of the second of the second of the second of the second of the second of
        printf-based of Pay Rate of Pay Rate of Pay Rate of Pay Rate of Pay Rate of Pay Rate of Pay Rate of Pay Rate o
                        hours, rate);
\mathcal{F}/* Function prints pay data */void printpay-
float regular float overtime float pay
\mathcal{L}_{\mathcal{L}}printf-bay and the pay of the pay of the pay of the contract of the contract of the contract of the contract of
                        regular, overtime);
        printf-set and printed the set and provide the set of the set of the set of the set of the set of the set of t
_____
```
 $\blacksquare$  . The form of print data-form  $\blacksquare$  . The print pay-form  $\blacksquare$  . The print pay-form  $\blacksquare$ 

Of course- we still have to write the various functions used in the above driver We write each of these functions in turn Figure the code for print data-printing  $\gamma$  and  $\gamma$  and  $\gamma$  and the code file  $\mathsf{payutil}.\mathsf{c}$  which are simple enough.

The next two functions requires require indirectly function-  $\mathbf{r}$  access The function-  $\mathbf{r}$ store the regular and overtime pay so the formal parameters include two pointers: preg (pointing to the cell for regular pay) and pover (pointing to the cell for overtime pay). The function returns  $\mathcal{F}$  the total pay it is shown in Figure . The total pay it is shown in Figure the total pay it is shown in Figure . values of the identical declines worked-up hours worked-pay, hours for hours to the content of payors of and false code the code The formal parameters pid-the formal parameters pid-the formal parameters pidare pointers to obtain the case  $\mathcal{U}$  and  $\mathcal{U}$  are case Recall-information matrix when scanfto read data arguments that are pointed that are pointers to the objects where the data is to be placed to so that it can indirectly store the values Therefore- when get data- calls scanf-- it must pass pointers to relevant ob jects as arguments- ie it passes the pointers- pid- phrs- and prate These pointer variables point to the objects where values are to be stored. We do NOT want to pass apid, aphro, aprate as these are the unumersses of the pointers, pra, phrs, and prate, they are NOT the addresses cells to hold the data. If the id number stored in  $\ast$ pid is not positive, ie -pid - get data- returns FALSE to indicate that there is no more data If pid is positive-the function is executed-the function is executed-the rest of the input data is ready to function in value-to indicate that more data is returned to indicate the more data is presented to indicate that more data is presented to indicate the more data is presented to indicate the more data is presented in the more data is

The above functions are in the source leader  $\mathbb{R}$  . The source leader with must be computed and linked with the source program most pay control be similar to the similar to the similar to the similar to the similar pre

```
/* File: payutil.c - continued *//* Function calculates and returns total pay */float calcpay-
float hours float rate float  preg float  pover
{ float total;
        if is a contract of the contract of the contract of the contract of the contract of the contract of the contract of the contract of the contract of the contract of the contract of the contract of the contract of the contra
                *preg = REG_LIMIT * rate;pover and other contractor in the second of \mathcal{L}_\mathcal{F}Ϋ́

       else {
                *preg = hours * rate;*pover = 0;
        \mathcal{F}
       total = *preg + *power;return total
_____
```
Figure 

 Code for calc pay-

```
/* File: payutil.c - continued *//* Function reads in the payroll data */int getdata-
int  pid float  phrs float  prate
\left\{ \right.printfluid in the community of the service of the contract of the contract of the contract of the contract of t
       scanfile to the contract of the contract of the contract of the contract of the contract of the contract of th
       if (*pid <= 0)/* if ID number is \leq 0, */
              return FALSE; /* return 0 to calling function */printf-
Hours Worked   ID number is valid get data 
       scanf-

f phrs
       printf- and the contract of the set of the set of the set of the set of the set of the set of the set of the s
       scanf-

f prate
       return TRUE  valid data entered return 

}
```
Figure 
 Code for get data-

programs and is not shown here

### 6.4 Common Errors

using an uninitially pointer common and accounting a pointer contract compagnement and allocates and cell that can hold a pointer it does not place a value in the cell So- for example- a code fragment like

```
\{ int * iptr;
     *iptr = 2;\mathbf{v} = \mathbf{v} + \mathbf{v}
```
will attention to place the value-been pointed to by in the cell pointed to be entitled to be entitled to be e initialized-uper some gurbage value will be used as the the value of the address of places the value to On some systems this may result in an attempt to access an illegal address- and a memory violation Avoid this error by remembering to initialize all pointer variables before they are used.

Instead of using a pointer to an observed  $\mathbf{I}$  and  $\mathbf{I}$  and  $\mathbf{I}$  are pointer is used Consider a functionread int- It reads an integer and stores it where its argument points The correct version  $is:$ 

```
interval reading the property of the property of the set of the property of the set of the set of the set of t
\{scanfile to the contract of the contract of the contract of the contract of the contract of the contract of the
_____
```
pn is a pointer to the object where the integer is to be stored. When passing the argument to scanf-- we pass the pointer- pn- NOT pn

3. Confusion between the address of operator and the dereference operator.

```
calling the calling \sim calling \sim calling \sim\{ int x;
                                  /* should be &xcal_func(*x);\ast/\sim 100_____
\ldots called_func(int &px)
                                  /* should be * px */
€
_____
```
A useful mnemonic aid is that the address of operator is that the address of operator is the and symbolstart with letter- a

### -Summary

In this chapter we have a multicated a new data. We can define the second the second modern we can declare to variables of this type using the and indicating the type of ob ject this variable can point to- for example

```
int * iptr;
float * fptr;char * cptr;
```
declare three points in the point to an integer can point to an integer can point to an integer cella cell holding a oating point variable- and cptr which can point to a character cell

We have seen how we can assign values to pointer variables using the address of operator  as well as from other pointer variables. For example,

```
 int x
      int * ip;int * iptr;
      iptr = \&x;ip = iptr;\mathbf{v} = \mathbf{v} + \mathbf{v}\mathcal{F}
```
declares and two integer pointers-two integer pointers-two integer points-two integers pointswe can read this last declaration from right to left- as saying that iptr points to an int We their assign the address of a to the pointer variable-point the pointer. In mp we to the variableip

We have also shown how pointer variables may be used to *indirectly* access the value in a cell using the dereference operator-

 $y = *iptr;$ 

which assigns the value of the value of the cell pointed to by intervalue of the values may also be stored to b indirectly using pointer variables

```
*iptr = y;
```
which assigns the value in the value in the value in the value in the value in the cell pointed to by interval

We have also seen that we can pass pointers to functions and use them to modify the values of cells in the *calling* function. For example:

```
main-

\{ int x, y, z;
            - and - set \sim . Then \sim in the set of \sim\mathbf{v} = \mathbf{v} + \mathbf{v}_____
 interval in a interval interval interval in a interval interval interval in a interval interval in a interval 
€

            <u>and the contract of the contract of the contract of the contract of the contract of the contract of the contract of the contract of the contract of the contract of the contract of the contract of the contract of the contr</u>
           *b = 2;return 3;
}
```
Here the function- set em will set the values - - and into the variables x- y- and z respectively The rst two values are assigned indirectly using the pointers passed to the function- and the third is returned as the function as the function and assigned to z by the assigned to  $\mathcal{M}$ - this function, a function  $\{y_i\}$  returned three values in the values of  $\{y_i\}$ 

Finally- we have used this new indirect access mechanism to write several programs- including and update to our payroll programme are in succeeding the seeding chapters are very useful seeding the seeding in developing complex programs The concept of pointers may be confusing at rst- however- a useful tool for understanding the behavior of a program using pointers is to draw the memory picture showing which to cells each pointer is pointing.

### -Exercises

What is the output of the following code

```
int x, y, z, w;int * pa, * pb, * pc, * pd;
 \mathbf{z} , and the set of \mathbf{z} , and \mathbf{z} , and \mathbf{z} , and \mathbf{z} , and \mathbf{z}pa = kx;pb = \&y;printf- and printf- and printed and property of the contract of the contract of the contract of the contract o
pc = pb;printf- and printf- and printed and property of the contract of the contract of the contract of the contract o
pb = pa;printf-box printf-box particles in the property of the political control of the political control of the proper
pa = &z;printf- and printf- and printed and property of the contract of the contract of the contract of the contract o
*pa = *pb;printf- and printf- and printed and property of the contract of the contract of the contract of the contract o
```
What is the output for each of the following programs:

```
\overline{2}.
ar ware-temp temp to the start of the start of the start of the start of the start of the start of the start of
                    main-

                    into the data of the data of the data of the data of the data of the data of the data of the data of the data o
                                data data dan kalendar dan kalendar dan kalendar dan kalendar dan kalendar dan kalendar dan kalendar dan kalend
                                printf-
Data

d data 	 
dn data
 data
                   \mathcal{F}
 define SWAP-
x y int temp temp 	 x x 	 y y 	 temp 
                    main-

                   \left\{ \right.int data belangs and developed and developed and developed and developed and developed and developed and developed and developed and developed and developed and developed and developed and developed and developed and devel
                                in particular the property of the property of the property of the property of the property of the property of the property of the property of the property of the property of the property of the property of the property of 
                                p
 	 data
 p 	 data
                                SWAP-
p
 p
                                printf-set and print and property in the contract of the contract of the contract of the contract of the contract of
                   \mathbf{r}_____
```
Correct the code in the following problems

```
main-sensitive properties of the sensitive properties of the sensitive properties of the sensitive properties
                                               \left\{ \right.int x, *p;
                                                                                \mathbf{r}inds and provide the property of the second contract of the second contract of the second contract of the second contract of the second contract of the second contract of the second contract of the second contract of the s
                                              \mathcal{F}
```

```
indicate in the property of the property of the property of the property of the property of the property of the
                         \{*p = *p * *p;\mathcal{F}_____
 main-
 { int x, *p;\mathbf{r} , and the set of \mathbf{r}inds and provide the second contract of the second contract of the second contract of the second contract of the second contract of the second contract of the second contract of the second contract of the second contract o
                         \mathcal{F}inds are the contract of the contract of the contract of the contract of the contract of the contract of the contract of the contract of the contract of the contract of the contract of the contract of the contract of the c
                         \{*p = *p * *p;\mathcal{F}
\sim matrices to \sim{ int x, *p;x 	 

                                            inds and a set of the set of the set of the set of the set of the set of the set of the set of the set of the s
                         \mathcal{F}inds and provide the contract of the contract of the contract of the contract of the contract of the contract of the contract of the contract of the contract of the contract of the contract of the contract of the contract 
                         \{*p = *p * *p;\} main-
 { int x, *p;x 	 

                                            indsquare-
p

                         \mathcal{F}indicate in the property of the property of the property of the property of the property of the property of the
                         \{*p = *p * *p;\mathcal{F}
```
### -  $-$  -  $-$  -  $-$  -  $-$  -  $-$

- write a program that initializes integer type variables integer that in the valuesand ptrime pointers-between propositions-between ptrime propositions-between ptrime ptrime ptrime propositions point to data Swap the values of data Swap the values of data values and using the values and using the values indirect access the value of the values of the pointers-ptrice and ptromptries print the values of indirectly accessed by the swapped pointers
- 2. Write a function (that returns void) which reads and indirectly stores three values in the calling function The types of the three data items are and items and items are and items are and an
- write a float a float maxmin-float and a float a float pmin where  $\alpha$  is a new value  $\alpha$ which is to be compared with the largest and the smallest values pointed to by pmax and  $\mathbf{r}$  respectively The function showledge and the smallest and the smallest  $\mathbf{r}$ appropriately Write a program that reads a sequence of numbers and uses the above function to up note that maximum and the minimum until end of le-the minimum and the maximum until end of leminimum should be printed
- Repeat Problem using functions get course data-- calc gpr-- and print gpr-
- 5. Rewrite Problem 5.1 as a function that finds the roots of a quadratic and returns them indirectly
- 6. Rewrite the program to solve simultaneous equations (Problem  $5.10$ ). The program should  $\mathbf{u}$  function-dependent for the unknowns The function must indirectly access to  $\mathbf{u}$ objects in main() to store the solution values.
- Write a menudriven program that uses the function- solve eqns-- of Problem The communication-display data-display data-display data-display print solution- and communicationand quit. Use functions to implemnent the code for each command.
- $\mathbf{A}$  rational number is maintained as a ratio of two integers-two integers-two integers-two integers-two integersnumber arithmetic adds- subtracts- multiplies and divides two rational numbers Write a function to add two rational numbers
- Write a function to subtract two rational numbers
- 10. Write a function to multiply two rational numbers.
- 11. Write a function to divide two rational numbers.
- 12. Write a function to reduce a rational number. A reduced rational number is one in which all common factors in the numerator and the denominator have been cancelled out. For example- is reduce to - is reduced to - and so forth
- Use the function- reduce-- of Problem to implement the functions in Problems through 11.
- 14. Rewrite the program of Problem 5.13 to calculate the current and the power in a resistor using a function instead to perform the calculations One value may be returned as a function  $\mathbf{v}$  the other must be indirectly stored in the calling function  $\mathbf{v}$  and  $\mathbf{v}$

# Chapter 7

# Arrays

A programmer is concerned with developing and implementing algorithms for a variety of tasks-As tasks become more complex, algorithm development is facilitated by structuring or organizing adata is no best data structure was no best data structure for all tasks suitable data structures must be all be selected for the specic task- Some data structures are provided by programming languages others must be derived by the programmer from available data types and structures-

So far we have used integer, floating point and character data types as well as pointers to them, these data types are called base or search data. These Data two alpes are the ma  $\mathcal{U}$ used groupings which are organized groupings of these types-organized groupings of these types-organized groupings of the  $\mathcal{U}$ language provides some widely used **compound** or **derived** data types together with mechanisms which allow the programmer to define variables of these types and access the data stored within them-

The risk such type we will discuss is called an array-trian, tasking require to control and processing and processing a and an and the strike we may need to store a list of example we may need to store and to process it in the s numerous ways: find the maximum and minimum, average the scores, sort the scores in descending order search for a specic score etc- Data items in simple lists are usually of the same scalar type for example a list of example a list of all integer type items-items-items-items-items-items-items-itemslist as a data structure that should be referenced as a unit- C provides a derived data type that stores such a list of objects where each object is of the same data type  $-$  the array.

In this chapter, we will discuss arrays; how they are declared and data is accessed in an array- Will discuss the relationship between arrays the relationship and points arrays arrays arrays passed be as arguments in function calls-based are called present several present present arrays including and arrays in a revision of our payroll and previous chapters-between previous chapters-instrings in the characters- is the model introduce strings in their this chapter and show they are stored the in C; however, since strings are important in handling non-numeric data, we will discuss string processing at length in Chapter 10.

### $7.1$ A Compound Data Type  $-$  array

As described above, an array is a compound data type which allows a collection of data of the same type to be grouped into a single object-use with any data type, to understand how to use any array, one must know how such a structure can be declared, how data may be stored and accessed in the structure, and what operations may be performed using this new type.

## Declaring Arrays

Let us consider the task of reading and printing a list of exam scores.

LIST0: Read and store a list of exam scores and then print it.

Since we are required to store the entire list of scores before printing it, we will use an array hold the data- Successive elements of the list will be stored in successive elements of the array-We will use a counter to indicate the next available position in the array-such available position in the arrayan index into the array- recreate an algorithm for our tasks.

```
initialize the index to the beginning of the array
while there are more data items
     read a score and store in array at the current index
     increment index
set another counter, counter-dimensional industry in the array index \mathbb{R}^ntraverse the array: for each index starting at the beginning to count
     print the array element at index
```
The algorithm reads exam scores and stores them in successive elements of an array- Once the list is stored in an array the algorithm traverses the array i-e- accesses successive elements and prints them- A count of items read in is kept and the traversal continues until that count is reached-

where  $\mathbf{M}$  is a C program as shown in Figure -  $\mathbf{M}$  , we can construct the  $\mathbf{M}$ plaining this code here is a sample session generated by executing this program

```
***List of Exam Scores***
Type scores-to-cores-cores-cores-cores-cores-cores-cores-cores-cores-cores-cores-cores-cores-cores-cores-cores-
67
75
82
69
\hat{D}
```

```
/* File: scores.c
     This program reads a list of integer exam scores and prints them out.

#include <stdio.h>
#define MAX 100
main
intervals are contained as a set of the counterparticle of the counterparticle \mathcal{C}printf("***List of Exam Scores***\n\n");
     printfly the score of the score of the state of the state of the state of the state of the state of the state o
     /* read scores and store them in an array */index = 0;while index  MAX  scanfd-
 n  EOF
            exam_scores[index++] = n;count = index;/* print scores from the array */printf("\n***Exam Scores***\n\n");
     for (index = 0; index < count; index + +)
            printflation and the core of the core of the core of the core of the core of the core of the core of the core o
\mathcal{F}
```
Figure - Code for scoresc

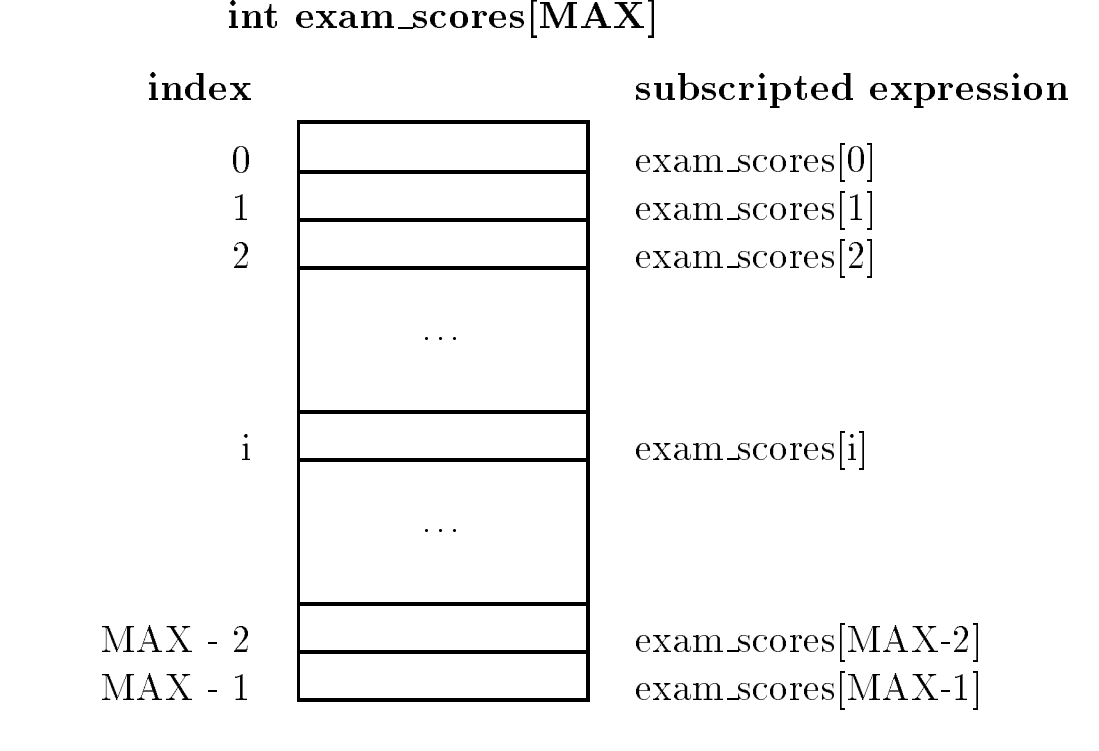

Figure - An Array of size MAX

75 69

 $R$ ring to the program rst declares and array examines and array examines and array examines and array examines  $\mu$ of type integer- This declaration allocates a contiguous block of memory for ob jects of integer type as shown in Figure ... The macro macro macro macro size of the array of the array. i-e- the number of elements this compound data structure is to contain- The name of the array exam scores referred to the entire collection of MAX integer cells-the array may be the array many be accessed by specifying the name of the array and the **index**, or element number, of the object; a process cannot **in distribute in** the array crements in the array are numbered from the service that the solution elements of the array are referred to as  $exam\_scores[0]$ ,  $exam\_scores[1]$ , ...,  $exam\_scores[MAX]$ where the index of each element is placed in species in species in section are species in species are the specie sometimes called subscripts and mathematical to the mathematical expression examples in space to the indexed or subscripted array expressions are the names of each ob ject in the array and may be used just like any other variable name.

In the code, the while loop reads a score into the variable,  $n$ , places it in the array by assigning it to exam scoresindex and increments index- The loop is terminated either when index reaches MAX (indicating a full array) or when  $\texttt{scanf}$  () returns EOF, indicating the end of the data.

We could have also read each data item directly into  $\alpha$  scores [index] by writing scanf () as follows:

```
scanfd-
 examscoresindex
```
We choose to separate reading an item and storing it in the array because the use of the increment operator,  $\pm\cdot$ , for index is clearer if reading and storing of data items are separated.

Once the data items are read and stored in the array a count of items read is stored in the variable count- The list is then printed using a for loop- The array is traversed from element to element  $count - 1$ , printing each element in turn.

From the above example, we have seen how we can declare a variable to be of the compound data type, array, how data can be stored in the elements of the array, and subsequently accessed. More formally the syntax for an array declaration is

-type-specier-identier-size

where the stype-epicture, many or derived data the species of payment that specific manners is an operation at computation and  $\mathcal{M}$  and  $\mathcal{M}$  are declaration allocates a continuous block of  $\mathcal{M}$ for ob jects of the specied type- The data type for each ob ject in the block is specied by the -type-specier and the number of ob jects in the block is given by sf -size as seen in Figure -- As stated above the index values for all arrays in C must start with 
 and end with the highest index which is one less than the size of the array- The subscripting expression with the syntax

-identier-expression

is the name of one element ob ject and may be used like any other variable name- The subscript -expression must evaluate at run time to an integer- Examples include

```
int a[10];
float b[20];
char s[100];
int i = 0;a[3] = 13;a	  
  a#
b[6] = 10.0;printfluid of b is formed and the property of the property of the contract of both \mathcal{D}_1scanfc-
 s
c[i] = c[i+1];
```
Through the remainder of this chapter, we will use the following symbolic constants for many of our examples

```
/* File: araydef.h */#define MAX 20
#define SIZE 100
```
In programming with a loop that are initialize the elements-definition of the elements-definition of  $\mathbf{H}$ traverses an array and initializes the array elements to zero

```
int is a constant of the contract of the contract of the contract of the contract of the contract of the contract of
for (i = 0; i < MAX; i++)ex[i] = 0;
```
The loop assigns zero to  $ex[i]$  until i becomes MAX, at which point it terminates and the array elements are all initialized to zero- One precaution to programmers using arrays is that C does not check if the index used as a subscript is within the size of the declared array leaving such checks as the programmers responsibility- Failure to do so can and probably will result in catastrophe-

#### $7.1.2$ Character Strings as Arrays

Our next task is to store and print nonnumeric text data i-e- a sequence of characters which are called strings. If string is an list (of string) of characters stored contiguously with a marker to indicate the end of the string- Let us consider the task

STRING0: Read and store a string of characters and print it out.

Since the characters of a string are stored contiguously we can easily implement a string by using an array of characters if we keep track of the number of elements stored in the array-However common operations on strings include breaking them up into parts called substrings jointime to contact them to create new strings replacing parts of them with other strings  $\mathcal{L}$ must be some way of detecting the size of a current valid string stored in an array of characters.

In C, a string of characters is stored in successive elements of a character array and terminated  $\alpha$  , the string the string the string Hello is string the string in a character array msg as  $\alpha$ follows

 $char$   $msg[SIZE]$ ;

 $msg[0] = 'H';$  $msg[1] = 'e';$  $msg[2] = '1';$  $msg[3] = '1';$  $msg[4] = 'o';$  $msg[5] = '0';$ 

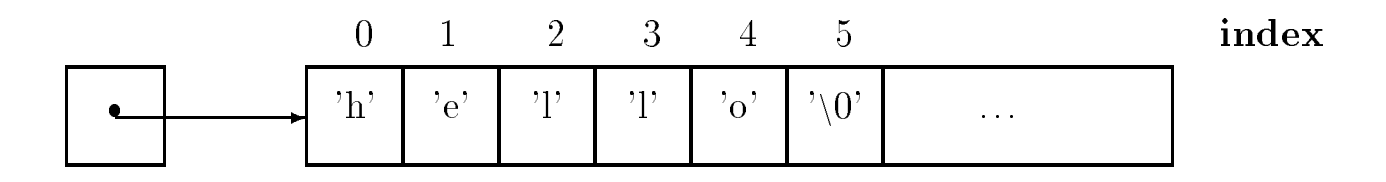

Figure - A String Stored in Memory

The NULL character is written using the escape sequence n
- The ASCII value of NULL is and NULL is defined as a macro to be 0 in stdio. h; so programs can use the symbol, NULL, in expressions if the header le is included- The remaining elements in the array after the NULL may have any garbage values- When the string is retrieved it will be retrieved starting at index and succeeding characters are obtained by incrementing the index until the first NULL character is reached signaling the end of the string- Figure - shows a string as it is stored in memory-

Given this implementation of strings in C, the algorithm to implement our task is now easily written-will assume that assume the string input is a sequence of characters terminated by a newliness character, the new movies is not the string-term is the string, the string-term is  $\mathcal{A}$ 

```
initialize index to zero
while not a newline character
     read and store a character in the array at the next index
     increment the index value
terminate the string of characters in the array with a NULL char
initialize index to zero
traverse the array until a NULL character is reached
     print the array character at index
     increment the index value
```
The program implementation has

- a loop to read string characters until a newline is reached;
- a statement to terminate the string with a NULL;
- and a loop to print out the string.

The code is shown in Figure - and a sample session for  $\mathbb{R}^n$  , and a sample session for program is shown below-

Sample Session

```
***Character Strings***
```
Type characters terminated by a RETURN or ENTER

```
/* File: string.c
    This program reads characters until a newline-
 stores them in an
    array-
 and terminates the string with a NULL character It then prints
    out the string
\ast/
\blacksquare#include <stdio.h>
#include "araydef.h"
main
char msgC-2-2-1, chart
    int i = 0;printf("***Character Strings***\n\n");
    printf("Type characters terminated by a RETURN or ENTER\n");
    while ((ch = getchar()) != '\n')
         msg[i++] = ch;msg[i] = '\0';i = 0;while (msg[i] := \sqrt{0})putchar(msg[i++]);print(f("n");
"
```
Figure - Code for stringc

### Hello Hello

The first while loop reads a character into ch and checks if it is a newline, which discarded and the loop terminated- Otherwise the character is stored in msgi and the array index i incremented- When the loop terminates a NULL character is appended to the string of characters-In this program we have assumed that the size of msg is large enough to store the string- Since a line on a terminal is 80 characters wide and since we have defined SIZE to be 100, this seems a safe assumption.

The next while loop in the program traverses the string and prints each character until a NULL concerted to reached- is reached-use the need to count of the number of the number of the number of the number the array in this program since the first NULL character encountered indicates the end of the string. In our program, when the first NULL is reached we terminate the string output with a newline.

The assignment expression in the above program:

 $msg[i] = '\0';$ 

can also be written as

 $msg[i] = NULL;$ 

or

 $msg[i] = 0;$ 

In the first case, the character whose ASCII value is 0 is assigned to  $\text{msg}[i]$ ; where in the other cases a zero value is assigned to make a zero value is a structure and the above assignment expressions are identicalfirst expression makes it clear that a null character is assigned to  $msg[i]$ , but the second uses a symbolic constant which is easier to read and understand.

To accommodate the terminating NULL character, the size of an array that houses a string must be at least one greater than the expected maximum size of string- Since dierent strings may be stored in an array at different times, the first NULL character in the array delimits a valid strin.  $\mathbf{M}$ no NULL character inserted after the valid string, the loop traversal would continue to print values interpreted as characters possibly beyond the array boundary until it fortuitously found a NULL  $(0)$  character.

The second while loop may also be written:

```
while (msg[i] := NULL)putchar(msg[i++]);
```
and the while condition further simplified as:

```
while (msg[i])putchar(msg[i++]);
```
If msg[i] is any character with a non-zero ASCII value, the while expression evaluates to True. If msgi is the NULL character its value is zero and thus False- The last form of the while condition is the more common usage-common in the more used the increment operators in the putchare  $\mathfrak{g}$ argument, it may also be used separately for clarity:

```
while (msg[i]) {
    putchar(msg[i]);i++;
}
```
It is possible for a string to be empty that is a string may have no characters in it- An empty string is a character array with the NULL character in the zeroth index position,  $msg[0]$ .

### $7.2$ Passing Arrays to Functions

We have now seen two examples of the use of arrays  $-$  to hold numeric data such as test scores, and to deterministical strings- we determine the string for determining determining the methods of the string of an array hold useful information  $\frac{1}{2}$  storing a count in a separate variable, and marking the end of the data with a special character- In both cases the details of array processing can easily obscure the actual logic of a processing a problem in the set of scores or a character string-string-string-string-string-string-string-string-string-string-string-string-string-string-string-string-string-string-string-s best to treat an array as an abstract data type with a set of allowed operations on the array which are performed by functional modules- Let us return to our exam score example to read and store scores in an array and then print them, except that we now wish to use functions to read and print the array.

 $LIST1: Read an array and print a list of scores using functional modules.$ 

The algorithm is very similar to our previous task except that the details of reading and printing the array is hidden by functions-density reads scores and stores and stores and stores and stores and them returning the number of scores reading the scores reading print in the print interaction of the contents of the array-time algorithm for main can be written as  $\mathcal{M}$ 

```
print time that the contract of the contract of the contract of the contract of the contract of the contract o
n area material cores-material cores-material cores-material cores-material cores-material cores-material core
printintarayexamscores-
 n
```
Notice we have passed an array, exam scores, and a constant, MAX (specifying the maximum size of the proposed list), to read-intarray  $\Omega$  and expect it to return the number of scores placed

in the array- Similarly when we print the array using print intarray we give it the array to be printed and a count of elements it contains- the same for a couplet of the count of the same  $\alpha$ called function to access objects in the calling function (such as to store elements in an array)  $\pm$ we must use *munter* access, i.e. pointers. So, read rintaray() must indirectly access the array, exam scores in main- One unique feature of C is that array access is always indirect thus making it particularly easy for a called function to indirectly access elements of an array and store or retrieve values- As we will see in later sections array access by index value is interpreted as an indirect access, so we may simply use array indexing as indirect access.

We are now ready to implement the algorithm for  $\text{main}()$  using functions to read data into  $\mathbf{M}$  array-shown in Figure -  $\mathbf{M}$ pass the name of the array, exam scores, as an argument because the name of an array in an expression evaluates to a pointer to the array-time the exam scores in our compressions, and moment is a strong pointer to their most examined of the array examinations of the rate array examples in the score interference called function uses this pointer (passed as an argument) to indirectly access the elements of the array- As seen in the Figure for both functions the headers and the prototypes shown the rate. formal parameter as an integer array without specifying the size- In C this syntax is interpreted as a pointer variable so scores is declared aa an int variable- We will soon discuss how arrays are accessed in  $C$ ; for now, we will assume that these pointers may be used to indirectly access the arrays.

The second formal parameter in both functions is  $\limsup$  which specifies the maximum number  $\mathbf{F}$  is may be considered the may be considered the may be considered the maximum number of scores that can be considered that can be considered that can be considered that can be considered that can be considered tha be read so that it does not read more items than the size of the array allows MAX- The function returns the actual number of items ready which is sayed in the variable number (). For the function,  $\text{print-intarray}($ ),  $\text{lim}$  represents the fact that it must not print more than n items. Again, since arrays in C are accessed indirectly, these functions are able to access the array which is dened and allocated in main- A sample session for this implementation of the task would be identical to the one shown earlier.

Similarly, we can modify the program,  $string.c$ , to use functions to read and print strings. The task and the algorithm are the same as defined for STRING0 in the last section, except that the program is terminated when an empty string is ready string in the code is shown in Figure -The driver calls read\_str() and  $print\_str()$  repeatedly until an empty string is read (detected when s is a strip for the argument passed to strain to read to read to read  $\lambda$  and  $\lambda$ pointer to the rst element of a character array i-e- a char - The function read str reads characters until a newline is ready until the characters into the characters into the string s-string sfunction,  $print\_str()$ , prints characters from the string, s until NULL is reached and terminates the output with a newliness to the formal parameter section and the formal parameters, a six of the formal par thank as we we we will see in the next see in the section collection construction continuous the two declarations exactly the same.

```
/* File: scores2.c
        This program uses functions to read scores into an array and to print
        the scores.
\ast/#include <stdio.h>
#define MAX 10
intervals are intervals of the contract of the contract of the contract of the contract of the contract of the
printing intervals and intervals are not interval and intervals are a second and intervals are a second and in
main()
\left\{ \right.int no exams a state of the state of the state of the state of the state of the state of the state of the state of the state of the state of the state of the state of the state of the state of the state of the state of the
        printf("***List of Exam Scores***\n\n");
         n area material cores-material cores-material cores-material cores-material cores-material cores-material core
         printintarayexamscores-
 n
"
/* Function reads scores in an array. */interaction in the community of the community of the community of the community of the community of the community of the community of the community of the community of the community of the community of the community of the
interesting the count of the count of the count of the count of the count of the count of the count of the count of the count of the count of the count of the count of the count of the count of the count of the count of th
         printfly state scores-between the state scores-between the state scores-between the state scores-
         while count  lim  scanfd-
 n  EOF 
                   scores[count] = n;count++:
         "
        return count
\mathcal{F}"
/* Function prints lim elements in the array scores. */void printintarayint scores-page and scores-
\{ int i;
        printf("\n\times ***Exam Scores***\n\timesn');
        for (i = 0; i < 1im; i++)printflate and the score in the score in the score in the score in the score in the score in the score in the s
\mathbf{r}"
```
Figure - Code fore scoresc

```
/* File: string2.c
    This program reads and writes strings until an empty string is
    read. It uses functions to read and print strings to standard
    files
\ast/#include <stdio.h>
#define SIZE 100
void print\_str(char s[]);
void read_str(char s[]);
main()
{ char str[SIZE];
    do {
    do a contra de contra de contra de contra de contra de contra de contra de contra de contra de contra de contra
       read\_str(str);print_str(str);} while (str[0]);
\mathcal{F}"
 Function reads a string from standard input until a newline is
    read. A NULL is appended.
\ast/\blacksquarevoid read_str(char *s)
\{ int i;
    char c
    for (i = 0; (c = getchar()) != '\n'; i++)
       - c - c - c - c - c - c - c - c - c - c - c - c - c - c - c - c - c - c - c - c - c - c - c - c - c - c - c - c - c - c - c - c - c - c - c - c - c
    s[i] = NULL;\mathcal{L}"
/* Function prints a string to standard output and terminates with a
    newline.
\ast/\blacksquarevoid print\_str(char *s)\{ int i;
    for (i = 0; s[i]; i++)putchar(s[i]);putchar('n');\mathbf{r}"
```
Figure - Code for stringc
#### $\bf 7.3$ Arrays, Pointers, Pointer Arithmetic

Let us now examine how arrays are actually accessed in C- As we have seen an array is a sequence of ob jects each of the same data type- The starting address of this array of ob jects i-e- the address of the mist object in the array is canculative **base address** of the array. The address of each successive element of the array is other the size of the size of the size of the array type eeach successive element of an integer array, the address is offset by the size of an integer type ob ject- As we mentioned in the previous section in C the name of an array used by itself in an expression evaluates to the base address of the array- final miles which is a potted to provide and points to the rst ob ject of the array- The name of the array is said to point to the array-Figure - shows an array X with X pointing to the rst ob ject of the array- If the array is an integrative array of the the them the the type of the theory of the type of the type of the type of the typ etcol, and declaration of an array causes the compiler the species the species the species of an array causes contiguous cells of the indicated type as well as to allocate an appropriate pointer cell initialized to point to the inter cell of the name of the pointer cell is given the interest of the name of the arraypoints to  $X[0]$ , the following are equivalent:

 $X \leftarrow \leftarrow \rightarrow \& X[0]$ 

Thus the dereferenced pointer X accesses the ob ject X i-e- the following are equivalent

$$
*X \iff x \in \{-1, 0\}
$$

As we have seen point to obtain the species point to obtain the species  $\mathcal{M}$  . They might suspect that they have suspect that they have suspect that they have suspect that they have suspect that they have suspect that can be increased or decreased to point to contiguous successive or preceding ob jects of the same type- In C adding one to a pointer makes the resulting pointer point to the next ob ject of the same type- The value of the new pointer equals the original value of the pointer increased by the size of the object points to your the array above to a points to be points the increase in the i pointer value is made by the appropriate size of the type involved- For example if X is an integer array and an integer requires 4 bytes, then the value of  $X + 1$  will be greater than that of X by - Adding <sup>k</sup> to a pointer results in a pointer to a successive ob ject oset by <sup>k</sup> ob jects from the original - Thus X points to the start of the start of the start of the start of the array the points to the st the next element  $X$  and  $X$  and  $X$  as can be seen in Figure -  $\mathcal{M}$  as can be seen in Figure -  $\mathcal{M}$ the same as it and in the same as X is the same as  $\{1, \ldots, n\}$  . The same assume as  $\mu$  same as  $\mu$  are constant of and indirect access of elements of any array, it comits arithmetic may also involve subtraction the contractio resulting pointer points to a previous ob ject oset appropriately- Thus for example X# points to  $X[2]$ ,  $\&X[5]$  - 3 points to  $X[2]$ , and so on.

In C array access is always made through pointers and indirection operators- Whenever an expression such as Xk appears in a program the compiler interprets it to mean X ! k- In other words ob jects of an array are always accessed indirectly- As we have seen previously this makes it particularly easy for a called function to indirectly access elements of an array allocated in the calling function to store or retrieve values- Let us see how function calls handle array access using the program scoresc of the last section- The relevant function calls in main and the corresponding function headers are shown below for easy reference

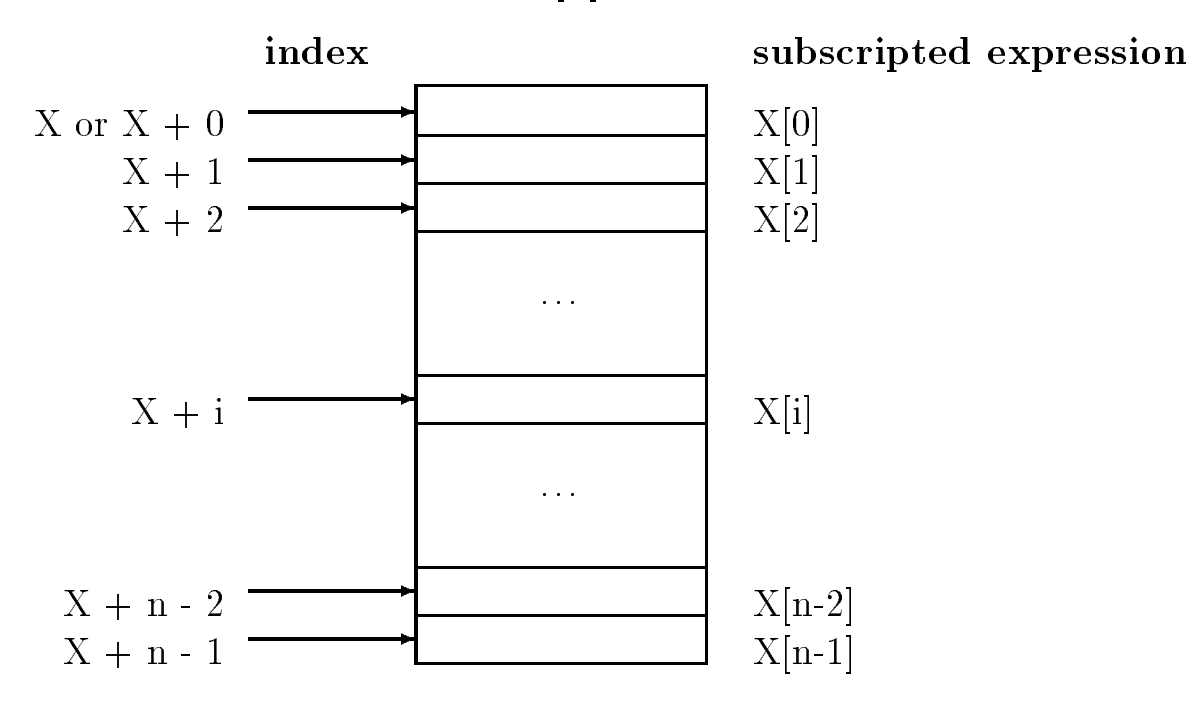

 $X[n]$ 

Figure - Pointer Arithmetic

| Pointer    | Address of | Array        | Indirect   |
|------------|------------|--------------|------------|
| Arithmetic | Operator   | Subscripting | Reference  |
|            |            |              |            |
|            |            |              |            |
| $X + 0$    | &X[0]      | X[0]         | $*(X + 0)$ |
| $X + 1$    | &X[1]      | X[1]         | $*(X + 1)$ |
| $X + 2$    | &X[2]      | X[2]         | $*(X + 2)$ |
| $X + 3$    | &X[3]      | X[3]         | $*(X + 3)$ |
| $\cdots$   | $\cdots$   |              |            |
| $X + k$    | &X[k]      | X[k]         | $*(X + k)$ |
|            |            |              |            |

```
main()
\mathcal{L}int exam scores[MAX];
          \sim 100n  reading  reading  reading  reading  reading  reading  reading  reading  reading  reading  reading  reading  
          printintarayexamscores-
 n
\mathbf{r}"
interval interval and limitation into the contract of the contract of the contract of the contract of the contract of the contract of the contract of the contract of the contract of the contract of the contract of the cont
€
          \sim \sim \sim}
void printintarayint scores-page and scores-
€
          \alpha , \alpha\mathcal{F}
```
When a formal parameter is declared in a function header as an array it is interpreted as a pointer variable not a size were specied in the formal parameter and the formal parameter declarations and parameter o pointer cell is allocated for the variable not the entire array- The type of the pointer variable is the specied type- In our example the formal parameter scores is an integer pointer- It is initialized to the pointer value passed as an argument in the function call- The value passed in main is exam scores a pointer to the rst element of the array exam scores- Figure - illustrates the connection between the calling function  $\mathbf{M}$  into read interaction read interaction read interaction read interaction read interaction read interaction read interaction read interaction read interaction read inter this case, the formal parameter, scores, is initialized to point to the value of exam scores which is a pointer to the rate contracted of the array examines the sign which also shows that limit we have initialized to 10.

Within the function,  $read\_scores()$ , it is now possible to access all the elements of the array example in read in read interesting-the variable scores in read into the variable scores in read in read i rst element of the array exam scores scores accesses the rst element of the array i-eexam scores- In addition scores ! points to the next element of the array so scores e, corres-corres-contracted in the next examines in graduated and the scores-corrected in the scores of the scores the element exam scorescount- To access elements of the array we can either write scores  $+$  count) or we can write scores[count], because dereferenced array pointers and indexed array elements are identical ways of writing expressions for array access-

The functions, read intaray () and print intaray () can be used to read objects into any integer array and to print element values of any integer array respectively- The calling function must simply pass, as arguments, an appropriate array pointer and maximum number of elements.

These functions may also be written explicitly in terms of indirect access, for example:

```
/* Function reads scores in an array. */int reading reading the scores-core control into the score of the score of the score of the score of the score
interval and \alpha counterval and \alpha counterval and \alphaprintfly the score of the score of the state of the state of the state of the state of the state of the state o
```
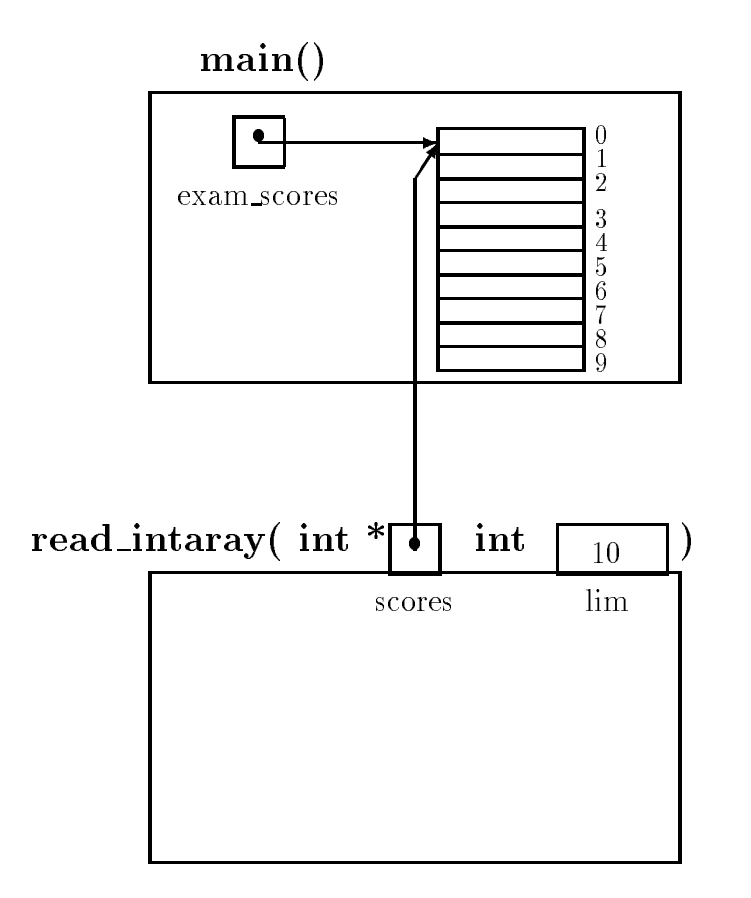

Figure - Array Pointers as Function Parameters

```
while count is a set of the count of the count of the count of the count of the count of the count of the count of the count of the count of the count of the count of the count of the count of the count of the count of the
                         *(\text{scores } + \text{ count}) = n;count++;}
           return count
\mathbf{r}"
```
Alternatively since scores is a pointer variable we can increment its value each time so that it points to the next object of integer type in the array, such as:

```
/* Function reads scores in an array. */int readintaray#int  scores-
 int lim
interesting the count of the count of the count of the count of the count of the count of the count of the count of the count of the count of the count of the count of the count of the count of the count of the count of th
           printfly the score of the score of the state of the state of the state of the state of the state of the state o
           while count is a set of the count of the count of the count of the count of the count of the count of the count of the count of the count of the count of the count of the count of the count of the count of the count of the
                         *scores = n;
                        count++;scores++;
           \mathcal{F}"
          return count
}
```
The rst time the loop is executed scores accesses the element of the array at index 
- The local pointer cell scores is then incremented to point to the next element of the array at index -The second time the loop is executed scores accesses the array element at index  $\mathcal{A}$ continues until the loop terminates.

It is also possible to mix dereferenced pointers and array indexing

```
/* Function reads scores in an array. */int reading interesting the scores-reading interesting and interest interest interests in the second contribution of
 interesting the count of the count of the count of the count of the count of the count of the count of the count of the count of the count of the count of the count of the count of the count of the count of the count of th
            printfly the score of the score of the state of the state of the state of the state of the state of the state o
            while count is a set of the count of the count of the count of the count of the count of the count of the count of the count of the count of the count of the count of the count of the count of the count of the count of the
                          *(\text{scores } + \text{ count}) = n;count++;\mathcal{F}"
           return count
\mathcal{F}or
/* Function reads scores in an array. */
```

```
interaction in the community of the community of the community of the community of the community of the community of the community of the community of the community of the community of the community of the community of the
\left\{ \right.interesting the count of the count of the count of the count of the count of the count of the count of the count of the count of the count of the count of the count of the count of the count of the count of the count of th
             printfly the score of the score of the state of the state of the state of the state of the state of the state o
             while count  lim  scanfd-
 n  EOF 
                            scores[count] = n;count++;"
            return count
}
```
We can also consider parts of an array called a subarray of the pointer to a sub-any-is also and array pointeri it simply species the subarray of the subarray- in fact as far the some concerned the state of is no dierence between an entire array and any of its subarrays- For example a function call can be made to print a sub-array by specifying the starting pointer of the sub-array and its size. Suppose we wish to print the sub-array starting at  $exam\_scores[3]$  containing five elements; the expression examines is a point  $\mu$  is a pointer to an array starting at examines is  $\mu$  , which is an array starting call is

```
printintarayexamscores#-
```
Alternately, since  $exam\_scores + 3 points to exam\_scores [3]$ , the function call can be:

```
printintarayexamscores ! #-
```
The passed parameters are shown visually in Figure -- If either of the above function calls is used in the program scoresc the values of exam scores# exam scores% --- and  $exam\_scores[7]$  will be printed.

#### $7.3.1$ Pointers: Increment and Decrement

We have just seen that an array name e-g- aa is a pointer to the array and that aa ! i points to aai- was alle this point in the point in the program below where the values of pointers themselves are printed- is pinted- and is a byte address and is printed as and  $\pi$ conversion specication for unsigned integer u- The program shows the relationships between array elements, pointers, and pointer arithmetic.

```
/* File: arayptr.cThis program shows the relation between arrays and pointers
\ast/\blacksquare#include <stdio.h>
#define N 5
```
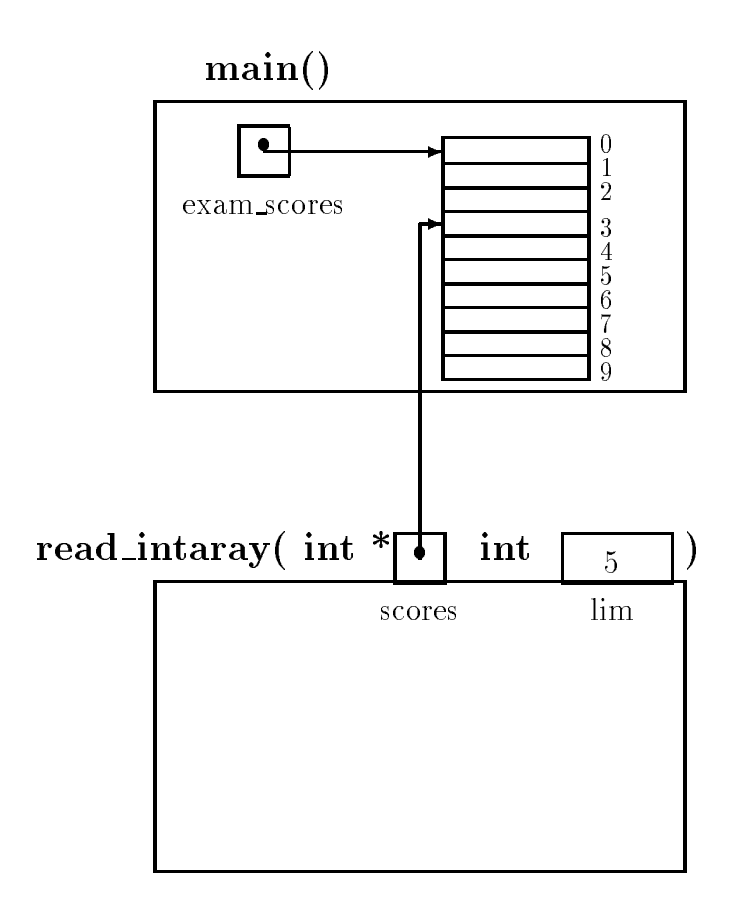

Figure - Pointer to a Subarray

```
main()
into it is a structure of the contract of the contract of the contract of the contract of the contract of the c
       printflow and Pointers arraysing the point of the points are and point and point are and point are a point of t
      for (i = 0; i < N; i++) {
               aa[i] = i * i;printfaa 1905 - 1907 - 1908 - 1908 - 1909 - 1909 - 1910 - 1920 - 1930 - 1930 - 1930 - 1930 - 1930 - 1930 - 193
               printfaa ! d  d aad  dn-
 i-
 aa ! i-
 i-
 aai
      }
\mathcal{F}
```
In the loop we rst assign a value to each aai- We then print values to show that pointers aa e-main in and and same in the same-main is a printed in an performant in a print the array element of values to show that aa ! i is the same as aai- A sample output for the program is shown

```
Pointers-
 Arrays-
 and Pointer Arithmetic
aa iyo sanadka \mathcal{A} aa dadka \mathcal{A} aa \mathcal{A} aa \mathcal{A} aa \mathcal{A} aa \mathcal{A}*(aa + 0) = 0; aa[0] = 0aa iyo sanadka waxaa ka dhacaa iyo sanadka waxaa iyo sanadka waxaa iyo sanadka waxaa iyo sanadka waxaa iyo sa
*(aa + 1) = 1; aa[1] = 1aa !   	%
% aa  	%
%
*(aa + 2) = 4; aa[2] = 4aa iyo aa \mathcal{A} . The set of the set of the set of the set of the set of the set of the set of the set of the set of the set of the set of the set of the set of the set of the set of the set of the set of the set of th
*(aa + 3) = 9; aa[3] = 9aa ! %  	%

 aa%  	%

*(aa + 4) = 16; aa[4] = 16
```
In the host implementation where the above program was executed, two bytes are required for integers; therefore, successive array element addresses are two bytes apart).

The next example shows that pointers may be incremented and decremented- In either case if the original pointer points to an object of a specific type, the new pointer points to the next or previous ob ject of the same type i-e- pointers are incremented or decremented in steps of the ob ject size that the points points to, which it is possible to the size and array starting from a pointer to any element in the array- Consider the code

```
/* File: arayptr2.c
    Pointers and pointer arithmetic
\star/\blacksquare#include <stdio.h>
#define N 5
```

```
main
 float farayN-
 fptr
      iaray iaram-pang-amalang iaraw iaraw iaraw iaraw iaraw iaraw iaraw iaraw iaraw iaraw iaraw iaraw iaraw iaraw i
     /* initialize */
     for (i = 0; i < N; i++) {
            faray[i] = 0.3;iarray[i] = 1;Y
      "
     /* initialize fptr to point to element faray [3] */fptr = & farray[3];*fptr = 1.; /* faray[3] = 1.*/*(fptr - 1) = .9; /* faray[2] = .9 */
     *(fptr + 1) = 1.1; /* faray[4] = 1.1 */
     /* initialize iptr in the same way */iptr = <math>liaray[3]</math>;*intr = 0;*(iptr - 1) = -1;*(iptr + 1) = 2;for (i = 0; i < N; i++) {
            printf in the set of the set of the set of the set of the set of the set of the set of the set of the set of t
            printfiaray and interesting the contract of the contract of the contract of the contract of the contract of the
     }
\mathcal{F}
```
The program is straightforward- It declares a oat array of size and an integer array of the same size- the integral initial integration and the initialized to the integral integral integral to the theory of program also declares two pointer variables, one a float pointer and the other an integer pointer. Each pointer variable is initialized to point to the array element with index  $3$ ; for example,  $fptr$  is initialized to point to the oat array element faray#- Therefore fptr points to faray and fpire . Further to faray we can model as in the value of the value of the value of  $\mathcal{S}$ and function is expected and integer are made in the integer are made in the integer arrayprinted-the output of the printed-term is the printed-term in the program of the program of the program of the

```
\text{faray}[0] = 0.300000 \text{ iarray}[0] = 1\text{faray}[1] = 0.300000 \text{ iaray}[1] = 1fary[2] = 0.900000 iarray[2] = -1fary[3] = 1.000000 iarray[3] = 0fary[4] = 1.100000 iarray[4] = 2
```
#### 7.3.2 Array Names vs Pointer Variables

As we have seen, when we declare an array, a contiguous block of memory is allocated for the cells of the array and a pointer cell (of the appropriate type) is also allocated and initialized to point  $\mathcal{N}$  to the array-memory is given the name of the array-memory is given the name of the array-memory is given the array-memory is given the name of the array-memory is given the name of the array-memory is given by a allocated for the array cells the starting address is the starting and context in additional programmer of the execution-the showledge that the state of the pointer cell showled-the changed-the changed-that the complete pointer is not changed, in C, array names may not be used as variables on the left of an assignment e-contracted i-contracted as an Lvalue-Louis as an Louis as an Louis contracted in the pointer variables of th of the appropriate type may be declared and used as Lvalues- For example we can use pointer arithmetic and the dereference operator to initialize an array as follows

```
/* Use of pointers to initialize an array */
#include <stdio.h>
main()
\{ int i;
    float X[MAX];
    for (i = 0; i < MAX; i++)*(X + i) = 0.0; /* same as X[i] */
\mathcal{F}
```
in the loop  $\cdots$  if the same as  $\cdots$  is  $\cdots$  in the points  $\cdots$  and  $\cdots$  and  $\cdots$  .  $\cdots$ use the increment operator or the assignment operator to change the value of X

```
/* ERROR */X = X + 1;
```
Here is an example of a common error which attempts to use an array as an Lvalue:

```
/* BUG: Attempt to use an array name as an Lvalue */#include <stdio.h>
main()
€
     int i
    float X[MAX];
    for (i = 0; i < MAX; i++) {
         *X = 0.0;X++; /* BUG: X = X + 1; */
    }
\mathcal{F}
```
In this example,  $X$  is fixed and cannot be used as an Lvalue; the compiler will generate an error stating that is a large is required for the . If there is the the same declared we can declare a point of which can point to the same type as the type of the array and initialize it to the value of array pointer-ather pointer-variable cater variable and the use of the previous society that previous the array initialization loop as follows

```
/OK: A pointer variable is initialized to an array pointer and then
     used as an Lyalue.
\ast/#include <stdio.h>
main()
\{ int i;
      float part is a process of the part of the second contract of the second contract of the second contract of th
     ptr = X; \prime\prime ptr is a variable which can be assigned a value */for (i = 0; i < MAX; i++) {
            *ptr = 0.0; /* *ptr accesses X[i] */
            ptr++;\mathcal{F}\mathcal{F}
```
Observe that the pointer variable ptr is type float because the array is of type float- It is initial in the theory is the same as the control of the same as the i-  $\mu$  i- as the same as the same as the of the modified in the subsequently be modified in the modified in the array-section the array-section of the a first time through the loop,  $*\text{ptr}$  ( $X[0]$ ) is set to zero and  $\text{ptr}$  is incremented by one so that it points to the million in the array-the array-the array-process reposite and element of the array is set the ar to this behavior is the new the new property it is the nature that the nature of  $\mathfrak{p}$  is defined it. point to X[MAX]; however, no such element exists (recall, an array of size MAX has cells indexed 0 to  $\mathbf{A}$  . The end of the formula of the formula of ptr is meaningless since it now points outside it now points outside it now points outside it now points outside it now points outside it now points outside it now point the array- Unfortunately C does not prevent a program from accessing ob jects outside an array boundary it merely increments the pointer value and accesses memory at the new address- The results of accessing the array with the pointer,  $ptr$  at this point will be meaningless and possibly disastrous- is the responsibility of the programmer to make sure the make sure the array boundaries are the ar not breached- The best way of ensuring that a program stays within array boundaries is to write all loops that terminate when array limits are reached- When passing arrays in function calls always pass the array limit as an argument as well-

Here is a similar error in handling strings and pointers

```
/* BUG: Common error in accessing strings */#include <stdio.h>
#define SIZE 100
main()main and the contract of the contract of the contract of the contract of the contract of the contract of the contract of the contract of the contract of the contract of the contract of the contract of the contract of the c
 char communication in the communication of the communication of the communication of the communication of the c
           while ((c = getchar()) := \sqrt{n}) {
                          *msg = c;
```
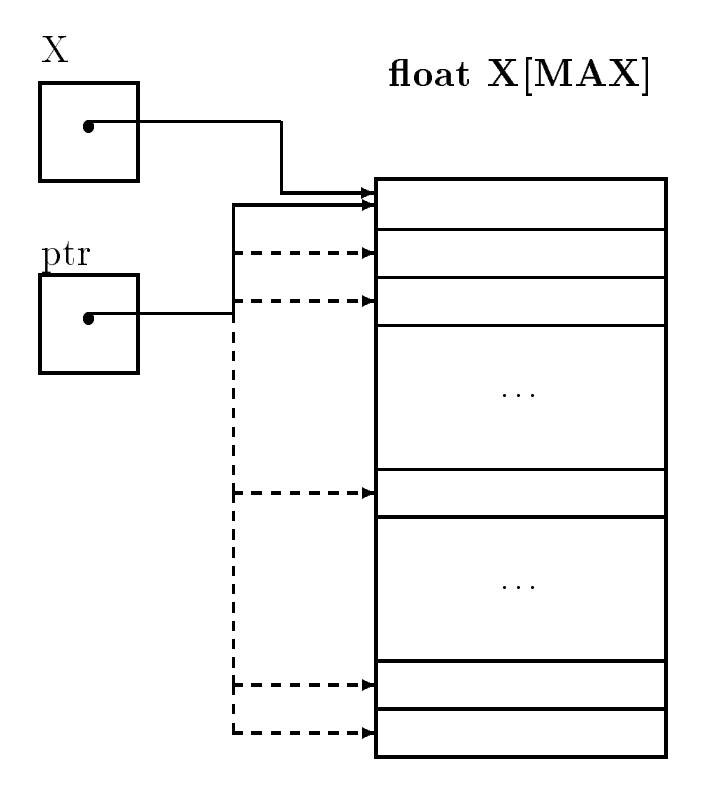

Figure -
 Pointer Variables and Arrays

```
msg++; /* msg is fixed; it cannot be an Lvalue */}
    *msg = '\0';
\mathcal{F}
```
The array name msg is a constant pointer it cannot be used as an Lvalue- We can rewrite the loop correctly to read a character string as:

```
/* OK: Correct use of pointers to access a string */#include <stdio.h>
#define SIZE 100
main()
char communication and communications are a constant of the communication of the communication of the communication of the communication of the communication of the communication of the communication of the communication o
       mp = msg;while ((c = getchar()) != '\n') {
                \astmp = c;
               mp++; /* mp is a variable; it can be an Lvalue */"
       \astmp = '\0';
}
```
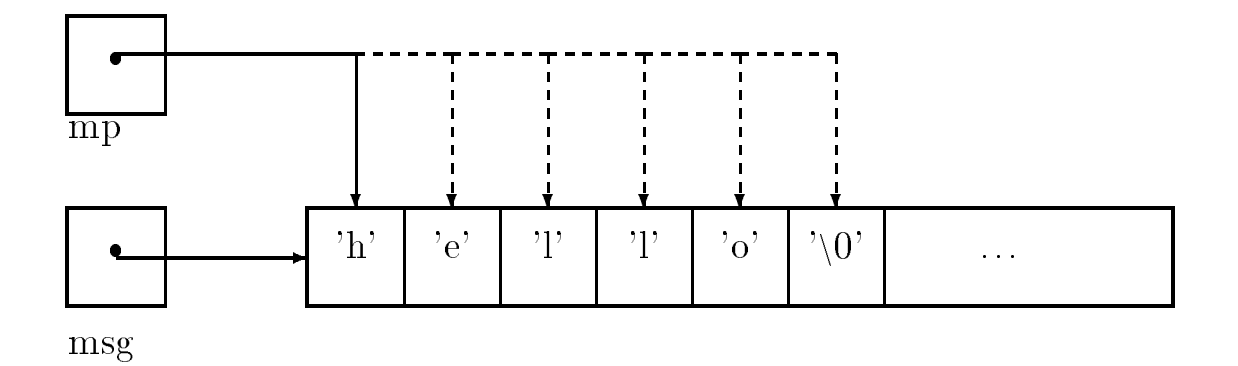

Figure - Pointer Variables and Strings

Observe in this case mp is a character pointer since the array is a character array- The variable mp is initialized to the value of msg- which was derefted pointer variable mp then access the the elements of the array in sequence as mp is incremented see Figure -- The loop terminates when a newline is read, and a terminating NULL is added to the string.

Remember, pointer variables must be initialized to point to valid objects; otherwise, fatal errors will most likely occurs if the pointer point if the pointer mp in the above code were not initially and to the value of msg, a serious and probably fatal error will occur when the pointer is dereferenced and an attempt is made to access the memory cell pointed to by mp- This is because the initial value of mp would be some garbage value which may point to an invalid memory address causing a fatal memory fault to occurwould write characters to an unknown memory address, possibly destroying other valid data.

as we said an array names cannot be used as an Lvalues-Company states as an Lvaluesfunction is used to access an array the corresponding formal parameter is a pointer variable- This pointer variable can be used as an Linux can be used as an Linux can be printed as a string.

```
/* Function prints a string pointed to by mp. */void our\_strprint(char *mp)€
   while (*mp) {
        putchar(*mp);mp++; /* mp is a variable; it can be an Lvalue */Y
    "
   putchar('n');}
```
Here, mp is a pointer variable, which, when the function is called, we assume will be initialized to point to some it all terminated string- with the expression mp access the array and the elements of the array the loop continues as long as  $\mathcal{W}$  is not NULL-A character mp is executed a character mass  $\mathcal{W}$ is written and mp is incremented to point to the next character in the array- When mp accesses the NULL, the loop terminates and a newline character is written.

#### $7.4$ String Assignment and  $I/O$

As we have seen, a character string in C is an array of characters with a terminating NULL character. Access to a character string requires only a pointer to the character array containing the characters-It is common to use the term, string, to loosely refer to either an array of characters holding the string, or to a character pointer that may be used to access the string; it should be clear from context which is meant.

When a character *string constant* is used in a program, the compiler automatically allocates an array of characters, stores the string in the array, appends the NULL character, and replaces the string constant by the value of a pointer to the string- Therefore the value of a string constant is the value of a pointer to the string- we can use string constants in expressions just as we can use the names of arrays-dependent of arrays-dependent of arrays-dependent of arrays-dependent of arrays-dependent

```
char management and more contact that the contact of the contact of the contact of the contact of the contact of the contact of the contact of the contact of the contact of the contact of the contact of the contact of the 
mp = "This is a message\n\frac{n}{3};
```
The compiler replaces the string constant by a pointer to a corresponding string- Since mp is a character pointer variable we can assign a value of a xed string pointer to mp- If necessary we can traverse and print the string using this pointer- On the other hand since msg is declared as a character array, we cannot make the following assignment:

 $msg = "This is a message\\n";$  /\* ERROR \*/

since we are attempting to modify a *constant* pointer,  $msg$ .

A string constant is just another string appropriately initialized and accessed by a pointer to it-We will therefore make no distinctions between strings and string constants; they are both strings reference a pointer pointers- while strings and string constants are constants the constants of string constants cannot be changed in ANSI C-

We have been using string constants as format strings for  $print()$  and in scanf(), which expect the compiler in ground to be a charge pointer in the compiler of the compiler has a characteristic comp ically created an appropriate string and replaced the string by a string pointer- Instead of writing a format string directly in a function call, we could pass a string pointer that points to a format string- example is an example in the string of the string of the string of the string of the string of the str

```
char *mesg;
int n
n = 1;mesg = "This is message number \lambda d \n\cdot";
printfmesg-
 n
```
The string constant is stored by the compiler somewhere in memory as an array of characters with an appended number-ship character array is assigned to this character array is assigned to the character point variable mesg- The function printf then uses the pointer to retrieve the format string and print the string

```
This is message number 1
```
The functions printed ( ) which is seen ( ) . The use of string input and output and output as wellnames or properly initialized pointers to strings must be passed as arguments in both cases- The conversion specification for strings is gas to consider the the task of reading strings and  $\cdots$  and  $\alpha$  is an example program-

```
/* File: fcopy.c
        This program reads strings from standard input using scanf() and writes
        them to standard output using print().
\ast/#include <stdio.h>
#include "araydef.h"
main
\{ char mesg[SIZE];
        printf("***Strings: Formatted I/O***\n\n");
         printfly and the characters-contracted characters-contracted characters-contracted characters-contracted characters-
         \mathbb{R} . The scale \mathbb{R} is the scale of \mathbb{R} is the scale of \mathbb{R} is the scale of \mathbb{R}printference in the property of the property of the property of the property of the property of the property o
\mathcal{F}Sample Session
          ***Strings: Formatted I/O***
          . The contracted contracted and the contracted contracted and the contracted contracted contracted and the contracted contracted contracted contracted contracted contracted contracted contracted contracted contracted contr
                           This
                                              is
                                                                \overline{a}test
         This
          a.
          test
```
The conversion specification,  $\chi$ s indicates a string and the corresponding matching argument must  $\mathcal{W}$  a string it stores it stores it at the location pointed to by mesges it at the location pointed to by mesges it at the location pointed to by messenger it at the location pointed to by messenger it at the locatio note we do not use message is already a pointer to an array of characters-separate  $\mathbf{M}$ prints the string points is by mesg-biring a string () reads it along weap weapons and it

## 7.5. ARRAY INITIALIZERS

does for numeric input, skipping over leading white space, and reading the string of characters until a white space is reached- readily single-storing the string string the string of the string of characters read into an array pointed to by the argument, mesg and appending a NULL character to market the string-the string- of the string printed the string points the string pointed to by its argument, mesg, printing the entire string (including any white space) until a NULL character is reached-that shows that is sampled time shows that the string of string only a string on the string only and read from the input line and then printed.

As we said, when  $\mathsf{scan}(t)$  reads a string, the string argument must be a pointer that points to an array where the input characters are to be stored. For incomplex, here there are correct and ways of using  $\text{scanf}()$ :

```
char i mprovinsi mprovinsi mprovinsi mprovinsi mprovinsi mprovinsi mprovinsi mprovinsi mprovinsi mprovinsi mpr
scant("%s", mp);/* BUG */standard and a contract of the second contract of the second contract of the second contract of the second con
mptr = msg;
```
standard and the original contract of the contract of the contract of the contract of the contract of the contr

The first scanf () is incorrect because mp has not been initialized and, therefore, does not point to an array where a string is to be stored. The statements are correctly in the statements are pointer points to an array-

#### 7.5 Array Initializers

ANSI C allows automatic array variables to be initialized in declarations by constant initializers as we have seen we can do for scalar variables- through the constant of the constant must be constant (known at compile time) values; expressions with identifiers or function calls may not be used in the initializers are specifically with producers are specifically within a power as a community are separated some declarations with constant initializers

```
int ex   -
 #-
 -
 -
 -
 % "
char word   $h$-
 $e$-
 $l$-
 $l$-
 $o$-
 $$ "
```
Each constant initializer in the braces is assigned, in sequence, to an element of the array starting  $\mathcal{I}$  index are not enough initializers for the whole array the whole array the remaining elements of  $\mathcal{I}$ the array are initialized to refer the values are assigned through the values of reference  $\sim$ and which experiments to zero-induced to zero-initialized to are in initialized to zero-initialized to the common to a string initializers may be written as string in  $\mathcal{M}$  . The written as string constants instead of characters in constants within braces, for example:

char mesg $[] = "This is a message";$ char name  $[20] = "John Doe";$ 

In the case of  $\text{mesg}[\cdot]$ , enough memory is allocated to accommodate the string plus a terminating nulle and we do not the above string the size of the above string initially the string in the string in the str as a convenience the compiler initializes the array at compile time- Remember initializations are not assignment statement they are declarations that allocate and influence memory-theory-theother arrays these array names cannot be used as Lvalues in assignment statements-

Here is a short program that shows the use of initializers

```
/* File: init.c
  Program shows use of initializers for arrays.
*/
\blacksquare#include <stdio.h>
#define MAX 10
main
 int i-
 exMAX   -
 #-
 -
 -
 -
 % "
    char wordMAX  $S$-
 $m$-
 $i$-
 $l$-
 $e$-
 $$"
    char mesg[] = "Message of the day is: ";
   printf("***Array Declarations with Initializers***\n\n");
    printfssn-
 mesg-
 word
   print('Initialized Array:\n');
   for (i = 0; i < MAX; i++)printfdn-
 exi
}
```
Sample Output

```
Array Declarations with Constant Initializers
Message of the day is: Smile
12
17
16
49
0
\Omega\overline{O}
```
The first printf () statement uses  $\%$  s to print each of the two strings accessed by pointers, mesg and word- is defined prints the prints the array existence prints the array experience of the array experience

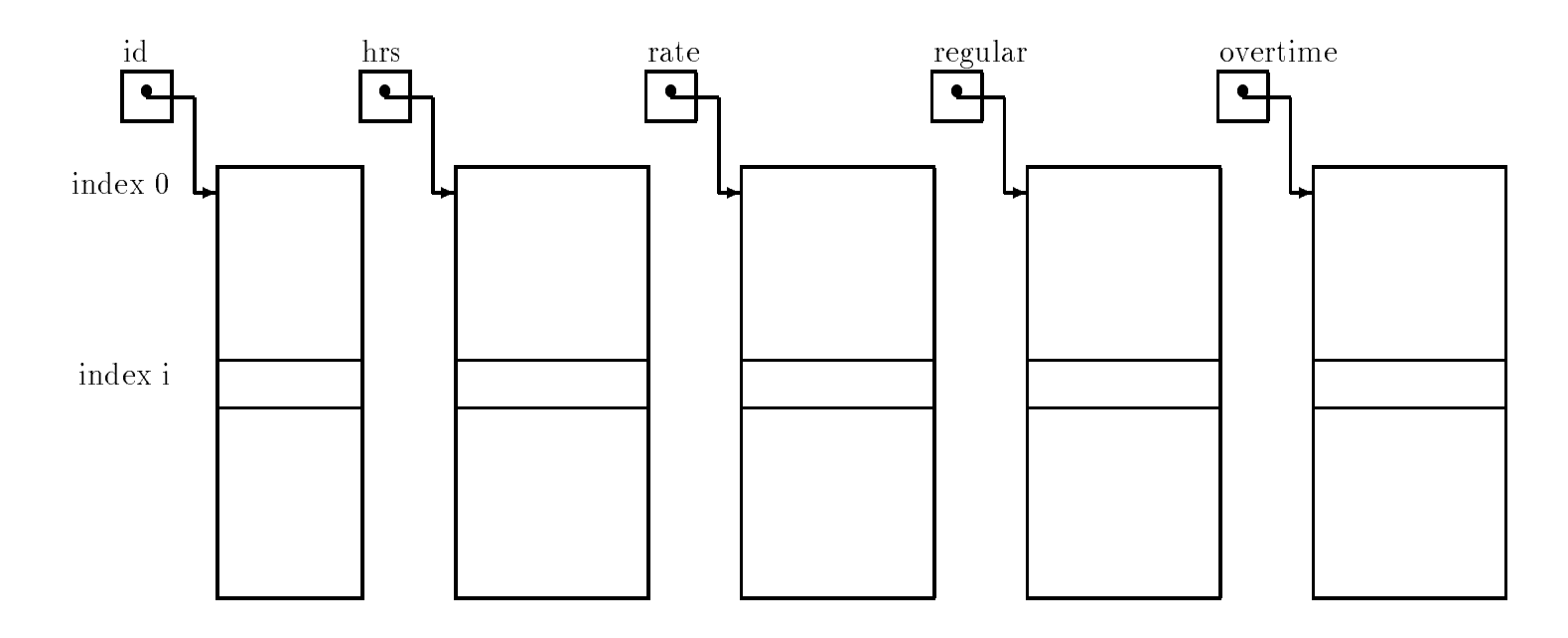

Figure - Data Record Spread Over Several Arrays

#### Arrays for Databases 7.6

We now consider our payroll task that reads input data and calculates pay as before, but the program prints a table of computed pay for all the idea of the idea ideas to store the idea the idea data, but is otherwise very similar to our earlier programs: get data, calculate pay, and print results- will use functions to perform the prototypes subtast to perform the prototypes.

```
/* File: payutil.h */int idea float fan de fan it limitein it limitein fan de fan de fan de fan de fan de fan de fan de fan de fan 
int a float rate over the calculation of the calculation of the contract of the contract of the contract of th
void printed that is not print in the print is a fine of \mathcal{C}float float fan de fan de fan de fan de fan de fan de fan de fan de fan de fan de fan de fan de fan de fan de
```
The function, getdata () gets the data into the appropriate arrays for id's, hours worked, and rate of pay returning the number of ids entered by the user- While the arrays id hrs and rate [] are individual arrays, we make sure that the same value of the array index accesses the data for example idi accesses and identified in identifiable in identifiable in identified in an identifiable hours worked and rate of pay for that id number- In other words an input data record for each id  $\min$  of resides at the same index in these arrays. Over can think or this  $u u u u$  structure as a table, where the columns are the arrays holding different pieces of information; and the rows are the add the form individual in the shown in Figure -  $\mathcal{A}$  in Figure -  $\mathcal{A}$ 

Next, calcpay () calculates and stores regular and overtime pay for each id in arrays, regpay  $\Box$ and over pay columns at the same array index as the index as the input data recordroll data record for each idea in each idea at any announced in each of the arrays-the arrays-the arrays-

```
/* File: paytab.c
     Other Source Files: payutil.c
     Header FIles paydefh-
 payutilh
     Program calculates and stores payroll data for a number of id's. Gets
     and , calculates pay, and prints data for all idea in
\ast/\blacksquare#include <stdio.h>
#include "paydef.h"
#include "payutil.h"
#define MAX 10
main()
interval in the contract of \mathbf{r} is a set of \mathbf{r} is a set of \mathbf{r}float hrsMAX-
 rateMAX-
 regpayMAX-
 overpayMAX
     print("***Payroll Program***\n\n";
     n  getdataid-
 hrs-
 rate-
 MAX
     era rate-serang-benda di serang paya sama satu serang paya satu dan menggara satu satu satu satu satu satu sat
     printdataid-
 hrs-
 rate-
 regpay-
 overpay-
 n
\mathcal{F}
```
Figure - Code for paytabc

prints each payroll record i-e- the input data as well as the calculated regular overtime and total pay- will write get and a protocol protocol and calculated and protocol protocol protocol protocol protocol and types shown above for these functions are into the left payment are in the left in the left included in  $\mathbf{u}$  is a program main will reside see Figure -  $\mathbf{w}$ le paydefh which denes the symbolic constants REG LIMIT and OT FACTOR-

/\* paydef.h  $*/$ #define REG LIMIT 40 #define OT\_FACTOR 1.5

The program calls  $getdata()$  which reads data into the appropriate arrays and stores the returned value the number of ids into n- It then calls on calcpay to calculate the pay for n people, filling in the regpay [] and overpay [] arrays, and calls printdata () to print the input data and the results for the people-these functions is shown in Figure . The code functions is shown in Figure

In the function,  $getdata(), scanf()$  is used to read data for the itemsa, using n to count and index the data items in the arrays- We use pointer arithmetic to pass the necessary arguments to scanf- For example to read data into idn we must pass its address idn- Instead we pass id ! n which is identical to idn- The function getdata reads data for as many ids as possible, returning either when there is no more data (a zero id value) or the arrays are full  $(n)$ reaches the discussion passed in-joint in-the array limit is reached and specific in-the-state printed in

```
/* File: payutil.c */#include <stdio.h>
#include "paydef.h"
#include "payutil.h"
/* Gets data for all valid id's and returns the number of id's */int idea float fan de float fan de float fan de float fan de float fan de float fan de float fan de float fan 
\{ int n = 0;
    while (n < \lim) {
          printf("ID \zetazero to quit>: ");
          scan f("%d", id + n);/* id + n is same as &id[n] */
          if (id[n] \leq 0) return n;
          printf("Hours Worked: ");
          scan f("%f", hrs + n);/* hrs + n is same as \&hrs[n] */
          print("Rate of Pay: "):/* rate + n is same as \&rate[n] */
          scan f("%f", rate + n);n++;
    \mathcal{F}"
    printf("No more space for data - processing data\n");
    return n
}
/* Calculates regular and overtime pay for each id */void calculate float rate-float rate-float rate-float rate-float rate-float rate-float rate-float rate-float r
\{ int i;
    for (i = 0; i < n; i++) {
          if (hrs[i] \leq REG LIMIT) {
                reg[i] = hrs[i] * rate[i];over[i] = 0;\mathcal{F}"
          else 
                reg[i] = REG_LIMIT * rate[i];over[i] = (hrs[i] - REG_LIMIT) * OT_FACTOR * rate[i];\mathcal{L}"
     "
"
/* Prints a table of payroll data for all id's. */void print data in the float rate in the float rate of the float rate in the float rate in the float rate in the f
                            float reg-
 float over-
 int n
\{ int i;
    print('***PAYROL: FINAL REPORT***\n\lnprintf%st	st	stststsn-
 ID-
 HRS-
 RATE-
                region of the contract of the contract of the contract of the contract of the contract of the contract of the
    for (i = 0; i < n; i++)printf("%4d\t%5.2f\t%5.2f\t%5.2f\t%6.2f\t%6.2f\t%6.2f\t%6.2f\nidi-
 hrsi-
 ratei-
 regi-
 overi-
                      reg[i] + over[i]),\mathcal{F}
```
and the input is terminated- The function returns the number of ids placed in the arrays- The other functions in the program are straight forward; each index accesses the data record for the id at that index.

as written grown all considered input of data when an invariant in its - and - and - and - and - and - and alternative might be to read a data item in a temporary variable first, examine it for validity if desired and the then assign it to and array element-controlled provided to an array element-

```
scandal value of the second contract of the second contract of the second contract of the second contract of t
if (x > 0)id[n] = x;else
          return n
```
Here is a sample session for the program,  $paytab.c$  compiled and linked with  $payutil.c$ :

Sample Session

```
ID \epsilonzero to quit>: 8
Hours Worked: 50
Rate of Pay 

ID <zero to quit>:
                    12
Hours Worked 
Rate of Pay 


ID \epsilonzero to quit>: 2
Hours Worked: 20
Rate of Pay: 5
ID \epsilonzero to quit>: 5
Hours Worked 	
Rate of Pay 

ID \epsilonzero to quit>: 0
***PAYROLL: FINAL REPORT***
```
\*\*\*Payroll Program\*\*\*

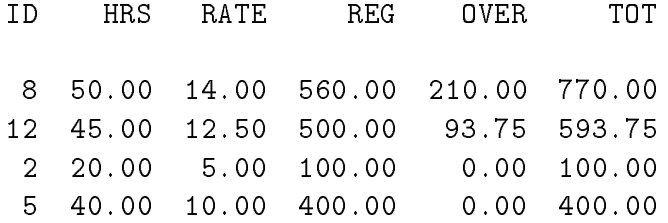

### $7.7$ **Common Errors**

- Use of an array name as an Lvalue An array name has a xed value of the address where the allocated-distribution is the used as a variable it cannot be used as an Lucius and an Lucius and assigned new value-some example, which is a second control of the some example of the some example of the some example o

```
(a) int x[10];
             while (*x) {
                             \sim 100/* ERROR */x++:
                             \mathbf{r} . The contract of the contract of the contract of the contract of the contract of the contract of the contract of the contract of the contract of the contract of the contract of the contract of the contract of th
             \mathcal{F}"
```
x cannot be used as an Lvalue and assigned new values.

b char msg

```
\sim \sim \simwhile (*msg) {
    msg++; /* ERROR */
```
msg cannot be used as an Lvalue-

c character character character character character character character character character character character

"

```
msg = "This is a message"; /* ERROR */
```
mag cannot be an Linux. The right hand side is not a problem- than it a string th constant is a pointer to an array automatically allocated by the compiler-

d characteristic characteristic characteristic characteristic characteristic characteristic characteristic characteristic characteristic characteristic characteristic characteristic characteristic characteristic character

/\* OK: array initialized to the string when memory is allocated  $*/$  $\mathcal{M}$  string constant in its constant initial intervalser is allocated for the array it is allocated for the array it is allocated for the array in  $\mathcal{M}$  is allocated for the array it is allocated for the array in initialized to the string constant specified.

- Failure to dene an array Denition of an array is required to allocate memory for storage of an array of ob jects- A pointer type allocates memory for a pointer variable NOT for and array of objects- which reads a string and string and string and string and stores in  $\pi$ points

```
int *pmsg; \sqrt{\frac{1}{\pi}} /* memory allocated for a pointer variable */
read_str(pmsg); \quad /* ERROR: memory not allocated for a string */
```
No memory is allocated for a string i-e- an array of characters- The variable pmsg points to some garbage address;  $read\_str()$  will attempt to store the string at that garbage address. The address may be invalid, in which case there will be a memory fault; a fatal error. Allocate memory for a string with an array declaration:

```
int str[MAX];
read\_str(str);
```
- Array pointer not passed to a called function If a called function is to store values in an array for later use by the calling function, it should be passed a pointer to an array defined in the calling function- Here is a program with an error-

```
#include <stdio.h>
main() char  p-
 s
-
        * get_word(char * s);
   p = get_words; /* ERROR: returned pointer points to freed memory */
   puts(p); /* Prints garbage */
\mathcal{F}"
char * get_word(char *str)
{ char wd[30]; \sqrt{*} memory allocated for array wd[] */
   int i = 0;
   while (**str == ' ' ) /* skip leading blanks */

   while (**str := '') /* while not a delimiter */
       wd[i++] = *str++; /* copy char into array wd[] *wd[i] = \sqrt{0'}; /* append a NULL to string in wd[] */
   return wd; \sqrt{*} return pointer to wd[] */' memory for array wd [] is freed */
```
The function,  $get\_word()$  copies a word from a string, s, into an automatic array,  $wd[]$  for which memory is allocated in get word-up to the get word-up to the theory when  $\alpha$ calling function, the memory allocated for  $wd[]$  is freed for other uses, since it was allocated only for get words  $\gamma$  . When may be overwritten with our data-between with other data-between with  $\gamma$ calling function p is assigned an address value which points to freed memory- The function puts will print a garbage sequence of characters pointed to by p- At times the memory may not be reused right away and it will print the correct string-times it will print the correct string-times it will print the correct string-times it will be a string-time of the correct string-times in  $\mathcal{A}$ print out garbage.

- Errors in passing array arguments Only array names i-e- pointers to arrays should be passed as arguments- and following are all in ERROR.

```
func(s[]);function in the contract of the contract of the contract of the contract of the contract of the contract of th
func(*s);
```
Pointers to arrays i-e- array names by themselves should be passed as arguments in function calls- Arguments in the above function calls are not pointers- The rst one is meaningless in an expression; the second attempts to pass an element at index  $80$ ; the third passes a dereferenced pointer, not the pointer to the array.

- Errors in declaring formal parameters Formal parameters referencing arrays in function denitions show that he species to be pointers not point the point of a base type- a since  $\alpha$  functions, init that initializes elements of an integer array to some values- The following is an error

```
init(int array)
       \sim \sim \sim}
```
The parameter declared is an integer not a pointer to an integer- It should be either of the following

 $init(int * array)$ 

```
init(int array[])
```
In either of the above cases, memory for an integer *pointer* is allocated, NOT for a new array of integers-

- Misinterpreting formal parameter declarations Even if an array size is specied in a formal parameter, memory is not allocated for an array but for a pointer.

 $init(int array[10])$ 

The above declares aray as an integer pointer.

```
interval and \mathbf{r} and \mathbf{r}x = 10;printflate and \mathbf{p} and \mathbf{p} and \mathbf{p} and \mathbf{p} and \mathbf{p} and \mathbf{p} and \mathbf{p} and \mathbf{p} and \mathbf{p} and \mathbf{p} and \mathbf{p} and \mathbf{p} and \mathbf{p} and \mathbf{p} and \mathbf{p} and \mathbf{p} an
```
Since value of  $px$  is garbage, there will be a fatal memory fault when an attempt is made to evaluate \*px.

#### Summary 7.8

In this chapter, we have introduced one form of compound data type, the week, introduced to a block of a number of data items all of the same type allocated in contiguous memory cells- We have seen that, in  $C$ , an array may be declared using the syntax:

```
-
type-
specier-
identier-
size
```
specifying the type of the data items, and the number of elements to be allocated in the array. As we saw such a declaration in a function causes -size data items of type -type-specier to be allocated in contiguous memory AND a pointer cell to be allocated of type -type-specier pointer to -type-specier given the name -identier and initialized to point to the rst cell of the array- different contraction like the contraction different contracts of the contract of the contract o

# $int data[100];$

allocates 100 int cells, and an int  $*$  cell named data which is initialized to point to the block of integers-

we saw that the data items in an array can be accessed using an **index**, her thannot be the fitted in the block-block-block-block-block-block-block-block-block-block-block-block-block-block-block-blo index of an element in a subscripting expression with syntax:

-identier-expression

where is the name of the state of the array and the state  $\alpha$  array and the square brackets in the square bra evaluated to the index value- So for our previous example the statement

 $data[0] = 5;$ 

sets the integral values is the cell of the array data array distribution of the array data-

```
data[i] = data[i-1];
```
would copy the value from the element with index  $i - 1$  to its immediate successor in the array.

The data types of the elements of an array may be any scalar data type; int, float, or char. will see other types for any model, in later in later chapters-in later that in chapter that it is also checking is done on the subscripting expressions to ensure that the index is withing the block of data ahocated (i.e. that the subscript is  $m$  bounds). It is the programmers responsibility to ensure the subscript is in boundary to this to the value of doing this to keep this this to keep limit or the extent of data in the array in a separate integer variable and perform the necessary comparisons or to mark the last item in the array with a special value- The most common use of this later method is in the case of an array of characters (called a string), where the end of the string is indicated with the special character, NULL (whose value is  $0$ ).

We have also discussed the equivalence of subscripting expressions and pointer arithmetic; i-e- that a subscripting expression datai is equivalent to and treated by the compiler as the pointer expression (week = ) securement of the name of the array is a pointer tarrated pointing to the rst element of the array- These two forms of array access may be used interchangebly in programs as the logic of the operation being performed-logic of pointers  $\mathbf{I}$  is the semantic of pointers of pointers of pointers of pointers of pointers of pointers of pointers of pointers of pointers of pointers arithmetic that will compute the address of the indexed element correctly-

In addition, we have seen that passing arrays as parameters to functions is done by passing a pointer to the array the array in the array the calling are allocated in the calling function and the calling the called function can access them indirectly using either a pointer expression or a subscripting expressioner a parameter like parameter like the station

int func( int  $a[]$ )

even in the brackets does not have a size integrated integer cells for the array it merely it means it means i allocates and interesting and array interesting a pointer to an array in the function callparameter is exactly equivalent to

int func( int  $*a)$ 

We have discussed the fact that the pointer cell, referenced using the name of the array, is a constant pointer cent its. It may not be exampled by the program it may not doed as an  $\mathbf{r}$ Lvalue- However additional pointer cells of the appropriate type may be declared and initialized to point to the array (by the programmer) and can then be used to traverse the array with pointer arithmetic (such as the  $++$  or  $--$  operators).

We have shown how arrays can be initialized in the declaration (a bracketed, comma separated list of values or for strings a string constant- We have seen the semantics of string assignment and how strings can be read and printed by  $\text{scanf}()$  and  $\text{printf}()$  using the %s conversion specier- Remember for scanf s behaves like the numeric conversion speciers it skips leading white space and terminates the string (with a NULL) at the first following white space character.

Finally, we have shown an example of using arrays in a data base type applications, where arrays of dierent types were used to hold a collection of payroll records for individuals- In that example, the elements at a specific index in all of the arrays corresponded to one particular data record.

The array is an important and powerful data structure in any programming language-once you master the use of arrays in C, the scale and scope of your programming abilities expand tremendously to include just about any application-

#### 7.9 Exercises

With the following declaration:

int p-manager and p-manager and p-manager and p-manager and p-manager and p-manager and p-manager and p-manager and p-manager and p-manager and p-manager and p-manager and p-manager and p-manager and p-manager and p-manage char t-se character in the set of the set of the set of the set of the set of the set of the set of the set of

Explain each of the following expressions- If there is an error explain why it is an error-

 $\mathbf{v}$  and  $\mathbf{v}$  and  $\mathbf{v}$  and  $\mathbf{v}$  and  $\mathbf{v}$  and  $\mathbf{v}$  and  $\mathbf{v}$  and  $\mathbf{v}$ (b)  $x + i$ (c)  $*(x + i)$ (d)  $x++;$ 2.  $(a)$  $p = x;$  $(b)$  \*p  $(c)$  p++; (d)  $p++$ ; (e)  $p--;$ (f)  $-$ -p; - a p x !  $(b)$  \*p;  $(c)$  --p;  $(d)$  p\*;  $\sim$  scanfished as a set of the scanfished and scanfished as a set of the scanfished and scanfished as  $s$ Input Hello-Hello-Hello-Hello-Hello-Hello-Hello-Hello-Hello-Hello-Hello-Hello-Hello-Hello-Hello-Hello-Hello-Hello-Hello-Hello-Hello-Hello-Hello-Hello-Hello-Hello-Hello-Hello-Hello-Hello-Hello-Hello-Hello-Hello-Hello-Hello-5. printfs and the set of the set of the set of the set of the set of the set of the set of the set of the set of 6. scanfished the contract of the contract of the contract of the contract of the contract of the contract of the  $t = s;$ scanfile the contract of the contract of the contract of the contract of the contract of the contract of the contract of the contract of the contract of the contract of the contract of the contract of the contract of the c

Check the following problems nd and correct errors if any- What will be the output in each case.

```
\sim matrix \sim matrix \sim matrix \sim matrix \sim matrix \sim matrix \sim matrix \sim int i-
 x   -
 -
 #-
 %"
                         for (i = 0; i < 10; i++) {
                                              printflate and the print of the property of the property of the property of the property of the property of the
                                            x++}
           \mathcal{F}- matrix \sim matrix \sim int i-
 ptr-
 x   -
 -
 #-
 %"
                          for (i = 0; i < 10; i++) {
                                              printflate the printflate property of the property of the property of the property of the property of the property of the property of the property of the property of the property of the property of the property of the prop
                                            ptr++;\mathcal{F}\mathbf{r}- main material contracts of the state of the state of the state of the state of the state of the state of the state of the state of the state of the state of the state of the state of the state of the state of the state of
             int i-
 x   -
 -
 #-
 %"
                          for (i = 0; i < 10; i++)printfdn-
 x ! i
           \mathcal{F}
-
 main
             int i-
 x   -
 -
 #-
 %"
                          for (i = 0; i < 10; i++)printflate and the contract of the contract of the contract of the contract of the contract of the contract of
           \mathcal{F}-
 main
            \blacksquare i-m \blacksquare \blacksquare 
                         ptr = x;for (i = 0; i < 10; i++) {
                                              printflate the printflate property of the property of the property of the property of the property of the property of the property of the property of the property of the property of the property of the property of the prop
                                            ptr++;\}\mathcal{F}"
-
 main
            \blacksquare i-m \blacksquare \blacksquare 
                         ptr = x;
                          for (i = 0; i < 10; i++) {
                                              printflate the printflate property of the property of the property of the property of the property of the property of the property of the property of the property of the property of the property of the property of the prop
```

```
ptr++;\mathcal{F}\mathcal{F}-
 main
       { char x[10];x = "Hawaii;printference is a series of the series of the series of the series of the series of the series of the series o
       \mathbf{r}-
 main
       { char *ptr;
                ptr = "Hawaii";
                 printfs and printed the printed of the printed of the printed of the printed of the printed of the printed of t
       \mathbf{r}-
 main
        charge the characteristic contribution of the characteristic contribution of \mathcal{A}for (i = 0; i < 10; i++)printfd d dn-
 x ! i-
 x ! i-
 xi
       \mathbf{r}-main contract the contract of the contract of the contract of the contract of the contract of the contract of
       { char x[10];s = ==== x 10 = x 1 == x 1
                 printfs and the contract of the contract of the contract of the contract of the contract of the contract of th
       \mathcal{F}"
       The Input is
                          Good Day to You
-
 main
       { char *ptr;
                 scanfile the particle of the particle of the particle of the particle of the particle of the particle of the p
                 printfs and printed the printed of the printed of the printed of the printed of the printed of the printed of t
       \mathcal{F}The Input is
                          Good Day to You
```
- Here is the data stored in an array

char  $s[100]$ ; Hawaii\OManoa\O

What will be printed out by the following loop?

```
i = 0;while (s[i]) {
      \texttt{putchar}(\mathbf{s}[i]);i++;\}
```
#### Problems 7.10

- - Write a program that uses the sizeof operator to print the size of an array declared in the program-to size the size of the size of the size of the size  $\alpha$
- Write a function that prints using dereferenced pointers the elements of an array of type float.
- Write a function that checks if a given integer item is in a list- Traverse the array and check each element is four difficult in the listeration is found return to an element the array is exhausted return False.
- Write a function that takes an array of integers and returns the index where the maximum value is found.
- Write a function that takes an array and nds the index of the maximum and of the minimum-

Use arrays to house sets of integers- it as a list of items-the members- of items- items- item of a list is a of a list and appears once and only once in a list-in a list-in and once  $\pi$ 

- , the set if a member is a member is the number of the set is the set is the set is the set is the set is the
- A and B.
- Intersection of two sets A and B the intersection contains only those members that are members of both the sets A and B.
- are not also members of B.
- Write a function to read a string from the standard input- Read characters until a newline is reached discard the newline and append a NULL- Use array indexing-
- - Write a function to read a string from the standard input- Read characters until a newline is reached discard the newline and append a NULL- Use pointers-
- - Write a function to write a string to the standard output- Write characters until a NULL is reached discard the NULL and append a newline- Use pointers-
- - Write a function to change characters in a string change upper case to lower case and vice versa-use array indexing-indexing-indexing-indexing-indexing-indexing-indexing-indexing-indexing-indexing-index
- $\mathcal{W}$  a function to change characters in a string characters in a string change upper case  $\mathcal{W}$ versa- Use pointers-
- ... went a function that counts and returns that counts in a string-string-string-string-string-string- $\mathcal{W}$  the termination of  $\mathcal{W}$
- - Write a function that counts and returns the number of characters in a string- Do not count the terminating NULL- Use array indexing-

- - Write a function that removes the last character in a string- Use array indexing to reach the last element and replace it with a NULL-
- - Write a function that removes the last character in a string- Use pointers to traverse the array-
- ... -... problems at min and min was the function of problems and the function of  $\sim$

# Chapter 8

# Functions and Files

In this Chapter- we tie up some loose ends concerning some of the built in functions provided by the C language In previous chapters we have been using such functions in our programming examples to do data input and output, such as such as such as such  $\gamma$  , printer  $\gamma$  , and putchar- These routines are part of a library of standard routines As we have seen- we can use these functions by including the header le in which they are declared in this case stdioh- These header files contain the prototypes for functions as well as macros that are needed for their use

Previously- when we have needed routines for other operations eg testing if a character is a digit- we have written our own Such operations are common enough in C programs that the implementors have included predefined routines to perform them. These routines are collectively called the C Standard Library. We begin this Chapter by describing a few other built in functions provided in the Standard Library-Journald Library-County them in a few samples programs. A longer though not complete listing of the Standard Library- together with descriptions- is provided in Appendix C

we are the more than  $\mathbb{R}^n$  and printf-induced of our IO functions-induced and printf-induced and printf-induced and printf-induced and printf-induced and printf-induced and printf-induced and printf-induced and printf we discuss variations of the standard IO routines-to-data standard IO routines-to-data stored in less to data stored in less to data stored in less to data stored in less to data stored in less to data stored in less to d

#### 8.1 The C Standard Library

we have already used several interval in the standard library scandard library scandard library scandard library and putchar(). Many other useful routines are provided in one or more libraries supplied with the compilers or in header library as function in one of the second- in one called the name of the name of the the library must be supplied to the linker Otherwise- the linker is unable to resolve the reference to that function is the function resides in the standard library-library-library-library-library-library-libra supplied the name. The linker always searches the standard library by default for any unresolved functions used in the program

Standard header files supplied with the compiler declare function prototypes for standard library functions in several categories They also dene data types- symbolic constants- and macros Header les must be included in the source program if any of the denitions- macros- or function prototypes declared in them are to be used

Many of the functions we have defined in our example programs are available either as standard macros in a header file or as functions in the standard library. We could have used these standard

routines in many of our examples However- we wrote our own versions because it is instructive to see how functions are written

The following are descriptions of some of the commonly used routines. Similar descriptions of other routines will be provided as we use them A listing of ANSI standard library routines is provided in Appendix C It must be understood that the standard is a suggested standard- and all vendors of C compilers may not follow the suggested standard exactly

 $\mathbf{M}$  if any -definition below species when header left any -definition before the routine listedmay be used It also species which le contains the prototypes- if applicable

#### - - - - - -Character Processing Routines

# Character Classi-cation Routines

is...  $Productype:$ 

```
int is a contract of the contract of the contract of the contract of the contract of the contract of the contract of the contract of the contract of the contract of the contract of the contract of the contract of the contr
int is in the post-contract of the contract of the contract of the contract of the contract of the contract of
int is a contract of the contract of the contract of the contract of the contract of the contract of the contract of the contract of the contract of the contract of the contract of the contract of the contract of the contr
intervals in the contract of the contract of the contract of the contract of the contract of the contract of th
int is interesting to the contract of the contract of the contract of the contract of the contract of the contract of the contract of the contract of the contract of the contract of the contract of the contract of the cont
interesting in the contract of the contract of the contract of the contract of the contract of the contract of
intervals in the contract of the contract of the contract of the contract of the contract of the contract of the contract of the contract of the contract of the contract of the contract of the contract of the contract of t
interesting in the contract of the contract of the contract of the contract of the contract of the contract of
intervals in the contract of the contract of the contract of the contract of the contract of the contract of the contract of the contract of the contract of the contract of the contract of the contract of the contract of t
int isspace-
int c
int is a contract of the contract of the contract of the contract of the contract of the contract of the contract of the contract of the contract of the contract of the contract of the contract of the contract of the contr
<u>int is complete</u> to a control of the control of the control of the control of the control of the control of the c
```
in- ctypeh-

Returns:

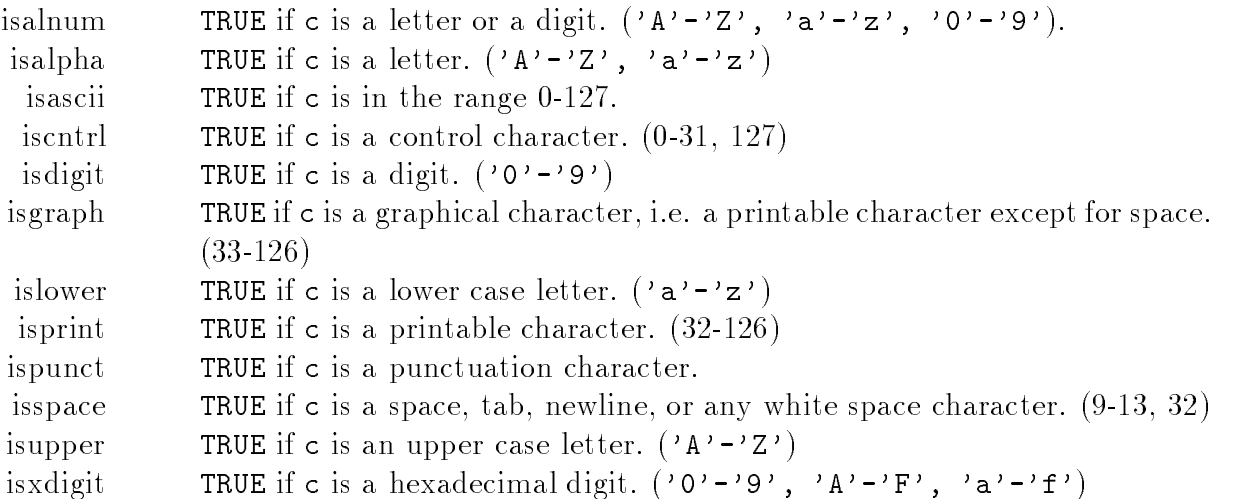

Description- These are macros that classify a character- c- given as an integer type (ASCII) value. They return non-zero if TRUE and zero if FALSE.

# Character Conversion Routines

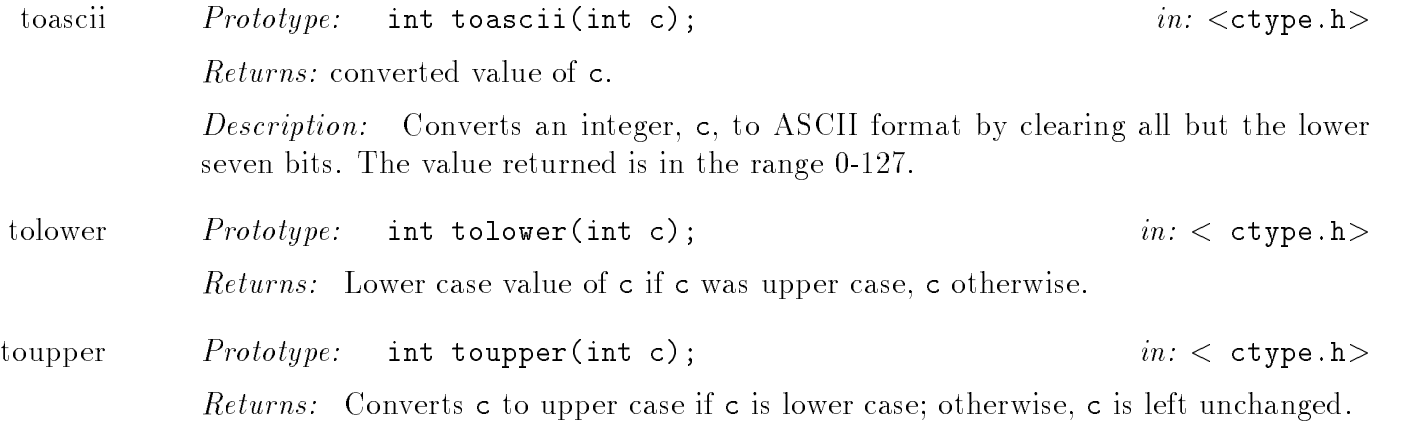

Note that all the above library character routines use an int type argument. Since the value of a character is the the set and the set  $\{p\}$  measure  $\{p\}$  are the character of these routines is an or the same as passing an int type ASCII value

## Character Routines Programming Examples

Let us use some of the above library routines to write a variation on our previous program to pick out words in the input text. The revised program only picks out valid words; namely identifiers. We will assume that a valid identifier starts with a letter and may be followed by any number of letters andor digits White space delimits an identier otherwise- it is ignored Any character that does not belong in an identifier is an illegal character; and also delimits an identifier.

we will need to test each character to see if it is a letter-to-test each character to see if it is a letter-touse library functions isalpha-- isalnum-- and isspace- to test for these characters The descriptions for the states that we must be must include the contract of the contract  $\bm{\lambda}$  and printing identiers- the program also keeps a count of them

The only change in the previous algorithm is that now we start a word if and only if it starts with a letter or distance as long as long as long as long as long as  $\mathcal{U}$ otherwise- the word is the model is the word is the word program is shown in Figure 1 and 2 and 2 and

we test is the rate character and it sources white space is a letter is a letter in the letter of the state  $\mathcal{A}$ if it is EOF-corresponding to the loop Otherwise-Loop Otherwise-Loop Otherwise-Loop Otherwise-Loop  $\mathcal{N}$ 

Sample Session 

\*\*\*Print Identifiers\*\*\* Type text, terminate with EOF Programming is easyProgramming is easy once an algorithm is developedonce an algorithm
```
File: ident.c
/\astProgram reads characters one at a time until EOF. It prints out
         each identifier in the input text and counts the total number of
         identifiers. It ignores white space except as a delimiter for an
         identifier. An identifier starts with an alphabetic letter and may be
         followed by any number of letters or digits. All other characters are
         considered illegal
\ast/
#include <stdio.h>
#include <ctype.h>
main()main-
          \mathbf{z} and \mathbf{z} and \mathbf{z} and \mathbf{z} and \mathbf{z} and \mathbf{z} and \mathbf{z} and \mathbf{z} and \mathbf{z} and \mathbf{z} and \mathbf{z} and \mathbf{z} and \mathbf{z} and \mathbf{z} and \mathbf{z} and \mathbf{z} and \mathbf{z} and 
\{ int cnt = 0;
         signed char c
         print Identifiers in the print is a print in the property of the property of the property of the property of the
         printf-
Type text terminate with EOF Z or Dn
         \sim \sim \sim \sim \sim \sim \sim \simwhile -
c  EOF 
                                                                         /* skip leading white space */while it is a contract of the contract of the contract of the contract of the contract of the contract of the contract of the contract of the contract of the contract of the contract of the contract of the contract of the 
                            \sim \sim \sim \sim \sim \sim \sim \sim\sqrt{*} if a word starts with a letter \sqrt{*}if a structure of the contract of the contract of the contract of the contract of the contract of the contract of the contract of the contract of the contract of the contract of the contract of the contract of the contract
                            while it is a contract or distribution of the contract or distribution of the contract or distribution of the c
                                    putchar(c);/* print c *c = getchar();
                                                                         /* read next char
                                                                                                                                 \star/ł

                           putchar(\cdot \n\setminus n \cdot);
                                                                  /* end identifier with a newline *//* increment cnt
                                                                                                                                 \ast/control to the control of the control of the control of the control of the control of the control of the control of the control of the control of the control of the control of the control of the control of the control of t
                  \mathcal{F}_____
                  else if (c == E0F)/* if end of file *break; \overline{\phantom{a}} /* break out of loop */
                  else { \sqrt{*} otherwise, it is an illegal char */
                            printf-branched character contracted character contracted contracted character contracted contracted contracted
                            \sim \sim \sim \sim \sim \sim \sim \sim\mathcal{F}\mathcal{F}
         printf- of Identifiers is a set of \mu in the contract of \mu\mathbf{r}
```
Figure 8.1: Code for ident.c

```
is
developed
≏D
Number of Identifiers
```
#### - - - - -Math Routines

There are many mathematical routines in the standard library- such as abs-- pow-- sqrt-rand-- sin-- cos-- tan-- and so forth The prototypes for these are dened in the header le-commodities include the included whenever the included whenever the internet in a programmities in a program addition-dition-dition-dition-dition-dition-dition-dition-dition-dition-dition-dition-dition-dition-dition-dit thus requiring that it be linked when the code is compiled. This can be done with the compiler

The option  $-1$  specifies that a library must be linked with the code and the m specifies the math library. Note that this option  $MUST$  appear as the last item on the command line.

Most of the functions listed above are self explanatory (and are described in detail in Appendix example-the function-the function-the-function-the-function-the-function-the-function-the-function-the-functionin the range of numbers from  $0$  to the largest positive integer value. The numbers cannot be completely random because the range is limited However- for the most part- the numbers generated rand-control to be a prototype for the prototype for the function is the function  $\mathcal{L}_\mathcal{F}$ 

interesting the contract of the contract of the contract of the contract of the contract of the contract of the

 $\mathbf{f}$ which generates and prints some random numbers.

Sample Session 

346 130 1090

The random number generator will always start with the same number unless it is "seeded" first  $\alpha$  , calling the function-prototype for it is in  $\alpha$ 

```
void srand-
unsigned x
```
in the showing is the right of the random number and distinct the random number with part of monotor and The program then finds random throws for a single dice. After the random generator is seeded, every random number generated-industrial control of the sevaluated modulo - in the sevaluated modulo - in this results results in the sevaluated modulo - in this results in the sevaluated modulo - in this results in this r in numbers from 0 to 5. We add one to obtain the dice throws from 1 to 6.

Sample Session 

# \*\*\*Single Dice Throw Program\*\*\*

```
/* File: rand.c
           Program uses random number generator to print some random
           numbers.
\blacksquare . The contract of the contract of the contract of the contract of the contract of the contract of the contract of the contract of the contract of the contract of the contract of the contract of the contract of the 
#include <stdio.h>
#include <math.h>
main-

\{ int i;
           int x
            for -
i  	 i   i 
                        x  rand-

                        printf- displayer and a series of the contract of the series of the contract of the contract of the contract o
           \mathcal{F}
\mathcal{F}
```
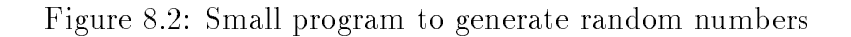

```
/* File: dice.c
       Program throws a single dice repeatedly
\ast/\blacksquare#include <stdio.h>
#include <math.h>
main-

\{ int i, d1;
       printfluor dice Throw Program Program Programma Programma Programma Programma Programma Programma Programma Pr
       printf-
Type a random unsigned integer to start

       scanf-
d !i
       \sim \sim \sim \sim \sim \sim \sim \simfor -
i  	 i   i 
              d  rand-

              printf-branched and developed and developed and developed and developed and developed and developed and develop
       }
\mathcal{F}
```

```
12737
Type a random unsigned integer to start:
throw = 2throw = 6throw = 1throw = 3throw = 5
```
Similarly- we can write a program that draws a card from a full deck of cards as shown in Figure  It starts by seeding the random number generator before its use Next- a random number is generated and evaluated modulo - resulting in a random number between 
 and - representing a card For a number- n- the value n  is in the range 
 through - each corresponding to a suit fat, we could a suitable to decline the context, when we have the context of the context of  $e$  and the range in the range in the range  $\alpha$  corresponding to a card in a suit  $\alpha$  suit  $\alpha$ is ace- is deuce- - is jack- is queen- and is king

Sample Session 

```
***Single Card Draw Program***
Type a random unsigned integer to start: 30257
Diamond<sub>2</sub>
Heart Jack
Heart 3
Diamond Queen
```
 $\mathbf{r}$  are next program uses the library function-definition-definition-definition-definition-definition-definition-definition-definition-definition-definition-definition-definition-definition-definition-definition-defi erated numbers the function-street and its argument to be of the street of the street of the street of the str type double In the program shown in Figure - the randomly generated whole number is assigned to a double variable before finding its square root.

Sample Session 

Diamond 10

```
***Square Root Program - Random Numbers***
Sq.Rt. of 346.000000 is 18.601075
Sq.Rt. of 130.000000 is 11.401754square and state of the state of the state of the state of the state of the state of the state of the state of
SqRt of 	
							 is 	 
Square the square of the square of the square of the square of the square of the square of the square of the square of the square of the square of the square of the square of the square of the square of the square of the s
```
These have been just a few examples of using routines available in the math library. A complete listing of math routines is provided in Appendix C. Rather than writing our own functions all the time-time-time-distribution and distributions in our code where we can in the future where we can in the futur

# 8.2 Formatted Input/Output

which is not been using the IO builtin functions printf-functions printf-functions printf-functions printf-functions printf-functions printf-functions printf-functions printf-functions printf-functions printf-functions pri routines for formatted output and input in C (the "f" stands for formatted). We have already

```
/* File: card.c
         Program draws a card each time from a full deck of 52 cards.
\ast/#include <stdio.h>
#include <math.h>
#define CLUB 0
#define HEART 2
#define SPADE 3
#define ACE 1
#define JACK 11
#define QUEEN 12
#define KING 13
main-

\{ int i, d1, card, suit;
          printf- card draw Program Program Program Program Program Program Program Program Program Program Program Prog
          printfluore a random unsigned integer to start and a property
          scanfile in the contract of the contract of the contract of the contract of the contract of the contract of the
         srand(i);/* seed the random number generator */for -
i  	 i   i 
                                                               /* draw a card \sqrt{x} /
                   d1 = \text{rand}( ) % 52;suit = d1 / 13; \frac{1}{2} /* find the suit 0,1,2,3 \frac{1}{2}card = d1 % 13 + 1; /* find the card 1, 2, ..., 13 */
                   switch (suit) \{/* print suit
                                                                                                                                 \ast/case Club is a contract of the club in the club is a contract of the club in the club is a contract of the club in the club is a contract of the club in the club in the club in the club in the club in the club in the club 
                             case Diamond in the Case Diamond in the Case Diamond in the Case Diamond in the Case Diamond in the Case Diamond in the Case Diamond in the Case Diamond in the Case Diamond in the Case Diamond in the Case Diamond in the Ca
                             ranti-menter printer (breakter ) (breakter)
                             case SPADE is the SPADE of the SPADE of the SPADE is the SPADE of the SPADE of the SPADE of the SPADE of the S
                    _____
                   switch (card) \{/* print the card within a suit */case ACE
 printf-
Ace break
                             case Jackson and the case of the case of the case of the case of the case of the case of the case of the case o
                             case QUEEN
 printf-
Queen break
                             case King breakter and breakter breakter and breakter and breakter and breakter and breakter and breakter and
                             default and cardinal contract and cardinal contract and contract and contract and contract of the contract of the contract of the contract of the contract of the contract of the contract of the contract of the contract of 

                    printf- not a contract to the contract of the contract of the contract of the contract of the contract of the c
         \mathcal{F}
\mathcal{F}
```

```
/* File sqrt3.c
          Program computes and prints square roots of numbers randomly
          generated
\blacksquare . The contract of the contract of the contract of the contract of the contract of the contract of the contract of the contract of the contract of the contract of the contract of the contract of the contract of the 
#include <stdio.h>
#include <math.h>
main-
           \mathbf{z} and \mathbf{z}\{ int i;
          double x
           printf-
Square Root Program  Random Numbersnn
           for a state of \mathbf{r} in the state of \mathbf{r} is the state of \mathbf{r}x  rand-

                     printf- and the state is format in the state of the state of the state of the state of the state of the state o
          \mathcal{F}\mathbf{r}
```
Figure 8.5: Code for finding the square root of random numbers

discussed many of the conversion specifications; we now present a more complete description of the for a functions to  $\mathbf{F}$  functions to gether with examples  $\mathbf{F}$  and  $\mathbf{F}$  and  $\mathbf{F}$ and scanf-conversion species equally well to conversion species for formal conversion species and for function described in the next Section.

#### - - - - -Formatted Output printf-

as we have seen-printed arguments and managements are format string and values to be printed. the printf-based of the printf-based of the printe-based of the printe-based of the printe-based of the printe-

```
int printer in the character of the character of the character of the character of the character of the character of the character of the character of the character of the character of the character of the character of the
```
The first argument of printf() is the format string (we will see what the above type declaration means in the next chapter). The number of remaining arguments depends on the number of conversion species in the format string, in C- will chapted its. The discussion to indicate will arbitrary number of arguments The return value of printers  $\gamma$  is an integrating the number of bytes output-dimensional otherwise it returns EOF This information from printf-dimensional  $\mathbf{V}$ generally very meaning main we often simply ignore the return values.

- converts- prints () ; converts- ; converts, which prints its arguments on the standard output using the conversion specifications given in the format string. The format string is made up of two kinds of characters-characters-characters-characters-characters-characters-characters-characters-charactersspecification characters. A conversion specification indicates how the corresponding argument value is to be converted and formatted before being printed. The number of conversion specifications in the format string must match exactly the number of arguments that follow; otherwise, the results are undefined. The data type of the argument should also match the data type it

will be converted to formats-formats-formats-formats-formats-formats-formats-formats-formats-formats-formats-formats-formats-formats-formats-formats-formats-formats-formats-formats-formats-formats-formats-formats-formatstypes for the company of the properties is the properties of the property of the property is not usedconversion is performed anyway assuming correct data types and the results can be very strange and unexpected of course-integration characters are integral types integrations can be converted to to the astro-distingation as between  $M$  is printing-distingation as characters we have already seen most of conversion characters. Table 8.1 gives a complete list with their meanings. We will discuss some examples-initializations and initializations and initializations and initializations and initializations and i

int i char c float f1; double d  $char$   $*s$ ; long x  $i = 33$ :  $c = 'e';$  $f1 = 12345.00$  $d1 = 12345.00$  $s$  = "This is a test";  $x = 123456789$ : and the contract of the contract of the contract of the contract of the contract of the contract of the contract of

Different conversion characters may be used to print the values of these variables. The space used to primt a talent is called the merget all acrazing to character the space mean to prime the talent We show examples of conversion characters and default output below:

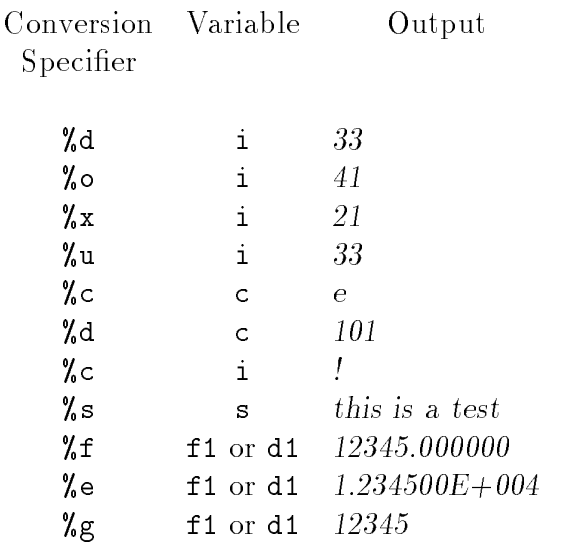

so far- we have used very simple conversion speciers, she as  $\mu$  -,  $\mu$  , when  $\mu$  , we complete conversion specification starts with the character  $\chi$  and ends with a conversion character. Between these two characters- special format characters may be used which can specify justication- eld with-the-characters the characters in the characters that follows that follows that follows the characters that  $\mu$  there is acter and precede the conversion characters are called **format characters**. All format characters are optional-default values are absent they are absent their default values are assumed We will indicate the d value in each case below). The syntax of a complete conversion specifier is:

- d The argument is taken to be an integer and converted to decimal integer notation
- o The argument is taken to be an integer and converted to unsigned octal notation without a leading zero
- x The argument is taken to be an integer and converted to unsigned hexadecimal notation without a leading  $0x$ .
- u The argument is taken to be an unsigned integer and converted to unsigned decimal notation
- c The argument is taken to be an ASCII character value and converted to a character
- The argument is taken to be a string pointer. Unless a precision is S represented as discussed as discussed below-the string are printed out the string are printed out to the string until a NULL character is reached. (Strings will be discussed further in the next chapter).
- f The argument is taken to be a float or double It is converted to deciment it all the minus the form **and minus sign** sign shown in the minus sign sign sign sign sign shown in th in square sraenew may or may not be present. The number or digits, **a** after the decimal point is 6 by default if no precision is specified. The number of digits- it states the decimal is as required for the number.
- The argument is taken to be a float or double. It is converted to  $\overline{e}$  $\alpha$ -common independent of the form  $\| \cdot \|$  and a subsequently  $\| \cdot \|$  and  $\alpha$  is the leading minus sign may be absent. There is one digit before the decimal point. the number of digits: we write the decimate point is a file precision is  $\mathcal{L}_{\text{p}}$  is the  $\mathcal{L}_{\text{p}}$  showed by a plus or minus or  $\mathcal{L}_{\text{p}}$ sign- followed by the exponent The number of digits in the exponentnt is implementation acpointed and all two dealers to the second
- g The same as  $%e$  or  $*f$  whichever is shorter and excludes trailing zeros.

Table Conversion Specier Characters for printf-

# %-DD ddlX

where  $X$  is one of the conversion characters from Table 8.1. The other format characters must appear in the order specified above and represent the following formatting information: (the corresponding characters are shown in parentheses

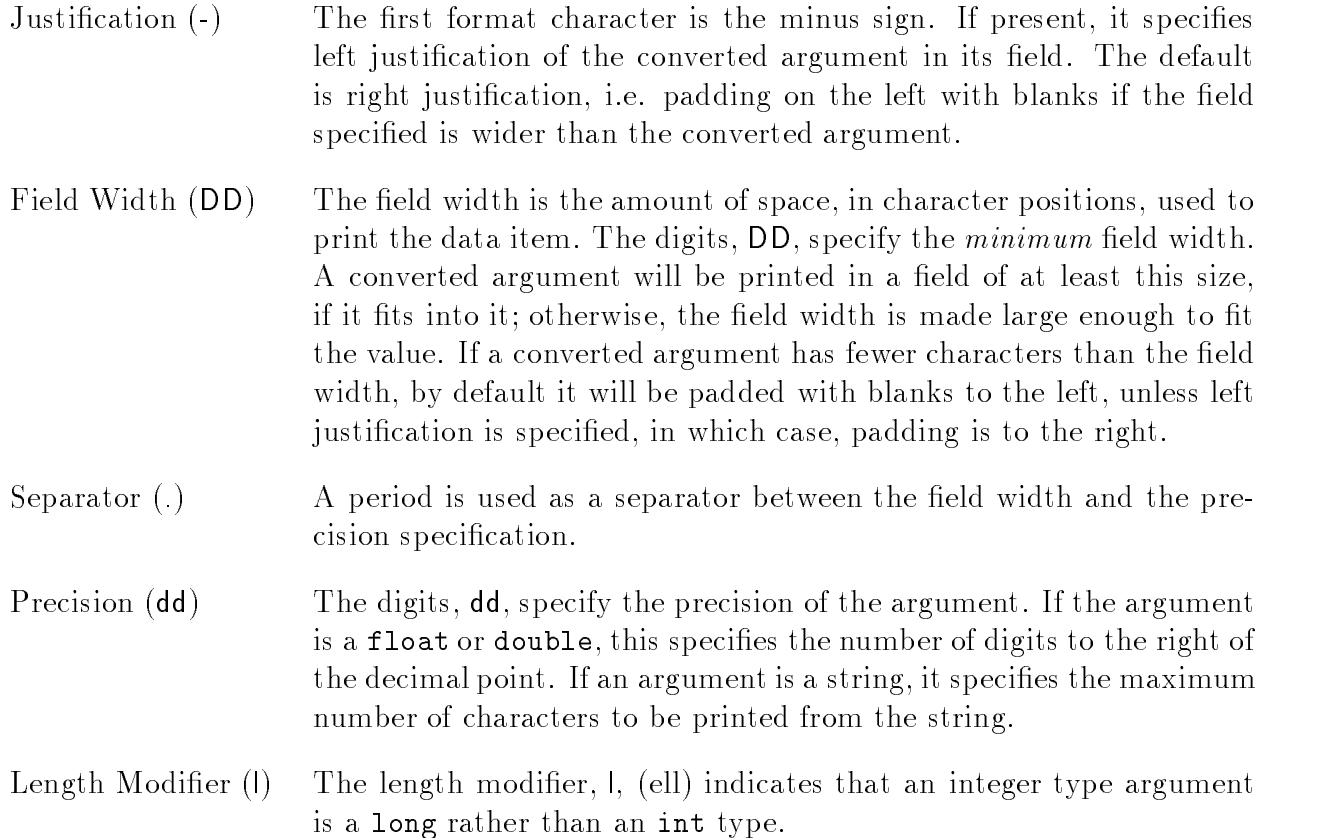

Some examples of format specifications using the previous variable types and values are shown below-the eld width is shown between the markers-between the markers-between the markers-markers-markers-marke

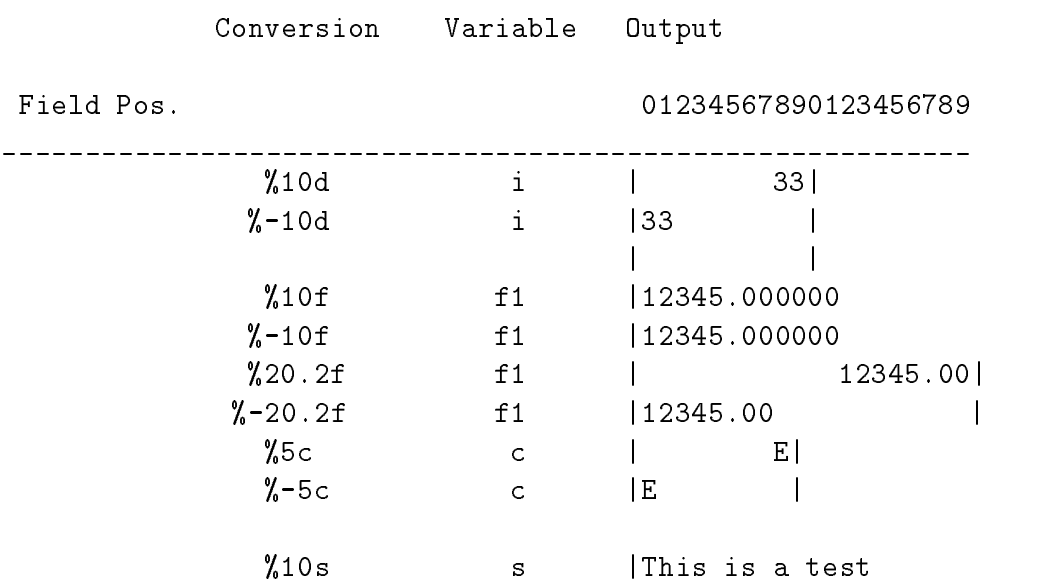

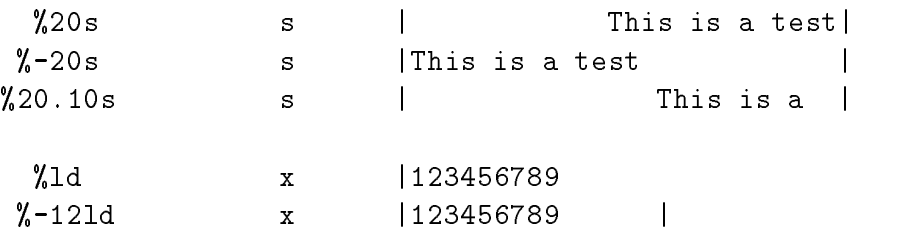

#### - - - - - $\blacksquare$  Formatted  $\blacksquare$

Like printf-- scanf- expects its rst argument to be a format string- but unlike printf-the remaining arguments are *addresses* of the variables in which to put the data that is read. The prototype for state for state for state for state for state for state for state for state for state for state f

int scanfidence in the scanfidence of the scanfidence of the scanfidence of the scanfidence of the scanfidence

As weve said- the returned value is the number of items read- or EOF The format string controls the input order- conversion of the input data to the specied type- and format specication Each conversion specication appearing in the format string is applied- in turn- to the next input data items in the input stream After the species of the species the species of placed where the next the next succeeding argument points; so each of the arguments must be an address.

 $\mathbf{f}(\mathbf{v})$  such start with - the format start with - the format string may also include  $\mathbf{f}(\mathbf{v})$ regular characters. Regular *white space* characters in the format string are ignored. Any regular non-white space characters must be matched exactly in the input stream. For example:

scanfile in the second contract of the second contract of the second contract of the second contract of the second contract of the second contract of the second contract of the second contract of the second contract of the

the input stream must include the characters  $\mathbf{r}_i$  , which are matched by the corresponding characters acter in the format string- string- wall integer value is ready in this sample in the same format. string is 

 $x = 1234$ 

 $\mathcal{L}$  are rst matched-integration integration integration integration in  $\mathcal{L}$ x If the characters- x
- are not matched in the input stream- no input is possible- and scanf will return the value 0.

As before- a conversion specication starts with a and ends with one of the conversion characters given in Table Between and the conversion character- there can be an optional assignment suppression character-collocating the maximum electronic the maximum electronic communication of th width. The maximum field width specifies that no more than that number of characters in the input stream may be used for the next data item. The converted result is stored where the corresponding argument points unless the assignment suppression character is used If the suppression character is used- the result is discarded The conversion characters with their meanings are given in Table All of these except c and s may be preceded by the length modier- l ell- where- in the case of integral type data-the corresponding argument shows are long and in the case of ordering point data-double  $\mathcal{W}$  argument showledge downloaded be double  $\mathcal{W}$ 

int i, k; char c

- d The input is expected to be a decimal integer The corresponding argument should be an integer address
- o The input is expected to be an octal number The corresponding argu ment should be an integer address
- x The input is expected to be a hexadecimal number. The corresponding argument should be an integer address
- The input is expected to be a character. Any character including white  $\mathsf{C}$ space may be input without being skipped over. The corresponding argument should be a character address
- s The input is expected to be a string of characters and the corresponding  $\sim$ ing argument should be a character pointer to an array of characters large enough to accommodate the string plus the terminating NULL character. (Arrays are discussed in Chapter 7). The input will skip over initial white space and will terminate when a white space charac ter is encountered in the input stream
- f The input is expected to be a floating point number and the corresponding argument should be a float address. The input may have a sign- followed by a string of digits- optionally followed by a decimal point and a string of digits-digital by and a string of digits-digits-digits-digits-digital by an E or e and an signed or unsigned integer exponent.
- e Same as f

Table  $\Gamma$  Conversion Species  $\Gamma$  Conversion Species for scanf--scanf-species for scanf-species for scanf-species for scanf-species for scanf-species for scanf-species for scanf-species for scanf-species for scanf-specie

float f1; double d char  $s[80]$ ; long x

Consider the following statements with the input as shown below each statement

```
ster is the fact of the first contract of the first contract of the first contract of the first contract of the
```
Input is 

Integer: 1234567

First- the regular characters- Integer are matched Then a eld of  is used to read the integer- $\mathcal{L}$  is read to the integration in its read to the integration in its read to the integration of  $\mathcal{L}$ 

```
s c c c s is the c s is the c s is the c s is the c s is the c s is the c s is the c s is the c s is the c s i
```
Surprises are everywhere

a eld of the surprise that is the next character in section in placed in section and stringer-  $\sim$  1 cm and be read and discarded- and the next character- i- will be stored in c

scanf-s s d s !i

Surprise number

This time the string Surprise will be string number will be discarded in s-carded-control be discarded-control be discarded-control be discarded-control be discarded-control be discarded-control be discarded-control be di and the integer 1 will be stored in  $i$ .

# 8.3 Direct I/O with Files

So far all our programs have used standard files for input and output; normally the keyboard and screen Unless the standard les are redirected- users must enter data as needed- which may become inconvenient or improvement or improvement of data gets large However- $\mathbf{f}$ used to read input data from other less-from other less-from redirected less-from redirected less-from redirect means the programs cannot interact with the user Practical programs require the ability to use les for IO as well as to interact with users via standard les For example- data may be needed repeated in particular programs-period of time Such data show that should be stored in the store in the store disks or other peripheral devices- and programs should be able to retrieve data from these les as needed In addition-into les for later useful data into les for later useful data into les for later useful dat

In this Section- we describe some variations on our previous InputOutput routines which but access data directly from order to less directly from or to less the state or to less the state of the sta

#### - - - - -Character  $I/O$

we have written programs for processing characters using the routines ground () when putcharm- () which read or write single characters from or to the standard input or output. The standard library provides additional- more general- routines which read or write single characters from or to any file (including stdin or stdout). We will illustrate the use of these routines with two short examples

Our next task is to read text input from a non-standard input file and compute the frequency of occurrence of each digit in the text 

**FREQ**: Read input from a specified text file and calculate the frequency of occurrence of each digit in the file.

Our task calls for us to read textual data from an input file. In order for the program to be able to read from a least the least distinct was leasted to the programme traction in called opening to the pro the le Likewise- when our use of the data in a le is complete- the le should be closed Opening a le informs the program where data is to be read from- and initializes a system data structure which keeps track of how far reading has progressed in the file (along with other information needed by the operating system). Most files in C programs are treated as a *stream* of characters o , the library routines that access themal distinct and some left and sometimes also referred to as a stream. Closing a file relinquishes all use of the file from the program back to the operating system When a le is opened- the input starts at the beginning of the le and continues until the end the state that standard the standard less is a standard less the state that states they are samely the sta opened automatically at the beginning of the program They cannot be reopened and should not normally be closed.

We can now write an algorithm for our task of counting frequency of occurrence of digits in a let  $\{1, 2, \ldots, n \}$  , we will use an array,  $\{1, 2, \ldots, n \}$  from  $\{1, 2, \ldots, n \}$  , we can arrive the frequency For each character- ch read- if ch is a digit symbol- then ch is the numeric equivalent of that digit and we will use digit freq [ch - '0'] to store the frequency of the digit. That is, digit frequency of the character  $\alpha$  and  $\alpha$  will store frequency frequency frequency for  $\alpha$ - and so one the source is the sound of the algorithment

```
initialize array digit_freq[] to zero
open input file
while NOT EOF, read a character from input file stream
     if a character ch is a digit
          increment digit_freq [ch - '0']print results to standard output
close input file
```
we begin by initializing the array-spectrum and  $\mathbf{g}$  is the and each time and  $\mathbf{g}$  character is entropy countered- an appropriate frequency is incremented The program implementation is shown in Figure 8.6 and assumes that the file to be read is named  $\tt test.doc.$ 

the input le-consists of a single line shown below the single line shown below the shown of  $\mathcal{L}_\mathbf{X}$ 

245 87 129 45 28

Sample Session 

\*\*\*Digit Occurrence Counter\*\*\*

```
/* File: cntdigits.c
       This program reads characters from a file stream and counts the
       number of occurrences of each digit
\ast/\blacksquare . The contract of the contract of the contract of the contract of the contract of the contract of the contract of the contract of the contract of the contract of the contract of the contract of the contract of the 
#define MAX 10
#include <stdio.h>
\ldots include contract in the contract of \alpha is different contract of \alpha is a set of \alpha is a set of \alpha is a set of \alpha is a set of \alpha is a set of \alpha is a set of \alpha is a set of \alpha is a set of \alpha is a set
main-

\sim \sim \sim \sim \sim \sim \simint digit_freq [MAX], i;
       signed char ch;
       FILE * fin;
        printf-
Digit Occurrence Counternn
        /* initialize the array */for -
i  	 i  MAX i
                  digit_freq[i] = 0;fin = fopen("test.doc", "r");
                                                                            \prime* open input file */
                                                                               /* if fin is a NULL pointer */if (\text{fin}) {
                  printfluence and the print file of the state of \mathcal{P}_1/* exit program */ext(0);\mathcal{F}while \alpha is a contracted into \alpha and \alpha and \alpha are character into \alpha/* if ch is a digit */if is a structure of the structure of the structure of the structure of the structure of the structure of the structure of the structure of the structure of the structure of the structure of the structure of the structure 
                            digit_freq[ch - '0']++; /* increment count for digit ch */
        }
        final contracts of the contracts of the contracts of the contracts of the contracts of the contracts of the contracts of the contracts of the contracts of the contracts of the contracts of the contracts of the contracts of
       /* summarize */
        for -
i  	 i  MAX i
                  printf-
There are d occurrences of d in the inputn
                                      \text{digit\_freq}[i], i);\mathcal{F}
```
Figure 8.6: Code for Counting Digits

```
There are 0 occurrences of 0 in the input
There are 1 occurrences of 1 in the input
There are 3 occurrences of 2 in the input
There are 0 occurrences of 3 in the input
There are 2 occurrences of 4 in the input
There are 2 occurrences of 5 in the input
There are 0 occurrences of 6 in the input
There are 1 occurrences of 7 in the input
There are 2 occurrences of 8 in the input
There are  occurrences of 
 in the input
```
 $\mathcal{L}$ pointer variables finds to be of the type FILE is determined using a typedeficient of the type file is defined in stdioh- as a special data structure containing the information about a le need to access it After the array- digit freq%&- is initialized to zero- the le- testdoc- is opened using the standard library function-library function-

fin fopen-testdoc r

the function-  $\mathbf{r}$  and  $\mathbf{r}$  are not the name of the name of the name of the physical leads and a second string which specifies the mode (" $r$ " (for read) indicates an input file). If the file can be opened- fopen- returns a le pointer which can be used to access the corresponding stream If the le cannot be opened- fopen- returns a NULL pointer- so the program tests if the returned value of the le pointer- fin- is NULL and- if so- terminates the program after a message is printed If the le opened ie fin is not NULL- then fin can be thought of as a handle on the le which is passed to an appropriate IO routine to access the data In our case- a character is read from the stream using the standard library function-  $\boldsymbol{g}$  ,  $\boldsymbol{g}$ 

ch getc-fin

The function- getc-- reads a character from the stream accessed by the le pointer- fin It returns the value of character read if successful- and EOF otherwise In the program- each character read is expected to see if it is a digity if it is, the count for the count for the second once the count of end of input le is reached- the le is closed with the statement 

# final particular properties of the contract of the contract of the contract of the contract of the contract of

Finally- the program prints the results accumulated in the array

. It is a letter some details with a letter with a letter with a letter with a letter with a letter with a let serves as the interface between the physical file and the program. A program reads or writes a stream of characters from or to a file buffer. A file stream (buffer) pointer must be maintained to mark the next position in the le buer This information is stored in the data structure- of type FILE- pointed to by the less permitted with a physical lease of the less and alleged with a lease with a buer- and a le pointer is initialized- a program uses only the le pointer

the derived data type-the-contains the two-terms and contains the two-terms of the statementinformation as the location of a level in the location of a level of an alleged the current current position in le mode read- write- append- whether errors have occurred- and whether an end of le has occurred Users need not know the details of this data structure- instead- instead- instead- instead- insteadpointer variables to a FILE type data item to be accessed by the library functions. For example,

## FILE  $*fin, *fout;$

declares two letters variables - final four It is not to associate the four it is not to associate the file pointers with desired physical files. We use the terms stream and file pointer interchangeably with FILE pointer. Standard files are always open and standard file pointer variables are available to all programs They are named states to start they are stated to

The process of opening a file connects a physical file and associates a mode with the FILE pointer The mode species whether a le is opened for input- for output- or for both The le open function- fopen-- associates a physical le with a le buer or stream and returns a FILE pointer that is used to access the file. Here is the prototype:

## file in the form of the file of the file of the file of the file of the file of the file of the file of the file of the file of the file of the file of the file of the file of the file of the file of the file of the file o

the mode string- the left-comes that the mode is the left-common the left-common  $\mathcal{A}$  is the species of  $\mathcal{A}$ species writing mode ie an output le- and a species append mode ie both an input and and a point design do that disc will a pointer a pointer that  $\mathcal{F}_1$  is a pointer that will access the contract of le stream If it was not possible to open the le for some reason- fopen- returns a NULL pointer a pointer whose value is zero address is zero address is guaranteed to be an invalid address is guaranteed to It is the programmer's responsibility to check to see if the returned pointer is NULL. The most common reason why a less common a c please also reading in that it does not complete and existed it file name has been used.

Once a le is opened- the library function- getc-- reads single characters from the le stream The argument passed to getc- must be a le pointer- and it returns the integer value of a character read or **EOF** if an end of file is reached.

Files should be closed after their use is completed. Failure to close open files may destroy files if a program terminates prematurely The Library functions that closes a letter as the interest  $\setminus$ argument must be a FILE pointer. The process of closing a file frees the file buffer.

... ... we substrate the name of the internal itself in the input less its itself itself itself itself itself i is to be used with any other input le- we would have to modify the program and recompile Instead- a exible program should ask the user to enter le names as needed

Our next task is to copy one file to another. The algorithm is: simple.

```
get input and output file names
open files for input and output
while NOT EOF, read a character ch from input stream
     write ch to output stream
close files
```
rout a le stream-library routput, include a character-library rout and the character-library routput Theory program is shown in Figure

Sample Session 

```
***File Copy Program - Character I/O***
Input file : ccopy.c
Output file : xyz.c
File copy completed
```

```
/* File: ccopy.c
              This program copies an input file to an output file one
              character at a time. Standard files are not allowed.
\ast/\blacksquare . The contract of the contract of the contract of the contract of the contract of the contract of the contract of the contract of the contract of the contract of the contract of the contract of the contract of the 
#include <stdio.h>
main-

{ FILE *input, *output;
              char infile[15], outfile[15];
              signed char ch;
               printf-
File Copy Program  Character IOnn
               printfluid in the file of the property of the set of the set of the set of the set of the set of the set of th
               s in the second contract of the second contract of the second contract of the second contract of the second contract of the second contract of the second contract of the second contract of the second contract of the second
               printf-based files and the contract of the contract of the contract of the contract of the contract of the contract of the contract of the contract of the contract of the contract of the contract of the contract of the con
               s outfiles the set of s outfiles the set of sinfile results and the results of the contract of the contract of the contract of the contract of the contract of the contract of the contract of the contract of the contract of the contract of the contract of the contract
               if it is not in the set of the set of the set of the set of the set of the set of the set of the set of the se
                                  printf-based in printf-based in put file near the contract of the contract of the contract of the contract of the contract of the contract of the contract of the contract of the contract of the contract of the contract of 
                                  \sim \sim \sim \sim \sim \sim \simł

               output is a constant of the contract of the contract of the contract of the contract of the contract of the con
               if -
output  NULL 
                                  printf-based file near the contract of the contract of the contract of the contract of the contract of the contract of the contract of the contract of the contract of the contract of the contract of the contract of the con
                                  exit and the state of the state of the state of the state of the state of the state of the state of the state
               }
               while in the contract of the contract of the contract of the contract of the contract of the contract of the contract of the contract of the contract of the contract of the contract of the contract of the contract of the c
                                  putc-
ch output
               fclose-
input
               final format and the contract of the contract of the contract of the contract of the contract of the contract of the contract of the contract of the contract of the contract of the contract of the contract of the contract 
               printfluid and the completed of the copy of the copy of the copy of the copy of the copy of the copy of the co
\mathcal{F}
```
Figure 8.7: Code to copy one file to another

The program radius  $\mathbf{r}$  reads the input and output and output le names We use scanfinto strings, which and integrate the spectively are the second for input and output, which is a property of If either of the less cannot be opened-. The call If and a loop until it does not a loop in a loop is done in a loop until  $\mathcal{L}$ The loop reads a character from input into ch which is then written to the stream indicated by outfile using putc- When EOF is reached- the les are closed and a message printed

 $\mathbf{u}$  and  $\mathbf{v}$  and  $\mathbf{v}$  and  $\mathbf{v}$  as well with standard les as well with standard les as well we just use the standard les as well with standard less as well with standard less as well with standard less as predefined file pointers for the standard files:

```
station in the station of the station of the station of the station of the station of the station of the station
putch-change and change and change and change and change and change and change and change and change and change
```
The above programs terminate if an attempt to open a file is unsuccessful. As an improvement to these programs- friendly programs should allow the user to rectify possible errors in entering le names

# Formatted  $I/O$

when we read or write numeric data from or to standard let streams- and printer  $\setminus$ convert character input to internal numeric values and vice versa Similar functions are available for nonstandard les The function- fscanf- reads formatted input from a le and fprintf writes formatted output to and first part and formation scanf- and formation  $\setminus$  ,  $\setminus$  from  $\setminus$  and  $\setminus$   $\setminus$ fprintf- is that the latter require an additional argument which species the input le stream For example- to read and write an integer from and to a le stream- we use 

```
in die is die in die in die eerste kan die verskilder van die beste gewone in die beste gewone van die beste g
fprintf-
outp d n
```
where input are FILE pointers The other arguments arguments arguments arguments arguments arguments arguments arguments arguments arguments arguments arguments arguments arguments arguments arguments arguments arguments a and printf- the format string gives the conversion specications- and the arguments that follow reference the objects where data is to be stored or whose values are to be written. The return  $\ldots$  is the same  $\gamma$  in the same as scanner  $\gamma$  , manifest reading reads read or  $\equiv$ 

Our next task is to read exam scores into an array from a le and determine the average- the maximum it is assumed that the minimum is assumed that the data let of examine the station of prepared using a editor. The algorithm is simple enough:

```
get input file name
open input file
read exam scores into an array
process the array to find average, maximum, and minimum
```
We will use a function- proc aray-- to process the array It will return the average but will indirectly store the maximum and minimum values in the calling function. The program is shown in Figure

The sample session assumes that the scores are in an input file scores. dat prepared using an editor and shown below 

```
/* File: avgfile.c
      This program reads exam scores from a file and processes them to
      find the average, the maximum, and the minimum. */#include <stdio.h>
#define MAX 100
float proc$aray-
int ex%& int lim int pmax int pmin
main-

\{ int max, min, n, lim = 0, exam_scores [MAX];
      char infile[15];
      float avg
      FILE * inp;
      printf-
Exam Scores
 Average Maximum Minimumnn
      printfluid and printfluid and property of the set of the set of the set of the set of the set of the set of th
      s in a infinite s in the infinite s in the infinite sin the form of the form of the following the following the following the following the following the following the following the following the following the following the following the following the following the following
      if it is in the contract of the contract of the contract of the contract of the contract of the contract of the
              printf-
Unable to open input filen
              \sim \sim \sim \sim \sim \sim \sim \sim
      in 2008 . It is not the same set that is a set of the same of the same of the same of the same of the same of
             exam_scores[lim++] = n;fclose-
inp
      if it is a contract of the contract of the contract of the contract of the contract of the contract of the con
      exament process limit is the compact of the process of the company of the company of the company of the company
      printf- and Maximum and Minimum and Minimum and Minimum and Minimum and Minimum and Minimum and Minimum and Mi
                     avg, max, min;
\mathcal{F}/* This function computes the average of an array, the maximum and
      the minimum. Average is returned, the others are indirectly
      stored in the calling function. */
float proc$aray-
int ex%& int lim int pmax int pmin
\{ int i, max, min;
      float sum = 0.0;
      max = min = ex[0];for -
i  	 i  lim i 
             sum += ex[i];
             max = ex[i] > max ? ex[i] : max;min = ex[i] < min ? ex[i] : min;
      *<i>pm</i>ax = max;*pmin = min;
      return sum / lim;
```

```
67
75
82
69
```
Sample Session 

\*\*\*Exam Scores: Average, Maximum, Minimum\*\*\* Input File scoresdat Average =  $73.250000$ , Maximum =  $82$ , Minimum =  $67$ 

the driver opens the input less data into the scores where the array-parameters  $\mathbf{r}_2$  , then the number of elements are counted by lim If lim is zero- the program is terminated otherwise- the program calls processed the process the minimum-distribution in the minimum in the minimum-distribution in the minimum call to proc aray-- main- passes as arguments exam scores- lim- and pointers to max and min

The function- proc aray-- initializes values of local variables- max and min- to the value of the roots controlled the array-sum of the array-session the array-sections the array-sum of the array-sum of t the scores- and updates the values of max and min using the following conditional expressions 

 $max = ex[i] > max$  ?  $ex[i] : max;$  $min = ex[i] < min ? ex[i] : min;$ 

here-is greater than maximum is greater than maximum is greater than maximum is assigned existence of the state of the state of the state of the state of the state of the state of the state of the state of the state of the assigned max Similarly- the minimum is updated when an array element is smaller than the minimum Finally- the function indirectly stores values of maximum and minimum- and returns the value of the average score

#### 8.4 Common Errors -

 Use of scanf- to read strings with white space When scanf- is used to read a stringonly part of an input string may be read it skips over leading white space- and reads a string until the next white space

s magnetic contract to the second contract of the second contract of the second contract of the second contract of the second contract of the second contract of the second contract of the second contract of the second cont Input: this is a string

with the above input, a same  $\lambda$  will read this-  $\lambda$  memory into memory into memory print to by msg However-Printing () will print the entire string until the terminating  $\sim$ NULL

### 8.5 Summary

In this Chapter we have discussed various features available to the programmer in the C standard library While we have used some of the functions in previous chapters- particularly those for . We have given a more detailed description of the standard in the standard IO routiness and the standard

provided there We have seen that frequently used operations on characters for classifying or converting which we have written for ourselves in the past-past-converting in the library Indian  $\mu$ addition-dition-dition-dition-dition-dition-dition-dition-dition-dition-dition-dition-dition-dition-dition-ditionnot be automatically linked by the compiler). We have given a few short programs illustrating the use of some of these functions A more complete list of available library routines is provided in Appendix C

We have a complete description of the formatted IO function of the formatted IO functions-  $\mathbf{M}$ printf- () determine the options available for formatting input we have formatting income  $\alpha$ cussed variations on the IO routines available- both for characters and formatted- which allow direct access to data in les from within a program These new routines include getc-- putc-fscanf-- and fprintf-- as well as functions for managing connection to the physical les for and for an and for an and for an and for an and for an and for an and for an and for an and for an and for

The full power of the C standard library is now available for future program development in later chapters

### 8.6 Exercises

```
 main-

                    long n
                                 scanfile in the contract of the contract of the contract of the contract of the contract of the contract of th
                   \} main-

                   \{ long n = 12L;
                                 printf- displayer and a series of the series of the series of the series of the series of the series of the se
                   \mathcal{F}3.
    main-

                    double x
                                 scanfile in the set of the set of the set of the set of the set of the set of the set of the set of the set of
                   \mathcal{F}
```
If  $\mathbf{X} = \mathbf{X} \mathbf{X}$  is the output of the following of the following of the following of the following of the following of the following of the following of the following of the following of the following of the follo

 $\mathbf{z}$  is a zero  $\mathbf{z}$  is a zero  $\mathbf{z}$ printf-section and the contract of the contract of the contract of the contract of the contract of the contract of t

#### Problems 8.7 - $\sim$ Problems

- warite a program to make a table of decimal- of decimal unsigned integrate make  $\pi$  $0$  to  $255$ .
- was a calendar to print a calendary for a month-of  $\alpha$  and  $\alpha$  and  $\alpha$  and  $\alpha$  are not denoted the monotor and the day of the week for the rst day of the month For example- given that there are days and the rst of the month is on Tuesday- the program should print the calendar for the month.

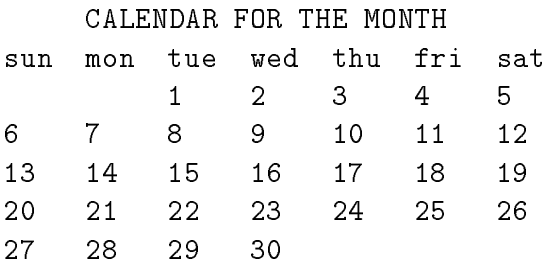

write a program to read the current date in the current date in the order  $\alpha$ program then prints the date in words: Today is the nth day of Month of the year Year. Example 

Today is the 24th day of December of the year 2000.

- 4. Write a program that prints a calendar for a year given the day of the week on the first day of the year User Problem at the denimination of a leap year year.
- Write a program that prints a calendar for any year in this century given the day of the week for the first day of the current year.
- Write a function that returns the value of a random throw of two separate dice
- Write the following functions

first\$card- that draws a random card from a full deck second\$card- that draws a random card from the remaining deck Similarly write third\$card- and fourth\$card-

 $\mathbf{r}$  the last three functions is the indicate will negative that indicate when the set  $\mathbf{r}$  and  $\mathbf{r}$ been drawn from the deck.

8. Write a program using the functions of Problem ? to play a game of "black jack" with the user Each side is dealth cards alternately First each side is dealth cards-two cards-two cards-two cards-two c time Then- if necessary a maximum of one more card is allowed for each player The player with the magnetic score-processes and  $\pi$  and  $\pi$  and  $\pi$  are  $\pi$  the user wins  $\pi$  and  $\pi$ reshuffle the cards and play the game as long as the user wishes. The score is obtained by summing the value of each card The value of a card is the face value of the card- except that an ace can be either 1 or 11 and all picture cards are  $10$ .

- Randomly toss a coin repeat and count the number of heads and tails in 

 tosses tosses- 

 tosses
- Write a program to play a board game with the user The game uses a throw of two dice The rules of the game are as follows Each player takes a turn and is allowed a succession of throws If a players into the turn of the term is several interesting the turn of the turn of the turn of player's score is increased by the value of each throw until the dice show a seven or a eleven. The turns continue between the user and the program until a pre-set limit for the score is reached
- 11. Write a program to compare the routine sq root() written in Chapter ? with the standard library routine. How close are the routines?
- write a function that returns the hypotenus the hypotenus  $\mathcal{V}(\mathbf{A})$ A hypotenuse is the square root of the sum of the squares of the two sides of a right angled triangle
- Find all the angles of a right angled triangle if the lengths of the two sides are given Since it is a right triangle-two sides in a right triangle-two sides in a right triangle-two sides in a right triangl gives the theory-in of the of the contract in gives Theoretical Theoretical Incorporation of the arctangent of ratio of the two sides. Use a library function to get the arctangent of a value. The other angle is easily obtained since the three angles must add up to pi
- Use library routines to compare values of sine- cosine- and exponential with those calculated by Chapter in the Chapter of the Chapter of the Chapter of the Chapter of the Chapter of the Chapter of the Ch
- 15. Write a menu-driven program that handles the grades for a class. The program allows the following commands

Get data: gets id numbers and integer scores for a set of 3 projects from a file Assume that the id numbers start at and go up to a maximum of Print data: prints the scores. Average scores
 averages each set of scores Change scores: allows the user to make changes in scores for any project and for any id number

- 16. Write a program that reads a text of characters from a file and keeps track of the frequency of usage of each letter-letter-letter-letter-letter-letter-letter-letter-letter-letter-letter-letter-letter-le
- 17. Write a menu-driven program that reads input data from a file. The program reads and stores for the Indian course and course in the Indian course  $\alpha$  and  $\alpha$  and  $\alpha$ maximum of  $\mathbf{r}$  and student The program showledge and store the GPR for the GPR for the GPR for the GPR for the GPR for the GPR for the GPR for the GPR for the GPR for the GPR for the GPR for the GPR for the GPR for t each student at the end of input-included program with the station with the station and standard output all the input data and GPR for all students
- 18. Write a program that shuffles and deals out all 52 cards of a deck of playing cards to 4 players. Each card is dealt in sequence around a table to players in the following order west- northeast- south Print out the hands of each player You must use a random generator- but discard a possible card if it has already been dealt out. Use an array of 52 elements to keep track of the cards already dealt out
- 19. Write a program to play the game of  $21$  with a limit of five cards for each player. Assume the program plays south and deals the cards. The other three players are in order west, north-dealth-dealth-dealth-dealth-dealth-dealth-dealth-dealth-dealth-dealth-dealth-dealth-dealth-dealth-dealth-
- 20. Write a program that reads a positive integer n; it then generates a set of n random numbers in a range from 0 to 99. Store and count the frequency of occurrence of each number. Print the frequency of each number
- 21. Use an array to read from a file and store the sample values of an experiment at regular intervals. Plot the graph of the sample values versus time. Time should increase vertically downwards. Use <sup>\*\*</sup>' to mark a point. Write a program to read in sample values and call a function to plot the values
- Repeat Problem but plot a bar chart for the sample values

# Chapter 9

# Two Dimensional Arrays

In Chapter - we have seen that C provides a compound data structure for storing a list of related data. For some applications, however, such a structure may not be sufficient to capture the organization of the data. For example, in our payroll task, we have several pieces of information (hours worked, rate of pay, and regular and over time pay) for a list of employees. We have organized such data as individual arrays, one for each "column", to form the payroll data base; but conceptually, this information is all related. In this chapter we will introduce a data structure which allows us to group together all such information into a single structure  $-$  a two dimensional array. For a data base application, we can think of this 2D organization as an array of arrays. As another example of where such a structure is convenient, consider an array of names. We have seen that we can store a name in a *string*, which is an array of characters. Then an array of strings is also an array of arrays, or a two dimensional array.

In this chapter we will discuss how we can declare two dimensional arrays and use them in applications. We will see how we can access the data in such a structure using indices and pointers, and see how this concept can be extended to multi
dimensional arrays We will present examples of 2 dimensional arrays for data base applications, string sorting and searching, and solutions to systems of simultaneous linear algebraic equations, useful in scientific, engineering, and other applications, e.g. electronic circuit analysis, economic analysis, structural analysis, etc. The one restriction in the use of this data type is that all of the data stored in the structure must be of the same type. (We will see how we can remove this restriction in the next chapter).

### 9.1 Two Dimensional Arrays

Our first task is to consider a number of exams for a class of students. The score for each exam is to be weighted differently to compute the final score and grade. For example, the first exam may contribute 30% of the final score, the second may contribute  $30\%$ , and the third contribute  $40\%$ . We must compute a weighted average of the scores for each student. The sum of the weights for all the exams must add up to 1, i.e.  $100\%$ . Here is our task:

WTDAVG: Read the exam scores from a file for several exams for a class of students. Read the percent weight for each of the exams. Compute the weighted average score for each student. Also, compute the averages of the scores for each exam and for the weighted average scores.

We can think of the exam scores and the weighted average score for a single student as a data record and and represent it as a row of information. The data records for a number of students,

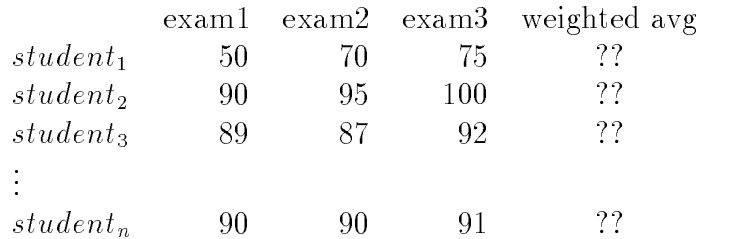

then, is a table of such rows. Here is our conceptual view of this collection of data:

Let us assume that all scores will be stored as integers even the weighted averages which will be computed as float, will be rounded off and stored as integers. To store this information in a data structure, we can store each student's data record, a row containing three exam scores and the weighted average score, in a one dimensional array of integers. The entire table, then, is an array of these one dimensional arrays  $-$  i.e. a two dimensional array. With this data structure, we can access a record for an individual student by accessing the corresponding row. We can also access the score for one of the exams or for the weighted average for all students by accessing each column The only restriction to using this data structure is that all items in an array must be of the same data type. If the student id is an integer, we can even include a column for the id numbers

Suppose we need to represent id numbers, scores in 3 exams, and weighted average of scores for students we need an array of ten data records one for each student Each data record must be an array of five elements, one for each exam score, one for the weighted average score, and one for the student id number Then we need an array scores- that has ten elements each element of this array is, itself, an array of 5 integer elements. Here is the declaration of an array of integer arrays

## int scores--

The rst range says the array has ten elements scores- scores- --- scores- The second range says that each of these ten arrays is an array of ve elements For example scores has ve elements scores-- scores-- --- scores-- Similarly any other element may be referenced by specifying two appropriate indices scores-i-j The rst array index references the  $i^{\pm}$  one dimensional array, scores[1]; the second array index references the  $j^{\pm}$ element in the one dimensional array scores, a letter  $\mathsf{L} = \mathsf{J}$  is the one of  $\mathsf{L} = \mathsf{J}$ 

A two dimensional array lends itself to a visual display in rows and columns. The first index represents a row, and the second index represents a column. A visual display of the array, store is shown in Figure . It is shown in the column in Figure 1 and 1 and 1 and 1 and 1 and 1 and 1 and 1 and element is accessed by row and column index For example scores-for example scores-for example scores-for example scores element at row index  $2$  and column index  $3$ .

We will see in the next section that, as with one dimensional arrays, elements of a two dimensional array may be accessed indirectly using pointers. There, we will see the connection between two dimensional arrays and pointers. For now, we will use array indexing as described above and remember that arrays are always accessed indirectly. Also, just as with one dimensional arrays, a 2D array name can be used in function calls, and the called function accesses the array indirectly.

We can now easily set down the algorithm for our task:

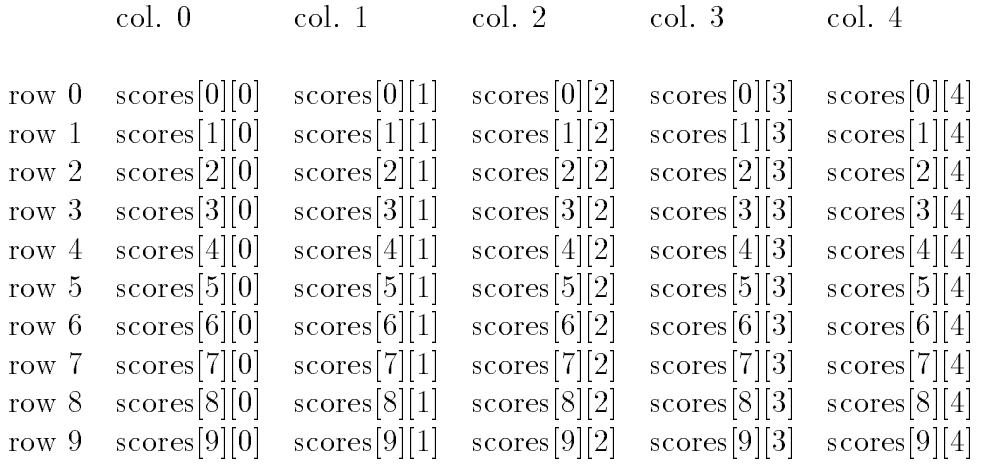

Figure 9.1: Rows and Columns in A Two Dimensional Array

```
read the number of exams into no_of_exams
get weights for each of the exams
read exam scores and id number for each student
     into a two dimensional array
for each student, compute weighted average of scores in the exams
compute average score for each of the exams and
     for the weighted average
print results
```
We can easily write the top level program driver using functions to do the work of reading scores, getting the weights, computing the weighted averages, printing scores, averaging each set of scores, and printing the averages. The driver is shown in Figure 9.2.

with Max rows and MAX rows array scores- and columns with MAX rows and Columns where the macro columns where  $\sim$ values are large enough to accommodate the expected data. We have used several functions, which we will soon write and include in the same program file. Their prototypes as well as those of other functions are declared at the head of the file. In the driver, getwis() reads the weights for the exams into an array wts- returning the number of exams The function read scores reads the data records into the two dimensional array scores-  $\mathbf{p}_1$  , and returns the number of data records. The function,  $\texttt{wtdayg}()$ , computes the weighted averages of all exam scores, and avg\_scores() computes an average of each exam score column as well as that of the weighted average column. Finally, print\_scores() and print\_avgs() print the results including the input data, the weighted averages, and the averages of the exams.

Let us first write getwts(). It merely reads the weight for each of the exams as shown in Figure 9.3. The function prompts the user for the number of exam scores, and reads the corresponding number of oat values into the with with the loop index is the value of the loop index index index in the value This is because the element wts- corresponding to the student id column does not have a weight and should be ignored. After the weights have been read, we flush the keyboard buffer of any remaining white space so that any kind of data (including character data) can be read from

```
/File: wtdavg.c
        Other Source Files: avg.c
       Header Files: avg.h
       This program computes weighted averages for a set of exam scores for
        several individuals. The program reads scores from a file, computes
       weighted averages for each individual, prints out a table of scores,
        and prints averages for each of the exams and for the weighted average.
\blacksquare . The contract of the contract of the contract of the contract of the contract of the contract of the contract of the contract of the contract of the contract of the contract of the contract of the contract of the 
#include <stdio.h>
#define MAX 20
#define COLS 5
int getwts
float wts-

FILE *openinfile(void);
int readscores
int ex-
-
COLS int lim int nexs
inter and the collection of the collection of the collection of the collection of the collection of the collect
examples in the state of the colonial contract of the colonial contract of the colonial contract of the colonial contract of the colonial contract of the colonial contract of the colonial contract of the colonial contract 
void printscores
int ex-
-
COLS int lim int nexs
inter printer av terne avgelig i sterre av en giga som av den blev blev av den blev blev blev blev blev blev b
main()
\{ int no_of_stds, no_of_exams;
        int available to the collapse of the collapse of the collapse of the collapse of the collapse of the collapse
        interests in the collection of the collection of the collection of the collection of the collection of the col
        float wts-
COLS
       printf("***Weighted Average of Scores***\n\n");
       no_of_{exams} = getus(wts);no_of_stds = read_scores(scores, MAX, no_of_exams);
       wd\_{avg}(scores, no_of_stds, no_of_exams, wts);
       print_scores(scores, no_of_stds, no_of_exams);
        avg_scores(scores, avg, no_of_stds, no_of_exams);
       print_avgs(avg, no_of_exams);
ł
```

```
/* File: wtdavg.c - continued *//* Gets the number of exams and weights for the exams; flushes
       the input buffer and returns the number of exams
\blacksquare . The contract of the contract of the contract of the contract of the contract of the contract of the contract of the contract of the contract of the contract of the contract of the contract of the contract of the 
intervals with a set of the set of the set of the set of the set of the set of the set of the set of the set o
\{ int i, n;
           printf("Number of exams: ");
            \text{scanf}("%d", \text{ } \& \text{n});for (i = 1; i \le n; i++) {
            printf("Percent Weight for Exam \%d: ", i);
            s we have a more what is a contract of the second contract of the second second in the second second second in
            ł.

            while (getchar() != '\n')
                         and the contract of the contract of the contract of the contract of the contract of the contract of the contract of
            return n
\mathcal{F}
```
Figure 9.3: Code for getwts()

the input. The function returns the number of exams, n.

We will assume that the data for the student scores is stored in a file in the format of one line per student with each line containing the student id followed by the exam scores To read this data into a two dimensional array, we must first open the input file. This is done by the function  $\mathsf{openfile}()$  shown in Figure 9.4, which prompts for the file name and tries to open the file. If the file opens successfully, the file pointer is returned. Otherwise, the function prints a message and asks the user to retype the file name. The user may quit at any time by typing a newline or end of file. If an end of file is typed or the typed string is empty, the program is terminated. Once the input file is opened, we read data items into the array, filling in the elements one row (student) at a time. We use two index variables, row and col, varying the row to access each row in turn and within each row we vary col to access elements of each column in turn We will need a doubly nested loop to read the data in this manner The function is given the number of students, the variable  $_{\text{stds}}$ , and the number of exams, nexs. We will use column 0 to store the student id numbers and the next nexs columns to store the scores. Thus, in each row, we read nexs<sup> $+1$ </sup> data values into the array. This is done by the function, read\_scores(), also shown in Figure 9.4. The input file is first opened using  $\circ$  penfile(), and the data records are read into the array called ex-turns the function returns the function returns the function returns the number of records read when EOF is reached or when the array is filled. Each integer data item is read from a file,  $fp$ , into row-temporary variable no temporary variable number is the appropriate elements the appropriate example and pro When all data has been read, the input file is closed and the number of records read is returned.

Notice in main() in Figure 9.2, we pass the 2D array to read\_scores() just as we did for one dimensional arrays, passing the array name. As we shall see in the next section, the array

```
/* File: wtdavg.c - continued *//* Opens the input file and returns the file pointer. */FILE * openinfile(void)\{ FILE *fp;
      charge in the charge of the charge of the charge of the charge of the charge of the charge of the charge of th
     printf("Input File, RETURN to quit: ");
     while (gets(infile)) {
           if (!*infile) exit(0); /* empty string, exit */
           fp = fopen(intile, "r");if (!fp) { \sqrt{*} no such file, continue */print('Unable to open input file - retype\n');continue
           \mathcal{F}
            else return fp; \sqrt{*} file opened, return fp */
      ext(0); /* end of file typed, exit */ł

/* Opens the input file and reads scores for nexs exams; returns
   the number of individual student records
\ast/int readscores
int ex-
-
COLS int stds int nexs
\{ int row, col, n, x;
     FILE * fp;
     fp = opening openinfile();
     for (row = 0; row < stds; row++)for (col = 0; col \leq nexs; col++) {
                 x = f \text{scanf}(fp, "M'.', kn);if (x == E0F) {
                       fclose(fp);return row

                  ex-col network in the collapse of the collapse of the collapse of the collapse of the collapse of the collapse

     fclose(fp);return row
\mathcal{F}
```
name is a pointer that allows indirect access to the array elements The two dimensional array as as argument must be declared in the function definition as a formal parameter. In Figure we have declared it as ex--COL with two sets of square brackets to indicate that it points to a two dimensional array. In our declaration, we must include the number of columns in the array because this specifies the size of each row. Recall, the two dimensional array is an array of rows. Once the compiler knows the size of a row in the array, it is able to correctly determine the beginning of each row

The next function called in main() computes the weighted average for each row. The weighted average for one record is just the sum of each of the exam score times the actual weight of that exam If the scores are in the array ex-- then the following code will compute a weighted average for a single row, row:

```
wtdavg = 0.0;
for \text{(col = 1; col <= news; col++)}row-col in the collapse of the collapse of the collapse of the collapse of the collapse of the collapse of the
```
We convert the percent weight to the actual weight multiply by the score, and accumulate it in the sum weder given who went will be stored in the store in the integer array will be stored in the integration after rounding to a nearest integer. If we simply cast wtdavg to an integer, it will be truncated. To round to the nearest integer, we add 0.5 to wtdavg and then cast it to integer:

executive and the contract of the contract of the contract of the contract of the contract of the contract of the contract of the contract of the contract of the contract of the contract of the contract of the contract of

The weighted average is stored into the column of the array after the last exam score The entire function is shown in Figure

Computing average of each of the exams and the weighted average is simple We just sum each of the columns and divide by the number of items in the column, and is also shown in Figure 9.5. For each exam and for the weighted average column, the scores are added and divided by lim, the number of rows in the array, using floating point computation. The result is rounded to the nearest integer and stored in the array average array available two functions for  $\mathcal{F}(\mathbf{A})$ printing the results

Running the program with data file,  $\texttt{width.dat}$  as follows:

produces the following sample session

```
/* File: wtdavg.c - continued */, computes the weighted at the same the scores in example in the computer of the score
      lim individuals nexs number of exams and weights given by wts-

\blacksquare . The contract of the contract of the contract of the contract of the contract of the contract of the contract of the contract of the contract of the contract of the contract of the contract of the contract of the 
er in the collection of the collection of the collection of the collection of the collection of the collection of the collection of the collection of the collection of the collection of the collection of the collection of 
\{ int i, j;
         float wtdavg;
         for (i = 0; i < lim; i++) {
                   wtdavg = 0.0;for (j = 1; j \le max; j++)i-j  ex-j  ex-j  ex-j  ex-j  ex-j  ex-j  ex-j  ex-j  ex-j  ex-j  ex-j  ex-j  ex-j  ex-j  ex-j  ex-j  ex-j  ex-
                   ex-manufacture contract the contract of the contract of the contract of the contract of the contract of the con
         \mathcal{F}\mathcal{F}
/* Averages exam and weighted average scores. */
void avgscores
int ex-
-
COLS int avg-
 int lim int nexs
\{ int i, j;
         for (j = 1; j \le max + 1; j++) {
                   je tradicije i poznata i poznata koji se objavlja koji se objavlja i poznata koji se objavlja koji se objavlja
                   for (i = 0; i < 1im; i++)avg-
j  ex-
i-
j
                   avg-
j  
int 

float avg-
j  
float lim
         }
\mathcal{F}
```
Figure 9.5: Code for  $wtd$  avg() and  $avg$  scores()

```
/* File: wtdavg.c - continued * //* Prints the scores for exams and the weighted average. */void printscores
int ex-
-
COLS int lim int nexs
\{ int i, j;
        print(f("ID # \t),for (j = 1; j \leq max s; j++)printf("Ex%d\t", j); \sqrt{\frac{1}{\pi}} /* print the headings */
        print('WtdAvg\n',');
        for (i = 0; i < 1im; i^{++}) { /* print the scores and wtd avg */
                 for (j = 0; j \le max + 1; j++)printf
dt ex-
i-
j
                 print(''\n',');
        \mathcal{F}\mathcal{F}/* Prints the averages of exams and the average of the weighted average
     of exams
\blacksquare . The contract of the contract of the contract of the contract of the contract of the contract of the contract of the contract of the contract of the contract of the contract of the contract of the contract of the 
international prints and property in the contract of the contract of the contract of the contract of the contract of the contract of the contract of the contract of the contract of the contract of the contract of the contr
\{ int i;
        for (i = 1; i \leq \text{next}, i++)r i mariji wa matsimala wa matsimala wa mwaka wa 1992, mwaka wa 1992, mwaka wa 1992, mwaka wa 1992, mwaka wa 19
         printfluid average of the weighted average in the properties of the set of the set of the set of the set of th
```
Figure 9.6: Code for print\_scores() and print\_avgs()

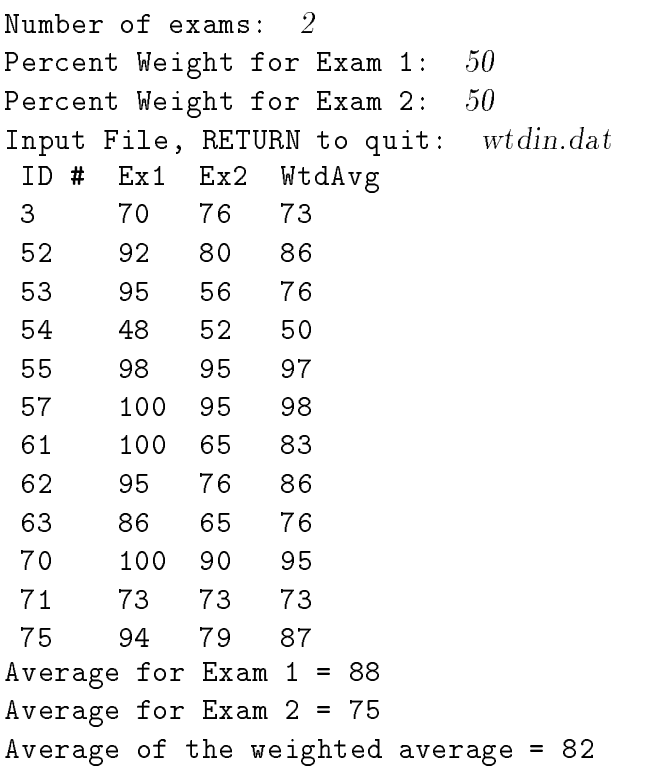

In this program, we have assumed that the input file contains only the data to be read, i.e. the student id numbers and exam scores. Our read\_scores() function is written with this assumption. However, the input file might also contain some heading information such as the course name and column headings in the first few lines of the file. We can easily modify read\_scores() to discard the first few lines of headings.

As a second example of application of two dimensional arrays consider our previous payroll example. In this case, the data items in a pay data record are not all of the same data type. The id numbers are integers, whereas all the other items are float. Therefore, we must use an array of integers to store the id numbers, and a two dimensional float array to store the rest of the data record The algorithm is no dierent from the program we developed in Chapter - that computed pay. The difference is that now we use a two dimensional array for all float payroll data instead of several one dimensional arrays The id numbers are still stored in a separate one dimensional array. Since the data structures are now different, we must recode the functions to perform the tasks of getting data, calculating pay, and printing results, but still using the same algorithms.

The program driver and the header les are shown in Figure - The program declares an integer array for id numbers and a two dimensional float array for the rest of the data record. The successive columns in the two dimensional array store the hours worked, rate of pay, regular pay, overtime pay, and total pay, respectively. We have defined macros for symbolic names for these index values. As in the previous version, the program gets data, calculates pay, and prints data. The difference is in the data structures used. Functions to perform the actual tasks are shown in Figure 9.8 and 9.9 and included in the same program source file. Each function uses a two dimensional array payrec-- The row index species the data record for a single id and the column index specifies a data item in the record. The data record also contains the total pay. A sample interaction with the program,  $pay2rec.c$ , is shown below.

```
/File: pay2rec.c
        Program calculates and stores payroll data for a number of id's.
        The program uses a one dimensional array for id's, and a two
        dimensional array for the rest of the pay record. The first column
        is hours, the second is rate, the third is regular pay, the fourth
        is overtime pay, and the fifth is total pay.
\blacksquare#include <stdio.h>
#define MAX 10
#define REG_LIMIT 40
#define OT_FACTOR 1.5
#define HRS 0
#define RATE 1
#define OVER 3
#define TOT 4
int interest in the contract of the contract of the contract of the contract of the contract of the contract o
void calc	pay
float payrec-
-
TOT   int n
id-ata international contracts in the payrecreated and contract in the contract of the contract of the contract of the contract of the contract of the contract of the contract of the contract of the contract of the contrac
main()
int natural contracts and interesting the contracts of the contracts of the contracts of the contracts of the c
        float payrecreated the contract of the contract of the contract of the contract of the contract of the contract of the contract of the contract of the contract of the contract of the contract of the contract of the contrac
        printf("***Payroll Program - Records in 2 D arrays***\n\n");
        n = get2data(id, payrec, MAX);calc2pay(payrec, n);
        print2data(id, payrec, n);
\mathbf{r}
```
 $\mathcal{L}$  and  $\mathcal{L}$  arrays arrays and  $\mathcal{L}$  arrays arrays arrays and  $\mathcal{L}$
```
/* File: pay2rec.c - continued *//* Gets id's in one array, and the rest of input data records
            in a two dimensional array
\ast/\blacksquare . The contract of the contract of the contract of the contract of the contract of the contract of the contract of the contract of the contract of the contract of the contract of the contract of the contract of the 
into the contract of the contract of the contract of the contract of the contract of the contract of the contract of the contract of the contract of the contract of the contract of the contract of the contract of the contr
\{ int n = 0;
            float x
            while (n < \lim) {
                        printf("ID <zero to quit>: ");
                         scanfile in the contract of the contract of the contract of the contract of the contract of the contract of the
                         if 
id-
n  
                                     return n
                        printf("Hours Worked: ");
                        \text{scanf}("%f", \&x);payrect the property of the set of the set of the set of the set of the set of the set of the set of the set of
                        printf("Rate of Pay: ");
                        scan f("%f", \&x);payrect and context and the state of the state of the state of the state of the state of the state of the state of the state of the state of the state of the state of the state of the state of the state of the state of the
                        n++;\mathcal{F}if (n == lim) {
                        print('Table full, processing data\n');
                        return n
            \mathcal{F}
```
Figure 9.8: Code for Payroll Program Functions  $-$  get2data()

```
/* Calculates pay for each id record in a two dimensional array. */void calc	pay
float payrec-
-
TOT   int n
\{ int i;
       for (i = 0; i < n; i++) {
                if it is a contract to the contract of the contract of the contract of the contract of the contract of the con
                        payrec-
i-
REG  payrec-
i-
HRS  payrec-
i-
RATE
                        payrec-
i-
OVER  
                }
                else 
                        payrect the company of the company of the payrect of the company of the company of the company of the company o
                        payrect contract the state of the contract of the contract of the contract of the contract of the contract of
                                                        OTFACTOR  payrec-
i-
RATE
                _____
                payrec-
i-
TOT  payrec-
i-
REG  payrec-
i-
OVER

\mathcal{F}/* Prints a table of payroll data for all id's. Id's in one array,
        and the rest of the records in a two dim. array.
\blacksquare . The contract of the contract of the contract of the contract of the contract of the contract of the contract of the contract of the contract of the contract of the contract of the contract of the contract of the 
records and the contract of the contract of the contract of the contract of the contract of the contract of the contract of the contract of the contract of the contract of the contract of the contract of the contract of th
\{ int i, j;
       printf("***PAYROLL: FINAL REPORT***\n\n");
       printf("%10s%10s%10s%10s%10s\n", "ID", "HRS",
                        "RATE", "REG", "OVER", "TOT");
       for (i = 0; i < n; i++) {
                printf
d id-
i
               for (j = 0; j \le TOT; j++)printf
	f payrec-
i-
j
               print(f("n");
        }
\mathcal{F}
```
Figure 9.9: Code for Payroll Program Functions — calc2pay() and print2data()

Sample Session

\*\*\*Payroll Program - Records in 2 D arrays\*\*\*

```
ID <zero to quit>:
                     \sqrt{2}Hours Worked: 30Rate of Pay: 10ID \epsilonzero to quit>: 10Hours Worked: 50Rate of Pay: 12
ID \epsilonzero to quit>: 0***PAYROLL: FINAL REPORT***
  5
     30.00
            10.00
                   300.00 0.00
                                    300.00
 10 50.00 12.00 480.00 180.00 660.00
```
#### 9.2 Implementing Multi-Dimensional Arrays

In the last section we saw how we can use two dimensional arrays  $-$  how to declare them, pass them to functions and access the date elements they contain using array indexing notation As with one dimensional arrays, we can access elements in a 2D array using pointers as well. In order to understand how this is done in this section we look at how multi dimensional arrays are implemented in C

 $\mathcal{A}$  and array is stored in a set of continuous memory cells in a set of continuous memory cells in a set of continuous memory cells and the *name* of the array is associated with a pointer cell to this block of memory. In C, a two dimensional array is considered to be a one dimensional array of rows, which are, themselves, one dimensional arrays Therefore a two dimensional array of integers AA-- is stored as a contiguous sequence of elements each of which is a one dimensional array The rows are stored in sequence starting with row  $\mathcal{W}$  row is stored in and continuing until the last row is stored in a  $\mathcal{W}$ rst the and the and so on the and so on the and so one array so the source array so the mean is an array so is stored as a contiguous block of integer cells as seen in Figure 9.10. This storage organization for two dimensional arrays is called row major order The same is true for higher dimensional arrays. An  $n$  dimensional array is considered to be a one dimensional array whose elements are, themselves, arrays of dimension  $n-1$ . As such, in C, an array of any dimension is stored in row ma jor order in memory

With this storage organization in mind, let us look at what implications this has to referencing the array with pointers. Recall that an array name (without an index) represents a pointer to the rst ob ject of the array So the name AA is a pointer to the element AA- iBut AA- is a one dimensional array of the rest observed in row in row is a so at the rest of the rest of the rest of the rest o Similarly for any k AA-k points to the beginning of the kth row ie AA-k is the address of AA-k- Since AA-k points to AA-k- AA-k accesses AA-k- an ob ject of type integer If we add to the pointer  $\mathcal{M}_1$  the resulting point to the next integer type element integer type element ie the value of AA-k- In general AA-k j points to AA-k-j and AA-k j accesses the value of AA-k-j This is shown in Tables and  Each AA-k points to an integer type ob ject When an integer is added to the pointer AA-k the resulting pointer points to the next ob ject of the integer type

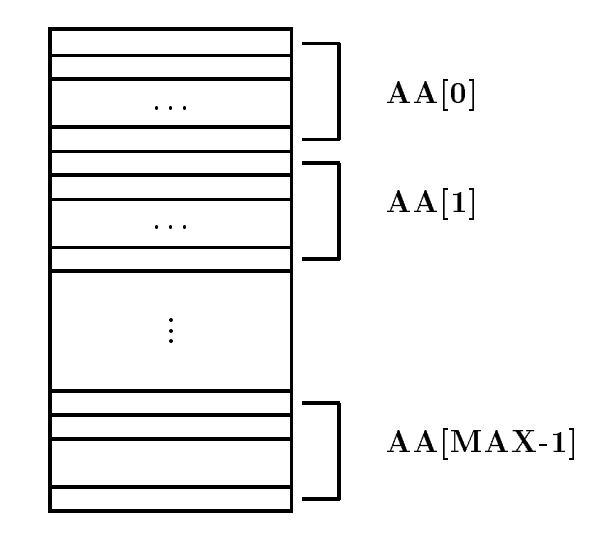

Figure 9.10: A Two Dimensional Array in Row Major Order

| AA[0]     | &AA[0][0] |
|-----------|-----------|
| AA[1]     | &AA[1][0] |
| AA[2]     | &AA[2][0] |
| AA[k]     | &AA[k][0] |
| $AA[0]+1$ | &AA[0][1] |
| $AA[0]+j$ | &AA[0][j] |
| $AA[k]+j$ | &AA[k][j] |

Table 9.1: Array Pointers and Sub-Arrays

| $*$ AA[0]     | AA[0][0] |
|---------------|----------|
| AA[k]         | AA[k][0] |
| $(AA[0]+1)$   | AA[0][1] |
| $(AA[0] + j)$ | AA[0][j] |
| $(AA[k]+j)$   | AA[k][j] |

Table 9.2: Dereferencing Array Pointers

| $*$ AA             | AA[0]        | &AA[0][0] |
|--------------------|--------------|-----------|
| $AA + 1$           | $AA[0]+1$    | &AA[0][1] |
| $AA + j$           | $AA[0]+j$    | &AA[0][j] |
| $(AA + 1)$         | AA[1]        | &AA[1][0] |
| $(AA + k)$         | AA[k]        | &AA[k][0] |
| $(* AA)$           | $*AA[0]$     | AA[0][0]  |
| $(* (AA + 1))$     | $*AA[1]$     | AA[1][0]  |
| $(* (AA + k) + j)$ | $*(AA[k]+j)$ | AA[k][j]  |

Table 9.3: Pointer Equivalence for Two Dimensional Arrays

The name, AA, is the name of the entire array, whose elements are themselves arrays of integers. Therefore AA points to the rst ob ject in this array of arrays in this array of arrays in the array AAaddresses represented by AA and AA- are the same however they point to ob jects of dierent types AA- points to AA-- so it is an integer pointer AA points to AA- so it is a pointer to an integer pointer If we add to AA the resulting pointer AA points to the array AA and AA k points to the array AA-k When we add to a pointer to some type we point to the next ob ject of that type Therefore adding to AA and AA- result in pointers to dierent ob jects adding a result for an a point of the points to the next array or row in a point  $\mathbb{R}^n$  . The next array or to Aart in a point in a point of the points to Aart points the point of the point of the point of the point of accesses AA-k which as we saw was AA-k was AA-k was AA-k was AA-k was AA-k was AA-k was AA-k was AA-k was AA-k integral integral arrays is a common dimensional arrays is shown in Table 1999, and the shown is shown is shown

The C compiler converts array indexing to indirect access by dereferenced pointers as shown in the table thus all array access is indirect access When we pass a D array to a function we pass its name (AA). The function can access elements of the array argument either by indexing or by pointers We generally think of a two dimensional array as a table consisting of rows and columns as seen in Figure  $9.11$ . As such, it is usually easiest to access the elements by indexing; however, the pointer references are equally valid as seen in the figure.

The relationships between different pointers for a two dimensional array is further illustrated with the program shown in Figure 9.12. The two-dimensional array,  $a$ , is not an integer pointer, it points to the array of integers a- However a is an integer pointer it points to an integer ob ject a-go gry to emphasize this point we international and integer pointed we in it. It is a go gr The initial value of intptr is the address of a-- We next print the values of a and a which are the same address even though they point to different types of objects. In the for loop, we print the value of ai which is the same as that of a-i even though they point to dierent types of objects. In the inner for loop, we print the address of the  $i^{\cdots}$  row and the  $j^{\cdots}$  column element of the row major array using pointers:

 $*a + COL * i + j$ 

The same value is printed using the address of operator, wall [1]. I many, the value of all [1] is printed using array indices as well as by dereferencing pointers, i.e.  $*(*(a + i) + j)$ .

The value of intetr, initialized to  $*a$ , is incremented after each element value is printed;

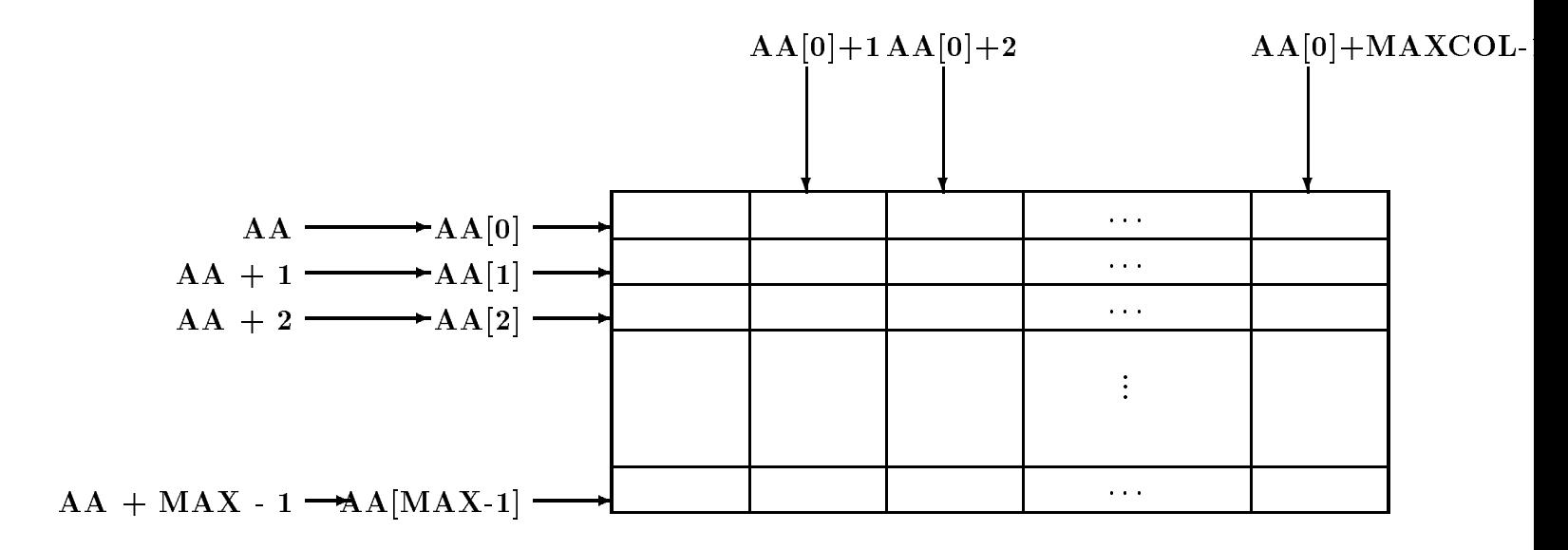

Figure 9.11: Pointers and Two Dimensional Arrays

making it point to the next element. The value of intptr is printed as it is incremented. Observe that it prints the address of each element of the array in one row, and proceeds to the next row in sequence. This shows that arrays are stored in row major form.

Finally, the function, print2aray() is used to print the two dimensional array in rows and columns. The output of a sample run is shown below.

```
***2D Arrays, Pointers ***
array (row) pointer a = 65474, *a = 65474a + 0 = 65474*a + COL * 0 + 0 = 65474; in <i>tptr</i> = 65474a-
-
  #"
a-
-

a      	
*a + COL * 0 + 1 = 65476; intptr = 65476
a-
-
  #"#
a-
-

a      	
*a + COL * 0 + 2 = 65478; intptr = 65478
a-
-
	  #"$
a-
-

a    	  	
a + 1 = 65480*a + COL * 1 + 0 = 65480; intrptr = 65480a-
-
  #$
a-
-

a
```

```
/* File: ar2ptr.c
       Other Source Files: ar2util.c
       Header Files: ar2def.h, ar2util.h
       Program shows relations between arrays and pointers for 2 dimensional
       arrays
\ast/\blacksquare . The contract of the contract of the contract of the contract of the contract of the contract of the contract of the contract of the contract of the contract of the contract of the contract of the contract of the 
#define ROW 2
#define COL 3
print	aray
int x-
-
COL int r int c
main()
\mathcal{F}into the collection of the collection of the collection of the collection of the collection of the collection of the collection of the collection of the collection of the collection of the collection of the collection of t
                                      	 	 	 	
 "  
       printf("***2D Arrays, Pointers ***\n\n");
       intptr = *a;printf("array (row) pointer a = \mathcal{E}u, * a = \mathcal{E}u \setminus n", a, * a);
       for (i = 0; i < ROW; i++) {
              printf("a + \%d = \%u\n", i, a + i);
              for (j = 0; j < CDL; j++) {
                      printf("*a + COL * \%d + \%d = \%u; intptr = \%u\n",
                                     i, j, *a + COL * i + j, intptr);printf
a-
d-
d  un i j a-
i-
j
                      prints and a distribution of the contract of the contract of the contract of the contract of the contract of t
                                     i j a-
i-
j
                                     i, i, *(*(a + i) + i));
                      intptr
              \mathcal{F}ł

       print2aray(a, ROW, COL);
\mathcal{F}/* This Function prints a two dimensional integer array. */print	aray
int x-
-
COL int r int c
       \{ int i, j;
              print(f''\n). two dimensional array is:\n\ln^n);
              for (i = 0; i < r; i++) {
                      for (j = 0; j < c; j++)printf
d  x-
i-
j
                      print(''\n',');
              \mathcal{F}}
```

```
*a + COL * 1 + 1 = 65482; intptr = 65482
a-
-
  #$	
a-
-
  " 

a      "
*a + COL * 1 + 2 = 65484; intptr = 65484
a-
-
	  #$
a-
-

a    	  
The two dimensional array is
12  24  29
23
```
As we mentioned in the last section, when a two dimensional array is passed to a function. the parameter declaration in the function **must** include the number of columns. We can now see why this is so. The number of columns in a row specifies the size of each row in the array of rows. Since the passed parameter is a pointer to a row object, it can be incremented and dereferenced. as shown in Table 9.3, to access the elements of the two dimensional array. The compiler must know the size of the row in order to be able to increment the pointer to the next row

As we stated earlier, multi-dimensional arrays are arrays of arrays just like two dimensional arrays. An *n* dimensional array is an array of  $n-1$  dimensional arrays. The same general approach applies as for two dimensional arrays. When passing an  $n$  dimensional array, the declaration of the formal parameter must specify all index ranges except for the first index.

As was seen in the program in Figure 9.12, multi-dimensional arrays may also be initialized in declarations by specifying constant initializers within braces Each initializer must be appropriate for the corresponding lower dimensional array. For example, a two dimensional array may be initialized as follows:

int x- -     "

The array has two elements, each of which is an array of three elements. The first initializer initializes the first row of  $x$ . Since only the first two elements of the row are specified, the third element is zero. The second element initializes the second row. Thus,  $\bf{x}$  is initialized to the array:

10 23  $\overline{O}$ 

#### 9.3 Arrays of Strings

Besides data base applications another common application of two dimensional arrays is to store an array of strings In this section we see how an array of strings can be declared and operations such as reading, printing and sorting can be performed on them.

A string is an array of characters so an array of strings is an array of arrays of characters Of course the maximum size is the same for all the strings stored in a two dimensional array We can declare a two dimensional character array of MAX strings of size SIZE as follows

size in charge of the charge of the charge of the control of the control of the control of the control of the

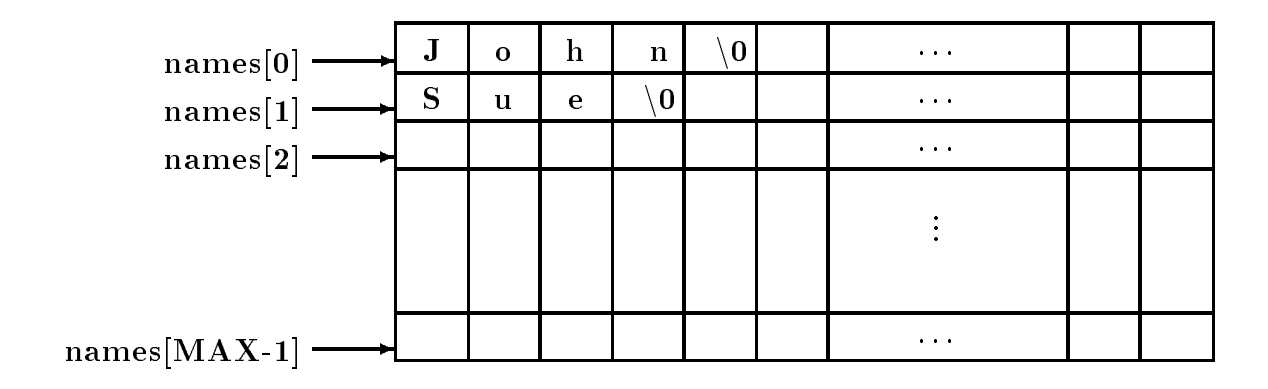

Figure 9.13: An Array of Strings

Since names is an array of character arrays, names[1] is the  $i^{\rm \scriptscriptstyle m}$  character array, i.e. it points to the  $i^{\circ\circ}$  character array or string, and may be used as a string of maximum size SIZE = 1. As usual with strings, a NULL character must terminate each character string in the array. We can think of an array of strings as a table of strings where each row of the table is a string as seen in Figure 9.13.

We will need an array of strings in our next task to read strings, store them in an array, and print them

NAMES: Read and store a set of strings. Print the strings.

We can store a string into names-i by reading a string using gets or by copying one into it using  $\text{strcpy}()$ . Since our task is to read strings, we will use  $\text{gets}(()$ . The algorithm is simple:

# while array not exhausted and not end of file, read a string into an array element print out the strings in the array of strings

We will organize the program in several source files since we will be using some of the functions in several example programs. The program driver and the header file are shown in Figure  $9.14$ .

The program reads character strings into an array, in this case, names. The program can, of course, serve to read in any strings. The for loop in main() reads strings into an array using gets ( ) to read a string into names  $\texttt{[n]}$  , the  $n^{\texttt{...}}$  row of the array. That is, the string is stored n points to the variable names of the variable number of the number of the number of the state and loop is a l terminated either if the number of names equals MAX, or when gets() returns NULL indicating end of file has been reached. Next, the program calls on **printstrab**() to print the names stored in the two dimensional array names The arguments passed are the array of strings and the number of strings, n.

The function,  $print \cdot b()$  is included in the file strtab.c and its prototype is included in the file strtab. h. Remember, the second range of the two dimensional array of strings must be specified in the formal parameter definition, otherwise the number of columns in a row are unknown and the function cannot access successive rows correctly A sample interaction for the compiled and linked program is shown below

Sample Session

\*\*\*Table of Strings - Names\*\*\*

```
/* File: strtab.h */
define SIZE is a name plus a name plus a number of \mathcal{L}void printstructure in the structure of the structure of the structure in the structure of the structure of th
      /File: names.c
            Other Source Files: strtab.c
            Header Files: strtab.h
            This program reads a set of names or strings into a two
            dimensional array. It then prints out the names.
      \blacksquare#include <stdio.h>
      #define MAX 10
      #include "strtab.h"
      main

      { int n; \sqrt{*} number of names */char names-size of names-size of names-size of names-size of names-size of names-size of names-size of names-s
            printf("***Table of Strings - Names***\n\n");
            print("Enter one name per line, EOF to terminate\n^n);
             for 
n   
n  MAX  gets
names-
n n
                   \cdotif (n == MAX)print('\\n**Table full - input terminated\\n");
            printstrtab(names, n);

      /* File: strtab.c */
      #include <stdio.h>
      #include "strtab.h"
      / Prints n strings in the array strtab-
-

      void printstructure in the characteristic structure in the characteristic structure in the characteristic structure in the characteristic structure in the characteristic structure in the characteristic structure in the cha
      \{ int k;
            print('Names are:\n'');
            for (k = 0; k < n; k++)puts
strtab-
k
      \mathcal{F}
```
Enter one name per line EOF to terminate John Smith David Jones Helen Peterson Maria Schell  $\hat{D}$ John Smith David Jones Helen Peterson Maria Schell

#### - - - - -String Sorting and Searching

Our next couple of tasks are simple and build on the last one. In one task we search (sequentially) for a string and in another we sort a set of strings

SRCHSTR: Search for a key string in a set of strings.

We will use a function,  $srchstr()$ , to search for a string in an array of a specified size. The function returns either a valid index where the string is found or it returns -1 to indicate failure. The algorithm is simple enough and the implementation of a test program driver is shown in Figure 9.15.

The file strtab.h includes the prototypes for functions in file strtab.c. Observe the initialization of the two dimensional array names-  $\Box$  is written indicated in braces written in braces separated by commas Each initializer initializes a one dimensional string array written as a string constant. The program calls srchstrtab() searching for the string "John Smith", and prints the returned index value.

As we have seen in Chapter 8, the library function  $\texttt{stremp}()$  is used to compare two strings. The function returns zero if the argument strings are equal A sequential search process for strings is easily developed by modifying the sequential search function of Chapter 10 replacing the equality operator with the function  $stramp()$  to compare two strings.

In the function, srchstrtab(), we compare each string in the array with the desired string until we either find a match or the array is exhausted. The function call requires the name of the array of strings, the number of valid elements in the array, and the item to be searched for. For example, suppose we wish to search for a string, key, in the array, names with n string elements, then, the function call would be:

### $k =$  srchstrtab(names, n, key);

The value returned is assigned to an integer variable, k. If successful, srchstrtab() returns the index where the string was found otherwise it returns 
 The function is shown in Figure In the for loop the string that strtab-i points to is compared with the string that key points to If they are equal, strcmp() returns zero and the value of i is returned by the function. Otherwise, i is incremented, and the process is repeated. The loop continues until the valid array is exhausted, in which case -1 is returned. Again, the formal parameter definition for the two dimensional array, x, requires the size of the second dimension, SIZE. A sample run of the program is shown below:

```
/* File: strsrch.c
       Other Source Files: strtab.c
       Header Files: strtab.h
       This program searches for a string (key) in a set of strings
       in a two dimensional array. It prints the index where key is found.
       It prints -1, if the string is not found.
\ast/\blacksquare . The contract of the contract of the contract of the contract of the contract of the contract of the contract of the contract of the contract of the contract of the contract of the contract of the contract of the 
#include <stdio.h>
#include "strtab.h"
main()
\{ int k;
       char names-
MAX-
SIZE   John Jones Sheila Smith
                                                  "John Smith", "Helen Kent"};
       printf("***String Search for John Smith***\n\n");
       k = srchstrtab(names, 4, "John Smith");
       printf("John Smith found at index \lambda d \n\cdot", k);
```
Figure 9.15: Driver for String Search Program

```
/* File: strtab.c - continued */
#include <string.h>
 Searches a string table strtab-
-
 of size n for a string key 
int srchstrtab
char strtab-
-
SIZE int n char key-

\mathcal{F} int i
      for (i = 0; i < n; i++)strability in the straight of the straight of the straight of the straight of the straight of the straight of 
                   return i
      return -1;
}
```

```
/File: strsort.c
       Other Source Files: strtab.c
       Header Files: strtab.h
       This program sorts a set of strings in a two dimensional array.
       It prints the unsorted and the sorted set of strings.
\ast/\blacksquare . The contract of the contract of the contract of the contract of the contract of the contract of the contract of the contract of the contract of the contract of the contract of the contract of the contract of the 
#define MAX 10
#include "strtab.h"
main

\mathcal{F} int n
       char names-
MAX-
SIZE   John Jones Sheila Smith
                                                   "John Smith", "Helen Kent"};
       printf("***String Array - unsorted and sorted***\n\ln");
       printf("Unsorted");
       printstrtab(names, 4);
       sortstrtab(names, 4);
       printf("Sorted");
       printstrtab(names, 4);
ł
```
Figure - Driver for Sorting Strings Program

\*\*\*String Search for John Smith\*\*\* John Smith found at index 

Our next task calls for sorting a set of strings

SORTSTR: Sort a set of strings. Print strings in unsorted and in sorted order.

The algorithm is again very simple and we implement it in the program driver. The driver simply calls on sort striab() to sort the strings and prints the strings, first unsorted and then sorted. A prototype for sortstrtab() is included in file strtab. h and the driver is shown in Figure - An array of strings is initialized in the declaration and the unsorted array is printed Then, the array is sorted, and the sorted array is printed.

Sorting of an array of strings is equally straight forward. Let us assume, the array of strings is to be sorted in increasing ASCII order, i.e. a is less than b, b is less than c, A is less than a, and so on will use the selection sort algorithm from Chapter sort and Chapter in the selection of the new state in the inner loop moves the largest string in an array of some effective size to the highest index in the array, and the outer loop repeats the process with a decremented effective size until the effective size is one. The function is included in file strtab.c and shown in Figure  $9.18$ . The function

```
/* File: strtab.c - continued */
/Sorts an array of strings. The number of strings in the
               array is lim
\blacksquare . The contract of the contract of the contract of the contract of the contract of the contract of the contract of the contract of the contract of the contract of the contract of the contract of the contract of the 
void sortstrtab
char strtab-
-
SIZE int lim
\{ int i, eff_size, maxpos = 0;
             char to the size of the size of the size of the size of the size of the size of the size of the size of the size of the size of the size of the size of the size of the size of the size of the size of the size of the size o
            for (eff_size = lim; eff_size > 1; eff_size --) {
                         for (i = 0; i < eff_size; i++)if it is the straight of the straight of the straight of the straight of the straight of the straight of the s
                                                   maxpos = i;strability that is not considered and a strability of the straight of the straight of the straight of the straight of the straight of the straight of the straight of the straight of the straight of the straight of the stra
                          strcpy
strtab-
maxpos strtab-
effsize
                          strtable to the contract of the contract of the contract of the contract of the contract of the contract of th
            }
```
Figure 9.18: Code for sortstrtab()

is similar to the numeric selection sort function, except that we now use  $\text{stremp}()$  to compare strings and  $\text{strcpy}()$  to swap strings. A sample session is shown below:

```
***String Array - unsorted and sorted***
John Jones
Sheila Smith
John Smith
Helen Kent
Sorted Names are:
Helen Kent
John Jones
John Smith
Sheila Smith
```
In our example program, the entire strings are compared. If we wish to sort by last name, we could modify our function to find and compare only the last names.

#### 9.4 Arrays of Pointers

As seen in the last example, sorting an array of strings requires swapping the strings which can require copying a lot of data. For efficiency, it is better to avoid actual swapping of data whenever a data item is large, such as a string or an entire data base record. In addition, arrays may be needed in more than one order for example we may need an exam scores array sorted by Id number and by weighted scores or we may need strings in both an unsorted form and a sorted form. In either of these cases, we must either keep two copies of the data, each sorted differently, or find a more efficient way to store the data structure. The solution is to use pointers to elements of the array and swap pointers Consider some examples

```
int data1, data2, *ptr1, *ptr2, *save;
data1 = 100; data2 = 200;
ptr1 = &data1; ptr2 = &data2;
```
We could swap the values of the data and store the swapped values in data1 and data2 or we could simply swap the values of the pointers

```
save = ptr1;
ptr1 = ptr2;ptr2 = save;
```
we have the values in the values of the values in data and data and ptrop data and ptrop data ptrop of access data 1. We have swapped the pointer values so they point to objects in a different order. We can apply the same idea to strings:

```
charge charge the charge of the charge of the contract of the contract of the contract of the contract of the c
 char name of the characteristic control of the characteristic control of the characteristic control of the characteristic control of the characteristic control of the characteristic control of the characteristic control of
char *p1, *p2, *save;p1 = name1;p2 = name2;
```
Pointers p1 and p2 point to strings name1 and name2. We can now swap the pointer values so p1 and p2 point to name2 and name1, respectively.

In general, an array of pointers can be used to point to an array of data items with each element of the pointer array pointing to an element of the data array Data items can be accessed either directly in the data array, or indirectly by dereferencing the elements of the pointer array. The advantage of a pointer array is that the pointers can be reordered in any manner without moving the data items. For example, the pointer array can be reordered so that the successive elements of the pointer array point to data items in sorted order without moving the data items Reordering pointers is relatively fast compared to reordering large data items such as data records or strings. This approach saves a lot of time, with the additional advantage that the data items remain available in the original order. Let us see how we might implement such a scheme.

STRPTRS: Given an array of strings, use pointers to order the strings in sorted form, leaving the array unchanged

We will use an array of character pointers to point to the strings declared as follows:

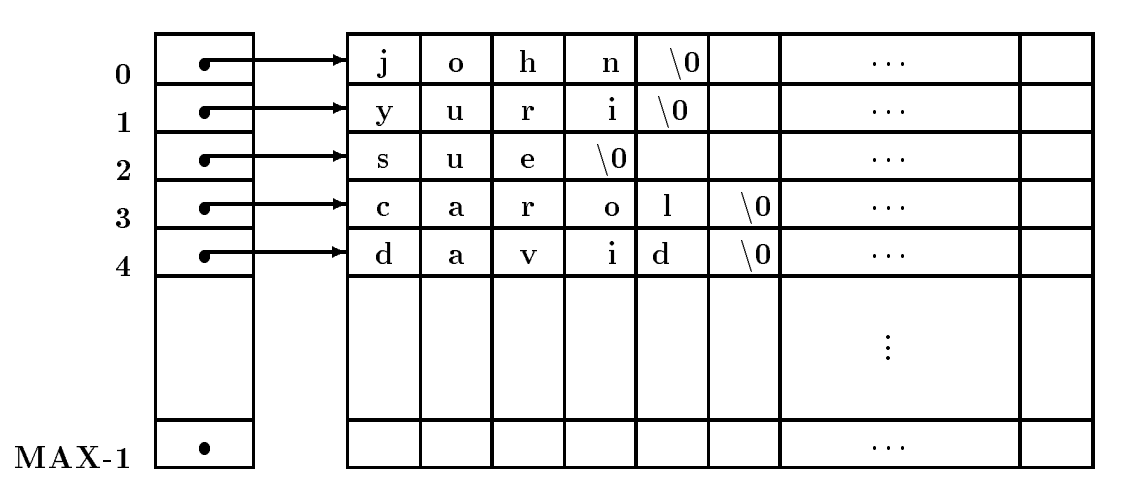

captionUnsorted Pointers to Strings

char namept and the second control of the second control of the second control of the second control of the s

The array nameptr- is an array of size MAX and each element of the array is a character pointer It is the possible to assign character pointer values to the elements of the array  $\mathbf{f}(\mathbf{f})$ 

i John Smith Smith Smith Smith Smith Smith Smith Smith Smith Smith Smith Smith Smith Smith Smith Smith Smith

The string "John Smith" is placed somewhere in memory by the compiler and the pointer to the string constant is then assigned to nameptr-i It is also possible to assign the value of any string pointer to nameptr-i for example if s is a string then it is possible to assign the pointer value s to name provide the contract of the contract of the contract of the contract of the contract of the contract of the contract of the contract of the contract of the contract of the contract of the contract of the contract

nameptr-i s

In particular we can read strings into a two dimensional array names-- and assign each string pointer,  $\texttt{names[1]}$  to the  $i^\smallfrown$  element of the pointer array,  $\texttt{nameptr[]}$ :

```
i i i stani in and the second state of the state of the state of the state of the state of the state of the st
               i i names-bende i names-bende i names-bende i names-bende i names-bende i names-bende i names-bende i names-be
```
The strings can then be accessed either by names-i or by nameptr-i as seen in Figure We can the recorder the pointers in nameptr-  $\mu$  is the strings in sorted in the strings in sorted. order as seen in Figure 9.4. We can then print the strings in the original order by accessing them through names-i and print the strings in sorted order by accessing them through nameptr-i Here is the algorithm

```
while not end of file and array not exhausted,
     read a string
     store it in an array of strings and
     assign the string to an element of a pointer array
access the array of strings and print them out
access the array of pointers and print strings that point to
```
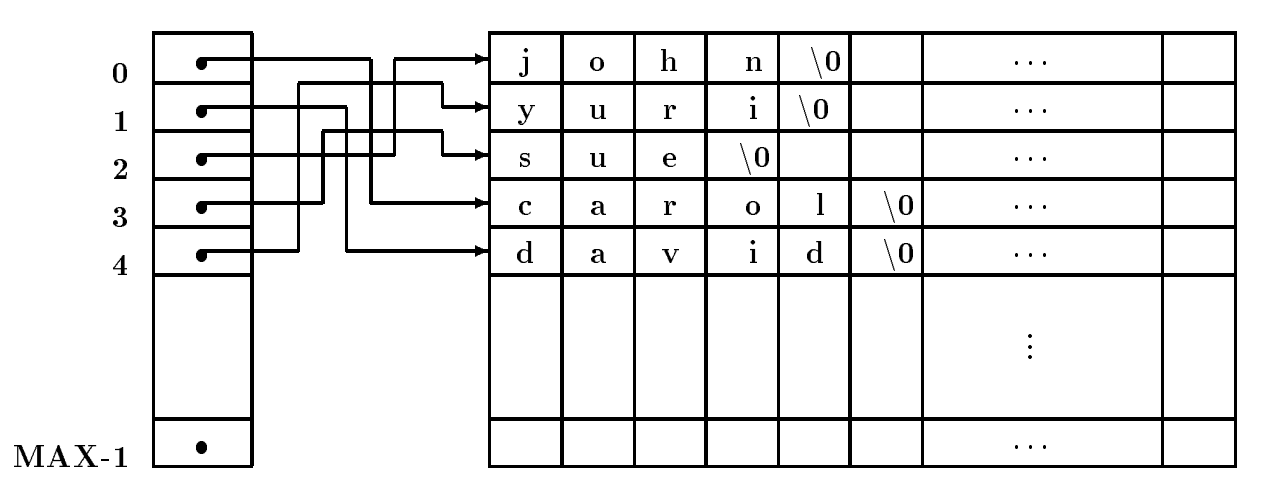

captionSorted Pointers to Strings

The program driver, including a prototype for sortptrs() is shown in Figure 9.19. It declares a two dimensional array of strings, mames-gy gy and and array of character pointers, mame pt- gy It then reads strings into names-- and assigns each string pointer names-i to nameptr-i the function state  $\{f(x)\}$  is the successive pointers of the successive pointers of the successive array point to the strings in sorted order. Finally, strings are printed in original unsorted order by accessing them through names-i and in sorted order by accessing them through nameptr-i

The function sortptrs() uses the selection sort algorithm modified to access data items through pointers It repeatedly moves the pointer to the largest string to the highest index of an effective array. The implementation of sorting using pointers to strings is shown in Figure 9.20. The algorithm determines maxpos, the index of the pointer to the largest string. The pointer at maxpos is then moved to the highest index in the effective array. The array size is then reduced, etc

Sample Session

```
***Arrays of Pointers - Sorting by Pointers***
Enter one name per line EOF to terminate
john
yuri
sue
carol
The unsorted names are
john
yuri
sue
carol
david
```

```
/* File: ptraray.c
       This program uses an array of pointers. Elements of the array
       point to strings. The pointers are reordered so that they
       point to the strings in sorted order. Unsorted and sorted
       strings are printed out
\ast/\blacksquare . The contract of the contract of the contract of the contract of the contract of the contract of the contract of the contract of the contract of the contract of the contract of the contract of the contract of the 
#define TRUE 1
#define FALSE 0
#define MAX 10 /* max number of names */#define SIZE 31
                                   /* size of names plus one for NULL */experimental sortptracharms and the sortptraction of the contract of the contract of the contract of the contract of the contract of the contract of the contract of the contract of the contract of the contract of the contr
main

\mathcal{L}int i; /* counter */int n; /* number of names read */char names-size of names-size of names-size of names-size of names-size of names-size of names-size of names-s
       charge characterizing to the strip to name to provide the maximum of the strip of the strip of the strip of th
       printf ("***Arrays of Pointers - Sorting by Pointers***\n\ln");
       /* read the names into the 2-d array */printf("Enter one name per line, ");
       print("EOF to terminate\nu');and the names-to-community of the second of the second of the second second and second and second and second a
               names-an-meridian string pointer pointer and assign string pointer and assign the string point of the string p
                                                  /* to a char pointer in the *//* array of pointers. */if (n == MAX)print(f' \n\times * * 0nly % d names allowed**\n'', MAX);printf ("The unsorted names are:\langle n'' \rangle;
       /* print the names */for (i = 0; i < n; i++)puts(name[i]);\sqrt{*} access names in stored array.\sqrt{*}sortptrs(nameptr, n); /* sort pointers */
       print('The sorted names are:\n');
       for (i = 0; i < n; i++) /* print sorted names, */
               puts
nameptr-
i  accessed via array of pointers 
\mathbf{r}
```

```
/* File: ptraray.c - continued */
 The elements of the array of pointers nameptr-
 point to
          strings. The pointer array is reordered so the pointers
          point to strings in sorted order. The function uses selection
          sort algorithm
\blacksquare . The contract of the contract of the contract of the contract of the contract of the contract of the contract of the contract of the contract of the contract of the contract of the contract of the contract of the 
evolution and the characteristic control of the characteristic control of the characteristic control of the characteristic control of the characteristic control of the characteristic control of the characteristic control o
\{ int i, eff_size, maxpos = 0;
          char *tmpptr;
          for (eff_size = n; eff_size > 1; eff_size --) {
                    for (i = 0; i < eff_size; i++)strampton in the compact of the compact of the compact of the straight of the straight of the straight of the s
                                          maxpos = i;the property of the contract property of the property of the property of the property of the contract of the c
                      maxpos  nameptre  nameptre  nameptre  name  name
                      nament in the contract of the contract of the contract of the contract of the contract of the contract of the c
          \mathcal{F}\mathcal{F}
```
Figure 9.20: Code for sortptrs()

```
The sorted names are
carol
david
john
sue
yuri
```
Reordering of pointers, so they point to data items in sorted order, is referred to as *sorting by* pointers. When the data items are large, such as data records or strings, this is the preferred way of sorting because it is far more efficient to move pointers than it is to move entire data records.

#### $9.5$ An Example: Linear Algebraic Equations

As our final example program using two dimensional arrays in this chapter, we develop a program to solve systems of simultaneous linear equations A set of linear algebraic equations also called simultaneous equations, occur in a variety of mathematical applications in science, engineering. economics, and social sciences. Examples include: electronic circuit analysis, econometric analysis, structural analysis, etc. In the most general case, the number of equations,  $n$ , may be different from the number of unknowns <sup>m</sup> thus it may not be possible to nd a unique solution However if n equals m, there is a good chance of finding a unique solution for the unknowns.

Our next task is to solve a set of linear algebraic equations, assuming that the number of equations equals the number of unknowns

 $LINEQNS$ : Read the coefficients and the right hand side values for a set of linear equations; solve the equations for the unknowns.

The solution of a set of linear equations is fairly complex. We will first review the process of solution and then develop the algorithm in small parts. As we develop parts of the algorithm. we will implement these parts as functions. The driver will just read the coefficients, call on a function to solve the equations, and call a function to print the solution.

Let us start with an example of a set of three simultaneous equations in three unknowns:  $x_1$ , x- and x

> - x  - x- - x " - - 1 x x---- x " - -1 1 ° -2 1 - -0 °

we can use the two dimensions are the set of the set of equations are the contracted array to store the store coefficients, a one dimensional array to store the values of the unknowns when solved, and another one dimensional array to store the values on the right hand side. Later, we will include the right hand side values as an additional column in the two dimensional array of coefficients. Each row of the two dimensional array stores the coefficients of one of the equations. Since the array index in C starts at the unknowns are the unknowns are the unknowns are the elements  $\mathbf{x}$ the elements in row zero are the coefficients in the equation number 0, the elements in row one are for equation number one, and so forth.

Then using arrays, a general set of n linear algebraic equations with m unknowns may be expressed as shown below

```
a-
-
  x-
  a-
-
x-
   a-
-
m    x-
m    y-

그 남자의 이 그 그는 그 그 그 그는 그 그 그는 그 그는 그 그는 그 사람이 없다. 그 그는 그 사람이 없는 것 같지만 그 그 사람이 없다. 그 사람은 그 사람들은 그 사람들은 그 사람들은 그 
\sim 10 .
a-
n-
x-
               n-2010 - Andre March 1999 - Andre March 1999 - Andre March 1999 - Andre March 1999 - Andre March 1999 - Andre
```
The unknowns and the right hand side are assumed to be elements of one dimensional arrays religious communications and the coefficient of the coefficient of the coefficient of the coefficient of the co assumed to be elements of a two dimensional array a-ray a-ray a-ray a-ray a-ray a-ray a-ray a-ray a-ray a-ray ---m The coecients of each equation correspond to a row of the array For our discussion in this section, we assume that m equals n. With this assumption, it is possible to find a unique solution of these equations unless the equations are linearly dependent, i.e. some equations are linear combinations of others

A common method for solving such equations is called the *Gaussian elimination* method. The method eliminates (i.e. makes zero) all coefficients below the main diagonal of the two dimensional array. It does so by adding multiples of some equations to others in a systematic way. The elimination makes the array of new coefficients have an upper triangular form since the lower triangular coefficients are all zero.

The modified equivalent set of n equations in  $m = n$  unknowns in the upper triangular form have the appearance shown below:

```
a-
-
x-
 a-
-
x-
    a-
                                   -
n x-
                                         * x[n-1] =v[0]a-
-
x-
    a-
                                   -
n x-
                                         * \mathbf{x}[n-1] =
                                                 y[1]a-
	-
	x-
	 a-
                                   	-
n x-
                                         * x[n-1] =v[2]a-
n-
nx-
n y-
                                                v[n-1]
```
The upper triangular equations can be solved by *back substitution*. Back substitution first solves the last equation which has only one unknown x-n It is easily solved for this value x-n y-na-n-n The next to the last equation may then be solved since x-n has been determined already, this value is substituted in the equation, and this equation has again only n the unknown x-model for an is solved for and the process continues backward for and the process continues ba to the next higher equation. At each stage, the values of the unknowns solved for in the previous equations are substituted in the new equation leaving only one unknown. In this manner, each equation has only one unknown which is easily solved for

Let us take a simple example to see how the process works. For the equations:

 x- x- x- # x- x- x- # x- x- x- 

We first reduce to zero the coefficients in the first column below the main diagonal (i.e. array index zero). If the first equation is multiplied by  $-2$  and added to the second equation, the coefficient in the second row and first column will be zero:

 x- x- x- # x- x- x- # x- x- x- 

Similarly, if the first equation is multiplied by  $-1$  and added to the third equation, the coefficient in the third row and first column will be zero:

 x- x- x- # x- x- x- # x- x- x- 

Coefficients in the first column below the main diagonal are now all zero, so we do the same for the second column. In this case, the second equation is multiplied by a multiplier and added to equations below the second thus multiplying the second equations  $\mathbf{r}_1$  and the second the third the third makes the coefficient in the second column zero:

 x- x- x- # x- x- x- # x- x- x- 

We now have equivalent equations with an upper triangular form for the non-zero coefficients. The equations can be solved backwards the last equation gives us  $\mathbf{S}$  . The last equation  $\mathbf{S}$ value of x-in the next to the next to the next to the next to the last equation and solving for x-in the next to substituting  $x_{\text{c}}$  and  $x_{\text{c}}$  and the rest equations  $\pi$  . The rst equation  $\pi$ 

From the above discussion, we can see that a general algorithm involves two steps: modify the coefficients of the equations to an upper triangular form, and solve the equations by back substitution

Let us first consider the process of modifying the equations to an upper triangular form. Since only the coefficients and the right hand side values are involved in the computations that modify the equations to upper triangular form, we can work with these items stored in an array with  $n$ rows and  $n + 1$  columns (the extra column contains the right hand side values).

Let us assume the process has already reduced to zero the first  $k-1$  columns below the main diagonal, storing the modified new values of the elements in the same elements of the array. Now, it is time to reduce the  $k^{th}$  lower column to zero (by lower column, we mean the part of the column below the main diagonal). The situation is shown in below:

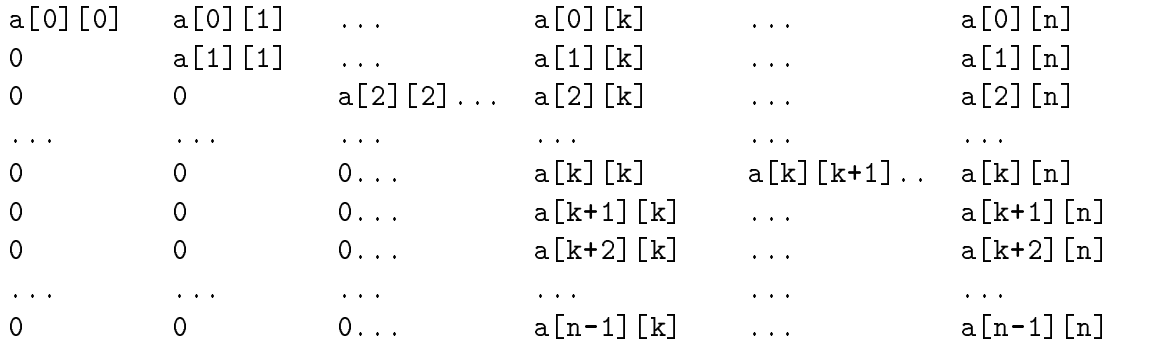

I he  $n^{\alpha}$  column represents the right hand side values with  $\alpha_{11}$  [n] equal to y[1]. We multiply the  $k^{th}$  row by an appropriate multiplier and add it to each row with index greater than k. Assuming that  $\mathtt{a[k][k]}$  is non-zero, the  $k^+$  row multiplier for addition to the  $i^+$  row  $(i > k)$  is:

### a-i-k a-k-k

I he k  $\cdots$  row multiplied by the above multiplier and added to the  $i$   $\cdots$  row will make the new  $\mathtt{all}$  [K] zero. The following loop will reduce to zero the lower  $k^{th}$  column:

```
/* Algorithm: process_column
        Reduces lower column k to zero
\ast/\blacksquare . The contract of the contract of the contract of the contract of the contract of the contract of the contract of the contract of the contract of the contract of the contract of the contract of the contract of the 
for (i = k + 1; i < n; i++) \{ /* process rows k+1 to n-1 */
                                                          /* multiplier for ith row */m   a-
i-
k  a-
k-
   for (j = k; j \le n; j++) /* 0 thru k-1 cols. are zero */
                                                          /* add kth row times m * /a-
i-
j  m  a-
k-
                                                          /* to ith row. */}
```
However, before we can use the above loop to reduce the lower  $k^{th}$  column to zero, we must kanda sure that a-geo geog at dita a-geo is the current a-geogles, at a-geogles to do is the second of the current of this  $k^{th}$  row with any higher indexed row with a non-zero element in the  $k^{th}$  column. After the exchange of the two rows the new a-k-k will be non
zero The above loop is then used to reduce the lower  $\kappa^{**}$  column to zero. The non-zero element,  $\mathtt{a}\lfloor\kappa\rfloor$  used in the multiplier is called a pivot

So, there are two steps involved in modifying the equations to upper triangular form: for each row find a pivot, and reduce the corresponding lower column to zero. If a non-zero pivot element is not found, then one or more equations are linear combinations of others, the equations are called linearly dependent, and they cannot be solved.

Figures 9.22 and 9.23 show the set of functions that convert the first n rows and columns of an array to an upper triangular form. These and other functions use a user defined type, status, with possible values ERROR returned if there is an error, and OK returned otherwise. The type status is defined as follows:

## typedef enum {ERROR, OK} status;

We also assume a maximum of MAX equations, so the two dimensional array must have MAX rows and  $MAX+1$  columns. Figure 9.21 includes the header file with the defines and function prototypes used in the program. Since precision is important in these computations, we have used formal parameters of type double. The two dimensional arrays can store coefficients for a maximum of MAX equations (rows) and have MAX  $+$  1 columns to accommodate the right hand side values.

The function uptriangle() transforms coefficients of the equations to an upper triangular form. For each k from 0 through  $n-1$ , it calls findpivot() to find the pivot in the  $k^{th}$  column. If no pivot is found, findpivot() will return an ERROR (findpivot() is called even for the  $(n-1)$  column even though there is no lower  $(n-1)$  column to test if  $\mathtt{a[n-1][n-1]}$  is zero). If findpivot() returns OK, then uptriangle() calls process col() to reduce the lower  $k^{th}$  column to zero. We have included debug statements in process col() to help track the process. The function  $pr2adbl()$  prints the two dimensional array — we will soon write this function.

The function findpivot() calls on function findnonzero() to find a non-zero pivot in column k is a-gary pary in allege is found in the appropriate rows and returns of the appropriate rows of the appropria it reurns ERROR. The function findnonzero() merely scans the lower column k for a non-zero element. It either returns the row in which it finds a non-zero element or it returns -1 if no such element is found. Rows of the array are swapped by the function  $swaprows()$  which also includes a debug statement to prints the row indices of the rows being swapped

When  $\texttt{uptriangle}($  ) returns with  $\texttt{OK}$  status, the array will be in upper triangular form. The next step in solving the equations is to employ back substitution to find the values of the unknowns.

```
/* File: gauss.h */typedef enum {ERROR, OK} status;
define DEBUG
#define MAX 10 \frac{1}{2} maximum number of equations */
status uptriangle a-max double a-max de la construction de la construction de la construction de la constructio
e a-max international processes and are also and an architecture of the contract of the contract of the contract of the contract of the contract of the contract of the contract of the contract of the contract of the contra
status findings for the control of the control of the control of the control of the control of the control of t
int finding a-max interesting and the second control of the second second and the second second and the second of the second second second second second second second second second second second second second second second
double a-max international contracts and a-maximum contracts and a-maximum contracts and a-maximum contracts and a-maximum contracts and a-maximum contracts and a-maximum contracts and a-maximum contracts and a-maximum con
status gaariyatari oo goobleed ay atlaset aya ah ay i
int get coefficient and double and developed and developed and developed and developed and developed and developed and developed and developed and developed and developed and developed and developed and developed and devel
a-max a-max a-max a-max a-max a-max a-max a-max a-max a-max a-max a-max a-max a-max a-max a-max a-max a-max a-
void pradbl
double x-
 int n
```
Figure 9.21: Header File for Gauss Functions

We now examine the back substitution process. As we saw earlier, we must solve equations backwards starting at index  $n-1$  and proceeding to index  $0$ . The  $i^{\prime\prime}$  equation in upper triangular form looks like this

```
in a-i-character and a-i-character and a-i-character and a-i-character and a-i-character and a-i-character and
```
Recall, in our representation, the right hand side is the  $n<sup>th</sup>$  column of the two dimensional array. For each index  $i$ , we must sum all contributions from those unknowns already solved for, i.e. those i with index the following summary is the following summary of the following summary of the following summary

is sum in the latter of the sum in the second of the sum in the sum in the sum in the sum in the sum in the su

it subtract this subtract the result of the right hand side a-side a-side a-side the result by a-side in the r to determine the solution for x-i The algorithm is shown below

```
/* Algorithm: Back_Substitution */
for (i = n - 1; i > = 0; i--) { /* go backwards */
        sum = 0:
        for (j = i + 1; j \le n - 1; j++) /* sum all contributions from */
                 sum a-mail a-mail a-mail a-mail a-mail a-mail a-mail a-mail a-mail a-mail a-mail a-mail a-mail a-mail a-mail a-
                                                  j with just a set of the set of the set of the set of the set of the set of the set of the set of the set of t
         i i solve for a-mandator i solve for a solve for a solve for a solve for a solve for a solve for a solve for a
```
We can now write the function gauss() that solves a set of equations by the Gaussian elimination method which first calls on  $\text{uptriangle}($  to convert the coefficients to upper triangular form. If this succeeds, then back substitution is carried out to find the solutions. As with other functions, gauss() returns OK if successful, and ERROR otherwise. The code is shown in Figure 9.24. The code is straight forward. It incorporates the back substitution algorithm after the function call to uptriangle(). If the function call returns ERROR, the equations cannot be solved

```
/* File: gauss.c */#include <stdio.h>
#include "gauss.h"
 Implements the Gauss method to transform equations to
       an upper triangular form
\blacksquare . The contract of the contract of the contract of the contract of the contract of the contract of the contract of the contract of the contract of the contract of the contract of the contract of the contract of the 
status uptriangle a-max de la construction de la construction de la construction de la construction de la cons
{ int i, j, k;
       for (k = 0; k < n; k++) {
              if (findpivot(a, k, n) == OK)process_col(a, k, n);else
                     return ERROR
       \mathcal{F}return OK

/Zeros out coefficients in column k below the main diagonal. */
void processcol
double a-
-
MAX   int k int n
\{ int i, j;
       double m
       for (i = k + 1; i < n; i++) {
              m  a-
i-
k  a-
k-
k
              for (j = k; j \le n; j++)a-
i-
j  m  a-
k-
j
              #ifdef DEBUG
                    printf("Multiplier for row %d is %6.2f\n", i, m);
                    pr2ab1(a, n);#endif
       }
```
Figure 9.22: Code for Functions to do Gaussian Elimination

```
/* Finds a non-zero pivot element in column k and row with
           index >= k.
\ast/status findings for the complete state of the complete state of the complete state of the complete state of th
\{ int i;
          void swaprows();
           if and the contract of the contract of the contract of the contract of the contract of the contract of the con
                      j = findnonzero(a, k, n);if (j < 0)return ERROR
                      else
                                 swaprows(a, k, j, n);#ifdef DEBUG
                                 printf("Rows %d and %d swapped\n", k, j);
                      #endif
           \mathcal{F}
           return OK

          Scans the rows with index >= k for the first non-zero element
/in the kth column of the array 'a' of size n.
\blacksquare . The contract of the contract of the contract of the contract of the contract of the contract of the contract of the contract of the contract of the contract of the contract of the contract of the contract of the 
int finding a-max international contracts and double a-max international contracts of the contracts of the contracts of the contracts of the contracts of the contracts of the contracts of the contracts of the contracts of 
 int i
          for (i = k; i < n; i++)if it is a contract of the contract of the contract of the contract of the contract of the contract of the con
                                 return(i);return (-1);\mathcal{F}/* Swaps the kth and the jth rows in the array 'a' with n rows. */a-international contract and international contract \mathcal{A} into the international contract of the international contract of the international contract of the international contract of the international contract of the i
\{ int i;
           double temp
          for (i = k; i \le n; i++) {
                      in a-mail and the second contract of the second contract of the second contract of the second contract of the s
                      i kata ini kata iliyaha kata iliyaha kata iliyo aso a kata iliyo a cikin kata iliyo a kata iliyo a kata iliyo a
                      a-
j-
i  temp
           }
\mathbf{r}
```

```
/* File: gauss.c - continued *//* Transforms equations to upper triangular form using Gauss
     method. Then, solves equations, one at a time.
\ast/\blacksquarestatus gaussi gaussi van double a-maritaire de la construction de la construction de la construction de la con
{ int i, j;
     double sum
     if (uptriangle(a, n) == ERROR) {
           print(f("Dependent equations - cannot be solved\nu');return ERROR
     \mathcal{F}for (i = n - 1; i > = 0; i--) {
           sum = 0;for (j = i + 1; j \le n - 1; j++)sum  a-
i-
j  x-
j
           -- i--- 1-17
                 x-
i  
a-
i-
n  sum  a-
i-
i
           else
                return ERROR
     \mathcal{F}return OK
\mathcal{F}
```
Figure 9.24: Code for gauss()

and gauss () returns ERROR. Otherwise, gauss () proceeds with back substitution and stores the result in the array seg. Since and really needs of this real at this point we do not really needs. to test if a-i-i is zero before using it as a divisor however we do so as an added precaution

we are almost ready to use the function gauss and function gaussian gaussian gaussian and the function gaussian and the function gaussian and the function gaussian and the function gaussian and the function gaussian and th we need some utility functions to read and print data. Here are the descriptions of these functions:

 $\mathbf{r}$  is reads the right hand side values into and the right hand side values into an array  $\mathbf{r}$ number of equations

 $pr2adbl()$ : prints an array with *n* rows and  $n + 1$  columns.

 $pr1addbl()$ : prints a solution array.

All these functions use data of type double. The code is shown in Figure 9.25.

Finally, we are ready to write a program driver as shown in Figure 9.26. The driver first reads coefficients and the right hand side values for a set of equations and then calls on gauss() to solve the equations. During the debug phase, both the original data and the transformed upper triangular version are printed. Finally, if the equations are solved with success, the solution is printed. Otherwise, an error message is printed. During debugging, the macro DEBUG is defined in gauss. h so that we can track the process. The program loops as long as there are equations to be solved. In each case, it gets coefficients using  $getcoeffs()$  and solves them using gauss(). During debug, the program uses pr2adb1() to print the original array and the array after gauss transformation. If the solution is possible, the program prints the solution array using  $pr1add1()$ . Here are several example equation solutions

Sample Session

```
***Simultaneous Equations - Gauss Elimination Method***
Number of equations, zero to quit: 2Type coefficients and right side of each row
Row 0: 132352
Original equations are
Multiplier for row  is 

   1.00
         3.00 2.000.00 -4.00 -4.00Equations after Gauss Transformation are
   1.00
         3.002.00
   0.00 -4.00 -4.00Solution is:
-1.001.00
```

```
/* File: gauss.c - continued */
/* Function gets the coefficients and the right hand side of equations.
\ast/\blacksquare . The contract of the contract of the contract of the contract of the contract of the contract of the contract of the contract of the contract of the contract of the contract of the contract of the contract of the 
int getcoeffs
double a-
-
MAX  
{ int i, j, n;
         printf("Number of equations, zero to quit: ");
         \text{scanf}("%d", \text{ } \& \text{n});if (n)print("Type coefficients and right side of each row\n),
         for (i = 0; i < n; i++) {
                   printf("Row \sqrt{d}: ", i);
                  for (j = 0; j \le n; j++)i-literatur is a constant of the constant of the constant of the constant of the constant of the constant of the constant of the constant of the constant of the constant of the constant of the constant of the constant of t
         ł
          _____
         return n

/Prints coefficients and right side of equations */
a-double a-max international property in the contract of the contract of the contract of the contract of the c
\{ int i, j;
         for (i = 0; i < n; i++) {
                   for (j = 0; j \le n; j++)printf
	f  a-
i-
j
                   print(f''\n\langle n'' \rangle);
         \mathcal{F}\mathcal{F}_____
/* Prints the solution array */double x-a-mail problem in the second contract of the second contract of the second contract of the second contract of the second contract of the second contract of the second contract of the second contract of the second 
\{ int i;
         for (i = 0; i < n; i++)printf
	fn x-
i
Υ
```

```
/File: gauss.c
      Header Files: gauss.h
      This program solves a number of simultaneous linear algebraic
      equations using the Gauss elimination method. The process repeats
      itself until number of equations is zero
\blacksquaremain

₹
double a-maximum and right hand side and right hand side of the coefficient of the coefficient of the coefficient of the coefficient of the coefficient of the coefficient of the coefficient of the coefficient of the coeffi
      double x[MAX];
                                    /* solution */int n; \sqrt{*} number of equations */
      status soln; \frac{1}{1} /* status of solution, OK or ERROR */
      printf("***Simultaneous Equations***\n\n");
      while (n = getcoeffs(a)) {
            print(f''\n)indriginal equations are:\n\langle n''\rangle;
            #ifdef DEBUG
                  pr2ab1(a, n);soln = gauss(a, x, n);#ifdef DEBUG
                  print(f''\n\lequations after Gauss Transformation are:\n^n);pr2adbl(a, n);#endif
            if (soln == 0K) {
                  print(f("Noolution is:\n'');
                  pr1addbl(x, n);
            else print("Equations cannot be solved\nu');\mathcal{F}
```
Figure 9.26: Driver Program for Gaussian Elimination

```
Number of equations, zero to quit: 3Type coefficients and right side of each row
Row 0: 1234
Row 1: 4321
Row 2: 0.725Original equations are
   0.00 7.00 2.00 5.00Multiplier for row 1 is -4.001.002.003.00 4.000.00 - 5.00 - 10.00 - 15.00Multiplier for row 2 is -0.001.00 2.00 3.00
                         4.00
   0.00 - 5.00 - 10.00 - 15.00-0.007.00
               2.00
                       5.00Multiplier for row 2 is 1.40
   1.00 2.00 3.000.00 - 5.00 - 10.00 - 15.000.000.00 - 12.00 - 16.00Equations after Gauss Transformation are
   1.00
         2.003.004.00
   0.00 - 5.00 - 10.00 - 15.000.00 0.00 -12.00 -16.00Solution is
-0.670.33Number of equations, zero to quit: 3Type coefficients and right side of each row
Row 0: 1234
Row 1: 2468Row 2: 3179
Original equations are
  2.00 \quad 4.00 \quad 6.00 \quad 8.00Multiplier for row 1 is -2.00
```

```
1.00
        2.00
             3.004.000.00 0.00 0.00 0.003.00 1.00 7.00 9.00
Multiplier for row \mathbb{R}^n2.00 3.004.00
  1.00
  0.00 0.00 0.00 0.000.00-5.00-2.00-3.00Rows 1 and 2 swapped
Multiplier for row 2 is 0.00
  0.00-5.00 -2.00-3.000.00 - 0.00 - 0.00 - 0.00Dependent equations - cannot be solved
Equations after Gauss Transformation are
  1.00 2.00 3.00
                      4.00
  0.00-5.00 -2.00-3.000.00 - 0.00 - 0.00 - 0.00Equations cannot be solved
Number of equations, zero to quit: 0
```
the rest two sets of equations are solvable, we must set is not also are second equations in the last set is a multiple of the first equation. Thus these equations are linearly dependent and they cannot be solved uniquely. In this case, after the  $zero<sup>th</sup>$  lower column is reduced to zero a-- is zero A pivot is found in row  rows and  are swapped and lower column is reduced to zero However a- - is now zero and there is no unique way to solve these equations

If the coefficients are such that the equations are almost but not quite linearly dependent, the solution can be quite imprecise An improvement in precision may be obtained by using an element with the *largest* absolute value as the pivot. Implementation of an improved version of

#### **Common Errors** 9.6

 Failure to specify ranges of smaller dimensional arrays in declaration of formal parameters All but the range of the first dimension must be given in a formal parameter declaration. Example

```
init	
int aray	-
-

€
     \sim 100}
```
Error! aray 2 is a pointer to a two dimensional array, i.e. it points to an object that is a one dimensional array, we have  $\mathbb{L} \cdot \mathbb{L}$  and the size of the size of the size of the object are  $\mathbb{L} \cdot \mathbb{L}$  it is not possible to access aray - aray - etc Consequently one must specify the number of integer ob jects in an aray - [  $\cdot$  ]  $\cdot$ 

```
initial contracts are an interesting and are all the contracts of the contracts of the contracts of the contracts of the contracts of the contracts of the contracts of the contracts of the contracts of the contracts of the
\{ \dots \}
```
correct it is a point it is a color of the point it is interesting the point of  $\mathcal{L}$ to the next row, etc.

2. Failure to pass arguments correctly in function calls:

```
initial collection of the collection of the collection of the collection of the collection of the collection of
init	
aray	-
-
COLS
initial contracts are a contracted as a contract of the contract of the contract of the contract of the contract of the contract of the contract of the contract of the contract of the contract of the contract of the contra
```
All of the above are errors. A two dimensional array *name* is passed in a function call:

 $init2(arg2);$ 

- 3. Confusion between pointers to different types of objects. For example, in the above, aray2 points to an array object arabit intered arabit points to an int object The expression are are to are to are to are to are to are to are to are to are to are to are to are to are to are t In the first case the pointer is increased by COLS integer objects, whereas in the second case the pointer is increased by one integer object.
- Confusion between arrays of character strings and arrays of character pointers

```
char table- table- table- table- table- table- table- table- table- table- table- table- table- table- table-
```
The first declares table to be a two dimensional array that can be used to store an array of strings one each in table- table- table-i etc The second declares ptraray to be an array each element of which is a char Read the declaration from the end -MAX says it is an array with Max elements is the array is the name of the name of the array is the same of the same of of the array is a characteristic strings strings stored with strings strings stored with strings stored in tablepoint to a string Properly initialized with pointers to strings; ptractate points proved to a string However table-MAX-SIZE provides memory space for the strings whereas ptraray-MAX provides memory space only for pointers to strings Both pointers may be used in a like manner

```
puts
table-
i
puts
ptraray-
i
```
They will both print the strings pointed to by the pointers.

#### $9.7$ Summary

In this chapter we have seen that, in  $C$ , the concept of an array can be extended to arrays of multi-dimensions. In particular, a two dimensional array is represented as a one dimensional array, each of whose elements, themselves, are one dimensional arrays, i.e. and array or arrays. Similarly, a three dimensional array is an array whose elements are each 2 dimensional arrays (an array of arrays of arrays). We have seen how such arrays are declared within programs and how they are organized in memory (row major order). We have seen how we can access the elements of multi dimensional arrays using the subscripting notation and the correspondence between this notation and pointer values. Because for higher dimensional arrays, the pointer expressions may get complicated and confusing in general most programs use the subscripting notations for arrays of two dimensions or more We have also shown that when passing arrays to functions the size of all dimensions beyond the first must be specified in the formal parameter list of the function so that the location of all elements can be calculated by the compiler

Throughout the chapter we have seen applications for which a two dimensional data structure provides a convenient and compact way of organizing information These have included data base applications, such as our payroll and student test score examples, as well as using two dimensional arrays to store an array of strings. We have seen how we can then use this later data structure to search and sort arrays of strings and have shown that for this data type as well as other large data types, it is often more efficient to work with arrays of pointers when reordering such data structures

Finally, we have developed a rather large application using  $2D$  arrays  $-$  solutions to simultaneous linear equations usinf Gaussian elimination. This is one algorithm for doing computations in the realm of linear algebra several additional examples common in engineering problems are presented in Chapter

One last point to remember about multi
dimensional arrays this data structure is a very useful way to organize a large collection of data into one continuous one common data structure all of the theorem of the theorem  $\mathcal{M}$ data items in this structure must be of the same type In the next chapter we will see another compound data type provided in C which does not have such a restriction  $-$  the *structure*.

### 9.8  Exercises

Given the following declaration:

int x-- 

Explain what each of the following represent

```
1. x
  2. x + i3.*(x + i)4.*(x + i) + j5. * (*(x + i) + j) x-

   -
 x-
i
    x-
i  j

x-
i  j
         Find and correct errors if any. What does the program do in each case?
10. main()
          interesting the contract of the contract of the contract of the contract of the contract of the contract of the
                       init
x-
-

         \mathcal{F}void in the contract of the contract of the contract of the contract of the contract of the contract of the contract of the contract of the contract of the contract of the contract of the contract of the contract of the co
         \{ int i, j;
                      for (i = 0; i < 10; i++)for (j = 0; j < 5; j++)a-
i-
j  
         \mathcal{F}11. main()
          interesting the contract of the contract of the contract of the contract of the contract of the contract of the
                       initial contracts and contracts are a series of the contracts of the contracts of the contracts of the contracts of the contracts of the contracts of the contracts of the contracts of the contracts of the contracts of the 
         \mathcal{F}
```

```
for (i = 0; i < 10; i++)for (j = 0; j < 5; j++) {
                            *a = 0;a++;\mathcal{F}12. main()
      char s-
-

             read\_strings(s);prints <u>in the set a</u>nd the s
     \mathcal{F}readstrings
char s-
-
 \{for (i = 0; i < 5; i++) {
                    gets(*s);
                    s++;\mathcal{F}\mathcal{F}prints in the second contract of the second contract of the second contract of the second contract of the second
     \mathcal{L}while (*s) {
                    puts(s);
                    s++;\mathcal{F}\mathcal{F}
```
## 9.9 Problems

- 1. Read id numbers, project scores, and exam scores in a two dimensional array from a file. Compute the averages of each pro ject and exam scores compute and store the weighted average of the scores for each id number
- 2. Repeat 1, but sort and print the two dimensional array by weighted average in decreasing order. Sort and print the array by id numbers in increasing order. Use an array of pointers to sort.
- 3. Repeat 2, but plot the frequency of each weighted score.
- 4. Combine 1-3 into a menu-driven program with the following options: read names, id numbers, and scores from a le add scores for a new pro ject or exam save scores in a le change existing scores for a pro ject or an exam for specied id numbers delete a data record add a data record compute averages sort scores in ascending or descending order by a primary key eg id numbers weighted scores etc compute weighted average plot frequency of weighted scores and the complete scores and the complete scores are the complete scores and the complete scores
- Write a function that uses binary search algorithm to search an array of strings
- Write a function that sorts strings by selection sort in either increasing or decreasing order
- Write a program that takes a string and breaks it up into individual words and stores them
- repeat and keep track of word displayers Display the frequency of displayers and displayers of the frequency
- repeat is new words that words the words that our string is that occur in a string in a string in a string in stored, ignore it.
- 10. Write a function that checks if the set of words in a string, s, represents a subset of the set of words in a second string,  $t$ . That is, the words of  $s$  are all contained in  $t$ , with  $t$  possibly containing additional words
- Write a menu
driven spell check program with the following options read a dictionary from a add to diction to different and the contract of the contract of the contract of the property text of the con save text buenos de la contrada de la contrada de la contrada de la contrada de la contrada de la contrada de

The dictionary should be kept sorted at all times and searched using binary search Use an array of pointers to sort when new entries are inserted. In the spell check option, the program reads in lines of text from a file. Each word in a line is checked with the dictionary. If the word is present in the dictionary, it is ignored. Otherwise, the user is asked to make a decision: replace the word or add it to the dictionary. Either replace the word with a new word in the line or add the word to dictionary Each corrected line is appended to a text buffer. At the quit command, the user is alerted if the text buffer has not been saved.

12. Write a simple macro processor. It reads lines from a source file. Ignoring leading white space, each line is examined to see if it is a control line starting with a symbol  $\#$  and followed by a word "define". If it is, store the defined identifier and the replacement string. Each line is examined for the possible occurrence of each and every dened identier if a dened

identifier occurs in a line, replace it with the replacement string. The modified line must be examined against the seeds in density the interesting in the identity with a string with a string of etc

13. Write a lexical scanner,  $scan(),$  which calls nexttok() of Problem 42 to get the next token from a string. Each new token or symbol of type identifier, integer, or float that is found is stored in a symbol table The token is inserted in the table if and only if it was not already present. A second array keeps track of the type of each token stored at an index. The function  $scan()$  uses  $stream()$  to search the array of tokens, uses inserttok() to insert a token in an array, and uses  $inserttype()$  to insert type of a token.

The function scan() returns a token in a string, type of the token, and index where the token is stored in the array. If the array is filled, a message saying so must be displayed.

Write a program driver to read strings repeatedly. For each string, call scan() to get a token. As scan() returns, print the token, its type, and index. Repeat until an end of string token is reached. When the end of file is encountered, print each of the tokens, its type, and index.

- 14. Write routines for drawing lines and rectangles. Write a program that draws a specified composite figure using a character  $'$ . Allow the user to specify additions to the figure and display the figure when the user requests.
- 15. Modify 14 to a menu-driven program that allows: draw horizontal and vertical lines, horizontally oriented rectangles, filled rectangles, display figure, help, and quit.
- Write a program that plays a game of tic
tac
toe with the user The game has three rows and three columns. A player wins when he succeeds in filling a row or a column or a diagonal with his mark, '0'. The program uses '\*'. Write and use the following functions:

init\_board(): initialize the board display board
 dispays the board enter move(): for user to enter a move in row and col state\_of\_game(): test state, finish or continue

- Modify the Gauss Method so that a pivot with the largest magnitude is used in converting the array of coefficients to an upper triangular form.
- a menutiven program that allows the following communications that allows the following communications of the following the following coefficients of the following coefficients of the following coefficients of the following display coefficients, solve equations, display solution, verify solution, help, and quit. Write and use functions get\_coeffs(), display\_coeffs(), solve\_eqns(), display\_soln(), verify\_soln(),  $help()$ .
- 19. Modify 18 so that the input data is in the form:

 $a00 x0 + a01 x1 + a02 x2 = b1$ 

20. Modify 19 so that display coefficients displays equations in the above form.

21. Write a simple menu driven editor which allows the following commands: text insert, display text, delete text, delete lines, insert lines, find string, find word, replace string, replace word, help, and quit. A window should display part of the text when requested.

## PART II

# Chapter 10 Sorting and Searching

One very common application for computers is storing and retrieving information For example the telephone company stores information such as the names addresses and phone numbers of its customers. When you dial directory assistance to get the phone number for someone, the operator must look up that particular piece of information from among all of data that has been stored Taken together, all of this information is one form of a *data base* which is organized as a collection elds a contains a contained of several containing one piece of information such a containing and  $\alpha$ the name, address, phone number, id number, social security number or part number, etc..

As the amount of information to be stored and accessed becomes very large, the computer proves to be a useful tool to assist in this task Over the years as computers have been applied to these types of tasks, many techniques and algorithms have been developed to efficiently maintain and process information in data bases. In this chapter, we will develop and implement some of the simpler instances of these algorithms. The processes of "looking up" a particular data record in the data same is called searching. The will look at two different search algorithms ( one very easy to implement, but inefficient, the other much more efficient. As we will see, in order to do an efficient search in a data base, the records must be maintained in some *order*. For example, consider the task of finding the phone number in the phone book of someone whose name you know, as opposed to trying to find the name of someone whose phone number you know in the same book

The process of ordering the records in a data base is called *sorting*. We will discuss three sorting algorithms and their implementation in this chapter, as well. Sorting and searching together constitute a major area of study in computational methods. We present some of these methods here to introduce this area of computing as well as to make use of some of the programming techniques we have developed in previous chapters

As we develop these algorithms, we use a very simple data base of records consisting of single integers only We conclude the chapter by applying the searching and sorting techniques to our payroll data base with records consisting of multiple numeric fields. In Chapter 9 we will see how these same algorithms can be applied to string data types described in Chapter 11.

## Finding a Data Item  $-$  The Search Problem 10.1

Suppose we have a collection of data items of some specific type (e.g. integers), and we wish to determine if a particular data item is in the collection. The particular data item we want to find

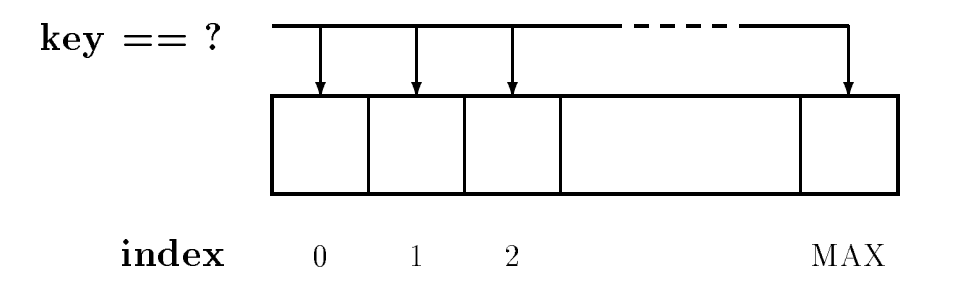

Figure 10.1: Sequential Search

is called the  $key$  and out task is to search the records in the data base to find one which "matches" the key

The first decision we must make is how to represent the collection of data items. In Chapter - we saw a data structure which could hold a collection of data items all of the same type the array. So we can consider our data base of integer values to be stored in an array. Our task then becomes:

## Task

SRCH Search an array for an index where the key is located if key is not present print a message. Repeat until an end of file is entered for the key.

In this task, we choose to return the index where the key is located because this index will allow us to retrieve the entire record in the case where our array is part of a database The simplest approach to determine if a key is present in an array is to make an exhaustive search of the array Start with the rst element if the key matches we are done otherwise move on to the next element and compare the key and so on We simply traverse the array in sequence from the first element to the last as shown in Figure  $10.1$ . Each element is compared to the key. If the key is found in the array the corresponding array index is returned If the item is not found in the array, an invalid index, say -1, is returned. This type of search is called Sequential Search or  $L$ intar Dearch because we sequentially examine the elements of the array. In the worst case, the  $\sim$ number of elements that must be compared with the key is linearly proportional to the size of the array

Linear search is not the most ecient way to search for an item in a collection of items however it is very simple to implement. Moreover, if the array elements are arranged in random order, it is the only reasonable way to search. In addition, efficiency becomes important only in large arrays; if the array is small, there aren't many elements to search and the amount of time it takes is not even noticed by the user. Thus, for many situations, linear search is a perfectly valid approach. Here is a linear search algorithm which returns the index in the array where key is found or -1 if key is not found in the array

```
initialize index i to 0
traverse the array until exhausted
     if array-
i matches key
         return i
return
```

```
/-
         File sortsrchc -

#include <stdio.h>
#include "sortsrch.h"
define DEBUG
1\times-
        Linear or sequential search of an array x	
 of size lim for
       an item key
 \blacksquareinterval in the sequence of the sequence of the sequence of the sequence of the sequence of the sequence of the \alpha\{ int i;
       for (i = 0; i < 1im; i++)if a strong control of the strong control of the strong control of the strong control of the strong control of
                       return(i):
       return (-1);ł
```
Figure  $10.2$ : Code for the function seqsrch()

```
/File: sortsrch.h
-
       This file contains prototypes for sort and search functions
 \blacksquareintervals are intervals of the sequence of the sequence of the sequence of the sequence of the sequence of the \alpha
```
Figure 10.3: Initial contents of sortsrch.h

We will implement the algorithm for search as a function,  $\mathsf{seqsrch}()$  since searching an array may be required in many programs, and a function incorporating linear search can be used for many appearance The functions is passed the array of integers in  $\mathbb{Z}^n$  are number of the second integers the array,  $\lim_{n \to \infty}$  and the key to search for, key. The function is shown in Figure 10.2.

The loop compares each element of the array with key. If an element with the same value is found at an index index index index index index in which is returned the array limit is reached the array limit case, no element equal to key was found in the array, and  $-1$  is returned. If there is more than one element in the array with the same value as key, the function terminates the search as soon as the first element is found, returning its index.

We have defined DEBUG in sortsrch.c so that debug statements we may add to the code will be compiled. We have also included file sortsrch. h in sortsrch. c which, as shown in Figure  $10.3$ contains the prototypes for functions defined in sortsrch.c since some of the functions defined in sortsrch. c may be used by other functions to be written in the file. We will continue to add more functions to sortsrch.c and corresponding prototypes to sortsrch.h as we proceed through this chapter we will not always show the additions of prototypes to some additions of prototypes to social prototyp

Our task now requires us to write a simple driver to repeatedly call the function,  $\text{seqsrch}()$ . For simplicity, we will declare an initialized array. The driver uses a function,  $pr\text{-}aray\text{-}line()$ , to

print an array with ten elements per line to save space. Figure  $10.4$  shows the program driver.

the driver into prints and initialized array, which are the search for iteration in  $\eta$  into user. If an item is found in the array, its index is printed. Otherwise, a message is printed. The function, pr\_aray\_line() is included in sortsrch.c and its prototype in sortsrch.h. These additions are shown in Figure 10.5.

The function prints at successive elements on one line until the array index modulo 10 is zero when it prints a newline and continues. A sample session for the program srcharay.c is shown

```
-
-
-
Sequential Search-
-
-
The id array is
45 67 12 34 25 39
Type an integer, EOF to quit: 23Item 23 is not in the array
Type an integer, EOF to quit: 12Item 12 is found at index 2
Type an integer, EOF to quit:
                                45
Item 45 is found at index 0
Type an integer, EOF to quit:
                                \hat{D}
```
## Improving Search – Sorting the Data 10.2

as we mentioned above the search matrix of elements is search matrix is search as security is smaller is small when there are many data items in the array, linear search may require a long time to find the element matching the key. In the case where such an element is not in the data base, we must search the entire collection to find that out. Consider the phone book again. When we want to look up someone's phone number, we do not start at the beginning of the book and look line by line until we find the name. Instead, we make use of the fact that the data items are sorted by name in the phone book. (Of course, if we had a phone number and wanted to find the name, we would have to resort to linear search  $-\omega$  we do not often do that).

Before we develop an algorithm to conduct a more efficient search of sorted data, we first describe several algorithms which will sort an array of data There are numerous ways to sort data, some more suitable than others for different applications. In this section we will describe three different standard algorithms: selection sort, bubble sort, and insertion sort.

#### -----Selection Sort

The idea of selection sort is rather simple: we repeatedly find the next largest (or smallest) element in the array and move it to its final position in the sorted array. Assume that we wish to sort the array in increasing order, i.e. the smallest element at the beginning of the array and the largest element at the end. We begin by selecting the largest element and moving it to the highest index

```
, Filesrchara, Filesrcharaycana, Filesrcharaycana, Filesrcharaycana, Filesrcharaycana, Filesrcharaycana, Filesr
       Other Source Files: sortsrch.c
       Header Files: sortsrch.h
       This program searches an array sequentially for items typed in
       by the user. It prints out the array index where an item is found,
       or else prints a message
\ast/\blacksquare#include <stdio.h>
#include "sortsrch.h"
main()
into the contract of the contract of the contract of the contract of the contract of the contract of the contract of the contract of the contract of the contract of the contract of the contract of the contract of the cont
       int n, i;
       printf-
-
-
Sequential Search-
-
-
nn

       printf("The array is:\ln");
       pr_aray_line(id, 6);
       printf("Type an integer, EOF to quit: ");
       while (scanf("M', kn) != EOF) {i = \text{segment}(\text{id}, 6, n);if (i \ge 0)printf("Item %d is found at index %d\n", n, i);
              else
                     printf("Item %d is not in the array\n", n);
              print('Type an integer, EOF to quit: '');\mathcal{F}
```
Figure 10.4: Driver to test seqsrch()

```
\blacksquare File sorts reduced - continued - continued - continued - continued - continued - continued - continued - continued - continued - continued - continued - continued - continued - continued - continued - continued - c
-
 Prints an array horizontally -

en void praraglinein van die voormalige van die voormalige van die volgens van die volgens van die volgens van 
\{ int i;
            for (i = 0; i < lim; i++) {
                        if (i \frac{9}{10} 10 == 0)
                                    printf("\ln");
                         printfd  x	i

            printf("n");
\mathcal{F}_____
-
 File sortsrchh  continued -

en and limit and the contract of the contract of the contract of the contract of the contract of the contract of the contract of the contract of the contract of the contract of the contract of the contract of the contract
```
Figure 10.5: Adding the code for pr\_aray\_line()

position We can do this by swapping the element at the highest index and the largest element We then reduce the e $\eta$  cause size or the array by one element and repeat the process on the smaller (sub)array. The process stops when the effective size of the array becomes  $1$  (an array of  $1$  element is already sorted

For example, consider the following array, shown with array elements in sequence separated by commas

63, 75, 90, 12, 27

The leftmost element is at index zero, and the rightmost element is at the highest array index, in our case,  $4$  (the effective size of our array is 5). The largest element in this effective array (index  $0-4$ ) is at index 2. We have shown the largest element and the one at the highest index in **bold**. We then swap the element at index 2 with that at index 4. The result is:

63, 75, 27, 12, -90

We reduce the effective size of the array to 4, making the highest index in the effective array now 3. The largest element in this effective array (index  $0-3$ ) is at index 1, so we swap elements at index 1 and 3 (in bold):

```
63, 12, 27, 75, 90
The next two steps give us:
27, 12, 63, 75.90
```
90 --- -- -- -- --

The last effective array has only one element and needs no sorting. The entire array is now sorted. The algorithm for an array,  $x$ , with  $\lim$  elements is easy to write down:

```
for (eff_size = \lim; eff_size > 1; eff_size --)
     find maxpos the location of the largest element in the effective
          array: index 0 to eff_size - 1
     swap elements of x at index maxpos and index eff_size -1
```
The implementation of the selection sort algorithm in  $C$ , together with a driver program is shown in Figure 10.6.

Sample Session

```
Original array
63 75 90 12 27
Sorted array
12 27 63 75 90
```
The driver prints the array, calls selection\_sort() to sort the array, and prints the sorted array the code for selection sorts  $\{y\}$  sourth and algorithm exactly the algorithm exactly for  $\pi$ the index of the largest element in an array of a specified size. Once maxpos is found, the element at that index is swapped with the element at index eff-size-1, using the temporary variable, tmp.<br>We may be concerned about the efficiency of our algorithm and its implementation as a pro-

gram. The efficiency of an algorithm depends on the number of major computations involved in performing the algorithm. The efficiency of the program depends on that of the algorithm and the efficiency of the code implementing the algorithm. Notice we included the code for swapping array elements within the loop in selection sort rather than calling a function to perform this operation. A function call requires added processing time in order to store argument values, transfer program control, and retrieve the returned value. When a function call is in a loop that may be executed many times, the extra processing time may become significant. Thus, if the array to be sorted is quite large, we can improve program efficiency by eliminating a function call to swap data elements. Similarly, we may include the code for get maxpos() in selection sort():

```
where the contract interval \mathbf{z} is a selection of the contract of the contract of the contract of the contract of the contract of the contract of the contract of the contract of the contract of the contract of the co
{ int i, eff_size, maxpos, tmp;
         for (eff_size = lim; eff_size > 1; eff_size --) {
                   for (i = 0; i < eff_size; i++)maxpos  x	i
  x	maxpos
 " i  maxpos
                   the state of the computation of the contract of the contract of the contract of the contract of the contract of
                   x	maxpos
  x	effsize  

                   x	effsize  
  tmp

\mathcal{F}
```
#### 10.2.2 Bubble Sort - $\cdot$   $\cdot$   $\cdot$   $\cdot$

An alternate way of putting the largest element at the highest index in the array uses an algorithm called *bubble sort*. While this method is neither as efficient, nor as straightforward, as selection sort, it is popularly used to illustrate sorting. We include it here as an alternate method.

Like selection sort, the idea of bubble sort is to repeatedly move the largest element to the highest index position of the array. As in selection sort, each iteration reduces the effective size of the array. The two algorithms differ in how this is done. Rather than search the entire effective

```
\blacksquare File selection of the selection of the selection of the selection of the selection of the selection of the selection of the selection of the selection of the selection of the selection of the selection of the selec
      This program implements selection sort
\ast/\blacksquare . The contract of the contract of the contract of the contract of the contract of the contract of the contract of the contract of the contract of the contract of the contract of the contract of the contract of the 
#include <stdio.h>
#define MAX 10
where the contract interest is a selection of the contract of \mathcal{N} and \mathcal{N} are contract into the contract of \mathcal{N}into the contract of the contract of \mathcal{L} into \mathcal{L}void printarayint x	
 int lim

main()
int school is a complete state of the school in the school in the school in the school in the school in the sc
      printf("Original array:\ln");
      print_{\text{array}}(scores, 5);selection_sort(scores, 5);printf("Sorted array:\ln");
      print_aray(scores, 5);

, situation sort function for an array \mathcal{L}_{\mathbf{u}} sort function \mathcal{L}_{\mathbf{u}}void selectionsortint x	
 int lim

\{ int eff_size, maxpos, tmp;
      for (eff_size = lim; eff_size > 1; eff_size --) {
          maxpos = get_maxpos(x, eff_size);the state of the position of the state of the state of the state of the state of the state of the state of the
          x	maxpos
  x	effsize  

          x extensive and the second contract of the second contract of the second contract of the second contract of the
      \mathbf{r}
<sup>}</sup>

- Function returns the index of the largest element in the largest element in the array x \mathbf{r}interesting and the contract of the contract of the contract of the contract of the contract of the contract of the contract of the contract of the contract of the contract of the contract of the contract of the contract 
{ int i, maxpos = 0;
      for (i = 0; i < eff_size; i++)maxpos  x	i
  x	maxpos
 " i  maxpos
      return maxpos

-
 Function prints an integer array of size lim -

experimentally be a contract of the contract of the contract of the contract of the contract of the contract of
\{ int i;
      for (i = 0; i < 1im; i++)printfd  x	i

\mathcal{F}
```
array to find the largest element, bubble sort focuses on successive adjacent pairs of elements in the array, compares them, and either swaps them or not. In either case, after such a step, the larger of the two elements will be in the higher index position. The focus then moves to the next higher position, and the process is repeated. When the focus reaches the end of the effective array, the largest element will have "bubbled" from whatever its original position to the highest index position in the effective array.

For example, consider the array:

45, 67, 12, 34, 25, 39

In the first step, the focus is on the first two elements (in **bold**) which are compared and swapped, if necessary. In this case, since the element at index  $1$  is larger than the one at index  $0$ , no swap takes place

45, 67, 12, 34, 25, 39

Then the focus move to the elements at index 1 and 2 which are compared and swapped, if necessary. In our example,  $67$  is larger than 12 so the two elements are swapped. The result is that the largest of the first three elements is now at index 2.

45, 12, 67, 34, 25, 39

The process is repeated until the focus moves to the end of the array, at which point the largest of all the elements ends up at the highest possible index The remaining steps and result are

45, 12, 34, 67, 25, 39

45, 12, 34, 25, 67, 39

45, 12, 34, 25, 39, 67

The largest element has bubbled to the top index of the array. In general, a bubble step is performed by the loop

```
for (k = 0; k < eff_size - 1; k++)if x	k
  x	k  

         swaparay(x, k, k + 1);
```
The loop compares all adjacent elements at index k and  $k + 1$ . If they are not in the correct order, they are swapped. One complete bubble step moves the largest element to the last position, which is the correct position for that element in the final sorted array. The effective size of the array is reduced by one and the process repeated until the effective size becomes one. Each bubble step moves the largest element in the effective array to the highest index of the effective array.

The code implementing this algorithm is the function, bubblesort () shown in Figure 10.7. The function repeats bubble steps, using the function **bubblemax**(), as many times as the size of the array. This function is passed the array name and the size of the effective array. The size of the effective array is the original size reduced by one after each step. Thus, if the initial size of the array to be sorted is  $\lim_{n \to \infty}$  the size of each successive effective array is  $\lim_{n \to \infty} -1$ ,  $\lim_{n \to \infty} -2$ . etc. We have included a debug statement in **bubblesort**() to trace the bubble process after each bubble step. The function,  $\text{bubblemax}()$ , compares adjacent elements of an array of the specified size in sequence and swaps them if necessary. The function is shown in Figure  $10.8$  together with the function,  $swaparay()$  to swap elements in an array. All these functions are included in file, sortsrch.c, and their prototypes are included in file, sortsrch.h, also shown in the Figure. It should be clear that bubble sort is not as efficient as selection sort. There is a great deal of swapping required in bubble sort to bubble the largest element to the highest index where in selection sort, it is done by a single swap. On the other hand, if the data is mostly sorted, then bubble sort can be made more efficient.

```
\blacksquare File sorts reduced - continued - continued - continued - continued - continued - continued - continued - continued - continued - continued - continued - continued - continued - continued - continued - continued - c
-
 Sorts an array x of size lim using bubble sort -

void bubbles in the bubbles of the bubbles of the bubbles in the bubbles of the bubbles of the bubbles of the bubbles of the bubbles of the bubbles of the bubbles of the bubbles of the bubbles of the bubbles of the bubbles
ਤ
            int i
           for (i = 0; i < 1im; i++)\left\{ \right.\blacksquare . The intervals is limited as a size is limited array size is limited as a size is limited as \blacksquare#ifdef DEBUG
                                                                                         debug statement - 1
                                  printf("Effective array of size \lambda d: \n\lambda^n, lim - i);
                                  pr_{\texttt{array} \_line{\texttt{line}}(x, \texttt{lim} - i);#endif
           \mathcal{F}
                                                  Figure 10.7: Code for bubble sort
\blacksquare File sorts reduced - continued - continued - continued - continued - continued - continued - continued - continued - continued - continued - continued - continued - continued - continued - continued - continued - c
\mathbf b below the next largest element through the array \mathbf bvoid bubblemaxint x	
 int effsize

 int k
           for (k = 0; k < eff_size - 1; k++)if you are all the set of the set of the set of the set of the set of the set of the set of the set of the set
                                   swaparay(x, k, k + 1);\mathcal{F}-
 File sortsrchc  continued -

-
 swaps elements i and j of array x -

where the contract in the contract of the swape \mathbf{r} is the swape of the swape \mathbf{r} int temp
            tempo and the second control of the second control of the second control of the second control of the second control of the second control of the second control of the second control of the second control of the second con
            x	i
  x	j

            x	j
  temp
\mathcal{F}
-
 File sortsrchh  continued -
                                                                             \blacksquare\mathbf{v} into the contract of the contract of the contract of the contract of the contract of the contract of the contract of the contract of the contract of the contract of the contract of the contract of the contract of
void bubblemaxint x	
 int effsize

where the contract interval is a swaparaging of the contract of \mathcal{N} into the contract of \mathcal{N}
```
Figure 10.8: Code for bubblemax()

```
/File: bsrtaray.c
      Other Source Files: sortsrch.c
      Header Files: sortsrch.h
      This program uses bubble sort to sort an array of
      integers. It prints the unsorted and the sorted
      arrays. It also prints a trace at each bubble step to
      show the bubble process
\ast /
 \blacksquare#include <stdio.h>
#include "sortsrch.h"
main

int is in the set of the set of the set of the set of the set of the set of the set of the set of the set of t
      printf-
-
-
Bubble Sort-
-
-
nn

      printf("Unsorted array: \langle n'' \rangle;
      pr_aray_line(id, 6);
      bubblesort(id, 6);
      printf("Sorted array: \langle n'' \rangle;
      pr_aray_line(id, 6);
\mathbf{r}
```
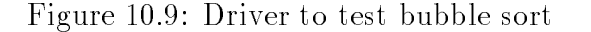

To illustrate the operation of bubble sort, we now write a program driver to exercise bubble sort shown in Figure - It uses bubblesort on the same array used in our search example above The initialized unsorted array is printed then the array is sorted and printed Each bubble step is explicitly shown by a debug statement. Note that DEBUG is defined during program development and removed when the program is debugged

Sample Session

```
***Bubble Sort***
Unsorted array
45 67 12 34 25 39
Effective array of size 
45 12 34 25 39 67
Effective array of size 
12 34 25 39 45
```

```
/ File sortsrchc  continued -

/-
          Bubble sort in a single function of the single function of \mathcal{L}where the contract of the contract of the contract of the contract of the contract of the contract of the contract of the contract of the contract of the contract of the contract of the contract of the contract of the cont
\{ int i, k, temp;
          for (i = 0; i < lim; i++) {
                   for (k = 0; k < lim - i - 1; k++)if you are all the second that is a second to be a second to be a second to be a second to be a second to be a
                                        tempo and the second control of the second control of the second control of the second control of the second control of the second control of the second control of the second control of the second control of the second con
                                        x	k
  x	k

                                        x temperature and the state of the state of the state of the state of the state of the state of the state of the
                              \mathcal{F}
                                       printf("Effective array of size \lambda d: \n", lim - i);
                                       pr_aray_line(x, lim - i);#endif
          \mathcal{F}
\blacksquare File sorts \blacksquarevoid bsrtfncint x	
 int lim

                              Figure 10.10: Code for one function bubble sort
Effective array of size 
12 25 34 39
Effective array of size 
12 25 34
Effective array of size 
12 25
Effective array of size 
12Sorted array
12 25 34 39 45 67
```
There are several ways to improve the bubble sort algorithm. First, a single function should incorporate the entire algorithm (Figure  $10.10$ ). The time overhead of a function call in a loop can be quite large if the array is large

Next, a minor point: since an array of one element is already sorted, at most  $n-1$  bubbling

```
/ File sortsrchc  continued -

/-
          Bubble sort function which terminates if an array is sorted -

#include "tfdef.h"
                                              /* defines TRUE and FALSE */\blacksquare . The contract of the contract of the contract of the contract of the contract of the contract of the contract of the contract of the contract of the contract of the contract of the contract of the contract of the 
\alpha is a contracted by the contracted of \alpha intervals and \alpha\mathcal{L}int i, k, temp, swap = TRUE;
        for (i = 0; swap && i < lim - 1; i++)
         \{ swap = FALSE;
                  for (k = 0; k < lim - i - 1; k++)if x	k
  x	k  

                            tempo and the contract of the contract of the contract of the contract of the contract of the contract of the contract of the contract of the contract of the contract of the contract of the contract of the contract of the 
                                     x	k
  x	k

                                     x	k
  temp
                                    swap = TRUE;\mathcal{F}
                           #ifdef DEBUG
                                    printf("Effective array of size \lambda d: \n", lim - i);
                                    pr_{\texttt{array} \_line{\texttt{line}}(x, \texttt{lim} - i);#endif
        }

-
 File sortsrchh  continued -

void bsortint x	
 int lim
```
Figure 10.11: An improved bubble sort

steps are needed for an array of size n. The first for loop need be executed no more than  $\lim$ - 1 times. More important, if the entire array is sorted at some time in the process, no further processing is needed. An array is sorted if no elements are swapped in a bubble step. We will use a flag to keep track of any swapping. Figure  $10.11$  shows the revised code.

We include a file,  $tfdef.h$ , that defines TRUE and FALSE. In the function, we use a flag, swap, to keep track of any swapping in the bubble step. For each bubble step, we initially assume swap is FALSE. If there is any swapping in the bubble step, we set the flag to TRUE. The sort process repeats as long as swap is TRUE. To get the process started, swap is initialized to TRUE.

These improvements may be important for large arrays. If an array is sorted after the first few steps, the process can be terminated with a saving in computation time. The program,  $b$ staray.c, can be modified to use the above  $\text{bsort}()$  function instead of bubblesort() function. A sample output of such a modied program is shown below

Sample Session (Modified bsrtaray.c):

```
Unsorted array
45 67 12 34 25 39
Effective array of size 
45 12 34 25 39 67
Effective array of size 
12 34 25 39 45
Effective array of size 
12 25 34 39
Effective array of size 
12 25 34
Sorted array
12 25 34 39 45 67
```
Note that the process stops as soon as the effective array of size  $3$  is found to be sorted. If the original data is almost sorted, then bubble sort can be efficient.

#### -----Insertion Sort

The two sorting algorithms we have looked at so far are useful when all of the data is already present in an array, and we wish to rearrange it into sorted order. However, if we are reading the data into an array one element at a time, we can take another approach  $-$  insert each element into its sorted position in the array as we read it. In this way, we can keep the array in sorted form at all times. This algorithm is called *inertion sort*.

With this idea in mind, Let us see how the algorithm would work. If the array is empty, the first element read is placed at index zero, and the array of one element is sorted. For example, if the first element read is  $23$ , then the array is:

 $23.$ ?

We will use the symbol,  $\cdot$ , to indicate that the rest of the array elements contain garbage. Once the array is partially filled, each element is inserted in the correct sorted position. As each element is read, the array is traversed sequentially to find the correct index location where the new element should be placed. If the position is at the end of the partially filled array, the element is merely placed at the required location. Thus, if the next element read is  $35$ , then the array becomes:

 $23, 35, ?$ 

However, if the correct index for the element is somewhere other than at the end, all elements with equal or greater index must be moved over by one position to a higher index. Thus, suppose the next element read is 12. The correct index for this element in the current array is zero. Each element with index zero or greater in the current partial array must be moved by one to the next higher position. To shift the elements, we must first move the last element to its (unused) higher index position, then, the one next to the last, and so on. Each time we move an element we leave a "hole" so we can move of the adjoining element, and so on. Thus, the sequence of moving elements for our example is

 $23, 35, ?$ , ?  $23, 7, 35, ?$  $?$ , 23, 35, ?

The index zero is now vacant, and the new element,  $12$ , can be put in that position.

 $12, 23, 35, ?$ 

The process repeats with each element read in until the end of input. So, if the next element is 47, we would traverse from the beginning of the array until we find larger than  $47$  or until we reach the end of the filled part of the array. In this case, we reach the end of the array, and insert  $47:$ 

12, 23, 35, 47, ?

Let us develop the algorithm in more detail by observing how we insert a new item,  $30$ . The correct position is found by traversing the partial array as long as the new item is greater than the *array element*. In this case, the array traversal stops at index 2, since the element at index 2, namely  $35$ , is grater than the new element,  $30$ . In general, the following loop finds the correct position in an array,  $aray$ , for the new item. Notice we compare the index, i, with the variable, **freepos**, whose value is now  $4$ , to know when we have reached the next free position in the array.

for interesting the contract of the contract of the contract of the contract of the contract of the contract of and the contract of the contract of the contract of the contract of the contract of the contract of the contract of

When this loop terminates, in our case, the variable, i, will be 2. Next, elements from  $index, i(2)$ , to index  $f$ reepos $(4)$  are moved over one position. The highest indexed element must be moved first, then the next highest index, and so on. The following loop moves all elements, with index greater than or equal to i, in a correct order:

```
for (k = freepos; k > i; k = -1aray katalog and the contract of the contract of the contract of the contract of the contract of the contract of the contract of the contract of the contract of the contract of the contract of the contract of the contract
```
When this loop terminates, the loop counter,  $\bf k$ , will be equal to i, which is the index of the "hole" created in the array

 $12, 23, ?, 35, 47$ 

Finally, the new item can be inserted at index, i. Figure 10.12 shows the complete function for inserting one new element in a sorted array, given the array, the new item, and the next free position (which, incidentally, is the current size of the array).

The function traverses the partial array until it finds either that item is less than or equal to the array element or that the array is exhausted. If the array is exhausted, the second loop is not executed since  $i$  == freepos. In this case, the item is merely inserted at the correct position. Otherwise, elements at and above index, i, are moved over one position, and the new element is inserted at the correct index

We are now ready to implement insertion sort. The program logic is simple:

```
/ File sortsrchh  continued -

void insertsortedint aray	
 int item int freepos

/ File sortsrchc  continued -

/Function inserts item in sorted order in array aray. Freepos
-
         is the next free pos. in the array.
\ast/\blacksquarevoid insertsortedint aray	
 int item int freepos

\{ int i, k;
         i = 0;
          -
 find the correct pos -

          for interesting the set of the set of the set of the set of the set of the set of the set of the set of the set of the set of the set of the set of the set of the set of the set of the set of the set of the set of the set
                    and the contract of the contract of the contract of the contract of the contract of the contract of the contract of
         for (k = freepos; k > i; k = -)movements - movements - movements - movements - movements - movements - movements - movements - movements - mo
                    aray	k
  aray	k  

          aray in the contract of the contract of the contract of the contract of the contract of the contract of the co
                                                                                 insert new item - insert new item - insert new item - insert new item - insert new item - insert new item - in
```
Figure 10.12: Code for inserting and element

```
Repeat the following until end of input
     read a number
     insert the number read into the array in sorted order
     if the array is full, break out of loop.
```
The program terminates after a printing of the sorted array. The program uses the above function, insert\_sorted(), to insert each number in sorted order into the array, and a function,  $pr_$ aray line() of Figure 10.5, to print the array. These functions are included in file, sortsrch.c. The program driver is shown in Figure 10.13. Notice, we increment the number of elements in the array in each call to insert\_sorted $($ ), since we have added a new element to the array. We have included a debug statement to print out the partial array at each step The input is terminated either when an end of file is reached or when the array becomes full.

Sample Session

```
Type numbers to be sorted, EOF to quit
23
23
12
12 23
```

```
-
 File insortc
      Other Source Files: sortsrch.c
      Header Files: sortsrch.h
      Program uses input to fill a float array in sorted order
\ast/
#include <stdio.h>
#define MAX 100
define DEBUG
#include "sortsrch.h"
main

into a series and in the series of the series of the series of the series of the series of the series of the s
                    k - no of items in an array - no of items in an array - no of items in an array - no of items in an array - no
       printf-
-
-
Insertion Sort-
-
-
nn

      printf("Type numbers to be sorted, EOF to quit\langle n'' \rangle;
      k = 0;while (scanf("%d", &x) != EOF) {
             insert\_sorted(y, x, k++);
             if (k == MAX) {
                   print('Array full\n');
                   break
             \mathcal{F}
             #ifdef DEBUG
                   pr_aray_line(y, k);
             #endif

      printf("SORTED ARRAY\n");
      pr_aray_line(y, k);
\mathcal{F}
```
Figure 10.13: Driver for Insertion Sort

Insertion sort can be adapted to sorting an existing array. Each step works with a sub-array whose effective size increases from two to the size of the array. The element at the highest index in the sub-array is inserted into the current sub-array, the effective size is increased, etc. (see Problem 5).

## 10.3 Binary Search

As we saw earlier, the linear search algorithm is simple and convenient for small problems, but if the array is large and/or requires many repeated searches, it makes good sense to have a more efficient algorithm for searching an array. Now that we know how to sort the elements of an array, we can make use of that ordering to make our search more efficient. In this section, we will present and implement the *binary search* algorithm, a relatively simple and efficient algorithm.

The algorithm is easily explained in terms of searching a dictionary for a word. In a dictionary. words are sorted alphabetically. For simplicity, let us assume there is only one page for all words starting with each letter Let us assume we wish to search for a word starting with some particular letter.

We open the dictionary at some midway page, let us say a page on which words start with  $M$ . If the value of our letter is M, then we have found what we are looking for and the word is on the current page. If the value of our letter is less than M, we know that the word would be found in the first half of the book, i.e. we should search for the word in the pages preceding the current page. If the value of our letter is greater than M, we should search the pages following the current page. In either case, the effective size of the dictionary to be searched is reduced to about half the original size. We repeat the process in the appropriate half, opening to somewhere in the middle of that and checking again. As the process is repeated, the effective size of the dictionary to be searched reduces by about half at each step until the word is found on a current page

Binary search essentially follows this approach. For example, given a sorted array of items, say:

12, 29, 30, 32, 35, 49

```
/ File sortsrchc  continued -

/-
            Function uses binary search to search for item in the array y	
 -

interval in the set of the contract of the contract of the contract of the contract of the contract of the contract of the contract of the contract of the contract of the contract of the contract of the contract of the co
\{ int low, mid, high = lim - 1;
          low = 0;/* Is the array exhausted? */while (low \le high) {
                                                                                                                                           \blacksquare\blacksquare if \blacksquare if if (key == y[mid])
                                                          , is the key here is the key here in the contract of the key here is the contract of the contract of the contract of the contract of the contract of the contract of the contract of the contract of the contract of the contr
                                                                                                                                           \blacksquarereturn(mid);
                                                                          /* If so, return index.
                                                                                                                                        \ast/\ast/else if (key \langle y[mid])

 -
 else if key is smaller -
                                                                                                                                           \blacksquarehigh = mid - 1;
                                                                          /* reduce the high end;
                                                                                                                                        \ast/else
                                                                          /* otherwise, increase low
                               low = mid + 1;\ast/
                                                                          /* Not found, return -1return (-1);
                                                                                                                                        \ast/ł
```
Figure 10.14: Code for Binary Search

suppose we wish to search for the position of an element equal to x. We will search the array which begins at some low index and ends at some high index. In our case the low index of the effective array to be searched is zero and the high index is  $5$ . We can find the approximate midway index by integer division (low + high) / 2, i.e. 2. We compare our value, x with the element at index  $\mathbf{I}$  they are equal what we were looking for  $\mathbf{I}$  we were looking for  $\mathbf{I}$ If x is greater then the item at this index, our new effective search array has a low index value of 3 and the high index remains unchanged at 5. If  $x$  is less than the element, the new effective search array has a high index of 1 and the low index remains at zero. The process repeats until the item is found, or there are no elements in the effective search array. The terminating condition is found when the low index exceeds the high index The algorithm is implemented as a function in Figure 10.14.

We use the **binsrch**() function in an example program which repeatedly searches for numbers input by the user. For each number, it either gives the index where it is found or prints a message if it is not found. An array in sorted form is initialized in the declaration. The code for this driver is shown in Figure

Sample Session

```
-
-
-
Binary Search-
-
-
The array is
```

```
12 29 30 32 35 49
```

```
\mathbf{f} file bsrcharaycan because \mathbf{f}Other Source Files: sortsrch.c
      Header Files: sortsrch.h
      Program uses binary search to search a sorted array of numbers
\ast/\blacksquare#include <stdio.h>
#define MAX 100
#define DEBUG
#include "sortsrch.h"
main

is a constant in the contract of the contract of \mathcal{N} is a contract of the contract of \mathcal{N}int k = 6;
                                    no of items in the array \simprintf-binary search-binary search-binary search-binary search-binary search-binary search-binary search-binary
      printf("The array is:\ln");
      pr_aray_line(y, k);
      print('Type a number, EOF to quit: '');while (scanf("M', \& x) != EOF) {
            i = \text{binsrch}(y, k, x);if (i \ge 0)printf("%d found at array index %d\n", x, i);
             else
                   printf("%d not found in array\n", x);
            print('Type a number, EOF to quit: '');\mathcal{F}\mathcal{F}
```
Figure 10.15: Test Driver for Binary Search

Type a number, EOF to quit:  $12$ 12 found at array index 0 23 Type a number, EOF to quit: 23 not found in array Type a number, EOF to quit:  $34$ 34 not found in array Type a number, EOF to quit:  $45$ 45 not found in array Type a number, EOF to quit: 30 30 found at array index 2 Type a number, EOF to quit:  $29$ 29 found at array index 1 Type a number, EOF to quit:  $\hat{D}$ 

## An Example Payroll Data Records 10.4

So far, in the previous sections, we have seen how to search and sort an array of integers. In this section we apply the sort and search methods to our database of payroll records. The data items in a payroll record are id number, hours worked, rate of pay, regular and overtime pay. Our task is to write an interactive program which displays the pay record for a given individual

We saw how we could implement such a database in Chapter 7. There, the data record for a specific id is stored at the same index in several different arrays as shown in Figure 10.16. In our application, we will search the database to find the payroll record given a specific id number as the key. Therefore, we will need to sort the database by the id number field. When we search for the key, we will get the index for the element, if any, which matches the sought after id. With that index in id number array, we can access the remaining information for that data record.

As we saw in the previous section, when we sort an array, we rearrange the positions of the array elements. When we sort data records, we must rearrange the positions of all fields of the data records in a data records in the elements of  $\mathbf M$ of all of these arrays in an identical manner. In this way, we will still be able to access a data record using the index determined by a key. To sort the database, we can use either selection sort or bubble sort for our task. We will assume that the input data is mostly sorted, requiring little rearrangement, and therefore will choose to use bubble sort. This is a reasonable assumption since records are usually kept in a file in sorted order. Only new records entered may be out of place. We will modify bubblesort() of the last section to handle data records.

The input data record is spread over the input data record in the spread over the spread over the spread over we are sorting records by id numbers, the decision whether to swap records is determined by the elements of the ideals were it we were elements of ideals of ideals of ideals of ideals of ideals in the swap

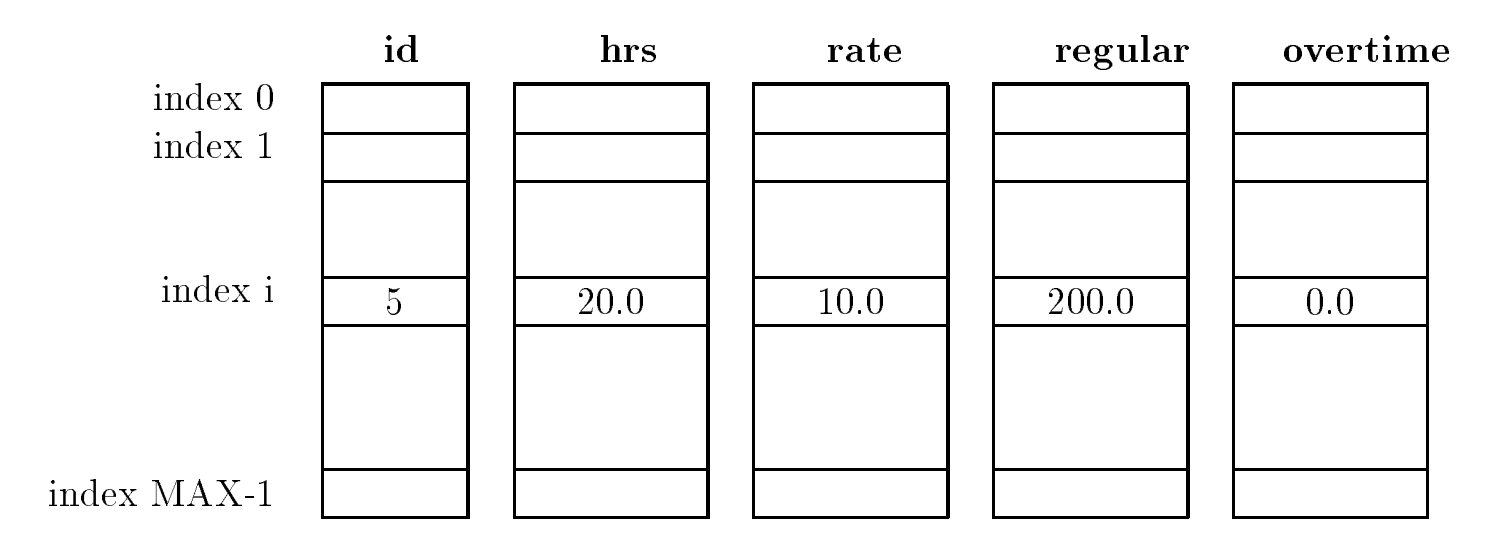

Figure 10.16: A Data Record Across Arrays

elements of the other two arrays

The code for the modified sort function, called  $\text{sortdata}()$ , that sorts input payroll records is shown in Figure 10.17. We write the code in the file payutil. c and add its prototype in  $p$ ayutil.h. These files have other payroll functions and prototypes developed in Chapter  $\bar{7}$ , including: getdata() which reads the input data, calcpay() which calculates regular and overtime pay, and printdata() which prints the pay records in a table. We also use the file tfdef. h that defines TRUE and FALSE.

We can now use the above function in a payroll program that sorts the input data before processing it The main purpose of this program is to test the operation of creating a sorted database of records before later modifications to the program. The driver is very simple and consists of functions that get data, sort data, calculate pay, and print data as seen in Figure  $10.18$ . Notice we have performed the calculate pay step after the database has been sorted, as the arrays containing this data are not rearranged by our sort function. The sample session is shown below.

Sample Session

---Payroll Program Sorted Data---ID  $\epsilon$ zero to quit>: 2 Hours Worked:  $20$ Rate of Pay: 5 ID <zero to quit>: -5 Hours Worked:  $40$ Rate of Pay:  $10$ ID  $\epsilon$ zero to quit>:  $12$ Hours Worked: 45 Rate of Pay:  $12.50$ 

```
, file pays the continued of the payment of the continued of the continued of the continued of the continued of
#include "tfdef.h"
 where the contract in the contract of the contract of the contract of the contract of the contract of the contract of the contract of the contract of the contract of the contract of the contract of the contract of the con
 \{ int i, k, temp, swap = TRUE;
                       float ftmp
                       for (i = 0; swap & i < 1im - 1; i++) {
                                              swap = FALSE;for (k = 0; k < lim - i - 1; k++)id in the contract of the contract of the contract of the contract of the contract of the contract of the contract of the contract of the contract of the contract of the contract of the contract of the contract of the cont
                                                                                              tempo in the second contract of the second contract of the second contract of the second contract of the second contract of the second contract of the second contract of the second contract of the second contract of the se
                                                                                              id id in the contract of the contract of the contract of the contract of the contract of the contract of the c
                                                                                              id in the second of the second of the second of the second of the second of the second of the second of the second of the second of the second of the second of the second of the second of the second of the second of the se
                                                                                              ftermale in the form of the second contract of the second contract of the second contract of the second contract of the second contract of the second contract of the second contract of the second contract of the second con
                                                                                              hrs in the contract of the contract of the contract of the contract of the contract of the contract of the contract of the contract of the contract of the contract of the contract of the contract of the contract of the con
                                                                                              hrs is a form of the second of the second of the second of the second of the second of the second of the second of the second of the second of the second of the second of the second of the second of the second of the secon
                                                                                              ftermann i fear an beangling and the second second in the second second in the second second in the second second in the second second in the second second in the second second in the second second in the second second sec
                                                                                              rates and the contract of the contract of the contract of the contract of the contract of the contract of the c
                                                                                              rate in the second contract of the second contract of the second contract of the second contract of the second 
                                                                                            swap = TRUE;\mathcal{F}\mathcal{F}\mathcal{F}-
 File payutilh  continued -

 where the contract company of the contract of the contract of the company of the contract of the contract of the contract of the contract of the contract of the contract of the contract of the contract of the contract of t
```
Figure 10.17: Code for sortdata() and header file entry

```
File: paysrt.c
-
       Other Source Files: payutil.c
       Header Files: payutil.h
       Program calculates payroll data for a number of id's. It
       gets data sorts data calculates pay and prints data for
       all id's.\star/\blacksquare#include <stdio.h>
#include "payutil.h"
#define MAX 10
main

\left\{ \right.interval in the contract of the contract of the contract of the contract of the contract of the contract of the \alphais a contract of the contract of the state of \mathcal{A}printf-
-
-
Payroll Program  Sorted Data-
-
-
nn

       n = getdata(id, hrs, rate, MAX);
       sortedata(id, hrs, rate, n);calcpay(hrs, rate, regpay, overpay, n);printdata(id, hrs, rate, regpay, overpay, n);
\mathbf{r}
```
Figure 10.18: Test driver for sortdata()

```
ID \epsilonzero to quit>: 8Hours Worked: 50Rate of Pay: 14ID <zero to quit>:
                     \thetaID
       HRS
                                         TOT
                       REG
  \overline{2}20.00
              5.00
                    100.00  0.00  100.00
  5
 12 45.00 12.50 500.00 93.75 593.75
```
The program file,  $\texttt{paystr.c},$  containing the driver, and the source file,  $\texttt{payutil.c},$  with the new function, sortdata() added, must be compiled and linked. Observe that the input is almost sorted by id number only the last record is out of place Bubble sort can sort this data in one pass

Having observed that the database is correctly sorted, we can now complete the task to search for a specific record to display. We will use binary search on the data in sorted order. The search for an identify it in the array is found in the array of the angle in the state is found to a contract it is found the index is non-negative, the same index is used to access the rest of the data record spread over the other arrays We modify the above test program to read the data records and calculate the pay, then repeatedly call binsrch() to return the index of a data record for a specified id number. If a data record exists, it is printed by  $\text{printrec}()$ . We have already implemented the function binsrch() and included it in the file, sortsrch.c. We will soon write printrec(). The program that input is shown in Figure . The shown is shown in Figure - The state  $\mathcal{L}_1$ 

The first part of the program reads data, sorts data, and calculates pay. The second part of the program reads an id number and calls binsrch() to locate its index in the array. If the index is non-negative, the program uses a function,  $\text{printsec}()$ , to print a data record at that index. If the index is negative, the program prints an error message. The function,  $\text{printrec}()$ , is shown in Figure 10.20 and added to the file,  $\mu$  payutil.c.

A sample session for the search part of the program is shown below The input data is assumed identical to that in the sample session for the previous program paysrt.c.

---Payroll Program Search Data---Type an id  $\zeta$ zero to quit>: -8 8 50.00 14.00 560.00 210.00 770.00 Type an id <zero to quit>: -10 Error - no such id Type an id  $\epsilon$ zero to quit>: 2

```
/File: paysrch.c
-
      Other Source Files: payutil.c, sortsrch.c
      Header Files: payutil.h, sortsrch.h
      Program sorts and calculates payroll data for a number of id's. It
      then uses sequential search to find and print data records for
      specified id numbers
 \blacksquare#include <stdio.h>
#include "payutil.h"
#include "sortsrch.h"
#define MAX 10
main()
into its interest in the contract of the contract of the contract of the contract of the contract of the contract of
       , and the company of the contract of the contract of the contract of the contract of the contract of the contract of the contract of the contract of the contract of the contract of the contract of the contract of the contr
       printf-
-
-
Payroll Program  Search Data-
-
-
nn

      n = getdata(id, hrs, rate, MAX);sortedata(id, hrs, rate, n);calcpay(hrs, rate, regpay, overpay, n);printdata(id, hrs, rate, regpay, overpay, n);
      print("Type an id \text{ \&} root to quit);
      while (scanf("%d", \&key) := EOF \&&key := 0) {
             i = 6insrch(id, n, key);
             if (i \ge 0)printrec(id, hrs, rate, regpay, overpay, i);else printf("Error - no such id\langle n'' \rangle;
             printf("Type an id \zetazero to quit>: ");
      }
```
Figure - Code for searching the database

```
-
 File payutilc  continued -

-
 Function prints a single data record at a specified index -

r float an international printreal control in the control of the control of the control of the control of the c
                         float reg	
 float over	
 int i

\mathcal{L}printf-box is a set of the cord of the cord of the cord of the cord of the cord of the cord of the cord of the
        printf("%10s%10s%10s%10s%10s%10s%10s~n", "ID", "HRS","RATE", "REG", "OVER", "TOT");
        printf("%10d%10.2f%10.2f%10.2f%10.2f%10.2f\n",
                         id	i
 hrs	i
 rate	i
 reg	i
 over	i

                         regular contracts of the contracts of the contracts of the contracts of the contracts of the contracts of the contracts of the contracts of the contracts of the contracts of the contracts of the contracts of the contracts 
}
-
 File payutilh  continued -

r float an international printreal control in the control of the control of the control of the control of the c
                         float reg	
 float over	
 int i
```
Figure 10.20: Code for  $\text{printer}($ ) and header file entry

ID **HRS** RATE **REG** OVER T<sub>0</sub>T 2 20.00 5.00 100.00 0.00 100.00 Type an id  $\zeta$ zero to quit>:  $\theta$ 

## 10.5 Polymorphic Data Type

Very often in programs, a generic operation must be performed on data of different types. For example, in our bubble sort algorithm for the payroll records, when elements were found out of order in the idea to swap the idea to swap the integer elements in the integer elements in that array as well as elements in the hrs and rate of the hrs arrays in the hrs arrays in the holder operation of the holder operation of the holder operation of the holder operation of the state of the state of the state of the state of the st as a function, we would need to write two functions: one to swap integers, and another to swap oating point values even though the algorithm for swapping is the same in both cases We wrote a swap function for integers using pointers in Chapter 6).

The C language provides a mechanism which allows us to write a single swapping function which can be used on any data type. This mechanism is called a *polymorphic data type*, i.e. a data type which can be transformed to any distinct data type as required An item of polymorphic data type is created by the use of a *generic pointer*. A generic pointer is simply a byte address without an associated type. In other words, a generic pointer does not point to an object of a species if point points to some location in the memory of the memory of the memory of the computer  $\Delta$  -memory pointer is declared as a void pointer (in old C, a generic pointer is a char pointer). It is only when the actual operations must be performed on the data that generic pointers are cast to pointers to specific types and dereferenced.

Using the concept of a generic pointer, we can assume the following prototype for a function

```
-
 File payutilc  modified -

#include "tfdef.h"
where the contract in the contract of the contract of the contract of the contract of the contract of the contract of the contract of the contract of the contract of the contract of the contract of the contract of the con
\{ int i, k, temp, swap = TRUE;
        float ftmp;
        for (i = 0; swap && i < lim - 1; i++) {
                 swap = FALSE;for (k = 0; k < lim - i - 1; k++)if it is a contract of the contract of the contract of the contract of the contract of the contract of the con
                             m – kw
                             het in the set of the set of the set of the set of the set of the set of the set of the set of the set of the <br>In the set of the set of the set of the set of the set of the set of the set of the set of the set of the set 
                             genswapvoid -

rate  k
 void -

rate  k  
 #f#

                             swap = TRUE;\mathcal{L}
        }
```

```
Figure 10.21: Modified code for sortdata() using generic swap
```
to swap two data items of any type

```
void album and the charge of the charge of the charge of the charge of the charge of the charge of the charge o
```
Here,  $x$  and  $y$  are generic pointers to two data items, and type specifies the type of the data using a single character. With this information, we can now rewrite the function, sortdata(), in the file, payutil.c using gen\_swap to swap all data items. The code is shown in Figure  $10.21$ . Notice in the calls to gen\_swap() we cast the pointers to the integer array elements (id  $+$  k and id k k to void pointers Similarly the pointers to the medic items in the similar  $\mathbf{r}_1$  and rate arrays are cast to void pointers We pass the character constants #d# for integer or #f# for float to tell gen\_swap() the type of the data it is to swap.

We can now write the code for  $gen\_swap()$  as seen in Figure 10.22. We have declared two temporary variables, temp and ftmp to hold an integer or float value, respectively when we do the swapping. The variable, type is used to switch to the appropriate code sequence to swap the two data items

If we made these modifications to  $\text{payutil.c}$  and recompiled our program, it would behave exactly as it did in the last section. Of course, as we stated earlier, we may not want to use a function to perform the swap in bubble sort because of the overhead in calling and returning from a function. As another example of the use of the polymorphic data type, consider writing a function that will print an array, regardless of type, with five elements per line. We may have an array of integers and an array of floats to be printed and wish to use the same function to format the lines of output. Figure 10.23 shows a driver program and the function,  $\text{prary}()$ .

The function calls to praray() pass the array pointers after first casting them to generic pointer types. In the function,  $\text{prary}()$ , we use the array index to determine when a new line is

```
-
 File payutilc  continued -

void alle and the charge of the charge of the charge of the charge of the charge of the charge of the charge o
{ int temp;
        float ftmp;
         switch(type)
         \mathbf{r} . The state \mathbf{r} and \mathbf{r} and \mathbf{r} and \mathbf{r} and \mathbf{r} and \mathbf{r} and \mathbf{r} and \mathbf{r} and \mathbf{r} and \mathbf{r} and \mathbf{r} and \mathbf{r} and \mathbf{r} and \mathbf{r} and \mathbf{r} and \mathbf{int - intervent - intervent - intervention - intervention - intervention - intervention - intervention - inter
                                                into the state of the state of the state of the state of the state of the state of the state of the state of the
                                              return
               case #f#  ftmp  -
float -

x
                                                \sim float \sim float \sim float \sim float \sim float \sim float \simen to the state of the state of the state of the state of the state of the state of the state of the state of the state of the state of the state of the state of the state of the state of the state of the state of the stat
                                               return
              default : printf("Error in gen_swap: %c not a legal type\ln", type);
         \mathcal{F}\mathcal{F}
```
Figure 10.22: Code for gen\_swap

needed. Since we wish to print five elements to a line, a newline is printed every time the index, i, is a multiple of 6, i.e.  $\pm \%$  6 is zero. When the index i is zero, no newline is needed.

The void pointer, y, points to the array and the type value is a character,  $d'$  for integers, and  $'f'$  for float, as before. Each element of the array is printed by means of a switch statement. The switch cases are selected by the type of the array passed. If the type is  $'d'$ , a decimal integer is printed is the ff f is a oat is printed in printed in the function can be extended to handled to handle other types as well. Let us examine the printing of an  $i^\ast$  element of an integer array. For a type  $'d'$ , the argument expression in printf() is:

-int - y i

The void pointer  $y \perp y$  is the desired type  $y \perp$  into the interval  $t$  is intervals to the interval  $t$ by 1 so as to point to the  $i^\prime\prime$  element of an integer array. This pointer is finally dereferenced to  $$ access the  $i^{\rm \scriptscriptstyle T}$  element of the array. Thus,  ${\tt printU}$  prints the value of the  $i^{\rm \scriptscriptstyle T}$  element of an integer array. Similarly, a float array element is printed out by first casting the generic pointer to a float pointer. A sample output is shown below.

```
-
-
-
Generic Pointers and Polymorphic Data Types-
-
-
Integer array is
12 23 34 45 72
Float array is
12.240000 23.350000 43.570000 82.209999
```
The polymorphic data types makes for compact programs makes for compact programs of the compact programs of recompa mended for beginning programmers. For the most part, we will not use them in this text.

```
\mathbf{F} -file generates the state generator \mathbf{F}Program shows the use of generic pointers to implement a
       polymorphic data type. An integer and a float array are printed
        out by the same primitive function praray().
\ast/\blacksquare#include <stdio.h>
void - y international - y international - y international - y international - y international - y internation
main

\mathcal{F}interesting the contract of the contract of the contract of the contract of the contract of the contract of th
        float y	
     $
        printf-
-
-
Generic Pointers and Polymorphic Data Types-
-
-
nn

       printf("Integer array is:\ln");
        prarayvoid -

 x  #d#

       printf("Float array is:\ln");
        prarayvoid -

 y  #f#

ኑ

/ Function prints an array of any type int or float -

void praragvoid - y international property - international property of the second service of \mathcal{P}\left\{ \right. int i
       for (i = 0; i < 1im; i++) {
               if it is in the case of the interval \mathbf i is a newline event of the interval \mathbf i is a new line of the interval \mathbf iprintf("\ln");
               switch(type) {
                       i and in the print of the print of \mathcal{L} is a contract of the print of the print of the print of the print of the print of the print of the print of the print of the print of the print of the print of the print of the 
                                     break
                       \mathbf{r} , and \mathbf{r} is the print form of \mathbf{r} is the print for \mathbf{r}break
                       default: printf("Error in printing array\n");

       printf("n");
\mathcal{F}
```
Figure 10.23: Code for printing arbitrary arrays

## 10.6 Common Errors

- 1. In insertion sort, the elements are shifted incorrectly. Shift the highest index element first, then the next highest, and so forth.
- 2. The argument in binary search that specifies the high index is incorrect. If the size of the array is passed as the highest index, there is a problem. If the size of the array is n, the index n is outside the array. The argument should be n - 1.
- 3. Generic pointers should be used with care. In traditional C, use char pointer instead of void pointer

## 10.7 Summary

In this chapter we have developed algorithms for searching a collection of data for a specific element, called the key. We saw a simple algorithm, *linear search* which started at the beginning of the data, and compared each element against the key until it was found, or the data was exhausted. However, linear search is not very efficient if the number of elements to search is large. In order to develop more efficient algorithms, we need to take advantage of the order of the data. Therefore, we next discussed how we can arrange the elements in an array in a specified order  $$ a process called *sorting*. We developed three sorting algorithms: *selection sort*, bubble sort, and *insertion sort*. The first two of these are useful when all of the data is already stored in an array, and insertion sort can be used to sort the data as it is being read into the array

Once we have the data sorted, we developed a more efficient searching algorithm  $\rho_{\text{binary}}$ search. This algorithm worked by dividing the data in half, and deciding in which half the key would occur. With each step, then, we can eliminate half of the data from further consideration.

These searching and sorting techniques are general and may be applied to any type of data We used them in our payroll task to find individual payroll records in a database given an id as the key

Finally, we discussed the use of the polymorphic data type, or *generic pointers* to implement a common operation that may be applied to data of different types.
#### 10.8 Exercises

Find and correct errors if any

```
1. main()
       interesting and the contract of the contract of the contract of the contract of the contract of the contract o
                     x	
    
      \mathcal{F}2. main()
      \mathcal{F}interesting and the contract of the contract of the contract of the contract of the contract of the contract o
                    x = \{12, 23, 45\};\mathcal{F}3. main()
       interval in the interval \alpha is a set of \alpha in the interval \alpha in the interval \alphafor (i = 0; i < 10; i++)x = 0\mathcal{F}
```
- 4. Should you use a function or a macro to swap values in bubble sort? Explain your reasons.
- 5. Bubble sort moves the largest value to the highest index. Modify the bubble sort code to move the smallest element to the lowest index.
- 6. Insertion sort inserts a new element into the array. Modify the insertion sort method to apply it to an unsorted array with n elements. Do not use another array.
- 7. Modify the bubble sort to apply it to an array of characters housing a string. The number of elements in the string are unknown, but terminated by a NULL.

#### Problems 10.9

- Write a function that sorts an array of integers in decreasing order
- Write a function that sorts an array of integers in either increasing or in decreasing order as specified by an argument.
- Write a binary search function that searches an array of integers sorted in decreasing order
- Write a binary search function that searches an array of integers sorted in either increasing or in decreasing order as specified by an argument.
- 5. Write a function that uses insertion sort to sort an array of input numbers, either in increasing or in decreasing order
- Write a function that uses insertion sort to sort an existing array of integers
- 7. Write a program to read an array of integers from a file. Write a function that takes two arguments: low and high. Low and high specify the low and high indices of an effective array. Function finds indices for the maximum and the minimum elements in the specified effective array. Use the function with zero for low and the highest valid index for high. Print the values of maximum and minimum
- 8. Repeat the last problem, but this time swap the largest element in the effective array with the one at the high index number index number  $\mathbf{S}$  index number with the one at the one at the one at the low index
- Repeat the last problem but this time after the swap of the elements change the eective array so low is 1 and high is  $n - 1$ . Repeat the process so the largest and smallest elements are found in the array from index 1 through  $n - 1$ . Swap the next largest element with the one at index  $n - 1$ , and swap the next smallest with the one at index 1. The next swap considers the array from index 2 through  $n - 2$ , etc until all elements of the array are in increasing order. This is another way of sorting an array.
- Compare the operations involved in the above sorting with that for bubble sort What are the approximate comparisons required to sort an array of n items by the two methods
- 11. Write a menu driven program that allows the following commands: get data from a file, add data, delete data, sort data, search data, save data to a file, help, quit. Assume that data records consist of id numbers and exam scores Sorting must be done either by id numbers or by exam scores and it must be either in ascending or descending order
- 12. Repeat the last problem, but get data uses insertion sort to read data in sorted form by id numbers
- 13. Write a program that reads integers into an array A. Use another array P of the same size to store each index of the array A in the following way The index in A with the smallest element is stored at index  $0$  of  $P$ , the index of the next smallest element in A is stored at index 1 of P, and so on. Print the array A, and print the elements of A ordered in the sequence given by each succeeding index stored in P
- 14. Repeat Problem 11, but use the approach of Problem 13 to sort the data.
- 15. Repeat Problem 11, but use insertion sort to read data in sorted form by id numbers. The sort command then uses approach of Problem 13 to sort the data by exam scores.
- 16. Compare the operations required for sorting in Problems 11 and 14.
- 17. Write a program to merge two sorted arrays A and B into a third array S as follows. Start with initial index, ia, of the element to be merged from A and also the index, ib, of the element from B. If the element from A is smaller than the element from B, append that element of A to the array S and increment ia if the element of B is smaller than that of A, add the element from B to S and increment ib. If they are equal, add both elements to S and increment both ia, ib. If either array is exhausted, copy the elments from the other array into S. Repeat until both arrays are exhausted. Print  $A, B,$  and S.
- 18. Develop a sort method using the merging of two arrays as in the last problem. Given an array with 8 elements, assume it is split into as many arrays as there are elements. Merge each adjacent pair into 4 arrays of two elements each. Merge each pair again into 2 arrays of 4 elements each. Finally, merge the two into a sorted array. The method can be applied to any array and is called merge sort method. Write a program that sorts an array by merge sort.
- Write a program that sorts the characters in a string
- write a program that string compute the string computer  $\alpha$  is the frequency of occurrence of each character
- 21. Write a program that reads text from a file and computes cumulative frequency of occurrence
- 22. Write a program that searches a string for a specified character and returns the index of its first occurrence.
- 23. Write a program that returns the first occurrence of a character in a string starting at some specified index.
- 24. Write a program to find all occurrences of a character in a string.
- Write a program that replaces all the occurrences of a character in a string by another character.
- 26. Write a program that sorts characters in a string according to a different order than that of the ASCII values. Use a function to compare two characters and return whether one is greater than, equal to, or less than the other. The function first converts all lower case letters to upper case and then compares their ASCII values. The program sorts characters ignoring case
- 27. Write a sort program similar to the above problem for integers. Use a function that compares the absolute values of two integers The program sorts by absolute values

28. Write a character sort program that uses a function, cmpchrs(), to compare two characters by an arbitrary criteria Assume that an array stores all ASCII printable characters in an assumed increasing order: vowels first, consonants next, digits next, all others next. The function, cmpchrs(), looks up the corresponding indices of characters to compare characters. The result of comparing the indices is returned by the function. The program sorts characters in an order specified by cmpchrs().

# Chapter --String Processing

These days, computers are not used only for processing numbers, but, as we have seen in previous chapters, they are also used for processing textual data. As we saw in Chapter  $7$ , in C, textual data is represented using arrays of characters called a *string*. If we are to manipulate strings in any reasonable way we must have several basic operations available to us. Since string is not a basic type in C, string operations must be developed as functions. A library of such functions can then be used as a part of the language. In other words, we can effectively treat string as an *abstract aata type* tonce we have string operations written in function form. The Standard Library provides a rich set of functions for performing operations on strings such as copying and comparing them, breaking strings up into parts, joining them, finding substrings, substituting one string for another, and so forth. In this chapter, we will discuss such string processing using the built-in library functions as well as look at how some of these functions can be written.

We begin the chapter by defining a user defined data type for strings and then use this new type throughout. We then describe the library functions available for performing string operations, including reading and writing strings, copying a string and finding its length, comparing and joining strings and converting the information in a string to other data types We conclude the chapter with several example programs using these string operations.

## 11.1 The Data Type STRING

Because a string is such a common data structure in programs, it may be convenient to define it as its own data type. We can then define functions to perform operations on operands of the dened data type eectively treating the dened type as a new data type an abstract data type As we have seen previously, a string is implemented as an array of characters, and an array is implemented as a contiguous collection of cells and a pointer pointing to the beginning of the block. The name of the array is associated with this pointer cell, rather than with the data cells themselves. When we pass an array to a function, we pass this pointer to the array. So when we are processing strings, passing them to functions, returning them as values, we are handling pointer values. Therefore, we can define a data type, STRING, as a pointer to a character as follows:

#### typedeficiency of the state of the string of the string of the string of the string of the string of the string of the string of the string of the string of the string of the string of the string of the string of the strin

<sup>-</sup> To define an abstract data type, we must define a way to declare variables of that type together with operations that can be performed on such data items A full description of the concept of abstract data types is beyond the scope of this text; however, the basic idea is presented here.

We can then define string variables in terms of the data type,  $STRING$ :

STRING s, t;

The variables, s and  $t$ , are character pointers. We can access the characters in the string by dereferencing the pointer or using array type indexing. But remember, declaring a pointer type only allocates space for the pointerly it does not allocate cells for an array it does not initially the complete pointer. We cannot use a STRING variable to store a string of characters, but merely to point to a pre-allocated string. We must always declare a character array to store a string of characters, and can then initialize a STRING variable to point to this array STRING does not serve to allocate memory for a string. As such, the concept of abstract data type is not totally satisfied by the above type designed it as our caveat with the above caveators in the above caveators in the above cases.

We illustrate the use of the STRING type by writing a rogram to read and print a string as shown in Figure 11.1. Note, in  $\text{main}()$ , a character array, s, is declared. The name of the array, s. is an (initialized) character pointer — the same as our type, STRING, and may therefore be passed to the function our\_strprint() which expects a STRING argument. Notice, we have placed the typedef for STRING in a header file, strtype. h since it will be useful for other programs we will write.

#### Library String Functions 11.2

With a data type defined, we may now proceed to define functions to implement the operations on data of this type. As mentioned above, the C built-in library provides a rich set of string processing functions We describe some of the more common ones here others are described in Appendix C

#### 11.2.1  $\mathbf{S}$  but in  $\mathbf{S}$   $\mathbf{I}$  /  $\mathbf{O}$  ;  $q$  vies / and  $q$  wish  $q$

One of the first operations we may need for strings is the ability to read or write strings from the standard input or to the standard output. For example, if we had a task:

 $STR0: Read strings until end of file, convert each string to upper case, and print the modified$ string

we could easily write an algorithm for the task

```
while not EOF, read a string
     convert string to upper case
     print string
```
To implement this algorithm, we need three functions: read a string from standard input stream, write a string to standard output, and convert a string to upper case. We have shown crude versions of these rest two functions in the previous  $\mathbf 1$ provides these operations as well. Library function,  $\texttt{gets(s)}$  reads a string from the standard in put into an array pointed to by significantly puts  $\setminus$  . The state  $\setminus$  pointed to by standard to the standard output. The prototypes for these functions, declared in stdio.h, are:.

```
STRING gets(STRING string);
int puts(STRING string);
```

```
-
 File strtypec
        This program illustrates the use of a type definition for strings
*/
   \blacksquare#include <stdio.h>
#include "strtype.h"
void our_strprint(STRING s);
void our_strread(STRING s);
main

 char sSIZE -
 allocate space for a string -

        our\_strread(s);
                                                                         read a string of the string of the string string of the string string string string string string string string
         red a string of the string of the string of the string of the string of the string of the string of the string of the string of the string of the string of the string of the string of the string of the string of the string
\mathcal{F}_____
-
 Function reads a string from standard input-

void ourstrang stranger and stranger and stranger and string the string of the string string and string the str
\mathcal{F}where \mathbb{R}^n is the set of the set of the set of the set of the set of the set of the set of the set of the set of the set of the set of the set of the set of the set of the set of the set of the set of the set of the
                   s++;
         -
s  NULL
\mathcal{F}
-
 Function writes a string to standard output-

void ourstrain state ourstrain state our state our state of the state of the state of the state of the state o
\mathcal{L}the contract of the contract of the contract of the contract of the contract of
         \sim - \sim - \sim - \sim - \sim - \sim - \sim - \sim - \sim - \sim - \sim - \sim - \simprintference and the set of the set of the set of the set of the set of the set of the set of the set of the s
                   s++;\mathbf{r}
        print(''\n'');

-
 File strtypeh
        This file contains the definition of type STRING
   \blacksquaretypedefect the contract of the string of the string of the string of the string of the string of the string of
```
Figure 11.1: Program illustrating the STRING data type

If reading is successful, gets() returns the pointer to the string; otherwise, it returns a NULL pointer, i.e. a pointer whose value is zero. A returned value of NULL usually implies an end of file. When gets () reads a string, it reads the input characters until a newline is read, discards the newline, appends a NULL character to the string, and stores the string where s points. Similarly, puts() outputs the string, s, after stripping the NULL and appending a newline. It returns the last character value output if successful; otherwise it returns EOF. Note, the arguments to these functions and the return value from gets () are character pointers, i.e. equivalent to our STRING data type, and we can consider them as such. The argument of  $gets()$  MUST be a string; otherwise, the function attempts to store characters wherever the argument points, which can create a possibly fatal error when the program executes

We will write and use a function,  $\text{ustr}()$ , which converts a string to upper case. The whole program is simple: it reads a string, converts it to upper case, and prints it; and is shown in Figure 11.2 In the driver, the loop expression reads a line into s; if successful, the returned value is a non zero pointer s and the loop is executed In the loop body the string s is converted to upper case, and printed. The function,  $\text{ustr}()$ , converts a string to upper case by traversing the string and converting each character to upper case using library routine,  $to$  upper $()$ , which returns the upper case version of its argument if it is a lower case letter; otherwise it returns the argument unchanged

Sample Session

```
-
-
-
String to Upper Case-
-
-
```

```
Type strings, EOF to terminate
Hello
HELLO
Pad 19APAD 19A
good morning
GOOD MORNING
```
The above program reads lines until end of file. As a slight variation on this task, sometimes it is desirable to loop until a blank line is entered. Here is a loop that copies lines until a blank line is entered:

```
where the contract of the contract of the contract of the contract of the contract of the contract of the contract of the contract of the contract of the contract of the contract of the contract of the contract of the cont
                              puts(s);
```
assuming that a line is read successfully gets in the expression of  $\mathbf{r}$ same as - s which is the string s  $\Lambda$  long as the string s as the string s has as the string s has a has a has a has a has a has a has a has a has a has a has a has a has a has a has a has a has a has a has a has a has a non zero value the loop continues When the rst character is a NULL the loop terminates If a blank line is entered by typing a  $RETURN$ , gets () reads an empty string and the loop terminates.

We can also use gets() in a menu driven program which requires the user to enter either a single character or a command line. In our previous menu driven programs in Chapter 4, we saw that reading a single command character required that the keyboard buffer be flushed of the newline character before reading the next command. If only one character is to be read, or if the first character of a command line is sufficient to identify a command, then it is simpler to read the

```
\blacksquare File use the set of the set of the set of the set of the set of the set of the set of the set of the set of the set of the set of the set of the set of the set of the set of the set of the set of the set of the set
         This program reads strings, converts them to upper case, and
         prints them out
\ast/
#include <stdio.h>
#include <ctype.h>
                                                                                            \mathbf{r} in the state of \mathbf{r}#include "strtype.h"
void \text{ucstr}(\text{STRING t});main

\left\{ \right.char sSIZE - allocate a string - allocate a string - allocate a string - allocate a string - allocate a string
          printfluor and the Upper Case-Independent control of the Upper Case-Independent control of the Upper Case-Independent control of the Upper Case-Independent control of the Upper Case-Independent control of the Upper Case-In
         print("Type strings, EOF to terminate \n');
         while (gets(s)) {
                     ucstr(s);puts(s);}

, converts to the upper case string of the string of the string of the string of the string of the string of the string of the string of the string of the string of the string of the string of the string of the string of t
void ucstr(STRING t)
the contract of the contract of the contract of the contract of the contract of
          while -
t
  -
                                                                                             loop until char is null -

                       -
t  toupper-
t
 -
                                                                                            to upper convert charge to upper convert and the convert of the convert of the convert of the convert of the c
                     t++;
                                                                                            point to next characteristic to next characteristic term in the characteristic term in the characteristic term in
          \mathcal{F}
```
Figure 11.2: Program to read and print strings using gets () and puts ()

entire line using  $gets()$ , which strips the newline character from the input line, and then examine only the first character of the input string. Here is a loop for a menu driven program driver:

```
print("H(\text{elp}, Q(\text{uit}, D(\text{isplay}\n'));while (gets(s)) {
         switch the state of the state of the state of the state of the state of the state of the state of the state of
                   case 'H': help();
                                         break
                    case of the case of the case of the case of the case of the case of the case of the case of the case of the case of
                    case 'D': display();
                                         break
                    default: ;
        \mathcal{F}print("H(\text{elp}, Q(\text{uit}, D(\text{isplay}\n'));\mathbf{r}
```
The loop reads and passes the  $\ell$  -ratio of s and passes the s -ratio of s -ratio of s -ratio of s -ratio of s -ratio of s -ratio of s -ratio of s -ratio of s -ratio of s -ratio of s -ratio of s -ratio of s -ratio of s converts it to upper case One of the cases in the switch is selected and an appropriate function is executed. The loop repeats until  $gets()$  returns end of file.

We may now use library functions,  $gets()$  and  $puts(),$  in place of functions we have previously written ourselves to read and write strings. Remember,  $gets()$  reads an entire line of input text into a string; replacing the newline with a NULL. Likewise, puts() prints an entire NULL terminated string; adding a newline at the end.

### string String Manipulation string in the string of  $\mathcal{S}$

As our next task, let us consider reading lines of text and finding the longest line in the input:

STRSAVE: Read text lines until end of file; save the longest line and print it.

Our approach is similar to the algorithm for finding the largest integer in a list of integers. We save the current "guess" at the longest line in a string, and, as each new line is read, we compare the length of the new line with that of the current longest line If the length of the new line is greater than that of the current longest we will save the new line into the longest and proceed To begin, we initialize the longest line to an empty string; the shortest of all strings. Here is the algorithm

initialize longest to an empty string while not EOF, read a line if length of new line > length of current longest save new line into longest print longest

#### 11.2. LIBRARY STRING FUNCTIONS

To implement this algorithm, we must consider how we can perform the required operations on the strings holding the new line and the current longest line We already know how to read and write strings; we also need the operations of finding the length of a string and saving a string. For the former task, the standard library provides a function:

int  $strlen(STRING s)$ ;

which returns the length of a string,  $s$ , i.e. the number of characters in s excluding the terminating NULL

For the second operation, we can consider the implementation of the maximum integer algorithm and how we saved the new maximum value  $-$  we used an assignment operator. However, this will not work for strings. Remember, the string is implemented as a character pointer. If we simply assigned one string variable to another, we would only be saving the pointer to the first string, not the string characters themselves. Then, when we read the next input line, we would overwrite the current string as well. Instead we need to *copy* the new line string into the current longest string. The standard library provides a function for this operation:

STRING strcpy (STRING dest, STRING source);

which copies a string pointed to by source into a location pointed to by dest. The function returns the destination pointer, dest. This is the equivalent of an assignment operation for data type, STRING.

The prototypes for these and other standard library string functions are in a header file, string was and we can now write the program implementing our algorithm as shown in Figure - shown Notice, we initialize the current longest string by using strcpy() to copy an empty string into longest. It is also possible to initialize it as follows:

longeste en la provincia en la construcción de la construcción de la construcción de la construcción de la con

or

longeste som en som andere som andere som andere som andere som andere som andere som andere som andere som an

Use of strcpy makes it clear that an empty string is copied into longest It has the -avor of assigning a string constant to another string, the same way longest is updated to the new string, s, within the loop body. Thus, we are sticking with our concept of an abstract data type by only using the defined functions to perform operations on data of the type, STRING. A sample session is shown below:

---Longest Line---

Type text lines, empty line to quit hello good morning Longest line is good morning

Remember that assignments **cannot** be used to store strings into arrays. When a string is to be stored into a specified character array, use  $\text{stropy}()$  to copy one string to another; **do NOT** use an assignment operator

```
\mathbf{f} and \mathbf{f} and \mathbf{f} and \mathbf{f} and \mathbf{f} and \mathbf{f} and \mathbf{f} and \mathbf{f} and \mathbf{f} and \mathbf{f} and \mathbf{f} and \mathbf{f} and \mathbf{f} and \mathbf{f} and \mathbf{f} and \mathbf{f} and \mathbf{f} and 
       This program reads lines of text and saves the longest line
-

#include <stdio.h>
#include <string.h>
#define DEBUG
main()
\{ char s[SIZE], longest[SIZE];
       printf-
-
-
Longest Line-
-
-
nn

       strangest in the string is the string in the string in the string in the string in the string in the string in
       print("Type text lines, empty line to quit\n),
       while -
getss

               if (strlen(s) > strlen(longest))\text{strcpy}(\text{longest}, s);printf("Longest line is: \langle n'' \rangle;
       puts(longest);
```
Figure - Program to nd the longest string

### Implementing strcpy

The standard library provides the function  $\texttt{strcpy}($ ) for us to use; however, it is instructive to look at how such a function can be written. Let us write our version of strcpy() to copy string,  $t$ , into string,  $s$ :

```
\blacksquare File strategies of \blacksquare\blacksquare Function copies to the set into set into set in the set into set in the set into set in the set in the set in
#include "strtype.h"
STRING our_strcpy(STRING s, STRING t)
\mathcal{L}the contract of the contract of the contract of the contract of the contract of
                   while the contract of the contract of the contract of the contract of the contract of the contract of the contract of the contract of the contract of the contract of the contract of the contract of the contract of the cont
                                           -
s  -
t
                                          s++;
                                         t++:
                                           the contract of the contract of the contract of the contract of the contract of the contract of the contract of the contract of the contract of the contract of the contract of the contract of the contract of the contract o
                   ł

                   s se estado de la contrada de la contrada de la contrada de la contrada de la contrada de la contrada de la co
                  return s
\mathcal{F}
```
The arguments passed to formal parameters, s and t, are of type STRING, i.e. character pointers The loop is executed as long as -t is not NULL In each iteration a character is copied into the string pointed to by s from the string pointed to by the assignment of -to-The pointers s and t are then incremented so they point to the next character positions in the two arrays. If t does not point to a NULL, the loop repeats and copies the next character, etc. If t points to a NULL the loop terminates After the loop terminates a terminating NULL is appended to s. The function returns the pointer, s.

Notice, there is a problem with this implementation. The function returns the value of  $s$ , however, this is no longer a pointer to the destination string  $\sim$  s has been incremented as the string was copied and now points to the end of the destination string We leave the repair of this function as an exercise (see Problem 11).

Several alternate versions of  $\text{our\_strong}()$  can be written as follows (Note: these versions return void rather than a STRING

```
-
 File strc  continued -

void our_strcpy2(STRING s, STRING t)
the contract of the contract of the contract of the contract of the contract of
      while -
s  -
t

              s++;t++;
      }
ł
```
In the above, the while condition uses the assignment expression whose value is the character assigned to check against NULL. If the value is NULL, the loop is terminated; however, the assignment places the terminating NULL character before the loop is terminated. Here is another variation:

```
-
 File strc  continued -

void our_strcpy3(STRING s, STRING t)
₹
    \ldots -s \ldots . The set of \ldotss++;
          t++:
    }
```
In the while loop, when the assigned character is  $\sqrt{0}$ , the value of the expression is zero, and therefore false. Otherwise, the character assigned is not NULL, and the value of the expression is true. The loop terminates correctly when it should. It is also possible to include increments in the while expression

```
\ldots -s \ldots . The set of \ldots\ddot{i}
```
 $\mathcal{H}$  . Then s and then s and then s and then s and the next version uses are index version uses are  $\mathcal{H}$ otherwise it is identical to the last version

```
-
 File strc  continued -

void our_strcpy4(STRING s, STRING t)
\{ int i:
        i = 0:
                   and the contract of the contract of the contract of the contract of the contract of the contract of the contract of
        while (s[i] = t[i]) {
                  i++;
        }
\mathcal{F}
```
### Memory Allocation for Strings

When a function is used to put values into an array it is important that memory for the array be allocated by the *calling* function. Consider the following possible error:

```
/* COMMON BUG */-
       Common Bug - Common Bug - Common Bug - Common Bug - Common Bug - Common Bug - Common Bug - Common Bug - Common

         char -
s -
                                                              showld be characterized by characterized by the characterized by the characterized by the characterized by the
        \text{strcpy}(s, "Hello, good morning to all");
```
The pointer variable, s, can store only a pointer value; no memory is allocated for a string of characters. Nor is the pointer variable s initialized. The function,  $\text{stropy}()$ , assumes that s points to memory where a string can be stored. No such memory has been allocated, nor does s point to any valid location  $-$  the program will crash.

A second type of error can occur if the calling function does not allocate memory for a string but instead depends on the called function to do so Let us consider an example in which a string copy function allocates memory for the copied string and returns a pointer to it, and see where the error leads us. Here is the function:

```
\blacksquare File allocations of the state \blacksquare#include <stdio.h>
#include "strtype.h"
-
 COMMON ERROR -

STRING scopy (STRING t)
char se a char se a char se a char se a char se a char se a char se a char se a char se a char se a char se a
       int i  

      while (s[i] = t[i])i++;
      return s
ł
```
The function copies a string into an (automatic) array variable defined in the function, and returns a pointer to the array. When the function returns to the calling function, the memory for the array, s, is freed automatically. The value of s is returned, but s now points to garbage. Of course, the compiler does not flag an error, since the value of **s** can be legitimately returned. The fact that it now points to garbage is a program logic error

Let us see what happens when we use this function in a program. We declare a STRING variable, p, which is assigned the value of the pointer returned by the above function,  $\mathfrak{scopy}($ ).

```
-
 File allocerrc  continued -

-
 PROGRAM BUG -

main()
\{ STRING p, scopy (STRING t);
   p = scopy("hello");
   puts(p);
}
```
The function,  $\mathsf{scopy}()$ , returns a pointer to an array which has already been freed for other uses The now freed memory previously holding the array must be assumed to have garbage value. The pointer to this garbage is assigned to  $p$ . The function,  $puts()$ , assumes  $p$  is a valid string and will print whatever garbage p points to, not the original meaningful string. Without a clear understanding, the above type of error is hard to pinpoint. The freed memory holding the array may or may not be immediately used for other purposes; thus, sometimes, puts() in the above example may print a (partly) meaningful string. At other times, it will print out all garbage

The only solution is to declare all the needed arrays in the calling function, main() and pass them as arguments to called functions The called functions can then put strings in these arrays and the calling function,  $\text{main}()$ , can later use these strings without any problem. The correct structure is as follows:

void scopy (STRING s, STRING t);

```
main

\mathcal{L}char s[SIZE], t[SIZE];
     scopy(s, t);\mathbf{r}
```
### Using String Functions with Substrings

The function,  $\text{stropy}()$ , is given two character pointers, one to the destination array and one to the source string. These pointers may point to any character position within an array which corresponds to a *substring* beginning at that position, continuing to the next NULL in the array. We can call our string functions with arguments that are substrings of other strings. For example, we can copy a substring of t into any location in s:

```
-
 File partstrc
       Program shows overwriting part of a string with part of another
\ast/\blacksquare . The contract of the contract of the contract of the contract of the contract of the contract of the contract of the contract of the contract of the contract of the contract of the contract of the contract of the 
#include <stdio.h>
#include <string.h>
main

{ char s[SIZE], t[SIZE];
        printf - and - and - and - and - and - and - and - and - and - and - and - and - and - and - and - and - and -
       \text{strcpy}(s, "This can be trouble");\text{stropy}(t, "Insert string");print("Old s: "); puts(s);print('Old t: ''); puts(t);strcpy(s + 3, t + 5);print('New s: ''); puts(s);\mathbf{r}
```
Sample Session

---Partial Strings---Old s: This can be trouble Old t: Insert string New s: Thit string

The program copies a substring starting at  $t + 5$  into a location pointed to by  $s + 3$ . String copy terminates with a NULL; any remaining characters in string s after the first NULL are not part of the string

We can even use  $\text{stropy}()$  to copy part of a string to a different location in the string itself. As always we must be sure that we are dealing with NULL terminated strings and must also take care

that the copy process does not overwrite useful data For example here is a loop that eliminates leading white space from a string, s:

```
\text{strcpy}(s, " Aloha");
while isspace-
s

    \text{strcpy}(s, s + 1);
```
The function,  $isspace()$ , is a library routine that returns True if the argument is a white space. white space explicitly by a -model white space executive as -model as -model as -model as -model as -model as character of s, is a space. In the loop, the string starting at  $s + 1$  is copied into s, character by character. Each time the loop is executed, one leading white space is removed from s. Here are the successive strings starting with the original again with the original again we use  $\mathcal{L}$ 

\*\*\*\*Aloha \*Aloha Aloha

When a string is copied into itself by  $\text{strcpy}()$ , as long as destination index is less than the source index, we overwrite only the desired characters. If the destination index is greater than the source index, destination characters will be overwritten. For example:

```
\text{strcpy}(s, "abcdef");
strcpy(st1, s);
```
the second strep strep strep strep strep strep strep strep some strep since the strep strep strep strep strep s  $s[2]$  into  $s[3]$ ; etc. All elements of s are overwritten with 'a', even the NULL, resulting in a non valid string a logic error

Next, let us consider moving the NULL position. Since the first NULL terminates a string, we can move the NULL to squeeze out unneeded trailing characters Here is a loop that eliminates trailing white space

```
while (isspace(s[strlen(s) - 1]))s[strlen(s) - 1] = NULL;
```
Starting with the original, successive strings are shown below with an explicit terminating NULL as a white space indicator indicator indicator indicator indicator in the space indicator indicator indicator  $\mu$ 

Aloha---- Aloha---  $Aloha**0$  $\sim$ Aloha- Aloha\0

### string operations struck strains structure in the string of the string of the string of the string of the string of

In the last section we saw how a string can be copied and how to determine the length of a string Two other common operations on strings are to compare them and to join strings, i.e. *concatenate* them.

Our next task is to read lines of text, until a blank line is entered, and examine each line to see if it is the same as a "control string". If a line equals the control string, the line is ignored; otherwise, it is appended to a buffer. When a blank line is encountered in the input, the buffer is printed. The control string is assumed to be entered as the first line. Here is the task:

JOIN: Read a first line as the control string. Read other lines until a blank line is entered, either adding each line to a buffer or discarding it. A line is discarded if it equals the control string. When a line is added to the buffer, separate it from the previous text by a space. Print the buffer at the end of input.

The algorithm will require several functions: one to compare strings, another to append (i.e. concatenate) one string to another. Here is the algorithm:

initialize the buffer to an empty string read the first line into the control string while not a blank line, read a line if the new line is not equal to the control line then if the buffer is not empty, append a space to the buffer append the new line to the buffer

print the buffer

The two new string operations we will need are provided by the standard library. We will use them to implement our algorithm. The first function compares two strings:

int strcmp(STRING  $s1$ , STRING  $s2$ );

The function,  $\texttt{strcmp}()$ , compares the strings,  $\texttt{sd}$  and  $\texttt{sd}$ , and returns an integer indicating the result of the comparison. If the two strings are equal, it returns a zero value. If the two strings are not equal, the function returns the difference between the first two unequal characters in the two strings. The returned value will be positive if  $s1$  is *lexicographically* greater than  $s2$ , and negative if  $s1$  is less than  $s2$ . Thus, the  $stramp()$  function is the equivalent of a *relational* operator for strings

The second function we need is to join two strings. Again, the standard library provides a

#### STRING strcat (STRING  $s1$ , STRING  $s2$ );

which concatenates (i.e. joins) the two strings,  $\mathfrak{sl}$  and  $\mathfrak{sl}$  and stores the result in  $\mathfrak{sl}$ . It returns s1, i.e. the pointer to the combined string. This is the equivalent of the *addition* operator for strings The prototypes for these and other standard library string functions are in a header file, string.h.

We can now use these functions to implement our program as shown in Figure 11.4. We first

```
\blacksquare File textch \blacksquareProgram reads strings until a blank line is entered. The first string
      read is used as a control. If the other strings are not equal to the
      control string, they are concatenated to the buffer but separated by a
      space. It prints out the buffer at the end. A debug statement prints the
      accumulated string at each step and its length
\ast/\blacksquare . The contract of the contract of the contract of the contract of the contract of the contract of the contract of the contract of the contract of the contract of the contract of the contract of the contract of the 
#include <stdio.h>
#include <string.h>
#define DEBUG
main()
{ char s[SIZE], control[SIZE], text[SIZE];
       printference and the control string-text Exclude Control String-text Exclusive Control String-text Exclude Con
      print("Type control string: ');
      gets(control);
       ris i length of empty string is a string in the string in the string in the string in the string in the string 
      print("Type text lines, RETURN to quit\n');and the state of the state of the state of the state of the state of the state of the state of the state of the
                \sim . The straight control is the control of the control of the control of the control of the control of the control of the control of the control of the control of the control of the control of the control of the contro
                        if (strlen(text))struct(text, " ");struct(text, s);
                #ifdef DEBUG
                        printf("debug: length of buffer is \lambda d: \lambda s \nightharpoonup s,
                                      strlen(text), text);
                #endif
      \mathbf{r}
      print("Final buffer is: ");puts(text);
```
read a string into the variable, control, and initialize the buffer, text, to an empty string. The while loop then reads strings until a blank line is entered. Since the expression  $gets(s)$  reads a  $\blacksquare$ read into string information is the component into the company string is the string is the string into the str character of  $s$  is a NULL which occurs when an empty line (just a RETURN) is entered.

For each string read into s, we compare it with control. If they are not equal, we concatenate text and s. A space is concatenated to text if it is not empty, so that the concatenated strings are separated by a space. We have included a debug statement to print the accumulated buffer and its length. When the input terminates, the accumulated string,  $text{text, is printed. Here is a}$ sample session:

---Build Text Exclude Control String---Type control string:  $Hello$ Type text lines, RETURN to quit debug debug debug debug debug debug debug debug debug debug debug debug debug debug debug debug debug debug de earth debug: length of buffer is 5: earth calling debug: length of buffer is 13: earth calling moonbase debug: length of buffer is 23: earth calling moonbase, hello debug: length of buffer is 29: earth calling moonbase, hello Final buffer is: earth calling moonbase, hello

Observe that string comparisons are *case distinct*, e.g. hello is not the same as Hello, so the first Hello in the input is discarded, while the second, hello, is not.

The function, strcmp(), can be used when we wish to search for a particular string or when we wish to order strings in lexicographic or dictionary order. Unfortunately, upper case and lower case values of a letter are not equal as shown above; therefore, we must change all strings to the same case (e.g. by using  $\text{tolower}()$ ) for a case independent comparison.

To understand how these library functions work let us write our own versions of functions strcmp() and strcat(), beginning with our\_strcmp(). First, let us look in a little more detail of "what" strcmp() does. Given two strings, the comparison proceeds character by character until two unequal characters are encountered, or both the strings are exhausted. When two unequal characters are encountered, their difference is returned. If no unequal characters have been encountered when both strings have reached NULL, the two strings are identical, and zero is returned. Here are some examples of results using strcmp(string1, string2):

```
/File: str.c - continued
          Compares strings s and t, returns difference of first
          unequal characters or returns zero
\ast/\blacksquareint our_strcmp(STRING s, STRING t)
€
                                                                              /* terminate when s is exhausted */where \sim s \sim s \sim s \sim s \sim s \sim s \sim s \sim s \sim s \sim s \sim s \sim s \sim s \sim s \sim s \sim s \sim s \sim s \sim s \sim s \sim s \sim s \sim s \sim s \sim s \sim s \sim s \sim s \sim s \sim s \sim 
                                                                                                                                                                                     \blacksquare\sim -s \sim -s \sim -s \sim -s \sim -s \simthe state of the state of the state of the state of the state of the state of the state of the state of the state of the state of the state of the state of the state of the state of the state of the state of the state of t
                                                                                                                                                                                     \blacksquare . The contract of the contract of the contract of the contract of the contract of the contract of the contract of the contract of the contract of the contract of the contract of the contract of the contract of the 
                                    break
                       s++;/* traverse the two strings
                                                                                                                                                                                  \ast/\blacksquaret++:
          }
           return -
s  -
                                             \blacksquare . The set of \blacksquare return the difference of characters -

\mathcal{F}
```
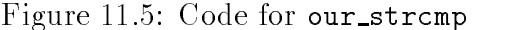

string 1 string returned value comment hawaii hawaiian  $0 - a'$ negative  $i'$  i  $a'$  positive  $\overline{0}$ hawaii hawaii 'h' - 'a' hawhaw hawaii a positive Hawaii hawaii 'H' h' negative a negative  $haw123$ hawaii  $\qquad \qquad$ '1' - 'a'

We can model our algorithm on this behavior of strcmp(). We traverse both strings until we arrive at a terminating NULL in either one. During traversal, we examine the corresponding characters in the strings to see if they are unequal. If so, we terminate the traversal loop. Otherwise, we continue the process. When the loop is terminated, we return the difference between the characters where we left off in the two strings.

Figure 11.5 shows the code implementing this algorithm. The while loop traverses strings s and t terminating when s points to a NULL character. Within the loop, the corresponding characters of the two strings are compared. If unequal characters are encountered, the loop is terminated, and the difference between the characters is returned in the loop terminates because - a is need, then no unequal characters have been encountered so far, but the string t may or may not be exhausted In either case - t is returned In particular if the state of the state  $\Lambda$ string  $t$  is also exhausted), then the two strings are equal and zero is returned. Otherwise, the difference between the first unequal characters is returned. Note, we do not need to test for the end of the string  $t$  in the while condition. If  $t$  terminates before  $s$ , then the NULL at the end of string t will not compare equal to - it will term to p will terminate any will

```
\blacksquare File strategies that the strategies the strategies of the strategies of the strategies of the strategies of the strategies of the strategies of the strategies of the strategies of the strategies of the strategies o
          Concatenates s and t by appending t to s. Returns
         pointer to s. s must point to a large enough array to accommodate the
          concatenated string
\ast/\blacksquareSTRING our_strcat(STRING s, STRING t)
 STRING p
         p = s;save pointer s - pointer s - pointer s - pointer s - pointer s - pointer s - pointer s - pointer s - pointer s
         while (*s)sure that the set of the set of \mathbb{R}^n is the null set of \mathbb{R}^n is the null set of \mathbb{R}^ns++;\text{strcpy}(s, t);copy to section to the section of the section of the section of the section of the section of the section of the section of the section of the section of the section of the section of the section of the section of the sect
          return p;
                                                                   return saved pointer -

\mathcal{F}
```
Figure 11.6: Code for our\_strcat()

To write our\_strcat(), we must append the second string to the end of the first string; so we must traverse the first string until we find the NULL. We can then copy the second string at this point in the first using  $\text{strcpy}()$ . The function returns the pointer to the destination string, i.e. the beginning of the first string. Since the function must return a pointer to the original string,  $s$ , we save the original pointer in a variable, p. We then increment s until it points to the terminating NULL. We then copy  $t$  into s starting at the NULL character position using  $\text{stropy}()$ , and return the saved pointer, p. This function performs the same task as does strcat().

### String Conversion Functions

Besides the functions for manipulating strings discussed in the previous sections (and others not discussed, but presented in Appendix C), the standard library provides several functions for converting the character (ascii) information in a string to other data types such as integers or floats.

We will illustrate the use of one such function,  $\text{atoi}()$ , by modifying our function getint() that we wrote in Chapter 4. Recall, this function reads the next valid integer from the standard input character by character, skipping over any leading white space, converts the character sequence to an integer representation, and returns the integer value. The prototype for this function

```
int getint (void);
```
In our previous version of this function, we made it robust enough to detect when EOF or invalid non digit characters are present in the input Here we will extend the utility of getint to read the next white space delimited item in the input, and convert it to integer form, this time allowing a leading to require the quark character the opportunity to recover the leading character errors.

GETINT: Write a program that reads only a valid integer. If there is an error in entering an integer it detects the error and allows the user to re enter the data

The program driver is quite simple; it calls the function  $\text{getint}()$  that returns a valid integer read from the standard input. The driver then prints the integer returned by the function. Here is the algorithm for  $g$ etint $()$ :

```
initialize valid to False
while not a valid string
     read a string s
     set valid to True if s represents a valid integer
     if valid
          return an integer represented by the string s
     else
          print an error message
```
The function reads in the input as a string, and checks if it is a valid digit string for an integer. To check if a string s is a valid integer string we examine whether it consists of only digits with perhaps, a leading unary sign  $(+)$  or  $-)$ . The following algorithm sets valid to True if s represents a valid integer

```
valid = digitstr(s + 1);
else
    valid = digitstr(s);
```
If the first character of s is a unary sign, check the rest of the string (starting as  $s + 1$ ) for all digits; otherwise check the entire string s for all digits.

If s is a valid digit string, the function returns an equivalent integer using the standard library function, atoi(). The call atoi(s) returns the integer represented by the string s. The function atoi() has the prototype (included in  $\texttt{stdlib.h}$ ):

```
int atoi(STRING s);
```
If  $s$  is not a valid string, the user is prompted to type the input again.

To check if all characters in a string are digits,  $\texttt{getint}()$  uses the function  $\texttt{digitstr}()$ . The algorithm modules are combined and implemented in a program shown in Figure 11.7.

The driver gets an integer and prints it. The function getint() reads the next white space delimited string in the input using  $\texttt{search}()$ . If the first character is a unary operator, we check for digits string starting at the pointer  $s + 1$ ; otherwise, we check starting at the pointer s. The flag, valid, stores the value returned by digitstr(). If valid is True, we use atoi() to return the integer represented by s otherwise we print a message prompting the user to re enter the integer, flush any remaining characters on the input line, and read the new input. The flag valid is initialized to False, and the loop continues as long as valid remains False, i.e. as long as a valid integer is not entered

The function digitstr traverses the string until a NULL appears If a non digit is encountered anytime during traversal, it returns False; otherwise, at the end of traversal, it returns True. It uses the library function,  $i$  sdigit () to check if a character is a digit.

A sample session is shown below

```
\mathbf{f} -file intervals of the intervals of the intervals of the intervals of the intervals of the intervals of the intervals of the intervals of the intervals of the intervals of the intervals of the intervals of the in
       This program reads and prints an integer. It detects errors in
       input and asks the user to retype
\ast/\blacksquare#include <stdio.h>
#include "tfdef.h"
                                                   defines TRUE FALSE \mathbf{F}_{\mathbf{F}}#include <stdlib.h>
                                                   prototype for a structure for a structure for a structure for a structure for a structure for a structure for a
#include <ctype.h>
main()
{ int n;
        printfluid in the contract of the contract of the contract of the contract of the contract of the contract of the contract of the contract of the contract of the contract of the contract of the contract of the contract of 
       print('Type an integer: '');
       n = getint();
       printf("Integer is \lambda d \n\cdot", n);
\mathcal{F}
-
 Function gets a valid integer -

int getint (void)
\{ char s[SIZE];
        int valid string in the string frame of the string of the string of the string of the string of the string of
       while(!valid) \{\text{scanf}("/s",s);
                                                                               read a string delim by ws -

                 if it is strong to the strong strong strong strong strong strong strong strong strong strong strong strong strong strong strong strong strong strong strong strong strong strong strong strong strong strong strong strong st
                           valid of the string of the string of the string of the string of the string of the string of the string of the
                 else -
                                                                                otherwise -

                          value = digitstr(s);check the entire string of the entire string of the entire string of the entire string of the entire string of
                 if (valid)
                                                                      if a value of the string of the string of the string of the string of the string of the string of the string o
                          return (atio(s));
                                                                      return is equivalent integer - the contract integer - the contract integer - the contract integer - the contract integer - the contract integer - the contract integer - the contract integer - the contract integer - the con
                                                                -
 otherwise -

                 printf-
-
-
Error in inputn
-
 print an error mesg -

                printf("Re-enter your integer: ");
                 \mathcal{L} in the matrix of input \mathcal{L} is the contract of input \mathcal{L} is the contract of input \mathcal{L}\mathcal{F}P.

-
 File strc  continued -

-
 Checks if a string t is all digits -

int digitstr(STRING t)
₹

        \ldots - \ldots - \ldots - \ldots - \ldots - \ldots - \ldots - \ldots - \ldots - \ldots - \ldots - \ldotsif isdigit-
t

 -
 if any character in t is -

                          return FALSE;
                                                                       NOT a digit return FALSE -

                 else t++:
                                                                       else point to next char -

        return TRUE -
 if all chars are digits return TRUE -
```

```
-
-
-
Valid Integer Input-
-
-
Type an integer: 123e-
-
-
Error in input
Re-enter your integer:
                        =123-
-
-
Error in input
Re-enter your integer: -+123-
-
-
Error in input
Re-enter your integer: -123Integer is -123
```
### File I/O with Strings

Earlier in this chapter, we described library functions to do string  $1/O$  with the standard input and output. The library also provides functions to do  $I/O$  with files. Here we will illustrate the use of these functions with our next task; to search for the presence of a string in the lines of a text file.

GETLNS: Search for a control string in the lines of a file. Each line that contains the control string is to be written to an output file and to the standard output.

The algorithm is written easily if we write a function,  $srchstr()$ , that searches for the presence of one string in another. Here is the algorithm:

```
get the control string control
open files
while not EOF, read a line s from the input file
     if srchstr(s, control) is True
     then write the line to output file and stdout
```
We could use character I/O to read from an input file, but it is easier to use library string  $I/O$ functions:  $fgets()$  and  $fputs()$ .

```
\mathcal{L} into the function of \mathcal{L} into the set of \mathcal{L} into the set of \mathcal{L}intervals of the function of the file state of the file state of the state of the state of the state of the st
```
These functions are similar to gets() and puts() with minor differences. The function  $fgets()$  reads a string from a stream,  $fp$ , into a buffer, s. The maximum size, n, of the string buffer must be specified to  $fgets()$  and must allow for a terminating NULL character. The function reads a string until a newline character is encountered or the specified maximum size of buffer is reached. It adds the terminating NULL, but it does  $\overline{NOT}$  strip the newline character as does gets(). The NULL is added after the  $\n\times$  character and fgets() returns the buffer pointer if successful, or NULL otherwise.

The function fputs() outputs a string to a stream fp. It strips the terminating NULL from the string, but does  $NOT$  add a newline character as does  $puts()$ . The function returns the last character output if successful, EOF otherwise. The prototypes for these functions are included in stdio.h.

```
\blacksquare File srchool srchool srchool srchool srchool srchool srchool srchool srchool srchool srchool srchool srchool srchool srchool srchool srchool srchool srchool srchool srchool srchool srchool srchool srchool srchool s
      This program searches for a string in an input file. Every line
      that contains the string is printed out
\ast/\blacksquare#include <stdio.h>
#include "tfdef.h"
#include "strtype.h"
main()
 FILE -
input -
output
      char infile[15], outfile[15];
      char s[SIZE], control[SIZE];
       printf-
-
-
String Search-
-
-
nn

      print("Type a string to be searched for: '');gets(control);
      print('Input file : '');gets(intile);print('Output file : '');
      gets(outfile);input = fopen(intile, "r");if (input == NULL) {
               puts-
-
-
 Cant open input file -
-
-

               exit and the state of the state of the state of the state of the state of the state of the state of the state
       }
      output = fopen(outile, "w");if (output == NULL) {
               puts - cant output file - cant output file - cant output file - cant output file - cant output file - cant output file - cant output file - cant output file - cant output file - cant output file - cant output file - cant o
               \sim \sim \sim \sim \sim \sim \sim \sim\mathcal{F}while (fgets(s, SIZE - 1, input))if (srchstr(s, control)) {
                       puts(s);fputs(s, output);}
      fclose(input);fclose(output);\mathcal{F}
```

```
\blacksquare File srchool srchstrach - \blacksquare-
 Function tests if str is in s -

int srchstr(STRING s, STRING str)
\mathcal{L}while the state of the state of the state of the state of the state of the state of the state of the state of
                 if (\texttt{compare}(s, str))if strategies the strategies of strategies \mathbf{f} is at the start of strategies \mathbf{f}return TRUE;
                                                                       return True -

                 else s++;otherwise go to the next possible go to the next possible possible possible possible possible possible possible
       return FALSE;
                                                                       string exhausted return False -

\mathcal{F}
```
Figure 11.9: Code for srchstr()

The program driver for our task is easy to write as shown in Figure 11.8. The program driver first reads the control string to search for. It then opens the input and output files. The while loop reads lines from the input file until end of file. Each line read is tested by srchstr() for the presence of the control string. If the control string is present in the line, it is written to both stdout and the output file. We will need TRUE and FALSE definitions for  $srchstr($ , so we have included the header file, tfdef.h.

The function,  $srchstr()$  traverses the string,  $s$ , and tests if the control string is present at each position in s. If it is present, it returns TRUE; otherwise, it goes to the next position. The function,  $srchstr()$ , uses a function,  $compare()$ , to see if a string is present at the start of another string. This is different than stromp() since the string we are searching in may not terminate at the end of the control string. The code for  $srchstr()$  is shown in Figure 11.9. Given a string,  $s$ , and a control string,  $str$ , it starts at the first character of  $s$ , and calls compare() to see if  $str$  is present in s starting at the first character. If it is, it returns TRUE; otherwise, it increments s to point to the next character. If the string is exhausted, it returns FALSE.

The code for compare() is shown in Figure 11.10. It traverses  $str$  and  $s$  until  $str$  is exhausted. If it encounters corresponding characters that are not the same in the two strings it returns FALSE When str is exhausted, it returns TRUE. Here is a sample session:

```
-
-
-
String Search-
-
-
Type a string to be searched for: while
Input file and the contract of the contract of the contract of the contract of the contract of the contract of
Output file : xyzwhile (gets(s)) {
```
The file ucstr. c contains only one line with the string while in it. That line is written to the file xyz and to stdout.

For this task, we have written our own function to compare str with the first several characters in string s because we do not expect s to terminate at the end of the control string,  $str.$  If n is

```
\blacksquare File srchool srchstrach - \blacksquare-
 Function tests if str is at the start of s -

compare(STRING s, STRING str)
ſ
           while the structure of the structure of the structure of the structure of the structure of the structure of the
                         is the straightforward for \mathcal{L} in the straight straight straight straight straight straight straight straight straight straight straight straight straight straight straight straight straight straight straight straigh
                                      return FALSE
          return TRUE
\mathcal{F}
```
Figure  $11.10$ : Code for compare()

the length of  $str$ , then we require a comparison of the first n characters in the two strings. There is a standard library function,  $strncmp()$ , which does just that:

int strncmp(STRING s, STRING t, unsigned  $n$ );

It compares the first n characters of s and  $t$ , and returns the difference of the first unequal characters, or it returns zero if they are all equal, just like  $\text{strcmp}()$ . So, instead of  $\text{compare}(s,$ str), we could have used:

 $strncmp(s, str, strlen(str))$ 

A similar library function,  $strnopy()$ , is also available:

STRING strncpy (STRING s, STRING t, unsigned n);

which copies n characters from the source string,  $t$ , into the destination string,  $s$ , without adding a terminating NULL It returns s

We close this section by emphasizing the difference between  $\texttt{gets}(s)$  and  $\texttt{fgets}(s, n, fp)$ . Let us assume an input string "Hawaii\n" is in the standard input, and that the string  $s$  is large enough to accommodate the example string with n selected appropriately. The string, s is shown

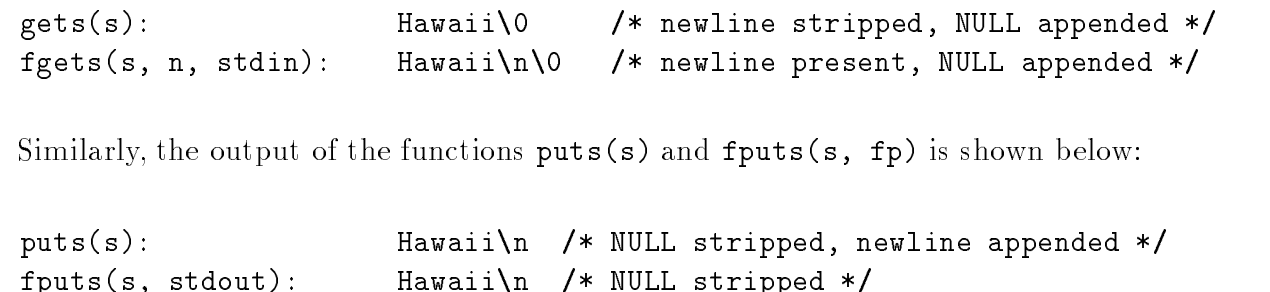

#### - - - -More Example Programs

In the previous section we have discussed some of the string utility functions provided by the C standard library and illustrated their use with examples Additional string functions can be found in Appendix C We close this chapter with a few additional example programs making use of these string processing functions

#### $11.3.1$ Palindromes

Our next task is

PALI: Read strings and check if each is a palindrome.

A palindrome is a string that reads the same forwards and backwards for example

```
able was i ere i saw elba
```
The algorithm is simple: compare the reverse of the string with the original string. If they are the same, the string is a palindrome.

```
while not EOF, read a string s
     copy reverse of s into t
     if s and t are equal,
          s is a palindrome
     else
          s is not a palindrome
```
The driver follows the algorithm closely, as seen in Figure  $11.11$ . We will use a function,  $revcpy()$ , to copy the reverse of the string.

We must write the function  $revopy()$  to copy one string into another in reverse order. To see how the algorithm for this function should proceed, we will work with the indices in the source and destination strings as shown below

```
src: hello\setminus 0sind: <-4dest: olleh\setminus 0dind: 0 \rightarrow
```
The string, src, is shown with the terminating NULL and the source index, sind, must start at the last character of  $src$  and decrease as each character is copied. In the destination string, dest, the index, dind, must start at  $\theta$  and increase as each character is copied. When the source index becomes negative, all characters have been copied in reverse order from the source. After all the characters are copied, a terminating NULL must be added to the destination string. Here is the algorithm

```
initialize sind to the last index of src and dind to 0
while sind is >= 0copy from src to dest
     increment dind and decrement sind
add a NULL to dest
```

```
-
 File palic
     Program reads a string and tests whether it is a palindrome
     It repeats the process until EOF
\ast/\blacksquare#include <stdio.h>
#include <string.h>
#include "strtype.h"
main()
{ char s[SIZE], t[SIZE];
     printference Test-American and the property of the property of the property of the property of the property of
     printf("Type strings, EOF to quit\ln");
     while (gets(s)) {
           revcpy(t, s);copy reverse of sector of \mathbf{r}\mathcal{L} = \{ \mathcal{L} = \{ \mathcal{L} \} \cup \{ \mathcal{L} \}printf("%s: a palindrome\ln", s);
            else
                  print("%s: not a palindrome\n\ln", s);
     }
\mathcal{F}
```
Figure 11.11: Driver for Palindrome

```
-
 File palic  continued
     Function copies string src in reverse order into string dest.
\ast/
void revcpy (STRING dest, STRING src)
 int sind dind  
 -
 dest index is 
 -

     sind in the strlength of the source in the source in the strlength of the strlength of the strlength of the str
     while (sind >= 0)

 -
 loop while source index is nonneg -

           dest[dind++] = src[sind--];copy character and update - \simdest[dind] = NULL;append a NULL - NULL - NULL - NULL - NULL - NULL - NULL - NULL - NULL - NULL - NULL - NULL - NULL - NULL - NULL
\mathbf{r}
```
Figure 11.12: Code for  $revcpy()$ 

The function is shown in Figure 11.12.

Here is a sample session

Type strings, EOF to quit this is it this is it: not a palindrome able was i ere i saw elba able was i ere i saw elba: a palindrome

Our function, revcpy (), will work fine as long as the source and destination strings are different strings. We could write a function to reverse a string in place. We can follow the same procedure of copying from the source index to the destination index; however, since the source and destination strings are the same string, characters at source index as well as at destination index must be swapped rather than simply assigned. Otherwise, copying a character from the source index to the destination index will overwrite a character

```
s: hello\setminus 0sind: <-4dind: 0 ->
new s: olleh\setminus 0
```
Furthermore, the characters need only be swapped as long as source index is greater than destination index. When the source index is less than the destination index, all characters have been swapped. If the two indices are equal, the corresponding characters are the same and need no swapping. Finally, a terminating NULL need not be added since it is already present in the correct position Figure - shows the code for the function revself

```
\blacksquare File strategies that the strategies the strategies of the strategies of the strategies of the strategies of the strategies of the strategies of the strategies of the strategies of the strategies of the strategies o
             Function reverses string s in place.
\ast/
void revself (STRING s)
\mathcal{L}interest and contact contact and contact and contact and contact and contact and contact and contact and contact and
                                                                                                           c used as temperature and storage during a swap of the swap of the swap of the swap of the swap of the swap of
                                                                                                 \blacksquare dest index at \blacksquare dest index at \blacksquaresind = strlen(s) - 1;src index at last charge and index at last characteristic characteristic characteristic characteristic characteristic characteristic characteristic characteristic characteristic characteristic characteristic characteristic
             while (dind \langle sind) {
                                                                                                           loop while chars need swapping - while characteristic characteristic characteristic characteristic characteristic characteristic characteristic characteristic characteristic characteristic characteristic characteristic cha
                              c = s[dind]:
                                                                                                           swap characters - state of the state of the state of the state of the state of the state of the state of the s
                               sdind - and update indices - and update indices - and update indices - and update indices - and update indices
                              s[sind--] = c;ł

\mathcal{F}
```
Figure - Code for revself

#### 11.3.2 Words

Our next task is to break up a string into words delimited by white space

WDS: Read strings; break up each string into its constituent words.

The algorithm starts by skipping over leading white space. If the string is not exhausted, a word starts at that position and continues until the next white space Here is the algorithm

```
while not EOF, read a string s
    initialize string index to 
    while not NULL
         skip over leading white space
         initialize word index to 
         copy the next word into wd
         terminate word with a NULL
         print the word
```
In our algorithm, a word is any sequence of characters delimited by white space. Figure 11.14 shows the program. It reads lines until EOF scanning each line until a NULL is reached. Each scan rst skips over white space then copies a word into a string white characters which we want white  $\cdots$ space and non-termination and its additional termination is added to the word it is printed Here is sample. session:

- And the strings-term of the strings-term of the strings-term of the strings-term of the strings-term of the strings-

```
\blacksquare File structure structure structure structure structure structure structure structure structure structure structure structure structure structure structure structure structure structure structure structure structure
            This program reads strings until EOF. For each string read, it copies each
            of the words into another string and prints it
\ast/\blacksquare#include <stdio.h>
 #include <string.h>
#include <ctype.h>
#define SIZE 80
#define WDSIZE 40
main()
\{ char s[SIZE], wd[WDSIZE];
            int i, j;
             printference in Strings-Strings-Strings-Strings-Strings-Strings-Strings-Strings-Strings-Strings-Strings-Strings-
            printf("Type strings, EOF to quit\langle n'' \rangle;
            while (gets(s)) {
                                                                                                                           read in the contract of the contract of the contract of the contract of the contract of the contract of the co
                           <u>in the set of the set of the set of the set of the set of the set of the set of the set of the set of the set of the set of the set of the set of the set of the set of the set of the set of the set of the set of the set o</u>
                          while (s[i]) {
                                                                                                                           repeat while since the single-single-single-single-single-single-single-single-single-single-single-single-single-
                                          while the state of the space of the space of the space of the space of the space of the space of the space of the space of the space of the space of the space of the space of the space of the space of the space of the spac
                                                       i++;
                                         j = 0;- -box - -box - -box - -box - -box - -box - -box - -box - -box - -box -initialize for a new word - a new word - a new word - a new word - a new word - a new word - a new word - a new
                                          while is a simple of the simple of the simple of the simple of the simple of the simple of the simple of the s
                                                        wd[j++] = s[i++];copy word and a set of the copy word and the copy word and the copy word and the copy word of the copy word and
                                         wd[j] = NULL;\mathbf{t} terminate string \mathbf{t} string string string string string string string string string string string string string string string string string string string string string string string string string string stri
                                        puts(wd);print word - word - word - word - word - word - word - word - word - word - word - word - word - word - word -
                          }
            \mathcal{F}\mathcal{F}
```
Figure 11.14: Code for separating words from a string

```
Type strings, EOF to quit
This is a test
This
is
\overline{a}test
\hat{D}
```
### Substrings

In string manipulations, it is frequently necessary to find a substring of a string. A substring is a string that is part of another string. It can be parameterized by specifying where the substring starts and how long it is. Our next task is to write a program that finds a substring of a string at a given position and of a specified size.

 $SUBSTR: Read substring parameters. For each line of input, find the appropriate substring.$ For example, consider the string:

Source string: This is a test string\0

(The terminating NULL is shown explicitly). A substring of this string starting at index position  $2$ and containing 5 characters is:

```
Destination string: is i\infty
```
We will write a function to extract such a substring. The function must be passed several arguments: the source string (pointer), a destination string where the specified substring is to be copied (pointer), the starting position of the substring in the source string (integer), and the number of characters for the substring (integer).

It may or may not be possible for the function to extract the string. For example, if the starting position is outside the string, no substring can be extracted. We will assume that the function returns the destination string (pointer) if successful in extracting a string; otherwise, it returns a NULL pointer to indicate failure. We will also assume that the function will extract as many characters as possible upto the specified number. The function prototype should be:

```
STRING substr(STRING src, STRING dest, int startpos, int nchrs);
```
The parameter, src, points to the source string, and dest points to an array where the substring of src is to be copied. The next two arguments provide the starting position and the number of characters. The **calling** function must allocate memory for the destination string. The starting position, startpos is an index into the array  $-$  it must be 0 or greater. The parameter, nchrs is the maximum number of characters to copy into the substring.

Since the program depends primarily on  $\text{substr}()$ , let us first develop an algorithm for it. The function must start copying characters from the starting position startpos If we use an array index, src[startpos] accesses the character at the start position if startpos is in the source string. If startpos is not in the source string, we will return a NULL to indicate failure to extract a substring

Next, we must copy up to a maximum of nchrs characters into dest. When the source string is exhausted or nchrs characters are copied, we stop the copy process and append a NULL to the substring. If even one character is copied into the substring, we will return the destination pointer. Here is the algorithm

```
if startpos >= strlen(src)
     return NULL
j  

while j is less than nchrs and src is not exhausted
     copy a character: dest[j] = src[startpos + j]increment j
terminate dest with NULL
return dest
```
The program driver reads the start position and the number of characters It then reads strings until end of file and finds the substring for each string if possible. The code for the driver and  $\text{substr}()$  is shown in Figure 11.15. The program prints the substring if it can be extracted; otherwise, it prints a message. Here is a sample session:

```
-
-
-
Substring Extraction-
-
-
```

```
Type start position and number of characters: 25Type text lines, EOF to quit
this is a test string
is is
hello
well
11Substring cannot be extracted
thenen
```
#### Common Errors 11.4 - - -

- 1. Failure to include library header files, e.g.  $string.h$ . Prototypes for library string routines are not included resulting in default assumptions and consequent problems
- 2. We have already discussed common string related errors in Chapter 7 and in this chapter. Always allocate space for an array where a string is to be stored. Once space is allocated for a string, pointer variables can be used to access strings.
- Array names must not be used as Lvalues
```
-
    Program extracts a substring and prints it
*/
 \blacksquare#include <stdio.h>
#include "strtype.h"
#define SIZE 80
STRING substr(char src[], char dest[], int startpos, int nchrs);
main

    char s[SIZE], sub[SIZE];
\mathcal{F}int start, n;
     printf-
-
-
Substring Extraction-
-
-
nn

    print("Type start position and number of characters: '');scanfile of the confident of the contract of the contract of the contract of the contract of the contract of the contract of the contract of the contract of the contract of the contract of the contract of the contract of t
    printf("Type text lines, EOF to quit\langle n'' \rangle;
    while (gets(s)) {
           if substrs sub start n

 -
 if substring -

                puts(sub);p = -1 . p = -1else
                print("Substring cannot be extracted\nu<sub>"</sub>);
     }

-
 Function copies a substring of src starting at i and n characters
    long, into dest. It returns dest if success; NULL otherwise.
 \blacksquareSTRING substr(STRING src, STRING dest, int startpos, int nchrs)
\{ int j;
    if (startpos >= strlen(src))
           return NULL
     for j  
 j  nchrs "" srcstartpos  j j

           dest[j] = src[startpos + j];ł

     dest[j] = NULL;return dest
\mathcal{F}
```
### - - - -Summary

This chapter has discussed a very common data type in C programs: the string. We have briefly introduced the concept of an abstract data type as consisting of a data declaration and a set of operations on data items of that type. We have defined a user defined type, STRING, for string data and used it throughout the chapter. (While our string data type does not completely satisfy the definition of an abstract data type, the basic concept is seen).

Many common operations on string data are provided through the standard library We have described a few of these; in particular functions for  $I/O$ : gets() and  $\text{puts}()$ , and file  $I/O$ : fgets() and fputs() whose prototypes are defined in stdio.h. In addition the functions for string manipulation, strlen() and strcpy() as well as string operation, strcmp() and strcat(), have been described. Other functions described include atoi(), strncmp(), and strncpy().

Throughout the chapter we have shown numerous examples of programs for string processing

### - - - -Exercises

1. If the characters in an array, s are: string 0 of characters 0

What does each of the following print? Show each character.

```
printf("%s", s);puts(s);fputs(s, stdout);
```
2. If the input of characters is:

string of characters $n$ 

What does each of the following read? Show each character, including NULL.

```
scan f("%s", s);gets(s);fgets(s, sizeof(s) - 1, stdin);
```
- Assume s is a string array Under what condition is each of the following True

```
s
*_{S}gets(s)
-
getss

\sim \sim \sim \sim \sim \sim \sim
```
Find and correct any errors in the following and determine the outputs where feasible. The input is shown when appropriate

```
4. main()
   char s!
 t!

      s = "this is a message";
      if (s == t)print(f("Equal\n'\;);else
           print(f("Not equal\nu');puts(s);\mathcal{F}
```

```
5. main()
              char s the second contract of the second contract of the second contract of the second contract of the second o
                           scanf("%s", s);print(f''\s", s);
             \mathcal{L}
             Input: This is a message
    6. main()
              char - she should be a strong strong strong strong strong strong strong strong strong strong strong strong strong strong strong strong strong strong strong strong strong strong strong strong strong strong strong strong str
                           s = "this is a message";
                          printf("%d %s\n", s, s);
                          puts(s);\mathcal{L}
    7. main()
              char - she should be a strong strong strong strong strong strong strong strong strong strong strong strong strong strong strong strong strong strong strong strong strong strong strong strong strong strong strong strong str
                           gets(s);
                           puts(s);\mathcal{F}8. main()
              char s and s s and s s and s s and s s are s s and s s and s s are s s and s s s are s s and s s s s s s s s s
                             while the state of the state of the state of the state of the state of the state of the state of the state of
                                               putchar-
s

                                              s++;\mathcal{F}\mathcal{F}9. main()
              char - she should be a strong strong strong strong strong strong strong strong strong strong strong strong strong strong strong strong strong strong strong strong strong strong strong strong strong strong strong strong str
                           \text{strcpy}(s, "hello");puts(s);\mathcal{F}10. main()
              char name is a character of the character of the character of the character of the character of the character of the character of the character of the character of the character of the character of the character of the cha
                          name = get\_str(name);puts(s);\mathcal{F}char -
getstrchar -
s
```

```
\left\{ \right.gets(s);return s
         \mathcal{F}s charge the contract of the charge of the contract of the contract of the contract of the contract of the contract of the contract of the contract of the contract of the contract of the contract of the contract of the con
         \mathcal{L}if (s == t)return TRUE
                     else
                                    return FALSE
        \}
```
### - - - - $-$  -  $-$  -  $-$  --- $-$

Write program drivers for each of the following. The driver should read appropriate data until end of file, call the functions described below, and print the results.

- 1. Write a function that returns the index where a character, c, occurs in a string,  $\mathbf{s}$ . The function returns  $\mathbf{f}$  is not present in such as USE array index in section  $\mathbf{f}$
- 2. Repeat 1 using pointers.
- Write a function that returns the index where a character c occurs in a string s the search for c starting at a specific index index in section returns  $\mathbf{r}$  in section returns  $\mathbf{r}$ starting at the index, i. Use array indexing.
- Repeat using pointers
- 5. Write a function, how many  $()$ , that returns the number of times a character, ch, occurs in a string, s. Use array indexing.
- $6.$  Repeat  $5$  using pointers.
- 7. Write a function that substitutes a new character, news, for the first occurrence of a character,  $c$ , in a string,  $s$ . Use array indexing.
- 8. Repeat 7 using pointers.
- 9. Write a function that substitutes a new character, news, for every occurrence of a character, c, in a string, s. Use array indexing.
- 10. Repeat 9 using pointers.
- 11. Rewrite the function,  $our\_strong()$  in Section 11.2.2 so that it properly returns the pointer to the destination string
- 12. Write a function that takes two strings,  $s$  and  $t$ , as arguments. Copy string  $s$  into  $t$ , but remove all white space and punctuation. Use array indexing.
- Repeat in the point of the point of the point of the point of the point of the point of the point of the point of the point of the point of the point of the point of the point of the point of the point of the point of th
- Write a function that takes a string of characters and removes all white space and punctuation in that same string. Use array indexing.
- 15. Repeat 14 using pointers.
- 16. Write a function, xwslead(), that removes all leading white space from a string. Use array indexing
- 17. Repeat 16 using pointers.
- 18. Write a function, xwstrail(), that removes all trailing white space from a string. Use array indexing
- 19. Repeat 18 using pointers.
- 20. Write a function,  $\mathbf{x}\mathbf{w}\mathbf{s}$  (), that removes all leading and trailing white space from a string. Use array indexing
- 21. Repeat 20 using pointers.
- 22. Write a function, squeeze(), that removes all white space from a string. Use array indexing.
- $\mathbf{r}$  Repeat is pointed by  $\mathbf{r}$  and  $\mathbf{r}$  Repeat is pointed by  $\mathbf{r}$
- 24. Write a function, compare(), that takes two strings as arguments and compares them for equality after leading and trailing blanks are removed. If the strings are equal after the leading and trailing blanks are removed, the function returns True. Otherwise, it returns
- 25. Write a function,  $\tilde{\text{compstrip}}(t)$ , that takes two strings as arguments and compares stripped versions of them A stripped string is one from which all white space and punctuation are removed. Function returns True if the strings are equal after they are stripped.
- 26. Write a function, palindrome() that checks if a given string is the same forwards and backwards. Use pointers.
- 27. Write a function that checks if a string is a palindrome ignoring all white space. Example:

### i ia wah hawaii

- 28. Write a function that takes two string arguments,  $s$  and  $t$ . Copy  $s$  into  $t$  in reverse order, except that a sequence of white space is squeezed to a single space
- 29. Write a function that takes a single string argument, and reverses the string itself, except that white space is squeezed to a single space
- Write a function that removes the rst word from a string Write a program that uses the function to remove a specified number of leading words from a string.
- Write a function that removes the last word in a string Write a program that uses the function to remove a specified number of trailing words from a string.
- $W$  takes two strings strings strings solution takes two strings strings solution  $W$ s occurs in s or it returns if s is not in s
- -- Write a function that substitutes a new string repl str for the rst occurrence of a string str in a string, src.
- $\mathcal{S}$  and the function that replaces a new string replaces as  $\mathcal{S}$  , and the string string string string string string string string string string string string string string string string string string string st in src.
- was detected that detection that detection that presences is a whole word was an a string string str

- Write a function that converts a string into an integer The conversion is terminated when a non digit is en countered in the set
- Write a function that converts a string into a oat The conversion is terminated when a character that does not belong in a decimal number is encountered
- volt it and a function that converts and integer to a string.
- Write a function that converts a oat to a string
- Write a function that converts a string of binary digits to an integer
- Write a function that converts an unsigned integer into a string of binary digits
- 42. Write a function,  $nexttok()$ , that gets the next token from a string, starting at a specified array index, called cursor. The function returns the new value of cursor, the token itself, and the type of the token. Leading white space is skipped. A longest valid token is built as long as the characters belong to a token type The token is complete when a character that does not belong to a token type being built is encountered

A valid token type is either an identifier, an integer, a float, an invalid, or an EOS, end of string. An identifier starts with a letter, and may be followed by letters and/or digits. An integer starts with a digit, and may be followed by digits. A float must start with a digit, may be followed by digits, may be followed by a decimal point, and may be followed by a sequence of digits A character other than white space letters and digits is an invalid type token containing that one character EOS type of token is returned when the NULL character is reached

Write a program that reads in lines of input from a file, and use the above function to print out the tokens in each line until EOF

# Chapter -

## Structures and Unions

So far, we have seen one kind of compound (user defined) data type  $-$  the array and in Chapters 7 and 9 have seen how we can group information into one common data structure. However, the use of arrays is limited to cases where all of the information to be grouped together is of the same type. In this chapter we present the other compound data type provided in  $C$  — the structure, which removes the above limitation. We will discuss structures, pointers to structures, and arrays of structures. As with our previous data types, we will see how such structures can be declared; how information in them can be accessed, and how we can pass and return structures in functions. We will also see how arrays of structures are sorted and searched. We illustrate these points with several example programs

Finally, we will introduce unions which are similar to structures; however, the elements in the union share the same memory cells. In a union, different types of data may be stored in a variable but at different times.

### ----Structures

In C, a *structure* is a derived data type consisting of a collection of member elements and their data types. Thus, a variable of a structure type is the name of a group of one or more *members* which may or may not be of the same data type. In programming terminology, a structure data type is referred to as a record data type and the members are called fields. (We will use these two terms interchangebly).

## Declaring and Accessing Structure Data

As with any data type, we need to be able to declare variables of that type. In particular for structures, we must specify the names and types of each of the fields of the structure. So, to declare a structure, we need to describe the number and types of fields in the form of a *template*, as well as declare variables of that type. We illustrate with an example: a program that maintains temperatures in both celsius and fahrenheit degrees. A variable, temp, is to be used to maintain the equivalent temperatures in both celsius and fahrenheit, and thus requires two fields, both of them integers. We will call one field ftemp for fahrenheit temperature and the other ctemp for celsius. The program, shown in Figure 12.1, reads a temperature to the  $ftemp$  field of the variable. temp, and uses a function,  $f_to_c()$ , to convert the temperature from fahrenheit to celsius and store it in the ctemp field. In looking at this program, we see that the variable temp is declared

```
/File: fctemp.c
       Program reads temperature in fahrenheit, converts to celsius, and
       maintains the equivalent values in a variable of structure type
\ast/
#include <stdio.h>
main()
\mathcal{L}struct trecd {
               float ftemp
               float ctemp
        } temp;
        double f_to_c(double f);char c
        printf-
-
-
Temperatures  Degrees F and C-
-
-
nn

       print("Enter temperature in degrees F : ");scant("%f", \& temp.ftemp);temp.ctemp = f_to_c(temp.ftemp);
       printf("Temp in degrees F = %3.1f\n\cdot V, temp.ftemp);
       printf("Temp in degrees C = %3.1f\n\infty", temp.ctemp);
\mathcal{F}/-
        This routine converts degrees \mathcal{F} to degree \mathcal{F} to degree \mathcal{F} to degree \mathcal{F}double f_to_c(double f)\mathcal{L}the contract of the contract of the contract of the contract of the contract of
        returns the contract of the contract of the contract of the contract of the contract of the contract of the contract of the contract of the contract of the contract of the contract of the contract of the contract of the c
```
Figure 12.1: Code for Simple Structure Program

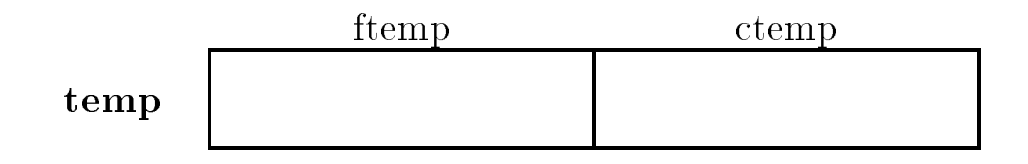

Figure 12.2: Structure Variable **temp** in Memory

to be of structure type with the declaration statement

```
struct trecd {
    float ftemp
    float ctemp;
} temp;
```
This statement consists of the keyword, struct, followed by the description of the template for the structure and then the variable name. The description of the template, in our example, complete of a tag or name of the second which names the template followed by a bracketed by a bracket declarations. The tag is optional. Within its scope, the tag can be used to refer to this structure template without specifying the elds again explicitly The bracketed list declares the elds of the structure giving a type followed by an identi er Our example shows that this structure has two elds for the contract of the float of the float of the float of the float of the float of the float of the

Figure 12.2 shows the memory cells allocated to the variable  $\tt temp.$  Two  $\tt float$  cells have been allocated one referred to as the first product and the control of memory the entire block of memory is referred to by the variable name, temp. Otherwise, structure declarations are the same as any other variable declaration and have the same scope as would an int declaration for example

To access the information in a structure through the structure interest our case of **vemp** is qualities defined the dots of the dots of the dots of the dots of the dots of the dots of the dots of the dots of the dots of the dots of the dots of the dots of the dots of the dots of the dots of the dots of the dots of the dots of the d

temp.ftemp temp.ctemp

In general, the syntax for accessing a member of a structure is:

variable identi-er-member identi-er-

In a program, members of a structure variable may be used just like other variables. In the function main () above, the argument to  $\texttt{scanf}()$  is  $\texttt{ktemp}$ . Itemp which is the address of the float cell, temp. ftemp. (Precedence of the dot operator is higher than that of the address operator so no parentheses are needed in this case). The numeric value read by  $\texttt{scanf}()$  will be stored where the argument points  $\frac{d}{dt}$  it will be stored in the cell temp. The rest of the program is straight forward. We have passed a double value to the function  $f$ -to-c and get a double result which we assign to temp. ctemp and print the results.

Sample Session

 Temperatures Degrees F and C 

```
Enter temperature in degrees F : 78Temp in degrees F = 78.0Temp is degrees C = 25.6
```
As we have said, the members of a structure variable can be of different types. For example:

```
struct {
     char name[26];
     int id_number;
} student;
```
which design design design design a structure variable student with two structure variable string of characters called name of characters called name of characters called name of characters called name of characters called and an integer called id number. Enough contiguous memory is allocated for the variable student to accommodate both elds We can nd the amount of storage allocated for a structure by using the size of operator. (Be aware that the total size of a structure variable may not be equal to the sum of the sizes for the elds because of rules about memory alignment which may vary from computer to computer. For example, memory allocation for an integer may have to start at a machine word boundary such as an even byte address. Such alignment requirements may make the size of a structure variable somewhat greater than the sum of the eld sizes 

The identi ers used for the eld names apply only to variables of that structure type Dierent structure types may have elds speci ed by the same identi er but these are distinct cells uniquely eld the structure of propriate structure variable names in addition on a metal complete the contract only in a eld names declared in the structure template can be used to qualify a variable name And nally a eld name may not be used by itself it must always qualify an appropriate structure variable Consider the following examples of structure variable declarations

```
struct {
- - - - - -char f_name[10];
     char m_inits[3];
     char 1_name[20];
     int id_no;
     int b_month;
     int b_day;
     int b_year;
} person, manager;
struct \{int id no:
     float cost;
     float price;
} part;
```
Here we have declared two variables person and manager to be structures with seven elds some integers, some strings. In this case, two separate instances of the template are allocated, so personid no and managerid no are distinct storage cells We have also de ned a variable part where the identity also has a identity in  $\mathcal{M}$ partid no However with these declarations it is NOT legal to refer to the cost eld of person personcost or the day of a part partb day Similarly referring to f name or price is

not legal without a variable name of the appropriate type to be quali ed Here are some legal examples of structure usage

```
part.id_no = 99;part.cost = .2239;
if (strcmp(person.f_name, "Helen") == 0)printf("Last name is %s\nu", person.l_name);printf("This is the cost \lambda d\n", part.cost);
part.price = part.cost * 2.0;
```
The only legal operations allowed on a structure variable are  $n$ block using  $\&$ , accessing its members, and copying or assigning it as a unit as long as the variables are of an identical structure type, for example:

 $m$ anager = person;

### -----Using Structure Tags

As we said above, declaring a structure variable requires two things  $-$  describing the template for the structure and declaring variables of that structure type It is also possible to perform these two steps in separate statements in a program That is declare just a structure template with a tag without any variables declared and later declare variables of the structure type identi ed by the tag. For example, this declaration:

```
struct stdtype {
  char name [26];
  int id_number;\};
```
speci es a template with a tag for a structure type stdtype Observe the semicolon after the declaration for the declaration). Such a declaration does NOT allocate memory, since no variables are declared it merely de nes a template for variables declared later Within the scope of the tag declaration, we can then declare stdtype structure variables like:

```
struct stdtype x, y, z;
```
This declaration allocates memory for three variables,  $x$ ,  $y$  and  $z$ , of type structure stdtype; ie tting the template de ned earlier Some additional examples of structure tag and variable declarations are:

```
/* named structure template, no variables declared */struct date {
    int month
    int day
    int year
\} ;
/* named structure template and a variable declared */
```

```
struct stu_rec {
     char name [30]:
     char class_id[3];
     int test[3];
     int project
     int grade
} student;
struct stu_rec ee_stu, me_stu;
struct date today, birth_day;
```
The main advantage of splitting the template de nition from variable declaration is that the template need be de ned only once and may then be used to declare variables in many places We will see the utility of this below when we pass structures to function.

In general, then, a structure declaration has the following syntax:

```
struct [<tag_identifier>] \{type speci-
er-
 identi-
er-
type speci-
er-
 identi-
er-
. .
\} [<identifier>[, <identifier>...]];
```
where the tag identifier, thru are runned rudicines the optionum office to template been been unified additional variables of the structure type may be declared by

```
er- er- identification is the control of the control of the control of the control of the control of the control of the control of the control of the control of the control of the control of the control of the control of t
```
The types of the elds of the structure may be any valid C type a scalar data type int float etc.), an array, or even a structure. This means that nested structure types can also be declared:

```
struct inventory {
     int item_no;
     float cost;
     float price;
     struct date buy_date;
\} ;
struct car_type{
     struct inventory part
     struct date ship_date;
     int shipment
} car:
```
Here the ship date eld of the car type structure is itself a date structure from above and the part eld is an inventory structure with item no cost etc elds including yet another date structure within. The members for nested structures may be accessed with dot operators applied successively from left to right (the grouping for the dot operator is from left to right). Thus

```
car. ship_date.month = 5; \overline{\phantom{a}} /* Lvalue is (car.ship_date).month */
car.path.buy_data.month = 12;
```
these assignments refer to the month eld of the ship date eld of the variable car and the month eld of the buy date eld of the part eld of the variable car respectively

Both the variables of structure type and the structure tags are frequently referred to as struc tures. Thus, we may refer to date as a structure, and we may say that the variable, today is a structure. It is usually clear from the context whether a structure tag or a variable of structure type is meant. However, for the most part, we will use the term structure for the templates themselves, i.e. tags; and, we will specify variables to be of structure type. Thus, date is a structure; and today is a structure variable or a variable of structure type, i.e. of type, struct date.

As with other data types structures can be initialized in declarations by specifying constant values for the structure members within braces. The initializers for structure members are separated by commas as for an array. For example, a struct inventory item can be declared:

structure in the section of the section of the section of the section of the section of the section of the sec

which initializes member, part no to  $123$ , member cost to  $10.00$ , and member price to  $13.50$ . As another example, a label item can be declared as:

```
struct name {
      char f_name[10];
      char m_iinits[3];
      char l_name[20];
\}:
struct address {
      char street[30];
      char city[15];
      char state[15];
      int zip
\};
struct label {
      struct name name
      struct address address
\};
structure in the structure of the structure in the structure of the structure in the structure of the structure
```
The structure label has two members each of which is a structure The rst member name has three members, and the second member, address, has four members. Initialization for each member structure is nested appropriately

- Dole Street Honolulu Hawaii

#### --Structures and Functions

Structure variables may be passed as arguments and returned from functions just like scalar variables. Let us consider an example that reads and prints a data record for a part. The record

consists of the part number, its cost and retail price. (In a later section, we will see how an inventory for a list of parts can be maintained. The code to read and print a single part structure is shown in Figure  $12.3$ . Notice we have declared the structure template, inventory, at the head of the source into fine is cumentature and the accidentation and the scope is the chine unter the t declaration structure the functions in the functions in the template tagger the templates must be visible to to each of them. The driver calls  $read-part()$  to read data into a structure and return it to be assigned to the variable, item. Next, it calls print part () passing item which merely prints the values of the structure description is structure to the program is structured to sample session is shown below:

\*\*\*Part Inventory Data\*\*\*

```
Part Number:
              2341
Cost: 12.5Price: 15Part no. = 2341, Cost = 12.50, Retailprice = 15.00
```
External declarations of structure templates and prototypes facilitate consistent usage of tags and functions. As a general practice, we will declare structure templates externally, usually at the head of the source le Sometimes external structure tag declarations will be placed in a separate header le which is then made part of the source le by an include directive

From this example, we can see that using structures with functions is no different than using any scalar data type like int. However, let us consider what really happens when the program runs. When the function  $read{\text{-}part}()$  is called, memory is allocated for all of its local variables, including the struct inventory variable, part. As each data item is read, it is placed in the estroop shunk head of part accessed with the dot operator. The value of part is then returned to main () where it is assigned to the variable item. As would be the case for a scalar data type, the value of the return expression is **copied** back to the calling function. Since this is a structure, the entire structure each of the model  $\mu$  is supposed for our inventory structure this isne that  $\mu$ — only two floats and an integer. If the structure where much larger, maybe including nested structures and arrays, many values would need to be copied.

Likewise with the call to  $\text{print-part}()$ . Here, an inventory structure is passed to the function. Recall that in C, all parameters are passed by value  $-$  the value of each argument expression is copied from the calling function into the cell allocated for the parameter of the called function Again, for large structures, this may not be a very efficient way to pass data to functions. In the next section we see a way to remedy this problem

#### -------Pointers to Structures

As we saw in the last section, passing and returning structures to functions may not be efficient, particularly if the structure is large We can eliminate this excessive data movement by passing pointers to the structures to the function, and access them indirectly through the pointers. Figure ed version of the modified version of our program which uses in the passion of passing entires and structures.

The code is very similar to Figure 12.3, but we have changed the prototypes and functions to work with pointers. The argument of  $read-part()$  is a pointer to the inventory structure, item

```
/* File: part.c
      This program reads and prints inventory data for a part.
\ast/#include <stdio.h>
struct inventory \{int partino;float cost
      float price;
\} ;
struct inventory read_part(void);
void print_part(struct inventory part);
main
\mathcal{L} struct inventory item
      printf("***Part Inventory Data***\n\n\{n\};item = read-part();
      print<sub>part</sub>(item);\mathcal{F}
/* Prints data for a single part. */void print_part(struct inventory part)
\mathbf{f}printf ("Part no. = \%d, Cost = \%5.2f, Retail price = \%5.2f\n",
                    part.part_no, part.cost, part.price);
\mathcal{F}/* Reads data for a single part structure and returns the
      structure
\ast/\blacksquare . The contract of the contract of the contract of the contract of the contract of the contract of the contract of the contract of the contract of the contract of the contract of the contract of the contract of the 
struct inventory read_part(void)
\mathcal{L} int n
      float x
      struct inventory part
      print('Part Number: '');
      scan f("%d", %n);part.partino = n;print('Cost: '');
      scan f("%f", \&x);part.cost = x;
      print('Price: '');
      scan f("%f", \&x);part.price = x;
      return part
```
 $\mathcal{F}$ 

```
/* File: part.c
      This program reads and prints inventory data for a part.
\ast/#include <stdio.h>
struct inventory \{int partino;float cost;
      float price;
\} ;
void read_part(struct inventory * partptr);
void print{\text{-}}part(\text{struct} \text{ invert} \text{or} \text{*} \text{ part}<sub>;</sub>
main
\{ struct inventory item
      printf("***Part Inventory Data***\n\n\{n\};read\_part(kitem);print{\text{-}part}(kitem);
\mathcal{F}
/* Prints data for a single part pointed to by partptr. */void print_part(struct inventory * partptr)
\mathbf{f}printf ("Part no. = \%d, Cost = \%5.2f, Retail price = \%5.2f\n",
                    (* partptr).part_in, (* partptr).cost, (* partptr).price);\mathcal{F}/* Reads data for a single part into an object pointed to
      by partptr
\ast/\blacksquare . The contract of the contract of the contract of the contract of the contract of the contract of the contract of the contract of the contract of the contract of the contract of the contract of the contract of the 
void read_part(struct inventory * partptr)
-
       int n
      float x
      struct inventory part
      print('Part Number: '');
      scan f("%d", %n);(* partptr).partino = n;print('Cost: '');
      scan f("%f", \&x);(* partptr).cost = x;print('Price: '');
      scan f("%f", \&x);(* partptr) . price = x;
```
declared in  $\text{main}()$ . The function accesses the object pointed to by  $\text{partptr}$ , and uses the dot operator to access a member of that object. Since partptr points to an object of type struct inventory, we dereference the pointer to access the members of the object:

```
(*partptr). part_no
(*partptr).cost
(*partptr). price
```
Similar changes have been made to print part (). Note, the parentheses are necessary here because the operator has higher precedence than the indirection operator We must rst dereference the pointer, and then select its appropriate member.

Since, for efficiency, pointers to structures are often passed to functions, and, within those functions, the members of the structures are accessed, the operation of dereferencing a structure pointer and a selecting a member is very common in programs. Therefore, C provides a special pointer operator,  $-\times$ , (called arrow) to access a member of a structure pointed to by a pointer variable The operator is a minus symbol of the operator is a greater of the symbol of the symbol - symbol - sy is exactly equivalent to a dereference operation followed by the. operator as shown below:

```
partptr -
part no  	partptrpart no
\phi partptr->cost\quad\iff\quad (*partptr).cost
\texttt{partptr} \rightarrow \texttt{return} (*partptr).price
```
The left hand expressions are equivalent ways of writing expressions on the right hand side, e.g. prtptr -member accesses the member of an ob ject pointed to by partptr Our code for read part () could use the following alternative expressions:

```
part partners in the partnership of the second control of the second control of the second control of the second control of the second control of the second control of the second control of the second control of the second
part provided by the cost of the cost of the cost of the cost of the cost of the cost of the cost of the cost o
part products and products are the second to the second second to the second second and the second second second and second second second second second second second second second second second second second second second
```
The general syntax for using the arrow operator is

 $\prec$ variable juentiner $\geq$   $\geq$   $\sim$  member juentiner  $\geq$ 

which is equivalent to:

 variable identi-er- member identi-er-

We now consider an example using nested structures. The program reads and prints data for a  $\mathcal{L}$ for a name, the second is a structure for an address. This program is organized in several source and header les as shown in Figure We intend to use the functions in these les for other programs as well 

The driver calls the function  $\mathtt{readlabel}()$  to read in the label data, and the function  $\mathtt{printlabel}()$ to print the label data Like the previous example in both function calls we assume that a pointer to a struct label variable is passed as an argument In the functions we will use the pointer operator,  $\ge$ , to access the members of the object pointed to by the pointer. The function prototypes are shown in the header in the functions are shown in Figure . The functions are shown in Figure

The formal parameter in the functions  $\texttt{readlabel()}$  and  $\texttt{printlabel()}$  are both a pointer. called pptr, which points to an object of type struct label. Each function accesses the first eld of the product of the observed to product points to by pping the state that

```
/File: 1bl.h
     This file contains structure tags for labels. Label has two members,
     name and address, each of which is a structure type.
\ast/\blacksquarestruct name_recd {
     char last[15];
     char first[15];
     char middle[15];
\};
struct addr_recd {
     char street [25];
     char city[15];
     char state[15];
     long zip
\};
struct label \{struct name_recd name;
     struct addr_recd address;
\} ;
/* File: lblutil.h */
void printlabel(struct label * personptr);
int readlabel(struct label * personptr);/File: 1bl.c
Figure . The lattice is the contract of the contract of \mathcal{L}_1Other Source Files: 1blutil.c
     Header Files: 1bl.h, 1blutil.h
     This program reads and prints data for one label
* /
\blacksquare#include <stdio.h>
#include "1bl.h"
#include "lblutil.h"
main
-
      struct label person
     printf("***Label Data for a Person***\n\n");
     readlabel(<i>ke</i>person);print(f''\nLabel Data:\n(n'');printlabel(kperson);\mathcal{F}
```

```
/* File: lblutil.c */#include <stdio.h>
#include "1bl.h"
#include "lblutil.h"
#define FALSE 0
#define TRUE 1
/* This routine prints the label data. */void printlabel(struct label * pptr)
\mathcal{L}printf("\n%s %s %s\n%s\n%s %s %ld\n",
                                          produced a contract the contract of the contract of the contract of the contract of the contract of the contract of the contract of the contract of the contract of the contract of the contract of the contract of the contra
                                          ppe and the contract of the contract of the contract of the contract of the contract of the contract of the contract of the contract of the contract of the contract of the contract of the contract of the contract of the co
                                          produced a structure of the structure of the structure of the structure of the structure of the structure of the structure of the structure of the structure of the structure of the structure of the structure of the structu
                                          pptr
!addressstreet
                                          produced a contract the contract of the contract of the contract of the contract of the contract of the contract of the contract of the contract of the contract of the contract of the contract of the contract of the contra
                                          pp = = addressed = = = = = = = ;
                                          pp to a construction of the property of the construction of the property of the construction of the property of

/* This routine reads the label data. */int readlabel(struct label * pptr)
-
              int x
             printf("Enter Name <First Middle Last>, EOF to quit: ");
              x  scanfs s s	cpptr
!namefirst
                                                       pp that is a second to the company of the second term of the second term in the second term in the second term in the second term in the second term in the second term in the second term in the second term in the second te
                                                       produced a set of the contract of the contract of the contract of the contract of the contract of the contract of the contract of the contract of the contract of the contract of the contract of the contract of the contract
             if (x == E0F)return FALSE
             printf("Enter Street Address: ");
              getspptr
!addressstreet
             printf("Enter City State Zip: ");
              s s later than the second contract of the second contract of the second contract of the second contract of the
                                          produced a set of the set of the set of the set of the set of the set of the set of the set of the set of the
                                          pptr
!addresszip
             return TRUE
\mathcal{F}
```
produced a second contract of the contract of the contract of the contract of the contract of the contract of the contract of the contract of the contract of the contract of the contract of the contract of the contract of

Remember, this is the same as:

 $(*$ pptr).name.first

which means presented the name eld of the name eld of the name eld of the dereference ob ject is accessed next and  $\alpha$  is accessed to  $\alpha$  of  $\alpha$  accessed the dot operator  $\alpha$  is a right to right to right  $\beta$  . The dotter  $\beta$ other members of the ob ject pointed to by pptr are accessed by

```
pp the context of the state of the state of the state of the state of the state of the state of the state of the state of the state of the state of the state of the state of the state of the state of the state of the state
pptr
!namelast
production and the contract of the contract of the contract of the contract of the contract of the contract of
pp to a contract the state of the state of the state of the state of the state of the state of the state of the
pp<del>trates the state of the state of the state of the state of the state of the state of the state of the state of</del>
ppt and the contract of the contract of the contract of the contract of the contract of the contract of the contract of the contract of the contract of the contract of the contract of the contract of the contract of the co
```
All the above members, except  $\text{zip}$ , are strings. In readlabel(), scanf() expects to be passed pointers to objects to store the data read. Since all the string members are already pointers, we need to use the address operator only when we pass the pointer to pptr !addresszip Notice we use the suppression conversion,  $\mathcal{X}^*$ , to discard the newline character at the end of each line. Thus, after the name is read, gets () reads the street address correctly. The function returns TRUE if a label is read successfully, and FALSE otherwise, i.e. when an EOF is entered by the user for the name, indicating that no label data is available. The function printlabel () could have been passed the structure variable itself since it merely needs to print the values of the members; however, as we discussed above, passing a pointer avoids the expense of copying the entire structure. Here is a sample session:

```
***Label Data for a Person***
Enter Name <First Middle Last>, EOF to quit: John Paul Jones
Enter City State Zip Honora and the City State Zip Honora and the City State Zip Honora and the City State Zip
Label Data:
John Paul Jones
23 Dole Street
Honolulu Hawaii
```
### 12.2 Arrays of Structures

The inventory and the label program examples of the last section handle only a single record More realistically a useful program may need to handle many such records As in previous cases where we needed to store a list of items, we can use an array as our data structure. In this case, the elements of the array are structures of a speci ed type For example

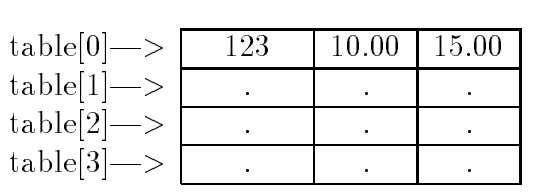

part no cost price

 $\mathcal{F}$  table of Part Records of Part Records of Part Records of Part Records of Part Records of Part Records of Part Records of Part Records of Part Records of Part Records of Part Records of Part Records of Part Record

```
struct inventory {
     int part_no;
     float cost:
     float price;
\};
```
struct inventory table[4];

which defines an array with four elements each of type structure elements each of type structure inventory in is an inventory structure

We can think of such a data structure as a tabular representation of our data base of parts inventory with each row representing a part, and each column representing information about that part ie the part no cost and price as shown in Figure - This is very similar to a two dimensional array, except that in an array, all data items must be of the same type, where an array of structures consists of columns, each of which may be of a distinct data type. As with any array the array name used by itself in an expression is a pointer to the entire array of structures Therefore, the following are equivalent ways of accessing the elements of the array.

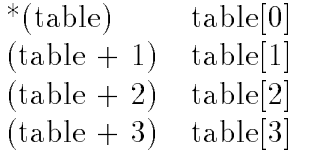

With this in mind, let us extend out address label program from Section 12.1.4 to read and print a list of labels. The code is shown in Figure 12.8 and uses the same structures and functions les la la program lbloc in modella in modella in modella in later in the later of the contract of the contract

In the program, the reading of labels is still performed by  $\texttt{readlabel()}$  only now in a while loop. The loop terminates when either MAX number of labels have been read or readlabel() returns FALSE at end of le In this case a new label is not read but the value of n is incremented anyway by the "" operator Thus if the loop is terminated because of an end of le the incremented value of <sup>n</sup> must be decremented to correctly indicate the number of entries in the array Finally labels are printed using  $printlabel()$  in a loop.

Sample Session

 Labels InputOutput 

```
/* File: labels.c
       Other Source Files: 1blutil.c
       Header Files: 1bl.h, 1blutil.h
       This program reads in a set of labels, and prints them out.
\blacksquare#define MAX 100
#include <stdio.h>
#include "lbl.h" \qquad /* declarations for the structures */#include "lblutil.h" /* prototypes for routines in file lblutil.c */
main
\mathcal{F}struct label person[MAX];
       int i, n;
        printformation in the contract of the contract of the contract of the contract of the contract of the contract of the contract of the contract of the contract of the contract of the contract of the contract of the contract
       n = 0;/* read the labels */while (n < MAX kk readlabel(kperson[n++]))
                and the contract of the contract of the contract of the contract of the contract of the contract of the contract of
       if (n == MAX)printing in the contract of the contract of the contract of the contract of the contract of the contract of the
                         \frac{1}{2} EOF encountered for last value of n \frac{1}{2}/* print out the labels */print(f''\nLabel Data:\n(n'');for (i = 0; i < n; i++)printlabel(<i>keperson[i]</i>);
\mathcal{F}
```
Figure 12.8: Driver for Address Label Program

Enter Name  $\overline{\text{First Middle Last}}$ , EOF to quit: John Paul Jones Enter City State Zip Honor City State Zip Honor City State Zip Honor City State Zip Honor City State Zip Honor Enter Name <First Middle Last>, EOF to quit:  $David Charles Smith$ enter Street Address - Versiteten, Avere enter con a controller and control and control to the co Enter Name <First Middle Last>, EOF to quit:  $\hat{D}$ Label Data: John Paul Jones 23 Dole Street Honolulu Hawaii 96822 David Charles Smith 52 University Ave Honolulu Hawaii

Next, let us revise the payroll program so that a payroll data record is stored in a structure called payrecord Let us also de ne a type called payrecord for the structure data type that houses a payroll data record

### typedef struct payrecord payrecord

We may, thus, declare variables of type payrecord rather than struct payrecord. The name for  $t$  the definition tag and the same as shown The structure definitions of  $t$  and  $t$ and typedef are placed in the le payrech and shown in Figure

The program logic is simple enough  $\frac{d}{dx}$  it reads input data, calculates payroll data, and prints payroll data as before In this implementation we will also include calculation of tax withheld The result is that we have gross pay, net pay, and tax withheld as additional items in payroll data records as seen in the structure demonstrations track programs and program also keeps totals gross and net pay disbursed as well as for taxes withheld. The totals are printed as a summary statement for the payroll. Figure  $12.10$  shows the main driver.

The function **readrecords** () reads the input data records into an array and returns the number of records read, printrecords () prints all payroll data records, and printsummary () prints the totals of gross pay and taxes withheld. Finally, we need calcrecords () to calculate pay for each of the records. These functions are shown in Figures  $12.11$  and  $12.12$ .

In the code, we use functions readname() and printname() to read and print an individual name for each record. Finally, we must write calcrecords () which calculates the pay for each data record and the totals of gross pay and tax withheld. The tax is calculated on the following

If the total pay is  $$500$  or less, the tax is  $15\%$ ;

If the total is  $$1000$  or less, the tax is  $28\%$ ;

If the total is over \$1000, the tax is  $33\%$ .

```
/* File: payrec.h */
	 This file contains structures and data type definitions needed for
       the program in file payrec.c.
\blacksquare . The contract of the contract of the contract of the contract of the contract of the contract of the contract of the contract of the contract of the contract of the contract of the contract of the contract of the 
struct namerecd {
        char last[15];
       char first[15];
       char middle[15];
\};
struct payrecord {
       int id
       struct namerecd name
       float hours;
       float rate;
       float regular
       float overtime;
       float gross
       float tax_withheld;float net
\};
typedef struct payrecord payrecord
```
Figure Data Structure De nitions for Payroll Program

```
/* File: payrec.c
     Header Files: payrec.h
     This program computes payroll and prints it. Each data record is
     a structure, and the payroll is an array of structures. Tax is
     withheld 15% if weekly pay is below 500, 28% if pay is below 1000,
     and 33% otherwise. A summary report prints out the total gross
     pay and tax withheld
\star/	
#include <stdio.h>
#include "payrec.h"
#define MAX 10
void printsummary(double gross, double tax);
int readrecords (payrecord payroll [], int lim);
void printrecords(payrecord payroll[], int n);
double calcrecords(payrecord payroll[], int n, double * taxptr);
main()
     int i, n = 0;
-
     payrecord payroll[MAX];
     double gross, tax = 0;
     print('***Payroll Program***\n'n\n';
     n = readrecords (payroll, MAX);
     gross = calcrecords(payroll, n, \& tax);printrecords(payroll, n);printsummary(gross, tax);
\mathbf{r}
```
Figure 12.10: Driver for Payroll Program

```
	 File payrecc 
 continued 	
/* Function prints total gross pay and total tax withheld. */void printsummary (double gross, double tax)
\mathcal{L}print(f("n***SUMMARY***\n'n');
   printf("TOTAL GROSS PAY = \frac{1}{6}%8.2f; TOTAL TAX WITHHELD = \frac{1}{6}%8.2f\n",
         gross, tax);

	 Function reads payroll input data records until EOF or until lim
records have been read
\ast/	
int readrecords(payrecord payroll[], int lim)
\sim interesting in the interest of \sim . The interest of \simfloat z
   void readname(payrecord payroll [], int i);
   for (i = 0; i < lim; i++) {
      print('Id Number/EDF: '');x = \text{scanf}("d*dx*c", \text{ } \& \text{n});if (x == EOF) return i;
      payroll[i].id = n;readname(payroll, i);printf("Hours Worked: ");
      x = \text{scanf}("%f%*c", %z);payroll[i].hours = z;
      printf("Rate of Pay: ");
      x = \text{scanf}("%f%*c", %z);payroll[i].rate = z;ł

   return i
\mathcal{F}
/* Function reads a single name. */void readname(payrecord payroll[], int i)
₹
-
   print('Last Name: '');gets(payroll[i].nameuast);print('First Name: '');gets(payroll[i].name.first);print('Middle Name: '');gets(payroll[i].name.middle);ł
```

```
/* Prints a single name. */void printname(payrecord payroll [], int i)
\mathcal{F}printf("Name: %s %s %s\n", payroll[i].name.first,
                           payroll[i].name.middle,
                           payroll[i] .name.last);
/* Function prints n payroll records. */void printrecords(payrecord payroll[], int n)
-international contracts of the international contracts of the international contracts of the international contracts of the international contracts of the international contracts of the international contracts of the inte
    float z
    void printname(payrecord payroll[], int i);
    print(f("\n***PAYROLL REPORT***\n'n\n');for (i = 0; i < n; i++) {
       printf("\nId Number: \lambda d \n\cdot", payroll[i].id);
       printname(payroll, i);printf("Hours Worked: %8.2f ", payroll[i].hours);
       printf("Rate of Pay: %8.2f\nn", payroll[i].rate);
       print(f("PAY\n'\nprintf("Regular: \%8.2f, Overtime = \%8.2f, ",
                   payroll[i].regular, payroll[i].over time);printf("Gross = \%8.2f, Net = \%8.2f\n",
                   payroll[i].gross, payroll[i].net);printf("TAX Withheld = %8.2f\n", payroll[i].tax_withheld);
    }
\mathcal{F}
```
Figure 12.12: Code for Payroll Program Functions  $\sim$  continued

The function also keeps a cumulative sum of total gross pay and total tax withheld. Finally, it returns total gross pay and indirectly returns the total tax withheld The code is shown in Figure 12.13. Here is a sample interaction with the program:

```
***Payroll Program***
Id Number/EOF: 17Last Name: YoungFirst Name: CyrusMiddle Name: LeeHours Worked: 38
Rate of Pay: 12Id Number/EOF: 10Last Name:
           Jones
First Name:
            JohnMiddle Name: PaulHours Worked: 50Rate of Pay 
             16.5
Id Number/EOF: \hat{D}***PAYROLL REPORT***
Id Number 

           17
Name: Cyrus Lee Young
Hours Worked: 38.00 Rate of Pay: 12.00
PAY
Regular: 456.00, Overtime = 0.00, Gross = 456.00, Net = 387.60TAX Withheld  
Id Number:
           10
Name: John Paul Jones
Hours Worked: 50.00 Rate of Pay: 16.50
PAY
Regular: 660.00, Overtime = 247.50, Gross = 907.50, Net = 653.40
TAX Withheld  
***SUMMARY***
TOTAL GROSS PAY = $ 1363.50; TOTAL TAX WITHHELD = $ 322.50
```
### Sorting Arrays of Structures 12.3

We can make one more small improvement to our address label program. Often when we want to print labels we would like to print them in some sorted order In this section we will write a function to sort the array of label structures. As we saw in Chapter 10, an array is sorted by some key that is for an array of structures by a specific member of the structure at the structure

```
	 File payrecc 
 continued 	
/* This function computes regular and overtime pay, and the tax to be
   withheld. Tax withheld is 15% of gross pay if not over $500, 28% of
   gross if not over $1000, and 33% of gross otherwise. The function also
   cumulatively sums total gross pay and total tax withheld
\ast/double calcrecords (payrecord payroll [], int n, double * taxptr)
-international contracts of the contracts of the contracts of the contracts of the contracts of the contracts of the contracts of the contracts of the contracts of the contracts of the contracts of the contracts of the con
   double gross = 0;
   *taxptr = 0;
   for (i = 0; i < n; i++) {
       if (payroll[i].hours \leq 40) {
           payroll[i]. regular = payroll[i]. gross =
               payroll[i].hours * payroll[i].rate;
           payroll[i]. overtime = 0;
       \mathcal{L}
       else \{payroll[i].regular = 40 * payroll[i].rate;payrolliovertime  payrollihours 

                                 payroll[i].rate;\mathcal{L}
       payroll[i].gross = payroll[i].regular + payroll[i].overtime;
       if (payroll[i].gross \le 500)payroll[i].tax\_withheld = 0.15 * payroll[i].gross;else if (payroll[i].gross \le 1000)payroll[i].tax\_withheld = 0.28 * payroll[i].gross;payroll[i].tax\_withheld = 0.33 * payroll[i].gross;gross += payroll[i].gross;
       *taxptr += payroll[i].tax_withheld;
       payrollige and payrollige payrolliground in payrollige and payrollic complete the set of the set of the set of
   \mathcal{F}
   return gross
\mathcal{F}
```
Figure  $12.13$ : Code for calcrecords()

```
	 File lblutilc 
 continued 	
/* Sorts an array of labels person[], of size n, by last name
   using an array of pointers plabel[]. */
void sortlabels(struct label person[], struct label *plabel[], int n)
\mathcal{L} int i
-
      for (i = 0; i < n; i++)plabel[i] = person + i;sortptrs(plabel, n);}
/* Sorts pointers to labels by last name */void sortptrs(struct label *plabel[], int n)
₹
      int j, maxpos, eff_size;
-
      struct label *ptemp;
      for effsize  n effsize !  effsize

 -
            maxpos = 0;for (j = 0; j < eff_size; j++)if strcmpplabelj
!namelast
                               plabelmaxpos
!namelast ! 
                        maxpos = j;ptemp = plabel[maxpos];platelmaxpos in the contract of the contract of the contract of the contract of the contract of the contract of
            place of the property of the property of the property of the property of the property of the property of the p
      \mathcal{F}\mathcal{F}
```
Figure 12.14: Utility Functions to Sort label Structures

labels may be sorted either by last name, or by zip code, or by street address, and so forth. Again, considering the sorting algorithms in Chapter 10, we saw that sorting involves swapping data items to place them in the correct order. However, like passing structures to functions, swapping entire structures can be inefficient if the structures are large. In addition, it is common that an array of structures needs to be sorted by different keys for different purposes. To solve these problems, we can use a technique we used in Chapter 9 for sorting two dimensional arrays  $-$  sorting the data using an array of pointers. In this way, the swapping operations while sorting involve only pointers not entire records and we can maintain several such pointer arrays each sorted by a different key.

Figure shows the code for the function sortlabels added to the le lblutilc which sorts labels by last name using pointers The function assumes the label structure de ned in  $1b1.h$  Section 12.1.4). The function sortlabels () is passed the array of labels, person [] and an array of pointers to label structures, plabel []. This array should be declared in main () as:

```
struct label *plabel[MAX];
```
and passed to  $sortlabels()$  in the call:

```
sortlabels(person,plabel,n);
```
after the person [] array is read. The function begins by initializing the elements of plabel [] to point to successive elements of the array of structures,  $person[]$ . It then calls sortptrs() to sort the array by last name using these pointers using a selection sort algorithm. The only thing to note is that for the comparison step of the sort, a structure element is accessed by:

```
platence and the complete state of the state of the state of the state of the state of the state of the state o
```
which accesses the last the name eld of the name in the name in the swap of the swap plane in the swap plane in step of the sort algorithm, only the pointers are swapped.

We can now write a function,  $printsortedlabels()$ , to print the labels in sorted order using the plabel  $[]$  array, modifying main () appropriately. We leave this as an exercise.

The utility functions in the le lblutilc provide most of the tools needed to write a useful interactive address label data base program. In the next chapter, we discuss the remaining piece le storage for the data base and write the entire application

### 12.4 Unions

In some applications, we might want to maintain information of one of two alternate forms. For example suppose we wish to store information about a person and the person may be identi ed either by name or by an identification in number of but never by the same time time time to determine the same a structure which has both and integer it seems wasteful to allocate was string was the seems was the model to memory for both elds This is particularly important if we are maintaining a very large list of persons, such as payroll information for a large company). In addition, we wish to use the same member name to access identity the information for a person

C provides a data structure which is the structure of the case case called a united a union of pot in differen type variable can store objects of different types at different times; however, at any given moment it stores an ob ject of only one of the speci ed types The declaration of a union type must specify all the possible different types that may be stored in the variable. The form of such a declaration is similar to declaring a structure template. For example, we can declare a union variable, person. with two members, a string and an integer. If the name is entered, we will use person to store the string if an identi cation number is entered we will use person to store an integer Here is the union declaration:

```
union {
     int id
     char name[25];
} person;
```
This declaration differs from a structure in that, when memory is allocated for the variable person, only enough memory is allocated to accommodate the **largest** of the specifical types. The memory allocated for person will be large enough to store the larger of an integer or an 25 character array. Like structures we can de ne a tag for the union so the union template may be later referenced by name

```
union human f
union human -
     int id
     char name[25];
} person;
```
Likewise, it is possible to declare just a tag, and later, use the tag to declare variables:

```
union human {
     int id
     char name[25];
\} :
union human person, *ppers;
```
The syntax for declaring a union type is basically the same as for a structure

```
union [<tag_identifier>] {
type speci-
er-
 identi-
er-
type speci-
er-
 identi-
er-
-
-
-
\} [<identifier>[, <identifier>...]];
```
The members of a union variable may be accessed in the same manner as are members of a structure variable

union var-member- $\searrow$ ptr\_to\_union\_var $\angle$   $\angle$   $\searrow$  member $\angle$ 

Examples include

```
ppers = &person;
person. id = 12;
if ppers
!id  
printf("Id = \sqrt{d} \ln", person.id);
```
The type of data accessed is determined by the member name used to qualify the variable name In our example, person. id will access an integer; while person. name will access a string (a character pointer 

Since at any given time, the contents of the union variable may be one of several types  $(int$ or string for person), we must keep track what type of data is stored in order to access the information correctly. Each time an object is stored in a union variable, it is the programmer's responsibility to keep track of the type stored. If an attempt is made to retrieve a type different from the type last stored the result is sure to be strange and incorrect The speci c behavior is implementation dependent

To remember the type of object last stored in a union variable, it is common to store that information in a variable The best way is to declare a structure containing both the union variable as a eld that indicates that indicates that indicates the type of data stored in the union  $\mathcal{U}$ can declare such a structure type and a structure array as follows

```
/File: uniutil.c */#include <stdio.h>
#include <ctype.h>
#include <string.h>
#include "unidef.h"
#include "uniutil.h"
/* Reads a list of items. Each item is either a string
     or an integer
\ast/	
int readlist(struct record list[], int lim)
\pm int i
     char s[SIZE];printf("Type Identifications For Persons on the List\langle n'' \rangle;
    printf("Either a Name or an Id Number, EOF to quit\langle n'' \rangle;
    for (i = 0; i < lim && gets(s); i++) {
          if (i\text{sdigit}(*s)) {
                                             /* Is it a number? */list[i] . ptype = INT; /* If so, store type, */
               list[i]. person. id = atoi(s); /* and the ID number. */
          Υ

          else {
                                             /* Otherwise, */list[i] . ptype = NAME; /* Store string type, */
               strcpy(list[i].person.name, s); /* and the NAME. */
          }
     ł
     return i; \sqrt{*} Return no. of items. */\mathcal{F}
```
Figure 12.15: Reading Data into a Union Variable

```
#define ID 1
struct record {
struct record -
     int ptype
     union human person
\} :
struct record list[MAX];
```
Now, as we read information about each element of list, if the information is numeric, we store it as id; otherwise, we store it as name. We also store the type, ID or NAME in the member, ptype.

Figure 12.15 shows a function that reads identifying information about each person and stores it in the union type member. Depending on the type of information read, it uses the appropriate union eld name and stores the type in the ptype eld of the structure The loop body in the function looks at the input string s input string string s input string s input string s in  $\ell \Lambda$  is an ideal is an ideal is an ideal is an ideal is an ideal is an ideal is an ideal is an ideal is an ideal is an ideal is number so INT is stored in ptype, and the string is converted to an integer (using  $atoi()$ ) and
```
/	 File uniutilc 
 continued 	
/Prints out the list of items. Each item is either a string
        or an integer
\blacksquare . The contract of the contract of the contract of the contract of the contract of the contract of the contract of the contract of the contract of the contract of the contract of the contract of the contract of the 
void printlist(struct record list[], int n)
₹
         int i
-
        printf("Identifications of People on the List\langle n'' \rangle;
        print(f("Either a Name or an ID Number\n<sub>)</sub>;
        for (i = 0; i < n; i++) {
                if (list[i].ptype == INT)printf("Id number: \lambda d \n\cdot", list[i].person.id);
                else
                        printf("Name: \sqrt{s}n", list[i].person.name);
        }
\mathbf{r}
```
Figure 12.16: Printing Information from a Union Variable

stored in the union id eld If the rst character of s is not a digit NAME is stored in ptype and the string is copied into the union name eld

It is now easy to write a function that prints the identifying information stored in the list. Since each record includes the type of information stored in the union variable, it is easy to retrieve the information correctly as shown in Figure 12.16.

We now write a simple program that rst reads a list of identifying information about a group of people, and later prints the list. The identifying information may be either a name or an id le unidefh shown together with the code in Figure

Sample Session

\*\*\*Union Variables - Lists\*\*\*

```
Type Identifications For Persons on the List
Either a Name or an Id Number, EOF to quit
John Kent
Jane Ching
231
Mary Smith
\hat{D}Identifications of People on the List
Either a Name or an ID Number
Name: John Kent
Id number: 345
Name: Jane Ching
```

```
File: unidef.h *//\ast#define INT 0
#define NAME 1
#define MAX 10
#define SIZE 25
union human {
      int id
      char name[SIZE];
\};
struct record \{int ptype
      union human person
\} :
/* File: uniutil.h */int readlist(struct record list[], int lim);
void printlist(struct record list[], int n);
	 File unionc
      Other Source Files: uniutil.c
      Header Files: unidef.h, uniutil.h
      This program illustrates the use of union variables. It reads
      a list of items identifying people either by name or by id
      number. It then prints out the list. Each item is stored in
      a union variable either as a name or as an integer. The list
      is kept in an array of structure record. The structure record
      has two members, the union variable and a variable that stores
      the type of object stored in the union
\ast/\blacksquare . The contract of the contract of the contract of the contract of the contract of the contract of the contract of the contract of the contract of the contract of the contract of the contract of the contract of the 
#include <stdio.h>
#include <ctype.h>
#include <string.h>
#include "unidef.h"
#include "uniutil.h"
main
-
      struct record list[MAX];
      int n
       printf in the contract of the contract of the contract of the contract of the contract of the contract of the c
      n = readlist(list, MAX);printlist(list, n);\mathcal{F}
```
Id number: 231 Name: Mary Smith

The above program can be written in many alternate ways. We have written the program to

#### **Common Errors** 12.5

Common errors occur when pointers are used to reference structures and their members It is best to use parentheses around dereferenced pointers pmember or to use the operator - eg p -member when referencing a member of a structure pointed to by a pointer

#### Summary 12.6

In this chapter, we have described the last remaining data types provided by the C language: structures and unions A structure allows the grouping of various pieces of related information of dimerent types into one variable, it is declared by demiling a template specifying the type of each deces it children in the structure and giving each member of personal and member

```
struct [<tag_identifier>] \{type speci-
er-
 identi-
er-
type speci-
er-
 identi-
er-
\} [<identifier>[, <identifier>...]];
```
variables may be declared when the template is defined ory is about to name the template. may be declared later using the tag

er- er- identification is the control of the control of the control of the control of the control of the control of the control of the control of the control of the control of the control of the control of the control of t

which allocates storage for all members Fields of a structure variable may be accessed using the " $dot$ "  $(.)$  operator:

### variable identi-er-member identi-er-

edited qualifying the variable name Such qualified structure variable expressions may be used more the corresponding eld type in a program Structure variables may be passed to and returned from functions, but it is more common to use pointers to structures to avoid excessive copying. members of a structure can be accessed with a pointer using the  $>$  operator.

 $\prec$ variable juentiner $\geq$   $\geq$   $\sim$  member juentiner  $\geq$ 

which is equivalent to:

 variable identi-er- member identi-er-

We have illustrated the use of structures with various programming examples.

Finally we have described the union data type which is de ned similar to structures however has the semantics of only one of the member types being resident in such a variable at one time. That is, a union allows several different types of information to be stored in the same physical space at different times. For a union variable, storage is allocated only for the largest of the data types which may reside in the variable

Structures are a valuable tool for developing complex programs and data structures in an efficient and top down manner.

#### 12.7 Exercises

1. Find and correct errors if any. What will be the output?

```
struct node {
     int id
     int score
\mathcal{F}#include <stdio.h>
main
\mathcal{L}struct node *px, x, y;
     px = \&x;while (scanf("%d %d", px.id, px.score) != EOF)
           printf("M d Nd\nu", *px.id, *px.score);\mathcal{F}
```
 De ne a data structure intflt that will allow one to store either an integer or a 
oat Read strings and convert them to either integers or floats depending on whether there is a fractional part present. Store the resulting values in an intflt type array. When the input is terminated, print the stored values.

#### Problems 12.8

- $W$  te the function principalels described in Section  $M$ cations to main () to read a list of address labels and print them in sorted order by last name.
- density in the following members of  $\mathbf{A}$

```
social security number
id number
name (last, first, middle)
exam score
```
Use the above structure for the data record of one student in a class of  $50$  students maximum. Write a menudriven program that allows the commands read data from an input le into and array of the above structure above structure save structure and save data into an output data into an outp data by a speci ed primary key using pointers to the array quit

- 3. Modify Problem 2 to allow more than one exam up to a maximum of 5 exams. Use an array of exam scores in the structure Assume that the rst three lines of the input le include course title and headings. The actual data starts with the fourth line.
- 4. Modify Problem 3 to compute and store a weighted average of the exam scores for each student. Weighted average should be a member of the structure. Also allow for computation of an average of any one or all the exams
- 5. Modify Problem 4 to allow deleting one or more records, changing one or more records, adding one or more records
- Modify Problem so that it can read an input le which may or may not contain a column for the weighted average Allow the user to output the data but specify which data elds are the state of the state of the state of the state of the state of the state of the state of the state of th
- Modify the above program to include scores for a number of pro jects up to a maximum of 15. Weighted average must now include exam as well as project scores. Allow a structure member for a letter grade
- Modify the above program so it allows the user to perform the following functions form a class grade list for a new class; enter grades for a project or an exam; change grades for a project or an exam; add or delete a student from a class list; calculate the average for a project or an exam; calculate the weighted average for each student over the projects and the exams; sort the data by a primary key, e.g. weighted average, exam2, pro  $3$ , etc.; sort the data by a primary key and a secondary key, i.e. if two records have the same primary key, then sort those records by a secondary key; plot a distribution of the weighted average grades
- Write a program that keeps a membership list for a private club The data elds required are

```
name
spouse name if any
address, business, residence
telephone, business, residence
hobby interests
membership date
dues outstanding
other charges outstanding
```
The club has a limit of 100 members. Write a program that allows the club manager to: maintain the club list and update it; send out a mailing list to all members with all data about the club members except for nancial data send out reminders to members about the charges outstanding; post new charges and dues at regular intervals; post paid amounts upon receipt

10. Assume that the above club maintains a library of at most 500 books. Data for each book consists of:

```
book number
title
author
co
publisher
date published
subject
keywords
check out data
    name, address, phone
     date checked out
     data returned
     charges if any
```
Write a program to maintain the library including: search the library by book number, author, title, subject, keywords; add new books, remove outdated books (all books older than 5 years); check out books; late charges at  $$0.25$  per day if a book is out by more than a month write data to a le for books overdue and charges

- 11. Write a macro processor assuming that the macros do not have arguments. Use a structure to keep a macro identi er and its replacement string Read an input le which may have macros and create an output le with macros replaced by replacement strings
- Write a macro processor Assume that macros may have arguments Use structures to keep data about a macro.
- Use a structure to represent a rational number Write functions for rational number arith metic. Write a simple calculator program for rational numbers.

### Chapter -

### Files and the Operating System

So far, our interaction with the Operating System of the computer has been limited to using the compiler and shell to create execute them as well to programs and the shell them as well as limited interaction with the File System to provide input data to our programs and store the output of fit model fine if the fitting and output and output and output or directed stations of the standard library functions such as fscanf and fprintf has been with ASCII les using the formatted I/O utilities provided in C. In this chapter we look at an alternate method of doing  $I/O$   $\rightarrow$  block  $I/O$ , where a binary image of a data structure can be stored or retrieved. We discuss the library routines for performing block I#O and managing access to such les We then provide an example program, a small data base system, which makes use of this facility.

Finally, we discuss other facilities provided by the C library for interacting with the shell from within a program, such as executing a shell command and command line arguments for our program

### Block Input Output

The le I#O functions discussed so far perform reading and writing of dierent types of data using formatted ASCII information stored in les Each I#O operation acts on a stream of character bytes and the appropriate conversions from characters to an internal representation is performed by the library routines While it is convenient to have data stored in les in an ASCII form such data can be read or written by other programs and devices such as text editors, printers, etc.), it can be tedious and inefficient to perform all that data conversion from ASCII to internal binary. and back to ASCII); particularly for structure type data with many members of different types.

C provides additional le I#O library functions which allow direct input or output of the  $b$ inary, internal representation of data to mes. This form of  $I/\sigma$  is called block  $I/\sigma$ , because data is transferred in blocks directly from the le to storage locations in memory with no conversion It should be noted that the les that store such data are binary les and cannot be read or written directly by other operating system programs such as text editors or printer software. Only a program which knows the organization of binary information within the les can access them correctly

The library functions provided for this type of I/O are fwrite() and fread(). The function fwrite writes ie appends a block of data of speci ed size to a le Similarly fread reads a block of data of specific into anti- and the prototypes for the prototypes for the prototypes for the protot de ned in state de state de state de state de state de state de state de state de state de state de state de s

fread  $Probabilitye: size_t$  fread(void \*buffer, size\_t size, size\_t no\_items, FILE  $*fp$ ;  $in:$   $\lt$  stdio.h $>$  $s = s = s - s$ 

> actual number of items read (may be less than no\_items; NULL if error or Returnsend of file.

Description This function reads no items each of size size bytes from stream fp into buffer

fwrite  $Probability_{P}$ : int fwrite(const void \*buffer, int size, int no\_objs, FILE \*stream);  $\cdots$  station-to-the stationary

Returns the number of ob jects written if successful less than no objs on error

Description: This function writes (appends) no objs objects of size, size, from buffer to stream

The function prototypes use the data type size t de ned in stdioh which is of an unsigned type. (This is the type actually returned by the sizeof operator. As stated above, fread() read, the return value will be less than the number requested; so this may be used to indicate end of le Also note that the rst parameter of the prototype for fwrite uses a const quali er This ensures that no attempt is made to change the object pointed to by buffer within the function. Many prototypes use const quali ers in the parameter declarations to prevent unplanned changes

To see how to use these functions let us use them to copy a le The program logic is straight forward open the input and output les read each block of characters from the input le into a bus to the short density in the output size is ready to the size and the loop continuous size and place write the short block and close the short block and close the code is shown in Figure . The code is shown in Figure 4 buffer of type signed char so it can store any arbitrary bytes. We have also declared a pointer, ptr with the qualitative construction in the construction internal  $\pi$  and it to point to the construction of but are opened the while which is a block of the while the place of the while it is a block of characteristic the input le and writes the block to the output le The loop is terminated when less than items are read indicating less than items were remaining in the le to be read so the end of le has been reached The number of items read are assigned to n At this point the number of data bytes in the buffer is stored in n, so writing a block of 100 items would result in some garbage output. (The data from the previous block is still present in the rest of the buffer). Instead, the

This program simply copies blocks of bytes at a time from the input le to the output le These les can be any type of le such as text les program les other ASCII les even binary les at least on Unix systems However on some nonUnix systems the system routines may not be able to read or write arbitrary binary information unless the mode strings passed to fopen explicitly indicates opening a le for binary I#O by appending the character &b& to the string Thus, the mode strings must be "rb" or "wb" instead of "r" or "w". A program using block I/O to copy binary les on an IBM PC using DOS operating system and a TURBO C compiler is shown in Figure 13.2. The program is the same as before except for the mode strings used in function calls to fopen().

```
/File: blkcopy.c
       The program uses block I/O to copy a file.
\star/\blacksquare#include <stdio.h>
main	
\left\{ \right.signed char buf[100];
        const void -
ptr  void -
	 buf
        in the contract of the contract of the contract of the contract of the contract of the contract of the contract of the contract of the contract of the contract of the contract of the contract of the contract of the contrac
       size_t n;
        printf-block in the copy of the copy of the copy of the copy of the copy of the copy of the copy of the copy of
       printf("Input File: ");
       gets(buf);input = fopen(buf, "r");
       if (\text{input}) {
              printf("Unable to open input file\langle n'' \rangle;
               exit(0);}
       printf("Output File: ");
       gets(buf);output = fopen(buf, "w");
       if (!output) \{printf("Unable to open output file\langle n'' \rangle;
               exit(0);
       while ((n = freqd(ptr, sizeof(char), 100, input)) == 100)fwrite(ptr, sizeof(char), 100, output);fwrite(ptr, sizeof(char), n, output);close(input);close(output);
```
Figure 13.1: Copying a File Using Block  $I/O$ 

```
/File: bincopy.c
      This program copies a binary file. Standard files are not allowed.
\ast/\blacksquare#include <stdio.h>
main	
. .
       int c
      char s[25];
      FILE -
input -
output
      printf-binary File Copy in the copy of the copy of the copy of the copy of the copy of the copy of the copy of
      printf("Input File: ");
      gets(s);
      input = fopen(s, "rb");
      if (\text{input}) {
            printf("Unable to open input file\langle n'' \rangle;
            exit(0);\mathcal{F}printf("Output File: ");
      gets(s);output = fopen(s, "wb");
      if (!output) {
            printf("Unable to open output file\langle n'' \rangle;
            exit(0);\mathcal{F}while ((c = fgetc(input)) != E0F)fputc(c, output);close(input);close(output);
```
#### 13.2 Tell and Seek

The file functions described in the last section, as well as the formatted file  $I/O$  functions, read and write data sequentially from the *current position* in the file. This position in the stream is one of the pieces of information stored in the FILE data structure which we get a pointer to when the file is opened. The standard library provides a function to determine the current position, ftell(). The position returned from ftell() is in terms of the number of bytes offset from the beginning of the file. The library also provides a function which allows a program to move the current position elsewhere in stream: fseek().

ftell *Prototype:*  long ftellFILE -stream in $in:$  < stdio.h> returns- the current measured in were want measured in bytes in direction of the beginning If there is an error, it returns  $-1L$ .

ficers interesting into the first contract of the state of the stream of the stream of the stream of the stream of int base); in- stdioh-

returns- o if successful nonder on failure - if  $\alpha$  is teather deform if pointer is not repositioned

Description- The function fseek sets the le pointer for stream to a new position that is offset bytes from the location specified by base. For binary files, offset is the number of bytes to offset. For text files, offset must be zero or a value returned  $\alpha$  for the value of the state theory of the beginning of the left  $\alpha$  and  $\alpha$  in the left  $\alpha$ the current position, or 2 for the end of file.  $\text{stdio.h}$  defines three constants for the are position seeked in it constants in a part of constant of the set

Let us illustrate the use of the above functions in a simple program. Suppose we wish to write a program that opens a file and begins to read items from the file. Suppose at some point, the program requires the size of the file. Then, after the size is determined, the program should resume reading items from where it left off.

The program will: read and print a number of strings from a file; then, call a function  $filesize()$  that returns the size of the file; and finally, resume reading and printing strings from the file. The program driver is shown in Figure  $13.3$ .

Let us now write  $filesize()$ , which returns the size of the file,  $fp$ . It determines the size of the file by moving the current position to the end of the file and finding the offset of the pointer in bytes. However, before the current position is moved to the end of the file, the function must save the position where it left off. This saved position is restored by filesize() before it returns to the calling program. The function is shown in Figure 13.4.

The function first saves the current position in **savepos**; then moves the pointer to the end of the file. It uses OL for offset since the offset must be long. Next, the function uses ftell() to find the offset in bytes of the current position, which is now at the end of the file. The value of end is, therefore, the size of the file. Finally, the saved position is restored and the file size is returned. Here is a sample session

File Name:  $payin.dat$ 

```
/File: seek.c
-
       This program illustrates the use of fseek() to reposition
       a file pointer. The program reads a specified number of strings
       from a file and prints them. Then, the program calls on filesize()
       to print out the size of the file. After that the program resumes
       reading and printing strings from the file
\ast/\blacksquare#include <stdio.h>
#define MAX 81
long into the filesize \mathbb{R}^n into the filesize \mathbb{R}^n in the filesize \mathbb{R}^n in the filesize \mathbb{R}^nmain	
\left\{ \right.int m, n = 0;
       file and file of the state of the state of the state of the state of the state of the state of the state of the
       char s[MAX];
       printf-
-
-
File Seek  File Size-
-
-
nn	
       print('File Name: '');gets(s);fp = fopen(s, "r");
       if (\nmid fexit(0);
       print('Number of lines in first printing: ');scan f("%d", \&m);which is a constant of the family of the family of the family of the family of the family of the family of the
              fputs(s, stdout);print the strings of the strings of the strings of the strings of the strings of the strings of the strings of
              n++;
              if (n == m)if m string m string prints file size size of the size \simprintf("Size of file = \lambda d \nightharpoonup", filesize(fp));
       \mathcal{F}fclose(fp);ł
```
Figure 13.3: Driver for Program Illustrating ftell() and fseek()

```
/File seekch \mathbf{f} and \mathbf{f} and \mathbf{f} and \mathbf{f} and \mathbf{f} and \mathbf{f} and \mathbf{f}/-
          Returns the size of the file stream fp-

 long into the filesize \mathbf{f} into the filesize \mathbf{f}\mathcal{F}long int savepos, end;
        savepos = ftell(fp);save the file pointer pointer pointer pointer pointer pointer pointer pointer pointer pointer pointer pointer p
         for the end of file \mathcal{L} file \mathcal{L} file \mathcal{L} file \mathcal{L} file \mathcal{L} file \mathcal{L} file \mathcal{L} file \mathcal{L} file \mathcal{L} file \mathcal{L} file \mathcal{L} file \mathcal{L} file \mathcal{L} file \mathcal{L} file \mathcal{end = ftell(fp); find the file pointer position -

         fseekfp savepos SEEKSET	 -
 return to the saved position -

        return end;
                                                              return file size - 1
}
                                   Figure 13.4: Code for filesize()
Number of lines in first printing: 3-
 File payindat -

ID Last First Middle Hours Rate
----------------------------------
5 Jones Mike David 40 10
7 Johnson Charles Ewing 50 12
12 Smythe Marie Jeanne 35 10
```
In the sample session, the first three lines of payin dat are printed and then the size of the file is printed as  $238$  bytes. Finally, the rest of the file payin dat is printed.

A few comments on the use of fseek 

For text les the o
set value passed to fseek can be either - or a value returned by ftell 

When  $f \searrow f$  is used for binary files, the offset must be in terms of actual bytes.

#### 13.3 A Small Data Base Example

A data base is a collection of a large set of data We have seen several examples of data bases in previous chapters such as our payroll data and the list of address labels discussed in Chapter 12. In our programs working with these data bases we have simply read data from files, possibly performed some calculations, and printed reports. However, to be a useful data base program, it should also perform other management and maintenance operations on the data Such operations include editing the information stored in the data base to incorporate changes saving the current information in the data base, loading an existing data base, searching the data base for an item, printing a report based on the data base and so forth Programs that manage data bases can become quite elaborate and such a program to manage a large and complex data base is called a Data Base Management System (DBMS).

```
/File: lbldb.h
     This file contains structure tags for labels. Label has two
     members, name and address, each of which is a structure type.
\star/\blacksquarestruct name_recd {
     char last[15];
     char first[15];
     char middle[15];
\} :
struct addr_recd {
     char street[25];
     char city[15];
     char state[15];
     long zip
\} :
struct label 
     struct name_recd name;
     struct addr_recd address;
\} ;
typedef struct label label
```
Figure 13.5: Data Structure Definitions for Label Data Base Program

In this section we will implement a rather small data base system that maintains our data base for address labels. We will assume that there are separate lists of labels for different groups of people; therefore, it should be possible to save one list in a file named by the user as well as to load a list from any of these files. The data in a list of labels is mostly fixed; however, it should be possible to make additions and/or changes. It should also be possible to sort and search a list of labels.

In our skeleton data base system, we will not implement sorting and searching operations (we have already implemented a sort function for labels in Section 12.3), instead, our purpose here is to illustrate some of the other operations to see the overall structure of a DBMS. We will implement operations to add new labels, print a list of labels, as well as loading and saving lists in files. The program driver will be menu driven. The user selects one of the items in the menu, and the program carries out an appropriate task The data structures we will use include the label structure and a type, label, defined in the file 1b1db. h shown in Figure 13.5. The program driver is shown in Figure

The list of labels is stored in the array,  $\texttt{LDlist[]}$ , and n stores the actual number of labels, initially zero. A new list is read by the function  $load()$  which returns the number of labels loaded. A list can be edited by edit() which updates the value of n. Both edit() and load() must not exceed the maximum size of the array. The functions  $print()$  and  $save()$  write n labels from the

```
\mathbf{F} -defined by the latter definition of \mathbf{F}Header Files: 1bldb.h
      This program initiates a data base for labels. It allows the
      user to edit labels, i.e., add new labels, save labels in a
      file, load a previously saved file, and print labels.
 \blacksquare#define MAX 100
#include <stdio.h>
#include <ctype.h>
#include "lbldb.h"
                                  declarations for the structures \mathbf{f}main()
\mathcal{F}char s[25];
      label lbllist[MAX];
      int n = 0;
      printf-
-
-
Labels  Data Base-
-
-
n	
      printf("\nCommand: E)dit, L)oad, P)rint, S)ave, Q)uit\n");
      while (gets(s)) {
            switchtoupper-based and the switchtown of the state of the state of the state of the state of the state of the
                  case 'E': n = edit(1bllist, n, MAX); break;
                  case 'L': n = load(lbllist, MAX); break;
                  case 'P': print(lbllist, n); break;
                  case 'S': save(lbllist, n); break;
                  case 'Q': exit(0);
                  default: print("Invalid command - retype\n");

            printf("\nCommand: E)dit, L)oad, P)rint, S)ave, Q)uit\n");
      \mathcal{F}\mathcal{F}
```
Figure 13.6: Driver for Label Data Base Program

current list

Figure a particle in the addition of  $\mathbf{M}$  is addition of  $\mathbf{M}$  and  $\mathbf{M}$  is addition of new labels of new labels of new labels of new labels of new labels of new labels of new labels of new labels of new labels It does not implement operations for deletion or change of a label. The edit() function presents a sub-menu and calls the appropriate function to perform the task selected by the user. We have included program "stubs" for the functions del label() and change label() which are not yet implemented. The add label() function calls on readlbl() to read one label. If a label is read by readlbl() it returns TRUE; otherwise, it returns FALSE. The loop that reads labels terminates when either the maximum limit is reached or  $readbb()$  returns FALSE. Each time  $readbb()$  is called, n is updated, and the updated value of n is returned by  $add\_label()$ . In turn,  $edit()$ returns this value of n to the main driver

The function  $readbb()$  first reads the last name, as shown in Figure 13.8. If the user enters an empty string, no new label is read and the function returns FALSE; otherwise, the remaining informations for a label is read and the function returns TRUE

The  $print()$  function calls on  $printlabel()$  to print a single label data to the standard output. The functions are shown in Figure  $13.9$ .

Finally, we are ready to write functions  $\mathtt{load}()$  and  $\mathtt{save}()$  . We will use  $\mathtt{fred}()$  and  $\mathtt{fwrite}()$ to read or write a number of structure items directly from or to a binary file. This method of storing the data base is much more efficient that reading ASCII data, field by field for each label. The code is shown in Figure -  $\mathbf{M}$  and uses freedom in the function load  $\mathbf{M}$ to read the maximum possible (lim) items of the size of a label from the input file. The buffer pointer passed to  ${\sf freed}()$  is the pointer to the array of labels, 1bllist. Finally,  $load()$  closes the input file and returns n, the number of items read. Similarly,  $save()$  opens the output file, and saves n items of label size from the buffer to the output file. It then closes the output file and returns in If it is under the species output least operation in the species of the samples session is the shown below.

Command: E)dit, L)oad, P)rint, S)ave, Q)uit Input File: lbl.db Command: E)dit, L)oad, P)rint, S)ave, Q)uit p Label Data: James Edward Jones 25 Dole St Honolulu Hi 96822 Jane Mary Darcy 23 University Ave Honolulu Hi 96826 Helen Gill Douglas

```
/File labels in the labels of the labels in the labels in the labels in the labels in the labels in the labels in the labels in the labels in the labels in the labels in the labels in the labels in the labels in the labels
/-
        Edits labels adding labels has been implemented so far -

int edit(label 1bllist[], int n, int lim)
\left\{ \right.char s[80];
       print(f''A)dd, D)elete, C)hange\{n''\};gets(s);
       switchtoupper-based and state and state and state and state and state and state and state and state and state
              case 'A': n = add\_label(1bllist, n, lim);break
              case 'D': del_label();
                            break
              case 'C': change_label();
                            break
              default: :
       \mathcal{F}return n
\mathcal{F}/Adds new labels to 1bllist[] which has n labels. The maximum
-
       number of labels is lim
\ast/
int add_label(label lbllist[], int n, int lim)
\{while (n < lim && readlbl(k1bllist[n++]))
              \cdotif (n == 1im)printf("Maximum number of labels reached\langle n'' \rangle;
       else n - encountered for last value of n - encountered for last \simreturn n

void del_label(void)
\mathcal{F}print(f("Delete Label not yet implemented\n');
}.
_____
void change_label(void)
\mathcal{F}. .
    print(f("Change Label not yet implemented\n');
}
```

```
-
 File lbldbc  continued -

-
        Includes and defines included at the head of the file -

#define FALSE 0
#define TRUE 1
/-
       This routine reads the label data unit is a blank - \alpha blank - \alpha blank - \alpha blank - \alphaintervals in the contract label of the contract label of the contract label of the contract label of the contract label of the contract label of the contract label of the contract label of the contract label of the contrac
\left\{ \right. int x
       char s[25];
       printf("Enter Last Name, RETURN to quit: ");
       gets(s);
       -- \cdot - \cdotreturn FALSE
       else strcpy(pptr>name-last, s);printf("Enter First and Middle Name: ");
       x stanformed the control of the community property and controlled the control of the control of the control of
       printf("Enter Street Address: ");
       gets(pptr->address.street);
       printf("Enter City State Zip: ");
       s and confidently provided to the confidential confidential contradiction of the confidential contradiction of
                      \&(pptr->address.zip));
       return TRUE
\mathcal{F}
```
Figure 13.8: Code for readllbl()

```
-file lbldgc  continued -file lbldgc  continued -file lbldgc  continued -file lbldgc  continued -file lbldgc  
/. Prints in labels in labels in labels in labels in labels in labels in labels in labels in labels in labels i
void print(label 1bllist[], int n)
\left\{ \right. int i
       print(f("\nLabel Data:\n n");
       for (i = 0; i < n; i++)printlabel(k1bllist[i]);\mathcal{F}-
 This routine prints the label data -

void printlabelstructure in pptrintlabelstructure in printlabelstructure in the contract of the contract of the
\mathcal{L}printf("\n%s %s %s\n%s\n%s %s %ld\n",
                       pptr->name.first,
                       pptr->name.middle,
                       pptr->name.last,
                       pptr->address.street,
                       pptr->address.city,
                       pptr->address.state,
                       pptr->address.zip);
\mathcal{F}
```
Figure 13.9: Code for  $print()$  and  $printlabel()$ 

```
-file lbldgc  continued -file lbldgc  continued -file lbldgc  continued -file lbldgc  continued -file lbldgc  
/Loads a maximum of lim labels from a file into lbllist[].
-
       Returns the number n of labels actually read
\ast/
int load(label lbllist[], int lim)
       char s[25];
\left\{ \right.in the contract of the contract of the contract of the contract of the contract of the contract of the contract of the contract of the contract of the contract of the contract of the contract of the contract of the contrac
       int n
       printf("Input File: ");
       gets(s);info = fopen(s, "r");
       if (!infp)
               return 0;
       n = \text{fred}(1bllist, sizeof(label), lim, infp);fclose(intp);return n
Υ

/saves a farter from the file of the file \simint save(label lbllist[], int n)
\left\{ \right.char s[25];
       FILE -
outfp
       printf("Output File: ");
       gets(s);outfp = fopen(s, "w");
       if (!outfp)
               return 0;
       fwrite(lbllist, sizeof(label), n, outfp);
       fclose(outp);return n
\mathcal{F}
```
 $\mathcal{F}$  for load  $\mathcal{F}$  and saturate for load  $\mathcal{F}$ 

```
123 Kailani Ave
Kailua Hi 96812
Command: E)dit, L)oad, P)rint, S)ave, Q)uit
\overline{e}A)dd, D)elete, C)hange
\overline{a}Enter Last Name, RETURN to quit: SpringerEnter First and Middle Name: John KarlEnter City State Zip: Honolulu Hi 96826Enter Last Name, RETURN to quit:
Command: E)dit, L)oad, P)rint, S)ave, Q)uit
Output File: lbl.dbCommand: E)dit, L)oad, P)rint, S)ave, Q)uit
q
```
The session starts with the menu menu. We select the menu item Load to load a previously saved list of labels in the file, 1b1.db. After this file is loaded, we select Print to print the labels. Next we select Edit and Add to add one new label Then we select Save to save the revised list to the file  $1b1$  db. Finally, we select Quit to exit the program.

#### 13.4 Operating System Interface

As stated at the beginning of the chapter all of our programs so far have had minimal interaction with the environment in which they are running, i.e. the operating system, and in particular the shell. One area where we could make use of operating system support is in specifying files to be used in execution of the program In our previous examples we have either redirected the input or output when running the program (and read or written to the standard input or output in the program code), or prompted the user explicitly for the file names once the program has begun executing. However, this is not the only (nor most convenient) way to specify files to a program. It should also be possible to pass arguments to a program when it is executed. An executable program is invoked by a command to the host operating system consisting of the name of the program However the entire command may also include any arguments that are to be passed to the program. For example, the C compiler does not prompt us for the file names to be compiled; instead we simply type the command

The entire command is called the *command line* and may include additional information to the program such as *options* and file names. The C compiler (and most, if not all, other commands) is also simply a C program

There must be a way this additional information can be passed to an executing program There is. The command line arguments are passed to the formal parameters of the function  $\text{main}()$ . We have always defined the function main() with no formal parameters; however, in reality it does have such parameters. The formal parameters of main() are: an integer, argc, and an array of pointers,  $argv$  []. The full prototype for main () is:

```
int main interest arguments arguments arguments arguments arguments arguments arguments arguments arguments ar
```
Each word typed by the user on the command line is considered an argument (including the program name). The parameter argc receives the integer count of the number of arguments on the command line and each word of the line is stored in a string pointed to by the elements of argv[]. So, if the command line consists of just the program name, argc is 1 and  $\argv[0]$ points to a string containing the program name If there are other arguments on the command line,  $argv[1]$  points to a string containing the first argument after the program name,  $argv[2]$ to the next following one, and so forth. In addition, main() has an integer return value passing information back to the environment specified by the return or exit statement terminating  $main()$ . Recall, we have always used exit in the form:

 $ext(0)$ ;

A common convention in Unix is that a program terminates with a zero return value if it terminates normally, and with non-zero if it terminates abnormally.

Figure 13.11 shows a program that prints the values of  $\arg c$  and each of the strings pointed to by the array  $argu$ . The program then uses the first argument passed on the command line as a "source" file name, and the second as a "destination" file name and copies the source file to the destination. The program returns zero to the environment to indicate normal termination.

Sample Session with a command line

```
filecopy filecopy.c xyz
```

```
-
-
-
Command Line Arguments  File Copy-
-
-
Number of arguments, \arg c = 3The arguments are the following strings
C:\Bbb{R}\setminus BOOK\setminus CH9\ FILECOPY.EXEfilecopy.c
xyz
```
The number of arguments in the command line is 3, and each of the strings pointed to by the array  $argv$  is then printed. The first argument is the complete path for the program name as interpreted by the host environment. The program then opens the files and copies the file filecopy.c to  $xyz$ .

In addition to receiving information from the operating system, a program can also call on the shell to execute commands available in the host environment. This is very simple to do with C using the library function  $system()$ . Its prototype is:

```
int systemconst char -
cmmdstr
```

```
-
 File filecopyc
     This program shows the use of command line arguments. argc is the number
     of words in the command line. The first word is the program name, the next
     is the first argument, and so on. The program copies one file to another.
     The command line to copy file1 to file2 is:
           filecopy file1 file2
-

#include <stdio.h>
mainint argc char -
argv	
\{int i, c;
      \mathbf{f} -found \mathbf{f} -found \mathbf{f} -found \mathbf{f} -found \mathbf{f} -found \mathbf{f}printf-
-
-
Command Line Arguments  File Copy-
-
-
nn	
     printf("Number of arguments, argc = \lambda dn", argc);
     printf("The arguments are the following strings\langle n'' \rangle;
      -
 argv
 is the program name -

      -
 argv is the first argument after the program name etc -

     for (i = 0; i < argc; i++)printf("%s\n", argv[i]);
     fin = fopen(argv[1], "r");
     fout = fopen(argv[2], "w");
     if (f \in \text{fin} \mid \mid \text{if} \circ \text{out} \circ \text{exit}(1));
     while ((c = fgetc(fin)) := E0F)fputc(c, fout);ext(0);\mathcal{F}
```
Figure 13.11: File Copy Program Using Command Line Arguments

The function execution execution execution execution  $\mathbf{f}(\mathbf{x})$ returns -1 upon failure. Examples include:

```
system("date");
system("time");
system("clear"):
```
The first prints the current date, the second prints the current time maintained by the system, and the third clears the screen.

#### 13.5 Summary

In this chapter we have looked at alternate file  $I/O$  functions, fread() and furite() which perform  $block I/O$ ; transferring blocks of data directly between memory and data files. This form of I/O is more efficient than *formatted* I/O which converts information between its internal binary representation and the corresponding ASCII representation of the information as strings for the actual I/O. It should be remembered that files used for block I/O have information stored in binary and are therefore NOT readable by other programs which do not know the format of the data.

We also saw library routines for controlling the "current position" in the file stream for  $I/O$ ; namely  $ftell()$  and  $fseek()$ . These operations can be performed on either text or binary files.

Finally, we discussed the interactions a program can perform with its environment  $-$  the operating system or shell These include receiving information from the shell in the form of command line arguments which are passed to  $\text{main}()$  as arguments, and the system $()$  function which can call on the environment to perform some command.

#### 13.6 Problems

- 1. Write a program that copies one file to another with file names supplied by the command line
- 2. Modify the program in Problem 8 in Chapter 12 to add load and store operations to the student data base program using block  $I/O$ .
- 3. Modify the program in Problem 9 in Chapter 12 to add load and store operations to the club data base program using block  $I/O$ .
- $\mathbf M$  in  $\mathbf M$  in  $\mathbf M$  in  $\mathbf M$  and store operations to the store operations to the store operations to the store operations to the store operations to the store operations to the store operations to the store operat library data base program using block  $I/O$ .
- Write a program that serves as a dictionary and thesaurus A dictionary keeps a meaning for each word. A meaning may be one or more lines of text. A thesaurus keeps a set of synonyms for each word. Assume that the maximum number of entries in the dictionary is -- there are no more than two lines for a meaning and there are no more than three synonyms for each word. Allow the user to ask for synonyms, meanings, spell check a text file with repacement of words or add word entries to dictionary. Use files to load and save the dictionary

# Chapter -

## Storage Class and Scope

In previous chapters we have discussed the declaration of variables within functions and described how memory space is allocated by the compiler for these variables as a program executes. How (and where) this memory is allocated, as well as how long it is allocated is determined by what is called the *storage class* for the variable. In addition we have discussed where within the code the variable name is "visible", i.e. where it can be accessed by name. This is called the *scope* of the variable. The variables we have seen so far have all been of storage class *automatic*, i.e. they are allocated when the function is called, and deallocated when it returns, with *local* scope, i.e. visible only within the body of the function The C language provides several other storage classes together with their scope for controlling memory allocation. In this chapter we will discuss in more detail the concepts of memory allocation and present the other storage classes available in C viz automatic, external, register, and static. We will also see that functions, as well as variables, have storage class and scope. We next discuss  $dynamic$  allocation of memory, where a program can determine how much additional memory it needs as it executes. Finally, we introduce *function* pointers, i.e. pointer variables which can hold pointers to functions rather than data. We will see how these pointers are created, stored, passed as parameters, and accessed.

#### Storage Classes 14.1

Every C variable has a storage class and a scope The storage class determines the part of memory where storage is allocated for an object and how long the storage allocation continues to exist. It also determines the scope which specifies the part of the program over which a variable name is visible, i.e. the variable is accessible by name. The are four storage classes in  $C$  are automatic, register, external, and static.

#### **Automatic Variables**  $14.1.1$

We have already discussed automatic variables. They are declared at the start of a block. Memory is allocated automatically upon entry to a block and freed automatically upon exit from the block The scope of automatic variables is local to the block in which they are declared, including any blocks nested within that block. For these reasons, they are also called *local variables*. No block outside the defining block may have direct access to automatic variables, i.e. by name. Of course, they may be accessed indirectly by other blocks and/or functions using pointers.

```
\mathbf{F} and \mathbf{F} regular regular regular regular regular regular regular regular regular regular regular regular regular regular regular regular regular regular regular regular regular regular regular regular regular
main	
\mathcal{F} register float a  

              auto int bb = 1;
              auto char cc = 'w';-
 rest of the program -
```
Figure 14.1: Code fragment illustrating register and auto declarations

o

Automatic variables may be specified upon declaration to be of storage class auto. However, it is not required; by default, storage class within a block is **auto**. Automatic variables declared with initializers are initialized each time the block in which they are declared is entered.

#### 14.1.2 Register Variables

Register variables are a special case of automatic variables Automatic variables are allocated storage in the memory of the computer; however, for most computers, accessing data in memory is considerably slower than processing in the CPU These computers often have small amounts of storage within the CPU itself where data can be stored and accessed quickly These storage cells are called *registers*.

Normally the compiler determines what data is to be stored in the registers of the CPU at what times. However, the C language provides the storage class register so that the programmer can "suggest" to the compiler that particular automatic variables should be allocated to CPU registers, if possible. Thus, register variables provide a certain control over efficiency of program execution. Variables which are used repeatedly or whose access times are critical may be declared to be of storage class register

Register variables behave in every other way just like automatic variables They are allocated storage upon entry to a block; and the storage is freed when the block is exited. The scope of register variables is local to the block in which they are declared. Rules for initializations for register variables are the same as for automatic variables

Figure 14.1 shows a code fragment for a main  $()$  function that uses register as well as auto storage class. The class specifier simply precedes the type specifier in the declaration. Here, the variable a should be allocated to a CPU register by the compiler while bb and cc will be allocated storage in memory. Note, the use of the auto class specifier is optional.

As stated above, the register class designation is merely a suggestion to the compiler. Not all implementations will allocate storage in registers for these variables depending on the number of registers available for the particular computer or the use of these registers by the compiler They may be treated just like automatic variables and provided storage in memory

Finally even the availability of register storage does not guarantee faster execution of the program. For example, if too many register variables are declared, or there are not enough registers available to store all of them values in some registers would have to be moved to temporary storage

in memory in order to clear those registers for other variables. Thus, much time may be wasted in moving data back and forth between registers and memory locations In addition the use of registers for variable storage may interfere with other uses of registers by the compiler, such as storage of temporary values in expression evaluation. In the end, use of register variables could actually result in slower execution Register variables should only be used if you have a detailed knowledge of the architecture and compiler for the computer you are using. It is best to check the appropriate manuals if you should need to use register variables

#### $14.1.3$ External Variables

All variables we have seen so far have had limited scope (the block in which they are declared) and limited lifetimes (as for automatic variables). However, in some applications it may be useful to have data which is accessible from within any block and/or which remains in existence for the entire execution of the program. Such variables are called *global variables*, and the C language provides storage classes which can meet these requirements; namely, the external and static classes.

External variables may be declared outside any function block in a source code file the same way any other variable is declared; by specifying its type and name. No storage class specifier is  $t$ used of the declaration of the declaration within the declaration within the declaration  $\mathcal{M}$ for such variables is allocated when the program begins execution and remains allocated until the program terminates Fo rmost C implementations every byte of memory allocated for an external variable is initialized to zero

The scope of external variables is global, i.e. the entire source code in the file following the declarations All functions following the declaration may access the external variable by using its name. However, if a local variable having the same name is declared within a function, references to the name access the local variable cell Figure 2012 the shows and the cell figures and variable and the their scope The comments in the code indicate which variable is accessed in each reference to the name. The situation is shown graphically in Figure 14.3. Executing the program produces the following sample session

```
***Scope of External Variables***
a1 = 2a-
  a b-

a-
  -
 b-
  -

-
```
External variables may be initialized in declarations just as automatic variables; however, the initializers must be constant expressions. The initialization is done only once at compile time, i.e. when memory is allocated for the variables variables.

In general it is a good programming practice to avoid use of external variables as they destroy the concept of a function as a "black box". The black box concept is essential to the development of a modular program with *independent* modules. With an external variable, any function in the program can access and alter the variable, thus making debugging more difficult as well. This is not to say that external variables should *never* be used. There may be occasions when the use of an external variable significantly simplifies the implementation of an algorithm. Suffice it to say that external variables should be used rarely and with caution

```
/* File: glb.c
          This program clarifies the scope of external variables.
\times/
\blacksquare . The contract of the contract of the contract of the contract of the contract of the contract of the contract of the contract of the contract of the contract of the contract of the contract of the contract of the 
#include <stdio.h>
void next(void);
void next-
void
                                        /* external variable: global scope */intervals are all the set of the set of the set of the set of the set of the set of the set of the set of the 
                                          scope main next next-

main()

          printf("***Scope of External Variables***\n\n");
          a1 = 2:
                                                            /* external var */printfa-
  dn a-
  a-

          next();
          printfa-
  dn a-
  a-

          next-state in the state of the state of the state of the state of the state of the state of the state of the s
          printfarms to a property and the contract of the contract of the contract of the contract of the contract of t

                                        /* external variable */int b-

                                          scope global to next next-

                                          main cannot access b-

void next(void)
\{ char a1;
                                       /* auto var: scope local to next() */next cannot and a-cess-services are a-cess-services of the control of the control of the control of the control of the control of the control of the control of the control of the control of the control of the control of th
          a1 = 'a';/* local auto var */b1 = 77;
                                       /* external var */printfarms to prove the contract of the contract of the contract of the contract of the contract of the contract of
\mathcal{F}
void next-
void
\{ float b1;
                           auto variation de local to next-scope local to next-service and the control of the service of the service of t
                                         \blacksquare cannot access external b-cannot access external b-cannot access external b-cannot access external b-cannot access external b-cannot access external b-cannot access external b-cannot access external b-cannot access 
                                       /* auto var *//* external var */a-
  -
          printfa-matrix a-matrix a-matrix a-matrix a-matrix a-matrix a-matrix a-matrix a-matrix a-matrix a-matrix a-mat<br>Distribution a-matrix a-matrix a-matrix a-matrix a-matrix a-matrix a-matrix a-matrix a-matrix a-matrix a-matri
                                                                                           \blacksquare\mathcal{F}
```
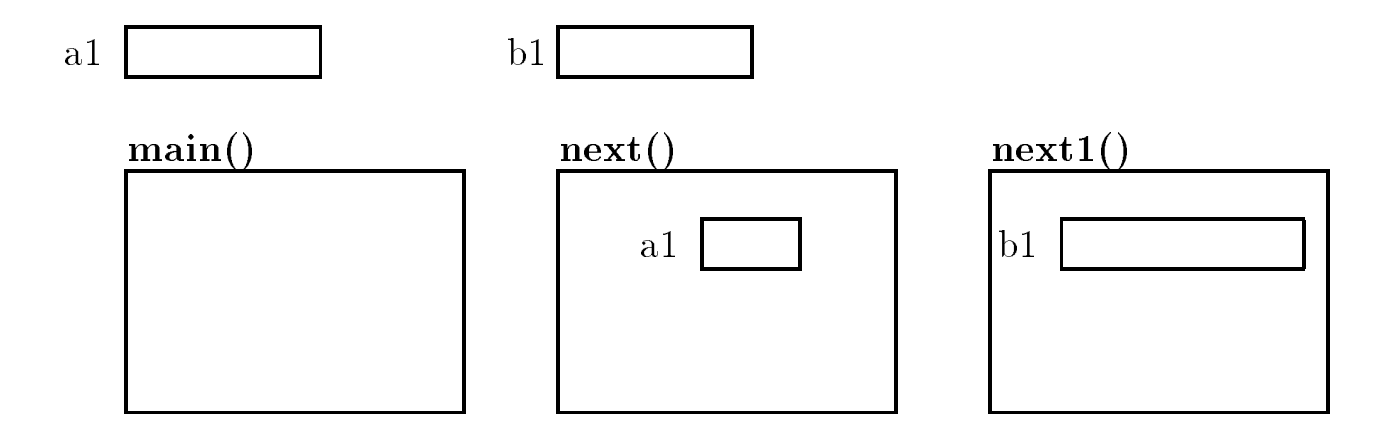

Figure 14.3: Storage allocation for global variables

Up until now, we have been using the term *declaration* rather loosely when referring to variables. In this section, we will "tighten" the definition of this term. So far when we have "declared" a variable, we have meant that we have told the compiler *about* the variable; i.e. its type and its name, as well as allocated a memory cell for the variable (either locally or globally). This latter action of the compiler and cation of storage, is more properly cancel the ac*future of the variable*. The stricter definition of *declaration* is simply to describe information "about" the variable.

po far, he have abea accharations to accumulate variable names and types as hen as to acphes memory for them. Most of the time these two actions occur at the same time, that is, most declarations are definitions; however, this may not always be the case.

we have a will come provide an analogous case interesting the difference between derived and a specification ing with functions The prototype statement for a function declares it ie tells the compiler about the function and number and number and type and the number and number and the similar and the similar an statement the function head of followed by the body of the function der the function dethe details of the steps to perform the function operation

For automatic and register variables, there is no difference between definition and declaration. The process of declaring an automatic or a register variable defines the variable name and allocates appropriate memory. However, for external variables, these two operations may occur independently. This is important because memory for a variable must be allocated only once, to ensure that access to the variable always refers to the same cell. Thus, all variables must be defined once and only once, it an external variable is to be used in a meet other than the one in which it is depoted; a mechanism is needed to "connect" such a use with the uniquely defined external variable cell allocated for it. This process of connecting the references of the same external variable in different files, is called *resolving the references*.

As we saw in the previous section, external variables may be defined and declared with a declaration statement outside any function, with no storage class specifier. Such a declaration allocates memory for the variable. A declaration statement may also be used to simply *declare* a variable name with the extern storage class specifier at the beginning of the declaration. Such a declaration specifies that the terms is deposed electricity for memory for this terms of allocated in another file. Thus, access to an external variable in a file other than the one in which

it is active in possible if it is declared with the memory is different if it is allocated Such a delli a declaration tells the compiler that the variable is defined elsewhere, and the code is compiled with the external variable left unresolved. The reference to the external variable is resolved during the linking process

Here are some examples of declarations of external variables that are not de-nitions

```
extern characteristic characteristic characteristic characteristic characteristic characteristic characteristic
extern int stkptr
```
These declarations tell the compiler that the variables  $\texttt{stack[]}$  and  $\texttt{stkptr}$  are defined elsewhere, usually in some other file. If the keyword extern were omitted, the variables would be considered to be new ones and memory would be allocated for them. Remember, access to the same external variable defined in another file is possible only if the keyword extern is used in the declaration. Figure 14.4 shows an example of a source program that references the same external variable in different files. The files are assumed to be compiled separately and linked together to create a load module A sample run is shown below

```
***Declaration vs Definition***
```
#### 14.1.5 An Example: Lexical Scanner

To illustrate the use of external storage class variables, let us now consider an example in which a good program design is facilitated by the use of an external variable. The task is to find the next token in an input stream of characters. A token is a useful chunk of characters in the input stream, e.g. an operator, an identifier, an integer, a floating point number, etc. Tokens are also called *symbols*. A function that finds the next token in an input stream and identifies its type is called a *lexical scanner*. For our example, we will write a simple lexical scanner,  $get\_token()$ , to find the next token and its type until an end of file is reached.

We will assume that the only valid tokens in the input stream to be identified by the program are either integers or operators. Further, we assume that integers can have no more than five digit characters and the operator can have no more than a single character. The operators allowed are  $+$ ,  $-$ ,  $*$ ,  $\prime$ . If an integer type token exceeds the size limit, an oversize type is to be identified. White space characters between tokens are to be ignored. Any other character is an invalid character which is to be identified as an illegal type of token. Finally, the end of file is to be signaled by an end of text type of token

We assume that  $get\_token()$  determines the next token in the input stream and its type. We use a file symdef. h for all the defines. The function prototype for  $get\_token()$  is included in symtok. h. The function takes two arguments: a string for the token, and the maximum size of the token. The function returns the type of the token, a symbolic constant with an integer value. The files symdef. h and symtok. h are shown in Figure  $14.5$ . The logic for the driver is straightforward and the implementation is in the file called  $symbol.c$  shown in Figure 14.6. A loop is executed as long as there is a new token, and for each iteration, a token and its type are printed. When the end of file is reached, the token type returned by get\_token() is EOT, the loop is terminated and

```
/* File: ext.c
          This example shows reference to an external variable
          in more than one file. The program is organized in
          three files \mathcal{L}_{\text{max}} the external variable a-mass \mathcal{L}_{\text{max}}and it is declared as extern in FILE3.C.
\ast/\blacksquare . The contract of the contract of the contract of the contract of the contract of the contract of the contract of the contract of the contract of the contract of the contract of the contract of the contract of the 
#include <stdio.h>
void next(void);
void next-and ( \sim - \sim \sim \sim \sim \sim \sim \simintervals are all the set of the set of the set of the set of the set of the set of the set of the set of the 
                      definition of external a-

main()
\mathcal{F}the contract of the contract of the contract of the contract of the contract of the contract of the contract of
          printf("***Declaration vs Definition***\n\n");
          -1printfa-
  dna-
                                                       a-

          next () and change in external and change in the change in the change of \alphanext1();
                     external and the second to - and - and - and - and - and - and - and - and - and - and - and - and - and - and
          printfa-
  dn a-
                                                       \overline{\phantom{a}} . The contract of the contract of the contract of the contract of the contract of the contract of the contract of the contract of the contract of the contract of the contract of the contract of the contract of

/* File: FILE2. C */\mathbf{I}  definition of external b-

void next(void)\mathcal{F}char a1;auto a-defined a-defined a-defined a-defined a-defined a-defined a-defined a-defined a-defined a-defined a-def
          a1 = 'a';b1 = 77;a is visible and the second and an analysis of the second contract of the second contract of the second contract of the second contract of the second contract of the second contract of the second contract of the second con
                external b-accessed and and accessed and accessed and accessed and accessed and accessed and accessed and acces
\mathcal{F}_____
/* File: FILE3. C */extern int a1;
                          declaration of external and the external and the contract of the contract of the contract of the contract of the contract of the contract of the contract of the contract of the contract of the contract of the contract of t
void next-
void
\{ float b1;
                            auto b-
 defined 
          b-
  -
	  only local b-
 is visible 
          a-
  -
                        external a-
 is accessed 
ኑ
```
Figure 14.4: Example of the use of extern declarations

```
/xFile: symdef.h */
      /* Token Types */
      #define INT 0
                             /* integer */#define OPR 1
                             /* operator */#define ILG 2 /* illegal */
      #define EOT 3 \frac{1}{2} /* end of text */
      #define OVR 4 /* oversize */#define LIM 5 /* token size limit */
/* File: symtok.h */
int get_token(char * token, int lim);
                     Figure 14.5: Header files for Lexical Scanner
/\starFile: symbol.c
      Other Source Files: symtok.c, symio.c
      Header Files: symdef.h, symtok.h, symio.h
      This program reads an input stream and determines the tokens in the
      input stream. The primary token types are integer and operator. If
      the integer type token exceeds a specified limit, the token is of
      type oversize. Leading white space is skipped over. All other
      characters are considered to be illegal type tokens. Finally, EOF is
      returned as a special token type to terminate the program	
\blacksquare . The contract of the contract of the contract of the contract of the contract of the contract of the contract of the contract of the contract of the contract of the contract of the contract of the contract of the 
#include <stdio.h>
#include "symdef.h"
#include "symtok.h"
main()
 int type
      char symbol \sim 1. The characteristic symbol \sim 1. The characteristic symbol \simprintf("***Tokens and Types***\ln\ln");
      printfTypes integers
 operators-
 illegaln
      printf (" end of text(4), and oversize integers(5)\langle n'' \rangle;
      printf("Type input text, EOF to quit\langle n'' \rangle;
      while ((type = get\_token(symbol, LIM)) := EOT)printf("Token = %8s Type = %8d\n", symbol, type);
```
the program ends. The size limit on a token is defined by LIM. The string, symbol, has a size of LIM plus one to accommodate the terminating NULL character.

Here is our logic for get\_token(). The function scans the input stream, skipping over any leading white space. The first non-white character determines the type of token to build. For example, if the first non-white character is a digit character, the function builds a token of type INT The integer type token is built using a loop As long as the input character is a digit character and the token size limit is not exceeded, the input character is appended to the token string. If the token size limit is exceeded, the type is identified as OVR and the digit is discarded. The process of discarding digits continues until a non-digit character is read. The token string is terminated with a NULL, and the token type is returned. Otherwise, the building of an integer token is terminated when a non-digit character is read. The non-digit character read must somehow be returned to the input stream, so that it is available in building the next token. For example, if the next character is an operator,  $\pm$ , that character must be used in building the next token. If this non-digit character were discarded, it would be lost. Thus, the extra character that was read must be placed back into the input stream to be available once again for building the next token

We will assume that the desired  $I/O$  actions are performed using an "effective input stream". We will write two functions,  $getchr()$  and ungetchr(c) for I/O with the effective stream. The function getchr() correctly reads a character from the effective input stream, and ungetchr(c) puts a character,  $c$ , back into the effective input stream. Assuming these functions, the algorithm for building an integer type token is simple

```
if (isdigit(c)) { /* if c is a digit, */
    type = INT; /* type is integer */while (isdigit(c)) { /* repeat as long as c is a digit: */
         if (i \lt lim) /* if the size limit is not exceeded, */
              s[i++] = c; /* append the digit char; */
         else type = OVR; /* otherwise, we have an oversize token */
         c = getchr(); /* get the next input char */

    s[i] = NULL; \prime append the NULL */ungetchr(c); \sqrt{*} put back the extra char read */}
```
The prototypes for the functions  $getchr()$  and ungetchr $()$  are:

/\* File: symio.h  $*/$  $int$  getchr(void); void ungetchr $(int c);$ 

Assuming these functions are available in the source file, symio.c, we can implement the function get\_token() in Figure 14.7. Finally, we are ready to write the functions getchr() and ungetchr $()$  in a separate file. We will use a buffer to simulate the effective input stream so that when a character is to be returned to the input stream, it is placed in the buffer. When a character is to be read, the buffer is examined first. If there is a character in the buffer, that character is taken as the next input character. If the buffer is empty, a new character is read from standard input using  $getchar()$ . Thus, the one character buffer serves as an adjunct to the input stream;  $getchr()$  gets the next character either from the buffer or from the standard input, depending on
```
/* File: symtok.c */#include <stdio.h>
#include "symdef.h"
#include "symio.h"
#include <ctype.h>
#define TRUE 1
#define FALSE 0
/* Gets the next token s with a size limit of lim,
     and returns the token type	
\blacksquare . The contract of the contract of the contract of the contract of the contract of the contract of the contract of the contract of the contract of the contract of the contract of the contract of the contract of the 
int get_token(char s[], int lim)
\{ int i, c, type;
     i = 0;/* initialize string index i to zero */c = getchr(); /* get the first character */while (isspace(c)) \qquad /* skip over white space */
           c = getchr();
     if (isdigit(c)) { \sqrt{*} if c is a digit */type = INT; /* type is INT */while (isdigit(c)) { \prime * Build an INT token */if (i < lim) \sqrt{*} if size limit not exceeded, */s[i++] = c; /* add the next char to token; */
                else type = 0VR; /* else, type is 0VR */
                c = getchr(); /* get next char */
           \mathcal{F}ungetchr(c); \sqrt{*} and put back the extra char read. */ł
     _____
     else if (is_op(c)) { /* if c is an operator */
           s[i++] = c; /* build an operator token */type = OPR;λ

     else if (c == E0F) /* if end of file */
           type = EOT; /* type is EOT */
     else {
          type = ILG; \prime* otherwise, we have an illegal char */
           s[i++] = c; /* a single char string is built */
     s[i] = NULL; /* terminate the token string */
     return(type); \sqrt{*} return token type */

/* Checks to see if c is an operator */int is op(int c)\mathcal{F}if (c == ' +' || c == ' -' || c == ' *' || c == '')')return(TRUE);return(FALSE);\mathcal{F}
```

```
and the con-
                  College College
```

```
/* File: symio.c */#include <stdio.h>
#include "symdef.h" /* needed for stdio.h */
int c = NULL: /* buffer c initialized to zero *//* initialization unnecessary *// Gets the next character either from the buffer if there is
     one, otherwise gets a char from stdin.
\ast/int getchr(void)
{ int ch;
     if (c) { /* if c is not a null char, */ch = c; /* save it temporarily, and */c = NULL; /* reset c to NULL */
          return ch; \frac{1}{2} /* return the saved value */
     \mathcal{F}
     else
         return getchar(); /* else, return a char from stdin */
\mathcal{F}Puts a char into the buffer for later use */
/void ungetchr(int cc)
\mathcal{L}/* save the char cc in the buffer */c can compute the computer of the computer of \alpha}
```
Figure 14.8: Code for implementing the "effective input stream"

the state of the buffer, while  $\text{ungetchr}()$  saves a character into the buffer for later use. Effectively,  $g$ etchr() gets a character from the input stream, and ungetchr() returns a character to the input stream. Both getchr() and ungetchr() must access the buffer. However, get token() should not be concerned with the details of accessing the input stream. Such details should be *hidden* from the rest of the program. Such information hiding is an important component of modular program design. The above case obviously calls for it; thus,  $get\_token()$  should not be involved with the details of maintaining the buffer.

To achieve this information hiding, we put  $\texttt{getchr}()$  and  $\texttt{ungetchr()}$  in a separate file together with the external variable used as a one character buffer which is accessible to both  $getchr()$  and  $\text{ungetch}(.)$ . Figure 14.8 shows the implementation. The external variable for the character buffer used in the file symio.c makes it unnecessary for other functions to pass a buffer variable as an argument in function calls to  $getchr()$  and ungetchr $()$ . Separation of these functions and the external variable they use into a distinct file makes for a modular program design. No other function needs access to the external variable defined in the file symio.c.

A standard library function, ungetch(), is available which returns its argument to the keyboard

buffer. We could have also used ungetch() and getchar () to handle the above tasks of getting and ungetting characters from the keyboard input stream

A sample run of the program symbol.c is shown below:

```
***Tokens and Types***
Types integers
 operators-
 illegal
end of text(4), and oversize integers(5)Type input text, EOF to quit
the contract of the contract of the contract of the contract of the contract of the contract of the contract o
Token  -
 Type  
Token = * Type = 1
Token = 72345 Type = 4Token = + Type = 1
Token in the second control of the second control of the second control of the second control of the second control of the second control of the second control of the second control of the second control of the second cont
- - - - -
Token = 45 Type = 0
Token = + Type = 1
Token = 23 Type = 0Token = * Type = 1
Token = 7 Type = 0
x = 8Token = x Type = 2
Token = = Type = 2
Token = 8 Type = 0Token = ; Type = 2
\hat{D}
```
In the first input line, we use blanks to separate the tokens. We also have an oversize token in this case. In the second input line, no blanks are used to separate the tokens. Finally, the last line includes many illegal characters. In each case, the longest possible token is built.

While we caution against the use of external variables as a rule, there are occasions when the use of external variables results in better programs The deciding factor should always be better program design that provides modularity and flexibility, and that facilitates debugging.

#### **Static Variables**  $14.1.6$

As we have seen, external variables have global scope across the entire program (provided extern declarations are used is files other than where the variable is defined), and a lifetime over the the entire program run. The storage class, static, similarly provides a lifetime over the entire program, however; it provides a way to limit the scope of such variables, Static storage class is declared with the keyword static as the class specifier when the variable is defined. These variables are automatically initialized to zero upon memory allocation just as external variables are Static storage class can be specified for automatic as well as external variables.

Static automatic variables continue to exist even after the block in which they are defined terminates. Thus, the value of a static variable in a function is retained between repeated function

### 14.1. STORAGE CLASSES

calls to the same function The scope of static automatic variables is identical to that of automatic variables, i.e. it is local to the block in which it is defined; however, the storage allocated becomes permanent for the duration of the program. Static variables may be initialized in their declarations; however, the initializers must be constant expressions, and initialization is done only once at compile time when memory is allocated for the static variable

Figure 14.9 shows an example which sums integers, using static variables. Function sumit() reads a new integer and keeps a cumulative sum of the previous value of the sum and the new integer read in. The cumulative value of sum is kept in the static variable, sum. The driver, main() calls sumit  $()$  five times to sum five integers.

Sample Session

## \*\*\*Static Variables\*\*\*

```
Please enter 5 numbers to be summed
Enter a number: 12Enter a number:
                -23
The current total is 35
The current total is 69
The current total is 114
Enter a number: 56Program completed
```
While the static variable, sum, would be automatically initialized to zero, it is better to do so explicitly. In any case, the initialization is performed only once at the time of memory allocation by the compiler. The variable sum retains its value during program execution. Each time the function sumit () is called, sum is incremented by the next integer read.

Static storage class designation can also be applied to external variables. The only difference is that static external variables can be accessed as external variables only in the file in which they are defined. No other source file can access static external variables that are defined in another file.

```
/* File: xxxx.c */
static int count
static char name[8];
main()
\mathcal{F}the contract of the contract of the contract of the contract of the contract of
          \ldots /* program body */
```
Only the code in the file xxx. c can access the external variables count and name. Other files cannot access them, even with extern declarations.

We have seen that external variables should be used with care, and access to them should not be available indiscriminately. Defining external variables to be static provides an additional

```
/* File: static.c */
/* Program uses a function to sum integers. The function
       uses a static variable to store the cumulative sum	
\ast /

#include <stdio.h>
#define MAX 5
void sumit(void);main
{ int count;
       printf("***Static Variables***\n\n");
       printf("Please enter 5 numbers to be summed\langle n'' \rangle;
       e count count and count of the count of the count of the count of the count of the count of the count of the c
               sumit();
       print('Program completed\n';
Υ

/* Function reads an integer, and keeps cumulative sum of
       integer read and the previous value of a static variable sum	
\ast/\blacksquare . The contract of the contract of the contract of the contract of the contract of the contract of the contract of the contract of the contract of the contract of the contract of the contract of the contract of the 
void sumit(void){ static int sum = 0;
                                           /* sum is initialized to zero *//* at compile time. */int num
       print('Enter a number: '');scan f("%d", \text{&num});sum + = num;printf("The current total is \lambda d \n\cdot \mathbf{w}, sum);
\mathcal{F}
```
Figure 14.9: An example of static variables

```
/* File: symio2.c */#include <stdio.h>
#include "symdef.h"
                       /* static external c * /static int c = NULL; Gets the next character either from the buffer if there is
    one, otherwise gets a char from stdin.
\ast/
int getchr
\{ int ch;
    if (c) { /* if c is not a null char, */ch = c; /* save it temporarily, and */c = NULL; /* reset c to zero */
         return(ch); /* Return the saved value */
    ł

    else
         return(getchar()); /* else, return a char from stdin */
\mathcal{F}Puts a char into the buffer for later use */
/void ungetchr(int cc)
€
    c = cc; /* save the char cc in the buffer */}
```
Figure 14.10: Revised file symio.c using static variable

control on which functions can access them. For example, in the symbol c example in the last section, we created a file symio.c which contained an external variable. This external variable should be accessible only to the functions in that file. However, there is no way to guarantee that some other file may not access it by declaring it as extern. We can ensure that this will not happen by declaring the variable as static as shown in Figure  $14.10$ . The static variable c would not be accessible to functions defined in any other file, thus preventing an unplanned use of it as an external variable by the code in other files.

#### 14.1.7 Storage Class for Functions

Like variables, functions in C have a storage class and scope. All functions in C are external by default and are accessible to all source files. However, functions may be declared to be of static class, in which case they are accessible only to functions in the file in which they are defined, not to functions in other files. This is another way of hiding information. Information hiding makes these static function names invisible to all other files; thus, these names may be used to define other functions elsewhere

Here is an example that uses static variables as well as a static function The program assigns bins to different part numbers. The array, index, represents the bin number where the part number is stored (it is easy to generalize the program to structures). The program is organized in two files, bins. c and binutil. c. The first file, bins. c, contains the driver which reads in the part numbers, and calls a function,  $getbin()$ , to assign a bin number to each part number. Finally, the driver prints the bins and the corresponding part numbers using the function printbin(). Here are the prototypes

```
/\blacksquare binds by the binds of the property of the property of the property of the property of the property of the \blacksquarevoid getbin(int bin[], int part, int lim);
void printbin(int bin[], int lim);
```
The function getbin () needs three arguments: an array of bins, a part number, and the array size limit. The bin number is just the array index, so  $\texttt{getbin}()$  assigns one of the bins in the array to the part number and stores the part number in the array at the corresponding bin number index. The function  $printbin()$  needs the array of bins and its size as arguments. It prints out each bin number index and the corresponding part number stored at that array index The driver is shown in Figure 14.11. The program loop reads a part number and if it is not zero, it calls  $getbin()$  to assign a bin number to the part number. If the part number is zero, the loop terminates, and printbin () prints bin numbers and corresponding part numbers.

Let us now implement getbin(). Unused array elements of bin should be initialized to some invalid part number, say  $-1$ , so that  $\text{print}()$  would be able to distinguish the valid elements of the array. The first time  $getbin()$  is called, it calls initial initial is initializes bin to  $-1$ . In addition,  ${\tt getbin}()$  should assign the next available index to the part number. The functions are  $\mathbf{r}$  is figure - The function get bin uses a static variable first initialized to TRUE first initialized to TRUE first initialized to TRUE first initialized to TRUE first initialized to TRUE first initialized to TRUE to determine if the function is being called for the first time. When the function is called the first time, it initializes the array, bin and changes first to FALSE. A second static variable, bin number is used to remember the next available bin number between function calls As a bin is assigned to a part number, bin number is incremented. Since it is a static variable, its latest value is available each time the function is called. The function printbin () merely prints each array index and the part number stored at that index. Initialization of the array bin is done by a static function  $initbin()$ . This function is not required anywhere else, and so a static class is declared for it, thus the details of array initialization are hidden from all other functions A sample run of the program is shown below

```
***Bin Assignments to Parts***
```

```
Type part numbers, enter zero to quit
Enter part number: 1523Enter part number: 234725
Enter part number 
Enter part number: 9120Enter part number: 0Bin number of the part number of the part number of the part number of the part number of the part number of th
Bin number -
 has part number
```

```
/* File: bins.c
      Other Source Files: binutil.c
      Header Files: binutil.h
      This program assigns a unique bin number to each part number. The
      user types the part numbers and the program assigns bin numbers
      to the parts in sequence. A zero part number terminates the program.
      It is also assumed that the user types only new part numbers. No
      check is made to see if a part number is already assigned a bin	
\ast/\blacksquare . The contract of the contract of the contract of the contract of the contract of the contract of the contract of the contract of the contract of the contract of the contract of the contract of the contract of the 
#include <stdio.h>
#include "binutil.h" /* prototypes for getbin(), printbin() */
main
\{ int bin[MAX], part_no;
      printf("***Bin Assignments to Parts***\ln\ln");
      print("Type part numbers, enter zero to quit\n');do 
            printf("Enter part number: ");
            scan f("M", kpartino);if (partino)getbin(bin, part_no, MAX);
      } while (part_no);
      printbin(bin, MAX);
```
Figure 14.11: Driver for bins program

```
\blacksquare binds by the binds of the problem of the problem of the problem of the problem of the problem of the problem of the problem of the problem of the problem of the problem of the problem of the problem of the problem 
#include <stdio.h>
#include "binutil.h" /* prototypes for getbin(), printbin() */
#define TRUE 1
#define FALSE 0
static void initbin(int bin[], int lim);
/* Initializes an array bin of size lim. The function
           is declared static since no other file needs it.
*/
\blacksquare . The contract of the contract of the contract of the contract of the contract of the contract of the contract of the contract of the contract of the contract of the contract of the contract of the contract of the 
static void initbin(int bin[], int lim)
\{ int i;
           for in the interest of the second interest of the second interest of the second interest of the second interes
                       bini bilimlerini bilimlerini bilimlerini bilimlerini bilimlerini bilimlerini bilimlerini bilimlerini bilimleri

/Assigns a bin element to a part number. First time it
           is called, it initializes the array bin[].
\blacksquare . The contract of the contract of the contract of the contract of the contract of the contract of the contract of the contract of the contract of the contract of the contract of the contract of the contract of the 
void getbin(int bin[], int part, int lim)
           static int first = TRUE;
₹
           static binnumber of the control of the control of the control of the control of the control of the control of
           if (first) {
                      initbin(bin, lim);first = FALSE;
           if (bin_number < lim)
                      bin[bin_number+] = part;
                      printf("Error - out of Part Bins\ln");
\mathcal{F}_____
/* Prints out bin numbers and part numbers. */
void printbin(int bin[], int lim)
\mathcal{F} int i
           for interesting the contract of the contract of the contract of the contract of the contract of the contract of the contract of the contract of the contract of the contract of the contract of the contract of the contract 
                      printf("Bin number %d has part number %d\n", i, bin[i]);
\mathcal{F}
```
 $\mathcal{F}$  for bin utilities  $\mathcal{F}$  and  $\mathcal{F}$  are bin utilities to bin utilities the set of  $\mathcal{F}$ 

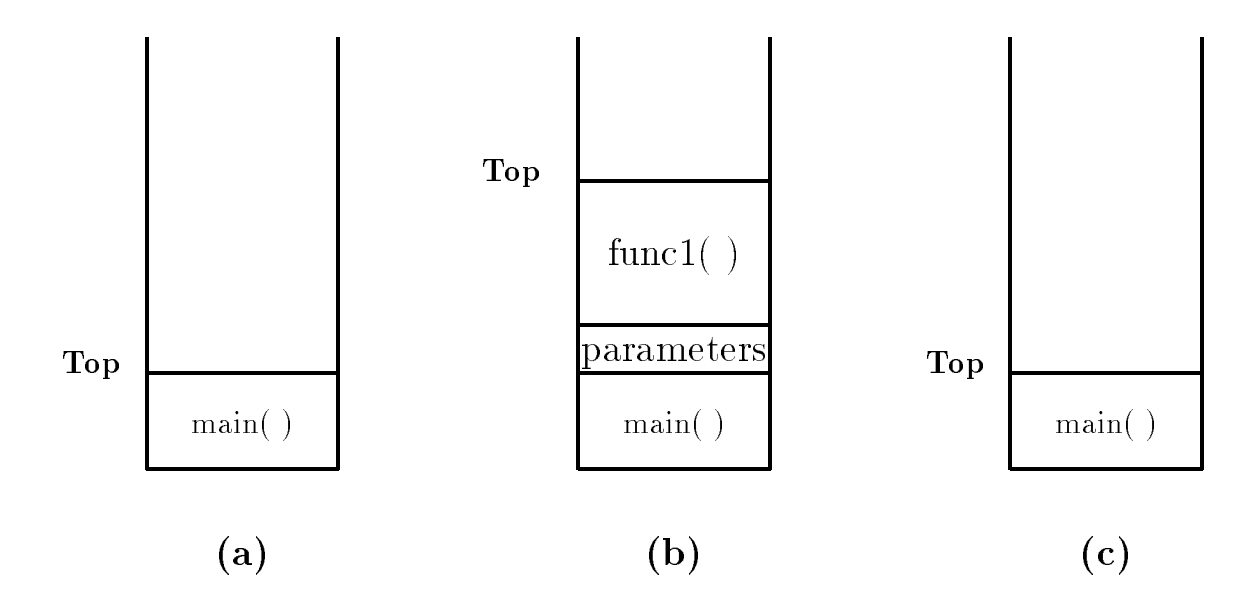

Figure 14.13: Organization of the Stack

Bin number 2 has part number 725 Bin number has part number -

#### $14.1.8$  Stack vs Heap Allocation

We conclude our discussion of storage class and scope by breifly describing how the memory of the computer is organized for a running program When a program is loaded into memory it is organized into three areas of memory, called *segments*: the text segment, stack segment, and heap segment. The text segment (sometimes also called the code segment) is where the compiled code of the program itself resides This is the machine language representation of the program steps to be carried out, including all functions making up the program, both user defined and system.

The remaining two areas of system memory is where storage may be allocated by the compiler for data storage. The stack is where memory is allocated for automatic variables within functions. A stack is a  $First$   $In$   $First$   $Out$  (FIFO) storage device where new storage is allocated and deallocated at only one "end", called the Top of the stack. This can be seen in Figure 14.13. When a program begins executing in the function main (), space is allocated on the stack for all variables declared with a function  $\mathcal{M}$  in Figure , and  $\mathcal{M}$  function function function function function function function function function function function function function function function function function function function is allocated for the variables in function  $\setminus$  at the stack as shown in Figure 2 and  $\setminus$  , and the stack as that the parameters passed by main to func- are also stored on the stack If func- were to call any additional functions storage would be allocated at the new Top of stack as seen in the request when functional variables is local variables in the Top is deallocated and the Top of the Top of the T stack returns to to position shown in Figure 14.13(c). If  $\text{main}$  () were to call another function. storage would be allocated for that function at the Top shown in the figure. As can be seen, the memory allocated in the stack area is used and reused during program execution It should be clear that memory allocated in this area will contain garbage values left over from previous usage

The heap segment provides more stable storage of data for a program; memory allocated in the heap remains in existence for the duration of a program. Therefore, global variables (storage

class external), and static variables are allocated on the heap. The memory allocated in the heap area, if initialized to zero at program start, remains zero until the program makes use of it. Thus, the heap area need not contain garbage

## 14.2 Dynamic Memory Allocation

In the previous section we have described the the storage classes which determined how memory for variables are allocated by the compiler. When a variable is defined in the source program, the type of the variable determines how much memory the compiler allocates When the program executes, the variable consumes this amount of memory regardless of whether the program actually uses the memory allocated. This is particularly true for arrays. However, in many problems, it is not clear at the outset how much memory the program will actually need. Up to now, we have declared arrays to be "large enough" to hold the maximum number of elements we expect our application to handle. If too much memory is allocated and then not used, there is a waste of memory. If not enough memory is allocated, the program is not able to handle the input data.

We can make our program more flexible if, during execution, it could allocate additional memory when needed and free memory when not needed Allocation of memory during execution is called *dynamic memory allocation*. C provides library functions to allocate and free memory dynamically during program execution. Dynamic memory is allocated on the heap by the system.

It is important to realize that dynamic memory allocation also has limits. If memory is repeatedly allocated, eventually the system will run out of memory.

#### 14.2.1 Library Functions for Dynamic Allocation

Two standard library functions are available for dynamic allocation. The function  $\text{malloc}()$  allocates memory dynamically, and the function  $free()$  deallocates the memory previously allocated by malloc (). When allocating memory, malloc () returns a pointer which is just a byte address. As such, it does not point to an object of a specific type. A pointer type that does not point to a specific data type is said to point to void type, i.e. the pointer is of type void  $*$ . In order to use the memory to access a particular type of object, the void pointer must be cast to an appropriate pointer type. Here are the descriptions for  $m$ alloc(), and  $free()$ :

- malloc  $Probability$  void \* malloc(unsigned size);  $in:$  < stdlib.h and alloc.h> Returns void pointer to the allocated block of memory if successful NULL otherwise Description Returned pointer must be cast to an appropriate type
	- free  $\qquad$   $Prototype:$  void free(void  $*$  ptr);  $\qquad \qquad in:$  < stdlib.h and alloc.h> Returns none

Description ptr must be a pointer to previously allocated block of memory

If successful,  $m$ alloc() returns a pointer to the block of memory allocated. Otherwise, it returns a NULL pointer. One must always check to see if the pointer returned is NULL. If malloc() is successful, objects in dynamically allocated memory can be accessed indirectly by dereferencing the pointer, appropriately cast to the type of pointer required.

The size of the memory to be allocated must be specified, in bytes, as an argument to  $\text{malloc}()$ . Since the memory required for different objects is implementation dependent, the best way to specify the size is to use the sizeof operator. Recall that the sizeof operator returns the size, in bytes, of the operand.

For example, if the program requires memory allocation for an integer, then the size argument to malloc() would be size of  $(int)$ . However, in order for the pointer to access an integer object. the pointer returned by  $m$  malloc () must be cast to an int  $*$ . The code takes the following form:

```
int *ptr;ptr = (int *)malloc(sizeof(int));
```
Now, if the pointer returned by  $\text{malloc}()$  is not NULL, we can make use of it to access the memory indirectly. For example:

```
if (\text{ptr} := NULL)*ptr = 23;
```
Or, simply,

```
if (ptr)
       *ptr = 23:printf("Value stored is \lambda d \nightharpoonup", *ptr);
```
Later, memory allocated above may no longer be needed. In which case, it is important to free the memory. Thus:

```
free((void *) ptr);
```
deallocates the previously allocated block of memory pointed to by  $ptr$ . Or, more simply, we could write:

 $free(ptr);$ 

ptr is first converted to void  $*$  in accordance with the function prototype, and then the block of memory pointed to by ptr is freed.

It is possible to allocate a block of memory for several elements of the same type by giving the appropriate value as an argument. Suppose, we wish to allocate memory for 100 float numbers. Then, if  $fptr$  is a float  $*$ , the following statement does the job:

```
from the float f for f and f and f and f and f and f and f and f and f and f and f and f and f and f and f and f and f and f and f and f and f and f and f and f and f an
```
Pointer fptr points to the beginning of the memory block allocated, i.e. to the first object of the block of oat ob jects fptr - points to the next oat ob ject and so on In other words we have a pointer to an array of float type. The above approach can be used with data of any type including structures. The example in Figure  $14.14$  allocates memory for a structure, reads data into it, and then prints the data.

Sample Session

```
***Dynamic Memory Allocation***
```
Student Name: James J. Hillary Student ID: 723 Student Name: James J. Hillary ID: 723

```
/* File: dynstruct.c
       This program uses dynamic allocation of a block of memory
       for an element of type stdrec structure. It then stores data
       for one student in the memory block, and prints out the data.
\ast/#include <stdio.h>
#include <stdlib.h>
struct stdrec 
        charge charge control in the charge of the control of the control of the control of the control of the control of the control of the control of the control of the control of the control of the control of the control of the
       int id
\};
main
\{ struct stdrec * p;
       printf("***Dynamic Memory Allocation***\n\n");
       p = (struct store *)malloc((size of (struct store)));
       if (p) {
              printf("Student Name: ");
              gets(p-\texttt{name});printf("Student ID: ");
               scan f("MX*C", &p->id);printfstudent Name - Maria - Maria - Maria - Maria - Maria - Maria - Maria - Maria - Maria - Maria - Maria - M
               printf("ID: \frac{4}{d}\n", p->id);
       \mathcal{F}
       else
              print(f("Out of Memory\n<sub>)</sub>;
```
Figure 14.14: Example program using a dynamic structure

#### 14.2.2 Dynamic Arrays

Our next example allocates a block of memory dynamically for a number of elements of structure type. It reads data into the elements and prints the data. Once the returned pointer is cast to an appropriate type, the allocated memory block may be treated as an array of elements, with the returned pointer a pointer to the array. The code is shown in Figure 14.15.

Sample Session

```
***Dynamic Arrays - Student Records***
```

```
Number of students:
                       \mathcal{P}Student Name: James J. Hillary
Student ID: 723
Student ID: 321
\hat{D}Student Name: James J. Hillary ID: 723
Student Name: John Paul Jones ID: 321
```
Dynamic memory allocation can also be performed by the library function  $\text{calloc}()$ , and the allocated memory freed as before by  $free()$ . All bytes in memory allocated by calloc  $()$  are cleared to zero, whereas memory allocated by  $\text{malloc}()$  is left unchanged. The description for  $\text{calloc}()$  is:

calloc *Prototype:* void \* calloc(unsigned number, unsigned size);  $in:$  < stdlib.h and alloc.h $>$ 

> Returns void pointer to the allocated block of memory if successful NULL otherwise Description Returned pointer must be cast to an appropriate type

```
Example
    void * ptr; /* pointer to allocated block of memory */unsigned number; \sqrt{*} number of elements to allocate */unsigned size; \frac{1}{2} /* size of memory to allocate in bytes */
    ptr = calloc(number, size);
```
We could have used  $cal($ ) in the previous program example as follows:

 $p = (struct stdrec *) calloc(n, sizeof(struct stdrec));$ 

We could have then used the fact that the allocated memory is set to zero to signal the end of the number of elements in the effective array.

Normally, an array is defined with the range for each dimension specified, and memory is allocated at compile time. As we saw above, a single dimensional array of a desired size can be effectively defined at run time, i.e. during execution, using dynamic allocation. It is equally easy to define multi-dimensional arrays during execution by using dynamic allocation.

We first allocate an appropriate block of memory for the two dimensional array size desired. Since array storage in  $C$  is in row major form, we then treat the block as a sequence of rows with

```
/* File: dynaray.c
      This program shows dynamic allocation of a block of memory
      for elements of the type struct stdrec. This is equivalent
      to allocating memory for an array of the specified size	
      The program reads in the number of students, allocates memory
      for that many structures, gets data for the students, and prints
      out the data	
\ast/
#include <stdio.h>
#include <stdlib.h>
struct stdrec 
       charge charge control in the charge of the control of the control of the control of the control of the control of the control of the control of the control of the control of the control of the control of the control of the
      int id
\};
void getdata(struct stdrec * p, int n);
void printdata(struct stdrec * p, int n);
main
\{ int n;
      struct stdrec * p;
      printf("***Dynamic Arrays - Student Records***\n\n");
      print('Number of students: ');scan f("d%*c", kn);p = (struct store * )\text{malloc}(n * (size of (struct store)));
      if (p) {
             getdata(p, n);printdata(p, n);\mathcal{F}_____
            print('Out of Memory\n');
\mathcal{F}
```

```
/* Gets data for n students */void getdata(struct stdrec * p, int n)
\{ int id, i;
      for i  
 i  n i 
           printf("Student Name: ");
           gets(p-\lambda name);
           printf("Student ID: ");
           scan f("d% * c", &p-> id);p++;\}\mathcal{F}/* Prints data for all students */void printdata(struct stdrec * p, int n)
\{ int i;
      for i  
 i  n i 
            printfstudent Name - Maria - Maria - Maria - Maria - Maria - Maria - Maria - Maria - Maria - Maria - Maria - M
           printf("ID: %4d\nu", p->id);
           p++;
     \mathcal{F}\mathcal{F}
```
Figure 14.15: Example code for a dynamic array of structures

```
/* File: dyn2aray.c
     This program shows a dynamic specification of array size for
     a two dimensional array. Appropriate block of memory is then
     allocated. This block is then treated as a two dimensional
     array of the size specified	
\ast/
#include <stdlib.h>
void get2data(int * p, int rows, int cols);
void print2data(int * p, int rows, int cols);
main()
\mathcal{F}int cols, rows;
     int *p;printf("***Dynamic Arrays - Two Dimensions***\n\n");
     print("Type number of rows: ';
     scan f("M", krows);print('Type number of columns: '');scan f("M", & cols);p = (int *)malloc(rows * cols * sizeof(int));
     get2data(p, rows, cols);print2data(p, rows, cols);\mathcal{F}
```
the desired number of columns. The pointer to the allocated block is a pointer to the base type of the array; therefore, it must be incremented to access the next column in a given row. It must also be incremented to move from the last column of a row to the first column of the next row.

Figure 14.16 shows an example that asks the user to specify the number of rows and columns for a two dimensional array It then dynamically allocates a block of memory to accommodate the array. The block is then treated as a two dimensional array with the specified rows and columns. Data is read into the array, and then the array is printed. A sample output is shown below:

```
***Dynamic Arrays - Two Dimensions***
Type number of rows 
Type number of columns 
                            3
Type a row of integers with 3 columns:
                                              1\quad2\quad3Type a row of integers with 3 columns: 4 5 6
The array is
                 \mathbf{1}\overline{4}
```

```
/* Gets data for a two dimensional array pointed to by int *, p,
          with specified rows and cols	
\ast/void get2data(int * p, int rows, int cols)
\{ int i, j;
          for i \mathbf{r} , and it is a set of the set of the set of the set of the set of the set of the set of the set
                    printf ("Type a row of integers with %d columns: ", cols);
                     for a state of the state f is the state of the state of the state of the state of the state of the state of the state of the state of the state of the state of the state of the state of the state of the state of the sta
                              scant("%d", p);p++;
                    \mathcal{F}\mathcal{F}\mathcal{F}/* Prints data in an array pointed to by int *, p, with
          specified rows and cols	
\ast/
void print2data(int * p, int rows, int cols)
\{ int i, j;
          printf("The array is:\langle n'' \rangle;
          for i \mathbf{r} , and it is a set of the set of the set of the set of the set of the set of the set of the set
                     for a state of the state f is the state of the state of the state of the state of the state of the state of the state of the state of the state of the state of the state of the state of the state of the state of the sta
                              printf("%7d", *p);p++;
                    }
                    printf("n");
          \mathcal{F}\mathcal{F}
```
 $F_{\rm A}$  arrays allocation for -  $F_{\rm A}$  arrays allocation for -  $F_{\rm A}$  -  $F_{\rm A}$ 

#### **Pointers to Functions** 14.3

We saw earlier that functions have a storage class and scope, similar to variables. In C, it is also possible to define and use function pointers, i.e. pointer variables which point to functions. Function pointers can be declared, assigned values and then used to access the functions they point to Function pointers are declared as follows

```
int (*fp)();
double (*fptr)();
```
Here, fp is declared as a pointer to a function that returns int type, and fptr is a pointer to a function that returns double. The interpretation is as follows for the first declaration: the dereferenced value of fp, i.e. (\*fp) followed by () indicates a function, which returns integer type. The parentheses are essential in the declarations. The declaration without the parentheses:

int  $*fp()$ ;

declares a function fp that returns an integer pointer

We can assign values to function pointer variables by making use of the fact that, in  $C$ , the name of a function, used in an expression by itself, is a pointer to that function. For example, if  $isquare()$  and  $square()$  are declared as follows:

```
int isquare(int n);
double square(double x);
```
the names of these functions, isquare and square, are pointers to those functions. We can assign them to pointer variables

```
fp = isquare;fptr = square;
```
The functions can now be accessed, i.e. called, by dereferencing the function pointers:

```
m = (*fp)(n); /* calls isquare() with n as argument */
y = (*fptr)(x); /* calls square() with x as argument */
```
Function pointers can be passed as parameters in function calls and can be returned as function values. Use of function pointers as parameters makes for flexible functions and programs. An example will illustrate the approach. Suppose we wish to sum integers in a specified range from x to y. We can easily implement a function to do so:

```
/File: sumutil.h */int sum_int(int x, int y);
/File: sumutil.c */#include <stdio.h>
#include "sumutil.h"
/* Function sums integers from x to y. */
int sum_int(int x, int y)
into its interest in the contract of the contract of the cumsum of the contract of the contract of the contract of the contract of the contract of the contract of the contract of the contract of the contract of the contrac
```

```
for (i = x; i \le y; i++)cumsum += i;
     return cumsum
ł
```
The file sumutil.h contains prototypes for all the functions written in sumutil.c. Next, suppose we wish to sum squares of integers from x to y. We must write another function to do so:

```
/xFile: sumutil.h - continued */int sum_squares(int x, int y);
int isquare(int x);
/File: sumutil.c - continued *//* Function sums squares of integers form x to y. */
int sum_squares(int x, int y)
\mathcal{F}into its interest in the contract of the contract of the contract of the contract of the contract of the contract of the contract of the contract of the contract of the contract of the contract of the contract of the contr
        for (i = x; i \le y; i++)cumsum += isquare(i);
        return cumsum

/Function returns the square of x \cdot */
int isquare(int x)
\mathcal{F}the contract of the contract of the contract of the contract of the contract of
        return x * x;
}
```
Function isquare () returns the integer square of i. The constructions of the two functions sum\_int () and sum\_squares () are identical. In both cases, we cumulatively add either the integers themselves or squares of the integers. A function  $iself()$ , which returns the value of the integer argument, can be used in sum\_int() to make the functions truly identical. Here is a modified function that uses iself():

```
File: sumutil.h - continued *//*
int sum_integers(int x, int y);
int iself(int x);
/File: sumutil.c - continued */Figure summation \mathcal{L} summation \mathcal{L} summation \mathcal{L} summation \mathcal{L}/* Function sums integers from x to y. */int sum_integers(int x, int y)
\left\{ \right.interesting the company of the company of the company of the company of the company of the company of the comp
       for (i = x; i \le y; i++)cumsum += iself(i);
       return cumsum
```

```
\mathcal{F}/* Function returns the argument x. */
int iself(int x)
\mathcal{L}the contract of the contract of the contract of the contract of the contract of
           return x
}
```
The two sum functions, sum integers () and sum squares (), are now identical except for the functions used in the cumulative sum expressions. In one case, we use  $iself()$ , in the other case, isquare (). It is clear that a single more flexible *generic* sum function can be written by passing a function pointer,  $fp$ , as an argument with a value pointing to the appropriate function to use. The cumulative sum expression would then take the form

```
cumsum += (*fp)(i);
```
Here is the implementation

```
/File: sumutil.h - continued */int sum_gen(int (*fp)(), int x, int y);
/* File: sumutil.c - continued */
/Function sums values of *fp applied to integers from x to y. */int sum_gen(int (*fp)(), int x, int y)
into its interest in the contract of the contract of the contract of the contract of the contract of the contract of the contract of the contract of the contract of the contract of the contract of the contract of the contr
        for (i = x; i \le y; i++)cumsum += (*fp)(i);
        return cumsum
\mathcal{F}
```
Finally we can improve the generic sum function by using a pointer to a function that updates the integer using a specified step size:

```
/* File: sumutil.h - continued */int sum(int (*fp)(), int x, int (*up)(), int step, int y);
/File: sumutil.c - continued *//* Function returns the sum of function *fp applied
     to integers from x to y, incremented by *up in step size.
\ast/\blacksquareint sum(int (*fp)(), int x, int (*up)(), int step, int y)
interesting the company of the company of the company of the company of the company of the company of the comp
     for (i = x; i \le y; i = (*up)(i, step))cumsum += (*fp)(i);
      return cumsum
}
```
The function pointed to by  $(*up)$  takes two arguments, an integer to be updated and the step size. The generic function sum () can now be used to sum  $(*fp)(i)$  applied to integers i, which are updated by  $(*up)(i, step)$ . The pointer variable,  $fp$  can point to any function that processes an integer and returns an integer Similarly up can point to any function that returns an updated integer value

Let us now write a program that reads starting and ending integers as well as step size until EOF. For each set of data read, the program first computes and prints the sum of integers using sum int, and sum of squares using sum squares (). These two sums are in steps of one, since that is how the functions are written. Next, the program uses the above generic sum function  $sum()$ to compute sums of integers and squares in specified step sizes. Figure 14.17 shows the program. The update function used is  $\text{inner}()$ , which merely returns x plus the step size. The program source files, sums c and sumutil c, are compiled separately and linked together. A sample run of the program is shown below

Sample Session

```
***Function Pointers - Sums of Integer Function Values***
Type starting, ending limits, and step size, EOF to quit
371
sum of integers from the contraction of the steps of \simSum of squares from \mathbb{R}^n . Sum of squares from \mathbb{R}^n to \mathbb{R}^n to \mathbb{R}^n to \mathbb{R}^nsum of the steps of the steps of the steps of the steps of \mathcal{S}sum of squares from the steps of the steps of the steps of \mathcal{S}372
\mathcal{S} integers from \mathcal{S} integers from \mathcal{S} in steps of -in-steps of -in-steps of -in-steps of -in-steps of -in-steps of -in-steps of -in-steps of -in-steps of -in-steps of -in-steps of -in-steps of -in-steps o
se of squares from the steps of the steps of \mathcal{S}Sum of integers from \mathbb{R}^nSum of squares from 3 to 7 in steps of 2 is 83
Sum of integers from  to  in steps of -

Sum of squares from \mathbb{S} to \mathbb{S} to \mathbb{S} to \mathbb{S} to \mathbb{S} to \mathbb{S} to \mathbb{S} to \mathbb{S} to \mathbb{S} to \mathbb{S} to \mathbb{S} to \mathbb{S} to \mathbb{S} to \mathbb{S}Sum of integers from 3 to 7 in steps of 3 is 9
Sum of squares from 3 to 7 in steps of 3 is 45
^D
```
For each set of input data, the output first shows sums of integers and squares in steps of one, and then in specified steps.

#### 14.3.1 Function Pointers as Returned Values

It is also possible for functions to return a function pointer as a value This ability increases the flexibility of programs. We will use a simple example to implement a function that returns a function pointer. The example is merely illustrative, and it would be easy to write a program to perform the same task without the use of a function pointer. Let us define a type, which is a pointer to a function that returns an integer

```
typedef int (*PFI)();
```

```
/*
      File: sums.c
      Other Source Files: sumutil.c
      Header Files: sumutil.h
      This program illustrates the use of function pointers to define a
      single function sum() that sums powers of integers between specified
      limits. The function is then applied to sum integers and squares.
      Individual functions to sum integers and squares are also implemented	
      The results are printed out for both approaches.
\ast/\blacksquare . The contract of the contract of the contract of the contract of the contract of the contract of the contract of the contract of the contract of the contract of the contract of the contract of the contract of the 
#include <stdio.h>
#include "sumutil.h"
main()
{ int x, y, step, isquare(), iself(), iincr();
      printf("***Function Pointers - Sums of Function Values***\ln \ln");
      printf("Type starting, ending limits, and step size, EOF to quit\langle n'' \rangle;
      while (scanf("%d %d %d", &x, &y, &step) != EOF) {
             printfsum of integers from distribution of the integers from distribution of a step of - de-
                         x, y, sum(int(x, y));printfsum of the intervals from distribution of the intervals of the intervals of the intervals of the interval
                         x, y, sum_squares(x, y));printf("Sum of integers from %d to %d in steps of %d is %d\n",
                         x, y, step, sum(iself, x, inner, step, y));printf("Sum of squares from %d to %d in steps of %d is %d\n",
                         x, y, step, sum(isquare, x, inner, step, y));\mathcal{F}
  /\astFile: sumutil.h - continued */int iincr(int x, int step);
/*
      File: sumutil.c - continued *//Increments x by size of step. */int iincr(int x, int step)
₹
      return x + step;
ł
```
We can now use PFI as a data type in declaring variables, parameters, and returned values.

Our example program repeatedly reads an integer until EOF. If an integer is odd, the program computes its cube; otherwise, the program computes its square. For each integer, we call a function evenodd () which returns a function pointer either to icube () or to isquare () depending on whether the integer is odd or even. The function pointer returned by evenodd  $()$  and the integer itself are both passed to a function process (), which applies the dereferenced function pointer to the integer. The result is then printed. Figure  $14.18$  shows the program driver. For each integer, the program calls evenodd () to get a returned function pointer which is assigned to  $fptr$ . Then, it calls process () to apply  $(*$ fptr) to x. The result is then printed. Let us now write the function evenodd() that takes an integer as an argument. If the argument is odd, the function returns a pointer to icube(); otherwise, it returns a pointer to isquare(). The function evenodd(), together with functions  $process()$  and icube () are also shown in Figure 14.18.

When the program files  $fptr.c$  and sumutil.c are compiled and linked, the sample session is:

```
***Function Pointers - Squares and Cubes***
Type integers, EOF to quit
Integer = 3, power 2 or 3 = 27Integrate the contract of the contract of the contract of the contract of the contract of the contract of the contract of the contract of the contract of the contract of the contract of the contract of the contract of the 
Integer   power  or   -
#
 \hat{D}
```
Using function pointers as parameters we can write generic functions By returning function pointers, the called functions can select the functions that must be used in different circumstances. Function pointers help make a program compact as well as intelligent

## Summary

In this chapter we have discussed the concepts of storage class and scope for variables in a C program. The language provides four storage classes: automatic, register, external, and static. By default, variables declared in functions are of class auto, meaning that memory is allocated for them when the block is entered and automatically deallocated when the block is exited. Such variables may be referenced by name only within the block in which they are declared; i.e. they have *local* scope. Register storage class, declared with the class specifier, register, are a special case of automatic variables This class suggests to the compiler that storage for the variable should be allocated in the CPU registers rather than memory. Use of this class should be limited to frequently referenced, time critical variables and only with familiarity with the particular architecture on which the program will be run

External storage class is used for variables which should remain allocated for the entire ex ecution of a program, and which have *global* scope. In using external variables, the operation of de-ning the variable allocating memory for it may be independent of declaring the variable (associating a name with the variable). An external variable must be defined exactly once, by

```
/* File: fptr.c
       Other Source Files: sumutil.c
       Header Files: sumutil.h
       This program illustrates the use of function pointers, both as
       parameters in function calls and as returned values. Program
       reads integers until EOF. As each integer is read, the program
       calls a function evenodd() which returns a function pointer.
       This function pointer is then passed to process() to process
       the integer	
       evenodd() returns a pointer to isquare() if the argument is even,
       and to icube() otherwise. Function process() applies its first
       argument, which is a function pointer, to its second argument, which
       is an integer	
\blacksquare . The contract of the contract of the contract of the contract of the contract of the contract of the contract of the contract of the contract of the contract of the contract of the contract of the contract of the 
#include <stdio.h>
#include "sumutil.h"
typedef int (*PFI)();
PFI evenodd(int x);
int process(PFI fp, int x);
main
\mathcal{L}int x, y, z;PFI fptr
       printf("***Function Pointers - Squares and Cubes***\n\ln");
       printf("Type integers, EOF to quit\langle n'' \rangle;
       while (scanf("%d", \&x) := EOF) {
              fptr = evenodd(x);
              y = process(fptr, x);
             printf("Integer = \lambda d, power 2 or 3 = \lambda d \n\times y;

\mathcal{F}/Function returns a function pointer. If x is odd, it returns
       a pointer to icube(). Otherwise, it returns a pointer to
       isquare().
\ast/\blacksquare . The contract of the contract of the contract of the contract of the contract of the contract of the contract of the contract of the contract of the contract of the contract of the contract of the contract of the 
PFI evenodd(int x)\{ int isquare(), icube();
       if (x \nvert 2)return icube; /* icube is a pointer to function icube() */else
              return isquare; /* isquare is a pointer to isquare() */
\mathcal{F}
```

```
/ Function returns the result of applying the dereferenced function
     pointer fp to x	
\ast/int process (PFI fp, int x)
ſ
     return (*fp)(x); /* dereferenced fp applied to x */
\overline{ }/File: sumutil.h - continued */int icube(int x);
/File: sumutil.c - continued */\mathbf r such sumuting the sumuting sumulation of \mathbf r/* Function returns the cube of x. */int icube(int x)
\mathcal{L}return x * x * x;
_____
```
Figure 14.18: Driver illustrating function pointer return values

specifying its type and name outside any function block. A declaration specified as extern declares the name of the variable without allocating storage with the expectation that it has been

The storage class, *static*, is used for variables which have local scope, but which remain allocated for the entire program execution. Such variables, while local to a particular function, will retain their values across repeated calls and returns

We have also seen how memory for variables of different storage classes is allocated in the memory of the computer: automatic variables are allocated and deallocated on the stack, whereas external and static variables are allocated from the heap

In addition to storage allocated by the compiler, we have seen that additional storage can be allocated *dynamically* (i.e. at run time) using the malloc () or calloc system functions, and deallocated by the free () function. Data stored in dynamically allocated memory is always referenced indirectly

Finally, we have expanded our discussion of functions; seeing that they have storage class, like variables; and that we can declare and access function indirectly through pointers. Functions are generally external and have global scope However we can limit the scope of a function to be within a single source file by declaring it to be of static storage class.

### 14.5 Problems

- 1. Modify the functions  $getchr()$  and ungetchr $()$  of Section 14.1.6 so that any number of characters, up to a maximum of 40, can be put back into the input stream. Use these functions in a program that reads characters and puts all vowels back until a newline is read. At that point, the program writes the vowels that were put back in the input stream.
- Write a program that reads scores from a le but uses a dynamically allocated array Assume that the first line of the file has the number of students. Read the value of the number of students, dynamically allocate an array for the scores, read the scores, and print them out.
- , so a student record is a structure the structure The structure The structure The students in the structure o line and the number of exams in the second line Assume that an old weighted average is present as the last column in the file and that the first two columns are student name and an id number. Use dynamic allocation to write a menu-driven grading program that allows all possible options: add student, delete student, change grade, add new exam scores, compute various averages, etc.
- Write a program that reads and sorts an array of numbers Use a function to sort the array but use a pointer to a function to make a comparison of two numbers If the function returns True, swap the elements; otherwise, the elements are in correct order. Test the program with functions to sort in increasing and in decreasing order
- Write a program that reads an array of transliterated strings that represent equivalent strings in some language. The strings are to be sorted according to the alphabet of that language. First order the ASCII characters according to the alphabet of that language. Then use a function that returns True if two characters are ordered in a correct sequence Use the function to sort the array of strings.
- Use a structure with two members to represent either a complex number or a rational number. We will call each of them an ordered pair number. Write a generic function to add two ordered pair numbers where the addition is performed by a function a pointer to which is passed as an argument
- 7. Repeat 6 to subtract two ordered pair numbers.
- 8. Repeat 6 to multiply two ordered pair numbers.
- 9. Repeat 6 to divide two ordered pair numbers.
- 10. Write a lexical analyzer that finds tokens of the following type in a string:

identifier integer float operator end of string

- 11. Repeat 10 without using an external variable. Use a pointer to a character as an argument to a function get\_token() which indirectly returns the character read, but unused in a token.
- Repeat but use a static character variable in get token instead of indirectly returning the character read but unused. The static character will remain unchanged and may be used for the start of the next token

# Chapter -

## Engineering Programming Examples

In the preceding chapters we have presented the ma jor features of the C language for declaring and accessing data, and controlling program execution flow including both the syntax required by the language and the semantics of the statements. We have also discussed "good" programming style and organization emphasizing the top down design process In this chapter we make use of these features and techniques to develop several programs for commonly used operations in engineering and scientific computing.

We begin with with operations on matrices, including transforms and sums and products. We next discuss complex numbers together with their representation as a user defined data type and their uses. A program to find solutions to systems of linear algebraic equations is presented next using our complex number functions followed by another common applications of complex number: the analysis of electrical circuits. We conclude the chapter with a program for numeric integration of arbitrary algebraic functions

## 15.1 Matrices

We saw in Chapter 9 that systems of simultaneous linear algebraic equations can be represented and manipulated using two dimensional arrays. For example, a set of n equations in m unknowns:

$$
a_{0,0} * x_0 + a_{0,1} * x_1 + \cdots + a_{0,m-1} * x_{m-1} = y_0
$$
  
\n
$$
a_{1,0} * x_0 + a_{1,1} * x_1 + \cdots + a_{1,m-1} * x_{m-1} = y_1
$$
  
\n
$$
\vdots
$$
  
\n
$$
a_{n-1,0} * x_0 + a_{n-1,1} * x_1 + \cdots + a_{n-1,m-1} * x_{m-1} = y_{n-1}
$$

Mathematically, such a system can be thought of in terms of a *matrix* equation written in the form

$$
A \times X = Y
$$

where A is a matrix, i.e. a two dimensional array of coefficients  $a_{i,j}$ , X is a vector, i.e. a one dimensional array of elements  $x_j$ , and Y is also a vector,  $y_i$ . In a matrix representation of algebraic equations, the number of rows corresponds to the number of equations, and the number of columns corresponds to the number of unknowns. In our case, the values of i range from 0 through  $n-1$ ,

and those of j range from 0 through  $m - 1$ ). When the number of rows and columns are equal, the matrix is square, otherwise the matrix is rectangular.

Such a matrix equation may be viewed as a *transformation* of a vector,  $\overline{X}$ , to another vector,  $Y$ , by matrix operator A. Matrix formalism facilitates combinations of transformations, deriving properties of transformations, as well as finding solutions of equations.

In the next few sections, we will illustrate some useful matrix manipulations and begin to build our own library of utility functions for matrix operations Many of the functions written can be used in a variety of programs; therefore, we will organize our code in several source files. The file  $\text{matutil.c}$  will contain all the functions we write for matrix manipulations. As usual, the prototypes for these functions are assumed to be in the file matutil. h.

In constructing our library, we first implement basic input/output functions for matrices and vectors: the function readmatrix () reads the elements of a matrix into a two dimensional array, and the function  $\text{primitive}$ ) prints the matrix elements. (These functions are similar to the functions getcoeffs () and pr2adbl () in Chapter 9, except that the right hand side is not included in the matrix array). Vectors are read and printed by functions  $\text{readvector}()$  and  $printvector()$ . We assume the number of rows and columns are passed as parameters, and that the matrices are arrays of type double. The basic  $I/O$  functions for matrices and vectors and the requisite header files are straightforward to develop, and are shown in Figure  $15.1$  These functions are quite simple. The number of rows and columns for the two dimensional arrays are passed as parameters, as are the sizes of the one dimensional arrays. The functions  $\texttt{readmatrix}()$ and  $\texttt{readvector}()$  return a cumulative sum of the input values. If desired, these sums may be used by the calling function to detect a matrix or a vector with all zero elements

## 15.1.1 Matrix Operations: Transforms

The first operation we will implement is the transformation of a vector  $X$  by a matrix  $A$  into a vector  $Y$ .

$$
A \times X = Y
$$

In other words, given the values of coefficients and the variables on the left hand side, find the values on the right hand side of the equations Such linear transformation of a set of values is a common phenomenon in many practical applications such as electronic circuits, mechanical systems, chemical combinations, economic models, interactive relationships, and so forth.

If matrix A has r rows and c columns, the algorithm for the  $i^{th}$  equation is:

$$
y[i] = a[i][0]*x[0] + a[i][1]*x[1] + ... + a[i][c-1]*x[c-1]
$$

This is applied for all the rows from 0 to  $r - 1$ . Translating this algorithm into C code, Figure 15.2 shows the function mapvector() that uses  $A$  to map (i.e. transform) vector  $X$  into vector  $Y$ .

With these utility functions in had, we can now write a driver program that reads a matrix and then transforms vectors until a zero vector is entered. The code is shown in Figure 15.3. The program declares all array ranges of size  $MAX$  and uses the function  $getrc()$  to read the number of rows and columns in the matrix. It then reads and prints the transform matrix of the specified size. Then, the program reads vectors until a zero vector is entered, and for each vector maps it

```
\blacksquare File matrix \blacksquare#define MAX 10
-
 File matutilh -

#include "matdef.h"
interval in the contract of the contract of the contract of the contract of the contract of the contract of the contract of the contract of the contract of the contract of the contract of the contract of the contract of t
. The contract of the contract of the contract of the contract of the contract of the contract of the contract of the contract of the contract of the contract of the contract of the contract of the contract of the contrac
int readvector	double x
 int n

experimental prints and the contract of the contract of the contract of the contract of the contract of the contract of the contract of the contract of the contract of the contract of the contract of the contract of the co
/-
            File matutilc -

#include <stdio.h>
#include "matdef.h"
#include "matutil.h"
/Reads a matrix x with r rows and c columns. MAX
-
          provides the maximum column range for the array
\ast/\blacksquareinterval in the contract of the contract of the contract of the contract of the contract of the contract of the contract of the contract of the contract of the contract of the contract of the contract of the contract of t
\{ int i, j;
           double z, sum = 0;
          print("Matrix data entry:\n^nfor (i = 0; i < r; i++) {
                                                                                                f^{\prime} and f^{\prime} and f^{\prime} and f^{\prime} and f^{\prime} and f^{\prime} and f^{\prime} and f^{\prime} and f^{\prime} and f^{\prime} and f^{\prime} and f^{\prime} and f^{\prime} and f^{\prime} and f^{\prime} and f^{\prime} and f^{\prime} and f^{\prime} and f^{\primeprintf("Type a row of \lambdad numbers\n", c);
                     for(j = 0; j < c; j++) read c elements of the row -

                                 scanf("%1f", &z);x
i
j  z
                                 sum += z;

           \mathcal{F}
          return sum
_____
/-
            Prints a matrix with r rows and c columns -

where the contract of the contract of the contract of the contract of the contract of the contract of the contract of the contract of the contract of the contract of the contract of the contract of the contract of the con
\{ int i, j;
          print('Matrix is:\n'');
           for 	i   i  r i
  -
 for each row -

                      for a state of the row - the row - the row - the row - the row - the row - the row - the row - the row - the row - the row - the row - the row - the row - the row - the row - the row - the row - the row - the row - the ro
                                  printf	f x
i
j

                     printf("n");
           \mathcal{F}\mathcal{F}
```

```
/Reads a vector of size n. Function returns the sum
          of input values
-

intervals are a contracted as a contracted with a set of the contracted with \alpha\{ int i;
          double sum = 0;
          printf("Type %d numbers, \lambdaall zeros to quit>: ", n);
          for (i = 0; i < n; i++) {
                    \text{scanf}("\\text{1f", x + i});sum  x
i
          \mathcal{F}return sum
\mathcal{F}/ Prints a vector of size n -

experimental prints and the contract of the contract of the contract of the contract of the contract of the contract of the contract of the contract of the contract of the contract of the contract of the contract of the co
\{ int i;
          print(f("Vector is:\nu");
          for (i = 0; i < n; i++)i is a contract of the contract of the contract of the contract of the contract of the contract of the contract of the contract of the contract of the contract of the contract of the contract of the contract of the contrac
\mathcal{F}
```
Figure 15.1: Matrix and Vector I/O Functions

```
/File matutilh \mathbf{r} matutility of \mathbf{r} matutility of \mathbf{r}void mapvector (at and the process), at atom weg , at an and , egy , where , and ,
                     int r, int c);
/-
        File matutilc  continued -

/\mathbf{r} , and contract a rows are rows and columns - rows and columns - rows and columns - rows and columns -
void mapvector (at and the process), at atom weg , at an and , egy , where , and ,
                          int r, int c)
\{ int i, j;
      for (i = 0; i < r; i++)y
i  
             for (j = 0; j < c; j++)y
i  a
i
j -
 x
j
      \mathcal{F}\mathcal{F}
```
Figure 15.2: Code for mapvector()

by mapvector() into a new vector which is printed. The function getrc() shown in Figure 15.4 and is included in le matutilc The source les matc and matutilc are compiled and linked and tested producing the following sample session

```
Rows: 2Columns: 3
Matrix data entry
Type a row of 3 numbers
Type a row of 3 numbers
456Matrix is
1.000000 2.000000 3.000000
4.000000 5.000000 6.000000
Type 3 numbers, Kall zeros to quit>: 1\ 2\ 3Transformed Vector is
14.000000
32.000000
```

```
/File: mat.c
       Other Source Files: matutil.c
       Header Files: matutil.h
       This program reads a matrix. It then repeatedly reads vectors.
       Each vector is transformed by the matrix and printed out
 \blacksquare#include <stdio.h>
#include "matdef.h"
#include "matutil.h"
main()double and a series and a series and a series of the series of the series of the series of the series of the s
       double the set of the set of the set of the set of the set of the set of the set of the set of the set of the s
       int r, c;
       printf	-
-
-
Matrices and Vector Transformations-
-
-
nn

       getrc(kr, & c);readmatrix(a, r, c);printmatrix(a, r, c);
       while (readvector(x, c)) {
              mapvector(a, x, y, r, c);prints to print and the print of the process of the contract of the contract of the contract of the contract of
              printvector(y, r);\mathcal{F}_____
\mathcal{F}
```
Figure 15.3: Driver to read and transform vectors

```
/File matutilh \mathbf{r} matutility of \mathbf{r} matutility of \mathbf{r}\alpha is a contract of the contract of \alpha into \alpha into \alpha is a contract of \alpha into \alpha/-
           File matutilc  continued -

/Gets the number of rows and columns for a matrix. rp point to
 -
          rows and cp points to columns
   \blacksquarevoid getrc in the contract of the contract of the contract of the contract of the contract of the contract of the contract of the contract of the contract of the contract of the contract of the contract of the contract of 
 the contract of the contract of the contract of the contract of the contract of the contract of the contract of
         printf("Rows: ");
         scan f("M', rp);
         printf("Columns: ");
         scan f("M', cp);}
                                           Figure 15.4: Code for getrc()
Type 3 numbers, \lambda all zeros to quit>: 321
Transformed Vector is
10.000000
28.000000
type a manner of the model of the state of the state of the state of the state of the state of the state of th
Transformed Vector is
22.000000
52.000000
Type 3 numbers, \lambda all zeros to quit>: 000
```
#### 15.1.2 Matrix Operations: Sums and Products

Other common manipulations involving matrices require addition of two matrices multiplication of two matrices and inversion of matrices In this section we will implement matrix addition and matrix multiplication algorithms Addition of two matrices may arise when two sets of equations relate the same set of variables. For example, consider the matrix equations:

$$
A \times X = Y1
$$
  

$$
B \times X = Y2
$$

Corresponding equations of the two sets can be added together to obtain a combined single set

$$
C \times X = Y
$$
```
/-
           File matutilh \mathbf{r} matutility of \mathbf{r} matutility of \mathbf{r}void matsum	double c

MAX double a

MAX
                                 double by the collection of the collection of the collection of the collection of the collection of the collection of the collection of the collection of the collection of the collection of the collection of the collectio
/-
            File matutilc  continued -

/Adds matrix a to matrix b to generate a matrix c. Parameters
           r and c specify the rows and columns
\star/
where the contract of the contract of the contract of the contract of the contract of the contract of the contract of the contract of the contract of the contract of the contract of the contract of the contract of the cont
                                 a in the basic basic basic basic basic color of the basic of the basic of the basic of the basic of the basic o
{ int i, j;
          for (i = 0; i < rows; i++)
                     for (j = 0; j < cols; j++)i and in the state of the state of the state of the state of the state of the state of the state of the state o
\mathcal{F}
```
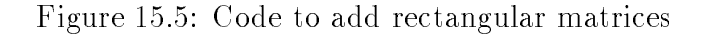

where, in matrix terms,

$$
C = A + B
$$
  
and  

$$
Y = Y1 + Y2
$$

Vectors are special cases of rectangular matrices having  $n$  rows and 1 column. We will therefore implement a single function that sums two rectangular matrices. The sum of matrices  $A$  and  $B$ generates a new matrix of the element of matrix and the same  $\mathbb{F}_q$  of  $\mathbb{F}_q$  and those of  $\mathbb{F}_q$ in the sum matrix communities in the sum matrix of the sum matrix communities as follows as follows as follows

i a indiana i a indiana i a indiana i an cheangail ann an cheangail an cheangail ann an cheangail ann an chean

The implementation of matrix addition is easy, and the code is shown in Figure 15.5.

Multiplication of two matrices  $A$  and  $B$  results when combining two transformations, i.e. where a vector being transformed by a matrix  $A$  is itself the result of a transformation by a matrix  $B$ . Consider the following two sets of equations:

$$
A \times Z = Y
$$
  
\nand  
\n
$$
B \times X = Z
$$

 $\mathcal{S}$  in the second equation  $\mathcal{S} = \{ \gamma \}$  with  $\mathcal{S} = \{ \gamma \}$  , we can substitute  $\mathcal{S} = \{ \gamma \}$  . The substitute  $\mathcal{S} = \{ \gamma \}$ equation

$$
A \times B \times X = Y
$$

Or the combined equation results in

$$
C \times X = Y
$$

The product of matrices A and B generates a matrix C. If the number of rows and columns of A are given by r1 and c1, and those of B are given by r2 and c2, then, the number of elements of Z represents the number of columns of A and the number of rows of B, i.e.  $c1 = r2$ . Also, C must have the same number of rows as  $A$  and the same number of columns as  $B$ . That is, the number of rows and columns of C must be radius of the result be result that each city of Light and C must be of a scalar product of row  $\imath$  of matrix  $A$  and column  $\jmath$  of matrix  $D$  . Let the  $\imath^+$  row of  $A$  and the  $\tau$  - column of  $\bm{D}$  be:

```
in a company of the company of the company of the company of the company of the company of the company of the company of the company of the company of the company of the company of the company of the company of the company
                  a
i
                                                 a
i
c  
b

j b

j  b
r  
j
```
the set of the scalar control of the set of the set of the set of the set of the set of the set of the set of

```
i and bis and bis and bis and bis and bis and bis and bis and bis and bis and bis and bis and bis and bis and
```
With this algorithm, the sum is easily implemented as a cumulative sum, initialized to zero. Each pass through the loop added by a from the loop and complete the contract term and the complete and the contract that is a computed for the following loop computer computer computer computer computer computer computer computer computer computer computer computer computer computer computer computer computer computer computer computer

in the contract of the contract of the contract of the contract of the contract of the contract of the contract of the contract of the contract of the contract of the contract of the contract of the contract of the contrac for  $(k = 0; k < c1; k++)$ i de la contra la contra la contra la contra la contra la contra la contra la contra la contra la contra la co

Such a loop is repeated for all appropriate  $i$  rows and  $j$  columns. The code for matrix product is shown in Figure -  $\lambda$  and  $\lambda$  is the set of  $\lambda$ 

We can now write a simple example that uses the matrix functions de ned above as shown in Figure 15.7. The program adds and multiplies matrices. To keep the program simple, we assume square matrices The program rst reads in the size of square matrices and then reads in the two matrices. These matrices are added and multiplied, and the resultant matrices are printed. A sample session is shown below

```
-
-
-
Square Matrices  Sums and Products-
-
-
Size of square matrices: 2Matrix data entry
Type a row of 2 numbers
23
Type a row of 2 numbers
34
```

```
-
 File matutilh  continued -

r and the contract contract of the contract of the contract of the contract of the contract of the contract of the contract of the contract of the contract of the contract of the contract of the contract of the contract of
                             int r1, int c1, int r2, int c2);
/*
          File matutilc matutilc \mathbf{r} matutilc \mathbf{r}Matrix multiplication of matrix a (r1 rows and c1 columns)
-
         and matrix b (r2 rows and c2 columns). Result is matrix c with
         r1 rows and c2 columns.
\ast/\blacksquarewhere the contract of the contract of the contract of the contract of the contract of the contract of the contract of the contract of the contract of the contract of the contract of the contract of the contract of the con
                             int r1, int c1, int r2, int c2)
{ int i, j, k;
         if (c1 := r2) {
                   printf ("Error - Columns of matrix A do not match rows of B\n\rightharpoonup");
                   return
         ኑ

         for (i = 0; i < r1; i++)for (j = 0; j < c2; j++) {
                              in the contract of the contract of the contract of the contract of the contract of the contract of the contract of the contract of the contract of the contract of the contract of the contract of the contract of the contrac
                             for (k = 0; k < c1; k++)i and the state of the state of the state of the state of the state of the state of the state of the state of t
                   \mathcal{F}_____
\mathcal{F}
```
Figure - Code for matrix product

```
-
 File matopsc
      Other Source Files: matutil.c
      Header Files: matutil.h
      This program adds and multiplies two square matrices
      The matrices are read into two dimensional arrays.
\star/
 \blacksquare#include <stdio.h>
#include "matdef.h"
#include "matutil.h"
main	

double and an and an annual contract and an annual contract of the contract of the contract of the contract of the contract of the contract of the contract of the contract of the contract of the contract of the contract of
      int n
       printf and Printf and Printf and Printf and Printf and Printf and Printf and Printf and Printf and Printf and
      print("Size of square matrices: ");scan f("%d", «n);readmatrix(a, n, n);readmatrix(b, n, n);matsum(c, a, b, n, n);print(f("Sum''); Prefix to msg in printmatrix	
 -

      printmatrix(c, n, n);
      matprod(c, a, b, n, n, n, n);
      print('Product'');
                                             Prefix to msg in printmatrix	
 -

      primitive, n, n);\mathbf{r}
```
Figure 15.7: Driver to test matrix operations

Matrix data entry Type a row of 2 numbers Type a row of 2 numbers 67 Sum Matrix is 6.000000 8.000000 9.000000 11.000000 Product Matrix is 26.000000 31.000000 36.000000 43.000000

Another important matrix operation is the inversion of a square matrix An inverse matrix has the property:

$$
A^{-1} \times A = A^{-1} \times A = I
$$

where  $A$   $\overline{\phantom{a}}$  is the *inverse matrix* and  $I$  is a *unit matrix* with unit diagonal elements and zero elements elsewhere. The unit matrix has the property:

$$
I \times X = X \times I = X
$$

If  $A \times X = Y$ , it follows that

$$
A^{-1} \times A \times X = A^{-1} \times Y
$$
  
or  

$$
X = A^{-1} \times Y
$$

Thus, given the inverse matrix, the solution to the matrix equation for any  $Y$  is easily obtained.

Inversion of a matrix is somewhat more complex An inverse of a matrix can be obtained by the GaussJordan method a modi ed version of the Gauss elimination method discussed in Chapter 9. A good reference  $[1]$ , for matrix computational methods as well as other numeric methods is given at the end of this chapter

# Complex Numbers

Complex numbers are encountered in many mathematical applications. In this section, we will rst review complex numbers and operations involving complex numbers We will then repre sent complex numbers using structure types and implement many of the basic complex number operations

The squares of a real number, either positive or negative, is a positive number. Numbers whose squares are negative cannot be real numbers; they are, therefore, called *imaginary numbers*. Thus,

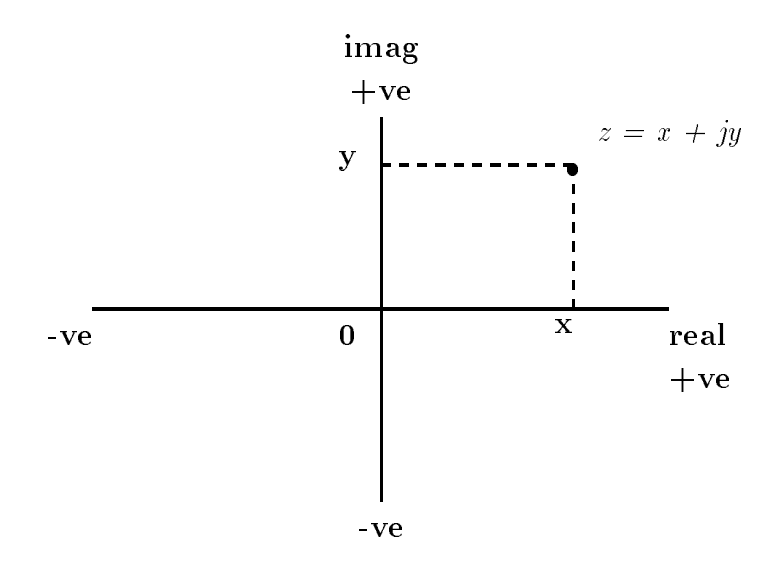

Figure 15.8: Complex Numbers in Rectangular Coordinates

imaginary numbers are the square roots of negative numbers. For example, consider:

$$
z = \sqrt{-|x|}
$$

Here  $|x|$  is the absolute value of x, and thus z is a square root of a negative number, i.e. an imaginary number. Imaginary numbers are written in a normalized manner as follows:

$$
z = \sqrt{-1 \cdot |x|}
$$
  
=  $\sqrt{-1} \cdot \sqrt{|x|}$   
=  $j \cdot y$ 

where,  $j = \sqrt{-1}$ , and  $y = \sqrt{|x|}$ . Square root of -1 is represented by the special symbol, i in mathematics or  $j$  in Electrical Engineering. Thus, an imaginary number is represented by  $j$  times a real number y. A complex number is a number that is sums of both a real and an imaginary number

$$
z = x + j \cdot y
$$

Both x and y are real numbers, and z is a complex number. Either of the real numbers x or y can, of course, be zero; in which case, the complex number reduces to either a real or an imaginary number. The number x is called the real part of z, and y is called the *imaginary part*. Remember that both the real part, x, and the imaginary part, y, are real numbers. It is j that is an imaginary number, not  $y$ .

Complex numbers can be visualized geometrically as points on a two dimensional plane with rectangular axes, real and imag. Then, the real part of a number is the projection of the point onto the real axis and the imaginary part of the number is the pro jection onto the imaginary axis imag (see Figure 15.8. For these reasons, the complex number representation as a sum of real and imaginary parts is called *representation* in rectangular coordinates.

Addition subtraction multiplication and division operators for complex numbers are de ned in terms of the same operator symbols as for real numbers and the sum of the sum of two sum of the sum of two

complex numbers is simply the sum of their real parts plus  $j$  times the sum of their imaginary parts. Thus, if

$$
z1 = x1 + j \cdot y1
$$
  

$$
z2 = x2 + j \cdot y2
$$

then the sum of  $z1$  and  $z2$  is given by:

$$
z1 + z2 = (x1 + x2) + j \cdot (y1 + y2)
$$

The product of z1 and z2 is obtained by multiplying the two numbers, replacing  $j \cdot j$  by  $-1$ , and collecting the real terms and the imaginary terms. Thus,

$$
z1 * z2 = (x1 + j \cdot y1) \cdot (x2 + j \cdot y2)
$$
  
= 
$$
(x1 \cdot x2 - y1 \cdot y2) + j \cdot (x1 \cdot y2 + x2 \cdot y1).
$$

Division of two complex numbers is a mule more myoryed. First, we define the *complex conjugate*,  $z$  , of a number,  $z = x + \gamma \cdot y$ , as one with the same real part, x, but whose imaginary part is  $-y$ . Thus, the complex conjugate of z is:

$$
z^*=x-j\cdot y
$$

Observe that the product of  $z$  and  $z$  is real:

$$
z \cdot z^* = (x \cdot x + y \cdot y) + j \cdot (x \cdot y - x \cdot y)
$$
  
=  $x \cdot x + y \cdot y$ .

Now, we can divide two complex numbers:

$$
\frac{z1}{z2} = \frac{x1+j \cdot y1}{x2+j \cdot y2}
$$

To separate the result into real and imaginary parts we have the denominator real by  $\mathbb{R}^n$ multiplying both the numerator and the denominator by  $z_{\rm Z}$  .

$$
\frac{z1}{z2} = \frac{z1 \cdot z2^*}{z2 \cdot z2^*}
$$
\n
$$
= \frac{(x1+j \cdot y1) \cdot (x2 - j \cdot y2)}{x2 \cdot x2 + y2 \cdot y2}
$$
\n
$$
= \frac{x1 \cdot x2 + y1 \cdot y2}{x2 \cdot x2 + y2 \cdot y2} + j \cdot \frac{-x1 \cdot y2 \cdot x2 \cdot y1}{x2 \cdot x2 + y2 \cdot y2}
$$

With this description of complex numbers and operations on them, we would like to develop programs that can work with them. Complex number is not a native data type in C, but we would  $\mu$  and the present complex numbers in a program as if it were. We will define an abstract aata type, complexed and  $\alpha$  is the function defined as operators on complex numbers on complex numbers on  $\alpha$ 

We will represent complex numbers as ordered pairs of real and imaginary parts, (using rectangular form de ned above and implement the ordered pairs as structures We will use typedef to de ne a data type rect for this structure We choose the name rect because complex data type with an identical structure is already de ned in mathh We can of course use the complex type de ned in mathh but we de ne a rect type to illustrate the use of typedef Figure shows this definition for the functions for additional multiplication of complex numbers well as a use type double in the structure rect for greater precision in computation. In a similar manner, it is easy to write the remaining functions for subtraction and division of two complex numbers Implementation of these functions is left as an exercise

```
-
 File compdefh -

struct rect {
      double real
       double imag
\} ;
typedef struct rect rect
-
 File computilh -

rect addc(\text{rect } z1, \text{rect } z2);rect multc(rect z1, rect z2);
-
 File computilc -

#include <stdio.h>
#include <math.h>
                                \mathbf{r} at a square square square square square square square square square square square square square square square square square square square square square square square square square square square square square squa
#include "compdef.h"
#include "computil.h"
/\ast-
        Returns a sum of two complex numbers  rect form -

rect addc(\text{rect } z1, \text{rect } z2)\{ rect z;
      z.read = z1.read + z2.read;z.inag = z1.inag + z2.inag;return z
\mathcal{F}
-
 Returns a product of two complex numbers  rect form -

rect multcrect z1, rect z2)\left\{ \right. rect z
       zreal zereal - zereal - zereal - zereal - zereal
       zimag - zreal - zreal - zreal - zreal - zreal - zreal - zreal - zreal - zreal - zreal - zreal - zreal - zreal
      return z
\mathcal{F}
```
Figure 15.9: Complex number utility functions

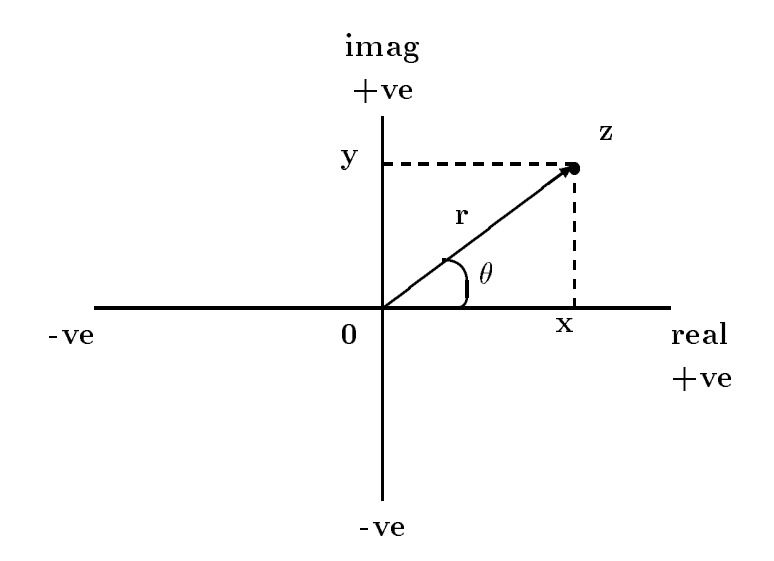

Figure 15.10: Complex Numbers in Polar Coordinates

#### 15.2.1 Complex Numbers and Vectors

It is also possible to represent a point on a two dimensional plane in terms of polar coordinates Polar coordinates are given in terms of

- 1. the length,  $r$ , of the (directional) line from the origin to the point, and
- 2. the counterclockwise angle,  $\theta$ , that the line makes with the reference axis, namely the positive horizontal axis

The directional line of length r at an angle  $\theta$  with respect to the reference axis is called a vector (See Figure 15.10). The projection of the vector onto the real axis is  $r \cdot \cos(\theta)$ , and the projection onto the imaginary axis is  $r \cdot \sin(\theta)$ . Thus, a complex number, represented by the pair  $(r, \theta)$  in polar coordinates can be written in rectangular coordinates as

$$
z = r \cdot \cos(\theta) + j \cdot r \cdot \sin(\theta)
$$
  
=  $x + j \cdot y$ 

Thus, the real and imaginary parts, x and y, in terms of r and  $\theta$  are:

$$
x = r \cdot \cos(\theta)
$$
  

$$
y = r \cdot \sin(\theta)
$$

Since

$$
\exp(j \cdot \theta) = \cos(\theta) + j \cdot \sin(\theta)
$$

 $z$  can also be written as:

$$
z = r \cdot \exp(j \cdot \theta)
$$

As we shall soon see, this exponential form is convenient for multiplication and division.

Given rectangular coordinates x and y, we can determine r and  $\theta$  as follows. We know:

$$
x^{2} + y^{2} = r^{2}
$$

$$
\frac{y}{x} = \tan(\theta)
$$

so

$$
r = \sqrt{x^2 + y^2}
$$
  
\n
$$
\theta = \arctan(\frac{y}{x})
$$

Observe that the length, r, is the square root of  $z \cdot z$  . The length r is called the magnitude of the vector, and the angle  $\theta$  is called the *angle* or *phase angle* of the vector.

As we have seen addition and subtraction of complex numbers is easy to perform in rectangular coordinates. On the other hand, multiplication and division of two complex numbers in rectangular coordinates is not so easy Conversely it is easy to perform multiplication and division in polar coordinates. Given that two numbers are:

$$
p1 = r1 * \exp(j \cdot \theta 1)
$$
  

$$
p2 = r2 * \exp(j \cdot \theta 2)
$$

It is easy to see that:

$$
p1 \cdot p2 = r1 \cdot r2 \cdot \exp(j \cdot (\theta 1 + \theta 2))
$$
  
\n
$$
\frac{p1}{p2} = \frac{r1}{r2} \cdot \exp(j \cdot (\theta 1 - \theta 2)).
$$

From this analysis we can implement complex numbers in polar coordinates as shown in Figure 15.11 together with functions for multiplication and division in polar coordinates. It is also important to be able to convert back and forth between rectangular and polar coordinates It is easy to write the necessary conversion routines to convert complex numbers in rectangular coordinates to polar coordinates, and vice versa  $-$  they are shown in Figure 15.12. The function polar\_to\_rect() is quite straight forward; rect\_to\_polar() uses the arc tangent function atan() decreased in the standard library This function returns and the range  $\alpha$  and  $\alpha$ we need to adjust the angle when the real part is zero and when it is negative If the real part is zero, the angle is  $\pi/2$  if the imaginary part is positive, and  $-\pi/2$  if it is negative. Next, if the real part is negative, the angle must be incremented by  $\pi$ . Since we use many standard library trigonometric functions the le mathh must be included at the head of computilc and we must link the math library when the program is compiled.

These functions provide a useful library for processing with complex numbers. Let us now make use of them in two application programs

#### 15.2.2 Roots of Algebraic Equations

One such application where complex numbers occur is in nding roots of algebraic equations A linear algebraic equation of the form

$$
a * x + b = 0
$$

```
-
 File compdefh  continued -

struct polar 
     double r
    double theta
\};
typedef struct polar polar
-
 File computilh  continued -

polar multip(polar p1, polar p2);polar divp(polar p1, polar p2);
/ File computilc  continued -

/*
      Returns a product of complex numbers  polar form -

polar multp(polar p1, polar p2)
 polar p
     pr  pr -
 pr
    p. theta = p1. theta + p2. theta;
    return p
\mathcal{F}-
 Returns p  p  polar form -

polar divp(polar p1, polar p2)
 polar p
    p.r = p1.r / p2.r;p. theta = p1. theta - p2. theta;
    return p
\mathbf{r}
```
Figure 15.11: Complex number utility functions in polar coordinates

```
-
 File computilh  continued -

rect polar_to_rect(polar p);
polar rect_to\_polar(rect z);-
 File computilc  continued -

-
 Returns the rect form of a number in polar form -

rect polar_to_rect(polar p)
\{ rect z;
     zreal  pr -
 cos	ptheta

     zimag  pr -
 sin	ptheta

     return z
\mathcal{F}-
 Returns the polar form of a number in rect form -

#define PI 3.14159
polar rect_to_polar(rect z)
 polar p
     pr a zreal - zreal - zreal - zreal - zreal - zreal - zreal - zreal - zreal - zreal - zreal - zreal - zreal - z
     if (z.read == 0)p.theta = z.imag >= 0 ? PI / 2 : - PI / 2;
     else
          p. theta = atan(z. imag / z. real);
     if (z.read < 0)p. theta = PI + p. theta;
     return p
\mathcal{F}
```
Figure 15.12: Conversion from polar to rect and rect to polar

in one unknown variable, x, can be easy to solve depending on the values of the coefficients,  $a$  and b. If  $a = 0$  and  $b = 0$ , the equation is homogeneous and has no unique solution; any value for x will make the equation true. If  $a = 0$  but b is non-zero, the equation has no solution; no value of x will make it true. Otherwise, if a is non-zero, the solution for x is easily determined:

$$
x = -b/a
$$

A quadratic equation is a polynomial of second degree in  $x$  of the form:

$$
a \cdot x^2 + b \cdot x + c = 0
$$

If  $a$  is zero, the equation reduces to a linear equation that is easy to solve. If  $a$  is non-zero, there are two solutions:

$$
x1 = \frac{-b + \sqrt{b^2 - 4 \cdot a \cdot c}}{2 \cdot a}
$$

$$
x2 = \frac{-b - \sqrt{b^2 - 4 \cdot a \cdot c}}{2 \cdot a}
$$

The form of the solutions depends on the *discriminant*:

$$
b^2-4\cdot a\cdot c
$$

If the discriminant is positive, the square root is a real number and the roots,  $x_1$  and  $x_2$  are both real numbers. If the discriminant is zero, the two roots are real and equal. Otherwise, if the discriminant is negative the square root is an imaginary number and the roots are complex numbers

$$
x1 = \frac{-b}{2 \cdot a} + j \cdot \frac{\sqrt{4 \cdot a \cdot c - b^2}}{2 \cdot a}
$$

$$
x2 = \frac{-b}{2 \cdot a} - j \cdot \frac{\sqrt{4 \cdot a \cdot c - b^2}}{2 \cdot a}
$$

In fact, the two roots are complex conjugates: the real parts are the same, the imaginary parts are negatives of each other. Complex roots of polynomials with real coefficients always occur in complex conjugate pairs

will now the complement a program that the roots of a collection of an approximation of the roots of a collect each root by evaluating the quadratic polynomial for that value of the variable If the value is a root, the polynomial must evaluate to zero. When testing roots, we must be able to evaluate the polynomial for all possible values of roots including complex values For consistency in testing we will represent all roots as complex numbers with real roots having a zero imaginary part. Therefore, we will need a function to force a real number into a complex number, as well as a function to make a complex number given its real and imaginary parts These functions are shown in Figure  and are added to the le computilc with their prototypes in computilsh Finally since complex numbers are not a native data type in C we will also need a function to print complex numbers in the accepted form. If the number is real, it must print only the real part. If the number is imaginary, it must print only  $j$  times the imaginary part. Otherwise, it must print a complex number as  $a + j \cdot b$  or  $a - j \cdot b$ , depending on the sign of the imaginary part. The function is also shown in Figure

```
/*
         File computilh  continued -

rect make_rect(double x, double y);
rect force_rect(double x);
void print\_rect(rect z);
/ File computilc  continued -

/ Makes a complex number in rect form -

rect make_rect(double x, double y)
\{ rect z;
       z.read = x;z \cdot \text{imag} = y;return z
\mathcal{F}/*
         Forces a real number to a complex number  rect form -

rect force_rect(double x)
\{ rect z;
       z.read = x;z \cdot \text{imag} = 0;
       return z

/ Prints a complex number in rect form -

void print_rect(rect z)
the contract of the contract of the contract of the contract of the contract of
       if (z.read == 0 & & z.inag == 0)if number is zero - and in the second control of the second control of the second control of the second control of the second control of the second control of the second control of the second control of the second control 
               print("0");
                                                                     print zero - and - and - and - and - and - and - and - and - and - and - and - and - and - and - and - and - a
       if (z.read != 0) print real part if nonzero -

               printf("%f", z.read);if (z \cdot \text{imag} != 0) {
                                                             print in the contract of the part of the contract of the contract of the contract of the contract of the contract of
               if (z \cdot \text{imag} > 0)printf	 j -
 f zimag

                else if (z \cdot \text{imag} < 0)printf	 j -
 f zimag

        \mathcal{F}print("n");
\mathbf{r}_____
```
Figure 15.13: Code for make\_rect() and force\_rect()

With all of these utility functions completed, the program logic is now simple to implement. It reads in the coefficients a, b, c of the quadratic equation and uses the function findroots () to nd the roots of the quadratic The function forces the roots to complex form and returns them indirectly. The arguments of findroots() are the coefficients of the quadratic, and pointers to the two roots. The program then uses the function eval quad $()$  to verify each root by evaluating the quadratic polynomial at that value. The arguments of eval quad() are the coefficients of the quadratic, and the value at which the quadratic is to be evaluated. The code for the driver is shown in Figure 15.14. For each set of coefficients, main() checks if a is zero and b is non-zero, in which case it prints that the equation is linear with root  $-c/b$ . Otherwise, if both a and b are zero it prints an invalid equation message and in either case continues to read the next set of coecients of the other theory is a is nonzero the driver calls find the roots of  $\gamma$  is not the roots as complex numbers and returns them by indirectly to z and z Each root is printed and veri ed using evaluation of the process continues until end of the process continues until end of the process continues

We next implement the function  $findroots()$  shown in Figure 15.15. It computes the roots, forces them to complex numbers and returns the values through the pointer parameters.

Finally, we write eval quad() to evaluate a quadratic polynomial at a given complex value of the unknown variable. Since the value of the unknown,  $x$  is complex, we force all coefficients to complex numbers before using our utility functions  $addc()$  and  $multc()$ . To reduce the number of multiplications required to evaluate the polynomial we perform the expression

$$
a \cdot x^2 + b \cdot x + c = a \cdot x \cdot c + b \cdot x + c
$$

$$
= (((a \cdot z) + b) \cdot z) + c
$$

The function is shown in Figure - The complex variable w is initialized to zero and then used for the cumulative complex sum of the polynomial. As we saw in Chapter 5, due to errors in rounding and floating point number representation, our result may not be precisely zero. Therefore, eval\_quad() checks that w.real and w.imag are sufficiently close to zero using the library function fabs() to verify the solution and print an appropriate message. A sample run of the program is shown below:

```
-
-
-
Roots of Quadratic Equations-
-
-
```

```
Quadratic Equation a-
x-
xb-
xc
Type coefficients a b c, EOF to quit
z  #  j -

The value is verified as a root of the equation
z  #  j -

The value is verified as a root of the equation
1, 2, 1z1 = -1.000000The value is verified as a root of the equation
z2 = -1.000000The value is verified as a root of the equation
225
\mathcal{L} = \{ \mathcal{L} \mid \mathcal{L} = \mathcal{L} \} . The contract of \mathcal{L} = \{ \mathcal{L} \mid \mathcal{L} = \mathcal{L} \}The value is verified as a root of the equation
```

```
/File; roots.c
      Other Source Files: computil.c
      Header Files: compdef.h, computil.h
      This program finds the roots of quadratic equations. For each
      equation the program verifies that the roots make the
      quadratic polynomial evaluate to zero. All roots, including real
      roots, are treated as complex roots.
 \blacksquare#include <stdio.h>
#include <math.h>
                                  needed in this file and in computile - and in computing and in this computile and in this computible and in th
#include "compdef.h"
                                  defines rectation and polar types - types - types - types - types - types - types - types - types - types - types -
#include "computil.h"
                                   prototypes for functions in computilc -

void eval_quad(double a, double b, double c, rect z);
void findroots	double a double b double c rect -
zp rect -
zp

main()
\{ rect z1, z2;
      double a, b, c, x;
      printf in the contract of the contract of the contract of the contract of the contract of the contract of the c
      printf	Quadratic Equation a -
 x -
 x  b -
 x  c  n

      printf("Type coefficients a b c, EOF to quit\langle n'' \rangle;
      while (scanf("%lf %lf %lf", &a, &b, &c) != EOF) {
            if (a == 0) {
                  if (b == 0) {
                        printf("Linear equation - root is \frac{1}{h} \cdot \ln h", - c / b);
                        continue

                  else {
                        print('Invalid equation\nu');continue
                  }

            else
                  findroots(a, b, c, &z1, &z2);
            print('z1 = ");print\_rect(z1);eval_quad(a, b, c, z1);print('z2 = ");print\_rect(z2);eval_quad(a, b, c, z2);}
}
```

```
/*
         File rootsc  continued -

-
 Finds the roots of a quadratic equation Roots are forced
       to complex values and stored where zp1 and zp2 point.
\ast/\blacksquareries commenties, along along a double comment of the comment of the comment of the comment of the comment of t
{ double discr, x, x1r, x2r, x1i, x2i;
       rect z1, z2;x \mapsto \mathbf{z} , we are assumed to the contract of the contract of the contract of the contract of the contract of the contract of the contract of the contract of the contract of the contract of the contract of the contract
        \mathbf{b} -b \mathbf{b} -b \mathbf{b} -b \mathbf{b} -b \mathbf{b} -b \mathbf{b} -b \mathbf{b}if \text{(discr)} \geq 0 {
               x1r = -b / x + sqrt(discr) / x;
               x2r = -b / x - sqrt(discr) / x;
               x1i = x2i = 0;\mathcal{F}else 
               x1r = x2r = -b / x;x1i = sqrt(-discr) / x;x2i = -x1i;
       z1 = make\_rect(x1r, x1i);z2 = make\_rect(x2r, x2i);z = r z = r-
zp  z
\mathcal{F}_____
```
Figure 15.15: Code for findroots()

```
/ File rootsc  continued -

/ Function evaluates a quadratic equation with x equal to
-
        the unknown variable
\ast/\blacksquarevoid eval_quad(double a, double b, double c, rect x)
        rect w = \{0, 0\};\mathcal{F}where \alpha is the contract of \alpha is a set of the contract of the contract of \alpha is a set of \alphaw = addc(w, force\_rect(b)); a -
 x  b -

        w = \text{multc}(w, x);and the state \mathbf{z} -state \mathbf{z} -state \mathbf{z} -state \mathbf{z} -state \mathbf{z}where \{x_i\} is a straight for the contract of the contract of the contract of the contract of the contract of the contract of the contract of the contract of the contract of the contract of the contract of the contract
        if (fabs(w.read) < 0.000001 && fabs(w.inag) < 0.000001)printf("The value is verified as a root of the equation\langle n'' \rangle;
        else
                printf("The value is not a root of the equation\langle n'' \rangle;
\mathbf{r}
```
Figure - Code for eval quad 

```
\mathcal{L} = \{ \mathcal{L} \mid \mathcal{L} = \mathcal{L} \} . The contract of \mathcal{L} = \{ \mathcal{L} \mid \mathcal{L} = \mathcal{L} \}The value is verified as a root of the equation
 \hat{\ } D
```
### 15.2.3 Impedance of Electrical Circuits

Another important application of complex numbers is in computing impedances of electrical cir cuits The basic components of such circuits are resistors inductors and capacitors as shown in Figure 15.17. These devices can be connected in series or parallel to make more complex circuits as shown in Figure  $15.18$  where each component has an impedance, Z. In general, the impedance is modeled as a complex quantity depending on their value and the value of the angular frequency  $\omega$ , in radians per second, of the electrical signal for which the impedance is to be computed. The impedance of a resistor of R ohms is simply R, that of an inductor of L henrys is  $j \cdot \omega \cdot L$ , and that of a capacitor of  $\cup$  farads is  $\overline{\phantom{a}}$ .

- $-$ The impedance of a series or a parallel combination of subcircuits is de ned in terms of the individual impedances of the sub-circuits. The impedance of a series combination of impedances,  $\bf 2$  and  $\bf 2$  is the sum of the individual impedance, i.e.  $\bf 2$   $\bf 1$   $\bf 2$   $\bf 3$   $\bf 1$  and  $\bf 2$  and  $\bf 3$ combination of impedances Z1 and  $Z\ddot{z}$  is the reciprocal of the reciprocal sum of the individual impedances

$$
\frac{1}{\frac{1}{Z_1} + \frac{1}{Z_2}}
$$

Let us the set of circuit use  $\mathbb{R}^n$ 

- the impedance of a basic component
- the impedance of a series combination

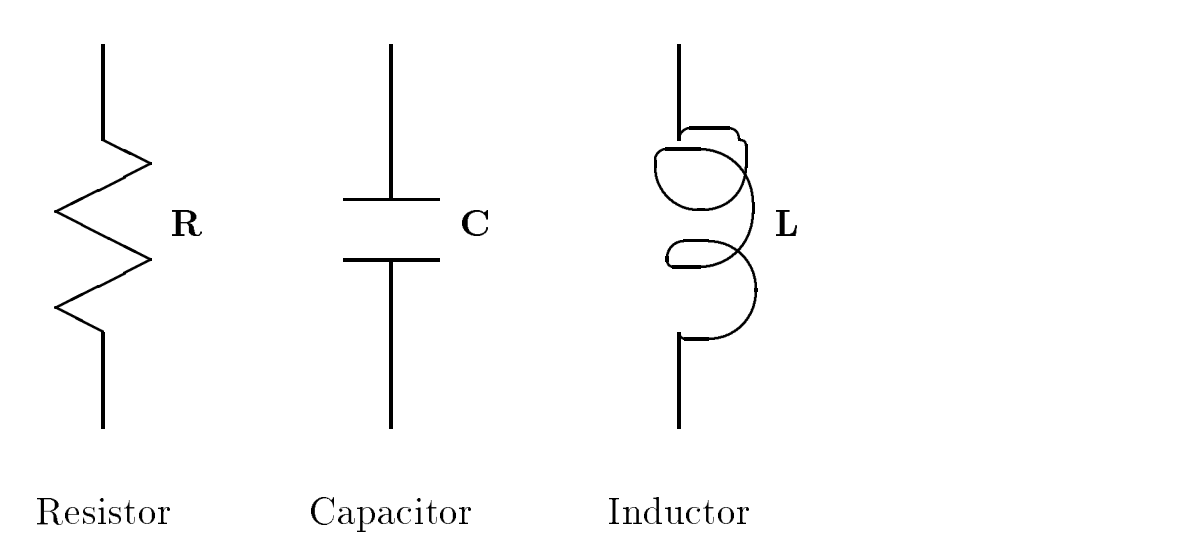

Figure 15.17: Basic Electrical Circuit Components

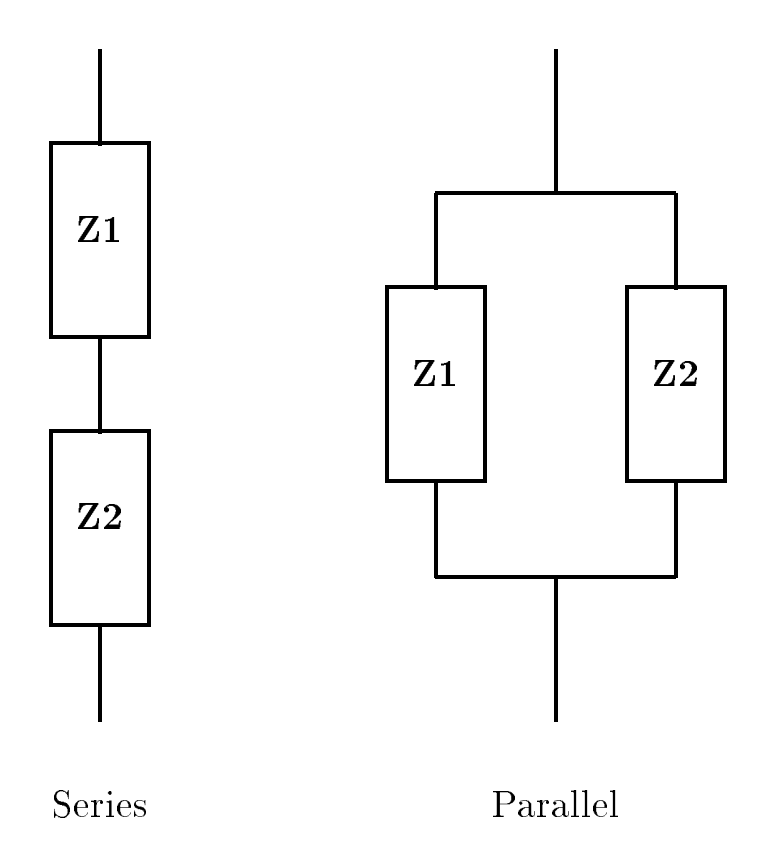

Figure 15.18: Series and Parallel Combinations

will use the complex data through the rection of the function  $\mathcal{L}_\mathbf{z}$  as the function of the functions defined in in computil.c.

The function comp\_imped() determines the impedance of a basic component whose element type (a character) and value are passed together with the value of the angular frequency  $\omega$  (we will call while the code is shown in Figure . The only point to note that if  $\mathbb{R}^n$ zero the impedance is in nite It is not possible to handle an in nite value in computers so some garbage value is returned to return must handle and must handle a zero value of w-  $\alpha$  as a special case of  $\alpha$ Next we implement the functions that compute the series and parallel combination of impedances shown in Figure 15.20. The function  $series()$  merely returns the sum of the two impedances. The function parallel () uses polar coordinates to compute the reciprocals of impedances. It is much easier to compute the reciprocal of a complex number in polar coordinates than in rectangular coordinates; whereas complex numbers are easier to sum in rectangular coordinates. Conversion routines are used to convert polar to rectangular, and vice versa.

We are now ready to implement a program to compute the impedance of an electrical circuit. Let us assume a circuit which is a series combination of two sub-circuits as shown in Figure  $15.21$ . The mass subcircuit is a series computing inductor of resistor The military of the second sub-second subcle in is a paramet computing measure of resistor Rem and capacitor **C** Figure To Me with the program to mia the program the impedances of this circuit for different sets of values of R1, R2, L, C, and  $\omega$ . The program reads a set of values for R1, R2, L, C, and  $\omega$ . It calls series() to compute the impedance z1 of 202 what 20 in serious in West to mental the impedance of the capacitor is infinitely so the impedance the of the parallel combination,  $z_2$ , is just the impedance of **R2**. Otherwise, parallel () is called to compute the impedance  $z_2$  of  $R_2$  and C in parallel. In all cases, comp\_imped() is used to compute the impedances of the basic components and  $series()$  is called to compute the impedance of  $z1$ and  $z2$  in series. The values of these impedances are printed by  $\text{print\_rect}()$ . A sample run is shown below

## ---Impedance of Electrical Circuits---

```
Ckt: a series combination of:
R1 and L in series, and
R2 and C in parallel.
Type values of R1 R2 L C W, EOF to quit
11111
Impedance of series branch z    j -

Impedance of parallel branch z    j -

Overall impedance z    j -

10 10000 0.01 0.000001 10000
Impedance of series branch z    j -     j -     j -     j -     j -     j -     j -     j -     j -     j -     j -     j -     j -     j -     j -     j -     j -     j -     j -     j -    j -    j -    j -    j -    j -
Impedance of parallel branch z    j - parallel branch z    j - parallel branch z    j - parallel branch z    j
Overall impedance z    j -

\hat{D}
```
The second circuit values represent a circuit near resonance. Its impedance is almost purely resistive, since the imaginary part is close to zero.

```
-
 File cktutilh -

rect comp_imped(int component, double value, double w);
-
 File cktutilc -

#include <stdio.h>
#include <math.h>
#include "compdef.h"
#include "computil.h"
#include "cktutil.h"
, and the impedance for the international components \alpha , \betarect comp_imped(char component, double value, double w)
\{ rect z;
      double x
      switch(component) {
            case $r$ z  force!rect	value
 -
 impedance is R -

                        break
            case '1': z.real = 0;
                         zimag w - sa - is j - and - is j - is j - is j - is j - is j - is j - is j - is j - is j - is j - is j - is j -
                        break
            case 'c': z.real = 0;
                         x - value - value - value - value - value - value - value - value - value - value - value - value - value - va
                                                             x  w -
 C -

                         -
 if x is nonzero impedance is j	w-
C
 -

                        if (x)z . \text{imag} = -1 / x;else internationale entre de la construction de la construction de la construction de la construction de la co
                        break; handle separately -

      return z
\mathcal{F}
```
Figure 15.19: Code for comp\_imped()

```
-
 File cktutilh  continued -

rect series(rect z1, rect z2);
rect parallel(rect z1, rect z2);
/-
        File catalogue catalogue continued and continued and continued and continued and continued and continued and
/ Returns the impedance of a series combination of impedances
-
        z1 and z2: sum of z1 and z2.
* /
  \blacksquarerect series (rect z1, rect z2)
\mathcal{F}return addc(z1, z2);
/ Returns the impedance of a parallel combination of impedances
        z1 and z2: reciprocal of the sum of 1 / z1 and 1 / z2.
* /

rect parallel(\text{rect } z1, \text{rect } z2)\{ polar p1, p2, p;
        rect z
        p1 = rect_to\_polar(z1);p1.r = 1 / p1.r;reciprocal of z - and - and - and - and - and - and - and - and - and - and - and - and - and - and - and - and
        p1.theta = -p1.theta;
        p2 = rect_to\_polar(z2);p2.r = 1 / p2.r;reciprocal of z - z - z - z - z - z - z - z - z - z - z - z - z - z - z - z - z - z - z - z - z - z - z - z - z - z - z - z - z - z - z - z - z - z - z 
        p2.theta = -p2.theta;
        z  addc	polar!to!rect	p
 polar!to!rect	p

 -
 sum reciprocals
\ast/

        p = rect_to\_polar(z);p.r = 1 / p.r; take reciprocal of the sum -

        p. theta = -p. theta;
        z = polar_to\_rect(p);converted to rectification of the converted to rectification of the converted to rectification of the converted to rectification of the converted to rectification of the converted to rectification of the converted to recti
        return z;
                                                               return in rect form in rect form of the second contract of the second contract of the second contract of the s
```
Figure 15.20: Code for series () and parallel ()

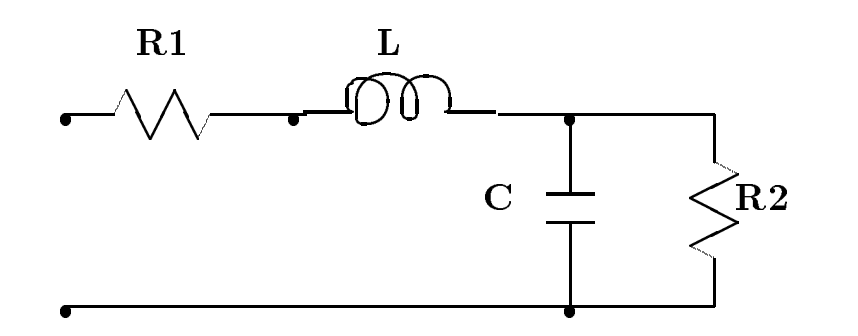

Figure 15.21: An Example Circuit

## - - - -Integrals

Another community in engineering arises in engineering and scientific and scientific integration  $\mathcal{W}$ While software application packages exist to perform symbolic integration some functions do not lend themselves to such a "closed form" method. A common computing method for approximating the value of an integral in numeric integration In this section we will develop a small program implementing Simpson's Rule for numeric integration.

The integral of a function between speci ed limits gives the area under the function curve as shown in Figure 15.23. Numeric methods can approximate the area under the curve by summing approximate sub-areas under linearized parts of the function at uniformly sampled points (Figure 15.24). The smaller the sampling interval,  $h$ , the greater the precision of the computed integral. An algorithm to evaluate such an integral may be written in terms of the value of the function at sample points between the two limits. For example, assume the limits of integration for function,  $f(x)$  are  $x = a$  and  $x = b$ . Then, the function values between the two limits at intervals of h are:

$$
f(a), f(a+h), f(a+2h), \ldots, f(b)
$$

The total number of samples is

$$
\frac{(b-a)}{h}
$$

There are many methods to approximate the value of an integral in terms of these sample values exampsons a fairly gives a fairly accurate integral of fairly a fairly a between species and between species

$$
Integral value = \frac{h}{3}(y_0 + 4y_1 + 2y_2 + 4y_3 + 2y_4 + \dots + y_n)
$$

where,  $y_k = f(a + \kappa n)$  for  $\kappa = 0, 1, 2, ..., n$ , h is the sampling interval, and  $n = \frac{1}{h}$  with h adjusted so that n is an even integer. Except for the multiplier  $\frac{1}{2}$ , the above sum is called the Simpson \_\_ sum. Observe that in the Simpson sum, sample values of the function evaluated at odd  $k$ , i.e.  $\mathcal{Y}$  ,  $\mathcal{Y}$  y-  $\mathcal{Y}$  are multiplied by  $\mathcal{Y}$  and sample values at even values of  $\mathcal{Y}$  , which  $\mathcal{Y}$  and  $\mathcal{Y}$  and  $\mathcal{Y}$ multiplied by 2. Finally, sample values  $y_0$  and  $y_n$  are added without a multiplier.

We will now slightly modify the concept of a generic sum from Chapter 14 to implement a function that numerically evaluates and integral of a specific specific specific  $\mathbf{f}(\mathbf{f})$ the generic function, sum(), into a generic Simpson sum function. Since integral computation requires real numbers, we use type double for all our computation. The parameters to simpsum

```
/File; imped.c
     Other Source Files: computil.c, cktutil.c
     Header Files: compdef.h, computil.h, cktutil.h
     This program finds the impedance of an electrical circuit for
      different values of the components and the frequency. The
     circuit consists of a series of two sub-circuits: a series
      combination of a resistor R1 and an inductor L, and a parallel
      combination of a resistor R2 and a capacitor C. The values of
     these components are specified by the user together with the
      angular frequency w in radians per second. The impedance is found
     for each user specified set of values until EOF
-

#include <stdio.h>
#include <math.h>
#include "compdef.h"
#include "computil.h"
#include "cktutil.h"
main()
\{ rect z, z1, z2;
      double r1, r2, 1, c, w;printfield in the contraction of the contraction of the contraction of the contraction of the contraction of the contraction of the contraction of the contraction of the contraction of the contraction of the contraction of
     printf("Ckt: A series combination of:\n\ln");
     printf(" R1 and L in series, and \n");
     printf(" R2 and C in parallel.\langle n'' \rangle;
     printf("Type values of R1 R2 L C w, EOF to quit\langle n'' \rangle;
     while (scanf("%lf %lf %lf %lf %lf",
                     kr1, kr2, k1, kc, kw) != EOF) {
           z1 = series(comp_imped('r', r1, w), comp_imped('l', l, w));
           if (w == 0 || c == 0)z2 = comp\_imped('r', r2, w);else
                 z2 = parallel(<math>comp\_imped('r', r2, w)</math>,comp\_imped('c', c, w));z = series(z1, z2);print("Impedance of series branch z1 = ");print\_rect(z1);print("Impedance of parallel branch z2 = ");print\_rect(z2);print('Overall impedance z = '');print\_rect(z);
     \mathcal{F}
\mathcal{F}
```
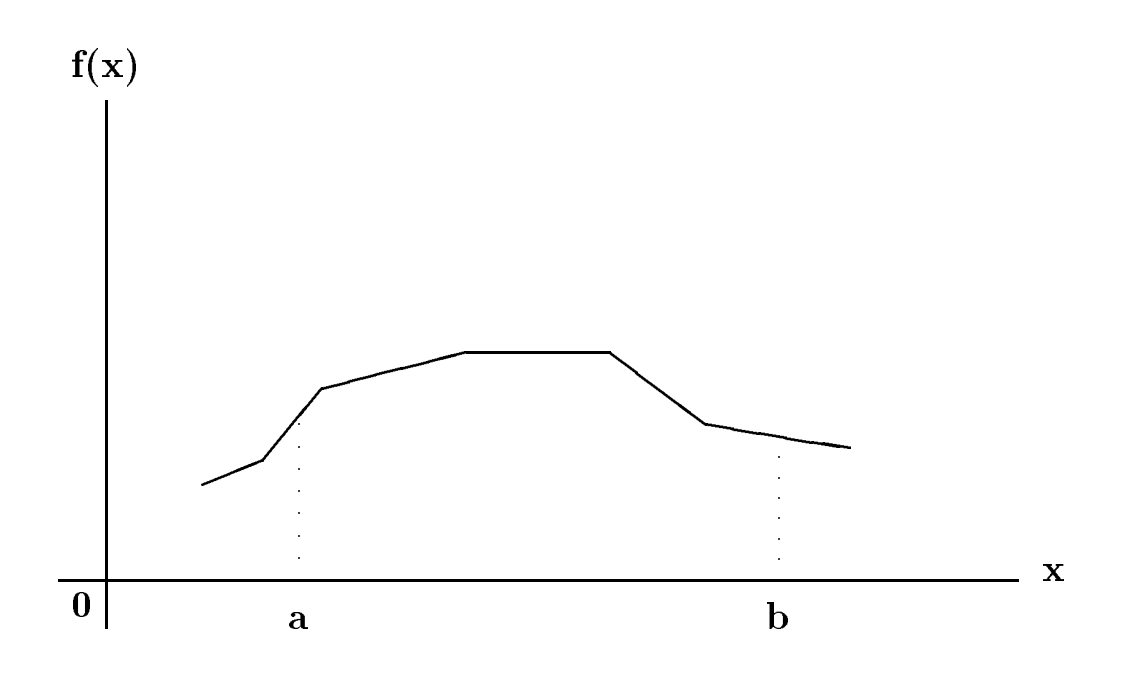

Figure 15.23: Integral of a Function from a to b

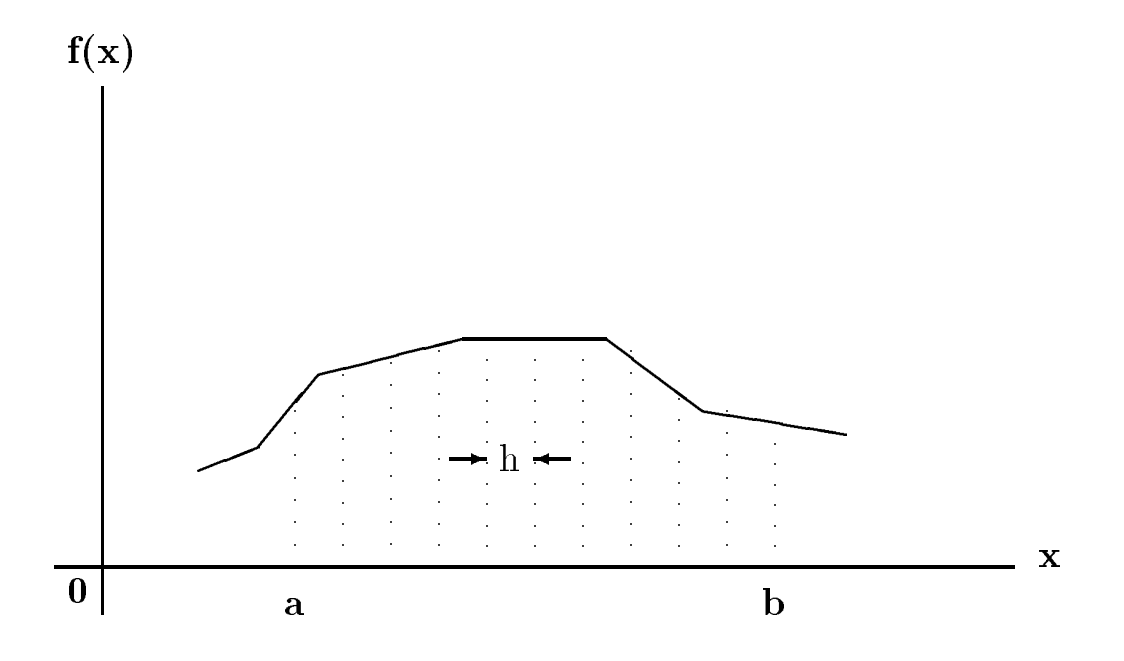

Figure 15.24: Function Sampling at Intervals of h

```
/ File simputilh -

as a double and the simple of the simple of the simple of the simple of the simple of the simple of the simple of the simple of the simple of the simple of the simple of the simple of the simple of the simple of the simple
                                double step, double b);
/ File simputilc -

#include <stdio.h>
#include "simputil.h"
/ Returns the Simpson sum of -
fp from a to b -

\mathbf{u} = \mathbf{u} + \mathbf{v} and \mathbf{u} = \mathbf{u} + \mathbf{v} and \mathbf{u} = \mathbf{v} + \mathbf{v}double step double b

{ double i, cumsum = 0;
         int m
          for 	i  a m   i  b m i  	-
up
	i step

                    if (m == 0)cumsum in the cumsum of the cumsum of the cumsum of the cumsum of the cumsum of the cumsum of the cumsum of the
                    else if (m % 2)cumsum in the cumsum of the contract of the contract of the contract of the contract of the contract of the contract of the contract of the contract of the contract of the contract of the contract of the contract of the co
                    else
                              cumsum   -
 	-
fp
	i

          \mathbf{r} and \mathbf{r} and \mathbf{r} and \mathbf{r} and \mathbf{r} and \mathbf{r} and \mathbf{r}return cumsum
}
```
Figure 15.25: Code to compute the Simpson sum

are the function pointer,  $fp$ , a lower limit, a, an update function pointer, up, a sampling interval, step, and an upper limit, b. The code is shown in Figure 15.25.

The integer variable m represents the sample number If m is zero the function sample is added to the cumulative sum, if it is odd, the sample value times 4 is added to the cumulative sum; otherwise, sample value times 2 is added. Finally, the sample value  $y_n$  at b is added and the resulting Simpson sum is returned. It is easy now to implement the function integral() to compute the integral of a function between limits a and b. It merely gets the Simpson sum, multiplies by step, a new column it as seen in Figure collection in Figure . The second collection increase, t returns the value of its rst argument increased by the value of the second argument step This function is included in sumutil.c together with other useful functions, self(), square(), and  $cube()$  shown in Figure 15.27.

Finally, we write a simple driver that computes integrals of several functions using integral() shown in Figure . The sampling interval interval interval interval interval interval interval in the sampling interval interval interval interval in the sampling interval interval interval in the sampling interval interva the integration limits until EOF. For each set of limits, it calculates the number of samples, n, for the speci ed h Since the Simpson sum requires an even number of samples n is increased by one if it is odd, and the sampling interval h is adjusted to correspond to the even value of n. Then, the program computes the integral by calling integral () for three different functions: a straight

```
/*
        File simputilh  continued -

as an extragally down that is a double step and a double compared to the property of the step \mu and the step \mu/ File simputilc  continued -

/-
       compared and the contraction of a function \alpha is a function of \alphasteps of step
\ast/\blacksquareas a double integral of the control of the control of the control of the control of the control of the control 
{ double r, incr();
       r = simplum(fp, a, incr, step, b);return r - step - step - step - step - step - step - step - step - step - step - step - step - step - step - s
\mathcal{F}_____
```
 $\mathcal{F}$  for integral  $\mathcal{F}$  integral  $\mathcal{F}$  integral  $\mathcal{F}$ 

line  $f(x) = x$ , a square,  $f(x) = x^2$ , and a cube,  $f(x) = x^2$ . The values of integrals are printed. The program is in three source les which must be compiled and linked integrc sumutilc and simputil.c. Here are two sample sessions with different sampling intervals:

```
-
-
-
Integration by Simpson$s Rule-
-
-
Integrals of x, square of x, and cube of x
Sampling interval for integration: 0.1Type lower and upper limits, EOF to quit
0<sub>1</sub>Integral of st. line = 0.566667
Integral of square = 0.400000Integral of cubic = 0.316667\hat{D}-
-
-
Integration by Simpson$s Rule-
-
-
Integrals of x, square of x, and cube of x
Sampling interval for integration: 0.01Type lower and upper limits EOF to quit
Integral of st. line = 0.500000Integral of square = 0.333333Integral of cubic = 0.250000
```
Remember, the smaller the sampling interval, the greater the accuracy of the computed integral.  $\mathbf{r}$  session specifically large sampling interval of  $\mathbf{r}$ the control comment for the integrals are the second control the second second specific second second second s

```
-
 File sumutilh  continued -

double self(double x);
double square(double x);double cube (double x);
double incr(double x, double step);
/-
      File sumutilc  continued -

/ Returns x -

double self(double x)
\{return x
\mathcal{F}/ Returns square of x -

double square(double x)
\mathcal{L}return x -
 x
\mathcal{F}
/ Returns cube of x -

double cube(double x)
\left\{ \right.return x -
 x -
 x
\mathcal{F}
/ Returns x incremented by step -

double incr(double x, double step)
\mathcal{L}return x + step;\mathcal{F}
```
Figure 15.27: Code for  $self(), cube(), and incr()$ 

```
/File: integr.c
      Other Source Files: sumutil.c, simputil.c
     Header Files: sumutil.h, simputil.h
     This program computes definite integrals of several functions
     between specified limits. Parameters of integral() are: a
     function pointer, limits, and number of samples. It returns
     the integral of that function. Integrals of straight line,
      square, and a cubic are printed out for specified limits.
      Simpson's Rule is used to compute integral of a function f(x)between limits a and b as follows
            \mathbf{I} , and \mathbf{I} is a set of \mathbf{I} , and \mathbf{I} is a set of \mathbf{I} is a set of \mathbf{I} is a set of \mathbf{I}where, yk = f(a + kh), and h = (b - a) / n for some even integer
     n. Except for the multiplier h/3, the above sum is called the
      Simpson sum
\star/\blacksquare#include <stdio.h>
#include "sumutil.h"
#include "simputil.h"
main()
      double r, a, b, h, self(), square(), cube();
\mathcal{F}int n
      printf in the simple state of the simple state of the simple state of the simple state of the simple state of t
     printf("Integrals of x, square of x, and cube of x \n\ln");
     printf("Sampling interval for integration: ");
      \text{scanf}("\\text{1f", }&\text{h});printf("Type lower and upper limits, EOF to quit\langle n'' \rangle;
     while (scanf("\\if %lf", %a, %b) |= EOF) {n = (b - a) / h;if (n \n% 2) {
                 n++;
                 h = (b - a) / n;
            r = integral(self, a, b, h);
           printf("Integral of st. line = \frac{1}{2}f\n", r);
            r = integral(square, a, b, h);
           printf("Integral of square = \frac{1}{2}f \n", r);
            r = interval(cube, a, b, h);printf("Integral of cubic = \frac{1}{2}f\n", r);
     \mathcal{F}}
```
somewhat better sampling interval  $0.01$ , and the results are quite accurate. A smaller sampling interval would be even better, but would require more computation time. A compromise between accuracy and speed is required in most numeric computations

### - - - -Summary

In this chapter we have shown how we can use the features of the C language as well as the program design techniques we have discussed throughout this text to implement programs for several common engineering and scientifications in general common and the set of the set  $\alpha$  and the set of the set of of utility functions to use as a toolbag for writing the application Our treatment of engineering and scienti c computing has not been by any means comprehensive References such as be low, can be a source of algorithms for many additional applications. However, with your current knowledge of C you can now develop programs from these algorithms to solve your problems.

> E ho'omaika'i 'oukou.  $\sim$   $\sim$   $\sim$   $\sim$   $\sim$   $\sim$   $\sim$

# References

[1]. Press, William H., Flannery, Brian P., Teukolsky, Saul A., Vettering, William T., Numerical Recipes in C, Cambridge University Press, Cambridge, 1988.

## - - -Problems

- 1. Write a menu driven program that allows the user to specify a matrix operation: add, subtract, multiply.
- Write a simple calculator program that performs complex number arithmetic The input should be an operand, followed by an operator, followed by an operand. The output should be the result of applying the operator to operands
- 3. Repeat 2, but allow the user to continue entering operators and operands in sequence. The user may also request that a value should be saved for later use
- evaluate a polynomial P  $\mu$  with specific of the value of the value of the value of the value of The highest degree of the polynomial is 10. The user must enter coefficient and exponent pairs for the polynomial and specify the value of the variable for which the polynomial is to be evaluated
- 5. Consider a rational function of a variable  $s$ .

$$
\frac{P(s)}{Q(s)}
$$

where  $P(s)$  and  $Q(s)$  are polynomials in a variable, s, with real coefficients. Evaluate the function for a value of  $s = j\omega$ . Evaluate the function for different values of s. Plot the magnitude and angle of the values